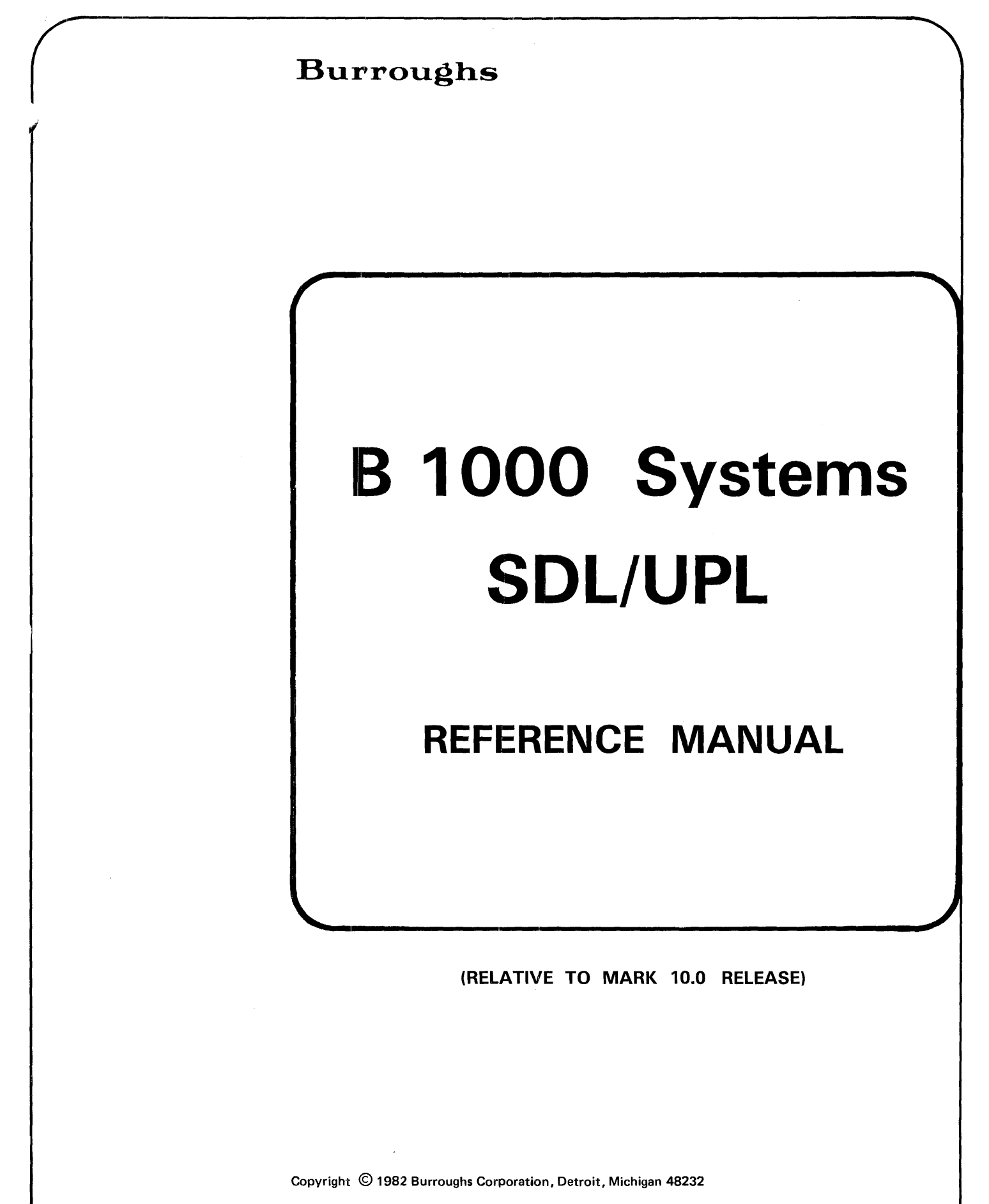

PRICED ITEM

Burroughs cannot accept any financial or other responsibilities that may be the result of your use of this information or software material, including direct, indirect, special or consequential damages. There are no warranties extended or granted by this document or software material.

You should be very careful to ensure that the use of this software material and/or information complies with the laws, rules, and regulations of the jurisdictions with respect to which it is used.

The information contained herein is subject to change without notice. Revisions may be issued to advise of such changes and/or additions.

Correspondence regarding this publication should be forwarded using the Remarks form at the back of the manual, or may be addressed directly to TIO West Documentation, Burroughs Corporation, 1300 John Reed Court. City of Industry. California 91745. U.S.A.

# **LIST OF EFFECTIVE PAGES**

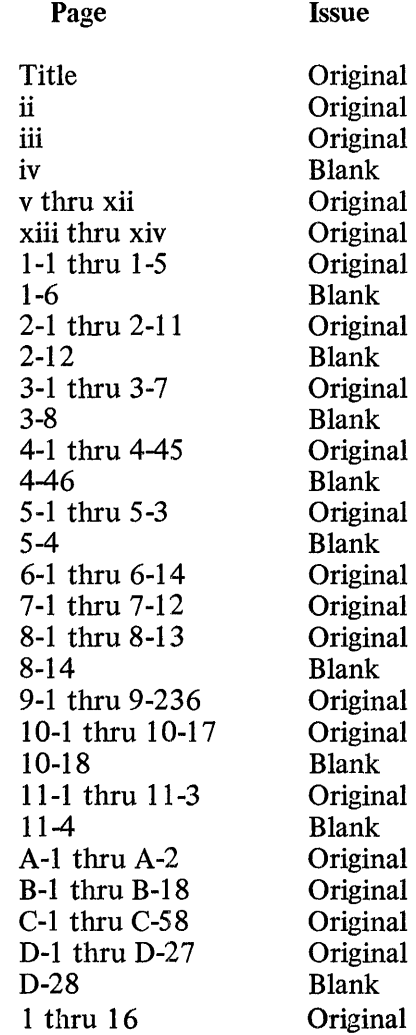

 $\mathcal{A}_\mathrm{c}$ 

# **TABLE Of CONTENTS**

#### Section

# Title

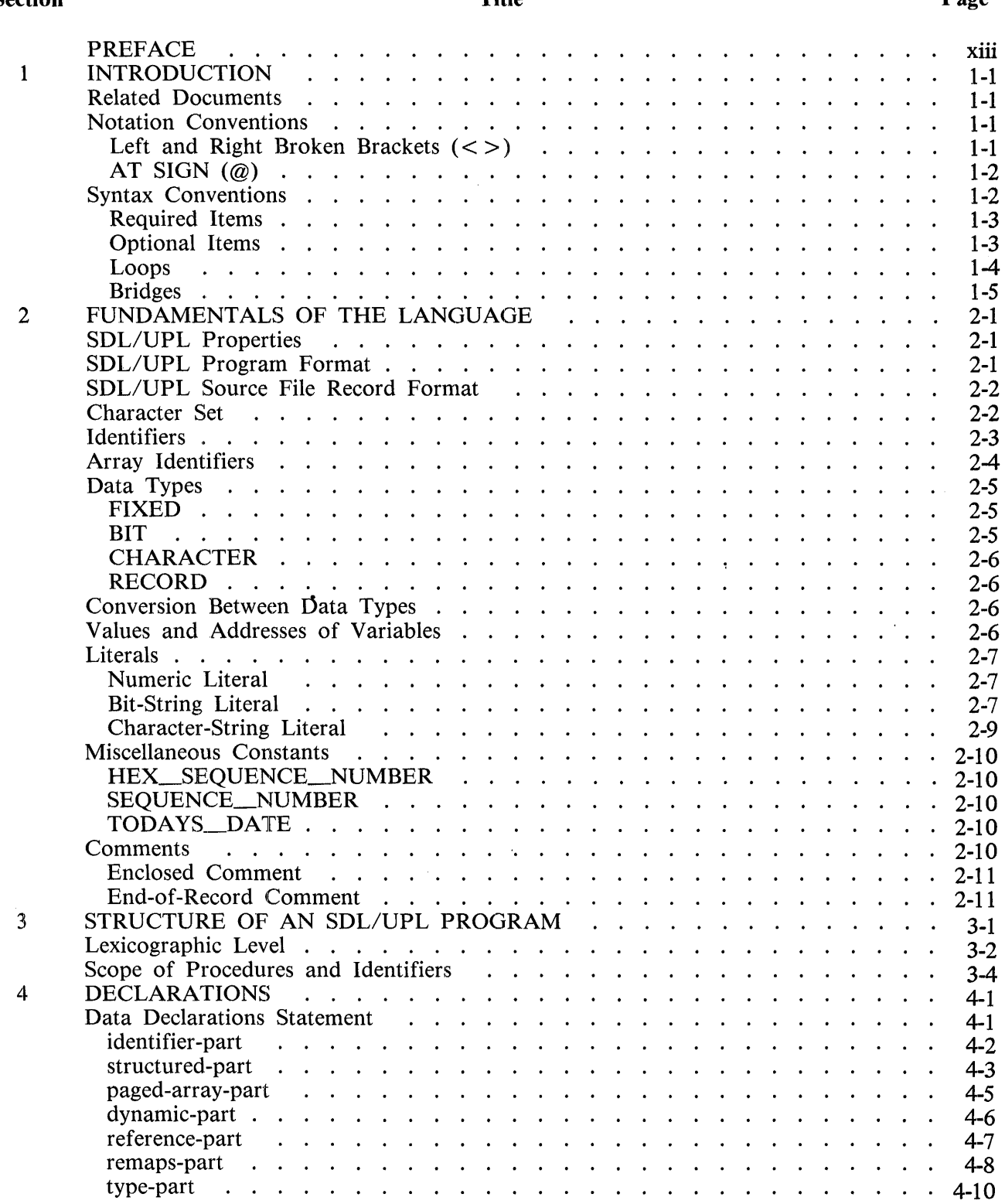

## Section **Title**

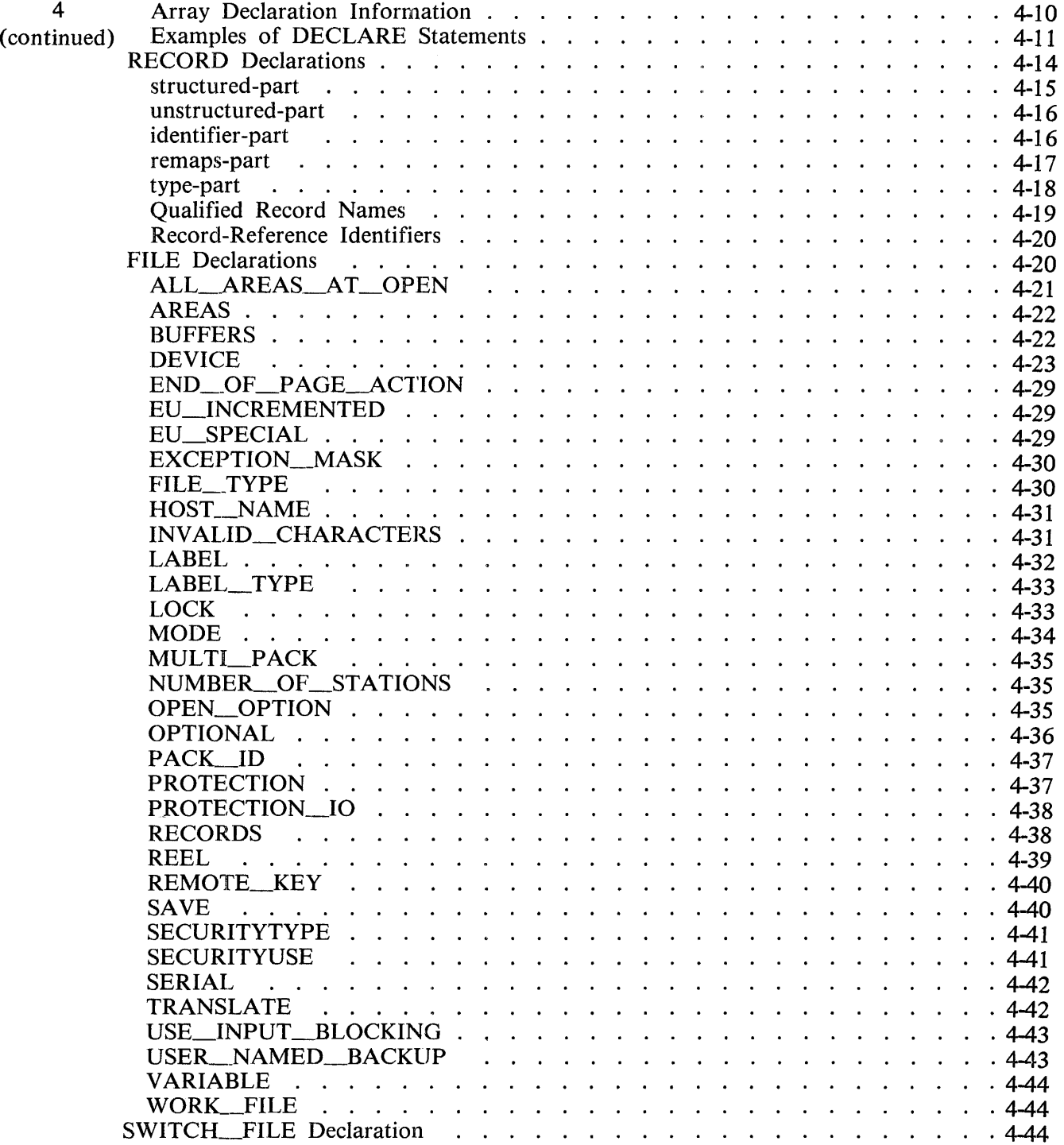

#### Section

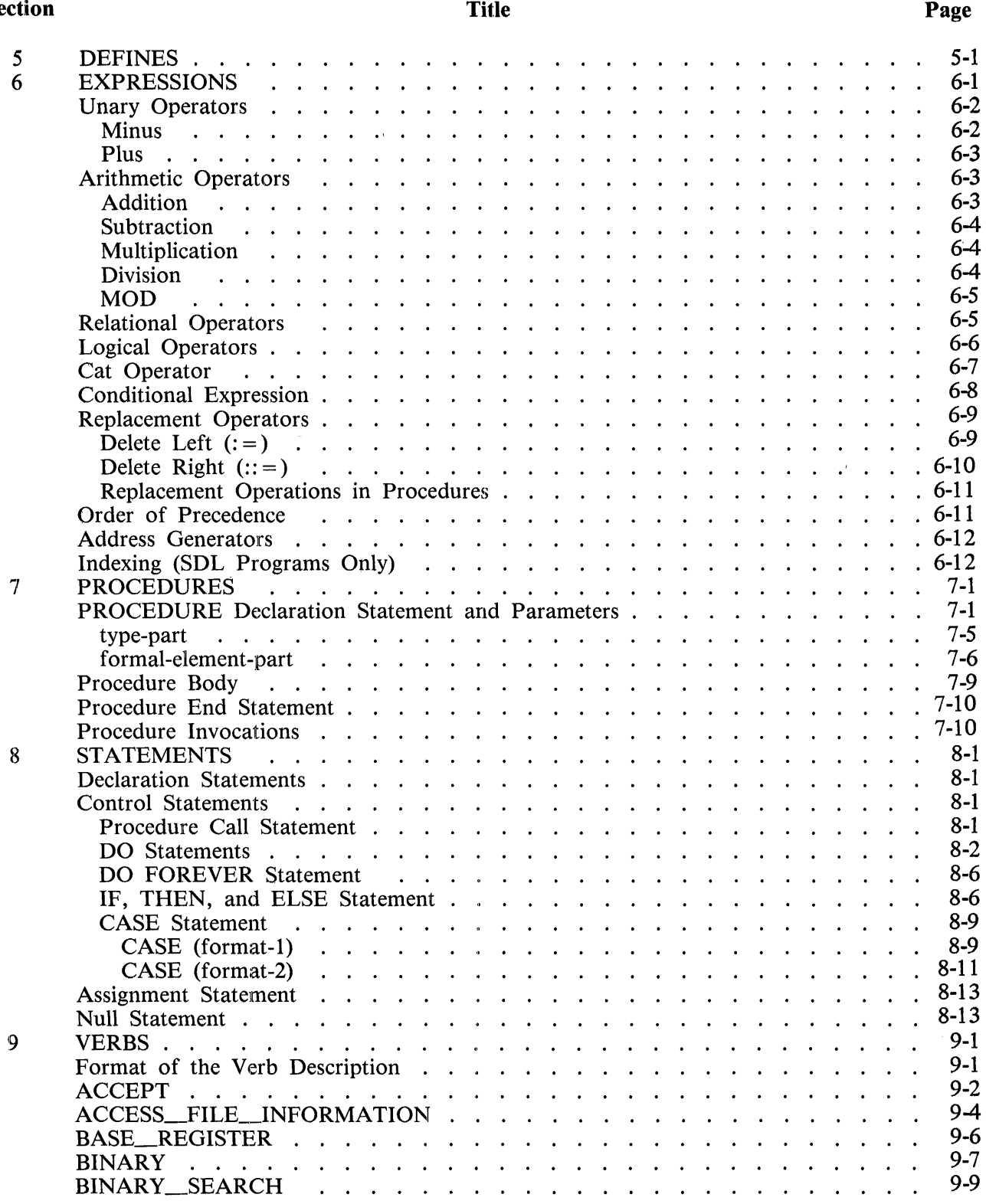

#### **Section Title**

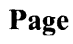

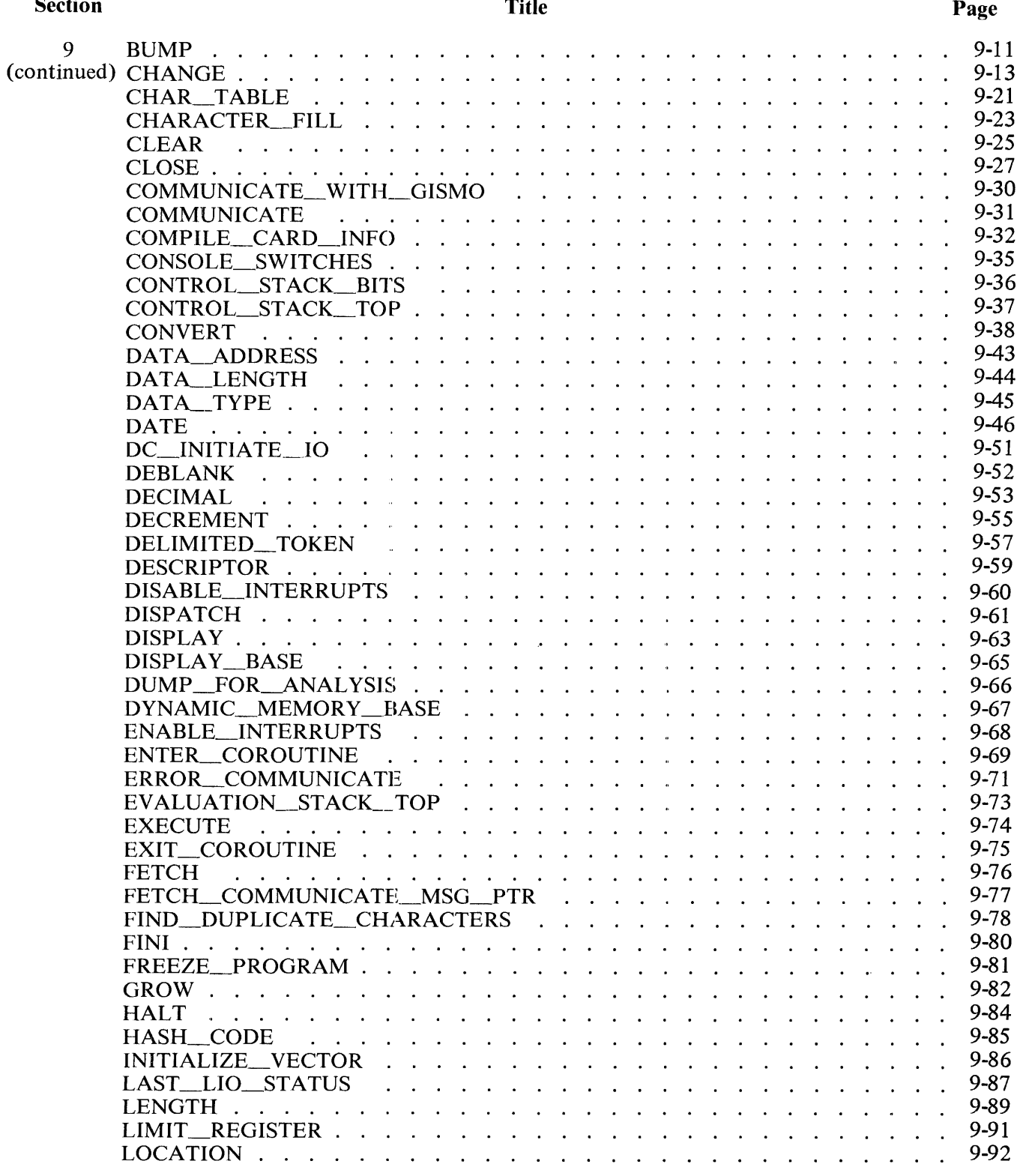

 $\hat{\boldsymbol{\theta}}$ 

#### Section

#### Title

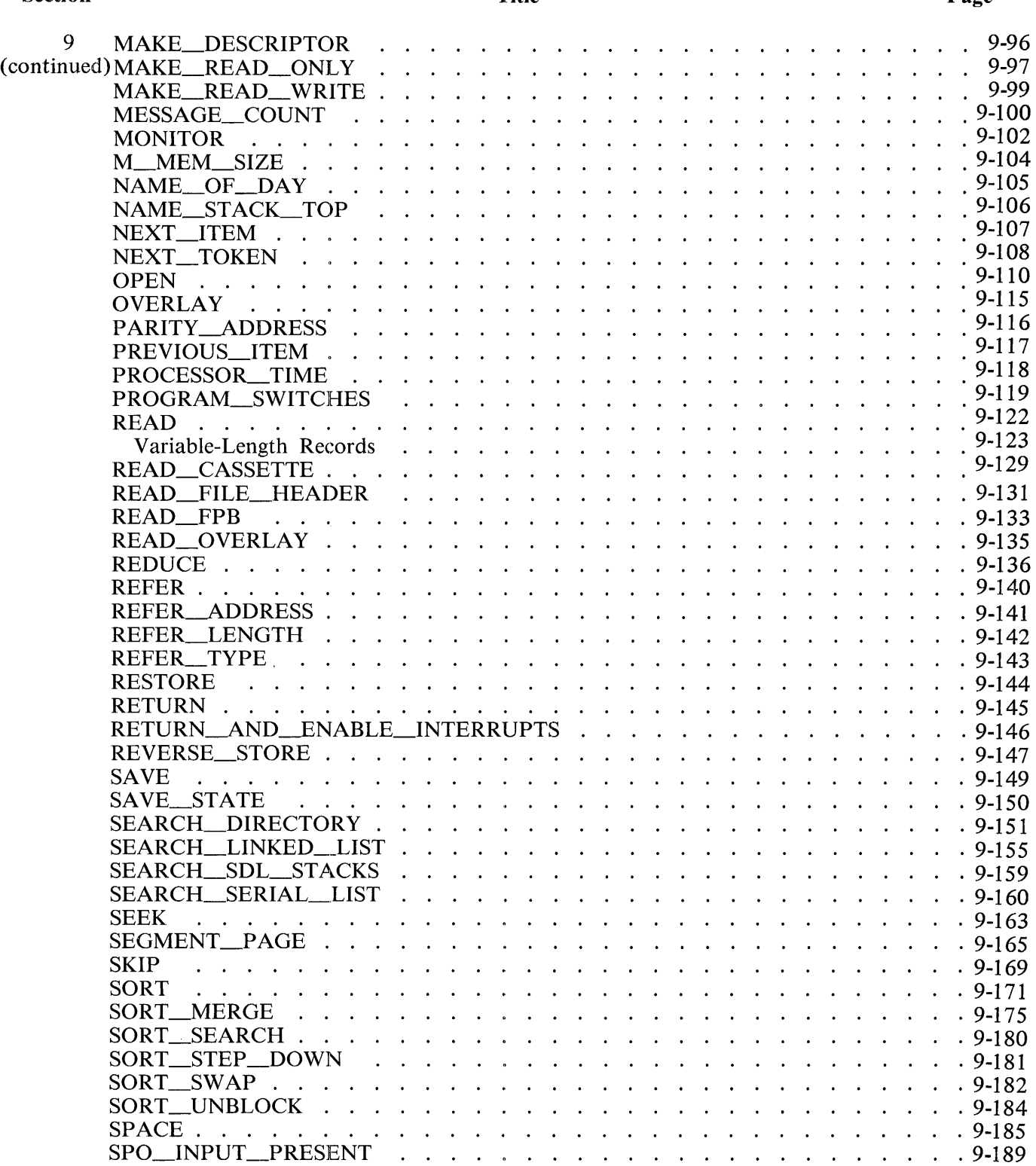

#### Section Title

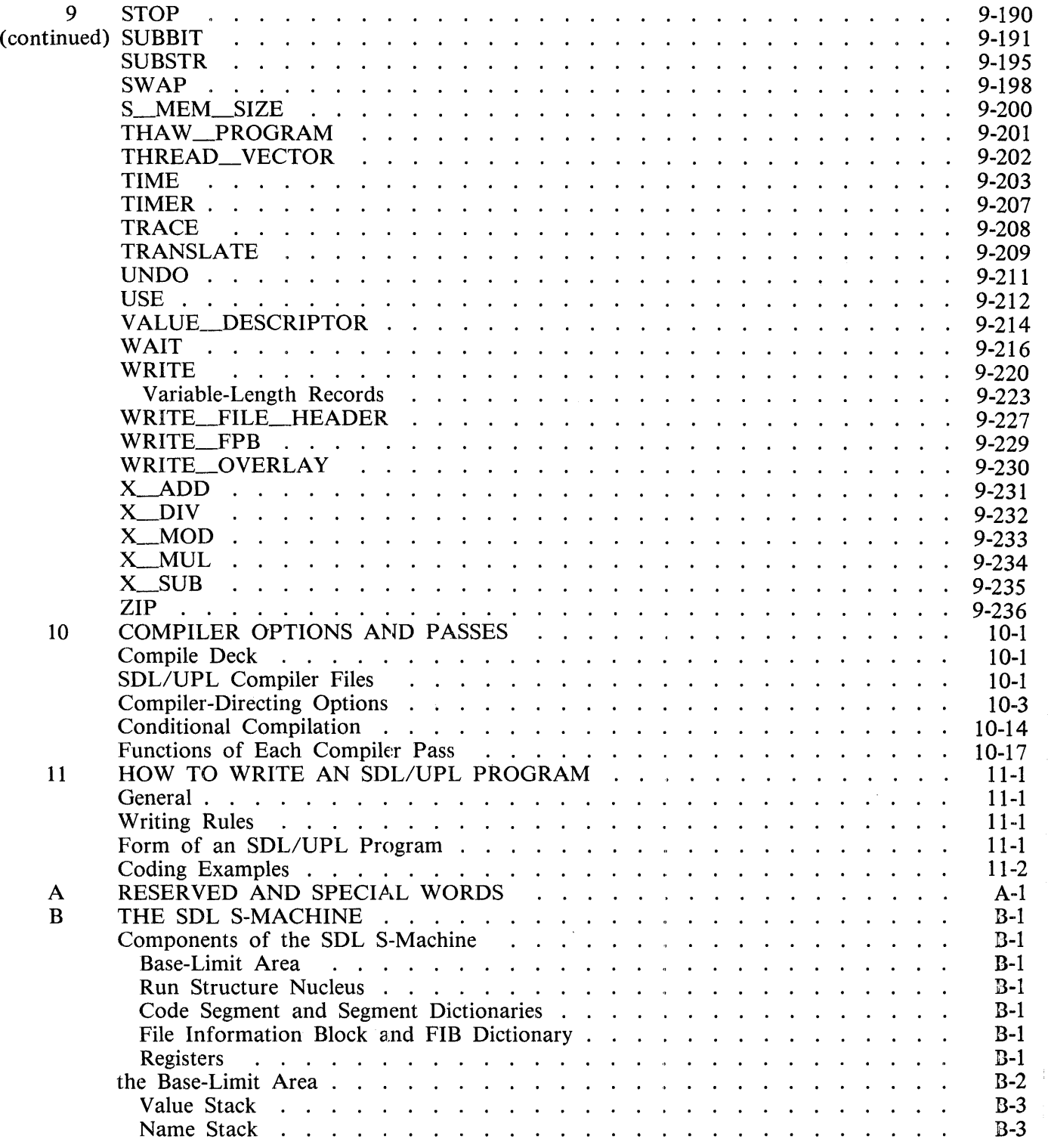

# Appendix Title

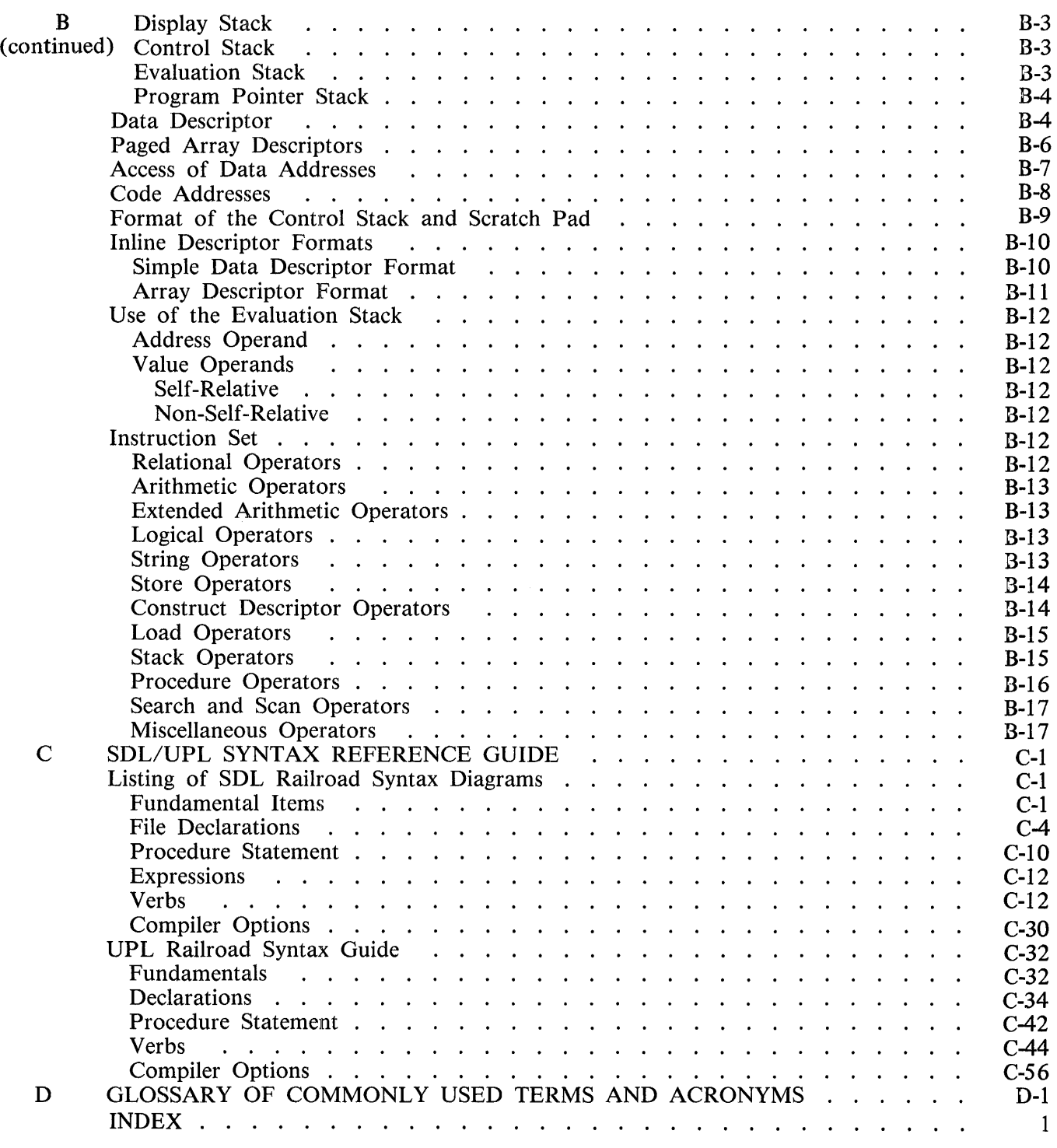

# **LIST OF ILLUSTRATIONS**

# Figure

#### Title

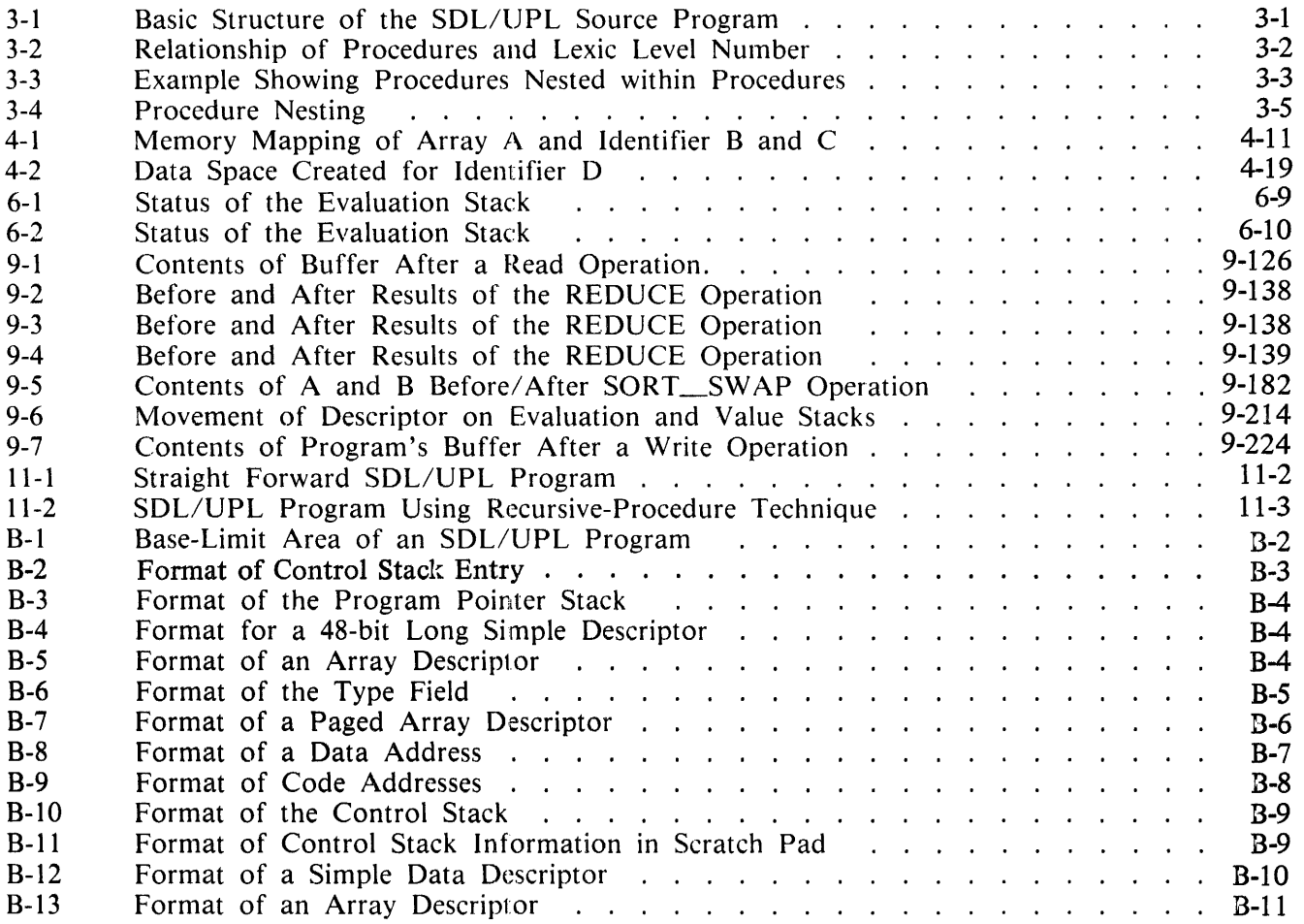

# **UST OF TABLES**

#### Table

#### **Title**

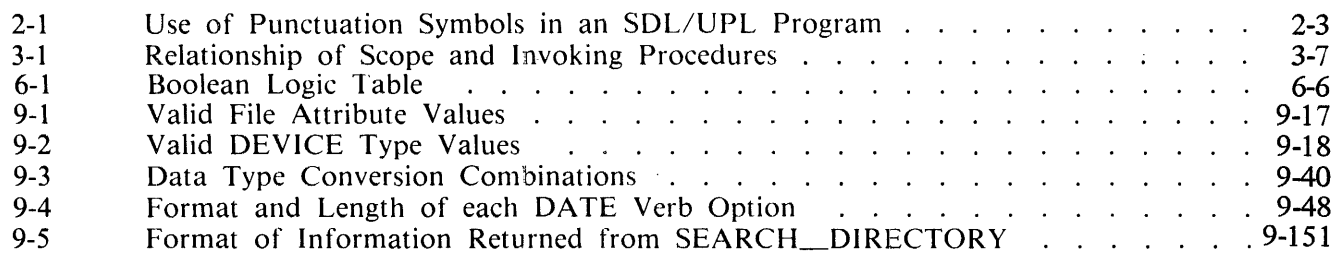

# **PREFACE**

This manual describes the SDL/UPL programming language. The manual is divided into **11** sections and 4 appendixes. Each is briefly described as follows:

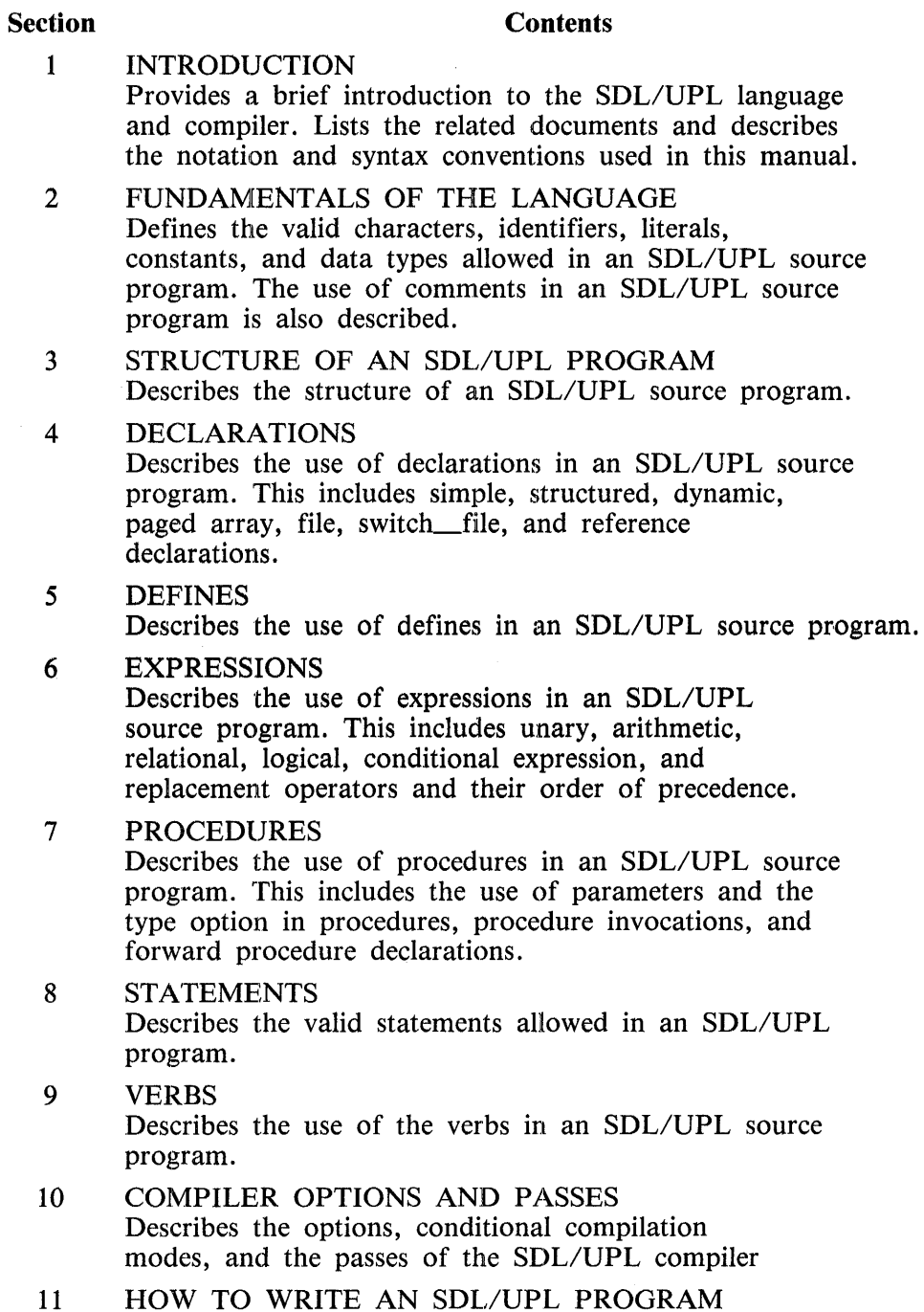

: AN SDL/UPL PRO Describes the writing rules and form of an SDL/UPL program. Also, example programs are provided.

 $\label{eq:2} \begin{split} \mathcal{A}^{(1)}_{\text{max}}(\mathcal{A})\\ = \mathcal{A}^{(1)}_{\text{max}}(\mathcal{A}) \end{split}$ 

#### B 1000 Systems SDL/UPL Reference Manual Preface

#### **Section Contents**

 $\overline{1}$ 

- A SPECIAL AND RESERVED WORDS Lists the SOL and UPL reserved and special words.
- B THE SOL ENVIRONMENT Describes the SDL program environment.
- C SDL/UPL SYNTAX REFERENCE GUIDE Contains all the railroad syntax diagrams for all the SDL/UPL declarations and verbs.
- D GLOSSARY OF COMMONLY USED TERMS AND ACRONYMS Describes the terms and acronyms used throughout this manual.

# **SECTION 1 INTRODUCTION**

The Burroughs B 1000 computer system is a small, general-purpose computer system. The B 1000 differs from other computer systems in that it is dynamically microprogrammable and is designed to support many independent special-purpose machine architectures, rather than one general-purpose architecture.

Each particular machine architecture is realized on a microprogrammable B 1000 processor by means of multiprogrammed interpreters. The general philosophy of the B 1000 computer system is that each language that runs on the machine has its own interpreter. For example, the B 1000 computer system can be a "COBOL machine," a "FORTRAN machine," a "BASIC machine," an "RPG machine," and- so forth.

To permit this flexibility, a language (along with its interpreter) was designed to be used for implementation of the Master Control Program (MCP), the various compilers, the Network Definition Language (NDL), the Data Management System (DMSII), and all the utility programs. This language is called the Software Development Language (SDL).

SDL is tailored to the B 1000 computer system and provides access to all machine features. Use of some of the SDL verbs requires that the programmer have intricate "state of the art" knowledge of the **B** 1000 system. These verbs are used exclusively for system software development. Therefore, the User Programming Language (UPL) was created to provide the flexibility of SDL without any of the potentially dangerous verbs. Throughout the remainder of this manual the term "SDL/UPL" is used to imply both the SOL and UPL compilers and languages. The terms "SDL" and "UPL" are used to refer to the respective compiler or language.

UPL is a high-level, problem-oriented language that allows sophisticated computer programs to be written with relative ease. The flexibility of UPL makes it a powerful programming tool for the system user as well as the system designer. The language can increase programmer productivity and can make the solution of complex problems easier. The resultant software reflects this increased productivity.

# **RELATED DOCUMENTS**

The following documents are referenced in this document:

B 1000 Systems System Software Operation Guide, Volume 1, form number 1108982.

B 1800/B 1700 Systems System Software Operation Guide, Volume 2, form number 1108966.

B 1000 Systems SORT Reference Manual, form number 1090594.

# **NOTATION CONVENTIONS**

Left and Right Broken Brackets (<>)

Left and right broken bracket characters are used to enclose letters and digits which are supplied by the user. The letters and digits can represent a variable, a number, a file name, or a command.

Example:

<iob #>AX<command>

1137833 1-1

# $AT$  SIGN  $(@)$

The at sign  $(\varnothing)$  character is used to enclose hexadecimal information.

Example:

```
~f3; is the hexaceciwal retresentation of the EBCDIC 
character 3.
```
The  $\omega$  character is also used to enclose binary or hexadecimal information when the initial  $\omega$  character is followed by a (1) or (4), respectively.

Examples:

```
a(1)11110011a is the binary representation of the EBCDIC
char acter 3.
~(4)f 3~ is the he~adecimat reo~esentation of the EBCDIC 
character J.
```
# **SYNTAX CONVENTIONS**

Railroad diagrams show how syntactically valid statements can be constructed.

Traversing a railroad diagram from left to right, or in the direction of the arrow heads, and adhering to the limits illustrated by bridges will produce a syntactically valid statement. Continuation from one line of a diagram to another is represented by a right arrow  $(\rightarrow)$  appearing at the end of the current line and beginning of the next line. The complete syntax diagram is terminated by a vertical bar ().

Items contained in broken brackets  $(<)$ ) are syntactic variables which are further defined, or require the user to supply the requested information.

Upper-case items must appear literally. Minimum abbreviations of upper-case items are underlined.

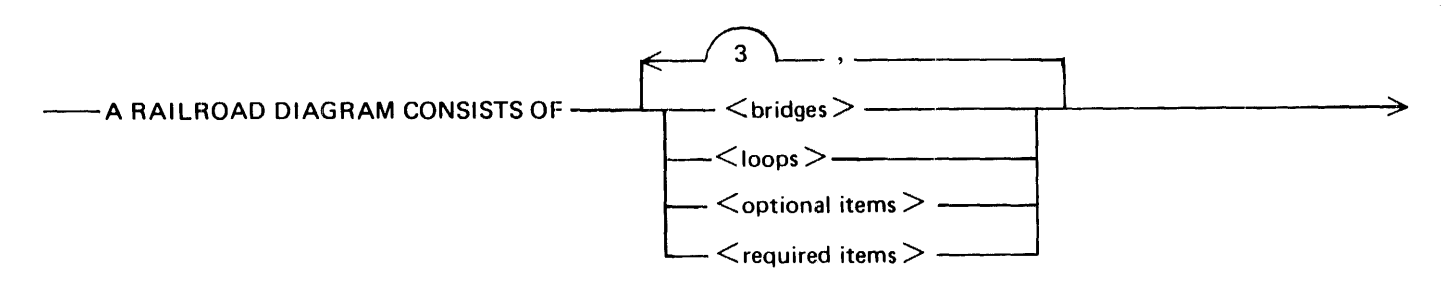

>--- AND IS TERMINATED BY A VERTICAL BAR. ----------

The following syntactically valid statements may be constructed from the above diagram:

A RAILROAD DIAGRAM CONSISTS OF <bridges> AND IS TERMINATED BY A VERTI-CAL BAR.

A RAILROAD DIAGRAM CONSISTS OF <optional items> AND IS TERMINATED BY A VERTICAL BAR.

A RAILROAD DIAGRAM CONSISTS OF <bridges>, <loops> AND IS TERMINATED BY A VERTICAL BAR.

A RAILROAD DIAGRAM CONSISTS OF < optional items>, < required items>, < bridges>, <loops> AND IS TERMINATED BY A VERTICAL BAR.

#### **Required Items**

No alternate path through the railroad diagram exists for required items or required punctuation.

Example:

- REQUIRED ITEM -----

### **Optional Items**

Items shown as a vertical list indicate that the user must make a choice of the items specified. An empty path through the list allows the optional item to be absent.

Example:

 $-$  REQUIRED ITEM -

<sup>L</sup><optional item-1 > --~- L <optional item-2 > \_\_\_ J..J

The following valid statements may be constructed from the preceding diagram:

REQUIRED ITEM

REQUIRED ITEM  $\leq$  optional item-1  $>$ 

REQUIRED ITEM  $\leq$  optional item-2  $>$ 

#### B 1000 Systems SDL/UPL Reference Manual Introduction

# **Loops**

A loop is a recurrent path through a railroad diagram and has the following general format:

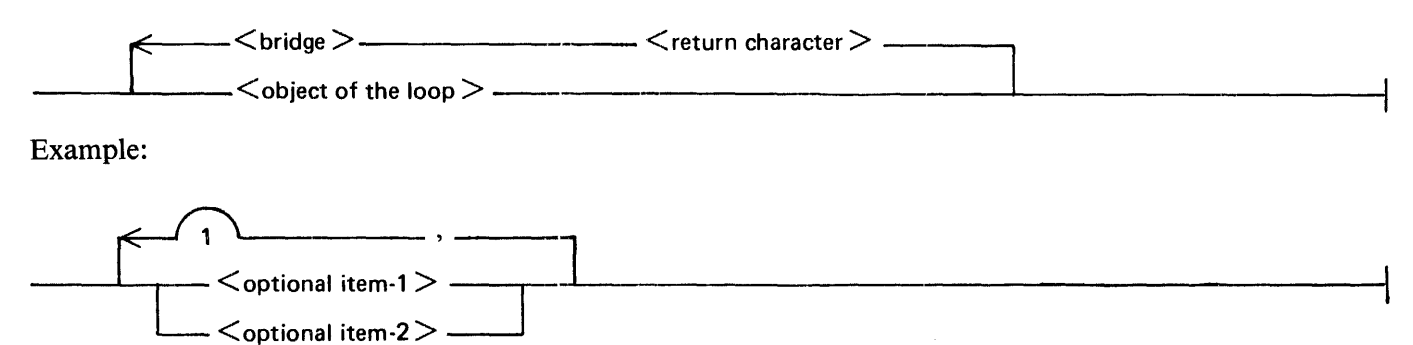

The following statements can be constructed from the railroad diagram in the example.

- $<$  optional item-1 $>$
- $<$  optional item-2 $>$
- $\le$  optional item-1 >,  $\le$  optional item-1 >
- $\le$  optional item-1  $>$ ,  $\le$  optional item-2  $>$
- <optional item-2 >,<optional item-1 >
- $\le$  optional item-2 >,  $\le$  optional item-2 >

A <loop> must be traversed in the direction of the arrow heads, and the limits specified by bridges cannot be exceeded.

#### B 1000 Systems SDL/UPL Reference Manual Introduction

### Bridges

A bridge indicates the minimum or maximum number of times a path may be traversed in a railroad diagram.

There are two forms of  $\langle \text{bridges} \rangle$ .

$$
\underbrace{\hspace{1cm}}_n
$$

n is an integer which specifies the maximum number of times the path may be traversed.

 $n*\$ ... n is an integer which specifies the minimum number of times the path must be traversed.

Example:

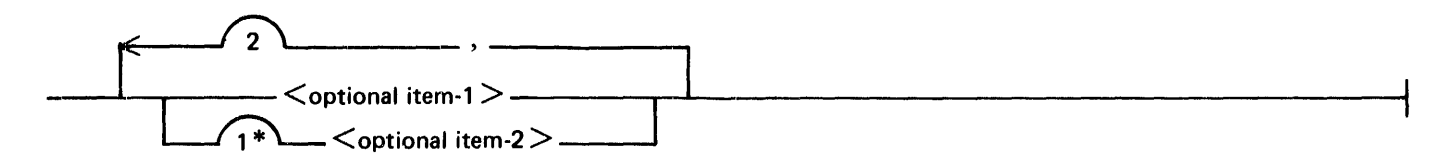

The loop may be traversed a maximum of two times; however, the path for  $\lt$  optional item-2 $>$  must be traversed at least one time.

The following statements can be constructed from the railroad diagram in the example.

 $<$  optional item-2 $>$ 

 $\le$  optional item-1  $>$ ,  $\le$  optional item-2  $>$ 

 $\le$  optional item-2 >,  $\le$  optional item-1 >

 $\le$  optional item-2 >,  $\le$  optional item-2  $>$ ,  $\le$  optional item-2  $>$ 

# **SECTION 2 FUNDAMENTALS OF THE LANGUAGE**

The SDL/UPL language is a problem-solving oriented language which requires a series of functions and constructs that differ significantly from most other problem-oriented languages. The following is a list of the most common differences.

- Powerful bit and character-string functions.
- Binary-only arithmetic functions.
- No JUMP or GO TO instruction.
- Re-entrant programs (B 1000 computer system characteristic)
- Recursive procedures (subroutines).
- Scope of identifiers contained within procedures.
- Dynamic storage allocation for identifiers at execution time.

All programs that are written in the SDL/UPL source language must be processed by the SDL/UPL compiler. The SDL/UPL compiler transforms the source statements into a virtual machine form called the S-Machine language. Refer to Appendix B for a description of the S-Machine. The S-Machine language is then executed interpretively by a set of micro-instruction routines (firmware).

# **SDL/UPL PROPERTIES**

An SDL/UPL program has a distinct pattern or format that specifies the relative locations of the two statement types, declaration and executable. Declaration statements provide the information that is needed to allocate storage or link together various elements of a program. Executable statements specify the functions or transformations that occur upon the contents in storage.

Statements are composed of symbols that, in turn, are composed of letters, digits, and special characters. Symbol strings are called operands, operators, or control functions. The SDL/UPL syntax is concerned with the correct creation of symbol strings and the relative placement of the strings to form declarative and executable statements.

# **SDL/UPL PROGRAM FORMAT**

SDL/UPL programs are segmented into logical subdivisions called procedures. Each procedure begins with a head statement and terminates with an end statement. Procedures have a definite relationship to other procedures within a program, either side-by-side (parallel) or subordinate (nested). This ordering inherently defines the scope of each procedure and the range over which a procedure can call (or be called by) another procedure.

All procedures have a rigid internal structure. The procedure structure is as follows: the data declarations appear first, all nested procedures appear second, and all executable statements appear last. Nested procedure structures must be identical.

# **SDL/UPL SOURCE FILE RECORD FORMAT**

The format of a source file record to the SDL/UPL compiler consists of the following information.

- 1. Columns 1 through 72 contain the SDL/UPL statements, declarations, or comments.
- 2. Columns 73 through 80 contain the sequence number of the source file record.

### **CHARACTER SET**

The following characters are allowed in an SDL/UPL source program.

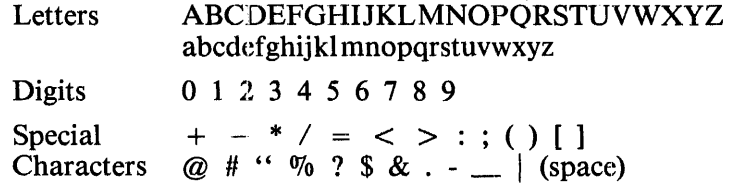

The collating sequence for letters, digits, and special characters is based on standard EBCDIC representation.

Table 2-1 shows the function of each symbol that is used in an SDL/UPL program.

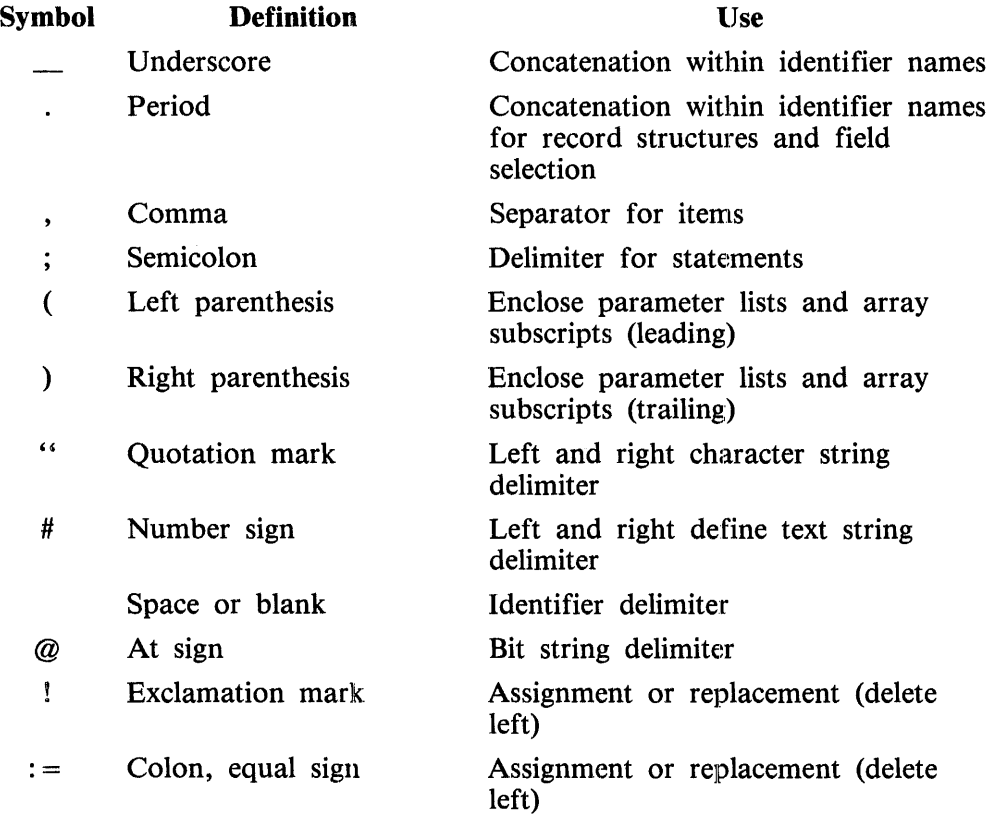

#### Table 2-1. Use of Punctuation Symbols in an SDL/UPL Program

#### Table 2-1. Use of Punctuation Symbols in an SDL/UPL Program (Cont)

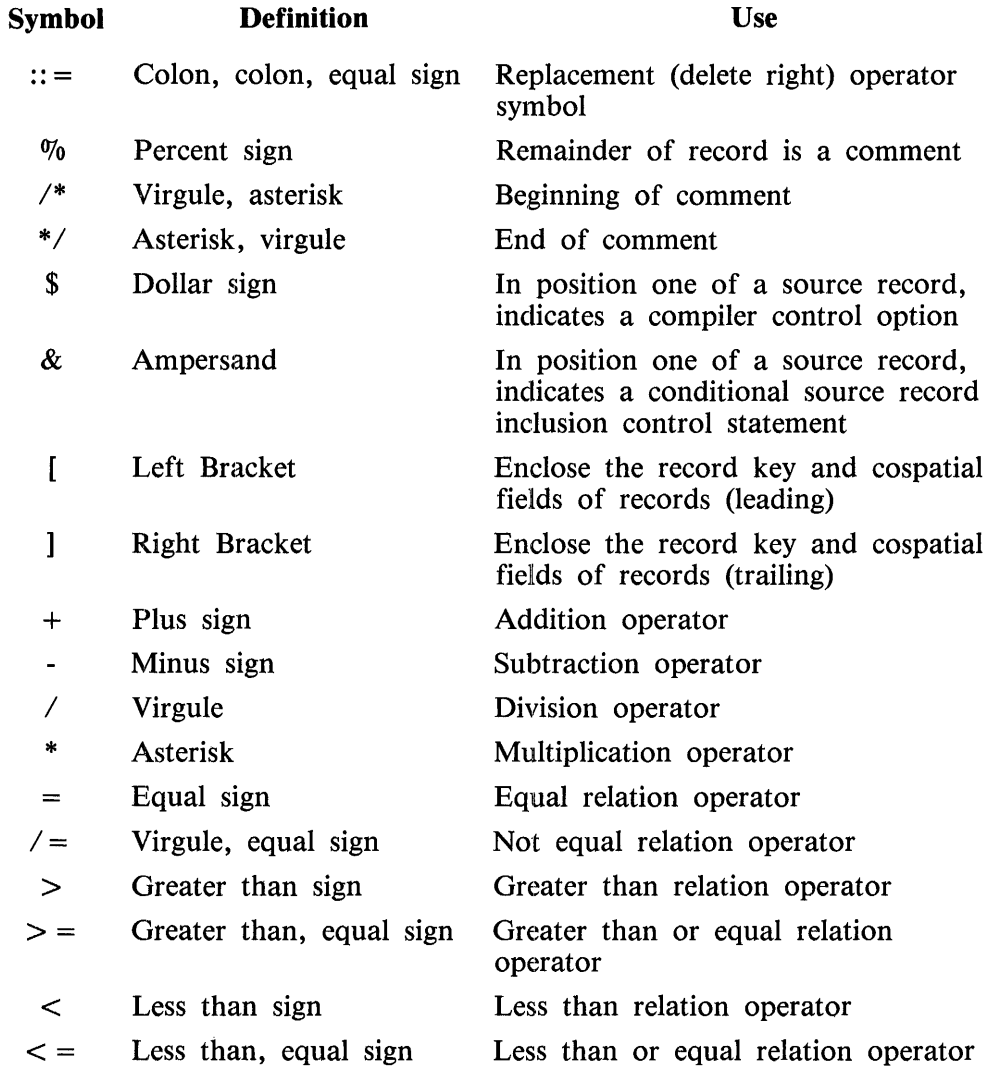

## IDENTIFIERS

An identifier is a defined name which is a symbolic representation for a location in memory. Identifiers are often called data names and field names in other computer languages.

An identifier must begin with a letter.

An identifier cannot contain blanks.

An identifier can contain a maximum of 64 characters.

Reserved words cannot be used as identifiers. Reserved words in SDL/UPL are listed in Appendix A.

#### B 1000 Systems SDL/UPL Reference Manual Fundamentals of the Language

Special words are used for segment and DO-group identifiers and do not lose their special significance in SDL/UPL. Special words lose their special significance when defined as identifiers. When defined at lexicographic (lexic) level 0, they lose their significance throughout the entire program. Defined at any higher level, they lose their significance within the procedure in which they are defined. Special words in SDL/UPL are listed in Appendix A.

Identifiers must contain exactly the same letters in the same case (upper or lower) to be identical. The identifier THIS\_ONE differs from the identifier this\_one.

The railroad syntax diagrams of both SDL and UPL are presented.

SDL and UPL Syntax:

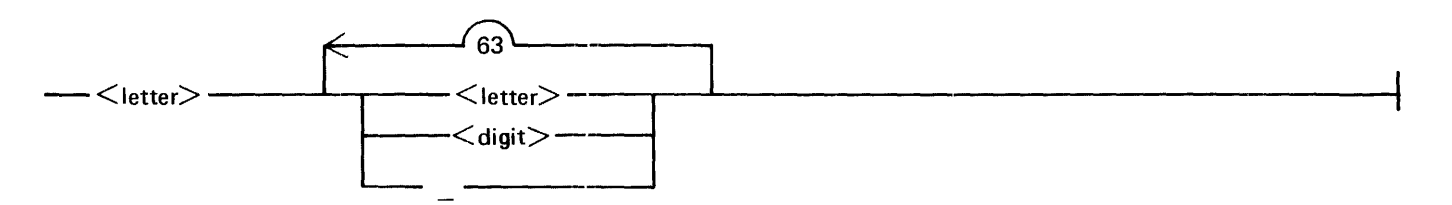

Syntax Semantics:

letter

This field can be any valid letter defined in the SDL/UPL character set.

digit

This field can be any valid digit defined in the SDL/UPL character set.

The underscore (\_) character can be used to concatenate groups of letters and digits.

# **ARRAY IDENTIFIERS**

An array identifier is a defined name which is a symbolic representation for a number of contiguous locations in memory that correspond to each element within the array.

SDL and UPL Syntax:

---<identifier> {<subscript>) --------------------------·-----t

Semantics:

identifier

This field can be any valid SDL/UPL identifier and specifies the name of the array.

subscript

This field can be any valid SDL/UPL expression that returns a binary value and specifies the element within the array. The elements in an array begin with 0 and end with  $n-1$ , where n is the total number of elements declared for the array.

Examples:

AC10) % References element 10 of array identifier A.

ARRAY (0) % References element 0 of array identifier ARRAY.

## **DATA TYPES**

All data used in an SDL/UPL program must be declared and allocated storage space. There are four different data types allowed in an SDL/UPL program: FIXED, BIT, CHARACTER, or RECORD. These data types, or a combination of them, are used to define all data used in an SDL/UPL program.

#### FIXED

The FIXED data field is a signed, 24-bit field. The leftmost bit is the sign bit. If the sign bit is 1, the field is negative. If the sign bit is 0, the field is positive. Negative numbers are represented in two's complement notation.

Examples:

 $+1 = 3(1)00000000000000000000001 = 3(4)000001a$ -1 *=* ;ct>llllllllllllllllllllllll@ = ~C41FFFFFF@  $+10 = 2(1)0000000000000000000001010a = 2(4)000000a$ -10 = ~(1)111111111111111111110110@ *=* •<4)fffff6~

The numbers 1 and 4 enclosed in parentheses denote binary and hexadecimal representations, respectively.

The FIXED data field is the basic computational form in the SDL/UPL program. The values for a FIXED data field can range from  $-(2$  EXP 23) to  $(2$  EXP 23 $)-1$  [ $-8,388,608$  to 8,388,607]. Arithmetic overflow is ignored.

#### BIT

A BIT data field can be any variable-length string of bits. The maximum length for a string of bits in an SDL/UPL program is 65,535 bits.

When used in arithmetic computations, bit data is treated as a 24-bit, unsigned number. Values can range between 0 and  $(2 EXP 24) - 1$  (16,777,215). If a BIT data field is the target field of an arithmetic computation and the field is greater than 24 bits in length, only the rightmost 24 bits are used. The resulting leftmost bit is not interpreted as a sign bit. Prior to any arithmetic operation on BIT data fields, the data is right-aligned and zero-filled on the left.

Examples:

```
@( 1 >111000@ 
@( 1 )1@ 
\frac{1}{2}(1)000000000000000000000000001111\frac{1}{2} = \frac{1}{2}(4)00000Fa = 15
```
# **CHARACTER**

A CHARACTER data field can contain any variable-length string of characters. Each variable-length string is represented by an 8-bit EBCDIC code. The maximum number of characters allowed in a CHARACTER data field is 8191 characters.

If a CHARACTER data field is used in an arithmetic operation, the following must be noted.

- The binary value of the CHARACTER data field is used. Blank characters are represented as  $\omega(1)01000000\omega$  or  $\omega(4)40\omega$  which is not the same as the binary representation of the number zero.
- Only the rightmost 24 bits of a CHARACTER data field are used in an arithmetic operation.

The results of CHARACTER-to-CHARACTER operations are aligned on the left and the blank fill or truncate operations are aligned on the right. CHARACTER-to-BIT or CHARACTER-to-FIXED arithmetic operations align the data on the right and the zero-fill or truncate operations align the data on the left.

Most input/output operations treat their operands as CHARACTER data and thus follow the rules of CHARACTER-to-CHARACTER operations.

#### **RECORD**

A record is an addressing template. Declaration of the record causes no data space to be allocated. The declaration only establishes an addressing scheme in the scope of the declaration.

Specifying a record declaration is done by using the RECORD keyword in the declarations. Refer to RECORDS DECLARATIONS in Section 5 for a complete description of declaring a record.

# **CONVERSION BETWEEN DATA TYPES**

The conversion verbs CONVERT, BINARY, and DECIMAL transform data from one data type to another. When the value of a number is to be written in a readable form, the DECIMAL verb should be used.

# **VALUES AND ADDRESSES OF VARIABLES**

An identifier is a symbolic reference to the value at a memory address associated with a type and length attribute. A reference to an identifier is always a reference to the value at the address associated with the identifier when the identifier appears to the right of an assignment or replacement operator within an expression.

When an identifier appears to the left of an assignment or replacement operator, the reference is to the address of the identifier. To force references to the value rather than the address of an identifier, enclose the identifier within parentheses.

The identifier is considered a target identifier because its memory address receives the value generated when the expression on the right of that operator is evaluated.

Literals, operator expressions, and keyword expressions cannot be used as target identifiers because they generate values rather than addresses.

The verbs which can be used as target identifiers are SUBBIT and SUBSTR.

# **LITERALS**

A literal is an item of data which contains a value identical to the characters being described. There are three classes of literals in an SDL/UPL source program: numeric, bit strings, and character strings.

#### **Numeric Literal**

A numeric literal represents an integer value and cannot be the designation identifier of an assignment operation.

Numeric literals cannot exceed a value of 16,777,215.

Imbedded blank characters are not allowed.

SDL and UPL Syntax:

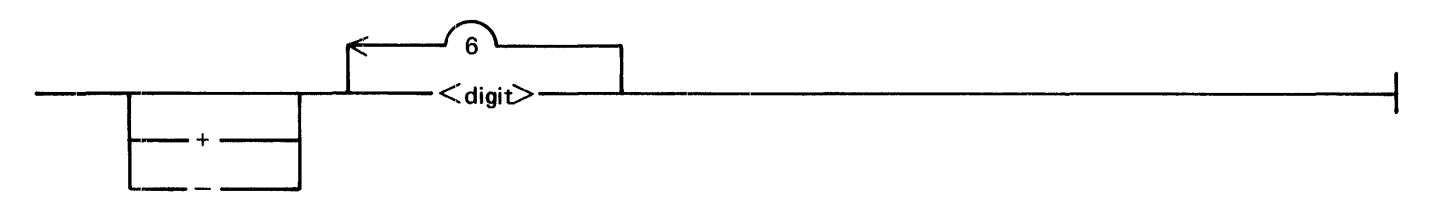

Syntax Semantics:

+

The plus sign  $(+)$  character makes the numeric literal a positive number.

The minus sign  $(-)$  character makes the numeric literal a negative number.

digit

This field can be any valid digit that is in the SDL/UPL character set.

Examples:

#### **Bit-String Literal**

A bit-string literal can be a combination of hexadecimal, octal, quartal, and binary digits. The bitstring literal is delimited by the at sign  $(Q)$  character. A number from 1 to 4 enclosed within parentheses designates the base integer system.

Imbedded blank characters are not allowed.

#### SDL and UPL Syntax:

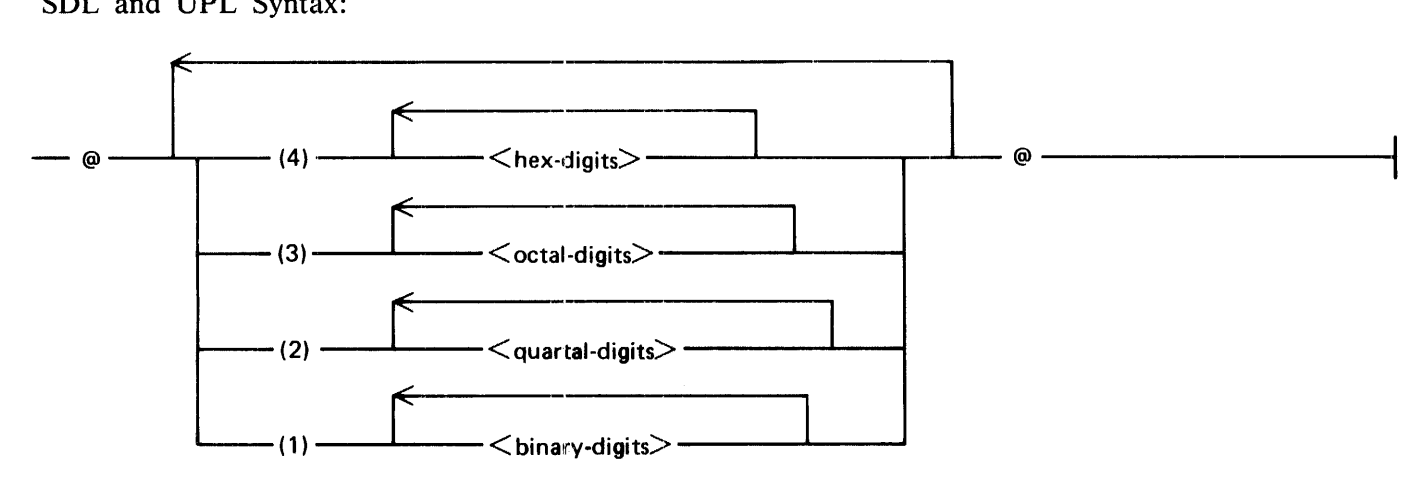

#### Syntax Semantics:

#### $\oslash$

The at sign  $(Q)$  character is used to delimit the bit string.

#### (4), (3), (2), (1)

The numbers enclosed within parentheses specify that the following digits are hexadecimal (hex), octal, quartal, and binary digits, respectively.

#### hex-digits

This field can be any of the hexadecimal digits 0, 1, 2, 3, 4, 5, 6, 7, 8, 9, A, B, C, D, E, or F.

#### octal-digits

This field can be any of the octal digits  $0, 1, 2, 3, 4, 5, 6$ , or  $7$ .

#### quartal-digits

This field can be any of the quartal digits 0, l, 2, or 3.

#### binary-digits

This field can be either of the binary digits 0 or 1.

#### Examples:

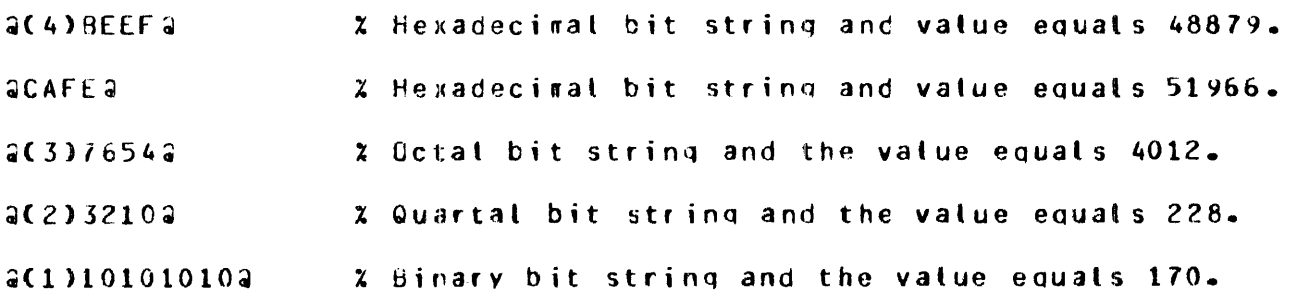

## Character-String Literal

A character-string literal can be any combination of EBCDIC characters enclosed within quotation mark (") characters. Character-string literals must be completely described to the SDL/UPL compiler in one source record.

Character-string literals can be concatenated with others by using the CAT operator to build larger character-string literals. The maximum length of a character-string literal is 256 characters.

Example of an invalid split of a character-string literal:

```
F. Fecord n \colon " A \mathcal{B} C
Record n+1: X Y Z "
n represents the relative record number of a source file record.
```
Example of a valid split of a character-string literal:

```
Record n : " A B C "
Fecord n+1: CAT " X Y Z "
n represents the relative record number of a source file record.
```
The string concatenator operator CAT must be used to enter long character literals. If the CAT operator is used, the compiler treats the literal as a single string.

Two adjacent quotation mark (") characters must be used to include a quotation mark (") character within the character string.

SDL and UPL Syntax:

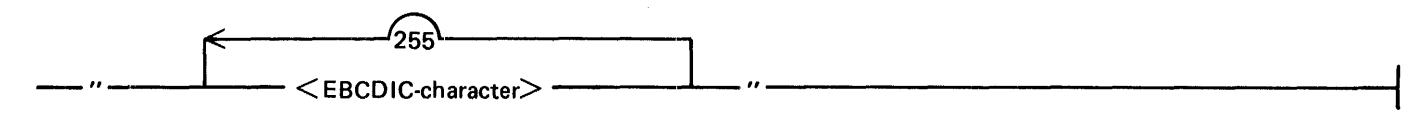

Syntax Semantics:

 $\ddot{\phantom{a}}$ 

The quotation mark (") character is used to delimit the character string.

EBCDIC-character

This field can be any valid character defined in the SDL/UPL character set.

Examples:

tit "" " "ABC""DEF" yields yields " ASC"DEF

# **MISCELLANEOUS CONSTANTS**

The following keywords represent values that are compiled into the SDL/UPL program as constants.

HEX\_SEQU£NCE\_NUM8ER SEWUENCE\_NUMBER fOOAYS\_DATE

### **HEX\_SEQUENCE\_NUMBER**

The constant HEX\_SEQUENCE\_NUMBER represents a bit string of eight (hex) digits. This bit string is the sequence field, columns 73-80 of the source image, in the source file in which the HEX\_SEQUENCE\_NUMBER keyword appears. If this sequence field is blank, HEX\_SEOUENCE\_NUMBER is @00000000@.

Example:

If the current source image line sequence number is 12753000, then on this line:

HEX\_SE~UENCE\_NUM6f~ *=* ;L2753000~

#### **SEQUENCE\_NUMBER**

The constant SEQUENCE\_NUMBER represents a character string of eight characters. This character string is the sequence field, columns 73-80 of the source image, in the source file in which the SEQUENCE\_NUMBER keyword appears. If this sequence field is blank, SEQUENCE\_NUMBER is 00000000.

Example:

If the current source image line sequence number is 12753000, then on this line:

SEQUENCE NUMBER =  $12753000$ 

### **TODA YS\_DA TE**

The constant TODAYS\_DATE represents the date and time of compilation of the SDL/UPL program. It is the same as the date and time which appears at the top of the SDL/UPL program listing. The TODAYS\_DATE constant is a character string with the format MM/DD/YY hh:mm, where MM represents the month, DD represents the day, YY represents the year, hh represents the hour, and mm represents the minutes of the compile.

#### **COMMENTS**

Comments are allowed in SDL/UPL programs and have no effect on program execution. There are two forms of comments. These are:

- 1. The enclosed comment, which must be enclosed within the virgule  $\ell$  and asterisk (\*) character pair.
- 2. The end-of-record comment, which is preceded by the percent sign  $(\%)$  character.

# Enclosed Comment

The enclosed comment begins with a virgule-asterisk (/\*) character pair and ends with an asterisk-virgule (\*/) character pair. When the virgule-asterisk  $(\overrightarrow{r})$  pair is encountered, the SDL/UPL compiler continues scanning the current source-image record until the asterisk-virgule  $(*)$  pair is found. If the current source-image record does not have the ending asterisk-virgule (\* /) character pair, the SDL/UPL compiler scans the next and subsequent source file records until the ending asterisk-virgule  $(*)$  is found.

SDL and UPL Syntax:

 $-$ /\*  $\leq$ comment-text $>$  \*/ $-$ 

Syntax Semantics:

comment-text

This field can contain any comment that the programmer desires to include for documentation purposes.

Example:

CCDE  $\prime$ \* This is an example of an enclosed comment text. This text begins with the virgule-asterisk pair and ends with the asterisk-virqule pair.  $\star$  STATEMENT;

### End-of-Record Comment

The end-of-record comment begins with the percent sign (%) character and continues to the end of the source file record. The SDL/UPL compiler discontinues scanning of a source image record when a percent sign ( $\%$ ) character is encountered. If a percent sign ( $\%$ ) character is contained within comment text delimited by the virgule-asterisk  $(\prime^*)$  and the asterisk-virgule  $(*)$  character pairs, the percent sign  $(\%)$  character is treated as a part of the comment text. The SDL/UPL compiler then continues scanning for the ending asterisk-virgule  $(*)$  character pair.

The percent sign (%) character is not treated as an end-of-record indicator if it is imbedded in a quoted character string. For example, "% THIS IS A PERCENT SIGN".

SDL and UPL Syntax:

 $-$  %  $\leq$  comment-text  $>$  ----------------

Syntax Semantics:

 $\%$ 

The percent sign  $(\%)$  character indicates that the remainder of the source image is  $\lt$  comment $text <sub>1</sub>$ 

comment-text

This field can contain any comment that the programmer desires to include for documentation purposes.

Example:

CODE STATEMENT; % This is the end-of-record comment text.

1137833 2-11

# **SECTION 3 STRUCTURE OF AN SDL/UPL PROGRAM**

The structure of an SDL/UPL source program includes four kinds of statements in this order: declarations, procedures, executable statements, and a FINI statement (or end-of-file record).

Figure 3-1 illustrates the basic structure of the SDL/UPL source program.

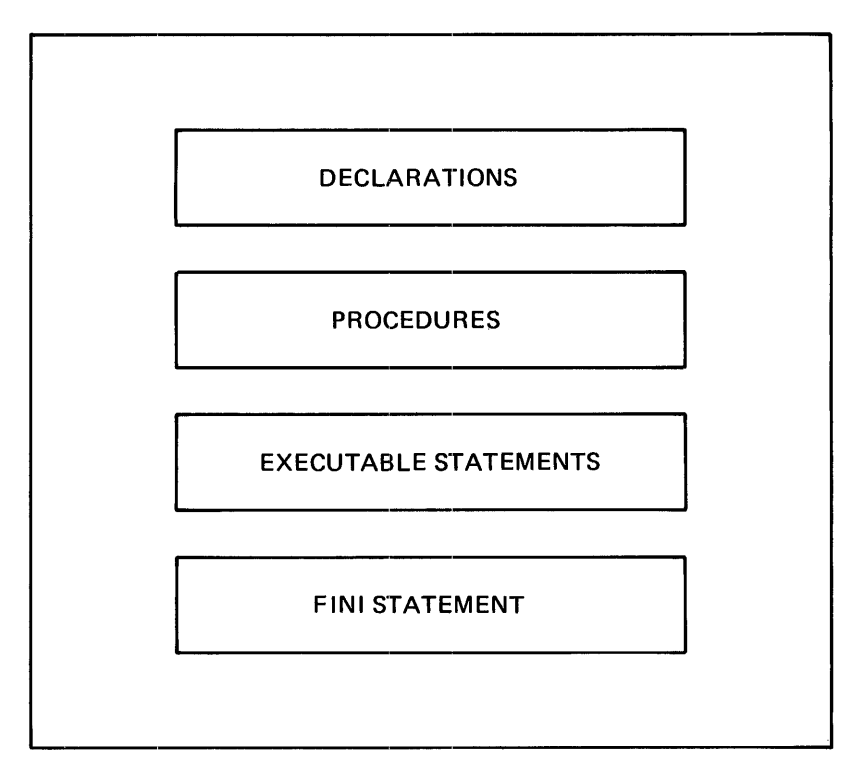

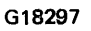

Figure 3-1. Basic Structure of the SDL/UPL Source Program

An SDL/UPL program can have procedures within a procedure. A procedure within a procedure is called a "nested" procedure and has the same basic structure as the structure of an SDL/UPL program. Nested procedures consist of declarations, procedures (optional) and executable statements. A nested procedure begins with PROCEDURE  $\leq$  procedure name and ends with END  $\leq$  procedure name >. Refer to Section 7 for a complete description of procedures in an SDL/UPL source program.

# **LEXICOGRAPHIC LEVEL**

A lexicographic (lexic) level is a compile-time relationship of each procedure to the outer level of the program. The outer level is referred to as lexic level 0 (zero). All other procedures are nested within lexic level 0. They are assigned a lexic level number which represents their depth of nesting from lexic level 0. Figure 3-2 shows the relationship of procedures and their associated lexic level number.

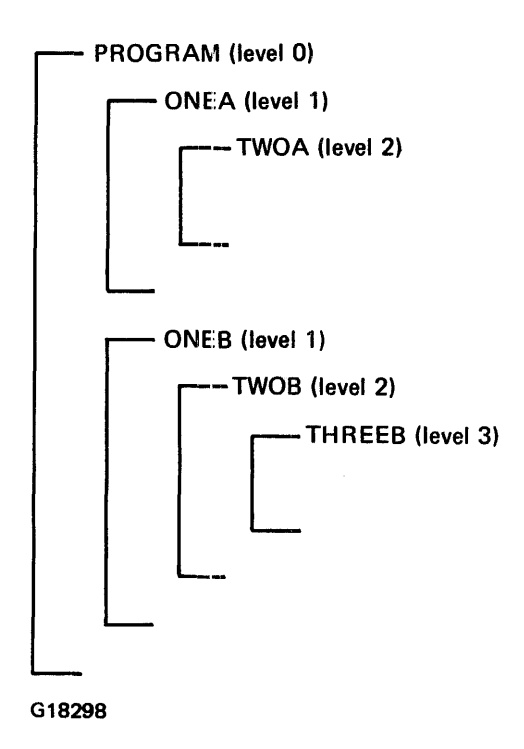

Figure 3-2. Relationship of Procedures and Lexie Level Number

Procedures ONEA and ONEB are at lexic level l, procedures TWOA and TWOB are at lexic level 2, and procedure THREEB is at lexic level 3.

The maximum lexic level is 15. Nested procedures cannot exceed 15 levels in depth. There is no limit to the number of procedures that can occur on any level or in any procedure.

Declaring a procedure (procedure identifier) must not be confused with the procedure itself. The procedure identifier exists at some lexic level and specifies that a procedure is beginning with the next source statement. The next source statement exists within the procedure and is one lexic level number higher than the procedure identifier. This separation of the procedure identifier from its procedure has significance in the scope of a procedure. Figure 3-3 is a coding example showing procedures nested within other procedures in an SDL/UPL source program.

```
DECLARE A1, A2, A3, A4;
PROCECURE B:
   DECLARE 81, 82, 83;
   PROCEI;UR£ Ci 
      DECLARE C1P C2P C3;
      Executable Statements
   £NO Ci 
   PROCECURE O;
      Executable Statements
   ENC o; 
Executable Statements
END B;
PROCECURE E;
   OECLAME £1,. E2i 
   PHOCECURE F; DECLAFE F1, F2, F3;
      PRCCECURE G;
          DECLARE G1, G2;
          Executable Statements 
      ENO G; 
      PRCCLCURE H;
          Executable Statements
      £.NC H; 
   Executable Statements
   ~NC Fi 
   PROCECURE Ji 
      DECLARE Jl P ..i2; 
      PROCECURE K;
          DECLARE K1, K2;
          Executable Statements 
      ENC KF
   Executable Statemepts 
   £ND J; 
   Executable Statements 
END E;
EKecutable Statements 
FINI;
```
# **SCOPE OF PROCEDURES AIND IDENTIFIERS**

The scope of a procedure, determined at compile time by the SDL/UPL compiler, is the range within a program over which an identifier or procedure identifier can be referenced. The scope of an identifier is a direct result of the lexic level of procedures and of the storage allocation techniques used by the SDL/UPL compiler. The scope of an identifier is that portion of the SDL/UPL program which can reference the identifier. The scope of a global identifier is all the nested procedures and statements, exclusive of any nested procedures and statements that declare the same identifier. Nested procedures and statements are procedures and statements embedded within the procedure such that the different hierarchical (lexic) levels can be performed or accessed recursively.

The scope of an identifier within a procedure is that procedure exclusive of any nested procedures within the procedure that declares the same identifier.

The format of procedures ensures that only those statements contained within the procedure or in global procedures (procedures with lower lexic level numbers) are within the scope of the procedure. Executable statements in a procedure can reference identifiers and procedure identifiers that are declared in that procedure.

Program A  $-$  (LLO) DECLARE A1, A2, A3, A4; PROCEDURE 8; PROCEDURE E; Executable Statements G18299  $(LL1)$ DECLARE 81, 82, 83; PROCEDURE C; PROCEDURE D; Executable Statements (LL1) DECLARE C1, C2; Executable Statements [ (LL2) DECLARE D1, D2; Executable Statements [ (LL2) DECLARE E1, E2, E3, E4; PROCEDURE F:  $\rightarrow$  (LL2) DECLARE F1, F2, F3; PROCEDURE G; PROCEDURE H; Executable Statements PROCEDURE J; (LL2) DECLARE J1; J2; PROCEDURE K; Executable Statements Executable Statements [ (LL3) DECLARE G1, G2; Executable **Statements** [ (LL3) Executable **Statements** (LL3) [ DECLARE K1, K2; Executable **Statements** 

Figure 3-4 illustrates the scope of a sample program.

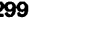

#### Figure 3-4. Procedure Nesting

In Figure 3-4, the procedure identifier is assigned the lexic level number of the encompassing procedure. The procedure itself is assigned the next higher lexic level number. LL1, LL2, and LL3 represent lexic level numbers l, 2, and 3, respectively. Procedure D is at lexic level 2 while the procedure identifier D is at lexic level 1.

The executable statements in lexic level 0 can reference procedure identifiers B and E, but not procedure identifiers C, D, F, G, H, J, and K. They cannot because procedures B and E have not been invoked and procedure identifiers C, D, F, G, H, J and K are not defined.

The executable statements in procedure B can reference procedure identifiers C and D because procedure identifiers C and D become available when procedure B is invoked.

The executable statements in procedure B can also reference any identifiers or procedures that are declared on lexic level 0. This implies that procedure B can invoke itself. All procedures are recursive. Any difficulties encountered with duplicate identifiers within a nested procedure are resolved by the allocation of new space for the most recent occurrence of the duplicate identifier.

The executable statements in procedures G and H can reference identifiers within procedures E and F. Executable statements in procedure K can reference identifiers within procedures E and J.

Several procedures can have the same lexic level number by occurring at the same depth from lexic level 0. The relationships that can exist between such procedures depend upon the relationship of the nested procedures in which they appear.

Procedures that have a common procedure (one lexic level number lower) can invoke each other. Procedures that do not have this attribute cannot invoke each other.

The following are conditions for inclusion of an identifier within the scope of a procedure.

- The procedure identifier itself.
- Procedures declared in the procedure, but not their nested procedures. Thus, in Figure 3-4, procedure identifier F is within the scope of procedure E while procedure G is not.
- Any procedure (and its nested procedures) whose procedure identifier is declared at the same lexic level and within the same procedure as its own identifier.
- The procedure in which its own procedure identifier is declared.

The known scope is limited by the requirement that an identifier must be declared before it can be referenced. Thus, in Figure 3-4, procedure B cannot reference procedure identifier E, although procedure E can reference procedure identifier B. A FORWARD procedure declaration removes this restriction. Refer to the Section 7 for a complete description of FORWARD procedures.

The scope of an identifier includes all procedures which can reference the identifier. An identifier can be either a data name or a procedure name. In Figure 3-4, executable statements in procedure C can reference procedure identifier B. Procedure identifier C is within the scope of procedure B. Executable statements in procedure C can invoke procedure identifier B. Executable statements in procedure C can reference identifiers Bl, B2, and B3.
## B 1000 Systems SDL/UPL Reference Manual Structure of an SDL/UPL Program

Table 3-1 is used in conjunction with Figure 3-4 and shows the relationship between the scope of a procedure and the invoking procedure.

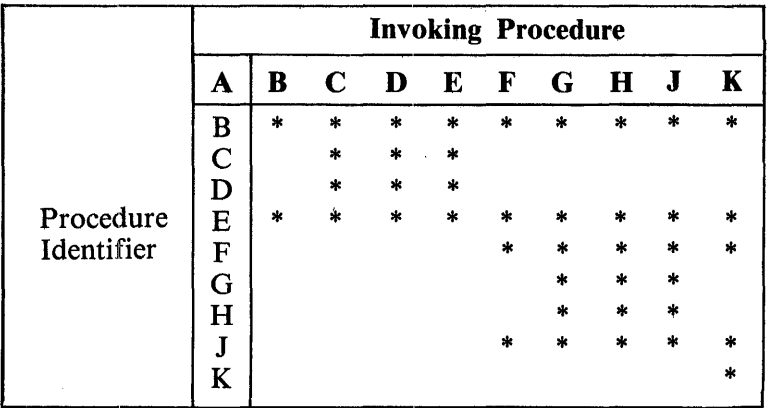

# **Table 3-1. Relationship of Scope and Invoking Procedures**

To find the scope of a procedure in Table 3-1, find the procedure identifier in the first column. The horizontal rows to the right of each procedure identifier indicate the procedures in its scope. The procedures which can be invoked by a given procedure are indicated by an asterisk in the vertical columns below the invoking procedure identifier.

# **SECTION 4 DECLARATIONS**

This section describes data, record, file, and switch-file dedarations that can be specified in an SDL/ UPL program.

The data declaration specifies simple, overlay (remap), structured, reference, dynamic, and paged-array data items.

The record declaration specifies a data structure which does not allocate memory space and is used in conjunction with the data declaration.

'The file declaration describes a file to be used by an SDL/UPL program.

The switch-file declaration, which specifies a group of files that can be used as files, is referenced by a subscript.

# **DATA DECLARATIONS STATEMENT**

The DECLARE statement specifies simple, overlay (remap), structured, reference, dynamic, and pagedarray data items. The fundamental data types that can be declared are BIT, CHARACTER, and FIXED. Additionally, the programmer can define a combination of these data types in a RECORD declaration, and subsequently use that RECORD structure as a data type in declaration clauses.

Any error in a declaration statement causes the SDL/UPL compiler to ignore all other declarations that occur within the same statement and beyond the point of error. Everything between the error and the end-of-statement token (;) is ignored.

The SDL/UPL compiler generates more efficient code when all declare clauses are in a single DE-CLARE statement.

All of a procedure's declaration statements must appear before any executable statements.

Spaces between the data type keywords BIT and CHARACTER and their parenthesized sizes are optional..

Example:

```
"CHARACTER(10)" and "CHARACTER C10)"
```
Spaces ate also optional between an array identifier and its subscript.

Examples:

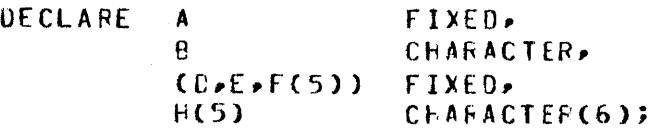

SDL and UPL Syntax:

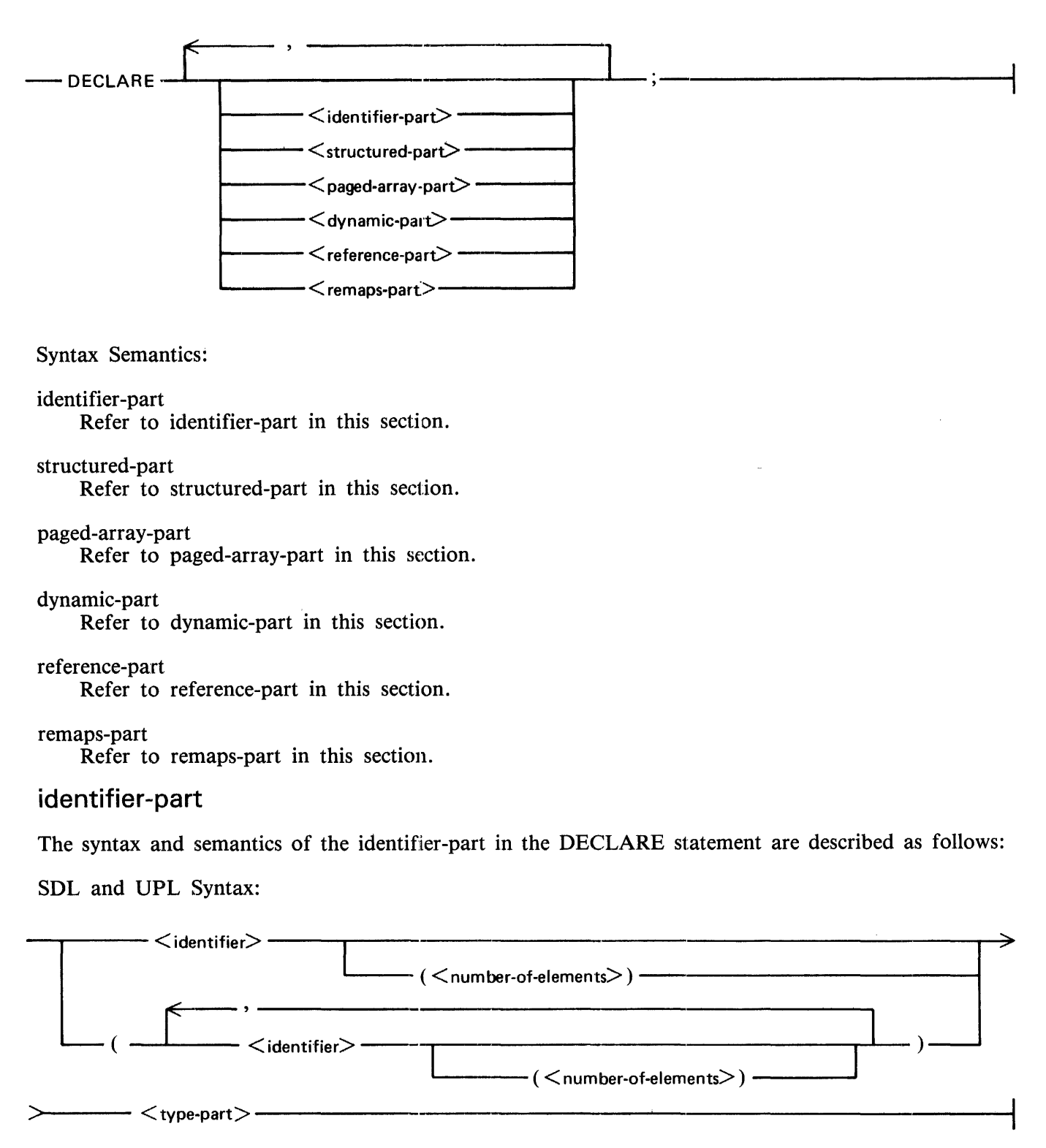

Syntax Semantics:

identifier

This field can be any valid SDL/UPL identifier and specifies the name of a data item or array.

number-of-elements

This field specifies the size of an array and can be any valid SDL/UPL number, identifier, or expression that returns a binary value.

An SDL/UPL array is a group of memory locations associated with a single identifier. All elements of an array are identical in structure. Individual array elements are referenced by using a subscript with the array identifier.

Any identifier followed by a number in parentheses names an array.

Array subscripts are zero-relative. For example, the first element of array ARRAY is ARRAY(O). Valid subscripts for a 5-element array are  $0, 1, 2, 3$ , and 4. If the subscript is not between 0 and n--1 inclusive, where n is the declared number of elements in the array, an invalid subscript error is generated and the program is terminated by the MCP.

The maximum number of elements that can be specified for an array is 65 ,535. The maximum length of the array is 65,535 bits (8191 characters).

type-part

Refer to type-part in this section.

## **structured-part**

The structured-part of the DECLARE statement allows the programmer to specify data items in logical groups. The maximum number of data items allowed in a single structure is 198. The keywords DUMMY and FILLER are included in this count. Any attempt to declare a larger structure causes a table overflow error at compile time.

The size of a structure can be specified in the data type of its 01-level identifier. When no data type is specified, the compiler assigns a structure size equal to the aggregate length in bits of all subfields of the structure.

The two following structures cause identical structures to be generated. Both DECLARE statements generate an implied 3-bit filler.

Example:

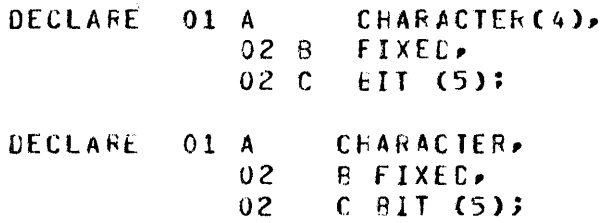

Data items that are specified with level numbers also called "structured data" can be remapped. If the REMAP keyword appears on a level greater than 1, the remap is restricted. In this case, the right hand identifier must be the last data item in the same structure on the same level as the lefthand identifier that is to remap it. If the previous data item was declared with the REMAPS keyword, the righthand identifier can refer to the original declaration of the memory space.

The syntax, semantics, and some examples of the structured-part in the DECLARE statement are described as follows:

## SDL and UPL Syntax:

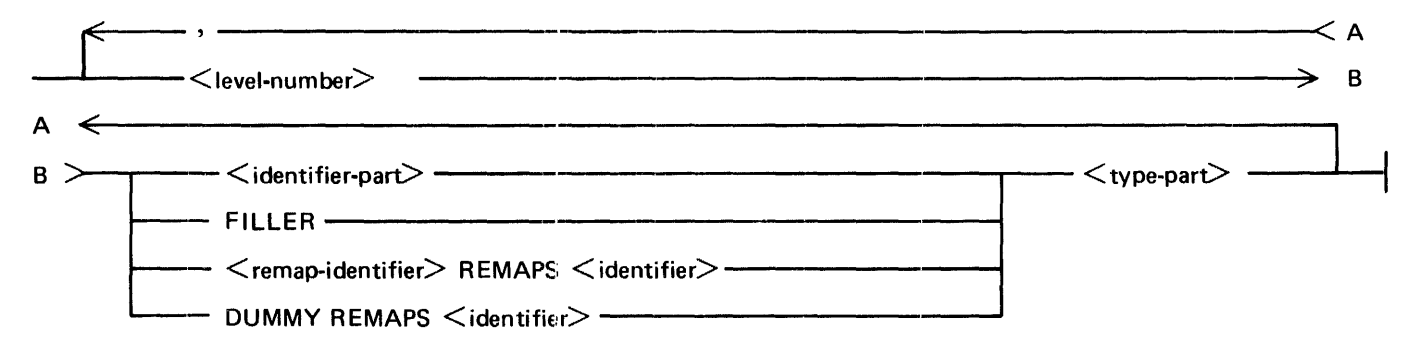

### Syntax Semantics:

#### level-number

This field can be any valid SDL/UPL 2-digit integer and specifies the level of the structure.  $\langle$  level-number> can range from 01 to 99.

### identifier-part

Refer to identifier-part in this section.

### type-part

Refer to type-part in this section.

#### FILLER

The keyword FILLER designates the memory areas which the program does not reference. The FILLER keyword can be used on any level specified by < level-number > which is greater than 01. If the FILLER keyword is the last item in a structure and its parent field specified a length, it can be omitted. The SDL/UPL compiler supplies an implied filler. An item's parent identifier is the field which the item subdivides. The parent identifier must have a lower level number than its subdividing item.

#### remap-identifier

This field can be any valid SDL/UPL identifier and specifies an alternative identifier for the same memory space declared by  $\le$  identifier  $>$ .

### REMAPS

The keyword REMAPS causes memory space specified by  $\lt$  identifier  $>$  to be named  $\lt$  remapidentifier >. When the REMAPS keyword appears on a structure with <level-number > greater than  $01$ ,  $\lt$  identifier  $>$  must be the last data item declared in the same structure having a level number of  $\le$  dentifier  $>$  that is equal to the level number of  $\le$  remap-identifier  $>$ . Also,  $\le$  remap $identifier$  > must be the last data item declared in the same structure with equal level numbers unless the last data item is also declared with the REMAPS keyword.

### DUMMY

The keyword DUMMY can be substituted for  $\leq$  remap-identifier  $>$ , but a data descriptor is not generated. The DUMMY keyword can be used only in conjunction with the REMAPS keyword. The DUMMY keyword eliminates the need to declare redundant identifiers.

The DUMMY keyword cannot be used to remap another DUMMY keyword.

If the DUMMY keyword is specified, the subordinate structure must have at least one identifier that is not the FILLER keyword.

Examples:

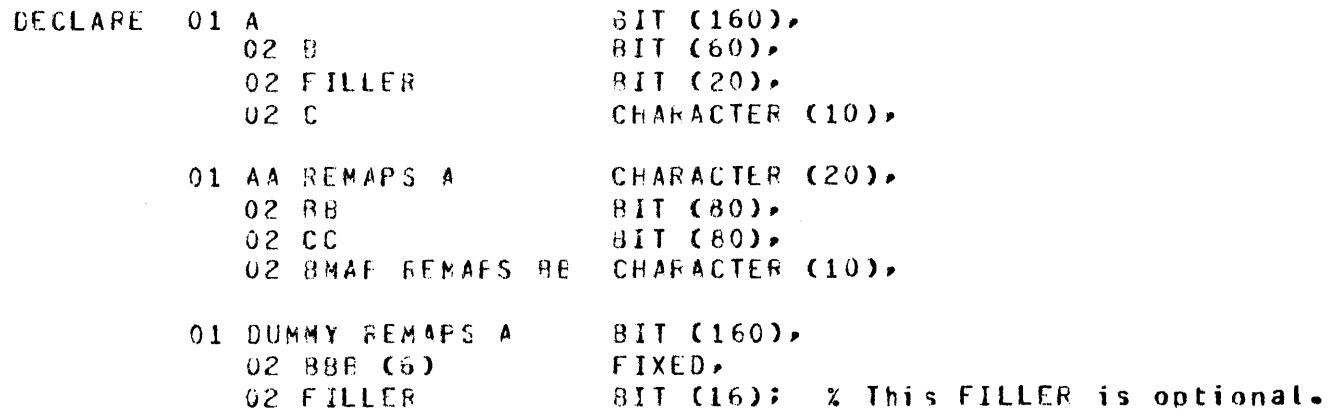

# paged-array-part

The paged-array-part in the DECLARE statement allows SDL/UPL programs to use the B 1000 system's dynamic memory facility. This facility allows the amount of memory to vary depending on how much is actually used and can be set at execution time with the MEMORY program attribute. Refer to the B 1000 Systems System Software Operation Guide, Volume 1, form number 1108982 for a complete description of the MEMORY program attribute. The amount of dynamic memory allocated can also be set by specifying the \$ DYNAMICSIZE compiler option.

The SDL/UPL compiler automatically allocates dynamic memory sufficient for one page of each paged array declared. From this, the programmer must allocate enough additional dynamic memory based on the knowledge of how many pages are actually used at any one time. If the amount of dynamic memory is not enough at execution time, the following program abort message is displayed on the Operator Display Terminal (ODT):

SOL PAGED ARRAY HANDLER COULDN'T OBTAIN <number> BITS.  $-- In SUFFICIENT- OYNAMIC-MEMOKY- 7 ERUN- WITH-ME= 0.00072$ 

The syntax, semantics, and an example of the paged-array-part in the DECLARE statement are described as follows:

SDL and UPL Syntax:

----PAGED (<elements-per-page>) <identifier>------------------+ >--(<number-of-elements>) <type-part> ---------------------

# Syntax Semantics:

### PAGED

The keyword PAGED causes the array specified by  $\lt$  identifier  $>$  to be segmented. Paged-arrays cannot be indexed, a part of a structure, or remapped.

### elements-per-page

This field specifies the number of elements of the array specified by  $\lt$  identifier  $\gt$  to be contained in an overlayable data segment. It can be any valid SDL/UPL number or expression that returns a binary value.  $\leq$  elements-per-page  $>$  must be one of the following values: 2, 4, 8, 16, 32, 64, 128, 256, 512, 1024, 2048, 4096, 8192, 16384, or 32768.

### identifier

This field can be any valid SDL/UPL identifier and specifies the name of the array to be segmented into pages.

### number-of-elements

This field specifies the number of elements in the array and can be any valid SDL/UPL number or expression that returns a binary value.  $\lt$  number-of-elements  $>$  can range from 1 to 65,535, inclusive.  $\le$  number-of-elements  $>$  can be increased up to 16,777,215 by using the GROW verb. Refer to Section 9 for complete information on the syntax, semantics, and function of the GROW verb.

## type-part

Refer to type-part in this section.

Example:

```
CECLARE PAGEC (64) A (4096) dIT (1); % Array identifier A is a
                                      % segmented arrav with 64 
                                      % elements per seqment, and a
                                      % total of 4096 elements, each
                                      % one bit long.
```
# dynamic-part

The syntax, semantics, and examples of the dynamic-part in the DECLARE statement are described as follows:

SDL and UPL Syntax:

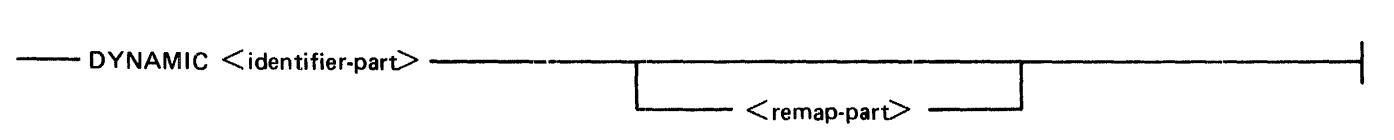

Syntax Semantics:

### DYNAMIC

The keyword DYNAMIC allows the array length of  $\le$  identifier  $>$  or  $\le$  number-of-elements  $>$  to be determined at the time the procedure is entered.

The keyword DYNAMIC can be specified only in a procedure. Any variables specified must have been previously declared and initialized.

The keyword DYNAMIC cannot be specified on lexic level 0.

No length checks are made when a dynamic identifier is remapped. Any remapping of a dynamic identifier generates an advisory message from the SDL/UPL compiler.

> % The lenqth of identifier X is Z determined by the value of

% identifier A •

### identifier-part

Refer to identifier-part in this section.

remap-part

Refer to remap-part in this section.

### Example 1:

PROCEDURE ABC; CECLAHE OYNAMIC X BIT (A); • • • END ABC;

### Example 2:

PROCEDURE XYZ; DECLARE DYNAMIC A (8) BIT (10);  $z$  arrav A is determined by the • *X* The number of elements in % value of identifier B. • • £NC *XYZi* 

Example 3:

```
DECLARE X FIXED; 
PFOCECURE NESTED;
 DECLARE CYNAMIC AECCX) FIXEC;
    • 
    • 
£ND Nf.STEOi 
x := 10.7NESTED;
STOP; 
fIN I; 
                                    % The value of identifier X 
                                    % determines the number of 
                                     elements in array ABC.
```
## reference-part

The syntax, semantics, and an example of the reference-part in the DECLARE statement are described as follows:

SDL and UPL Syntax:

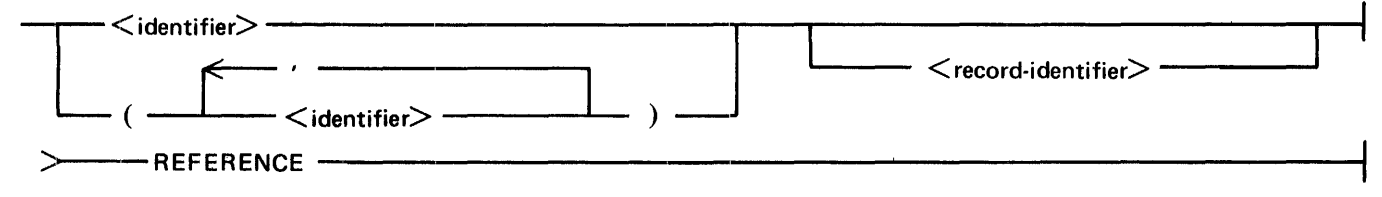

## Syntax Semantics:

identifier

This field can be any valid SDL/UPL identifier and specifies the name of the reference identifier.

record-identifier

This field can be any valid SDL/UPL record identifier and specifies a RECORD reference identifier. RECORD reference identifiers are assigned with a REFER verb and can be written in other statements as though they were structure identifiers. For example, a RECORD reference identifier can have field qualifiers attached with the period (.) notation. Such an access divides the current memory areas described by the reference identifier according to the record declaration.

Example:

DECLARE UR DESCRIPTOF REFERENCE; 2 Identifier X is assigned % tc bits 108 throuqh 124 REFER CR TC SUBBIT CMYAREA, 100, 48); % of the bit string MYAREA.  $X := \text{CR} LENI$ 

All restrictions which apply to normal reference identifiers are applicable to RECORD reference identifiers. RECORD reference identifiers cannot be specified in the REDUCE verb.

### **REFERENCE**

The keyword REFERENCE causes <identifier> to be a reference identifier. Reference identifiers are used as pointers to data without allocating memory space. Since reference identifiers are pointers, the REMAPS keyword cannot have a data type equal to REFERENCE. A reference identifier is bound to another identifier by using the REFER verb.

Generally, reference identifiers are used as a scanning tool. The reference identifier is bound to an identifier that has a data type equal to CHARACTER or an expression that returns a value with a data type equal to CHARACTER. The REFER verb is used to bind a reference identifier to an identifier. The REDUCE verb is used on the reference identifier to obtain the desired character string. Refer to Section 9 for information concerning the REFER and REDUCE verbs.

Example:

OECLAFE A FEFEFENCE,  $x$  The reference identifier A is<br>B CHARACTER (20):  $x$  bound to identifier 3. CHARACTER (20); % bcund to identifier 3. REFER A TU E;

### remaps-part

The syntax, semantics, and some examples of the remaps-part in the DECLARE statement are described as follows:

SDL Syntax:

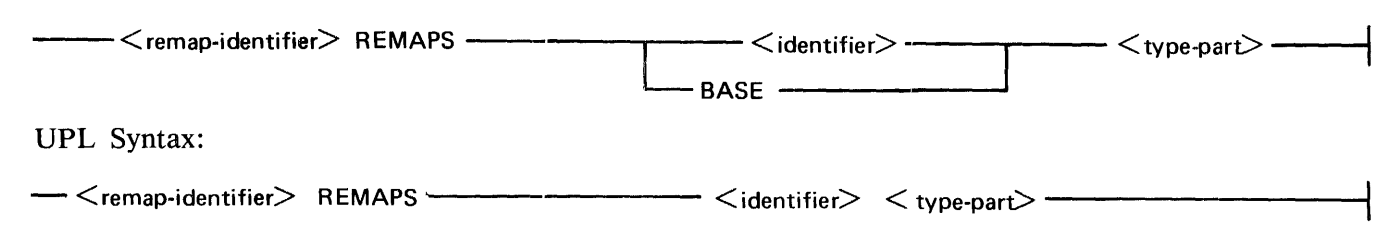

Syntax Semantics:

remap-identifier

This field can be any valid SDL/UPL identifier. It specifies the alternative name of the same memory space as  $\lt$  identifier  $\gt$ .

### REMAPS

The keyword REMAPS causes the starting address of  $\leq$  remap-identifier  $>$  to be the same as < identifier> .

 $\epsilon$  =  $\epsilon$  \,  $\epsilon$  \,  $\epsilon$  \ smaller identifier. In that case, the SDL/UPL compiler provides implied filler bits on the unmapped rightmost bits.

 $\overline{1}$ 

#### Example:

DECLARE A BIT (10)  $BIT(7)$ 81TC5); % An imnlied 3-bit fitter 8 REMAPS A C REMAPS E % is provided fer identifier % B and an imol ied 5-bit % filler is provided for % identifier c.

There is no actual limit to the number of times a field can be remapped.  $\leq$  remap-identifier  $>$  can be remapped by another  $\leq$  remap-identifier  $>$ .

#### BASE

The keyword BASE is valid only for SDL programs and causes  $\leq$  remap-identifier  $>$  to have a starting address at the base-relative address of the program.

The keyword BASE is used as a free-standing declaration since it does not remap a previously declared identifier and is used primarily with data that is to be indexed. Refer to Section 6 for a description of indexing in SDL programs.

### Examples:

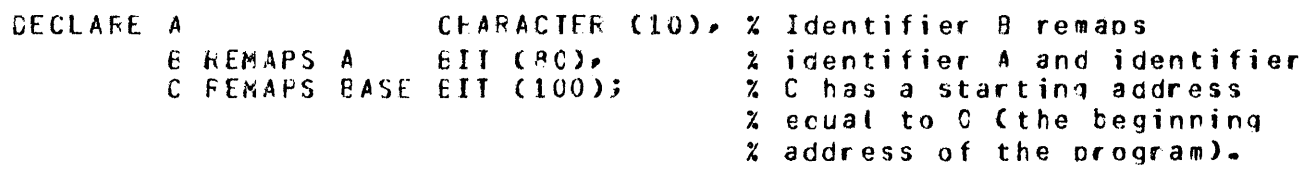

# type-part

The syntax and semantics of the type-part in the DECLARE statement are described as follows:

SDL and UPL Syntax:

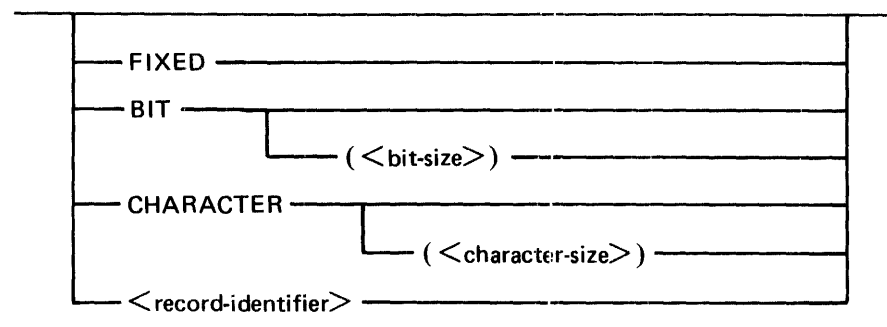

## Syntax Semantics:

### BIT

The keyword BIT makes the identifier have a data type equal to BIT. A bit can have a value equal to 0 (zero) or 1. It is the smallest unit of data that can be addressed on the B 1000 computer system.

## **CHARACTER**

The keyword CHARACTER makes the identifier have a data type equal to CHARACTER. A character is 8-bits long and represents one of the 256 EBCDIC characters.

### FIXED

The keyword FIXED makes the identifier have a data type equal to FIXED. A fixed identifier is 24 bits long with the sign-bit in the leftmost bit position. The sign-bit is used for arithmetic calculations. A negative number is stored as the two's complement of its like positive number. Identifiers with a FIXED data type can range in value from  $-8,388,608$  to  $+8,388,607$ , inclusive.

### bit-size

This field specifies the number of bits in  $\lt$  identifier  $>$  and can be any valid SDL/UPL number, identifier, or expression that returns a binary value.

### character-size

This field specifies the number of characters in  $\leq$  identifier  $>$  and can be any valid SDL/UPL number, identifier, or expression that returns a binary value.

### record-identifier

This field can be any valid SDL/UPL identifier and specifies the name of a record structure. Refer to Record Declarations in this section.

# Array Declaration Information

Only I-dimensional, level-structured arrays are allowed. Thus, if a group item is an array, none of its substructures can be an array. Multidimensional arrays can be created by using record structures. An array field cannot be declared with a REFERENCE data type. A multidimensional field can be define by using the RECORD REFERENCE structure.

If the 01-level identifier is an array, it is mapped as a contiguous area in memory. Subdivisions of an array are not contiguous. The following shows the way in which subdivisions of an array are mapped.

Example:

DECLARE 01 A(5) PIT (48), 02 8 FIXEC.<br>02 C FIXEC: FIXEC;

Figure 4-1 shows how array A and identifiers B and C are mapped in memory.

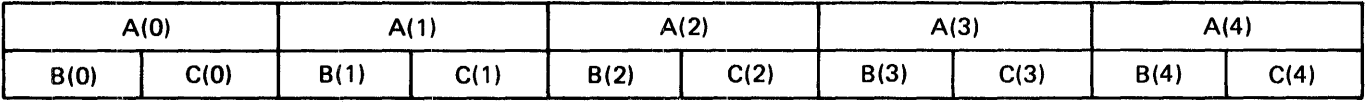

**NOTE** 

A(O), A(1), A(2), A(3), and A(4) are all 48 bits in length, B(0), C(0), B(1), C(1), B(2), C(2), B(3),  $C(3)$ ,  $B(4)$ , and  $C(4)$  are all 24 bits in length.

G18300

## Figure 4-1. Memory Mapping of Array A and Identifier B and C

# Examples of DECLARE Statements

The following are examples of DECLARE statements.

Example 1:

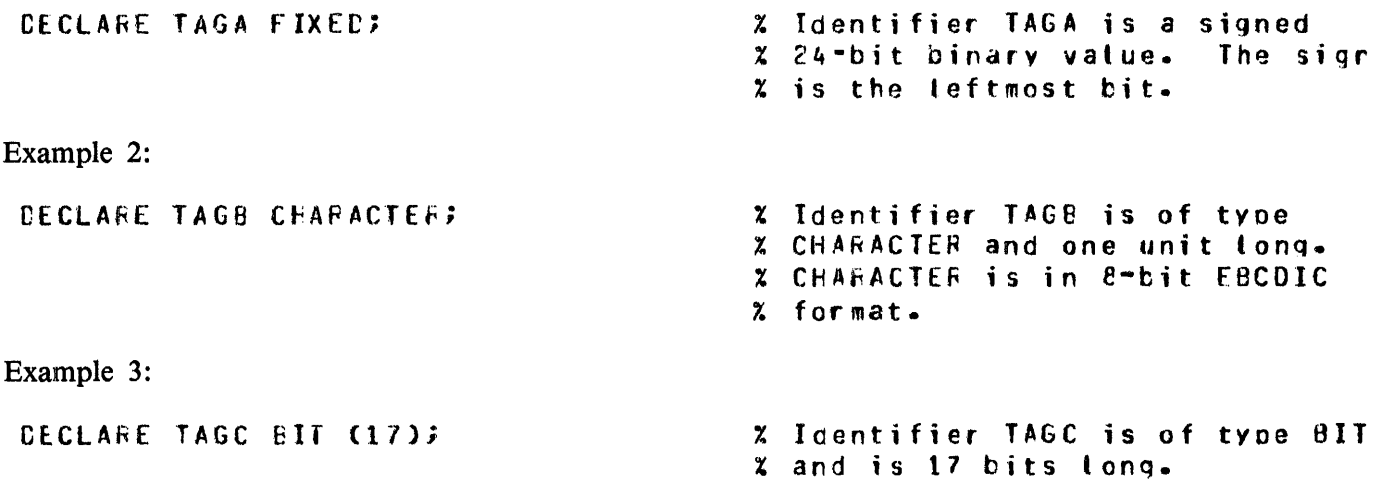

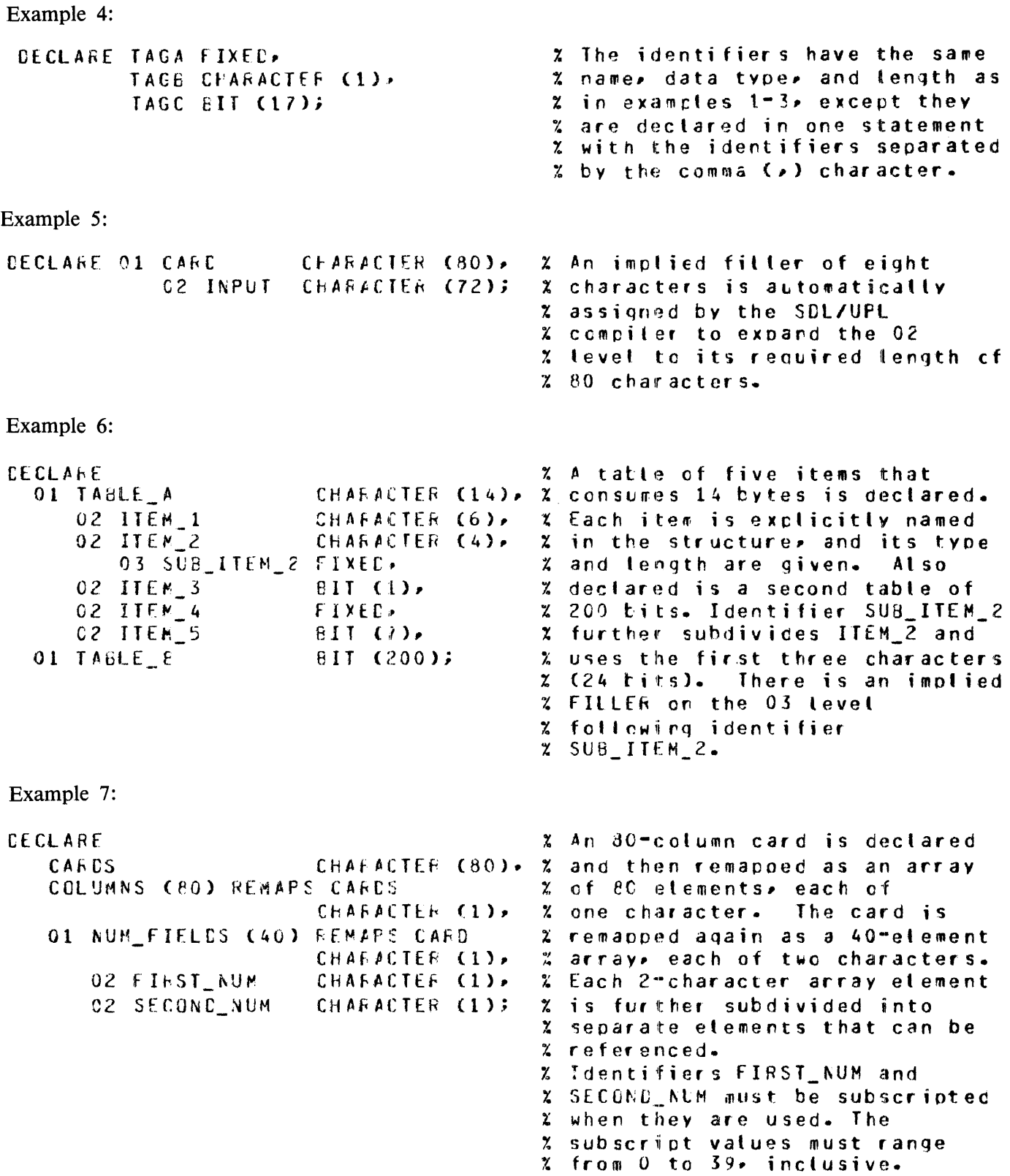

Example 8: CECLARE CITEM1, ITEM2, ITEM3) FIXED; % A list of identifiers is Example 9: **DECLAFE** O1 NEW\_LAEEL, 02 NL 1 02 NL\_2 ( 3) 03 FILLER 03 FIRST 03 SECOND 02 NL\_3 Example 10: CECLARE 01 A, 02 A1 (20) *02* A2 03 81 03 83 02 A3 (2) CLARACTER C25), CHARACTER (25),  $CHARACTEF$  (5), CHARACTER (10), CHARACTEF (1C), FIXED; ( 20) Pil ( 2 0 ),.  $811 (20)$  $BII(15)$ .  $BII (5),$ (2) E IT (5); % declared, alt of data tvoe % FIX£(). % A QfOUO item NEW\_LABEL is % declared and the SOL/UPL % comoiter as5igns it a BIT  $x$  data tyce. The length of *r.* NlW\_LABEl is eoual to the % sum of the bits ct the 02 % levels that follow  $C(25 + 3)$  $x * 25$ )  $* 8 + 24 = 824$  bits). % Identifier Nl\_2 is an arrav  $x$  of three elements each 25 % characters in length. FILLER % is Lsed to omit the naming of % an area that is never % referenced separately. % <sup>f</sup>IllEk can be used as of ten % as required without causing % a duplicate-name svntax % error. Identifiers FIRST and % SECOND are 3-etement subarrays % of array NL\_2. They are<br>% referenced with subscrip referenced with subscripts  $0 \cdot$ i. l• and 2 fof the first• second• l and third elements• % respectively. Each element is % 10 characters tong. Ioentifier % Nl\_3. is a FIXED,. signed binary X number. % Because of the explicitly *X* declared array-size specified  $x$  for array A1,  $A2$ , and  $A3$ , % identifiers A1, A2, B1, B2 and  $x$  A3 must all the subscripted $\overline{y}$ % when re fer enced. The lenqth sum X of identifiers 61 and 82 must % be equat to, or less than, the Z length soecified for identifier % A•

Example 11: CECLARE 01 TAGA (5) EIT (48), 2 Identifier TAGA is mapped<br>02 TAGB FIXEE, 2 into a contiguous memory 02 TAGB FIXEC, and the accordiguous memory<br>12 TAGC FIXEC; the according the data % area to contain the data for % identjfiers TAGS and TAGC. % TAGE and TAGC are implicit % 5-unit arrays, but are not<br>% mapced contiguously. They % wapced contiguously. % are mapped in an alternating<br>% marner as follows: TAGBC0),  $X$  marner as follows: % TAGCCO). TAG8Cl>• TAGCCl>•  $X \rightarrow \rightarrow Y \land GBC4$ ), and TAGC(4). Example 12: CECLARE  $\alpha$  and  $\alpha$  array and  $\alpha$  is an array and  $\alpha$  is an array PAGED (1024) BIC\_D\_N (4096) BIT (1);  $\chi$  with 4096 elements, each one<br> $\chi$  bit long. The array is The array is % segmented into 1024 parts. Each<br>% part is brought into memory: part is brought into memory; % that is, paged whenever it is<br>% addressed. No special  $X$  addressed. 4 statements are reouired to do % the paging.

# **RECORD DECLARATIONS**

SDL/UPL programs have two ways of creating data structures. They are the level-structure DECLARE statement and the RECORD statement. Each statement establishes similar structures. The following are the benefits of using the RECORD statement.

- RECORD statements reduce run-time space requirements because records do not generate large name and value stacks.
- RECORD statements provide safer, simpler, and often faster access to linked data structures than do level-structured DECLARE statements.
- RECORD statements provide a method to structure paged arrays.
- RECORD statements allow arrays to be nested within structural levels.
- RECORD statements reduce the probability of error and increase programming ease by allowing structures to be described once and invoked many times.

NOTE Data structures cannot be declared with a data type of REFERENCE. The RECORD REFERENCE construct must be used instead.

Building a record structure requires two statements. First, a RECORD statement must describe the memory layout of the structure. The RECORD statement essentially describes a new data type that can be used exactly as data types BIT, CHARACTER, and FIXED. Describing the RECORD structure does not allocate memory space for the structure.

Memory space is allocated for the RECORD structure when the record identifier is specified as the data type of an identifier in the DECLARE statement. Thus, a DECLARE statement is the second statement needed to invoke a RECORD structure.

The syntax and semantics of the RECORD statement are described as follows:

SDL Syntax:

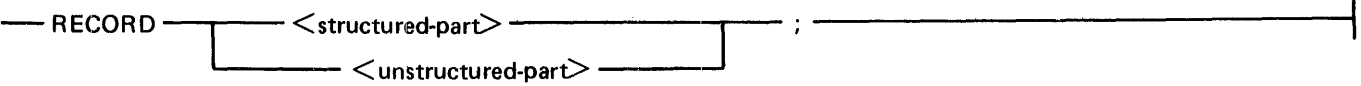

UPL Syntax:

- RECORD <unstructured-part>; **------------------------------t** 

Syntax Semantics:

structured-part

Refer to structured-part in this section.

unstructured-part Refer to unstructured-part in this section.

## **structured-part**

The syntax and semantics of the structured-part in the RECORD statement are described as follows:

SDL Syntax:

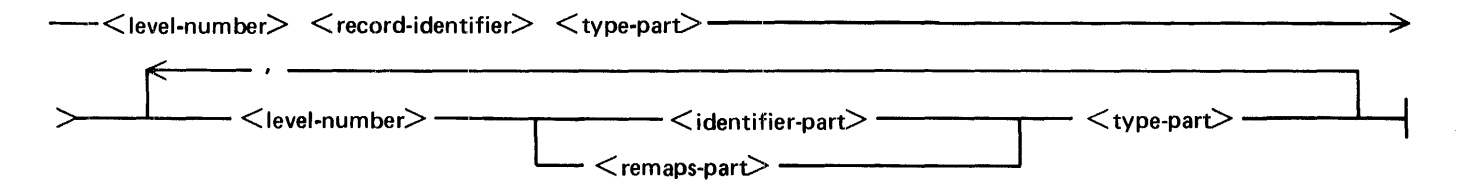

Syntax Semantics:

record-identifier

This field can be any valid SDL/UPL identifier and specifies the name of the record structure.

level-number

This field can be any valid SDL/UPL number and specifies the level of the record structure. < level-number> can range from 1 to 99. The first level number for a record structure must be 01 or 1.

### identifier-part

Refer to identifier-part in this section.

### remaps-part

Refer to remaps-part in this section.

### type-part

Refer to type-part in this section.

# **unstructured-part**

The syntax and semantics of the unstructured-part in the RECORD statement are described as follows:

SDL and UPL Syntax:

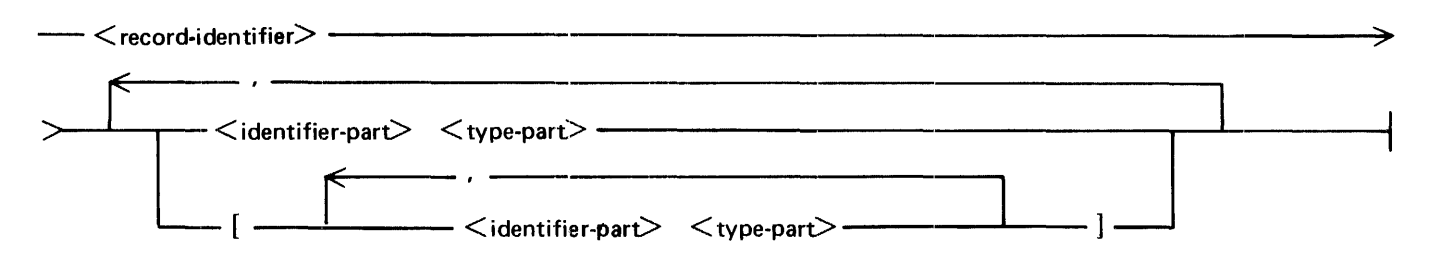

Syntax Semantics:

### record-identifier

This field can be any valid SDL/UPL identifier and specifies the name of the record structure.

### identifier-part

Refer to identifier-part in this section.

### type-part

Refer to type-part in this section.

[ **1** 

The left and right broken bracket characters cause the enclosed identifiers to become an alternative format for the same area as that represented by the identifier specified immediately before the left and right broken bracket characters.

# **identifier-part**

The syntax and semantics of the identifier-part in the RECORD statement are described as follows:

SDL and UPL Syntax:

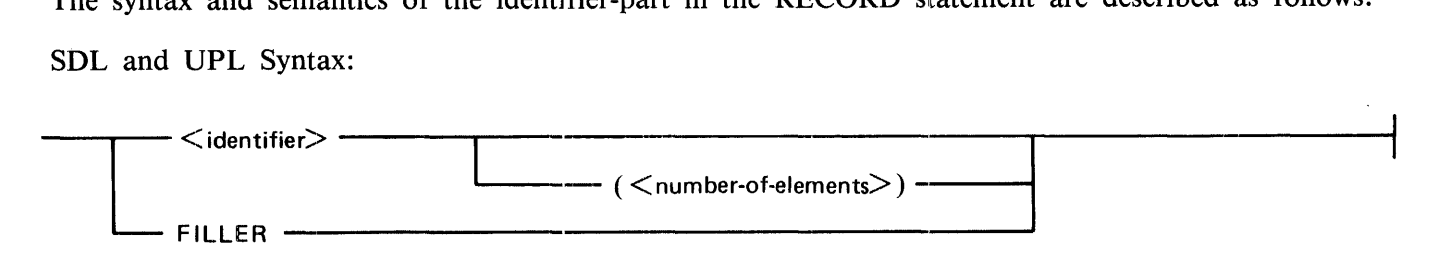

## Syntax Semantics:

identifier

This field can be any valid SDL/UPL identifier and specifies the name of the data item or array.

number-of-elements

This field specifies the number of elements in the array. It can be any valid SDL/UPL number, identifier, or expression that returns a binary value.

An SDL/UPL array is a vector which is a group of memory locations associated with a single identifier. All elements of an array are identical in structure. Individual array elements are referenced by using a subscript with the array identifier.

Any identifier followed by a number in parentheses names an array.

Array subscripts are zero-relative. For example, the first element of array ARRAY is ARRAY(O). Valid subscripts for a 5-element array are 0, 1, 2, 3, and 4. If the subscript is not between 0 and n-1 inclusive, where n is the declared number of elements in the array, an invalid subscript error is generated and the program is terminated by the MCP.

The maximum number of elements per array is 65 ,535. Each element has a maximum length of 65,535 bits (8191 characters).

Identifiers specified as an array in the structured part of a record declaration cannot have nested record structures.

### FILLER and parent field

The keyword FILLER designates the memory areas which the program does not reference. A parent identifier of an item is the field which the item subdivides. The keyword FILLER can be used on any level, specified by  $\langle$  level-number $\rangle$ , which is greater than 01. If the FILLER keyword is the last data item in a structure and its parent field specifies a length, the FILLER keyword can be omitted. The SDL/UPL compiler supplies an implied FILLER. A parent identifier of an item is the field which the item subdivides. The parent identifier must have a lower level number than its subdividing item.

### **remaps-part**

The syntax and semantics of the remaps-part in the RECORD statement are described as follows:

SDL and UPL Syntax:

--- <remap-identifier> REMAPS--------- <identifier>-----------~

Syntax Semantics:

remap-identifier

This field can be any valid SDL/UPL identifier and specifies the alternative name of the same memory space as  $\lt$  identifier  $\gt$ .

### REMAPS

The keyword REMAPS causes the starting address of  $\leq$  remap-identifier  $>$  to be the same as  $\alpha$  identifier  $>$ .

 $\epsilon$  < remap-identifier > cannot be larger than  $\epsilon$  identifier >. However, it can be remapped by a smaller identifier. In that case, the SDL/UPL compiler provides implied-filler bits on the unmapped rightmost bits. There is no actual limit to the number of times a field can be remapped.  $\leq$  remap-identifier  $>$  can be remapped by another  $\leq$  remap-identifier  $>$ .

identifier

This field can be any valid SDL/UPL identifier and specifies the name of the field to be remapped.

# **type-part**

The syntax and semantics of the type-part in the RECORD statement are described as follows:

SDL and UPL Syntax:

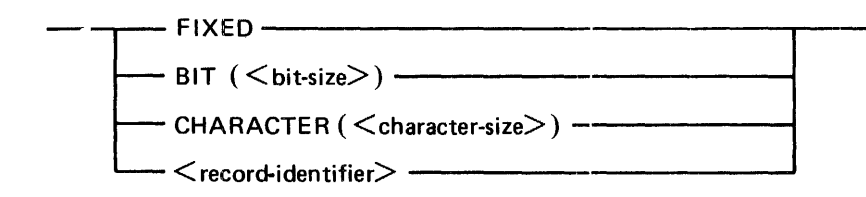

## Syntax Semantics:

### BIT

The keyword BIT causes  $\le$  identifier  $>$  to have a data type equal to BIT. A bit can have a value equal to 0 or 1 and is the smallest unit of data that can be addressed on the B 1000 computer system.

### **CHARACTER**

The keyword CHARACTER causes  $\le$  identifier  $>$  to have a data type equal to CHARACTER. A character is 8 bits long and represents one of the 256 EBCDIC characters.

### FIXED

The keyword FIXED causes  $\le$  identifier  $>$  to have a data type equal to FIXED. An identifier with a FIXED data type is 24 bits long, with the sign in the leftmost bit position, and is used for arithmetic calculations. A negative number is stored as the two's complement of its like positive number. Fixed identifiers can range from  $-8.388,608$  to  $+8.388,607$ , inclusive.

### bit-size

This field specifies the number of bits in  $\lt$  identifier  $>$  and can be any valid SDL/UPL number, identifier, or expression that returns a binary value.

### character-size

This field specifies the number of characters in  $\le$  identifier  $>$  and can be any valid SDL/UPL number, identifier, or expression that returns a binary value.

### record-identifier

This field specifies the name of a record structure. This field can be any valid SDL/UPL identifier.

# Qualified Record Names

To reference an identifier within a record, the identifier must include the name of all of its parent identifiers separated by the period (.) character.

Example:

```
AECCRO TYPEFIELD<br>NV BIT(1
           BIT(1).
  NSR ELTCL).
  DATATYPE BIT(16);
RECORD DESCRIPTION
  TYPf TYPEFIELC, 
  LENGTH eit (16)•<br>CADDE BIT(24)•
             BII(24)VAL eITC24) ]; 
DECLARE C DESCRIPTION,
            A(5) TYPEFIELD;
D := Q;A(1) := 0;D = IYPE - NY := 2(1)12;A(1).NV := 2(1)02;
D - LENGTH = 4;D. TYPE.NSR := a(1)C=;
A(4). ASF := 2(1)127
```
In the preceding example, two record structures are specified in the DECLARE statement. They are identifier D and array A. Since identifier D and array A have no parents, each identifier is completely qualified. If field NV is to be accessed, the name must contain its parent identifiers. Because field NV has two parents, either D.TYPE.NV or A(n).NV can be specified, where n is the element number within array A. Figure 4-2 shows the data space created when identifier D is declared.

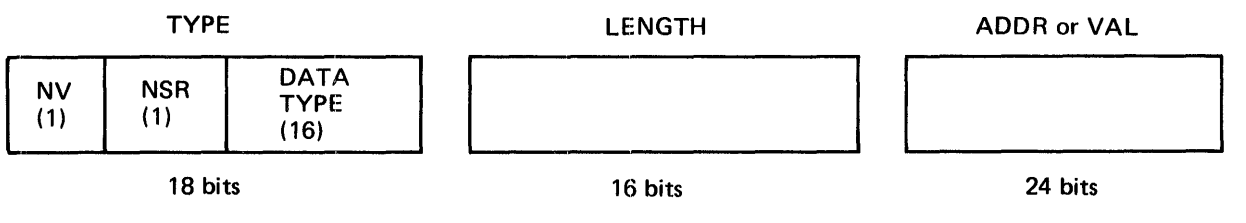

G18301

Figure 4-2. Data Space Created for Identifier D

In the record named DESCRIPTION, the previously described record named TYPEFIELD is the data type for field TYPE. This gives TYPE the subfields NV, NSR, and DATATYPE. Fields ADDR and VAL are alternative formats and, in the example, they have the same data type. The data types can vary.

Defined record identifiers can be used as data types in any DECLARE statement, including a RECORD statement.

# **Record-Reference Identifiers**

In some cases, storage is not to be directly allocated for a record, although some program data can be in the format specified by the record structure. Record-reference identifiers provide a means to impose the record structure on a memory area during program execution.

Record-reference identifiers are bound to an identifier by the REFER verb, as simple reference identifiers are bound. Field name qualification, within a record-reference identifier, is the same as with record structure names. The record-reference identifier is the first component of a qualified name used to access a field within the record.

If the record-reference identifier is bound to an expression, the expression must generate an address.

Record-reference identifiers cannot be specified in the REDUCE verb.

The area length to which the record-reference identifier is bound must equal the length of the record structure.

Example:

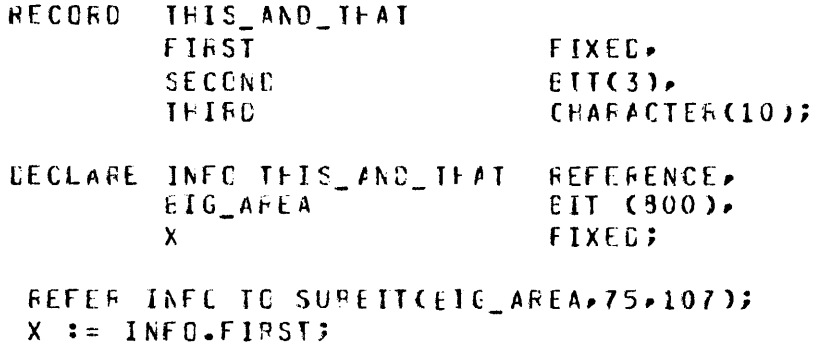

Identifier X contains a fixed-number representation of the 24 bits beginning at the 76th (bit 75) bit of the identifier BIG\_AREA. Exactly 107 bits are assigned to the record-reference identifier INFO. Record identifier THIS\_AND\_ THAT defines exactly 107 bits of information.

# **FILE DECLARATIONS**

The FILE declaration statement describes a file to be used by a program and assigns an internal identifier to that file. More than one file attribute can be specified for each file, although all file attributes of the FILE declaration statement are optional. The default value is automatically set for any omitted file attribute.

All FILE declarations must appear within the declaration portion of a program or procedure.

All underscore (\_) characters used in internal file identifiers are converted to the period (.) character in the file parameter block (FPB).

A FILE declaration consists of the reserved word FILE followed by one or more file identifiers which are separated by the comma (,) character. Each file identifier is optionally followed by file attributes enclosed within parentheses "( )" characters.

The syntax and semantics of the FILE declaration are described as follows:

SDL and UPL Syntax:

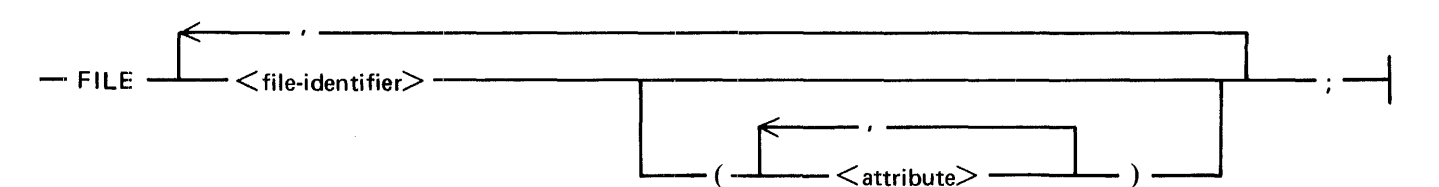

Syntax Semantics:

file-identifier

This field can be any valid B 1000 file name and specifies the internal file name of the file.

attribute

This field can be any valid SDL/UPL file attribute.

The valid file attributes are listed and defined in the following paragraphs.

ALL\_AREAS\_AT\_OPEN AREAS BUFFERS DEVICE END\_OF \_p AGE\_ACTION EU\_INCREMENTED EU\_SPECIAL EXCEPTION\_MASK FILE\_ TYPE INVALID\_CHARACTERS **LABEL** LABEL\_ TYPE LOCK MODE MULTI\_PACK NUMBER\_OF\_STATIONS OPEN\_OPTION OPTIONAL PACK\_ID PROTECTION PROTECTION\_IO RECORDS REEL REMOTE\_KEY SAVE SECURITYTYPE SECURITYUSE SERIAL TRANSLATE USE\_INPUT\_BLOCKING USER\_NAMED\_BACKUP VARIABLE WORK\_FILE

# **ALL\_AREAS\_A T\_OPEN**

The ALL\_AREAS\_AT\_OPEN file attribute causes the area disk space to be allocated when the file is opened. If sufficient disk space is not available, an ODT message is displayed which indicates that no more disk space is available. The program is then suspended. By default, the value of each disk area is allocated when the area is needed.

SDL and UPL Syntax:

- ALL\_AREAS\_AT\_OPEN --

Example:

FILE OISKfllE {All\_AFEAS\_AT\_CPEN);

# **AREAS**

The AREAS file attribute assigns the number of disk areas and the number of blocks per area for a disk file.

This option applies only to disk files.

If the AREAS and RECORDS file attributes are not specified, the SDL/UPL compiler assigns a value equal to 100 for the records per area.

SDL and UPL Syntax:

Syntax Semantics:

number-of-areas

This field can be any number and specifies the allowed number of disk areas for the file. The default value is 25.

blocks-per-area

This field can be any number and specifies the number of blocks each area can have. The default value is 100.

 $\overline{1}$ 

The virgule (/) character is a delimiter and is not the division operator.

Example:

FILE CISKFILE CAREAS =  $50/200$ );

# **BUFFERS**

The BUFFERS file attribute specifies the number of input/output (1/0) buffers to be assigned to the file. The BUFFERS file attribute cannot be specified for a file with a device type equal to QUEUE.

SDL and UPL Syntax:

- BUFFERS = <number-of-buffers>-----------------------------,

Semantics:

number-of-buffers

This field can be any number and specifies the number of buffers for the file. The default value is 1.

Example:

```
FILE DISKFILE CBUFFEHS = 2);
```
 $\mathcal{L}_{\mathcal{A}}$ 

# DEVICE

The DEVICE file attribute specifies the type of input/output  $(I/O)$  device on which the file is to reside.

SDL and UPL Syntax:

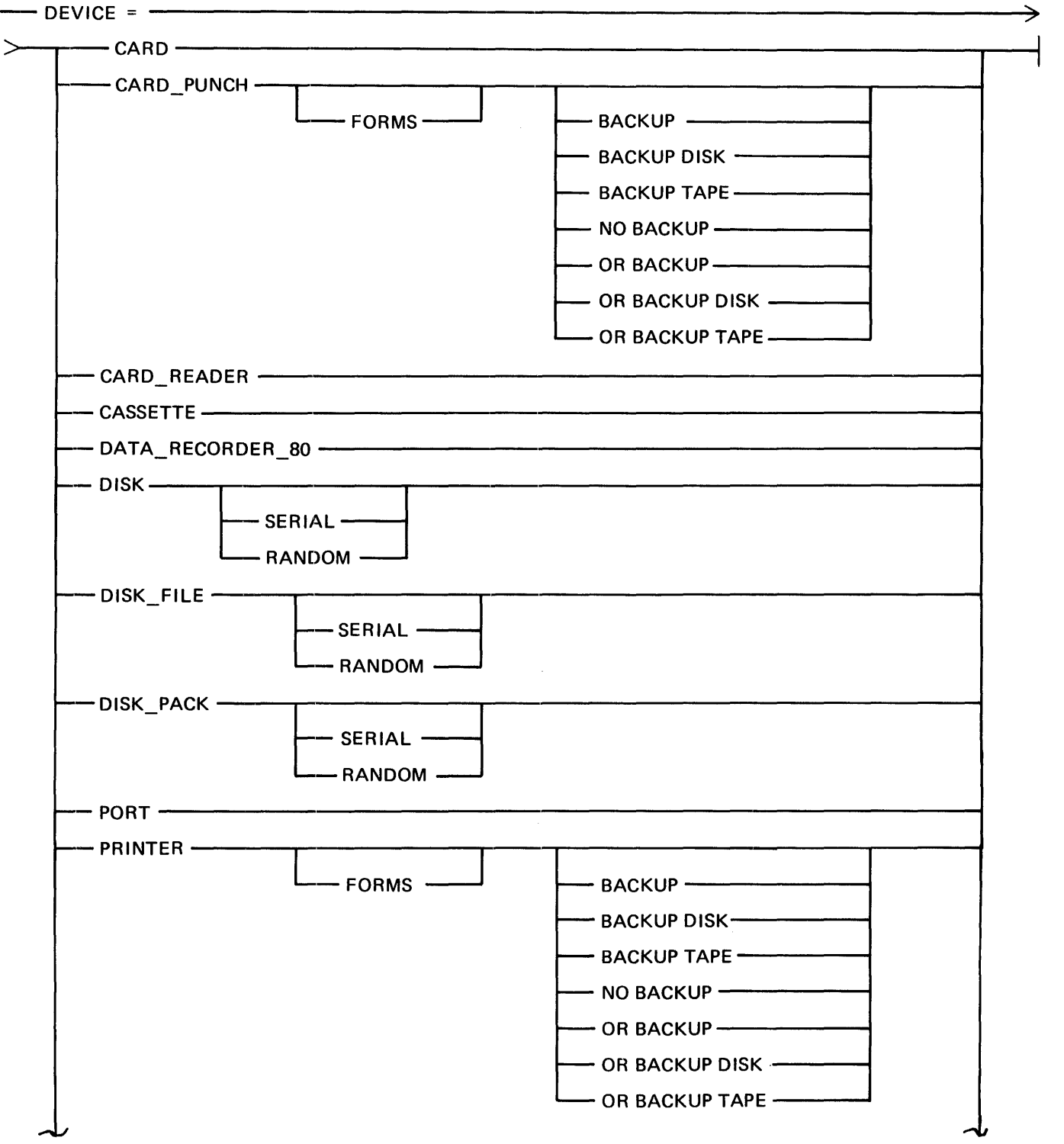

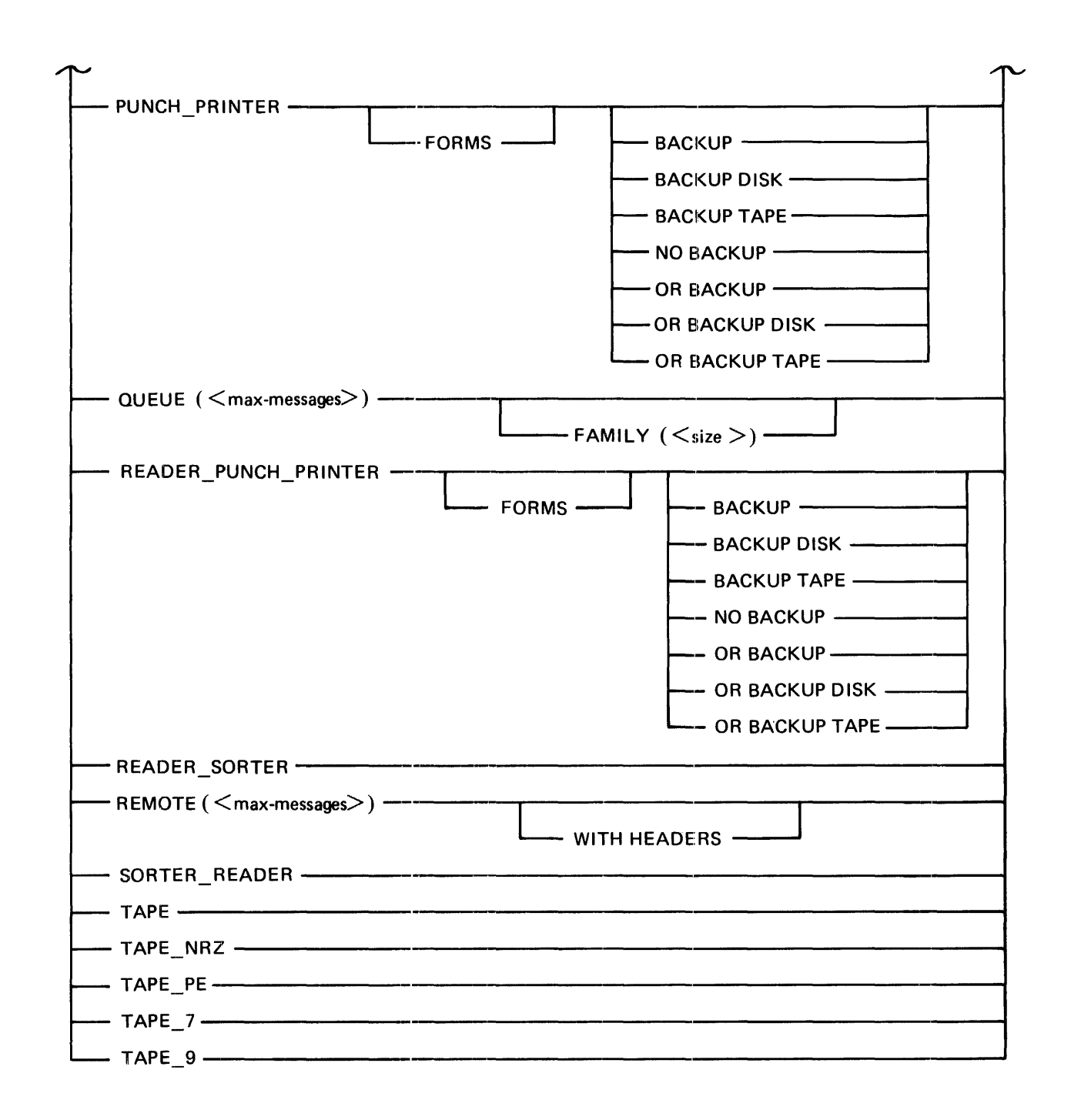

## Syntax Semantics:

### **BACKUP**

The keyword BACKUP causes the printer or punch file to be written to the designated printer or punch backup device. The designated printer or punch backup device is set by the MCP options PBD (Printer/Punch Backup Disk) and PBT (Printer/Punch Backup Tape).

### BACKUP DISK

The keywords BACKUP DISK cause the printer or punch file to be written to the backup disk device. The MCP option PBD must be set.

### BACKUP TAPE

The keywords BACKUP TAPE cause the printer or punch file to be written to the backup tape device. The MCP option PBT must be set.

### CARD

The keyword CARD specifies that the device type of the file is a card reader. This keyword is the same as the CARD\_READER keyword.

### CARD\_PUNCH

The keyword CARD\_PUNCH specifies that the device type of the file is a card reader and card punch.

### CARD\_READER

The keyword CARD\_READER specifies that the device type of the file is a card reader. This keyword is the same as the CARD keyword.

### **CASSETTE**

The keyword CASSETTE specifies that the device type of the file is a cassette.

#### DATA\_RECORDER\_80

The keyword DATA\_RECORDER 80 specifies that the device type of the file is an 80-column card reader.

### DISK

The keyword DISK specifies that the device type of the file is disk. This keyword is the same as the DISK\_FILE keyword.

#### DISK\_FILE

The keyword DISK\_FILE specifies that the device type of the file is disk. The keyword is the same as the DISK keyword.

### DISK\_PACK

The keyword DISK\_PACK specifies that the device type of the file is disk pack.

#### FAMILY

The keyword FAMILY causes a group of subqueues to be assigned to the queue file.

### FORMS

The keyword FORMS specifies that the printer or punch file has a special form. Operator action must be taken to insure that the special form is on the device before writing to the file.

### max-messages

This field specifies the total number of messages that can be written to the file by another program or process before the file becomes full. This field applies to files that have a device type equal to QUEUE or REMOTE.

## NO BACKUP

The keywords NO BACKUP specify that the printer or punch file is not to be written to a printer or punch backup device.

## OR

The keyword OR specifies that additional backup keywords follow. These keywords are BACKUP, BACKUP DISK, BACKUP TAPE and NO BACKUP.

### PORT

The keyword PORT specifies that the device type of the file is a BNA port file.

## PRINTER

The keyword PRINTER specifies that the device type of the file is a line printer.

## PUNCH\_PRINTER

The keyword PUNCH\_PRINTER specifies that the device type of the file is a card punch and card interpreter.

## **OUEUE**

The keyword QUEUE specifies that the device type of the file is a queue.

A queue file is a temporary file structure maintained as an input and output file. Queue files are accessed with read and write operations that are conceptually identical to 1/0 operations which are performed on all other devices. Queue files can be declared as a family of files.

A queue file is a specialized file structure maintained by the MCP as a means of Inter-Process Communication (IPC). A queue file contains a list of messages (possibly an empty list) to which messages can be written and from which messages can be read. Queue files have a head and a tail record. The head (top) of a queue file is the first message in a queue. This is the message that is accessed by a read operation and generally is the message that has been in the queue file the longest time. The tail (end) of a queue file is the last message in the queue file to which the next written message is linked. A queue file is basically a first-in, first-out (FIFO) structure.

Queue files can be shared by several programs. When a queue file is opened, the queue driver in the MCP compares the 20-character file identifier with the names of already opened queue files. If the named queue file is opened by another program or process, the queue file is linked to the existing queue file and the USER\_COUNT field in the disk file header is incremented. If the queue file is not opened, a new queue file is created as described by the parameters in the file parameter block (FPB). When a queue file is shared by several programs, the program that originally opened the queue file controls all file attributes of that queue file.

Messages stored in a queue file can reside on disk or in memory. At the time the queue file is created, an area of system disk is obtained for the queue. This area is of sufficient size to hold the entire queue. Queue file messages are stored on disk if one of the following situations occurs.

• The message being written to the queue file makes the count of messages in the queue file greater than the number of buffers for the queue file. In this case, the tailmost message is written to disk.

• The B 1000 memory management system needs the space used by an infrequently-accessed queue file. Therefore, it rolls the messages out to disk. Messages are stored in a variable-length format. Any record whose length is less than the declared record-size uses only the amount of memory required to write the message.

Messages are stored in a queue file as a linked list of message descriptors. Each message descriptor is an 80-bit system descriptor with two additional link fields. The system descriptor describes the text of the message according to standard MCP conventions.

When a queued message is in S-memory, it is stored in a memory link called a message buffer. No queue file can have more than the declared number of messages in the buffer, including messages that are being moved between disk and S-memory. The buffers are allocated from a common pool of empty buffers.

### READER\_PUNCH\_PRINTER

The keyword READER\_PUNCH\_PRINTER specifies that the device type of the file is a card reader, card punch, and card interpreter.

### READER\_\_\_\_SORTER

The keyword READER\_SORTER specifies that the device type of the file is a reader sorter.

### REMOTE

The keyword REMOTE specifies that the device type of the file is remote. Files that have a device type equal to REMOTE can read and write messages to the network controller.

Examples:

FILE ANNOC CCEVICE = REMOTE);  $FEAC$  ANNOC (Message); FILE ANNOD CDEVICE = REMOTEC20) WITH HEADERS); **REAC ANNOL CELFfer);**  $Mersaqe := SUESTRCEuffer+49$ ); FILE ANNOD CCEVICE = REMOTEC20), REMOTE\_KEY,  $NUMBER_CF_STATIONS = 2$ );

WAITE ANNOD [CO20C7000] ("message");

size

This field can be any valid number and specifies the number of subqueues or queue-file families in the file with a device type equal to QUEUE.

Queue-file families are a group of queues that share I/O descriptors. A group of queues have a multi-file-identifier and are accessed as a subfield of the queue-file family. A subscript must be specified in order to identify the subqueue in a queue-file family for read or write operations.

Queue-file families are declared with the FAMILY keyword.

Each member of the queue-file family is accessed with a numeric key, based on the order in which the queues are declared. The first subqueue has number 0 and the last has number n-1, where n is the number of subqueues. Specifying an index of  $-1$  requests an unspecified read from the queue-file family. An unspecified read operation scans through the queues and returns the top message from the first non-empty queue in the family.

### SORTER\_READER

The keyword SORTER\_READER specifies that the device type of the file is a reader sorter.

## TAPE

The keyword TAPE specifies that the device type is tape.

## TAPE\_NRZ

The keyword TAPE\_NRZ specifies that the device type is tape with the Non-Return to Zero (NRZ) recording mode.

### TAPE\_PE

The keyword TAPE\_PE specifies that the device type of the file is tape with the phase encoded (PE) recording mode.

# TAPE\_7

The keyword TAPE<sub>17</sub> specifies that the device type of the file is a 7-channel tape.

# TAPE\_9

The keyword TAPE 9 specifies that the device type of the file is a 9-channel tape.

# WITH HEADERS

The keywords WITH HEADERS applies only to remote files and specifies that a 50-byte message header is supplied/ expected in all read and write operations to the remote file.

Examples:

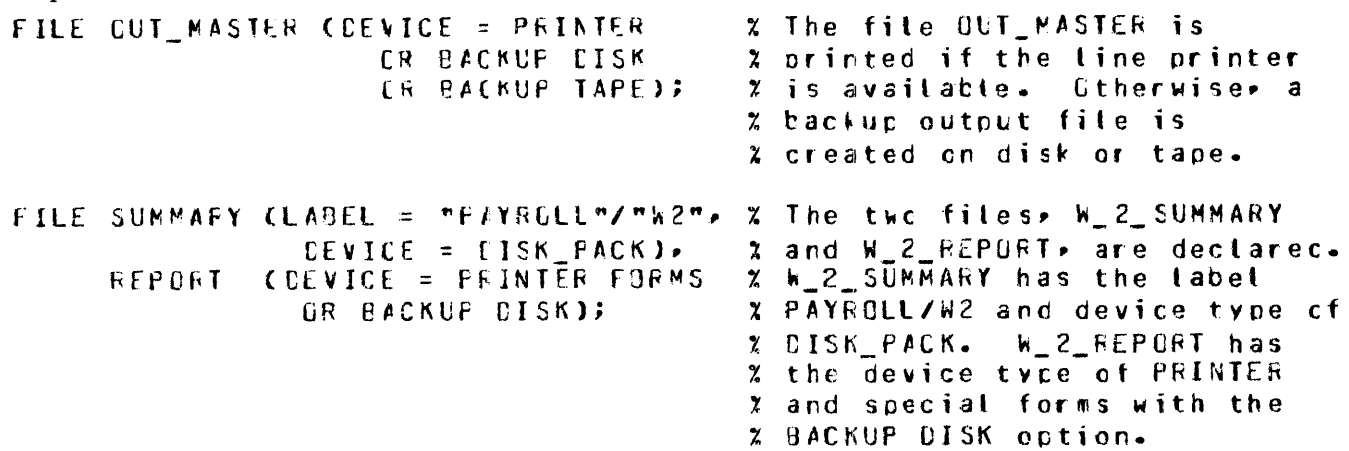

# **END OF PAGE ACTION**

The END\_OF \_p AGE\_ACTION file attribute causes the write operations to return the end-of-file exception when the end of page is encountered on the line printer. The program can specify action to be taken with ON EOF keywords in the WRITE verb. The default is no automatic end-of-page reporting.

SDL and UPL Syntax:

-- END\_OF PAGE\_ACTION -----

Example:

FILE DISKFILE COEVICE = CISK,  $EU$  INCREMENTEC = 2);

# **EU\_INCREMENTED**

The EU\_INCREMENTED file attribute specifies the disk drive on which the first area of a file is to be written. Each subsequent area is then written on the next drive. If the next drive does not exist, the next area of the file is written to the first drive and so on. By default, files are written to one disk drive.

SDL and UPL Syntax:

~EU\_INCREMENTED <sup>=</sup><driv•numbe~ -----·~-----------------~

Syntax Semantics:

drive-number

This field can be any valid number within the range 0 to 15 and specifies the disk drive number of a head-per-track or systems disk pack. If  $\lt$  drive-number  $>$  is not an available disk pack, then 0 is used.

Example:

FILE LINE COEVICE = PRINTER. END\_OF\_FAGE\_ACTION);

**EU\_SPECIAL** 

The EU\_SPECIAL file attribute specifies the disk drive on which the file is to be written. By default, areas of the file are allocated anywhere on disk.

SDL and UPL Syntax:

~ EU\_SPECIAL = <driv•num~r~ -----~--~-----------------~

Syntax Semantics:

drive-number

This field can be any number within the range 0 to 15 and specifies the disk drive on which the file is to be written. Only head-per-track and systems disk packs are valid. If the drive is not available,  $\langle$  drive-number  $>$  is set to 0.

Example:

FILE DISKFILE (DEVICE = DISK. EU\_SP£CJl&l *=* 2>;

# **EXCEPTION\_MASK**

The EXCEPTION\_MASK file attribute specifies the types of exceptions that the program can handle for the file. By default, no exceptions are to be reported in the exception mask.

SDL and UPL Syntax:

~EXCEPTION\_MASK <sup>=</sup><exception-~u> ~-------------------~---~

Syntax Semantics:

exception-bits

This field must be a 24-bit value. Each bit signifies which exception is to be reported in the exception mask field for read and write operations. The default value is  $@000000@$ .

Example:

FILE OISKf Il£ COEVICE =CISK•  $EXCEPTIO$ <sup>NASK =</sup>  $3FFF0003$ ;

# **FILE\_TYPE**

The FILE\_ TYPE file attribute specifies the file type of the created file. In particular, B 1000 compilers specify a FILE\_TYPE = CODE for their resulting code files. The default is DATA.

SDL and UPL Syntax:

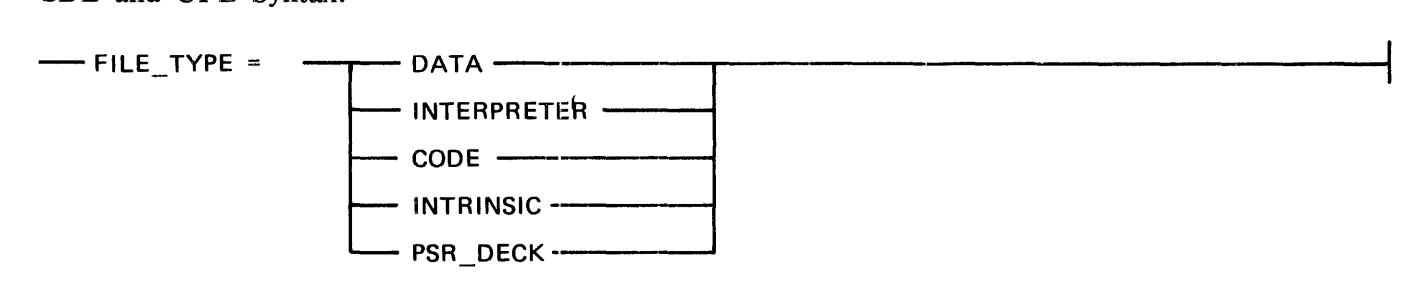

Syntax Semantics:

**CODE** 

The keyword CODE causes the file being created to be a code file.

DATA

The keyword DATA causes the file being created to be a data file.

# INTERPRETER

The keyword INTERPRETER causes the file being created to be an interpreter file.

### INTRINSIC

The keyword INTRINSIC causes the file being created to be an intrinsic file.

PSR.\_DECK

The keyword PSR\_\_DECK causes the file being created to be a pseudo-reader file.

Example:

HOST NAME = "HOSTA"

**HOST\_NAME** 

The HOST\_NAME file attribute specifies that the file resides on a remote BNA host system.

SDL and UPL Syntax:

 $-$  HOST NAME = " < host-name > " -

Syntax Semantics:

host-name

The field can be any character string up to 17 characters long which specifies the name of the remote host system.

Example:

FILE OUT CCEVICE =  $CISK$ FlLE\_TYPE = CCCE>;

# **INVALID\_CHARACTERS**

The INVALID\_CHARACTERS file attribute applies only to printer files and specifies the type of invalid-character reporting that is to be done.

When a printer file includes a print character that is not valid on the line printer, an invalid-character exception is reported to the MCP. The value of the INV ALID\_CHARACTERS file attribute determines the action taken when invalid characters are encountered while printing a file. The default value is 2.

SDL and UPL Syntax:

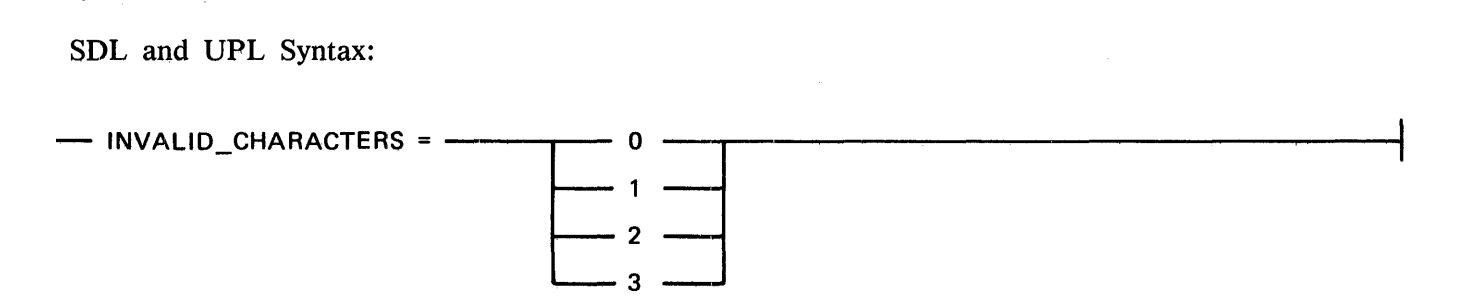

Syntax Semantics:

 $\theta$ 

The keynumber 0 causes the MCP to report all printed lines containing invalid characters.

 $\mathbf{1}$ 

The keynumber 1 causes the MCP to report the first print line containing any invalid characters and then to terminate the program.

2

The keynumber 2 causes the MCP to report only the first print line that contains any invalid characters and to continue printing.

3

The keynumber 3 causes the MCP not to report any print lines that contain invalid characters.

Example:

FILE LINE COEVICE = PRINTER. INVALID CHARACTERS =  $337$ 

# **LABEL**

The LABEL file attribute specifies an external file name for the file as it appears, or as it is to be stored in the disk directory. The file identifier in the FILE declaration statement is the default name. The LABEL file attribute writes the file identifiers in the file parameter block (PPB).

If only the multi-file-identifier is specified, the file identifier is assigned blank characters.

The pack identifier is not affected by the LABEL file attribute.

The MCP uses only the first ten characters of each identifier.

SDL and UPL Syntax:

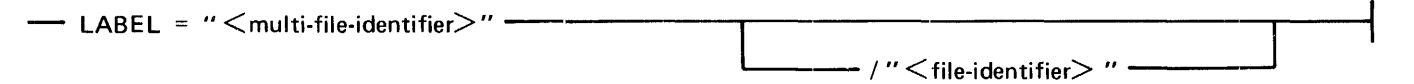

Syntax Semantics:

multi-file-identifier

This field can be any valid 10-character identifier that follows the B 1000 file-naming convention.

file-identifier

This field can be any valid 10-character identifier that follows the B 1000 file-naming convention.

Example:

```
FILE DISKFILE (DEVICE = CISK,
               LABEL = "MASTER"/"FILE");
```
# **LABEL\_TYPE**

The LABEL\_ TYPE file attribute is valid only for tape and printer files and specifies the label type of the file. The BURROUGHS standard label and the ANSI standard label are the same. The default LABEL\_ TYPE label is the ANSI standard label.

SDL and UPL Syntax:

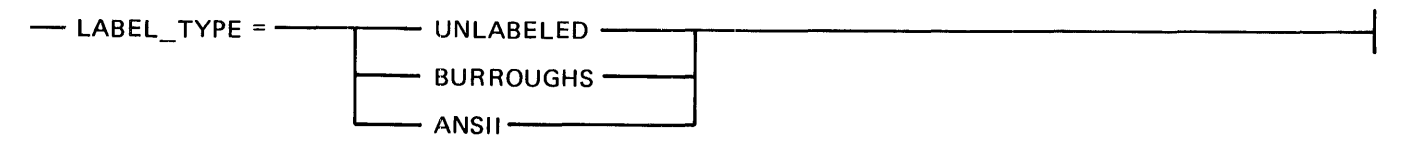

Syntax Semantics:

UNLABELED

The keyword UNLABELED causes the file to be unlabeled.

## BURROUGHS

The keyword BURROUGHS causes the file to have the Burroughs standard label.

ANSI

The keyword ANSI causes the file to have the ANSI standard label.

Example:

FILE LINE COEVICE = PRINTER. LAPEL TYPE = **EURRCUGHS**);

# **LOCK**

The LOCK file attribute requests the MCP to enter the external file name into the disk directory. The LOCK file attribute is overridden if the file is closed with the purge option.

There are two ways to permanently close a file: with the CLOSE verb, or with an implied close when the program goes to end of job.

If a tape or disk file is explicitly closed and the LOCK file attribute is specified in the file declaration, the file identifier remains in the disk directory. The LOCK file attribute is used to close the file when either a CLOSE REMOVE; or CLOSE CRUNCH; statement is specified. The LOCK file attribute is not used to close the file when CLOSE PURGE; statement is specified.

An implied close occurs under two conditions: when a program goes to end of job with the file still open and when a program is discontinued by using the MCP commands DS or DP. A file is not closed if the system halts.

If an implied close occurs, the file is locked into the disk directory only if the LOCK file attribute is specified. If not, the file is closed with the release option. Only new files are not entered in the disk directory if the LOCK file attribute is not specified and the file is implicitly closed.

The default is no LOCK.

SDL and UPL Syntax:

-LOCK-·------------------------~-~~----~--------------------~---------- Example:

FILE DISKFILE COEVICE = CISK, LOC~);

# **MODE**

The MODE file attribute specifies the type of parity checking and translation that is to be used for the file. The default is odd parity checking or EBCDIC translation, whichever is applicable.

> J  $\mathsf{l}$

SDL and UPL Syntax:

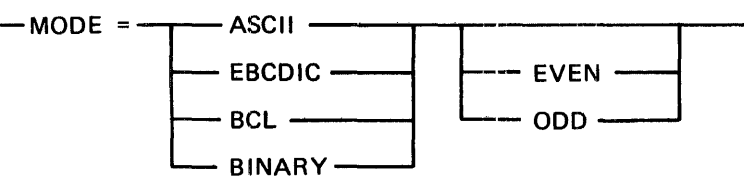

## Syntax Semantics:

ODD

The keyword ODD specifies that odd-parity checking is to be used.

# EVEN

The keyword EVEN specifies that even-parity checking is to be used.

# EBCDIC

The keyword EBCDIC specifies that EBCDIC translation is to be used.

### ASCII

The keyword ASCII specifies that ASCII translation is to be used.

# BCL

The keyword BCL specifies that BCL translation is to be used.

# BINARY

The keyword BINARY specifies that BINARY translation is to be used.

# Example:

FILE TAPLFILE COEVICE = TAPE,  $MOLE = CECJ;$ 

# **MULTl\_PACK**

The MULTI\_PACK file attribute specifies that a single file can reside on more than one disk pack. The default is that the entire file must reside on one disk pack.

SDL and UPL Syntax:

 $-$  MULTI PACK  $-$ 

Example:

FILE OISKFILE COEVICE *=* CISK, MULTI\_PACK);

# **NUMBER\_OF\_STATIONS**

The NUMBER \_\_OF \_\_\_ STATIONS file attribute specifies the maximum number of stations that are attached to this remote file. The maximum number of stations that can be attached is system dependent and is determined by the network controller. The NUMBER<sub>LOF</sub> STATIONS file attribute must not specify more stations than the network controller has defined. The default is 1.

SDL and UPL Syntax:

Syntax Semantics:

number

This field specifies the maximum number of stations that are to be attached to the remote file when the remote file open is approved by the network controller.

Example:

FILE REMOTEFILE COEVICE = REMOTE, ~U~BEF Cf STATICNS = SJ;

# **OPEN\_OPTION**

The OPEN\_OPTION file attribute specifies how the file is to be opened.

SDL and UPL Syntax:

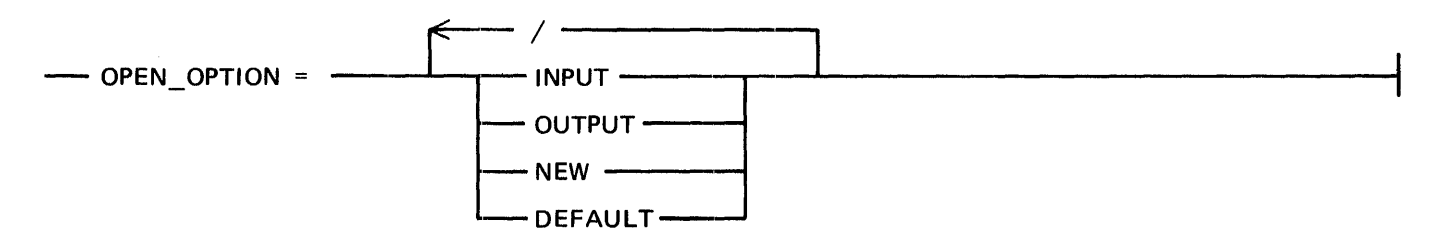
### Syntax Semantics:

### INPUT

The keyword INPUT causes the file to be opened input.

### OUTPUT

The keyword OUTPUT causes the file to be opened output.

#### NEW

The keyword NEW causes the file to be opened as a new file.

#### DEFAULT

The keyword DEFAULT causes the file to be opened using the following default options for each device.

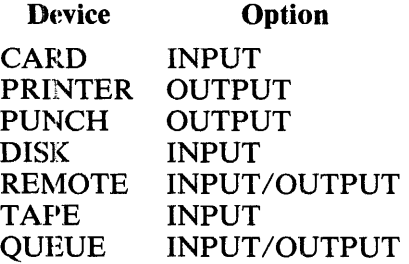

Example:

FILE DISKFILE (DEVICE = CISK,  $OPEN$ <sub>\_UPTION</sub> = INPUT/OUTPUT/NEW);

## **OPTIONAL**

The OPTIONAL file attribute specifies that the file can be missing without suspending program execution.

Performing a read operation from a missing file generates the ODT message FILE MISSING. If the OPTIONAL file attribute is specified, the MCP command OF (optional file) causes the program to perform the ON EOF branch for any read of the file. Program execution then continues. The default is no OPTIONAL which requires the file to be present.

SDL and UPL Syntax:

 $-$  OPTIONAL  $-$ 

Example:

FILE DISKFILE COEVICE = CISK, UPTIONAL);

## **PACK\_ID**

The PACK\_ID file attribute specifies the disk-pack identifier for the disk file. The default pack identifier is the system disk.

SDL and UPL Syntax:

 $-$  PACK ID = " < pack-identifier > " -

Syntax Semantics:

pack-identifier

This field can be any identifier that follows the B 1000 disk file naming convention for disk files.

Example:

FILE DISKFILE CDEVICE = CISK, PACK IC =  $"USER"$ );

## **PROTECTION**

The PROTECTION file attribute specifies a security type to the file. The default is 0.

SDL and UPL Syntax:

- PROTECTION =  $\leq$ number> -

Syntax Semantics:

number

This field can be any number between 0 and 4, inclusive, and is used to define the security type. The security type for each value is listed in the following table.

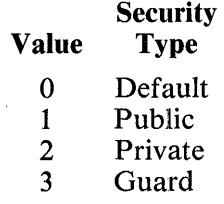

Example:

<sup>f</sup>ILE CISKFILE COEVICE = CISK,  $PACTECTION = 2$ );

## PROTECTION\_IO

The PROTECTION\_IO file attribute specifies whether the file is to be opened input, output, or both.

SDL and UPL Syntax:

 $-$  PROTECTION IO =  $\langle$ number $\rangle$   $-$ 

Syntax Semantics:

number

This field can be any number between 0 and 2, inclusive. The meaning of each value of  $\leq$  number> follows.

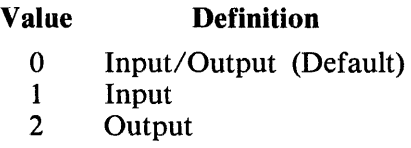

Example:

<sup>f</sup>Il£ OlS~fILE <OEVICE *=* CISK,  $P$  $R$ CTECTION  $I$ O = 2);

## **RECORDS**

The RECORDS file attribute specifies the number of characters per record or per block.

The default values in bytes for each device follow.

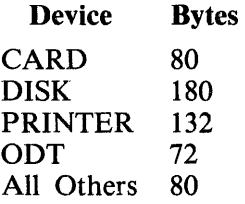

SDL and UPL Syntax:

 $-$  RECORDS =  $\qquad$   $\qquad$ <logical-size> I< records-per~block>

 $\bar{z}$ 

Syntax Semantics:

physical-size

This field can be any number and specifies the number of characters per block.

logical-size

This field can be any number and specifies the number of characters per record.

records·-per-block

This field can be any number and specifies the number of records per block.

Example:

fILE OISKFlLE <DEVICE *=* CISK, RECCRDS =  $180/10$ );

### **REEL**

The REEL file attribute applies only to magnetic tape files and specifies the starting reel number.

For output tape files, the MCP uses the supplied reel number as the starting reel number. This reel number is written in the tape label. If more than one physical tape is needed to hold the file, the MCP automatically increments the reel number by one and writes the new reel number in the label of the next tape.

For input tape files, the MCP starts reading the tape file at the specified reel number. This means that the MCP looks for the tape whose label contains the same reel number as that specified in the REEL file attribute, as well as the name of the requested file. As in output, the MCP automatically increments the reel number by one if the physical tape has been read but the actual end of file has not been reached.

The default reel number is 1.

SDL and UPL Syntax:

 $-$  REEL =  $\leq$ reel-number $>$   $-$ 

Syntax Semantics:

reel-number

This field can be any number and specifies the starting reel number in which to read or write.

Example:

FILE TAPEFILE COEVICE = TAPE,  $PEEL = 5$ );

### REMOTE KEY

The REMOTE\_KEY file attribute directs read and write operations to specific stations. The NUMBER OF STATIONS file attribute must be specified in conjunction with the REMOTE KEY file attribute. The remote key is a IO-character field containing station number, message length, and message type. This 10-character field is the  $\le$  remote-key-identifier  $>$  field in the syntax for the READ and WRITE verbs. The following is the format of the remote key.

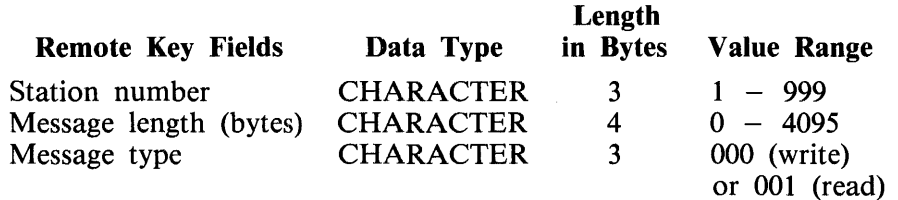

The default is no REMOTE\_KEY.

SDL and UPL Syntax:

- HEMOTE\_.KEY --------· -------------------------

Example:

FILE REMOTEFILE COEVICE = REMOTE. REMOTE\_KfY., ~L~8Fr CF STATIUNS *=* 4};

### SAVE

The SAVE file attribute specifies the number of days the declared file is to be saved. Files are never removed from the system automatically. The default is 30.

SDL and UPL Syntax:

- SAVE = <number-of-days> ----·--------------------------1

Syntax Semantics:

number-of-days

This field can be any number and specifies the number of days to save the disk file.

Example:

FILE DISKFILE COEVICE = CISK,  $SAVE = 45$ ;

## **SECURITYTYPE**

The SECURITYTYPE file attribute specifies a security type to the file. The default is 0.

SDL and UPL Syntax:

- SECURITYTYPE <sup>=</sup><number>---------------------------&

Syntax Semantics:

number

This field can be any number between 0 and 4, inclusive, and is used to define the security type. The security type for each value is listed in the following table.

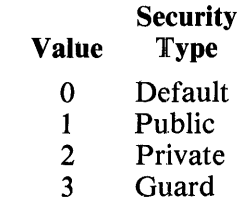

Example:

FILE DISKFILE COEVICE = DISK, SECLRITYTYPl *=* 2};

## **SECURITYUSE**

The SECURITYUSE file attribute specifies whether the file is to be opened input, output, or both.

SDL and UPL Syntax:

 $--$  SECURITYUSE =  $\langle$ number $\rangle$   $--$ 

Syntax Semantics:

number

This field can be any number between 0 and 2, inclusive. The meaning of each value of  $\lt$ number> follows.

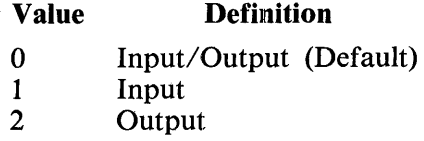

Example:

FILE DISKFILE (DEVICE = CISK,  $SECURITVUSE = 2);$ 

## **SERIAL**

The SERIAL file attribute specifies the serial number of the output media. This media can be tape or disk. The default is no serial number.

SDL and UPL Syntax:

- SERIAL = <del>----------</del> <number> ------- $-$  "  $\leq$  character-string  $>$ "  $-$ 

Syntax Semantics:

number

This field can be any valid number and specifies the serial number for the output media.

character-string

This field can be any character string and specifies the serial number for the output media.

Examples:

FILE TAPEFILE COEVICE = TAPE.  $SEFIAL = 123456$ ); FILE TAPEOUT (DEVICE = TAPE,  $SEKIAL = "OUTPUT");$ 

## **TRANSLATE**

The TRANSLATE file attribute specifies that a translation is to be performed on the file by the MCP.

The MCP supplies a multi-file-identifier to the specified file identifier. The multi-file-identifier is TRANSLATE.

The TRANSLATE file attribute sets the translate boolean in the file parameter block (FPB).

SDL and UPL Syntax:

- TRANSLATE = "<file-identifier>"

Syntax Semantics:

file-identifier

This field can be any valid file identifier that follows the B 1000 file naming convention and specifies the name of the file that contains the translate table.

Example:

```
FILE TFILE (DEVICE = C15K, \frac{1}{2} The resulting translate
            TRANSLATE = "TRANSFILE"); x file identifier is
                                      % THANSLATE/TRANSFILE
```
## USE\_\_INPUT\_BLOCKING

The USE\_INPUT\_BLOCKING file attribute applies only to input disk, tape, or card files.

For disk files, the record and block size specifications are taken from the disk file header (DFH). Any specifications for these file attributes are ignored.

For tape files, the record and block size specifications are taken from the tape label. If this option is used for an unlabeled tape file, a run-time error results.

For card files, the following record lengths are assumed.

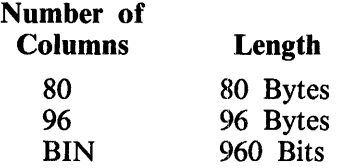

The default is the record and block sizes that are specified in the file declaration. Those options omitted are set to default values.

SDL and UPL Syntax:

- USE INPUT BLOCKING -

Example:

FILE CISKFILE (DEVICE =  $CISK$ , USE\_INPUT\_BLOCKING);

## USER\_NAMED\_BACKUP

The USER\_NAMED\_BACKUP file attribute specifies that if the printer file goes to backup, the name of the printer backup file is the name specified by the LABEL file attribute; otherwise a system backup number generated by the system. The default uses the system-assigned backup file names.

SDL and UPL Syntax:

- USER\_NAMED\_BACKUP -

Example:

FILE LINE (DEVICE = PRINTER BACKUP DISK» USER\_NAMED\_BACKUP,  $L$ AREL = "LINE"/"BACKUP");

## **VARIABLE**

The VARIABLE file attribute specifies that the file has variable-length records. The default is fixedlength records.

SDL and UPL Syntax:

- VARIABLE **---------------------·----------------t** 

Example:

FILE OISKFILE COEVICE = CISK, VAR1ABLE3;

**WORK\_FILE** 

The WORK\_FILE file attribute causes. the job number of the program to be included as part of the file identifier. Workfiles are temporary files associated with a specific job and are removed when the program goes to end of job. The default is no workfile.

SDL and UPL Syntax:

 $-$  WORK FILE  $-$ 

Example:

FILE DISKFILE (DEVICE = CISK, WORK FILEJ;

## **SWITCH\_FILE DECLARATION**

The switch-file declaration statement groups files together under a single file identifier. All files grouped into a switch file must be declared in a file declaration statement before they can be referenced in the switch-file declaration statement.

A subscripted switch-file identifier is valid anywhere a file identifier is valid.

If there are n files in a switch-file group, the subscript must range from 0 to n-1. The subscript selects a file from the switch-file group, based on physical order. The first file in the list (from the left) is switch file zero and the last is switch file n-1.

If all the files in a switch-file group are declared with a device type equal to REMOTE, then the REMOTE\_KEY file attribute can be used with the switch-file identifier. If all the files in the switchfile group are not declared with a device type equal to REMOTE, then the REMOTE\_KEY file attribute cannot be used.

SDL and UPL Syntax:

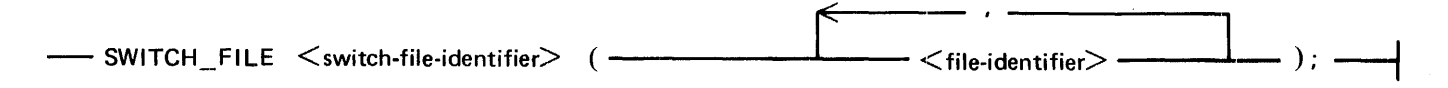

4-44

**Syntax Semantics:** switch-file-identifier This field can be any valid SDL/UPL file identifier and specifies the name of the switch file. file-identifier This field can be any valid SDL/UPL file identifier and specifies the name of the file that is to belong to the group of files in the switch file. Example Program: Example Program: FILE CARDS COEVICE = CARD), TAFEI CDEVICE = TAPE, USE\_INPUT\_ELECKING), DISKI COEVĪCE =  $\bar{C}$ ISK, USE INPUT BLOCKING), PUNCH CCEVICE = FUNCH),  $ODEVICE = PRINTER$ LINE TAPED CDEVICE = TAPE, RECORDS =  $80/4$ ) DISKE CDEVICE = CISK,  $FECGFUS = 30/5$ ; SWITCH FILE INPUT (CARDS, TAPEI, DISKI), OUTPUT (PUNCH, LINE, TAPEO, DISKO); DECLARE INPUT TYPE FIXED, CUTPUT TYPE FIXED. CDT\_INPUT CHARACTER (3), **BUFFER** CHARACTER (80); CISPLAY C"ENTER INPUT TYPE OR ENTER BYE TO GO TO END OF JOB"); ACCEPT OCT INPUT; IF ODT INPUT = "BYE" THEN CO; DISPLAY ("GOOD BYE"); **STEP END;** BINARY (SUBSTR CODT INPUT, 0, 1)) MOD 3;  $INPUT_ITYPE :=$ CISPLAY ("ENTER OUTPUT TYPE OR ENTER BYE TO CO TO END OF JOB"); ACCEPT ODT INPUT; IF COT\_INPUT = "BYE" THEN CO; DISPLAY ("GOOD BYE"); STOP; END; **QUTPUT\_TYPE := BINARY (SLBSTR (ODT\_INPUT, G, 1)) MOD 3;** OPEN INPUT CINPUT TYPE) INPUT; OPEN GUTPUT COUTPUT\_TYPE) WITH CUTPUT, NEWS **OC FOREVER;** READ INPUT CINPUT\_TYPE) (BUFFER); *GN EOF UNDD;* WRITE GUTPUT COUTPUT\_TYPE) (BUFFER); END; CLOSE OUTPUT COUTPUT TYPE) WITH LOCK; STOP; **FINI:** 

# **SECTION 5 DEFINES**

The define statement provides SDL/UPL programs with a macro definition facility by assigning a portion of the SDL/UPL source statements to an identifier.

At compile time, every occurrence of define-identifier is textually replaced by a portion of the source statement specified in  $\langle \text{text} \rangle$ . If the compiler control option DETAIL is set, these macro expansions are included in the source listing. If the DETAIL option is not set, only  $\lt$  define-identifier  $>$  is listed. If the compiler control options EXPAND\_DEFINES and XREF are set, the macro expansions are cross referenced.

The SDL/UPL compiler does not check the syntax of the  $\lt$  text $>$  contents. When  $\lt$  define-identifier  $>$ is invoked,  $\lt$  text  $>$  must conform to the syntactical requirements of the statement containing  $\lt$  defineidentifier > .

 $\leq$  define-identifier  $\geq$  can be nested within another DEFINE statement. Twelve levels of nesting are allowed.

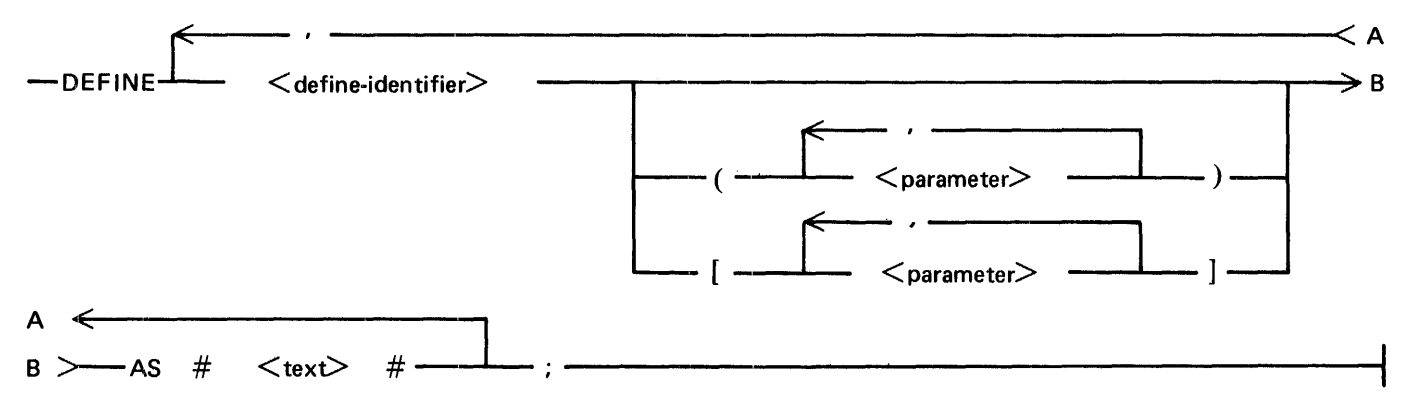

SDL and UPL Syntax:

Syntax Semantics:

define-identifier

This field can be any valid SDL/UPL identifier and specifies the definition identifier. Reserved words cannot be specified as  $\leq$  define-identifier  $>$ . However,  $\leq$  define-identifier  $>$  can be defined as a reserved word. Special words can be redefined and only lose their special significance within the scope of the definition. Refer to Appendix A for a complete list of reserved and special words recognized by the SDL/UPL compiler.

parameter

This field can be any valid SDL/UPL identifier and specifies the parameter that is associated with  $\leq$  define-identifier  $>$ .

If more than one parameter is specified, the left-to-right order in which the parameters appear in <text> must be the same left-to-right order in which the parameters appear in the parentheses ( ) or bracket  $\iota$  characters. The number of parameters in  $\lt$  text  $>$  must equal the number of parameters in the parentheses or bracket characters.

The maximum number of parameters allowed is eight per  $\lt$  define-identifier  $\gt$ .

#### AS

The keyword AS specifies that the first number sign (#) text-delimiter character is to follow.

#### #

The number sign  $(H)$  characters specify the delimiters of  $\langle \text{text} \rangle$ .

#### text

This field is the text portion of the define statement that contains any SDL/UPL symbol including semicolons, but not the number sign (#) or percent sign (%) characters. The number sign (#) character is the end-of-text delimiter and the percent sign  $(\%)$  character indicates that the remainder of the source-image record is a comment. Specifying comments within the virgule asterisk and asterisk virgule ( $/*$  < comments > \*/) characters is allowed and the comment is not copied at invocation time.

A maximum of 1024 characters can appear in <text>, excluding comments and superfluous blanks. Also, no unpaired parentheses or brackets can appear in  $\leq \text{text} >$ .

All identifiers specified in  $\lt$ text $>$  must be declared prior to an invocation of  $\lt$  define-identifier $>$ and need not be declared prior to the define statement.

#### Example 1:

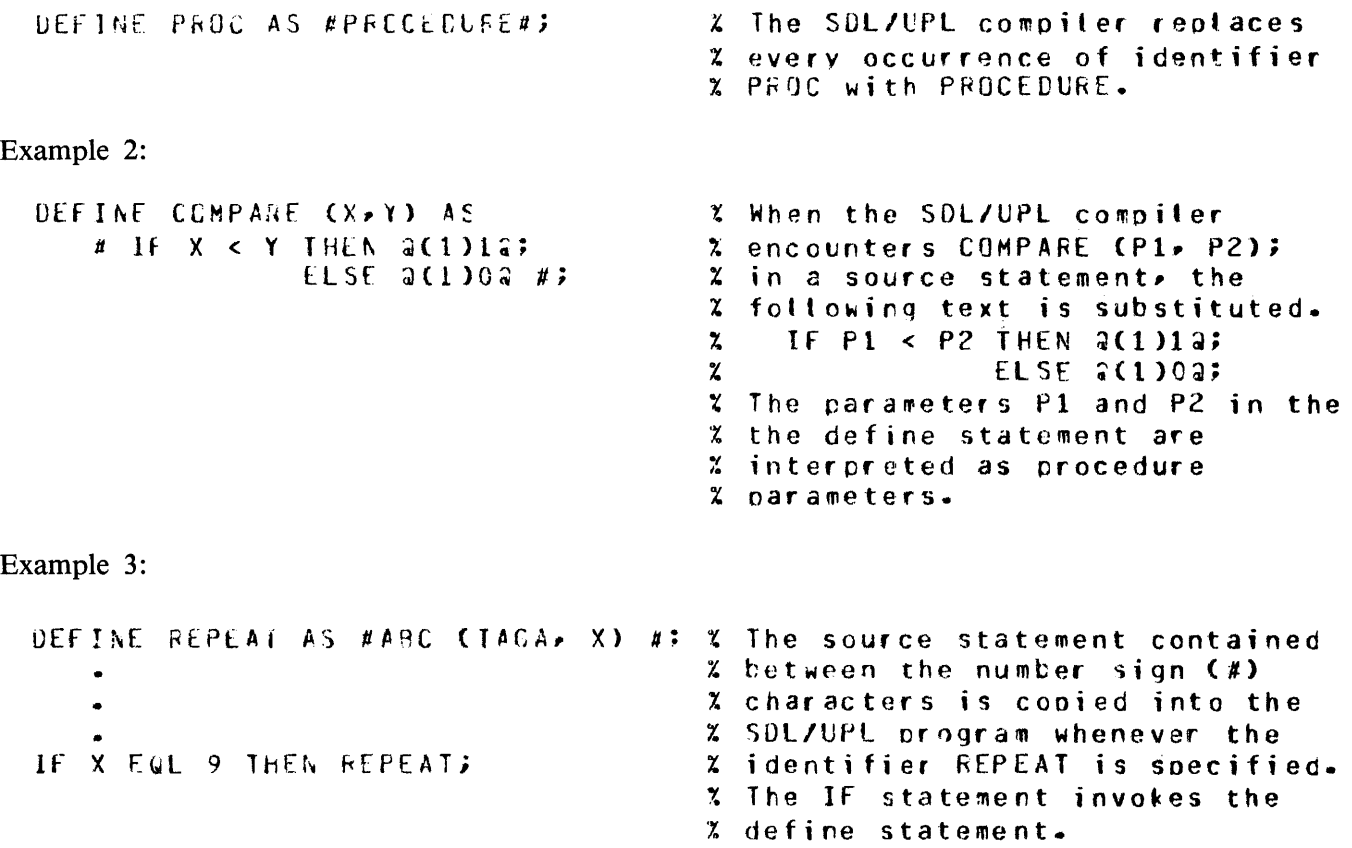

### B 1000 Systems SDL/UPL Reference Manual **Defines**

Example 4: DEFINE TEIAL (A, 8, C) AS % This statement generates the # IF (A) EQL ZERC THEN A  $z = B$ ; % IF statement whenever the  $ELSE C H$ % identifier IRIAL is specified. Example 5: DEFINE TRUE AS  $4.6$  (1)12  $\#$ % The identifiers TRUE and FALSE FALSE AS #  $a(1)ca$  #; % become bootean bit strings % equal to 1 and 0, respectively. Example 6: DEFINE MAX AS # & IF S1  $A := X$ ; X This statement is available & ELSE  $A := Y$ ; % to the SDL/UPL compiler but  $x$  only  $A = x$  or  $A = y$  is 8 END #; % compiled, depending on the % conditional symbol S1. If % the statement & SET S1 has % been encountered,  $A := X$ ; is  $%$  used. If 51 has not be set, % or the & RESET S1 has been % encountered, then  $A := Y$  is % used. Example 7: DEFINE A AS # IF X GIR 10 % The two statements that follow THEN FROCX #> % the define statement expand to  $C(M)$  AS  $\#$  X  $s = M$ ; % the following:  $A \#$  $\pmb{\chi}$  $X := Z$  $\pmb{\mathcal{X}}$ IF X GTR 10 THEN PROCX;  $\chi$ BUMP I BY (R + S);  $CCD$ BUMP I BY  $(6 + 5)$ ; Example 8: DEFINE MAX\_SIZE AS % IF a conditional compiler # & IF DATACOMM 64 % control option & SET DATACOMM & ELSE 32 % is specified, the define  $8$  ENC #; % identifier MAX\_SIZE is replaced % by the number 64. If & SET % DATACOMM is not specified or & % RESET DATACOMM is specified, % MAX\_SIZE is replaced by the % number 32.

# **SECTION 6 EXPRESSIONS**

Expressions are the operational portions of statements. If a statement is analogous to a sentence, then expressions are the words and phrases within a sentence. All operational functions, such as comparison, arithmetic, and others, take place within expressions. Exceptions being the assignment and the regular procedure-call functions.

The format of an expression is similar to the format of an algebraic expression. Operators, such as  $+$ ,  $-$ ,  $*$ ,  $\prime$ , and so forth, are used as "infix" notation. Also, parentheses can be used to group the order of evaluation. Each operand can be prefixed with a unary operator.

An expression is defined as recursive and can contain as many operands and operators as are required to produce the desired result.

Expressions are evaluated by performing the indicated operations in a left-to-right order. The sequence in which the operations are performed is determined by the rules of operator precedence. The rules of operator precedence are described in Order of Precedence in this section. When operators have the same precedence, the sequence of operation is determined by the order of the appearance, from left to right. Parentheses can be specified to modify the normal hierarchical sequence of evaluation. An expression within parentheses is evaluated and its value is used in subsequent operations.

The syntax and semantics of an expression are described as follows:

SDL and UPL Syntax:

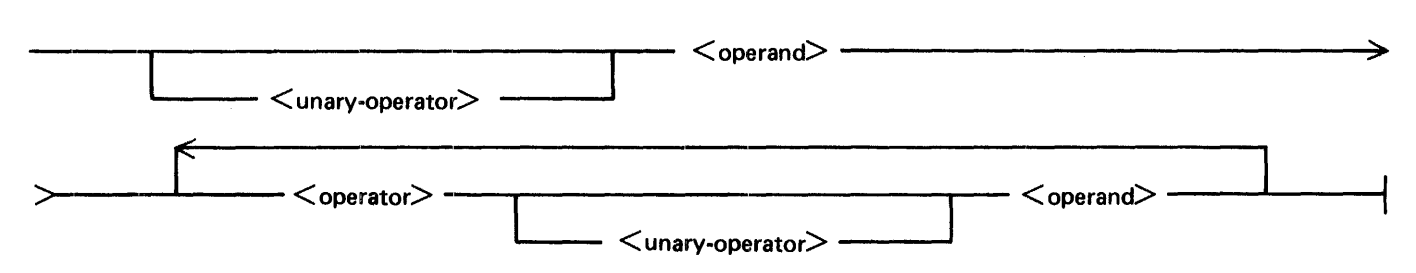

Syntax Semantics:

unary-operator

This field can be any valid SDL/UPL unary operator. The unary operators are  $+$  (plus) and  $-$ (minus).

operand

This field can be any valid SDL/UPL literal or identifier.

#### operator

This field can be any valid SDL/UPL operator. The valid SDL/UPL operators follow.

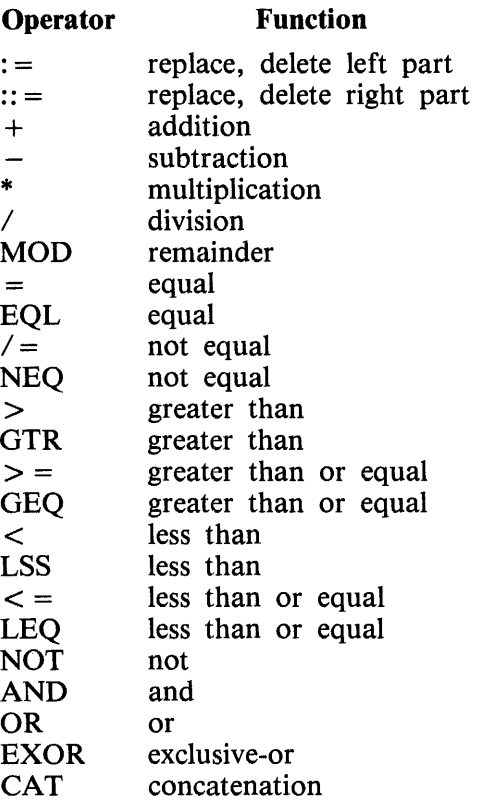

## **UNARY OPERATORS**

The following are the unary operators.

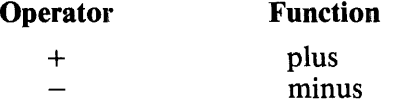

The unary operator acts upon one operand. It can never appear as an infix operator between two operands. It can appear to the right of any other operator, including itself.

### **Minus**

The unary minus  $(-)$  generates the two's complement of the operand associated with it  $(-X = (NOT X) + 1)$ . The operand can have any data type. If the data type is FIXED, the unary minus has the effect of reversing the sign, and the result is stored on the evaluation stack with a FIXED data type. If the operand is either a character or bit string, only the rightmost 24 bits are evaluated. Character or bit strings less than 24 bits are padded with leading zeroes up to 24 bits. The two's complement of the string is generated and returned to the evaluation stack with a FIXED data type.

#### B 1000 Systems SDL/UPL Reference Manual Expressions

Example:

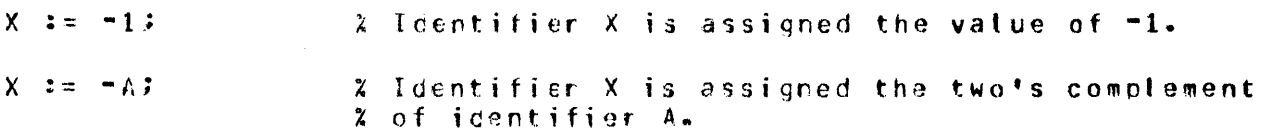

### Plus

The SDL/UPL compiler generates no code for the unary plus  $(+)$ . The unary plus exists only for program documentation purposes.

Example:

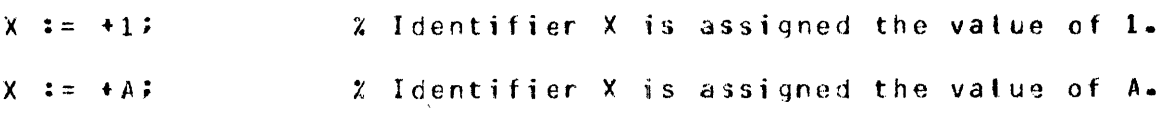

## **ARITHMETIC OPERATORS**

The following are the arithmetic operators.

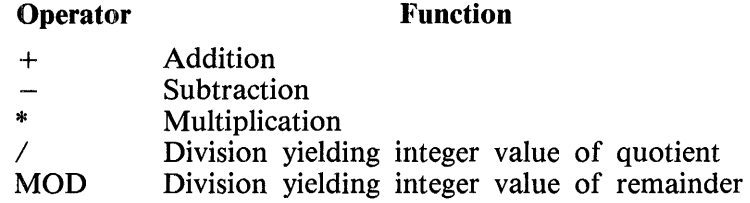

The arithmetic operators perform 24-bit arithmetic on two operands of any of the three data types. If both operands are declared with FIXED data types, sign analysis is performed. If the operands are not declared with FIXED data types, only the rightmost 24 bits of each operand are used in the evaluation. If an operand has a length less than 24 bits and is declared with a BIT or CHARACTER data type, leading zeroes are padded in the leftmost bits prior to the operation.

The result of an arithmetic operation stores a 24-bit result on the evaluation stack. If both operands are declared with FIXED data types, the result is a FIXED data type. If either operand is declared with other than a FIXED data type, the result is a BIT data type.

### Addition

The + (addition) operation causes the values of the two operands to be added.

Examples:

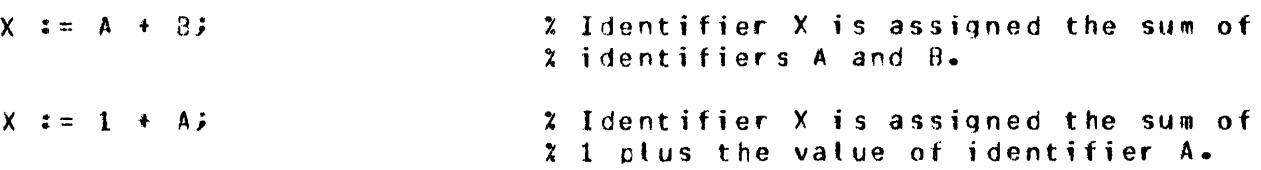

## Subtraction

The  $-$  (subtraction) operation causes the value of the right operand to be subtracted from the value of the left operand.

Examples:

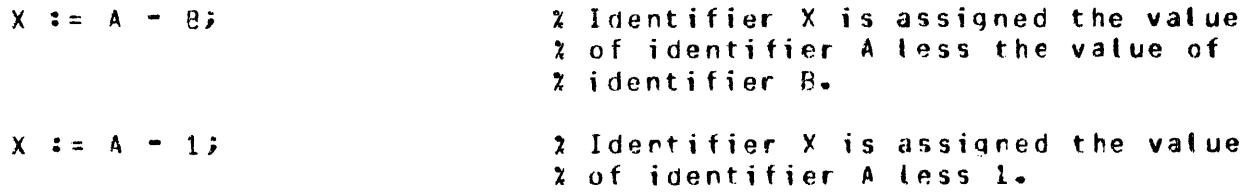

## Multiplication

The \* (multiplication) operation causes the values of the two operands to be multiplied together. Examples:

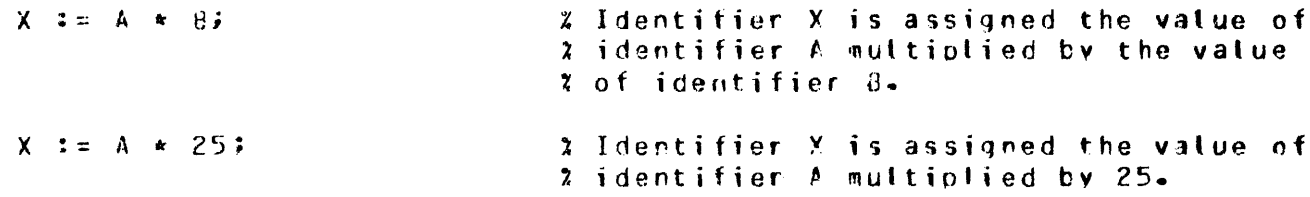

## **Division**

The / (division) operation causes the value of the left operand to be divided by the value of the right operand. Any remainder is truncated.

Examples:

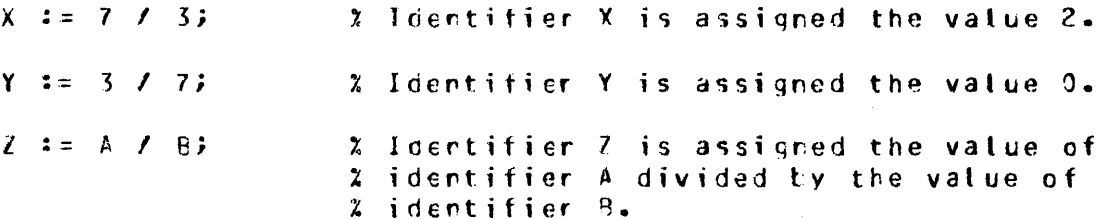

The multiplication and division operators do not associate.

### Examples:

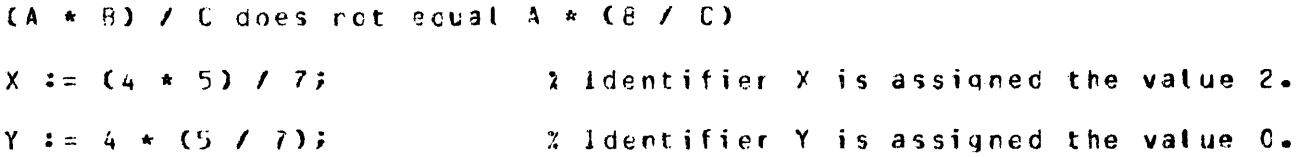

 $\frac{1}{3}$ 

## MOD

The MOD operation is the modular operation. A modular operation is the value that is left (remainder) after a division operation is performed. The following formula is used in performing a MOD operation where a and b are any operands.

 $\bar{\mathcal{A}}$ 

a MOD  $b = a - (b * (a / b))$ 

Examples:

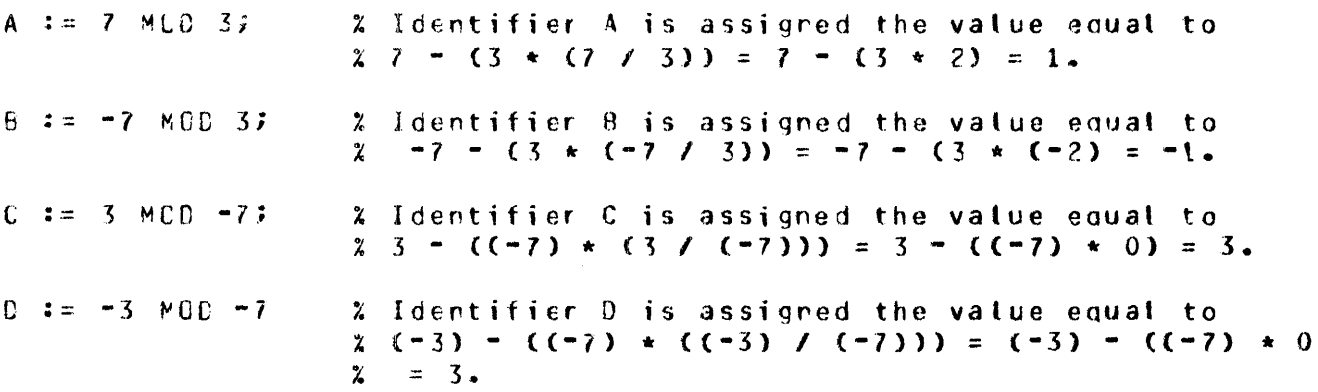

Negative arguments do not follow the traditional definitions of modular arithmetic in mathematics.

## **RELATIONAL OPERATORS**

The following are the relational operators.

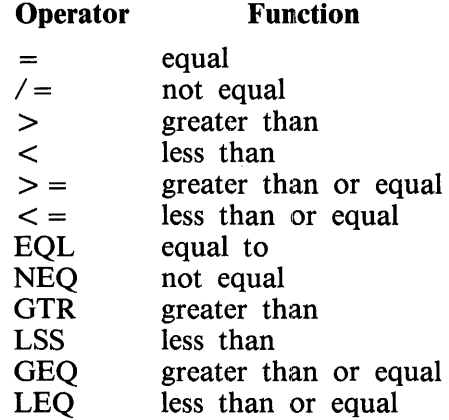

The relational operators cause a comparison operation between two operands of any data type. If the comparison is TRUE, the 1-bit result,  $\mathcal{Q}(1)1\mathcal{Q}$ , is returned. If the comparison is FALSE, the 1-bit result, @(1)0@, is returned.

If both operands are declared with FIXED data types, the operator does a true-sign comparison. If both operands are character strings, the shorter operand is padded on the right with blanks and a character-by-character comparison using the EBCDIC collating sequence is performed. For all other operand combinations, leading zeroes are padded into the leftmost bits of the shorter operand. No sign analysis is performed and the operands are treated as positive values.

### B 1000 Systems SDL/UPL Reference Manual Expressions

Examples:

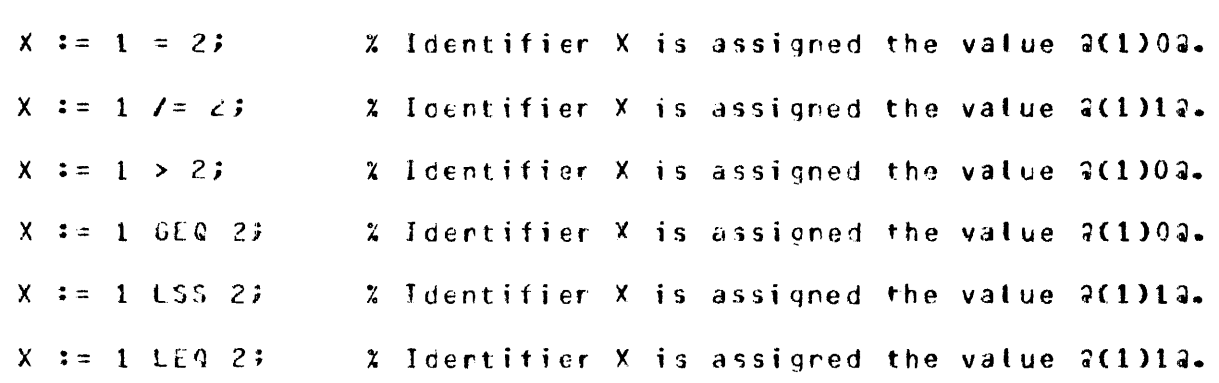

## LOGICAL OPERATORS

The following are the logical operators.

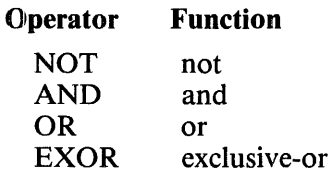

The logical operators perform a bit-by-bit analysis on all three data types. The NOT logical operator is considered a unary operator and can appear to the right of any other operator (including itself). The result of each logical operator for every boolean value of X and Y is summarized in Table 6-1.

#### Table 6-1. Boolean Logic Table

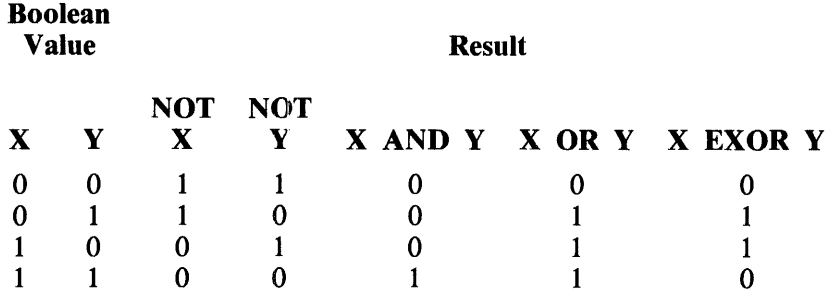

Example:

```
(A \cdot B \cdot C \cdot B \cdot X \cdot Y) EIT(8);
DECLAFE
x := x(1)001011107;Y := \frac{2(11101011007)}{T}A := NOT X;\chi Icentifier A is assigned the value \frac{2(11110100016)}{2(1110100016)}B := X AND Y;% Icentifier B is assigned the value 4(1)001011002.
C := X C F Y% Identifier C is assigned the value @(1)10101110@.
0 \div x EXOR Y; \chi Icentifier C is assigned the value \frac{1}{2}(1)100000102.
```
## **CAT OPERATOR**

The CAT operator is a concatenate operator that joins two strings of data and forms a new string. Any combination of data types or data strings can be concatenated. The resultant string cannot exceed 8191 characters or 65,535 bits.

Character string concatenation is the most common concatenation operation. If two strings to be concatenated are character strings, the result is a character string. Concatenation of any other combinations of data types results in a bit string.

Example:

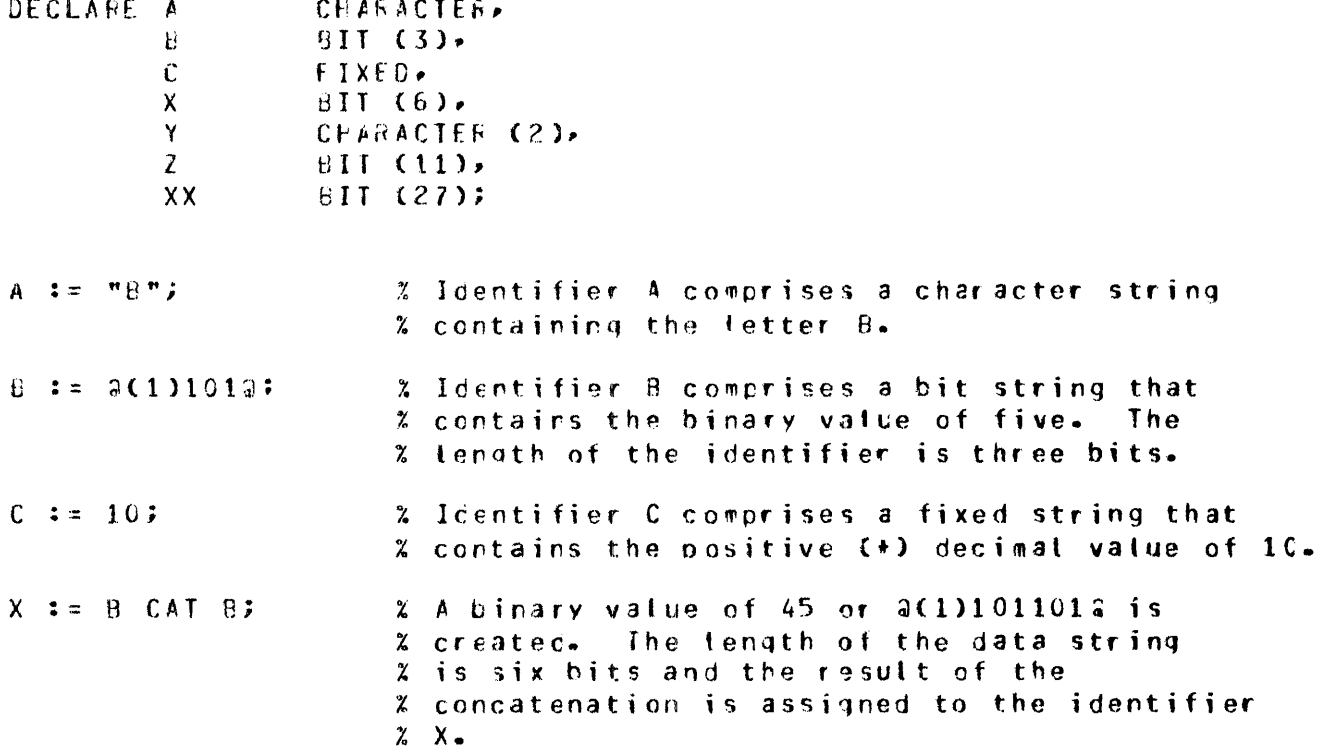

### B 1000 Systems SDL/UPL Reference Manual Expressions

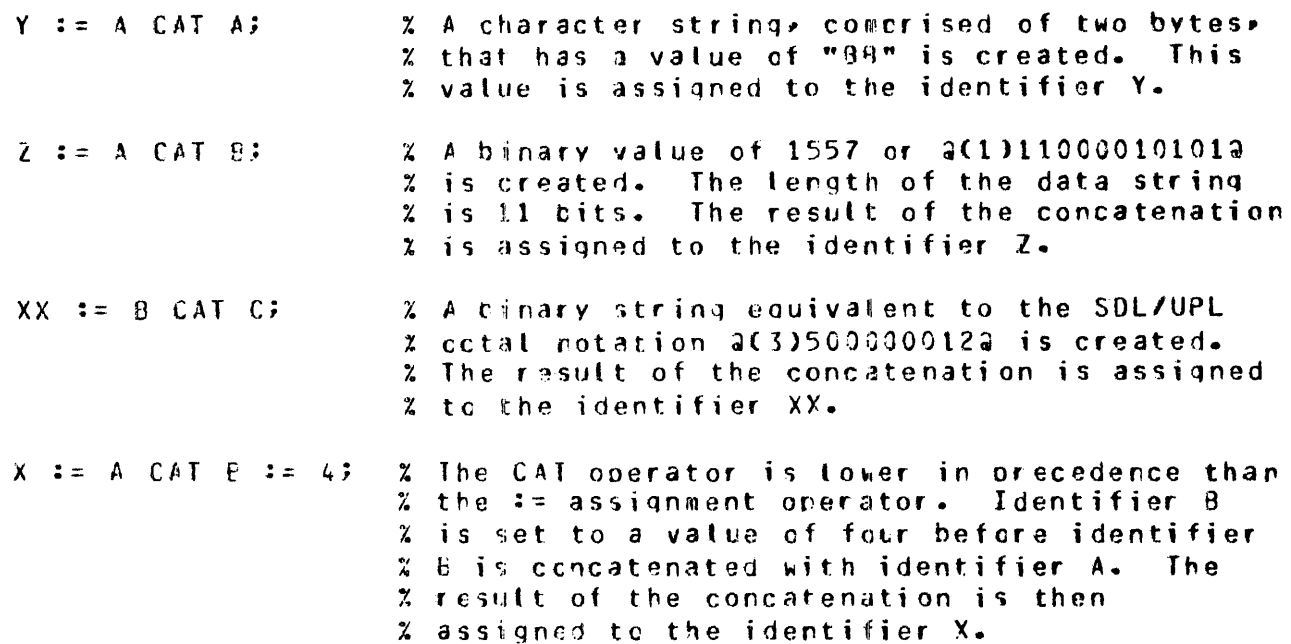

Example Program:

```
DECLARE
  01 TIME_OF_DAY
                             BIT (72),
     03 HOURS
                             BIT (16).
                             BIT (16).
     03 MINUTES
     03 SECONDS
                             BIT (16),
     03 TENTHS OF SECONDS
                             BIT (8).
     03 AM_OR_PM
                             BIT (16);
TIME OF DAY := TIME (CIVILIAN, CHARACTER);
DISPLAY C"THE CURRENT TIME IS " CAT HOURS CAT "=" CAT MINUTES
         CAT ":" CAT SECONDS CAT "." CAT TENTHS_OF_SECONDS CAT
         " " CAT AM_OR_PMJ?
STOP;
FINI;
X This example program obtains the current time from the MCP<sub>P</sub>
% displays the hours, minutes, seconds, tenths of a second, and
% AM or PM on the ODT. The CAT operator verb is used to concatenate
% the message.
```
Output from Example Program:

X TESTO =2403 THE CURRENT TIME IS 12:35:16.0 PM

### **CONDITIONAL EXPRESSION**

The conditional operator expression uses the keywords IF, THEN and ELSE or the CASE verb. Refer to Section 9 for a complete description of IF, THEN and ELSE keywords and the CASE verb.

## **REPLACEMENT OPERATORS**

The following are the replacement operators.

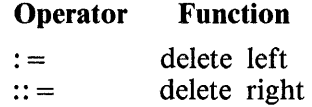

The replacement operation is performed within an expression and evaluation continues after the replacement is made.

### Delete Left  $(:=)$

The delete-left operator assigns the value of the operand on the right to the operand on the left. The new value of the operand on the left remains on the evaluation stack without any change to its attributes. Any truncation or realignment of data that takes place during the replacement is not reflected during evaluation of the expression.

Example:

DECLARE CC  $P<sub>P</sub>$ /I, fi. AA  $:=$  ER  $:=$ CHARACTER (2), HH (4),. CHARACTER (2); f.C :=  $n6n;$ 

The following describes the action taken to evaluate the example.

- 1. The value being assigned is the literal "6" ( $@F6@$ ).
- 2. The value@F6@is stored,left-aligned,into identifier CC.It is padded on the right with a blank @40@ character, because identifier CC has a data type equal to CHARACTER and is longer than  $@F6@.$  The resulting value of identifier CC is  $@F640@.$
- 3. The value  $\mathcal{D}F6\mathcal{D}$  is stored, right-aligned with truncation, into identifier BB, because identifier BB has a data type equal to BIT and is shorter than  $\mathcal{Q}F6\mathcal{Q}$ . The resulting value of identifier BB is  $@6@.$
- 4. The value @F6@ is stored left-aligned into identifier AA and is padded on the right with a blank @40@ character, because identifier AA has a data type equal to CHARACTER and is longer than  $@F6@.$  The resulting value of identifier AA is  $@F640@.$

Figure 6-1 shows the status of the evaluation stack and each identifier as the evaluation of  $AA := BB := CC := "6"$  is performed.

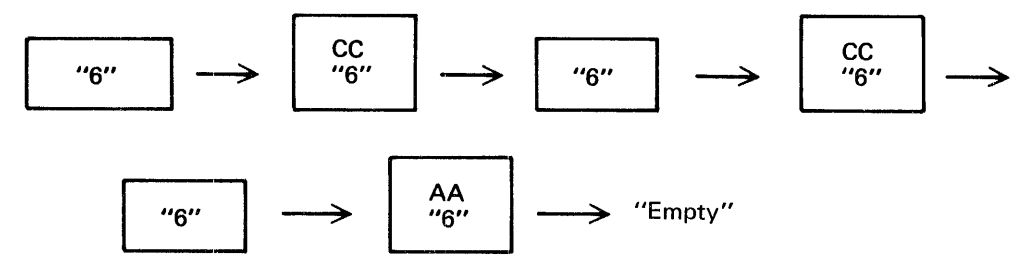

G18302

Figure 6-1. Status of the Evaluation Stack

Delete Right  $(:,:)$ 

The delete-right  $(:,:)$  operator evaluates the operand to the right and stores the value into the memory location referenced by the operand to the left. The value of the operand to the right becomes unavailable during any further evaluations. The continued evaluation of the operands uses the value and attributes of the operand to the left of the operator. Any truncation or realignment of data that takes place during the replacement is reflected during the continued evaluation of the expression.

Example:

CECLAFE CC CHARACTER (2), Re 81T (4), AA CHAEACTER (2); AA  $:=$   $\exists B$   $:=$   $\exists C$   $:=$   $\exists \forall F$ 

The following describes the action taken to evaluate the example.

- 1. The value being assigned is the literal "6" ( $\omega F6\omega$ ).
- 2. The value@F6@is stored,left-aligned,into identifier CC and is padded on the right with a blank @40@ character, because identifier CC has a data type equal to CHARACTER and is longer than @F6@. The resulting value of identifier CC is @F640@.
- 3. The value of identifier  $CC$  ( $@F640@$ ) is stored, right-aligned with truncation, into identifier BB since identifier BB has a data type equal to BIT and is shorter than  $\omega$ F640 $\omega$ . The resulting value of identifier BB is @O@.
- 4. The value of identifier BB ( $\omega$ 0 $\omega$ ) is stored, right-aligned into identifier AA and is padded on the left with binary zeros  $\omega$ 000 $\omega$ , because identifier BB is a bit string. The resulting value of identifier AA is @0000@.

Figure 6-2 shows the status of the evaluation stack and each identifier as the evaluation of  $AA := BB :: = CC :: = "6"$  is performed.

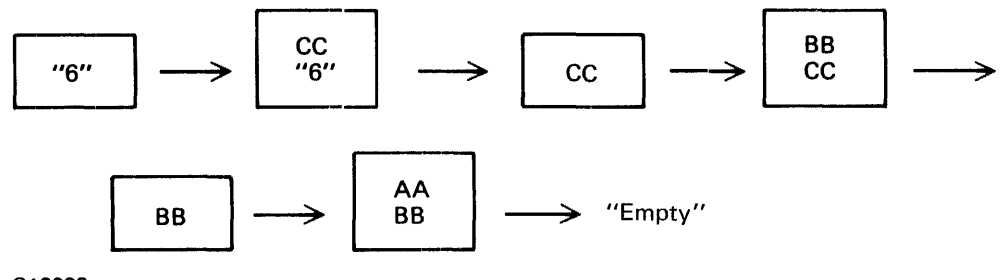

G18303

Figure 6-2. Status of the Evaluation Stack

## **Replacement Operations in Procedures**

The following is an example of a delete left and a delete right replacement in a procedure.

Examples:

```
PFOCECURE GOOD BIT VARYING;
  UECLARE X JJT (48); RETURN X ::= "RESULT";
E\Lambda E G(LD;
PRCCEDURE BAD BIT VARYING;
   CECLAff Y BIT (48); RETURN Y := "RESULT";
FND HAD:
```
Procedure GOOD returns a bit string, because identifier X remains on the evaluation stack after being evaluated and the data type of identifier X matches the procedure data type of BIT VARYING.

Procedure BAD returns a character string as the result, because identifier Y is deleted from the evaluation stack after being evaluated. The character string ''RESULT,'' which remains on the evaluation stack, does not match the procedme's data type of BIT VARYING. If the FORMAL\_ CHECK compiler option is specified, procedure BAD produces a run-time error.

## **ORDER OF PRECEDENCE**

The following is the relative binding power (precedence) of the SDL/UPL operators. The operators are listed from highest to lowest order.

```
+, - (unary operators)
*, \angle, MOD
+, - (additive operators)
=, /=, >, <, > =, < =NOT 
AND 
OR, EXOR 
CAT
CASE 
IF-THEN-ELSE 
Replacement
```
Refer to Section 9 for a complete description of CASE and IF, THEN, and ELSE.

The replacement operators have higher precedence than any operator to their left and lower precedence than any operator to their right.

The order of evaluation of operators having equal precedence is always from left to right within the expression.

Parentheses and brackets force the enclosed expression to be evaluated completely before any operations outside the parentheses or brackets are evaluated. When parentheses or brackets are nested, the inner-most pair is evaluated first. Within the parentheses or brackets, normal rules of precedence are in effect.

## **ADDRESS GENERATORS**

An address generator includes any expression that leaves an address on the top of the evaluation stack.

The following is the syntax of address generators.

BUMP  $\leq$  identifier  $>$  BY  $\leq$  expression  $>$ DECREMENT <identifier> BY <expression> IF  $\leq$  expression > THEN  $\leq$  identifier > ELSE  $\leq$  identifier > CASE  $\leq$  expression > OF ( $\leq$ identifier-1 >, ... , $\leq$ identifier-n >)  $\le$  identifier-1  $> := \le$  identifier-2  $>$  $\langle$  identifier-1  $>$  :: =  $\langle$  expression  $>$ 

## **INDEXING (SOL PROGRAMS ONLY)**

There are two methods of indexing in an SOL program. They are:

- 1. The descriptor provides the address and the index provides the offset from this address.
- 2. The descriptor provides the offset and the index provides the address.

The indexing operation causes the following three events to occur.

- 1. The simple or array descriptor is loaded to the top of the evaluation stack.
- 2. If the descriptor is an array descriptor, it is converted to a simple descriptor which describes the first (zero) element of the array.
- 3. The address field of the descriptor is modified by adding the index to it.

Self-relative data items cannot be indexed. For example, data items whose length is not greater than 24 bits, are not in a structure, and do not remap some other data item.

SDL Syntax:

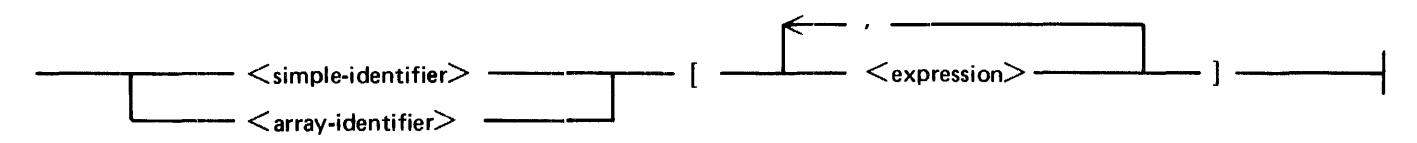

Syntax Semantics:

simple-identifier

This field can be any valid SOL identifier with a length greater than 24 bits, and specifies the name of the template used for indexing.

#### array-identifier

This field can be any valid SDL array identifier and specifies the name of the template used for indexing.

#### expression

This field can be any valid SDL expression and specifies the offset to be used for indexing. If more than one  $\langle$  expression $\rangle$  is specified, the sum of the expressions is used.

### B 1000 Systems SDL/UPL Reference Manual Expressions

### Example:

Assume the following is a memory layout of an SDL program and identifier N has the value of n (the offset from the beginning of identifier A to identifier B). Identifier D can be accessed using either of the two methods.

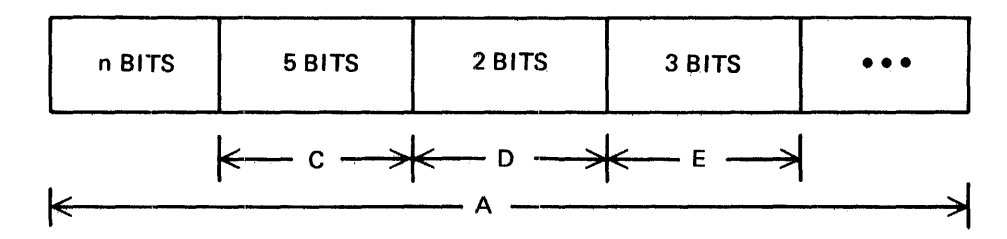

### Method 1:

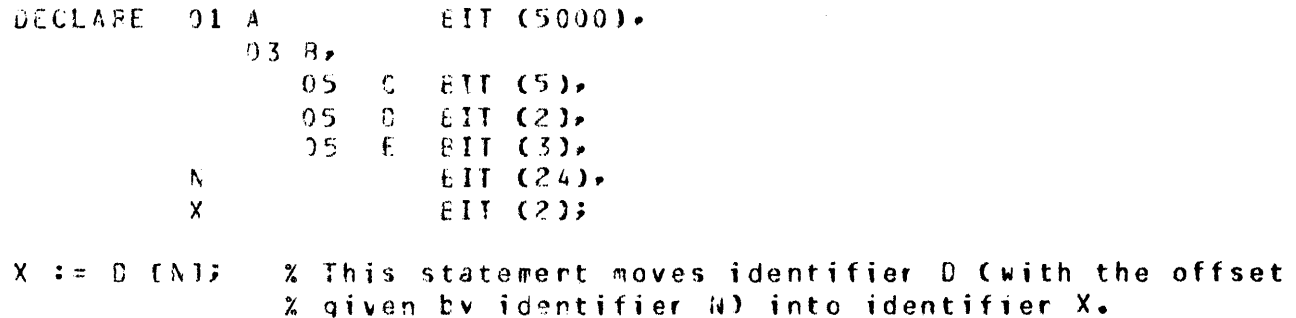

### Method 2:

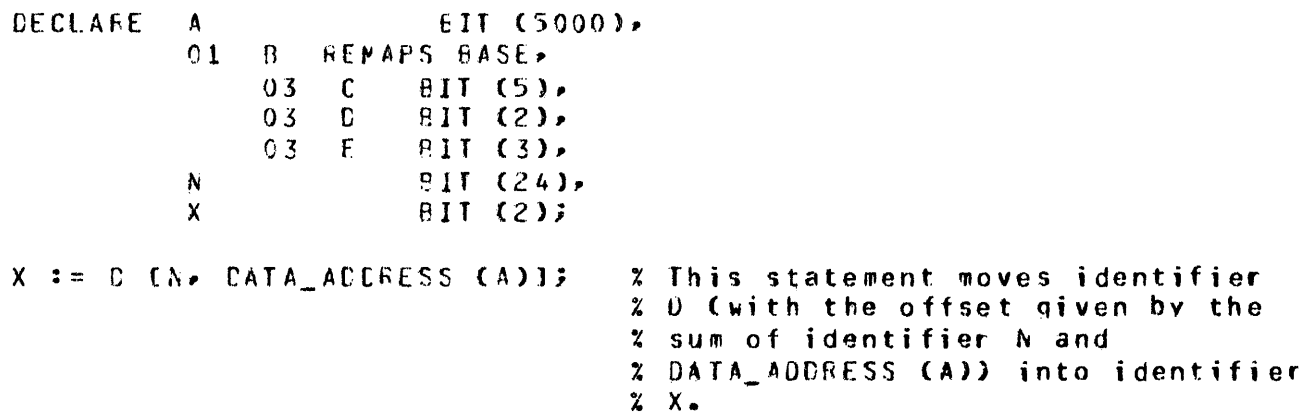

#### NOTE

The following must be noted concerning method 2.

- The structure of identifiers B, C, D, and E, which remaps base is called a "template".
- This template can be applied to any data area by providing the address part of the index. This is not the case when method 1 of indexing is used.
- If identifier N contained the address of identifier B rather than the offset to identifier B from the beginning of identifier A, then the statements which assign identifier D into identifier X are identical  $(X := D[N])$ .

# **SECTION 7 PROCEDURES**

Procedures are the basic program structure in an SDL/UPL program. Each is a self-contained functional unit within the program.

This section is divided into four parts. These parts are Procedure Declaration Statement, Procedure Body, Procedure End Statement, and Procedure Invocations.

## **PROCEDURE DECLARATION STATEMENT AND PARAMETERS**

The PROCEDURE declaration statement specifies the beginning of a new procedure and is optionally followed by parameters enclosed with the parenthesis " $\ddot{\text{(}}$ " characters.

Specifying a parameter in the procedure declaration statement allows the procedure to reference values of identifiers that are outside the global range of the procedure. A parameter is a local identifier of the procedure.

Every parameter specified in the procedure declaration must have an associated FORMAL or FORMAL\_ VALUE declaration.

FORMAL declarations must be separate statements from FORMAL\_VALUE declarations.

The data types of formal and formal-value parameters should match the data types of the corresponding actual parameters. The SDL/UPL compiler does not automatically check to ensure that these match. If the compiler control option FORMAL\_CHECK is set, data types are checked at run-time.

Varying formal parameters can be remapped. If a varying formal parameter is remapped, the parameter and its corresponding actual identifier must meet the remap restrictions. A warning message is generated by the SDL/UPL compiler when a formal parameter is remapped.

Formal parameter arrays can be given a variable number of elements by specifying the asterisk (\*) character within the parentheses characters in the formal declaration.

Example:

PRCCEDURE X (A); FCRMAL A(\*) FIXED;

A level-structured identifier can be passed by naming only the 01 level of the structure. The subfields of the structure do not remain defined when the structure is passed to a procedure. Any attempt to remap the parameter generates a syntax error.

### B 1000 Systems SDL/UPL Reference Manual Procedures

The syntax and semantics of the PROCEDURE declaration are described as follows: SDL Syntax:

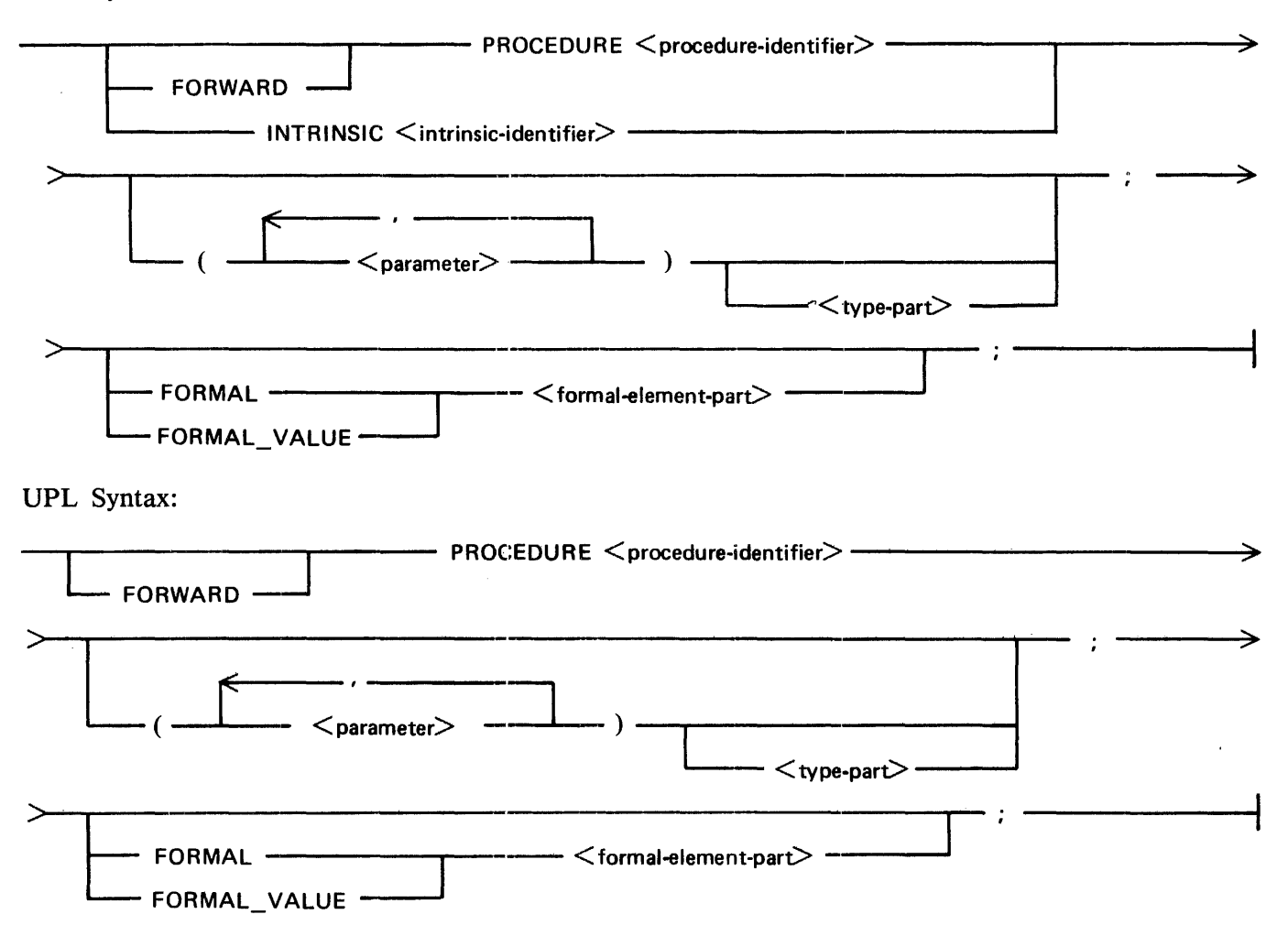

Syntax Semantics:

#### FORWARD

The keyword FORWORD causes the procedure to be a forward procedure.

Before a procedure can be invoked, it must be declared. A problem can arise when one procedure invokes another procedure which in turn invokes the first. In this case, whichever procedure appears first must contain at least one reference to the second procedure which has not yet been declared. The FORWARD keyword allows the use of forward and recursive references by providing a temporary procedure declaration.

The FORWARD PROCEDURE statement does not eliminate the need for the normal procedure declaration which must follow in the program.

The FORWARD PROCEDURE statement must be in the same scope as its associated procedure and it must be specified immediately prior to or after the declarations.

The return data type must also be declared in the FORWARD PROCEDURE statement.

When the FORWARD PROCEDURE statement refers to a procedure with parameters, it must include those parameters in the FORWARD PROCEDURE declaration. Also, any FORMAL declaration statement of the parameters must accompany the FORWARD PROCEDURE statement. Also, the formal declarations must appear within the actual procedure.

#### INTRINSIC

The keyword INTRINSIC is used only by SDL programs and causes the file specified by  $\le$  intrinsic-identifier  $>$  to be included. The intrinsic must begin at displacement 0 in a new segment.

#### intrinsic-identifier

This field can be any valid SDL intrinsic file name and specifies the intrinsic file to use.

#### PROCEDURE

The keyword PROCEDURE is required for a procedure declaration.

#### procedure-identifier

This field can be any valid SDL/UPL identifier and specifies the name of the procedure.

#### parameter

This field can be any valid SDL/UPL identifier and specifies the identifier that is used and not declared in the procedure. If  $\lt$ type-part  $>$  follows  $\lt$  parameter  $>$ , the value of  $\lt$  parameter  $>$  is returned to the statement that invoked the procedure. If there is no  $\lt$ type-part $>$  specified, the value of  $\leq$  parameter $>$  is passed from the statement that invokes the procedure. If this field is specified, a FORMAL or FORMAL\_ VALUE statement must immediately follow the procedure statement.

#### type-part

Refer to type-part later in this section.

Procedures which return explicitly a value when completed are called "typed" procedures. The data type of the returned value must be specified in the procedure declaration.

If the data type of the returned value does not match the specified data type, an advisory message is generated by the SDL/UPL compiler during compilation.

#### FORMAL

When a parameter is specified in the procedure declaration and when it is desirable to have the corresponding identifier's value changed, the keyword FORMAL is required, provided that any change to the value of  $\leq$  parameter $>$  is made in the procedure.

When a parameter is declared with the FORMAL keyword, the parameter refers to the address of the actual identifier. This requires that the parameter correspond to an identifier. All changes made to  $\langle$  parameter $\rangle$  are made to the actual identifier.

If the parameter in the FORMAL part of the procedure declaration is an array, then only an array can be passed to the procedure. If an array is to be passed to a procedure as a parameter, the corresponding FORMAL declaration of the procedure must specify an array.

#### FORMAL\_ VALUE

When a parameter is specified in the procedure declaration and when it is not desirable to have the value of the corresponding identifier changed, the keyword FORMAL\_ VALUE is required, provided that any change to the value of  $\leq$  parameter  $>$  is made in the procedure.

When  $\leq$  parameter  $>$  is declared with the FORMAL\_VALUE keyword,  $\leq$  parameter  $>$  receives the value of the actual identifier. This identifier must yield a value. It can be a literal, a number, or an identifier enclosed in the quotation mark(")characters. The quoted identifier '' < identifier> " notation forces references to the value rather than the address of the identifier. Changes to the formal-value parameter are known only within the scope of the procedure in which the formal-value parameter is declared.

When the name (address) of an identifier is passed to a formal-value parameter, the value of the actual identifier is assigned to the formal-value parameter. Changes made to the formal-value parameter are not reflected in the corresponding actual identifier.

#### formal-element-part

Refer to formal-element-part in this section.

### B 1000 Systems SDL/UPL Reference Manual Procedures

### **type-part**

The syntax and semantics of the type-part of the PROCEDURE declaration are described as follows:

SDL and UPL Syntax:

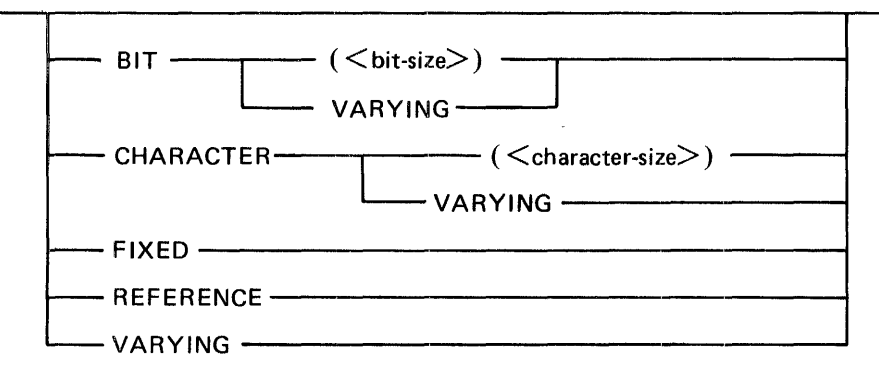

Syntax Semantics:

### BIT

The keyword BIT in the procedure declaration specifies that the value of the parameter to be returned from the procedure has a data type equal to BIT.

The keyword BIT in the formal declaration specifies that the data type of  $\leq$  parameter  $>$  passed to or returned from the procedure has a data type equal to BIT.

### CHARACTER

The keyword CHARACTER in the procedure declaration specifies that the value of the parameter to be returned from the procedure has a data type equal to CHARACTER.

The keyword CHARACTER in the formal declaration specifies that the data type of <parameter> passed to or returned from the procedure has a data type equal to CHARACTER.

### FIXED

The keyword FIXED in the procedure declaration specifies that the value of the parameter to be returned from the procedure has a data type equal to FIXED.

The keyword FIXED in the formal declaration specifies that the data type of  $\leq$  parameter  $>$  passed to or returned from the procedure has a data type equal to FIXED.

### REFERENCE

The keyword REFERENCE in the procedure declaration specifies that the value of the parameter to be returned from the procedure has a reference identifier.

The keyword REFERENCE in the formal declaration specifies that the data type of  $\leq$  parameter  $\geq$ passed to or returned from the procedure has a data type of a reference identifier.

#### VARYING

The keyword VARYING in the procedure declaration specifies that the value of the parameter to be returned from the procedure can vary in data type and length.

The keyword VARYING in the formal declaration specifies that the data type of  $\leq$  parameter $\geq$ passed to the procedure can vary in data type and length.

If the keyword VARYING follows the keywords BIT or CHARACTER, the length of the bit or character parameter can vary.

bit-size

This field can be any valid SDL/UPL number or expression that generates a value at compilation time and specifies the length in bits of the parameter.

character-size

This field can be any valid SDL/UPL number or expression that generates a value at compilation time and specifies the length in characters of the parameter.

### **formal-element-part**

The syntax and semantics of the formal-element-part of the PROCEDURE declaration are described as follows:

SDL and UPL Syntax:

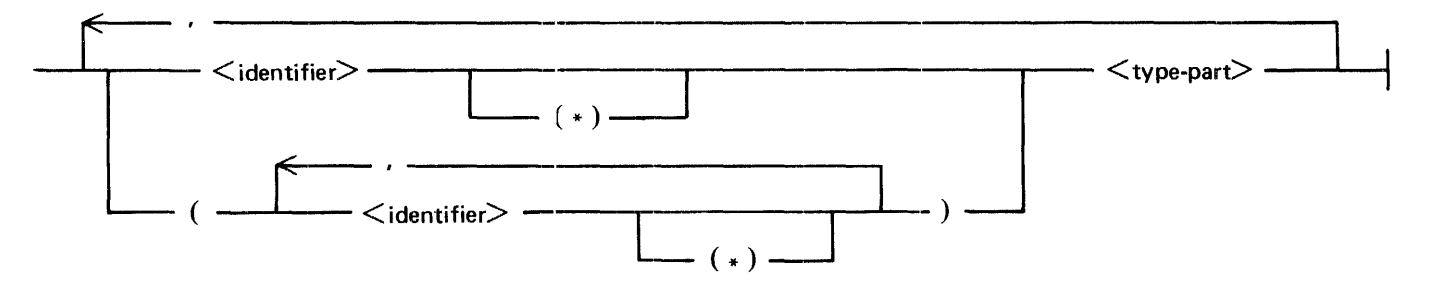

#### Syntax Semantics:

#### identifier

This field can be any valid SDL/UPL identifier and specifies the name of the field whose address or value is passed to the procedure.

(\*)

The asterisk character between the parenthesis characters specifies that the number of elements in the array specified by  $\le$  identifier  $\ge$  can vary when the array is passed to the procedure.

If the parameter in the FORMAL part of the procedure declaration is an array, only an array can be passed to the procedure. If an array is to be passed to a procedure as a parameter, the corresponding FORMAL declaration of the procedure must specify an array.

#### type-part

Refer to type-part in this section.

The data type of the identifier which is passed to the procedure is specified by type-part.

#### B 1000 Systems SDL/UPL Reference Manual **Procedures**

```
Example 1:
  PROCECURE XYZ;
                                      % Procedure identifier XYZ
                                      % is declared.
    \bullet\bulletEND XYZ;
                           \sim 10^{-11}Example 2:
 FORWARD PROCEDURE X;
                                      % Procedure identifier X is
                                     % being declared as a forward
                                      % procedure. It can be invoked
    \bullet% after this procedure
 END X;
                                      % declaration and tefore the
                                      % procedure is encountered by
                                      % the SDL/UPL compiler.
Example 3:
 PROCEDURE AEC (X, Y, Z);
                                      % Procedure identifier ABC has
 FORMAL X FIXED.
                                      % three parameters that must be
         Y.
              CHARACTER VARYING.
                                      % declared forwally. Parameter
         Z (*) BIT VARYING;
                                      % X is an identifier with a data
                                      % type equal to FIXED. Parameter
                                      % Y is an identifier with a data
                                      % type equal to CHARACTER and
                                      % the length is calculated on
  END ABC;
                                      % each invocation of procedure
                                      % ABC. Parameter 7 is an array
                                      % identifier with a varying
                                      % number of elements (which are
                                      % catculated on each invocation
                                      % of procedure ABC) and a data
                                      % type equal to BIT.
Example 4:
 PROCEDURE SQUARE (N);
                                     % Procedure identifier SQUARE is
 FORMAL N FIXED;
                                     X invoked from a point in the
                                     % program. A value for identifier
                                     % N is passed to the procedure
    \bullet% by the invoking statement.
    FETURNS
    \bulletEND SCUAFE;
```
#### B 1000 Systems SDL/UPL Reference Manual Procedures

Example 5:

```
PROCEDURE CUBE (A. B. C.);
                                      % Two procedures, one nested
 FORMAL (A, B, C) FIXED;
                                      % within the other, are declared.
   PROCEOURE SQUARE (N);
                                      % The procedure SQUARE can be
   FORMAL N FIXED;
                                      % invoked only from within the
                                      % procedure CUBE.
        \bullet\bulletIF A THEN FETUEN:
   END SCUARE;
     \bullet\bulletIF B THEN RETURN;
         ELSE DO;
                 SQUARE (C);
                 RETLANT
              END;
 END CUBE;
Example 6:
 PROCEDURE ABSVAL (X) FIXED;
                                     % The function procedure ABSVAL
 FORMAL X FIXED;
                                      % returns the absolute value of
   FETURN CIF X LSS O THEN - X
                                      % the parameter passed. The IF
                        ELSE + X);
                                      % expression within the RETURN
 END ABSVAL;
                                      % statement returns the positive
                                      % value of the parameter.
Example 7:
 PRUCEDURE MSG CHARACTER (20);
                                      % The function procedure MSG
   DECLARE DATA CHARACTER (20);
                                      % accepts a message from the ODT
   FETUEN CACCEPT CATAD;
                                      % and returns it to the invoking
 END MSG;
                                      % IF statement.
   \bullet\bulletIF SUBSTB (MSG, O, 3) = "YES"
    THEN ......;
    ELSE ......;
     \bullet
```
### B 1000 Systems SDL/UPL Reference Manual Procedures

## **PROCEDURE BODY**

The procedure body follows the procedure and the formal declaration statement. Declarations of local data, nested procedures, and statements are included in the procedure body.

The RETURN verb takes one of two forms depending on the type of the procedure encompassing it. When a data type is specified for the parameters in the procedure declaration, the procedure is a "typed" procedure. If the procedure is a "typed" procedure; an expression must be returned to the point of invocation. If the procedure is not "typed", the RETURN does not allow an expression. Procedure type-checking on the RETURN verb is performed at run time when the FORMAL\_CHECK compiler control option is set.

Within any given procedure, certain statements can be nested within other statements and can be accessed like a procedure by an address generated by the larger statement. The most general nesting level is zero. The nesting level of any statement appears on the SDL/UPL compiler listing under the column NL. The following are the most common instances of statements occurring at nesting level 01 or greater.

- 1. The conditional statements following the THEN and ELSE keywords in the IF verb.
- 2. Statements contained within a CASE group.
- 3. Statements contained within a DO group.

The SDL/UPL compiler always generates a RETURN statement (even if not specified) directly preceding the END  $\leq$  procedure-identifier $\geq$ ; statement. This ensures that the exit from a procedure is always correct.

If the procedure is a "typed" procedure, the following value is returned based on the data type of the returned data item.

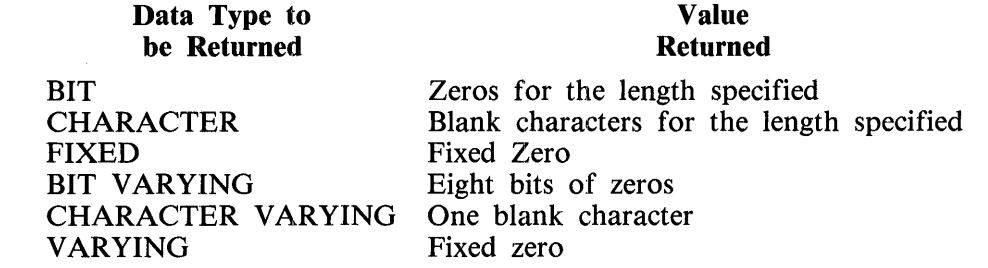

SDL Syntax:

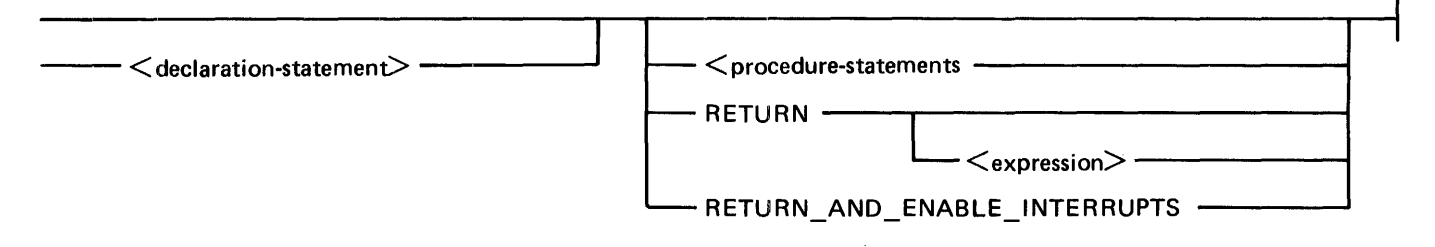
UPL Syntax:

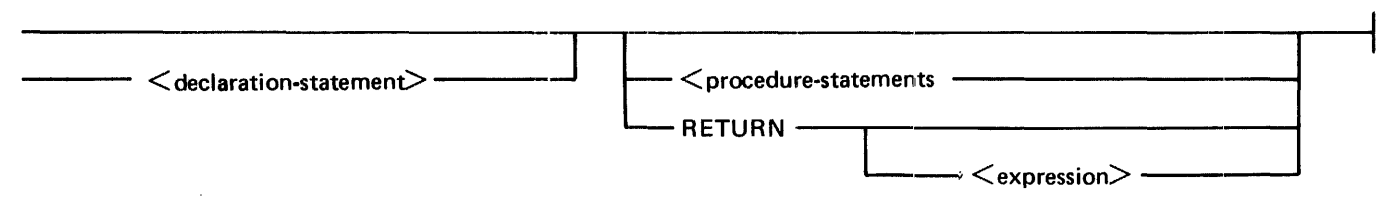

Syntax Semantics:

declaration-statement

Refer to Data Declarations in Section 5 for a complete description of <declaration-statement>.

ķ

## procedure-statements

These statements can be any valid SDL/UPL statements.

**RETURN** 

The keyword RETURN causes the procedure to be exited and to resume program execution at the point where the procedure was invoked.

expression

This field can be any valid SDL/UPL expression and specifies the value that is returned to the point where the procedure was invoked.

RETURN\_AND\_ENABLE\_INTERRUPTS

The keyword RETURN\_AND\_ENABLE\_INTERRUPTS is used only by the MCP. This keyword causes a normal procedure exit to occur and enables the interrupt bits.

# **PROCEDURE END STATEMENT**

The procedure end statement follows the procedure body and is the last statement in a procedure.

SDL and UPL Syntax:

 $-$ END $\mathord{\hspace{1pt}\text{--}\hspace{1pt}}<$  procedure-identifier $\mathord{\geqslant}\mathord{\hspace{1pt}-\hspace{1pt}}$ 

Examples:

END FRECECUFE A;

ENC MAIN PROCECURE;

# **PROCEDURE INVOCATIONS**

A procedure is invoked when a procedure identifier is specified in lexic level 0 of the program or in the body of another procedure.

A "typed" procedure invocation produces a value because "typed" procedures return a value. Invoking a "typed" procedure requires that the expected parameters be specified in the procedure invocation. These parameters must be known to the procedure.

Recursive procedure invocations are allowed; that is, a procedure can invoke itself.

## B 1000 Systems SDL/UPL Reference Manual Procedures

SDL and UPL Syntax:

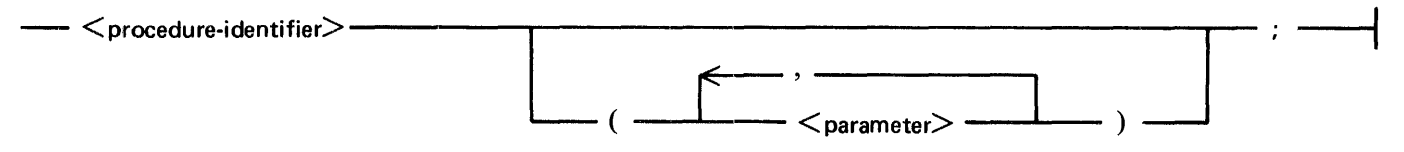

**Syntax Semantics:** 

procedure-identifier

This field can be any valid SDL/UPL procedure identifier that has been declared in a procedure declaration statement. It specifies the name of the procedure to invoke.

#### parameter

This field can be any valid SDL/UPL identifier that is declared as a parameter in the procedure declaration statement. It specifies the identifier to be passed to or returned from the procedure.

If the parameter in the FORMAL part of the procedure declaration is an array, only an array can be passed to the procedure. If an array is to be passed as a parameter to a procedure, the corresponding FORMAL declaration of the procedure must specify an array.

## Example 1:

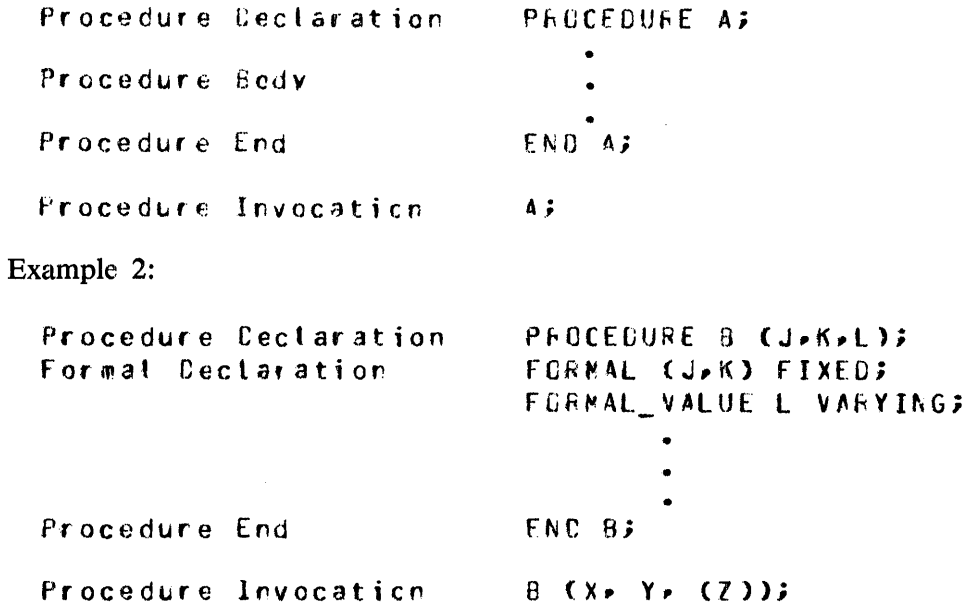

## B 1000 Systems SDL/UPL Reference Manual Procedures

Example 3:

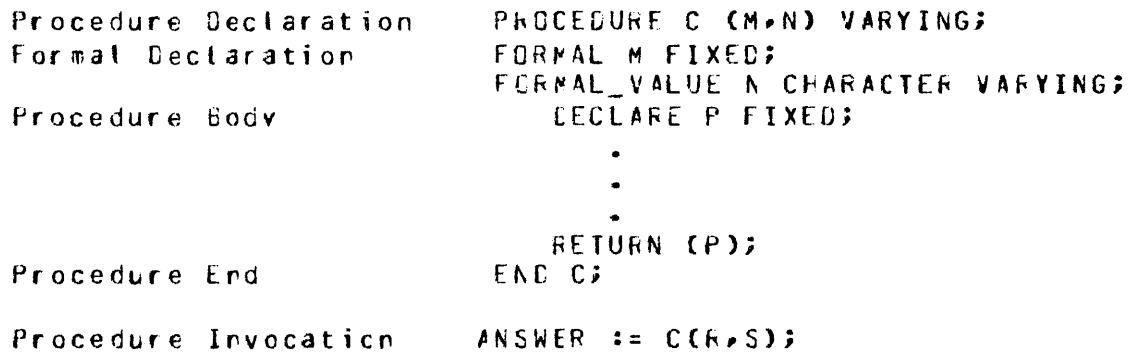

# **SECTION 8 STATEMENTS**

Statements are the SDL/UPL equivalent of grammatical sentences. They contain a complete sequence of operations (one complete idea). They are logically separate from other similar sequences. While an expression evaluation results in a numerical value, statement evaluation specifies functions or assignments for the values. For example, the expression  $A + B$  results in a numerical value and statement  $X := A + B$ ; (X is replaced by  $A + B$ ). It assigns the value of the expression to identifier X.

Statements are always terminated by a semicolon (;) character.

Statements fall into three general classifications. These are declaration, control, and assignment statements.

# **DECLARATION STATEMENTS**

Declaration statements connect memory space to identifiers and their attributes. Refer to Section 5 for a complete description of declaration statements.

# **CONTROL STATEMENTS**

Control statements determine the sequence in which statements are executed. They pass control to procedures, bind groups of statements together, or conditionally specify which one of several statements is to be executed next.

# **Procedure Call Statement**

The major control statement in SDL/UPL is the procedure-calling or invoking statement. It consists of a procedure identifier followed by any parameters enclosed in parentheses and terminated by a semicolon (;) character. For example, the procedure ABS, which requires one parameter, is invoked by ABS (VALUE);.

There are three considerations governing the use of procedure-calling statements:

- 1. A called procedure must be within the scope of the calling statement. In lexic level terminology, a called procedure must be at one of the three following lexic levels.
	- a. The procedure can be one lexic level higher and nested within the calling procedure.
	- b. The procedure cannot be more than one lexic level lower with a currently invoked procedure that is on an equal or higher lexic level.
	- c. The procedure can be a currently invoked procedure on an equal or higher lexic level.
- 2. A called procedure always returns control back to the calling procedure. There is no GO TO statement in SDL/UPL. The program logic must be structured to use this return-control action. The immediately succeeding statement in the calling procedure is performed when control is returned.
- 3. The called procedure must be of the proper class. There are two classes of procedures in SDL/ UPL. These are function procedures and non-function procedures. Function procedures pass back a value to the function-procedure call and non-function procedures do not.

 $\overline{1}$ 

## B 1000 Systems SDL/UPL Reference Manual Statements

# DO Statements

The DO statement provides the capability to group a set of related statements together for programmatic control purposes. A DO statement consists of the DO statement, optionally followed by <groupname > and/or the FOREVER keyword, and terminated with the semicolon (;) character. The END statement consists of the END statement, optionally followed by  $\lt$ group-name $\gt$ , and terminated with the semicolon (;) character. The UNDO statement consists of the UNDO statement, optionally followed by <group-name>, and terminated with the semicolon (;) character.

A DO-group consists of a DO statement, one or more executable statements, and an END statement. A DO-group is regarded as a single statement.

A set of DO-groups can be nested. Overlapping DO-groups are not allowed. Every END statement is paired with the preceding unmatched DO statement, starting at the innermost set. An END statement is required for each DO statement. DO-groups can be imbedded in CASE statements, IF statements, or other DO-groups. A maximum of 32 CASE statements, IF statements, or DO-groups can be imbedded in one DO-group. However, the UNDO statement only exits up to a maximum of 16 nested DO-groups. A maximum of 11 levels of labeled DO statements are allowed in an SDL/UPL program.

DO-groups, IF statements, and CASE statements define a source-code nesting level that is placed under the column marked NL on the compiler-generated source listing. Each nest must be wholly contained within its outer nest. That is, source-code nesting levels cannot overlap.

The keyword FOREVER causes an unlimited number of DO-group iterations. When an UNDO, RE-TURN, or STOP statement is performed the DO-group is terminated. If an UNDO statement is performed, the innermost or DO-group labeled in the UNDO statement is terminated. If a RETURN statement is performed, an implicit UNDO statement is performed for all nested DO-groups within the procedure and control is passed to the statement that immediately follows the statement that called the procedure. If a STOP statement is performed, the program goes to end of job.

If the keyword FOREVER is not specified, the DO-group is performed only one time.

There is a limit on the size of a DO FOREVER-group. This limit is 4096 bits of object code generated by the SDL/UPL compiler.

SDL and UPL Syntax:

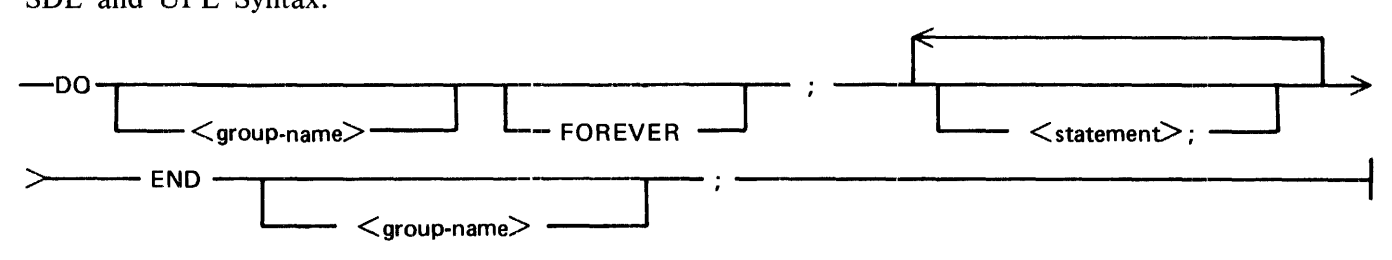

## **Syntax Semantics:**

## group-name

This name labels a DO-group and when specified, must immediately follow the DO statement and END statement. For example, DO  $\leq$  group-name  $\geq$ ; and END  $\leq$  group-name  $\geq$ ;  $\leq$  group-name  $\geq$ must be the same in the DO-statement (DO  $\leq$  group-name  $\geq$  :) and in the matching END-statement  $(END < group-name$ ;).

## **FOREVER**

The keyword FOREVER causes the DO-group to be performed until an UNDO or RETURN statement is performed for this DO-group.

## statement

This field can be any valid SDL/UPL statement. There is no actual limit to the number of statements that can be specified in a DO-group. All SDL/UPL statements must end with the semicolon  $\left( \cdot \right)$  character.

Example 1:

```
2 The format of a DO-group requires
0C;
                   \sim \simBUMF SUMP
                                % the DO and a corresponding END
   DECREMENT DIFF;
                                % statemert.
   \bulletEND;
```

```
Example 2:
```

```
IF X EGL 0
                                % One of the CO-groups within the
                                2 IF statement is executed, and then
        THEN CO2
                                2 control is passed beyond the IF
                BUMP X;
                                % statement. The second DO-group is
                                2 named GTHER, and its END statement
                                % must also contain the same name.
             END;
        ELSE DC OTHERS
                DECREMENT X;
                 \bulletBUMP SUM;
             END OTHER:
Example 3:
```

```
DO THIS ONE FOREVER;
                            % The DO-group name THIS_ONE
   IF SUM LEG ZERO
                            2 iterates until SUM is greater than
      THEN COP
                            20 -When SUM is greater than Or
                            % the UNDO statement in the ELSE
              BUNF SUMP
              DECREMENT X;
                            % statement terminates the DO-group.
           END;
      ELSE UNDO;
END THIS ONE;
```
## B 1000 Systems SDL/UPL Reference Manual **Statements**

Example 4:

```
PFOCECURE ABC:
                                  2 This procedure contains several
     00 ANY FOREVER;
                                  % DO-groups. The RETURN statement
                                  2 in the last IF statement terminates
        IF X GE@ 0
                                  2 the OO-qroup labeled ANY by passing 
           THEN CO;
                   DECFEMENT X; % control out of procedure ABC.
                   BUNF SUNF
                 ENO; 
        If SUM GEQ C 
           THEN UNDO:
           ELSE RETURN;
     END ANY;
             \bullet\ddot{\phantom{0}}E f\:U A PC; 
Example 5: 
  DC SETA;
                                 l This is a 00 statement that binds 
      X := X + 1?2 three statements to the DO group
      A_PARM := ?ERO;
                                 l SETA. RCUTINE (X, A_PARM);
  ENC SETA;
```
Example Program:

```
DECLARE
   TIME_ONE
                    FIXED.
                    FIXED
   TIME TWO
   CORRECT_ANSWER
                    FIXED.
   ANSWER
                    CHARACTER (8);
DO MAIN_LOOP FOREVER;
   TIME ONE := CONVERT (TIME (COUNTER, BIT), FIXED);
   TIME TWO := CONVERT CTIME CCOUNTER, BIT), FIXED);
   DISPLAY ("HOW MUCH IS " CAT
             CONVERT CCTIME ONE MOD 57829), CHARACTER) CAT " PLUS "
             CAT CONVERT (CTIME_TWO MOD 100000), CHARACTER));
   ACCEPT ANSWER?
   IF ANSWER = "BYE"
   THEN DO?
           DISPLAY ("GOOD BYE");
           STOP:
        END;
   CORRECT_ANSWER := CTIME_ONE MOD 57829) + CTIME_TWO MOD 100000);
   IF CORRECT_ANSWER = CONVERT CANSWER, FIXED)
   THEN DO CORRECT:
           DISPLAY C"THAT IS CORRECT. WOULD YOU LIKE TO TRY AGAIN?");
           DISPLAY ("ENTER YES FOR AGAIN OR ENTER BYE TO GO TO EOJ");
           DO FOREVER<sub>2</sub>
               ACCEPT ANSWER?
               IF ANSWER = MBYETHEN DO:
                      DISPLAY ("GOOD BYE");
                      STOP;
                    END;
               IF ANSWER = "YES" THEN
                                       UNDOS
               ELSE DISPLAY ("INCORRECT RESPONSE TRY YES OR BYE");
            END;
        END CORRECT;
   ELSE DO INCORRECT;
           DISPLAY ("YOUR ANSWER IS INCORRECT");
           DISPLAY ("THE ANSWER IS " CAT
                     CONVERT (CORRECT_ANSWER, CHARACTER));
           DISPLAY ("WOULD YOU LIKE TO TRY AGAIN?");
           DISPLAY ("ENTER YES FOR AGAIN OR ENTER BYE TO GO TO EOJ");
           DO FOREVER;
               ACCEPT ANSWER?
               IF ANSWER = MBYE^*THEN 007
                      DISPLAY ("GOOD BYE");
                      STOP;
                    END;
               IF ANSWER = "YES" THEN UNDO;
               ELSE DISPLAY ("INCORRECT RESPONSE TRY YES OR BYE");
            END3
```
#### B 1000 Systems SDL/UPL Reference Manual **Statements**

#### END INCORRECT;

END HAIN\_LOOPi

FINI;

% This example program illustrates the use of the DO statement. The % program asks the operator to enter the sum of two numbers % displayed on the ODT. If the sum is correct• the program asks % if the operator wishes to continue and try another set of % two numbers. If the sum is incorrect• the program displays **% the correct number and asks if the operator wishes to continue**<br>**% or try another set of two numbers. If the response to continue** % or try another set of two numbers. % is YES to both the correct and incorrect numbers• the program % displays another set of numbers. If the response is BYE, the % program goes to end of job.

## DO FOREVER Statement

The DO FOREVER statement indefinitely performs the statements within the DO-group until an UNDO statement is performed. Or until control is returned from the procedure in which the DO FOR-EVER statement is imbedded.

Example:

```
DO PRTN FOREVER;
   x := x + 1;ROUTINE (X. A PARM);
   IF X EQL 5 THEN UNDO; 
   If X EQL 10 THEN RETURN; 
END PRIN<sub>2</sub>
                                   % Procedure Call. 
                                   X Test Limit.
                                   % Return from the current procedure.
```
# IF, THEN, and ELSE Statement

The IF, THEN, and ELSE keywords are used to conditionally perform one or two statements in an SDL/UPL program.

If the rightmost bit of  $\leq$  condition  $\geq$  equals 1, the THEN clause is performed. If the rightmost bit of  $\leq$  condition  $\geq$  equals 0 (zero) and if the ELSE clause is present, the ELSE clause is then performed. Null THEN (THEN;) and ELSE (ELSE;) clauses are allowed. Once the THEN or ELSE (if specified) clause is performed, control is transferred to the next statement. The next statement is the one that immediately follows the THEN clause if no ELSE clause is specified. Or it is the one that immediately follows the ELSE clause, if specified.

If a group of statements are to be performed which are a result of evaluating  $\lt$  condition $gt$ , they must be specified in a DO-group that immediately follows the THEN or ELSE keywords. Refer to the DO statement for a complete description on the use of DO-groups.

Nested IF statements are allowed. The maximum number of nested IF statements is 32. The outermost IF-THEN and ELSE are on nesting level 0.  $\lt$  statement-1  $>$  and  $\lt$  statement-2  $>$  of the IF-THEN and ELSE are on nesting level l.

## B 1000 Systems SDL/UPL Reference Manual **Statements**

The SDL/UPL compiler matches the IF-THEN and ELSE clauses beginning with the innermost nested level. For example, if nesting level 2 has an associated ELSE clause, nesting level 4 must also have an associated ELSE clause.

SDL and UPL Syntax:

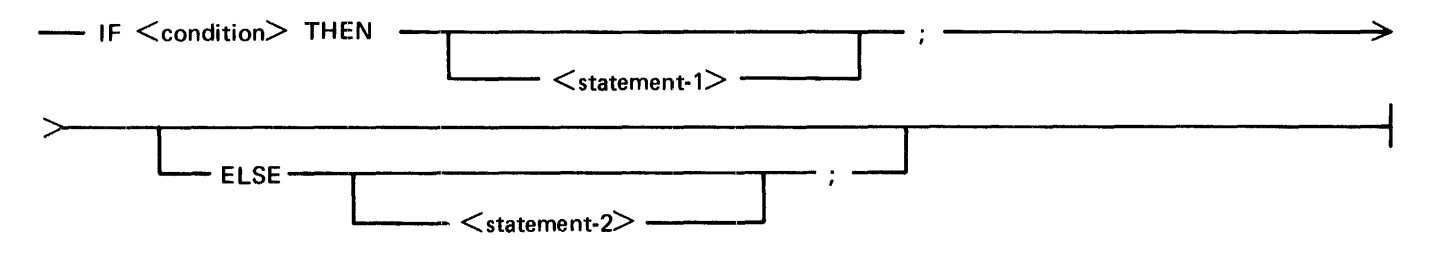

#### Syntax Semantics:

#### condition

This field can be any valid SDL/UPL literal, identifier, or expression that returns a value. Only the rightmost bit of  $\leq$  condition  $>$  is checked. If the rightmost bit is equal to 1,  $\leq$  condition  $>$ is TRUE. If the rightmost bit is equal to  $0$ ,  $\lt$  condition  $>$  is FALSE.

## statement-I

This statement can be any valid SDL/UPL statement.

#### statement-2

This statement can be any valid SDL/UPL statement.

#### ELSE

The keyword ELSE causes the statement which immediately follows to be performed if the rightmost bit of  $\leq$  condition  $\geq$  equals 0. Null ELSE clauses (ELSE;) are allowed.

## **THEN**

The keyword THEN causes the statement which immediately follows to be performed if the rightmost bit of  $\le$  condition  $>$  equals 1. Null THEN clauses (THEN;) are allowed.

## Example 1:

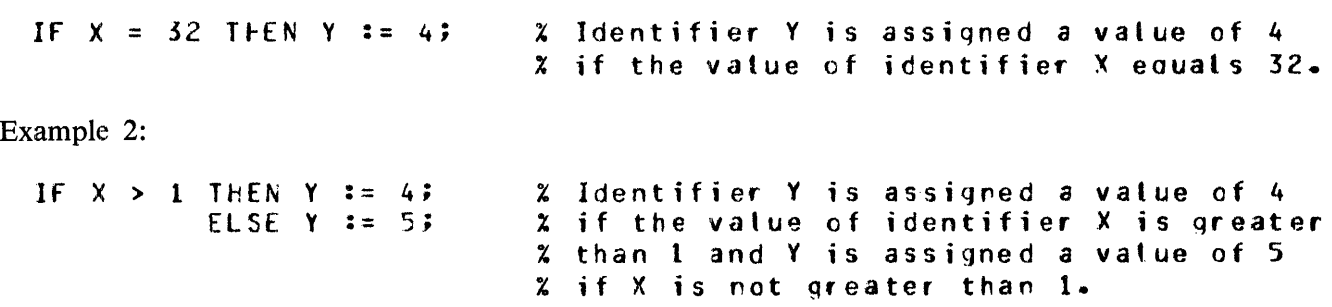

## B 1000 Systems SDL/UPL Reference Manual **Statements**

```
Example 3:
 IF X = 1 THEN CO;
                          % Identifiers Y and Z are assigned the
                   Y := 1; X values of 1 and 2, respectively, if
                   7 := 27 % the value of identifier X equals 1.
                END;
                            X Ctherwise, identifiers Y and Z are
           ELSE DO;
                            % assigned the values 3 and 4,
                   Y = 37Z respectively.
                   7 : 2 = 4;END;
Example 4:
  IF X = 2% Identifier A is assigned a value of 1 if
  THEN IF Y = 3% identifier X equals 2, Y equals 3, and
      THEN IF Z = 4% Z equals 4. Identifier A is assigned
            THEN A := 17% the value of 2 if identifier X equals 2,
            ELSE A := 2;% Y equats 3, and Z does not equat 4.
      ELSE;
                            % Identifiers A and B are assigned the
 ELSE IF Y = 20% values 3 and 4, respectively, if
                            % identifier X does not equal 2 and
       THEN;
      ELSE DO;
                            % identifier Y does not equal 20.
               A := 33R = 4;END;
Example 5:
  IF A + B GTR X
     THEN CO;
             A := A - 17IF A EQL O THEN UNDO?
             FIN_XYZ;
          ENC;
    ELSE CO;
             X := A + B;
             A = 0.5E := 0;ENC;
```
## B 1000 Systems SDL/UPL Reference Manual **Statements**

Example Program:

```
DECLARE 
           YES_OR_NO CHARACTER (3);
DISPLAY ("THIS PROGRAM ILLUSTRATES THE IF. THEN, AND ELSE VERBS.");
DISPLAY C"If YOU WISH TO CONTINUE, THEN ENTER YES• ELSE ENTER NO"); 
DO FOREVER;
   ACCEPT YES_OR_No; 
   IF YES_OR_NO = MOPTHEN DO<sub>2</sub>
            DISPLAY ("GOOD BYE");
            STOP<sub>3</sub>
        END;
   ELSE IF YES_OR_NO = "YES" 
        THEN DISPLAY ("YOU ENTERED YES. IF YOU WISH TO CONTINUE."
                       CAT " THEN ENTER YES, ELSE ENTER NO.");
        ELSE DISPLAY C"YES OR NO WAS NOT ENTERED, IRY YES OR NO."); 
END;
```
FINI;

## CASE Statement

The CASE statement is an expanded form of the IF statement. The evaluation of a conditional expression determines which statement to perform among all the statements associated with the CASE statement. After the statement is performed, control passes to the first statement following CASE statement (if format 2 is specified) or the END CASE statement (if format 1 is specified). If the conditional expression is out of range during program execution, a run time error is generated.

# CASE (format-1)

The CASE statement (format-1) selectively performs only one statement within the CASE group of program statements.

At execution time,  $\langle$  index $\rangle$  is evaluated as a binary number. This value is used as a selector to choose from among the program statements in the CASE-group. For example, a value of 2 selects the third program statement. The program statements in the group are numbered from 0 to n-1 for n program statements. A negative value or a value greater than the number of program statements in the CASEgroup causes an execution-time error.

All valid SDL/UPL program statements, including nested CASE, DO-group, and IF ... THEN ... ELSE statements, are allowed and are counted as a single statement within the CASE-group of statements.

After the selected program statement is performed, the program performs the program statement immediately following the END CASE; statement.

Null statements can be used to satisfy a program statement position where no operation is to be performed. A null statement is represented by the semicolon (;) character.

If a CASE statement is imbedded in a DO-group and a RETURN verb is specified, the program passes control back to the statement that invoked the procedure.

## B 1000 Systems SDL/UPL Reference Manual **Statements**

Each statement within the CASE-group must be an executable statement. If several statements are needed to describe the action to be taken in a given situation, the statements must be blocked in a DO-group. Null statements are allowed.

## SDL and UPL Syntax:

 $\overline{1}$ 

# ~cASE <index>;----------~------~~-----------------------------------------+ .> <statement-O>; ---------,------------------------------~ > <statement-1>; ----·-----------·--------------------# > <statement-n>; -------·-------------------------------~ > END CASE; -----------------------~---------------------------------t

Syntax Semantics:

index

This field can be any valid SDL/UPL identifier or expression that returns a binary value between 0 and n, inclusive and specifies the statement to be selected.

#### statement-0 through statement-n

These fields can be any valid SDL/UPL statement and specify the statement to be performed.

Example 1:

CASE X; PFOC A; X performed. X can vary in value from 0 through<br>PFOC B; X 2. If the value of X is greater than the numb<br>PFOC C; X of statements in the CASE statement, a run-time<br>ENO CASE; X error occurs. % The value of X determires which procedure is  $2.$  If the value of X is greater than the number of statements in the CASE statement, a run-time errcr occurs.

Example 2:

```
CASE (A * B) MLD 2;
                                                   % The value of the expression is 
       cc; 
                                                  % used to determine which statement
             IF X > 15 THEN UNDO;
                                                   X tc perform. A DO statement or
                                                   % CONSULTER IN BE SECONDING ON
            x := x + 5;END; in the contract of the contract of the contract of the contract of the contract of the contract of the contract of the contract of the contract of the contract of the contract of the contract of the contract of the co
       CASE X; 
            PrOC_o; 
            PFOC_1;
                \bulletPFGC_zo; 
            END CASE;
END CASE;
```
Example Program:

```
DECLARE NUMBER FIXED;
  NUMBER \bm{z} = 0;
  DO FOREVER;
      CASE NUMBER;
            DISPLAY "MARY"; \boldsymbol{\mathsf{X}} number = c<br>DISPLAY "HAD"; \boldsymbol{\mathsf{X}} number = 1
            DISPLAY "HAD"; x NUMBER = 1<br>DISPLAY "A"; x NUMBER = 2
            DISPLAY "A";
            DISPLAY "LITTLE"; \overline{x} number = 3<br>DISPLAY "LAMB"; \overline{x} number = 4
            DISPLAY "LAMB";
      END CASE:
      IF (BUMP NUMBER) > 4 THEN UNDO;
  END<sub>2</sub>
  STOP;
  FINI; 
  % This example program uses the CASE statement to 
  % display "MARY HAD A LITTLE LAHB" on the ODT 
  % and goes to end of job. Each word is displayed 
  % on a separate line. 
Output from Example Program: 
 CASED =2037 BOJ. PP=4, MP=4 TIME = 11:57:32.4
 Z CASEO =2037 MARY
 X CASEO =2037 HAD
 % CASEO =2031 A
```
 $X$  CASED =2037 LAMB  $CASEO = 2037 EQJ. TIME = 11:57:38.2$ 

CASE (format-2)

% CASEO =2037 LITTLE

The CASE statement (format-2) uses the value of  $\langle$  index $\rangle$  to determine which expression to evaluate in the list of expressions contained in the parenthesis "()" characters. The range of  $\lt$  index  $>$  is from 0 to n-1, where n is the number of expressions in the list.

SDL and UPL Syntax:

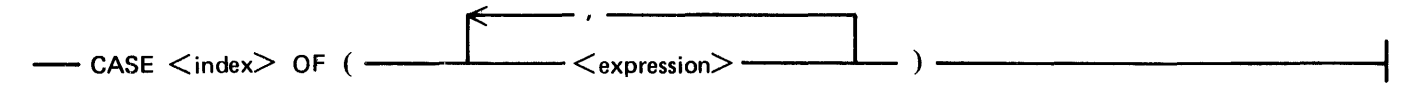

## Syntax Semantics:

index

This field can be any valid SDL/UPL identifier or expression that returns a binary value between 0 and n - 1, where n is the total number of expressions within the parenthesis  $(2)$  characters and specifies the expression to be selected.

#### expression

This field can be any valid SDL/UPL number, identifier, or expression that returns a value and specifies the value. If selected by  $\langle$  index $\rangle$ , it is returned as a result of evaluating the CASE expression.

Example:

CECLARE (A, b, C, F, I, J, Q) FIXEC;  $I : = 2;$ J != *3;*  CASE J OF (Q\*F-6, 9, 34+8, (A+6) MCD B, C); % Identifier A is % assigred the vatue  $x$   $(A*B)$   $+$   $(A+B)$   $M00$   $E$ .

Example Program:

```
DECLARE NUMBER FIXED;
 NUMBER z = 0;
 DU FOREVER;
    DISPLAY CCASE NUMBER Of C"HARY•, •HAO•, •A•, "LITTLE", "LAHR")); 
    IF (BUMP NUMBER) > 4 THEN UNDO:
 EN Di 
 STOP;
 FINI;
 % This example program uses the CASE statement Cformat-21 to 
 % display "MARY HAD A LITTLE LAMB" on the OOT and goes 
 % to end of job. Each word is displayed on a separate 
 % line. 
Output from Example Program:
```
<code>CASEO =2037 BOJ. PP=4, MP=4 TIME = 11:57:32.4</code>  $X$  CASEO =2037 MARY  $X$  CASEO =2037 HAD % CASEO =2037 A % CASEO =2037 LITTLE  $X$  CASED =2037 LAMB CASEO =2017 EOJ. TIHE = 11:57:38.2

# **ASSIGNMENT STATEMENT**

The assignment statement is the only data-movement statement in SDL/UPL. Truncation and padding are performed across the assignment operator  $(:=)$ . They are dependent upon the data type and length attributes of the data item as specified in the declaration statements. For data items with a CHARAC-TER data type, truncation of characters and padding of blank characters is on the right. For data items with a BIT or FIXED data type, truncation of data and padding of zeros is on the left.

Examples:

 $x : = 0;$  $x$  identifier  $x$  is assigned the value  $0$ .  $X : = A;$  $x$  Identifier  $x$  is assigned the value of  $x$  identifier  $A$ .

# **NULL STATEMENT**

The null statement performs a no-operation function during program execution. Two adjacent semicolon (;) characters are used to delimit a null statement.

The null statement is considered a complete statement that can be specified whenever the syntax requires a complete statement. Its most common usage is in the CASE and IF verbs to fulfill the syntax requirements and not to perform operations. The null statement can be specified in the READ, WRITE, and SPACE verbs.

The null statement can be specified to control events within a compound IF verb. However, this control is more readily accomplished if DO-groups are used within the compound IF verb.

SDL and UPL Syntax:

Example:

```
CASE DECODE; 2 The icentifier DECODE is used to select one<br>PROC A; 2 0 2 of six statements within the CASE statement
                   PROC A; \begin{array}{ccc} 2 & 0 \\ 4 & 2 \end{array} and \begin{array}{ccc} 2 & 0 \\ 2 & 1 \end{array} and \begin{array}{ccc} 3 & 1 \\ 2 & 2 \end{array} and \begin{array}{ccc} 3 & 1 \\ 2 & 2 \end{array} and \begin{array}{ccc} 4 & 1 \\ 2 & 2 \end{array} and \begin{array}{ccc} 3 & 1 \\ 2 & 2 \end{array} and \begin{array}{ccc} 4 & 1 \\ 2 & 2 \end{array} and PFOC B; \begin{array}{ccc} \text{7} & \text{7} \\ \text{7} & \text{7} \\ \text{7} & \text{7} \\ \text{7} & \text{7} \\ \text{7} & \text{7} \\ \text{7} & \text{7} \\ \text{7} & \text{7} \\ \text{7} & \text{7} \\ \text{8} & \text{9} \\ \text{9} & \text{10} \\ \text{11} & \text{11} \\ \text{12} & \text{13} \\ \text{13} & \text{14} \\ \text{14} & \text{15} \\ \text{15} & \text{16} \\ \text{16} & \text{; h 2 <sup>2</sup> <sup>2</sup> <sup>2</sup> z 2 or a 3. no operation is performed.
                                                      ; :4 .5 
Pf. 0 C c; % 4 - P~CC c; % 5 - Ef'f C CASE;
```
# **SECTION 9 VERBS**

# **FORMAT OF THE VERB DESCRIPTION**

All verbs that can be used in an SDL/UPL program are described in this section. Each verb is described separately. The SDL and UPL verb description is presented first, followed by the railroad syntax diagrams, the syntax semantics, examples, and an example program.

The valid constructs for the SDL compiler are presented in the SDL railroad syntax diagrams. The valid constructs for the UPL compiler are presented in the UPL railroad syntax diagrams, only if the UPL syntax is different from the SDL syntax. The description, syntax semantics, and examples show the action taken by the SDL and UPL compilers. Care must be taken to distinguish the differences between the two compilers when referencing the syntax semantics and examples.

## B 1000 Systems SDL/UPL Reference Manual Verbs

# **ACCEPT**

The ACCEPT verb causes the program to be suspended and to wait for input from the Operator Display Terminal (ODT). The input is provided to the program by way of the MCP AX input command which is entered by the system operator at the ODT.

The ODT input message is stored left-justified into  $\lt$  destination  $\gt$ . If the ODT input message is larger than  $\leq$  destination  $\geq$ , the message is truncated on the right. If the message is smaller, the message is padded on the right with blanks.

The actual input/output  $(I/O)$  operation processes the message as character data, regardless of the declared type of  $\le$  destination  $\ge$ .

When the ACCEPT verb is performed, the MCP suspends the SDL/UPL program and sends the following message to the ODT. The  $\leq$ usercode >) portion is optional.

 $(*usencode*) *opogram name* = *color number ACCEPT*$ 

The following format is required to enter a message on the B 1000 computer system ODT.

 $\langle$ iob number > AX  $\langle$ text >  $\langle$  ETX character >

The maximum length for the ODT input message is 69 characters.

SDL and UPL Syntax:

- ACCEPT <destination>; -------------------------------\_\_\_.

Syntax Semantics:

destination

This field can be any valid SDL/UPL identifier or an expression that generates an address.

**ACCEPT** 

Example Program:

DECLARE MESSAGE CHARACTER (69);

DO FOREVER;

ACCEPT MESSAGE:

IF MESSAGE = "BYE" THEN UNDO?

DISPLAY MESSAGE;

**END;** 

STOP;

**FINIS** 

% This example program accepts a wessage from % the ODT. When a message is input. the program % displays the message back onto the ODT. If % BYE is entered, the program goes to end of job.

# **ACCESS\_FILE\_INFORMATION**

The ACCESS\_FILE\_INFORMA TION verb causes the end-of-file pointer and the device type in the File Information Block (FIB) to be stored in  $\lt$  destination $\gt$ . This information reflects the current status of the file in the program. The end-of-file pointer is the relative record number of the last record in the file. The device type is an MCP-maintained value that represents the hardware type of the file. For example, a device type of 16 represents a device type equal to DISK\_PACK. Refer to the CHANGE verb in this section for a complete description of all the valid device types and associated device type codes.

The end-of-file pointer and the device type can be stored in BIT or CHARACTER data type format.

The following is the format for  $\le$  destination  $>$  of data type BIT.

01 DESTINATION VAFIABLE BIT (30), 03 £Of \_POINTER eITC24l• 03 DEVICE TYPE

The following is the format for  $\lt$  destination  $>$  of data type CHARACTER.

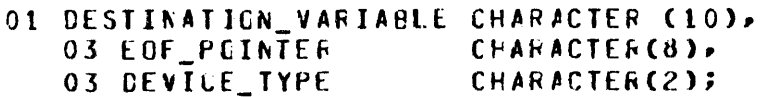

 $\leq$  file-identifier  $>$  must name a declared file. The return-type indicator (BIT or CHARACTER) must match the declared type of the variable. The information is returned to the address specified by < destination >. The format of the returned information varies with the return-type indicator. The file being accessed must be open to ensure that the File Information Block (FIB) exists.

SOL and UPL Syntax:

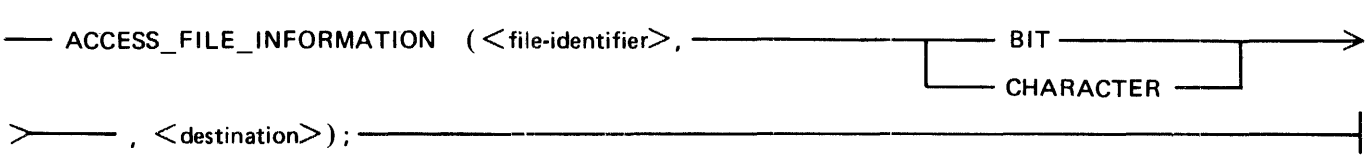

Syntax Semantics:

BIT

The keyword BIT specifies that the data type of  $\leq$  destination  $>$  is equal to BIT.

CHARACTER

The keyword CHARACTER specifies that the data type of  $\leq$  destination $\geq$  is equal to CHARAC-TER.

#### destination

This field can be any valid SOL identifier.

# ACCESS FILE INFORMATION

The following summarizes the format of <destination> in the ACCESS\_FILE\_INFORMATION verb.

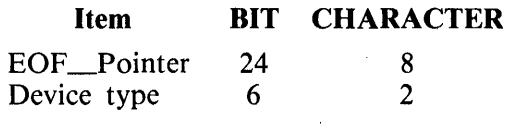

file-identifier

This field is the name of the file to be interrogated. This file must be open prior to performing the ACCESS\_FILE\_INFORMATION verb.

Example Program:

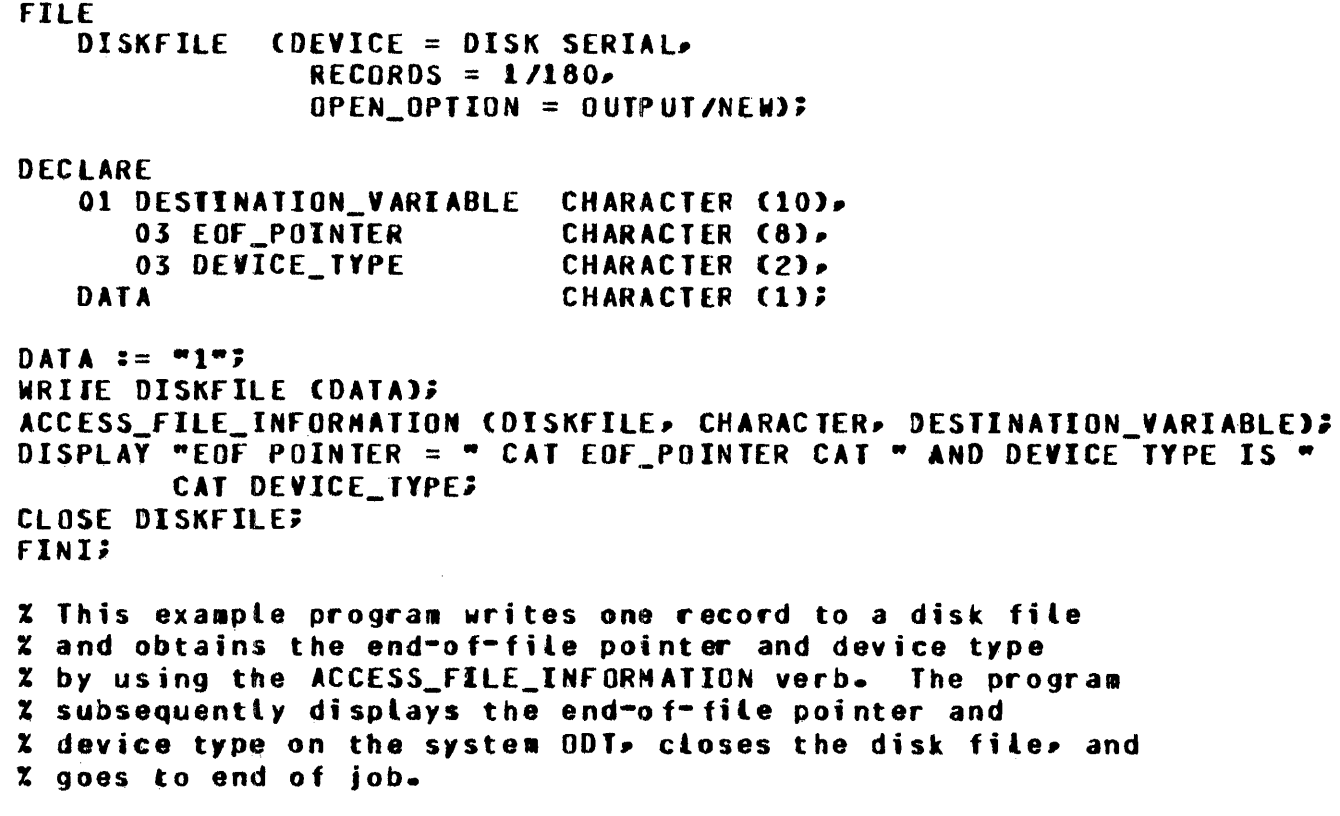

Output from Example Program:

 $\boldsymbol{\chi}$ TEST =6331 EOF POINTER = 00000001 AND DEVICE TYPE IS 15

 $\epsilon$ 

# **BASE REGISTER**

The BASE REGISTER verb returns a 24-bit value that is the current and absolute main-memory address of the beginning data space for the program.

In a multiprogramming environment, performing two separate BASE\_REGISTER verbs can yield different results. Different results occur because the MCP can move the program to a new location in memory as memory space is required.

SDL Syntax:

-BASE REGISTER-

Example:

% Identifier BASE contains the current **DECLARE**  $BASE$ BIT (24); BASE := EASE REGISTER; 2 memory address of the program.

Example Program:

DECLARE **NEW\_BASE\_ADDRESS**  $BII(24)$ SAVE\_BASE\_ADDRESS BIT (24);

SAVE\_BASE\_ADDRESS := BASE\_REGISTER;

DISPLAY ("THE CURRENT BASE ADDRESS IS EQUAL TO " CAT CONVERT (SAVE\_BASE\_ADDRESS, CHARACTER)); DISPLAY ("ENTER ANY INPUT TO GO TO EOJ"); DO FOREVER?

NEW\_BASE\_ADDRESS == BASE\_REGISTER;

IF (SAVE\_BASE\_ADDRESS /= NEW\_BASE\_ADDRESS) THEN DISPLAY ("THE BASE ADDRESS HAS CHANGED, THE NEW ADDRESS IS " CAT CONVERT (BASE\_REGISTER, CHARACTER)); IF WAIT CTIME\_TENTHS (5), SPO\_INPUT\_PRESENT) THEN STOP? **END; FINI:** 

**Z This example program uses the BASE REGISTER verb to display** I the current memory address of the beginning of the program-% and then goes into a loop to check for a change in the base Z address. If the address changes, the new address is displayed % on the ODT. If any message is accepted to the program, the Z program goes to end of job.

## B 1000 Systems SDL/UPL Reference Manual Verbs

## **BINARY**

# **BINARY**

The BINARY verb returns a FIXED data-type value which is the binary representation of the character string. Only the rightmost eight characters of the string are converted.

If the result of a BINARY verb returns a binary value greater than 24 bits (a decimal number greater than 16,777,215), the leftmost bits are truncated.

If the decimal number is greater than 8,388,607 ( $[2 \exp 23] - 1$ ), the returned value is a negative value because the leftmost bit is 1.

SDL and UPL Syntax:

-BINARY (<character-string>)-

Syntax Semantics:

character-string

This field can be any valid group of characters that contain decimal digits and specifies the value to be converted.

Examples:

CECLAPE CHAR CHARACTER (7), f'ESlJLT FIXEC; CHAR := ~1234567"; RESULT := BINARY (CHAR); *7.* ~ESULT eouals +1234567

## **BINARY**

Example Program:

DECLARE

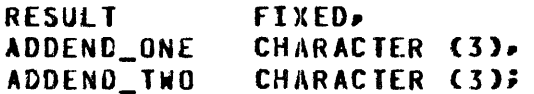

DO FOREVER;

DISPLAY "ENTER ANY THREE DIGIT NUMBER, LEADING ZEROS ARE REQUIRED,"; DISPLAY "OR ""BYE"" TO GO TO END-OF-JOB."; ACCEPT ADDEND ONE? IF ADDEND\_ONE = "BYE" THEN UNDO; DISPLAY "ENTER ANY THREE DIGITS FOR THE SECOND NUMBER, LEADING"; DISPLAY "ZEROS ARE REQUIRED."; ACCEPT ADDEND\_TWO; IF ADDEND\_TWO = "BYE" THEN UNDO; RESULT == BINARY CADDENO\_ONE) + BINARY CADDEND\_TWO); DISPLAY "THE TOTAL EQUALS " CAT CONVERT (RESULT, CHARACTER, 4);

**END;** 

STOP;

**FINI;** 

% This example program accepts two numbers in character format % from the ODT, uses the BINARY verb to add two numbers together, % and displays the result on the ODI. If BYE is entered, the I program goes to end of job.

## B 1000 Systems SDL/UPL Reference Manual Verbs

# **BINARY SEARCH**

## **BINARY\_SEARCH**

The BINARY SEARCH verb searches an ordered list of items that start at  $\lt$  start-record  $>$  for  $\le$ number-of-records $\ge$ . The occurrence number of the entry that matches is returned. If there is no match, an occurrence number equal to the entry immediately after the last entry in the list is returned.

SDL Syntax:

-- BINARY \_SEARCH (<start-record>, <compare-field>, <compare-value>,------------"#'  $\rightarrow$  BINARY\_SEARCH ( $\searrow$ start-record $\nearrow$ ,  $\searrow$ compare-riend $\nearrow$ ,  $\searrow$ compare-value $\nearrow$ ,  $\searrow$ 

Syntax Semantics:

start-record

This field can be any valid SDL identifier or expression that returns a value and specifies the first structure with which to begin the search.

compare-field

This field is a template which gives the relative offset and size in the structure of the 24-bit field that is being compared with  $\leq$  compare-value $\geq$ . A template is an identifier whose address is relative to the beginning of a structure rather than base relative. A field in a structure declared REMAPS BASE has such an address.

compare-value

This field is the value that is compared with  $\langle$  compare-field  $\rangle$ .  $\langle$  Compare-value  $\rangle$  is considered "on the left" in the compare relation.

number-of-records

This field can be any valid SDL number, identifier, or expression that returns a binary value and specifies the total number of records to search for.

## **BINARY SEARCH**

Example Program: **RECORD TABLE** DATA FIXED. **KEY FIXED;** DECLARE ODT INPUT CHARACTER (4). COUNT FIXFD. **RESULT** FIXED. COMPARE VALUE FIXED.  $I(1024)$ **TABLE?** COUNT  $z = 0$ DO BUILD\_LINKS FOREVER; IF COUNT = 1024 THEN UNDO BUILD LINKS; T(COUNT).KEY := COUNT; T(COUNT).DATA := (TIME (COUNTER, BIT) MOD 1024); **BUMP COUNT;** END BUILD\_LINKS; DO FOREVER? DISPLAY ("ENIER ANY NUMBER FROM 0 TO 1023 OR ENTER BYE FOR EOJ"); ACCEPT ODT\_INPUT; IF ODT\_INPUT = "BYE" THEN DO? DISPLAY ("GOOD BYE"); **STOP END;** COMPARE\_VALUE := CONVERT CODT\_INPUT, FIXED); IF COMPARE VALUE > 1023 THEN DISPLAY CODI INPUT CAT " IS TOO LARGE"); ELSE IF COMPARE VALUE < 0 THEN DISPLAY CODT\_INPUT CAT " IS TOO SMALL"); ELSE DO; RESULT := BINARY SEARCH (T(0), KEY[0], COMPARE\_VALUE. 1024);<br>IF RESULT = COMPARE\_VALUE<br>THEN DISPLAY C"THE VALUE OF DATA FOUND IS " CAT CONVERT (DATA ERESULTI, CHARACTER)); ELSE DISPLAY ("SEARCH FAILED"); END; END; **FINI;** 

X This example program shows one way to use the BINARY\_SEARCH verb. X The program first builds a table. The operator is then requested X to enter any number between 0 and 1023. Using the accepted value X the program searches through the table for an equal condition and X if found displays the base relative address of the beginning of the X table entry that it found. If the search fails, the program displays % SEARCH FAILED. If BYE is entered, the program goes to end of job.

## **BUMP**

## **BUMP**

The BUMP verb increments  $\le$  identifier  $>$  by  $\le$  increment-amount  $>$ . If the BY keyword is not specified,  $\le$  identifier  $>$  is incremented by 1. If the BUMP verb is used in an expression, a descriptor of the identifier is placed on the evaluation stack.

If either  $\lt$  identifier  $>$  or  $\lt$  increment-amount  $>$  has a length greater than 24 bits, only the rightmost 24 bits are evaluated. If either  $\lt$  identifier  $>$  or  $\lt$  increment-amount  $>$  has a length less than 24 bits,  $\le$  identifier  $>$  or  $\le$  increment-amount  $>$  is padded with leading zeros. Character strings are treated as bit strings.

SDL and UPL Syntax:

- BUMP <identifier> -------....---------·-----------,r-------------; ...\_\_ \_\_ BY <increment-amount>----

Syntax Semantics:

identifier

This identifier can be any valid SDL/UPL identifier and specifies the field to be incremented.

increment-amount

This field can be any valid SDL/UPL integer, identifier, or expression that returns a 24-bit binary number and specifies the amount to increment  $\leq$  identifier  $\geq$ .

BY

The keyword BY specifies that  $\leq$  increment-amount  $>$  follows.

Examples:

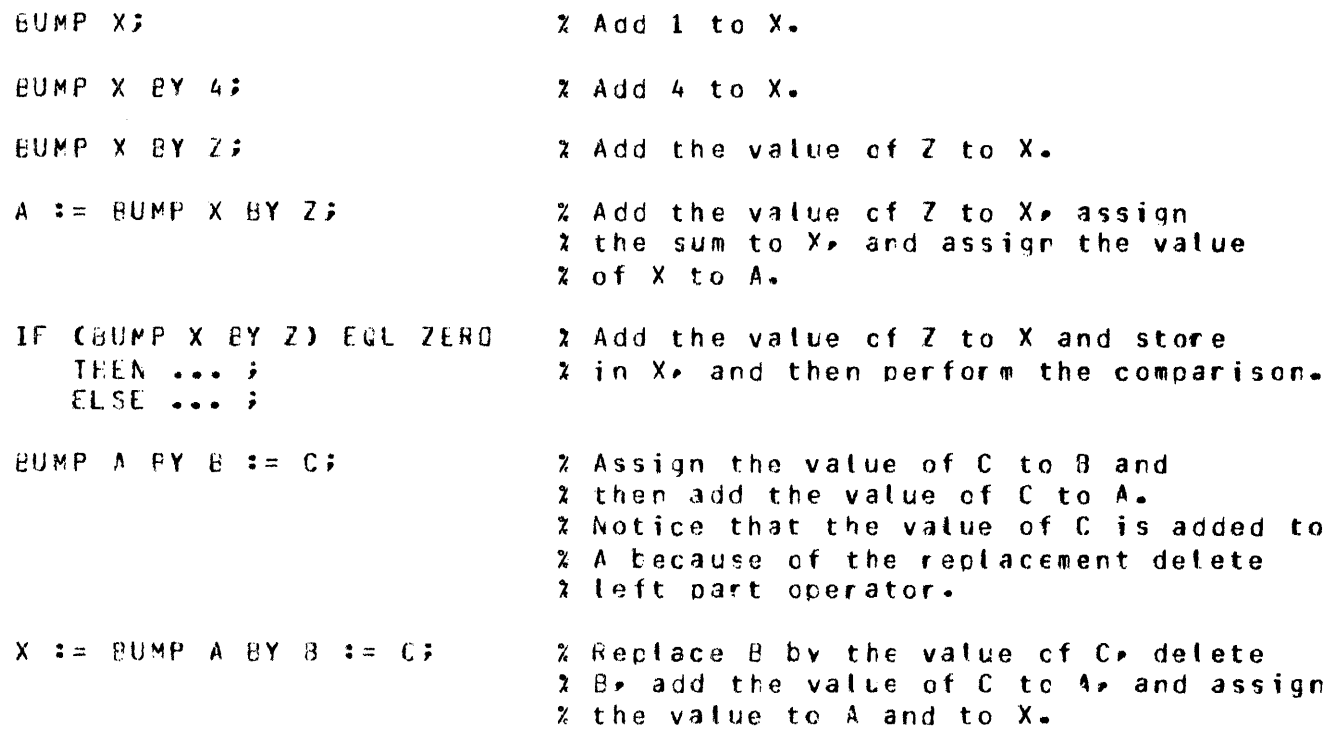

## BUMP

PFOC 8 (EUMP X); r~cc\_o cceu~P x>J; % Identifier X is incremented by 1 *7.* and *X* is oassed to orocedore PROC\_B. % Identifier Xis incremented by 1 2 and the value of X is passed to % procedure PFUC\_e. The extra set of l oarentheses c3uses the value to be % passed to PEOC\_B instead of the name  $2 \times$ 

## Example Program:

DECLARE NUMBER FIXED; NUMBER  $:= 0$ ; DO FOREVER; IF CBUMP NUMBER) > 10 THEN UNDO; DISPLAY CONVERT CNUMBER• CHARACTER); £NO; sTop; **FINI:** % This example program uses the BUMP verb to increment % a number by one. The resulting value of the number is % displayed on the ODT. The program increments and displays % the number ten times and goes to end of job. Output from the Example Program:

 $X$  BUMPO =6501 +0000001 % BUMPO =6501 +0000002  $X$  BUMPO =6501 +0000003  $x$  BUMPO =6501 +0000004  $x$  BUMPO =6501 +0000005  $x$  BUMPO =6501 +0000006  $X$  BUMPO =6501 +0000007 % BUHPO =6501 •0000008  $X$  BUMPO =6501 +0000009 z BUHPO =6501 •0000010

## B 1000 Systems SDL/UPL Reference Manual Verbs

# **CHANGE**

# **CHANGE**

The CHANGE verb causes the SDL/UPL program to dynamically modify the attributes of a file during the execution of a program. The CHANGE verb must be specified after the file is declared. The change does not become effective until the file is opened. If the file to be changed is opened when the CHANGE verb is performed, the change is not effective until the file is closed and reopened.

Only those file attributes listed in the CHANGE verb are modified. Those omitted remain as previously set.

To effectively modify the attributes of a file, use the following procedure.

1. Close the file with a file attribute which causes the memory space for the File Information Block (FIB) to be released. If the memory space for the FIB is not released, the MCP does not rebuild the FIB, and any attempt to change the file attribute is disallowed. The following examples show four ways to close a file so that the memory space for the FIB is released.

CLOSE FILE\_A WITH LOCK; CLOSE FILE\_B WITH RELEASE; CLOSE FILE\_C WITH CRUNCH; CLOSE FILE\_D WITH PURGE;

- 2. Modify the desired file attributes using the CHANGE verb.
- 3. Open the file explicitly by using the OPEN verb or implicitly by using the READ or WRITE verbs.

Refer to Table 9-1 for a complete description of the file attributes that can be specified with the CHANGE verb.

SDL and UPL Syntax:

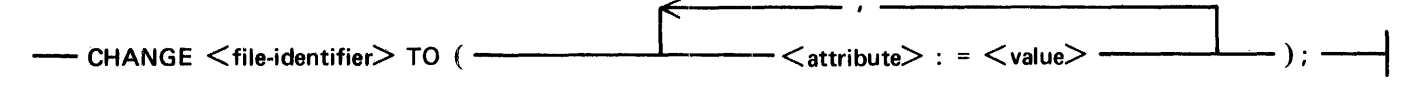

Syntax Semantics:

## file-identifier

This file identifier can be any valid SDL/UPL file identifier and specifies the file to be modified.

attribute

This field can be any valid file attribute and specifies the file attribute to be modified. Refer to FILE in Section 4 of this manual for a complete list of the valid file attributes.

value

This field can be any valid SDL/UPL number, identifier, or expression that returns a value and specifies the file attribute value.

Table 9-1 shows all the valid values for each file attribute.

## **Table 9-1. Valid File Attribute Values**

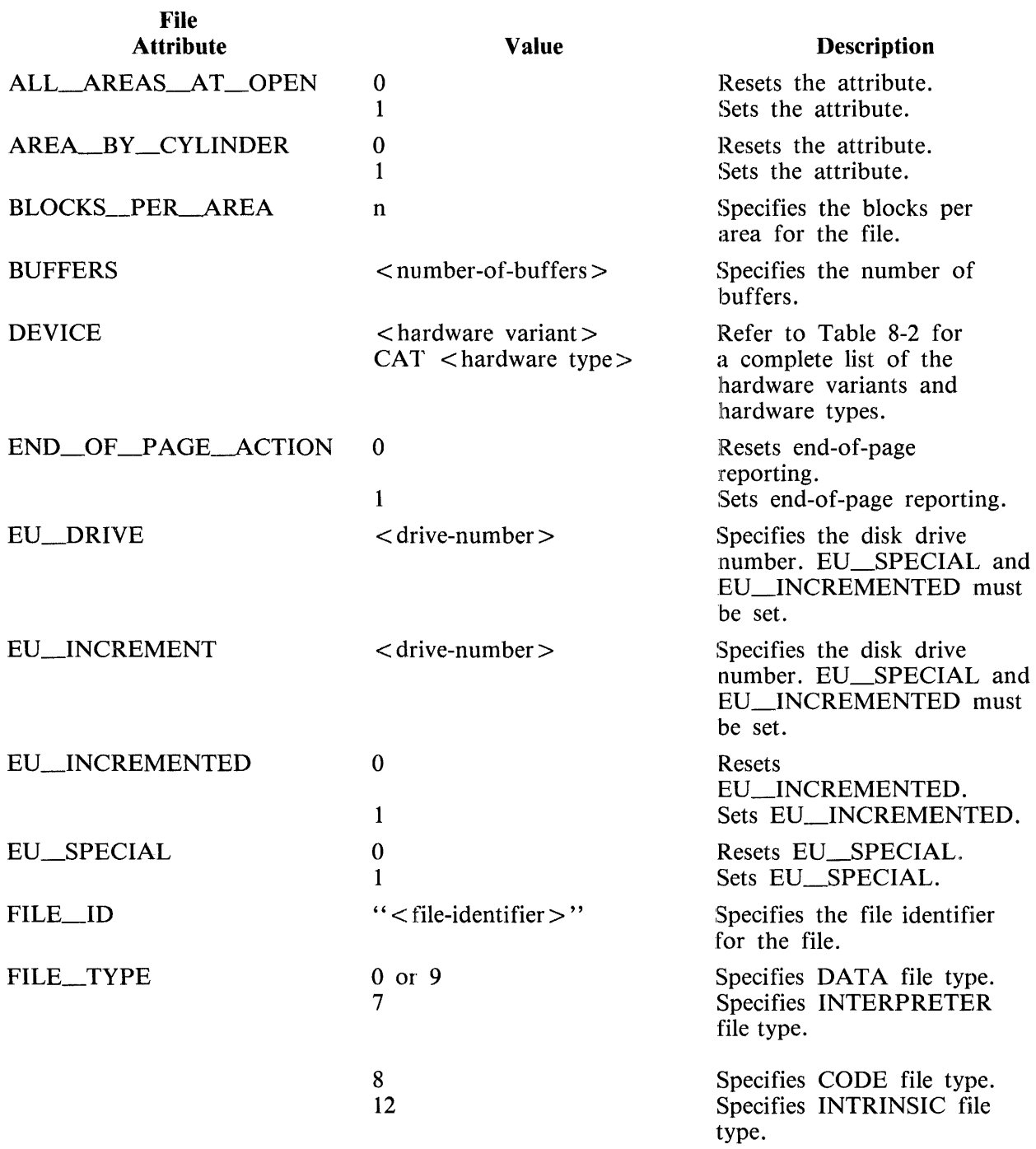

## B 1000 Systems SDL/UPL Reference Manual Verbs

# CHANGE

# Table 9-1. Valid File Attribute Values (Cont)

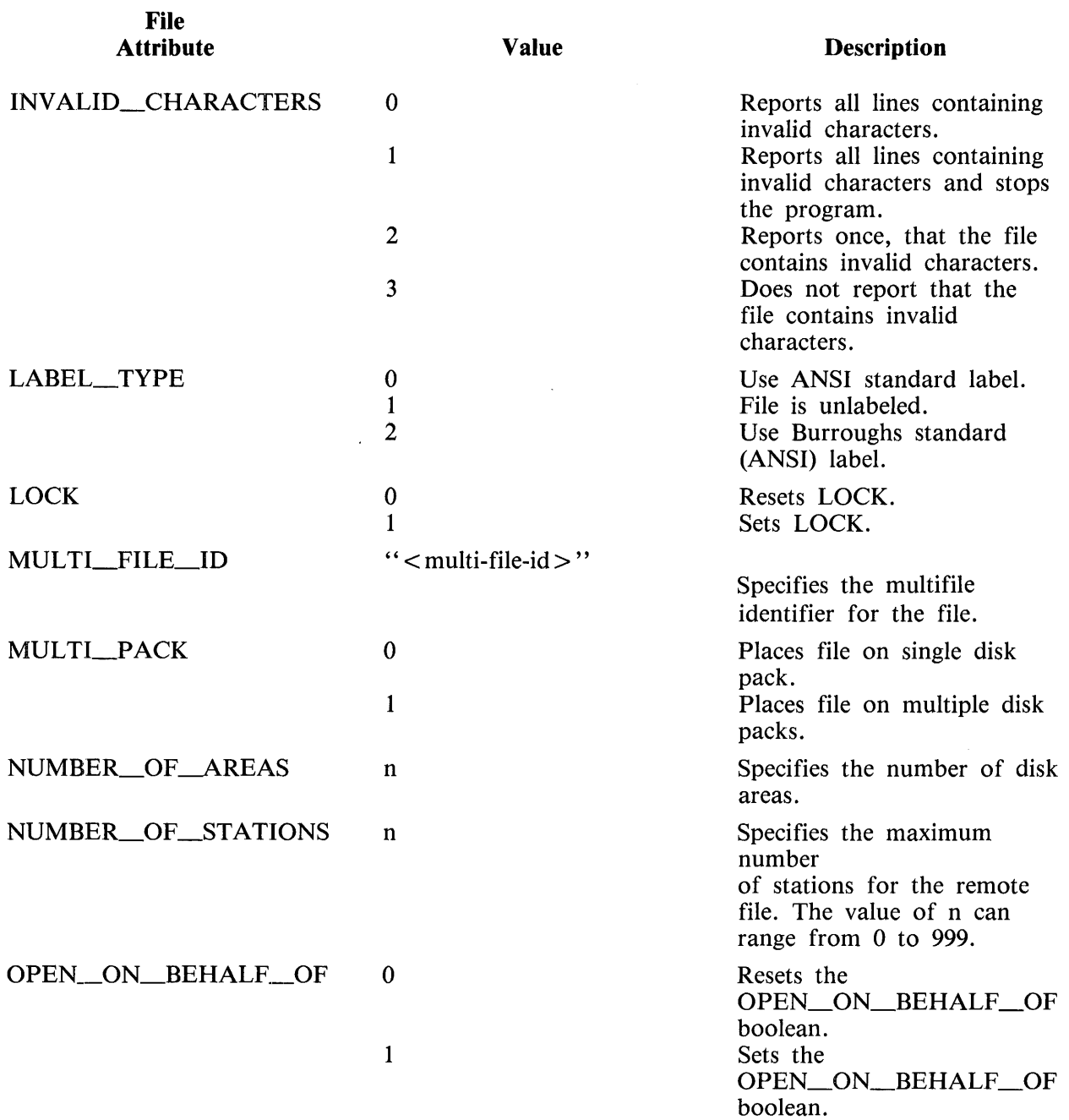

# **Table 9-l. Valid File Attribute Values** (Cont)

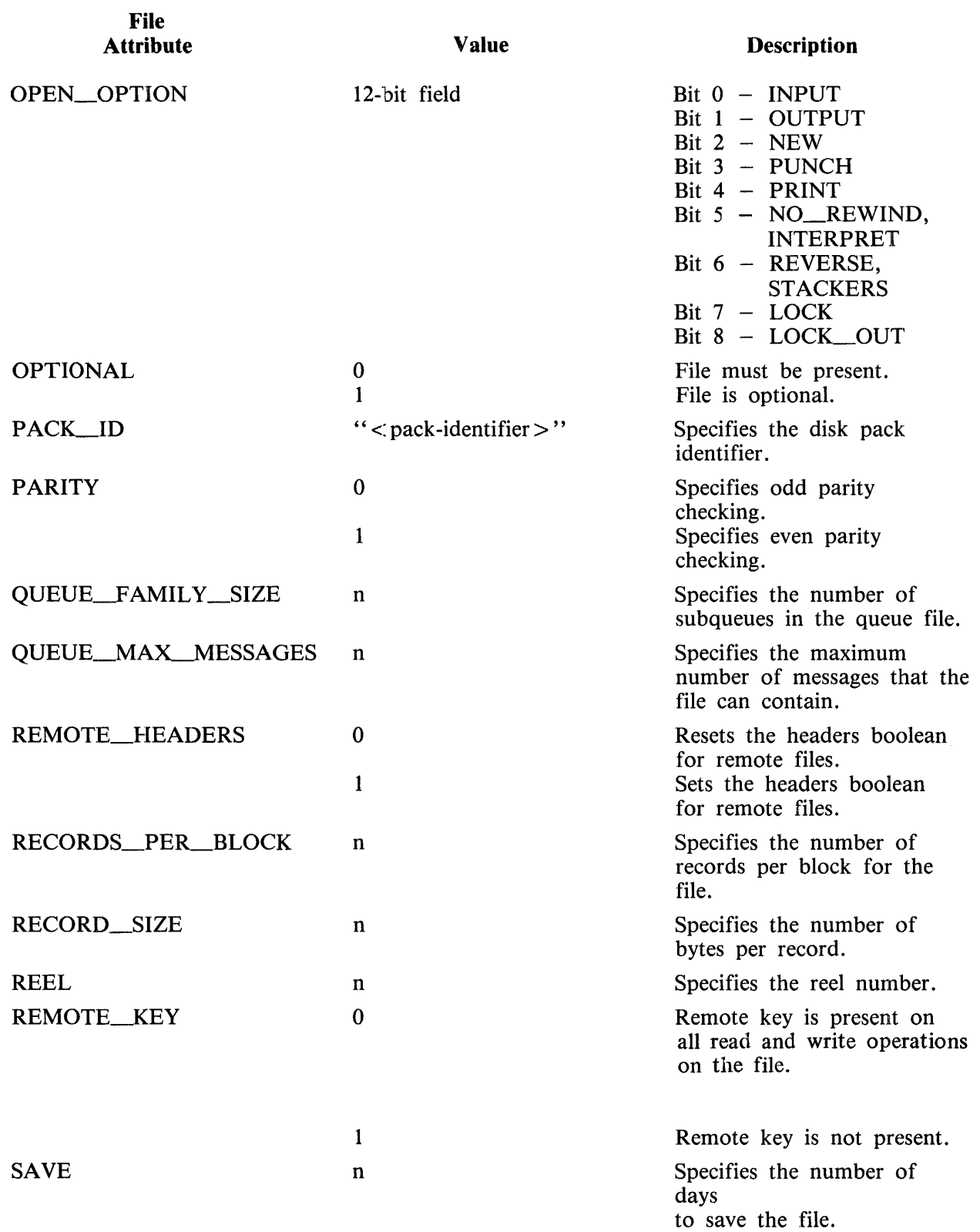

## B 1000 Systems SDL/UPL Reference Manual Verbs

# **CHANGE**

# **Table 9-1. Valid File Attribute Values** (Cont)

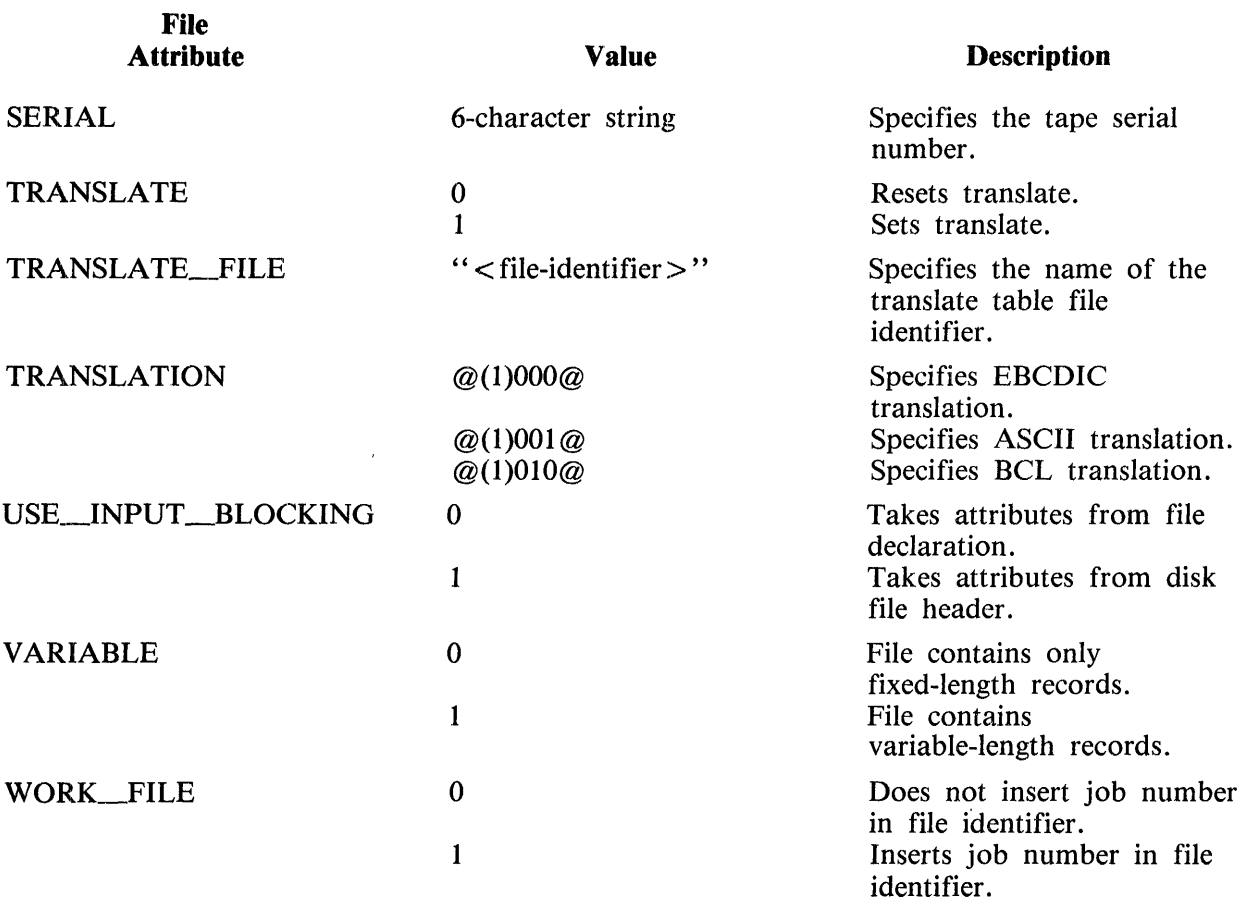

 $\sim$ 

 $\mathcal{L}_{\mathcal{F}}$ 

Table 9-2 shows the hardware code and variant for each hardware device type. If the device-type name has an asterisk (\*) character on the left, the name is not a valid spelling for use with the CHANGE verb. The value is a 10-bit value where the leftmost four bits are the variant and the rightmost six bits are the hardware code.

## Table 9-2. Valid DEVICE Type Values

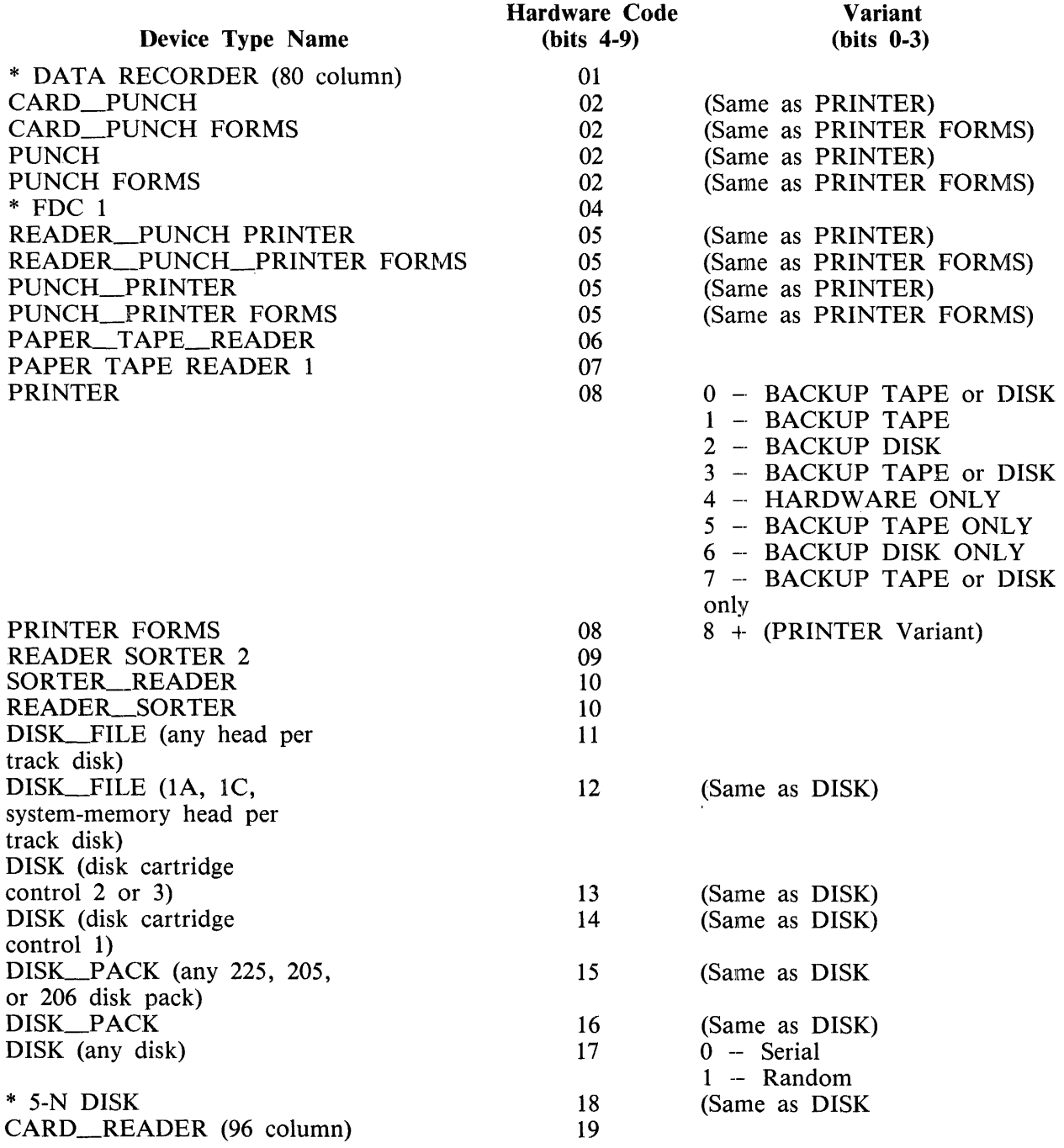

## Table 9-2. Valid DEVICE Type Values (Cont)

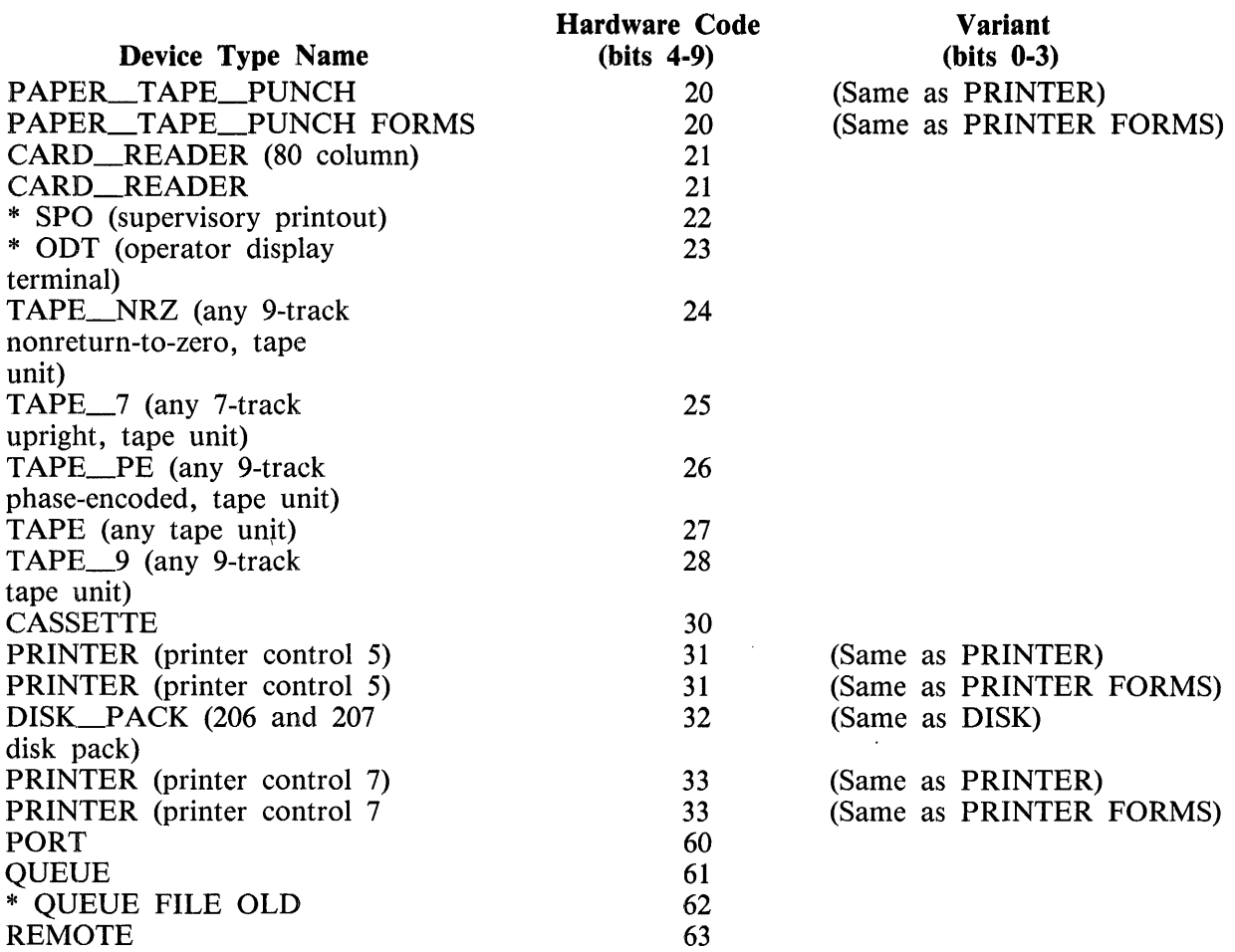

## Examples:

CHANCE MY\_FILE TE CFILE\_ID := "YOUR\_FILE"); CHANGE LINE TO CLABFL TYPE := 2, ENC\_OF PAGE ACTION := 1); CHANGE CISK FILE TO CUSE INPUT BLOCKING := 1, FILE TYPE := 0);

Example Program:

FILE WORKFILE CDEVICE = DISK, LABEL = "MASTER"/"OLD"); ZIP •so OPEN"; OPEN WORKFILE WITH NEW; CLOSE WORKFILE WITH RELEASE; CHANGE WORKFILE TO CFILE\_ID := "NEW", MULTI\_FILE\_ID := "MASTER"); OPEN WORKFILE WITH NEW; CLOSE WORKFILE kITH RELEASE; ZIP "RO OPEN"; srop; FINI;

% The example program shows one way to change the name of a file. % The program sets the HCP OPEN option, opens the file• closes the % tile, changes the external file-id of the file• reopens the % file• closes the file• resets the HCP OPEN option, and goes to % end of job. the OPEN option is set in order to see the name of % the tile as it is opened by the HCP.
# **CHAR TABLE**

# **CHAR.\_T ABLE**

The CHAR\_ TABLE verb builds a 256-bit table string that describes a set-membership table, in which every member of the set is specified in the table string. Non-graphic characters are denoted in their hexadecimal (EBCDIC) form by concatenating bit strings into the table string. The table string generated by the CHAR\_ TABLE verb is a constant string that is built at compile time. Identifiers and expressions cannot be specified as elements of this table string.

The value of each character in the table string is used as its index into the table string. When a character is a member of the set described by the table string, its corresponding bit in the table string is set to  $\omega(1)1\omega$ . Position in the table string is based on the standard EBCDIC collating sequence.

The CHAR\_TABLE verb is frequently used in conjunction with the REDUCE verb.

SDL and UPL Syntax:

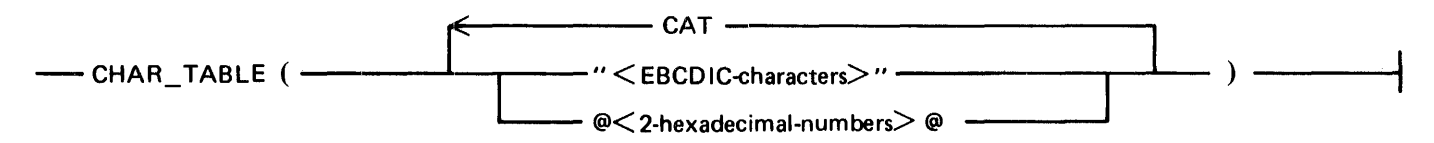

Syntax Semantics:

EBCDIC-character

This field can contain one or more EBCDIC characters and specifies the character(s) to be included as member(s) of the table.

2-hexadecimal-number

The two digits that comprise a hexadecimal number are 0, 1, 2, 3, 4, 5, 6, 7, 8, 9, A, B, C, D, E, and F. This number specifies the hexadecimal number to be included as a member of the table.

Example:

 $\texttt{ECLATE}$  X  $\texttt{EIT}$  (256); > := CHAF\_TABLE ("ABC" CAT GFF@ CAT "123");  $X$  X is a 256-bit string where ocsitions A,  $B$ , C, affe, 1.  $2$  2, and 3 are set to  $2$ (1)12 and all other bit positions  $x$  are set to  $(1)0x$ .

# **CHAR TABLE**

Example Program:

DECLARE VONEL\_TABLE BIT (256), **STRING REFERENCE,** CHARACTER (69). ODT INPUT EOS FLAG **BIT (1);** VOWEL\_TABLE := CHAR\_TABLE ("AEIOUaeiou"); DO FOREVER; DISPLAY C"ENTER CHARACTERS OR ENTER BLANK TO GO TO END-OF-JOB"); ACCEPT ODT INPUTS REFER STRING TO ODT\_INPUT? REDUCE STRING UNTIL FIRST /= " "; ON EOS STOP; REDUCE STRING UNTIL FIRST IN VOWEL TABLE; ON EOS DO; DISPLAY ("NO VOWELS IN YOUR INPUT"); EOS FLAG ==  $2(1)127$ END; IF NOT EOS\_FLAG THEN DISPLAY ("THE FIRST VOWEL IS " CAT SUBSTRESTRING»0,1)); EOS FLAG ==  $2(1)027$ END;

**FINI;** 

% This example program accepts input from the ODT and displays % the first, English-language vowel encountered in the characters % that are accepted. Entering a blank input message sends the % program to end of job.

# **CHARACTER FILL**

### **CHARACTER\_FILL**

The CHARACTER\_FILL verb causes the leftmost eight bits of the source field to be written throughout the destination field.

SDL and UPL Syntax:

- CHARACTER\_FILL (<destination>, <source>); -------

Syntax Semantics:

destination

This field can be any valid SDL/UPL identifier and specifies the name of the destination field. Array elements, records, structures, and simple identifiers are valid destination fields for  $\lt$  desti $n$ nation $\leq$ .

source

This field can be any valid SDL/UPL literal, identifier, or expression that returns a value and specifies the value to be filled into  $\lt$  destination  $\gt$ . Only the leftmost eight bits (one character) of < source> are used.

Examples:

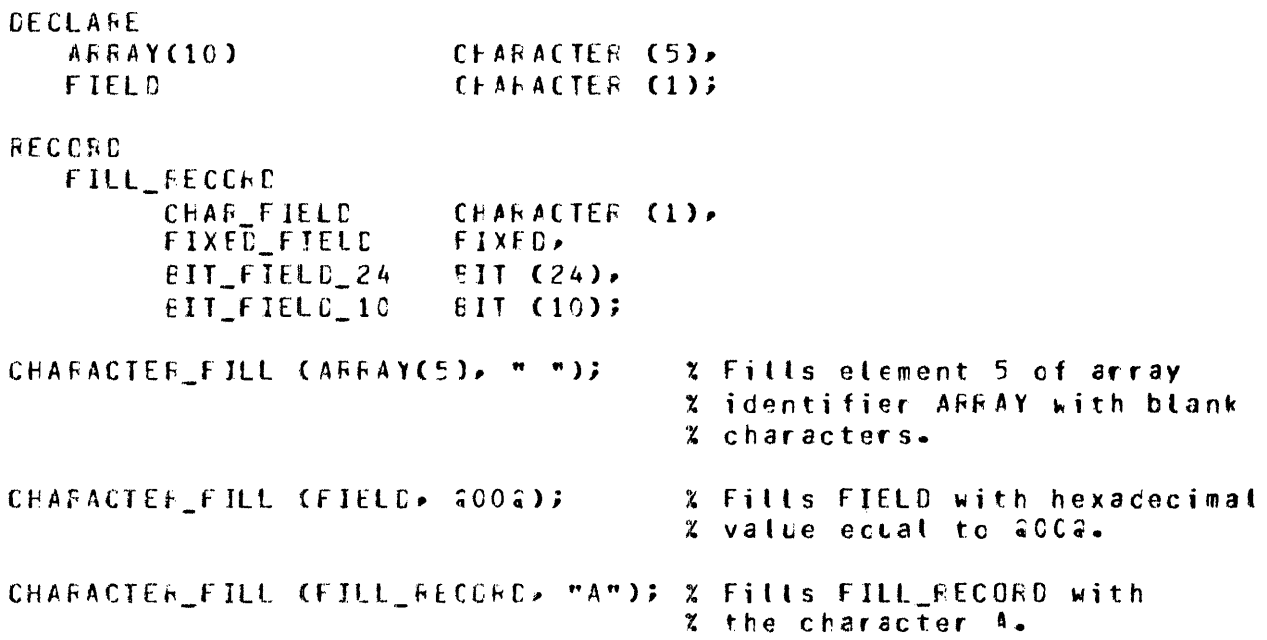

### CHARACTER FILL

Example Program:

DECLARE

ACCEPT\_FIELD CHARACTER C 721• OISPLAY\_FIELD CHARACTER (72)7

DO FOREVER; DISPLAY ("ENTER FILL CHARACTER OR BYE TO GO TO END OF JOB"); ACCEPT ACCEPT\_f IELO; IF ACCEPT  $F$  IELD = "BYE" THEN UNDO; CHARACTER\_FILL COISPLAY\_FIELD• ACCEPT\_FIELD); DISPLAY CDISPLAY\_FIELD); END;

srop;

FINI;

% This example program accepts characters from the oor. If BYE % is entered, the program goes to end of job. The program uses % the CHARACTER\_FILL verb to fill the DISPLAY\_FIELD field. % The DISPLAY\_FIELO field is then displayed on the OOT.

# **CLEAR**

The CLEAR verb moves zeros (0) to the array if the array is declared with a data type equal to BIT or FIXED. It also moves blanks to the array identifier if the array is declared with a CHARACTER data type.

The CLEAR verb is not valid for paged arrays.

SDL and UPL Syntax:

 $<$ array-identifier $>$   $-CLEAR -$ 

**Syntax Semantics:** 

array-identifier

This identifier can be any valid SDL/UPL array identifier and specifies the array to be cleared.

Example 1:

DECLARE TAELE (10) CHARACTER; CLEAR TABLE; % Moves blank characters to the % array tabeled TABLE. Example 2: PECIALE.  $T A U L E T 103$ CLACACTED.

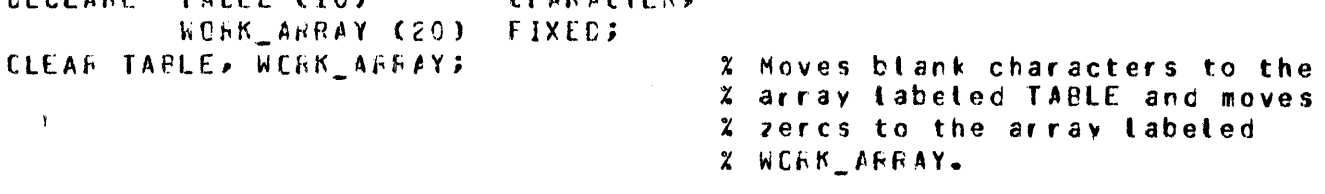

### **CLEAR**

Example Program:

```
DECLARE CHAR_ARRAY (2) CHARACTER (1),
         FIXED ARRAY (2) FIXED;
CHAR ARRAY (0) == "A";
CHAR_ARRAY (1) == "8";
DISPLAY ("THE CONTENTS OF CHAR ARRAY BEFORE CLEAR ARE " CAT 27F2
         CAT CHAR ARRAY (0) CAT 27F2 CAT " AND " CAT 27F2 CAT
         CHAR ARRAY (1) CAT 27F2);
FIXED ARRAY (0) := 111111;
FIXED ARRAY (1) := 222222;
DISPLAY ("THE CONTENTS OF FIXED_ARRAY BEFORE CLEAR ARE " CAT 27F3
         CAT CONVERT (FIXED_ARRAY (O), CHARACTER) CAT 27F3 CAT
         " AND " CAT 27F2 CAT CONVERT (FIXED_ARRAY (1), CHARACTER)
         CAT 27F2CLEAR CHAR_ARRAY, FIXED_ARRAY;
DISPLAY C"THE CONTENTS OF CHAR ARRAY AFTER CLEAR ARE " CAT 27F3
         CAT CHAR ARRAY (0) CAT 37F3 CAT " AND " CAT 37F3 CAT
         CHAR ARRAY (1) CAT 27F2);
DISPLAY ("THE CONTENTS OF FIXED_ARRAY AFTER CLEAR ARE " CAT 27F3
         CAT CONVERT (FIXED_ARRAY (O), CHARACTER) CAT 27F3 CAT
         " AND " CAT 27F2 CAT CONVERT (FIXED_ARRAY (1), CHARACTER)
         CAT 27F2332DISPLAY ("GOOD BYE");
STOP;
FINI;
% This example program uses the CLEAR verb to clear two arrays
% and displays the value of each array before and after the
% CLEAR verb is performed.
```
Output from Example Program:

```
CLEARO =6912 BOJ. PP=4, MP=4 TIME = 15:28:37.0
% CLEARO =6912 THE CONTENTS OF CHAR_ARRAY BEFORE CLEAR ARE "A"
    AND "B"
X CLEARO =6912 THE CONTENTS OF FIXED ARRAY BEFORE CLEAR ARE "+
   0111111" AND "+0222222"
% CLEARO =6912 THE CONTENTS OF CHAR ARRAY AFTER CLEAR ARE * "
   AND \blacksquareX CLEARD =6912 THE CONTENTS OF FIXED ARRAY AFTER CLEAR ARE "+0
   000000" AND "+0000000"
X CLEARO =6912 GOOD BYE
CLEARO =6912 EOJ. TIME = 15:28:57.2
```
# **CLOSE**

The CLOSE verb explicitly terminates program control over a file.

If there are no close attributes specified with the CLOSE verb, the program gives up control of the file to the MCP and the memory space is not released. If a read or write operation is attempted on the file, the file is reopened with the existing FIB. Even if an explicit open is done, the FIB is not rebuilt.

An implicit close is performed by the MCP when the program goes to end of job and when the file was not explicitly closed by the program. An implicit close with release is performed unless the attributes in the FILE declaration override the RELEASE close attribute.

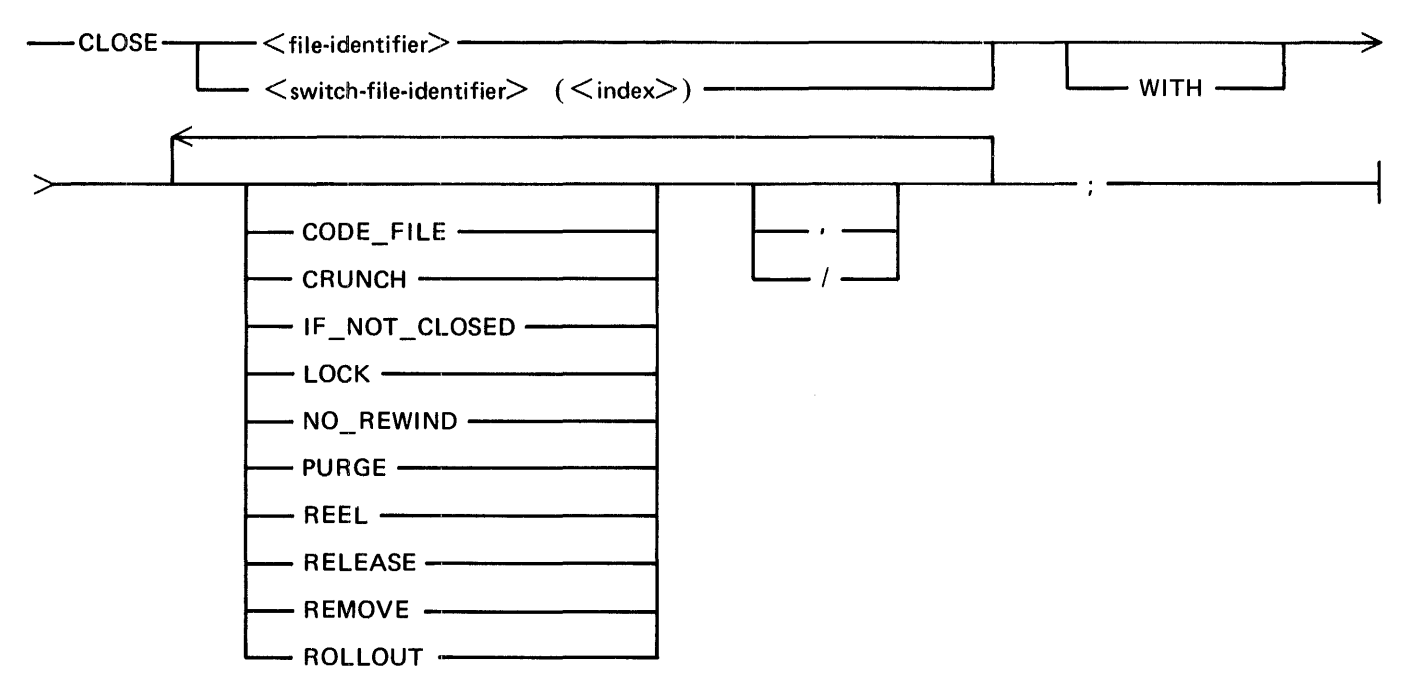

SDL and UPL Syntax:

Syntax Semantics:

#### file-identifier

This file identifier can be any valid SDL/UPL file identifier and specifies the file to be closed.

#### switch-file-identifier

This file identifier can be any valid SDL/UPL switch file identifier and specifies the file to be closed.

#### WITH

The keyword WITH is optional and specifies that close keyword options are to follow.

#### CODE\_FILE

The keyword CODE\_FILE causes the SDL/UPL program to notify the MCP to close a file as a code file. A code file is a file that can be executed on the B 1000 computer system.

### **CLOSE**

#### **CRUNCH**

The keyword CRUNCH causes the disk file header to be modified such that the AREAS file attribute is assigned a value of 1 and the BLOCKS PER AREA file attribute is assigned the actual size used. Also, the CRUNCH keyword causes the SDL/UPL program to notify the MCP to release all memory space used for the file and to enter the file name into the disk directory. The CRUNCH keyword applies only to disk files that are opened with the OUTPUT and NEW file attributes and to those that have only one area allocated.

#### IF\_NOT\_CLOSED

The keyword IF\_NOT\_CLOSED prevents the attempted close of an unopened file. The MCP terminates a program that attempts to close a file that is not open.

#### LOCK

The keyword LOCK causes the SDL/UPL program to notify the MCP to enter the file name into the disk directory and to release all memory space used for the file.

#### NO\_REWIND

The keyword NO\_REWIND causes the SDL/UPL program to notify the MCP to close a tape file without rewinding the tape.

#### PURGE

The keyword PURGE applies only to disk and tape files.

For disk files, PURGE causes the SDL/UPL program to notify the MCP to remove the file name from the disk directory, to release all memory space used for the file, and to return the disk space used by the file to the DISK.AVAILABLE table.

For tape files, PURGE causes the SDL/UPL program to notify the MCP to rewind and scratch the tape.

#### REEL

The keyword REEL causes the SDL/UPL program to notify the MCP to close the current reel of a multireel tape file and leave the actual file open.

#### RELEASE

The keyword RELEASE applies only to disk and tape files.

For disk files, the RELEASE keyword causes the SDL/UPL program to notify the MCP to release all the memory space used for the file and remove the file name from the disk directory. If the file is a new disk file, the RELEASE keyword does not lock the disk file in the disk directory. The LOCK keyword must be specified in order to lock a new disk file in the disk directory when the file is closed.

For tape files, the RELEASE keyword causes the SDL/UPL program to notify the MCP to rewind the tape and leave the tape in a ready state.

#### REMOVE

The keyword REMOVE causes the SDL/UPL program to notify the MCP to check the disk directory for a duplicate file name. 1f a duplicate file name is found, the MCP removes the old entry and updates the disk available table on the old file's disk pack.

#### **ROLLOUT**

The keyword ROLLOUT causes the SDL/UPL program to notify the MCP that the file is to be rolled out to disk.

The keysymbol comma (,) is optional and is used to separate the options of the CLOSE verb.

 $\sqrt{2}$ 

 $\,$ 

The keysymbol virgule  $($ ) is optional and is used to separate the options of the CLOSE verb.

Examples:

CLOSE MASTERFILE; CLCSE LINE RELEASE, IF NOT CLOSED; CLOSE WORKFILE PURCE; CLOSE TAPEFILE NO FEWINDS CLOSE DISKFILE CRUNCH LOCK;

Example Program:

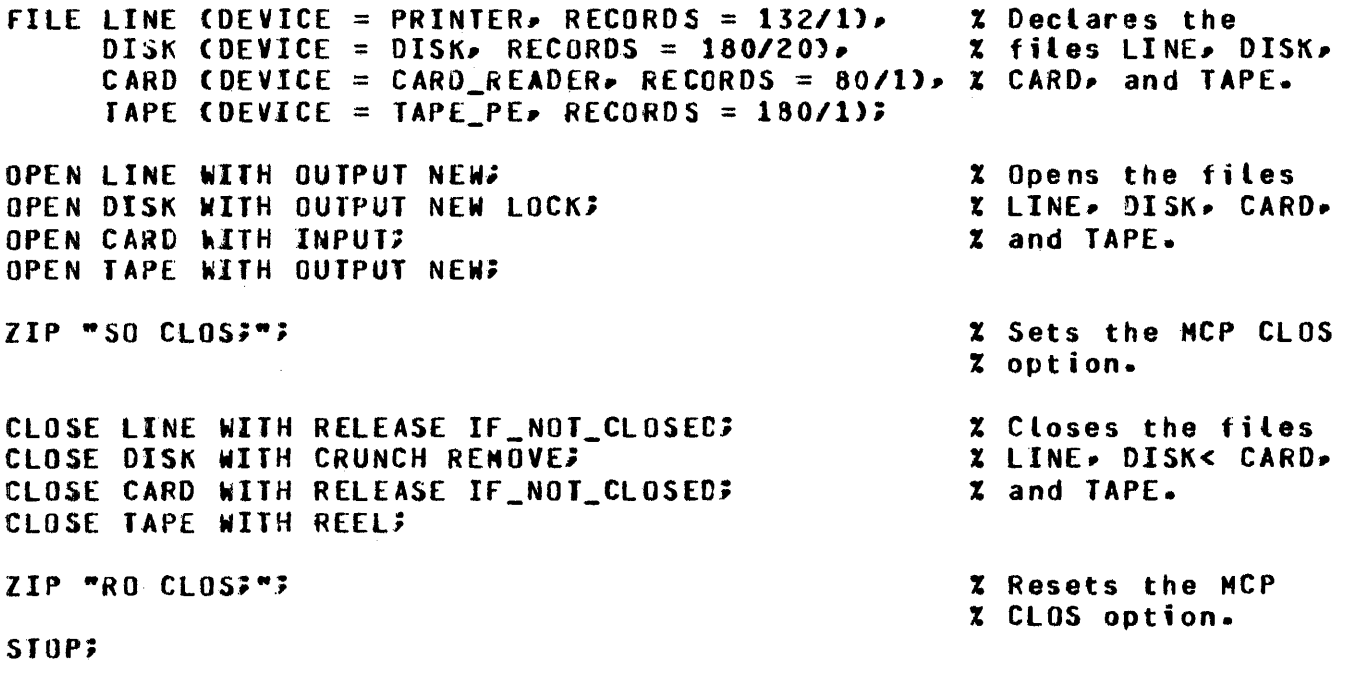

**FINI;** 

% This example program shows various ways to close files of % different device types. The MCP CLOS option is set to show X how the MCP actually closes the file as a result of performing % the CLOSE verb.

### **COMMUNICATE\_WITH\_GISMO**

The COMMUNICATE\_ WITH\_GISMO verb is used exclusively by the MCP, or by an SDL program that is to run without the MCP to communicate with GISMO. If an SDL program uses this verb while the MCP is running, the system halts with the L-register equal to  $@0D0040@$  (A program other than the MCP attempted a COMMUNICATE\_WITH\_GISMO or GISMO\_COMMUNICATE  $(T = LIMIT \nREGISTER).$ 

The value of  $\leq$  communicate $\geq$  is made non-self-relative by pushing the value to the value stack, if necessary. The absolute address of  $\leq$  communicate  $>$  is stored into the T-register and its length is stored into the L-register. The appropriate swapper value is stored in the X-register and control is passed to GISMO. Any value returned by GISMO is described by the same descriptor on the evaluation stack that was used to pass a value to GISMO.

SDL Syntax:

 $\longleftarrow$  COMMUNICATE\_WITH\_GISMO (<communicate>); --

Syntax Semantics:

communicate

This field can be any valid SDL literal, identifier or expression and specifies the information to be passed to GISMO.

Example:

CECLAFE GIS\*C\_INFC  $GISNC$   $INFO$   $:=$   $O$ ;  $E11 (24);$ CCMMUNICATE\_WITH\_CISMC (4442 CAT 21111112); S TCP; FINI; % This example performs the COMMLAICATE\_WITH\_GISMC  $x$  verb to pass  $a441111111$ ; to GISMO.

# **COMMUNICATE**

# **COMMUNICATE**

The COMMUNICATE verb passes control to the MCP. The information stored in < MCP-communi- $\text{cate}$  > is given to the MCP to act upon.

SDL Syntax:

 $~\longrightarrow$  COMMUNICATE  $~(\leq$ MCP-communicate $>$ );  $~\longrightarrow$ 

Syntax Semantics:

MCP-communicate

This field can be any valid SDL literal, identifier, or expression that returns a value and it must specify a valid MCP communicate.

# **COMPILE\_CARD\_INFO**

The COMPILE\_CARD\_INFO verb stores the information used to initiate the compilation of this program into < destination> .

The following is the format of the information that is stored in  $\lt$  destination  $\gt$ .

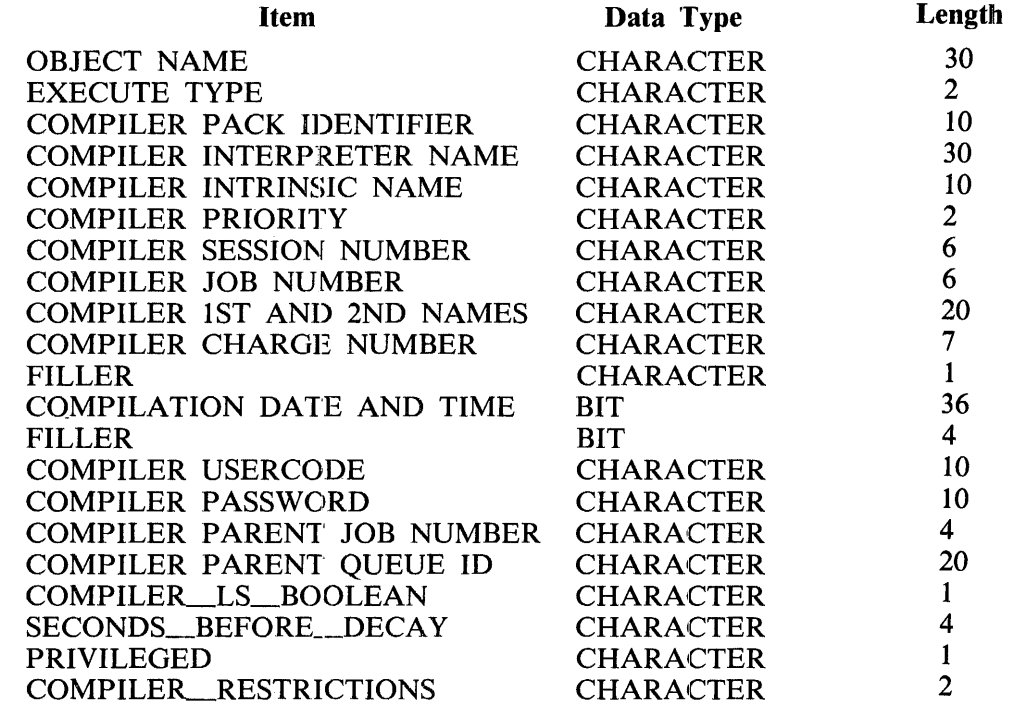

SDL and UPL Syntax:

Syntax Semantics:

destination

This field can be any valid SDL/UPL identifier and specifies the data name in which to store the compile card information.

#### Example:

```
CECLARE COMPILER_INFERMATION CHARACTER (181); % Stores the compile
CCMPILE CARE INFO CCCMPILER INFCRMATION); % card information
                                              % into identifier 
                                              % COMPILER_INFORMATION.
```
# COMPILE\_CARD\_INFO

Example Program:

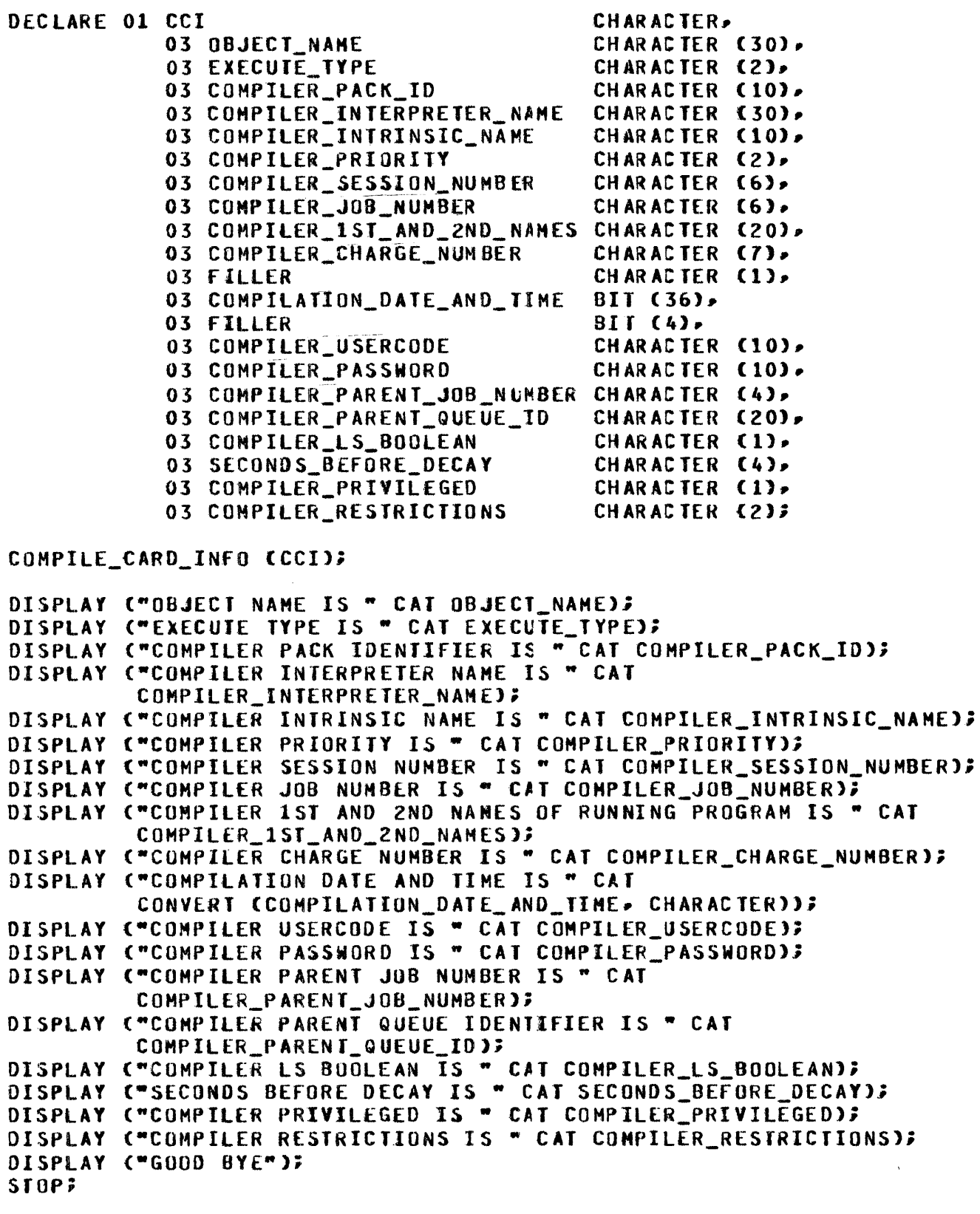

#### COMPILE CARD INFO

#### **FINI:**

% This example program uses the COHPILE\_CARD\_INFO verb and % displays the information on the ODT.

Output from Example Program:

```
co_CA_INFO =7102 BOJ. pp:4, MP=4 TIME = 16:30:4&.2 
% co_cA_INFO =7102 OBJECT NAHE IS co_CA_INFO 
% co_CA_INFO =7102 EXECUTE JYPE IS 01 
% CO_CA_INFO =7102 COMPILER PACK IDENTIFIER IS USER
% co_CA_INFO =7102 COMPILER INTERPRETER NAME IS SOL INT 
 ERPlH 
% co_cA_INFU =1102 COMPILER INTRINSIC NAME IS SOL.INTRIN 
% co_CA_INFO =7102 COMPILER PRIORITY IS 04 
% co_cA_INFO =7102 COMPILER SESSION NUMBER IS 000000 
% co_CA_INFO =7102 COMPILER JOB NUMBER IS 007102 
% co_CA_INFO =7102 COMPILER lST AND 2ND NAMES OF RUNNING PROGRAM IS 
         co_CA_INFO 
% co_CA_INFO ;7102 COMPILER CHARGE NCHBER IS 0999999 
% CO_CA_INFO =7102 COMPILATION DATE AND TIME IS 58508F401 
x co_ca_info =7102 compiler usercode is
X CO_CA_INFO =7102 COMPILER PASSWORD IS
% co_CA_INFO =7102 COMPILER PARENT JCB NUMBER IS 7000 
% co_CA_INFO =7102 COMPILER PARENT QUEUE IDENTIFIER IS SHCS ##0000 
  0005 
x co_ca_info =7102 compiler LS BooleAN IS 1
% co_CA_INFO =7102 SECONDS BEFORE DECAY IS 0029 
% co_cA_lNFO =7102 COMPILER PRIVILEGED IS 1 
% co_CA_INFO =7102 COMPILER RESTRICTIONS IS 00 
X CO_CA_INFO =7102 GOOD BYE
CO\_CA\_INFO = 7102 EOJ. TIME = 16:31:10.5
```
### CONSOLE SWITCHES

# CONSOLE\_SWITCHES

The CONSOLE\_SWITCHES verb places a 24-bit, self-relative value of the 24 console switches on the top of the evaluation stack. This verb only applies to B 1720 computer systems.

SDL and UPL Syntax:

----CONSOLE\_SWITCHES ~--~----------~-------------------------------------t

Example:

DECLARE SWITCH\_VALUES BIT CZ4>; % Identifier SWITCH\_VALUES is SNITCH\_VALUES  $\overline{z}$  = CONSOLE\_SWITCHES;  $\overline{x}$  assigned the current value of

% the 24 console switches on the % B 17ZO system.

Example Program:

DISPLAY ("THE CURRENT VALUE OF THE 24 CONSOLE SWITCHES EQUALS " CAT CONVERT CCONSOLE\_SWITCHES• CHARACTER));

Output from Example Program:

SWITCHESO =53&1 BQJ. PP=4• HP=4 TIME = 09:33:30.1 % SWITCHESO =5161 THE CURRENT VALUE or THE 24 CONSOLE SWITCHES EQUALS AAAAAA SWITCHESD =5361 EOJ. TIME = 09:33:35.2

# CONTROL\_STACK\_BITS

The CONTROL\_STACK\_BITS verb leaves, on the top of the evaluation stack, a 24-bit, self-relative value with a BIT data type. The BIT data type is the number of bits left in the control stack until the control stack overflows.

SDL Syntax:

~CONTROL\_STACK\_BITS ~--------·~---~~-------------·--------------------------1

Example:

DECLARE BITS\_LEFT BIT <24); 9ITS\_LEFT := CONTROL\_STACK\_BITs; % Assigns the identifier BITS\_LEFT % the number of bits left on the % control stack before overflow.

Example Program:

DISPLAY ("THE NUMBER OF BITS LEFT ON THE CONTROL STACK EQUALS " CAT CONVERT CCONTROL\_STACK\_Birs. CHARACTER));

Output from Example Program:

CONTROLO =5337 BOJ. PP=4, MP=4 TIME = 08:53:32.5 % CONTROLO =5337 THE NUMBER OF BITS LEFT ON THE CONTROL STACK EQUALS OOZAO CONTROLO =5337 EOJ. TIME = 08:53:36.7

### CONTROL\_STACK\_TOP

### CONTROL\_STACK\_ TOP

The CONTROL\_STACK\_TOP verb returns a 24-bit value which is the base-relative address of the next entry to be placed on the control stack.

SDL Syntax:

- CONTROL\_STACK\_TOP -

Example:

```
DECLARE TOP_OF_STACK_ADDR BIT C24>J % Identifier TOP_Of_STACK_AODR 
TOP_OF_STACK_ADOR := CONfROL_SIACK_TOP; % is assigned the value of the 
                                       % next entry to be placed on 
                                        % the control stack.
```
Example Program:

DISPLAY ("THE ADDRESS OF THE NEXT ENTRY TO BE PLACED ON THE CONTROL" CAT " EQUALS " CAT CONVERT (CONTROL\_STACK\_TOP, CHARACTER));

Output from Example Program:

CONTROLO =5349 BOJ. PP=4~ HP=4 TIME *=* 09:12:25.2 % CONTROLO =5349 THE ADDRESS Of THE NEXT ENTRY TO BE PLACED ON THE CONTROL EQUALS 002880 CONTROlO =5l49 EOJ. TIME = 09:12:30.5

The CONVERT verb causes <convert-value> to be changed from one data type to another. A data type keyword must be specified.

The keynumbers 1, 2, 3, and 4 are used only with bit-to-character or character-to-bit conversions. The keynumber specifies the number of bits in the bit string which correspond to a single character in the character string. The default keynumber is 4, which produces a hexadecimal conversion.

A bit-to-character conversion does not return decimal digits. To convert a bit string to decimal digits, store the bit string into a FIXED identifier, and then convert the FIXED identifier to a CHARACTER identifier. The DECIMAL verb can be used for the decimal conversions.

The conversion of data from type FIXED to type CHARACTER results in a sign and seven printable (EBCDIC) decimal numbers. The leading printable zeros and the arithmetic sign are not suppressed.

The following procedure must be performed to convert a field from data type CHARACTER to FIXED.

- 1. <convert-value> (with a CHARACTER data type) is scanned from left to right until a sign or non-space character is encountered. If the sign is negative, the FIXED number is expressed in the complement form of 2.
- 2. If a sign is encountered, it is noted and removed.
- 3. After encountering a sign or nonspace character, only the rightmost seven characters of  $\leq$  convert-value> are converted.
- 4. The rightmost four bits of each character are converted to a value between 0 and 15, inclusive. The leftmost four bits of each character are ignored. Each value is then multiplied by its respective ten's position and summed together. For example, the hexadecimal representation of the characters "AB5" is  $@(4)ClC2F5@.$  The rightmost four bits of each character is 125. The 2 is multiplied by 10, the 1 is multiplied by 100, and the sum of  $5 + (2 * 10) + (5 * 100)$ is 525. The leftmost (sign) bit is ignored for decimal values in excess of  $+8,388,607$  or  $-8,388,608.$

**CONVERT** 

SDL and UPL Syntax:

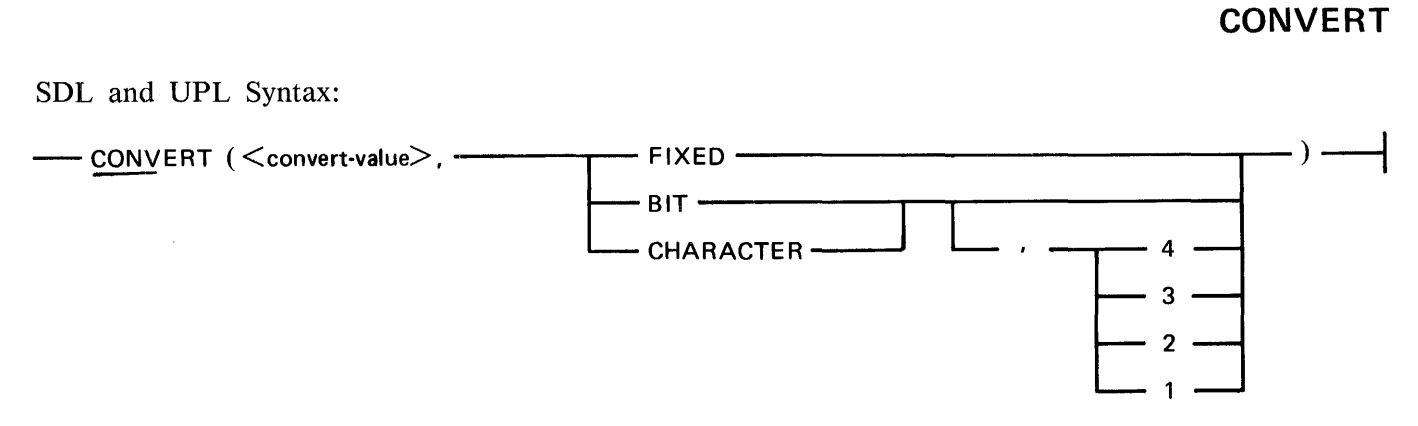

#### -1yntax Semantics:

#### convert-value

This field can be any valid SDL/UPL literal, identifier, or expression that returns an addressable item and specifies the value to be converted.

#### **BIT**

The keyword BIT specifies that the resulting value of  $\leq$  convert-value  $>$  is to be a BIT data type.

#### **CHARACTER**

The keyword CHARACTER specifies that the resulting value of  $\leq$  convert-value $\geq$  is to be a CHARACTER data type.

#### FIXED

The keyword FIXED specifies that the resulting value of  $\leq$  convert-value  $>$  is to be a FIXED data type.

#### $\mathbf{1}$

The keynumber 1 specifies the number of bits to be one and it is valid for character-to-bit and bit-to-character conversions.

#### 2

The keynumber 2 specifies the number of bits to be two and it is valid for character-to-bit and bit-to-character conversions.

#### 3

The keynumber 3 specifies the number of bits to be three and it is valid for character-to-bit and bit-to-character conversions.

#### 4

The keynumber 4 specifies the number of bits to be four and it is valid for character-to-bit and bit-to-character conversions.

Table 9-3 shows the possible data type conversion combinations.

### Table 9-3. Data Type Conversion Combinations

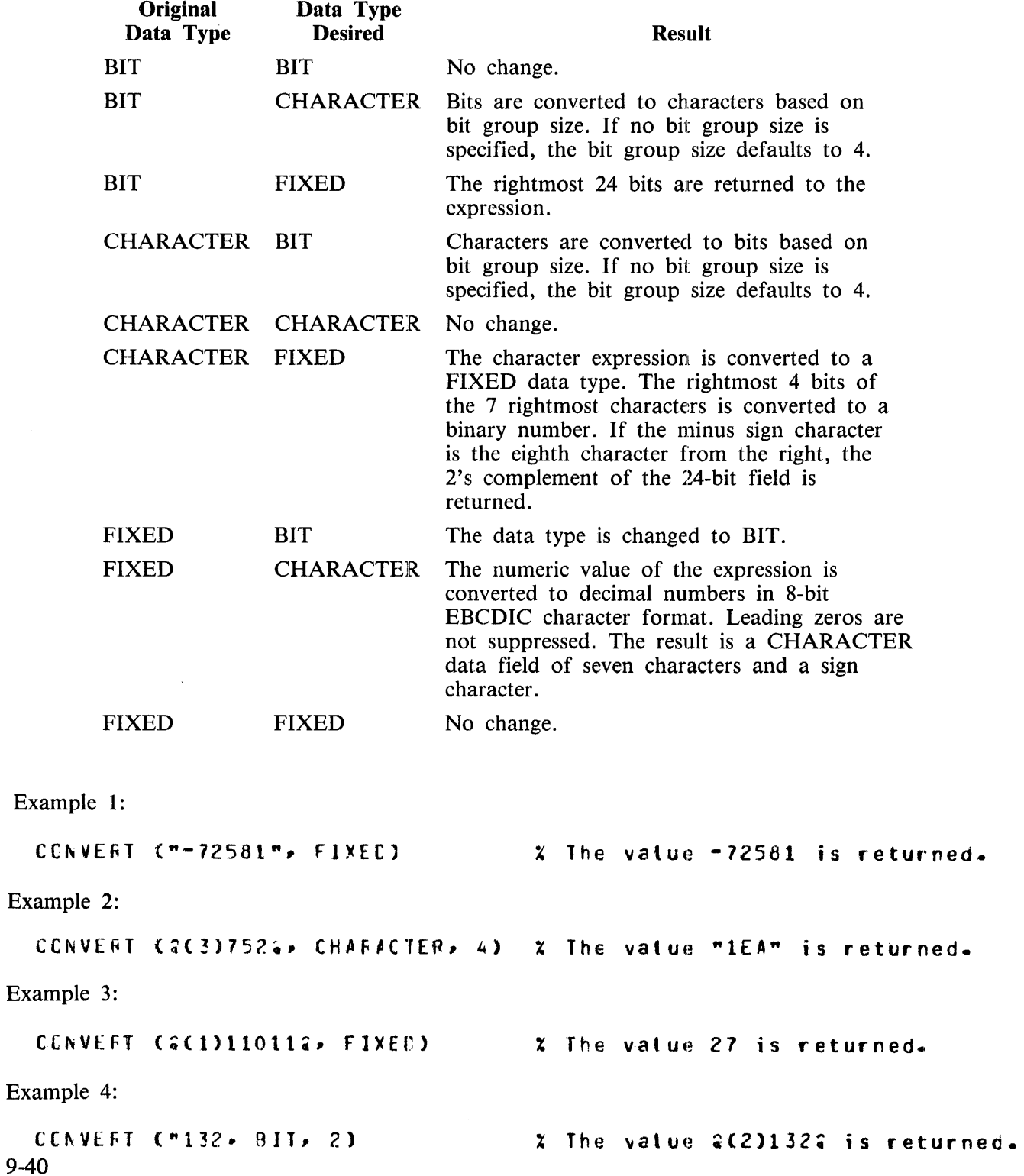

Example 5:

 $CCNVEFT$   $CMB2"$ ,  $EII$ ,  $4$ )  $X$  The value  $2(4)1322$  is returned. Example 6: CONVERT ("2", EIT)  $x$  The value  $a(4)22$  is returned. Example 7: Assume that the identifier CX contains a character whose binary value is  $\omega(1)00001111\omega$  and identifier B is declared as BIT (4).  $6$  :=  $CCNVERT$   $CCX$ ,  $CHARACTER$ , 4);  $\chi$  Identifier 8 is assigned the  $x$  hexadecimal value  $GF$  or  $% G(1)$ lllla. Example 8: Assume that the identifier CX contains a character whose binary value is  $\omega(1)00001111\omega$  and identifier B is declared as BIT (4).

 $6$  := CCNVERT (CX, CHARACTER, 3); X Identifier B is assigned the % octal value of a(3)7a cr % @(l)ltl;. Only the rightmost % three tits of identifier CX are  $x$  assigned to  $B$ .

Example 9:

Assume identifier CARD contains the characters  $+4095$  and FX is of data type FIXED.

FX := CCAVEFT (CABE, FIXED); % Idertifier FX is assiqned the  $%$  hexadecimal value a0C07FFa.

Example 10:

Assume identifier N is of data type FIXED with a value of  $+5$  (00000000000000000000000101) and identifier B is of data type BIT (8) with a value of  $@BC@$  or  $@(1)10111100@$ .

CUTPUT := "ENTRY NC. " CAT CCNVEHT (N. CHAFACTER)  $CAT$  "  $IS$  " CAT CLNVERT CBP CHARACTERP 2); % This statement assiqrs to the % identifier OUTPUT the value of  $x$  "ENTRY NC.  $+$  COCCCO5 IS 2330".

In example 10, the literal value "ENTRY\$NO.\$", the result of converting identifier N, the literal value "\$IS\$", and the result of converting identifier B, are made into a continuous string of data by using the CAT operator. The result of converting the FIXED value contained in identifier N to a printable character is  $+0000005$ , with no suppression of the 0's (zeros) or arithmetic sign. The result of converting the BIT value contained in identifier B, when using the character-to-quartal syntax as specified. is as follows:

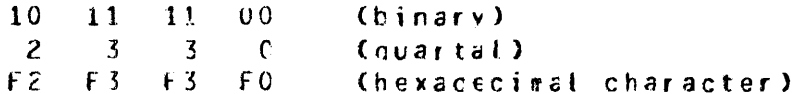

Example Program:

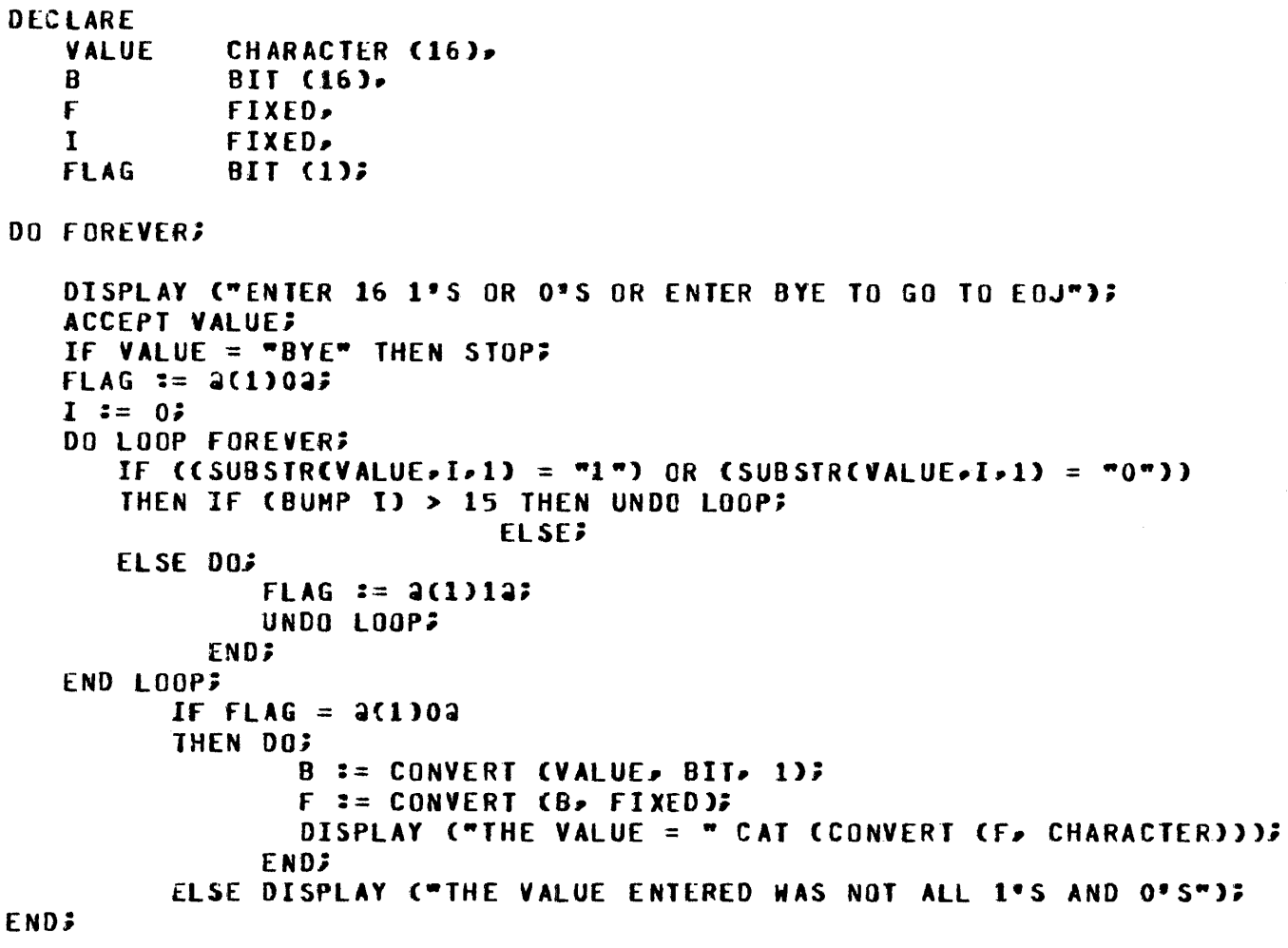

#### FINI;

X This example program uses the CONVERT verb to calculate % the decimal value of a 16-digit binary number. The X program accepts from the ODT a binary number with a data Z type of CHARACTER and converts this field to a field with % data type of BIT. The bit field is converted to a field % with a data type of FIXED which is converted to a data % type of CHARACTER and displayed on the ODT.

DATA\_ADDRESS

# **DATA ADDRESS**

The DATA ADDRESS verb returns a 24-bit value that is the base-relative address of  $\leq$  identifier $\geq$ .

SDL and UPL Syntax:

 $-$  DATA\_ADDRESS ( $\le$ identifier $>$ ) ------

Syntax Semantics:

#### identifier

This identifier can be any valid SDL/UPL identifier and specifies the field name from which the address is to be determined.

Examples:

DECLARE BIT\_FIELD CHARACTER\_FIELD FIXED\_FIELD ADDRESS BIT (1), CHAR AC JER, f IXED• BIT  $(24)$ ; ADDRESS := DATA\_AOORESS CBIT\_f IELO); % ADDRESS is assigned the % address of BIT\_f IELD. ADDRESS := DATA\_ADDRESS (CHAR\_FIELD);  $\boldsymbol{\mathsf{X}}$  ADDRESS is assigned the % address of CHAR\_fIELD. ADDRESS := DATA\_ADDRESS CFIXEO\_FIELO); % ADDRESS is assigned the % address of FIXED\_f IELD.

Example Program:

DECLARE FIELD BIT CIJ; DISPLAY ("THE ADDRESS or FIELD IS " STOP; FINI; CAT CONVERT CDATA\_ADDRESSCFIELD) > CHARACTER = 4)); % This example program displays the base-relative address % of identifier FIELD and goes to end of job.

an di Kabupatén Ing Kabupatèn Ing Kabupatèn Ing Kabupatèn Ing Kabupatèn Ing Kabupatèn Ing Kabupatèn Ing Kabupatèn<br>Kabupatèn Ing Kabupatèn Ing Kabupatèn Ing Kabupatèn Ing Kabupatèn Ing Kabupatèn Ing Kabupatèn Ing Kabupatèn

# DATA LENGTH

The DATA LENGTH verb returns the length of <data-item> in bits, regardless of the data type.

SDL Svntax:

**Syntax Semantics:** 

data-item

This field can be any valid SDL literal, identifier, or expression that returns a value and specifies the field in which to obtain the length.

Example:

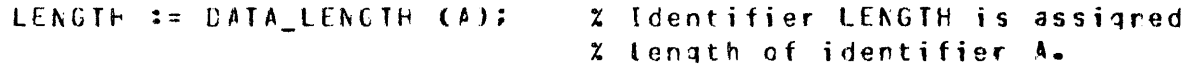

Example Program:

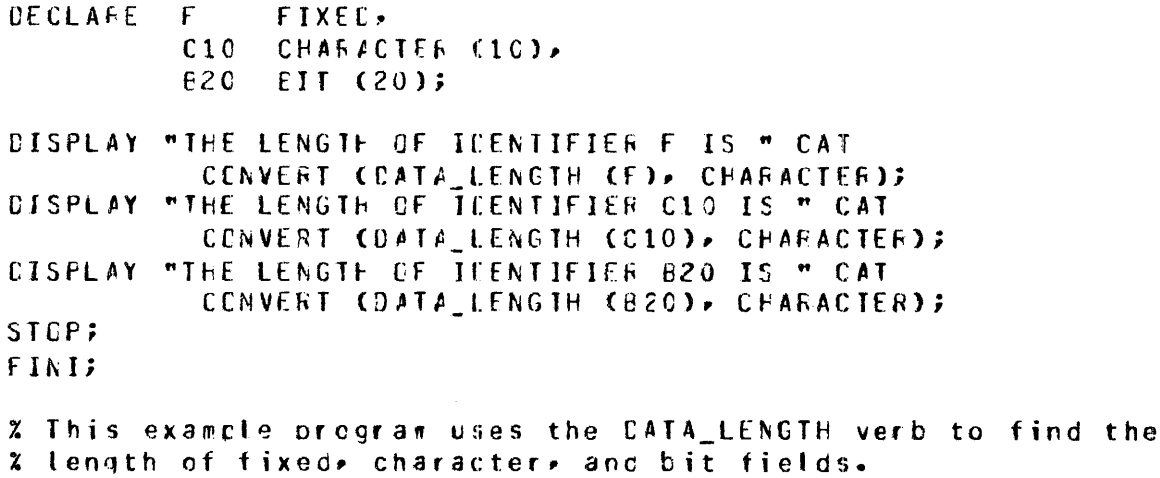

Output from Example Program:

 $D_{-}LENGTHE = 2145 BQU.$  PP=4, MP=4 IIME = 15:30:36.9 % D\_LENGTHG =2145 THE LENGTH OF IDENTIFIER F IS 000018 % D\_LENGTHO =2145 THE LENGTH OF ICENTIFIER C10 IS COOC50 % D\_LENGTHC =2145 THE LENGTH OF IDENTIFIER 820 IS COCC14 D\_LENGTHE =2145 ECJ. TIME = 15:30:49.9

# DATA\_TVPE

The DATA TYPE verb returns a bit string representing the data type of  $\lt$  data-item $\gt$ . A value of @44@ represents a FIXED data field. A value of @48@ represents a CHARACTER data field. A value of @40@ represents a BIT data field.

SDL Syntax:

 $\longrightarrow$  DATA\_TYPE  $(<$  data-item $>$ )  $\longrightarrow$ 

Syntax Semantics:

data-item

This field can be any valid SDL literal, identifier, or expression that returns a value and specifies data field in which to determine the data type.

Example:

TYPE := CATA TYPE  $(A)$ ;  $\chi$  Identifier TYPE is assigned the *7.* d3ta tvpe value of identifier A.

Example Program:

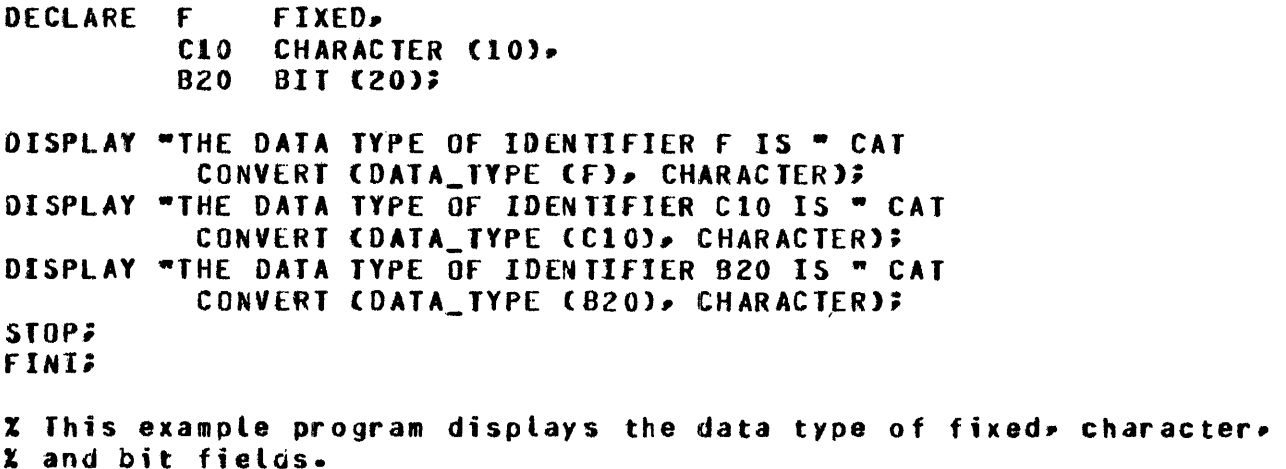

Output from Example Program:

 $D_$  TYPEO =2150 BOJ. PP=4, MP=4 TIME = 15:35:27.6 % O\_TYPEO =2150 THE DATA TYPE Of IDENTIFIER F IS 000044 l D\_TYPEO =2150 THE DATA TYPE Of IDENTIFIER CIO IS 0000~8 % D\_TYPEO =2150 THE DATA TYPE Of IDENTIFIER 020 IS 000040 D\_JYPEO =2150 EOJ. TIME *=* 15:35:36.9

# **DATE**

The DATE verb returns a bit or character string containing the current (run time) date.

Specifying DATE or DATE (MONTH, CHARACTER) returns the same result.

SDL and UPL Syntax:

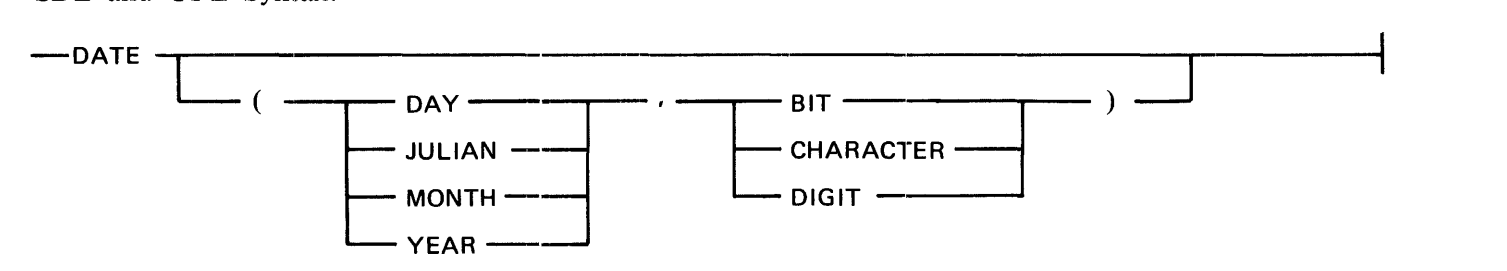

Syntax Semantics:

DAY

The keyword DAY causes the program to return the current day, month, year in the DDMMYY format, where DD is the day of the month, MM is the month, and YY is the year.

JULIAN

The keyword JULIAN causes the program to return the current year and julian day in the YYDDD format, where YY is the year and DDD is the julian day of the year.

#### MONTH

The keyword MONTH causes the program to return the current month, day, and year in the MMDDYY format, where MM is the month, DD is the day of the month, and YY is the year.

#### YEAR

The keyword YEAR causes the program to return the current year, month, and day in the YYMMDD format, where YY is the year, MM is the month, and DD is the day of the month.

#### BIT

The keyword BIT causes the program to return the DAY, JULIAN, MONTH, and YEAR specifications in the following formats:

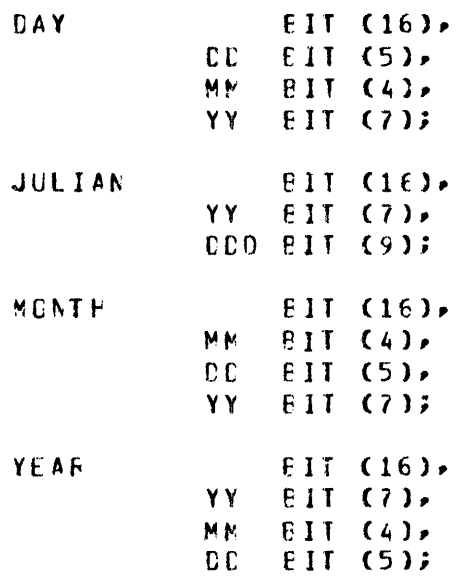

#### DIGIT

The keyword DIGIT causes the program to return the DAY, JULIAN, MONTH, and YEAR specifications in the following formats:

 $\mathcal{L}_{\mathcal{L}}$ 

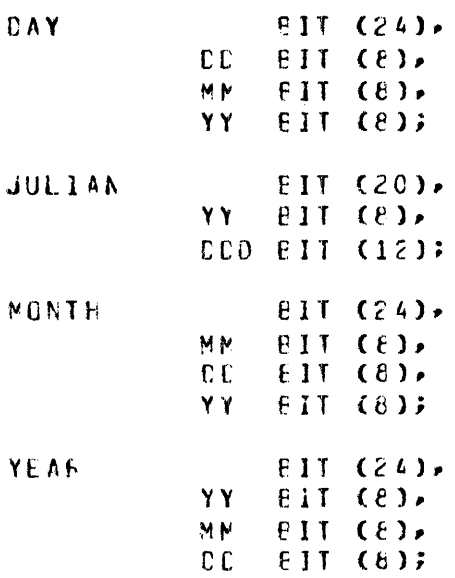

# **DATE**

#### **CHARACTER**

The keyword CHARACTER causes the program to return the DAY, JULIAN, MONTH, and YEAR specifications in the following formats:

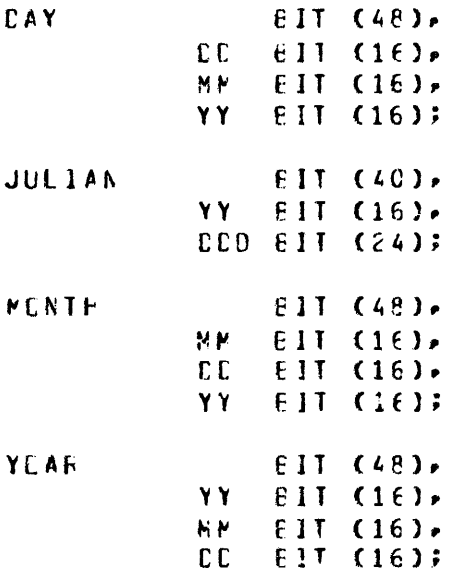

Table 9-4 shows the format and length of each option.

#### Table 9-4. Format and Length of each DATE Verb Option

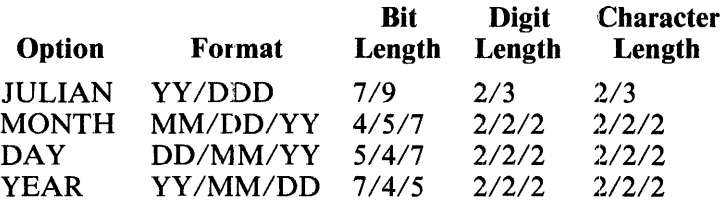

#### **NOTES**

YY represents the year, DD or DDD represents the day, and MM represents the month.

Digits are equal to four bits, which are two decimal digits per byte. Bytes are 8 bits long.

Characters are equal to eight bits or one byte.

Example:

```
DECLARE D BIT (24),
         J CHARACTER (40),
         M BII (16),
         Y 8II (24);
D := DATECDAY, DIGIT)J == DATECJULIAN. CHARACTER);
                                                    \mathbf{r}M == DATECHONTH, BITIS
Y := DATEYEAR, DIGIT)% If the system's date is December 3, 1979, then variables D, J,
X M, and Y have the following bit and hexadecimal values:
\mathbf{z}Z D = 3(1)00000011000011000100111134(4)030A8F2\boldsymbol{\chi}\mathbf{z}x_j = 2(1)111101111111100111111001111110011111101112= a(4)F7F9F3F3F7a
\boldsymbol{z}\mathbf{z}x \theta = a(1)1100000111001111a
   = a(4) A1 AF a
\boldsymbol{z}\mathbf{x}X Y = 2(1)10011111100000112x = 2(4)9F832
```
**DATE** 

# **DATE**

Example Program:

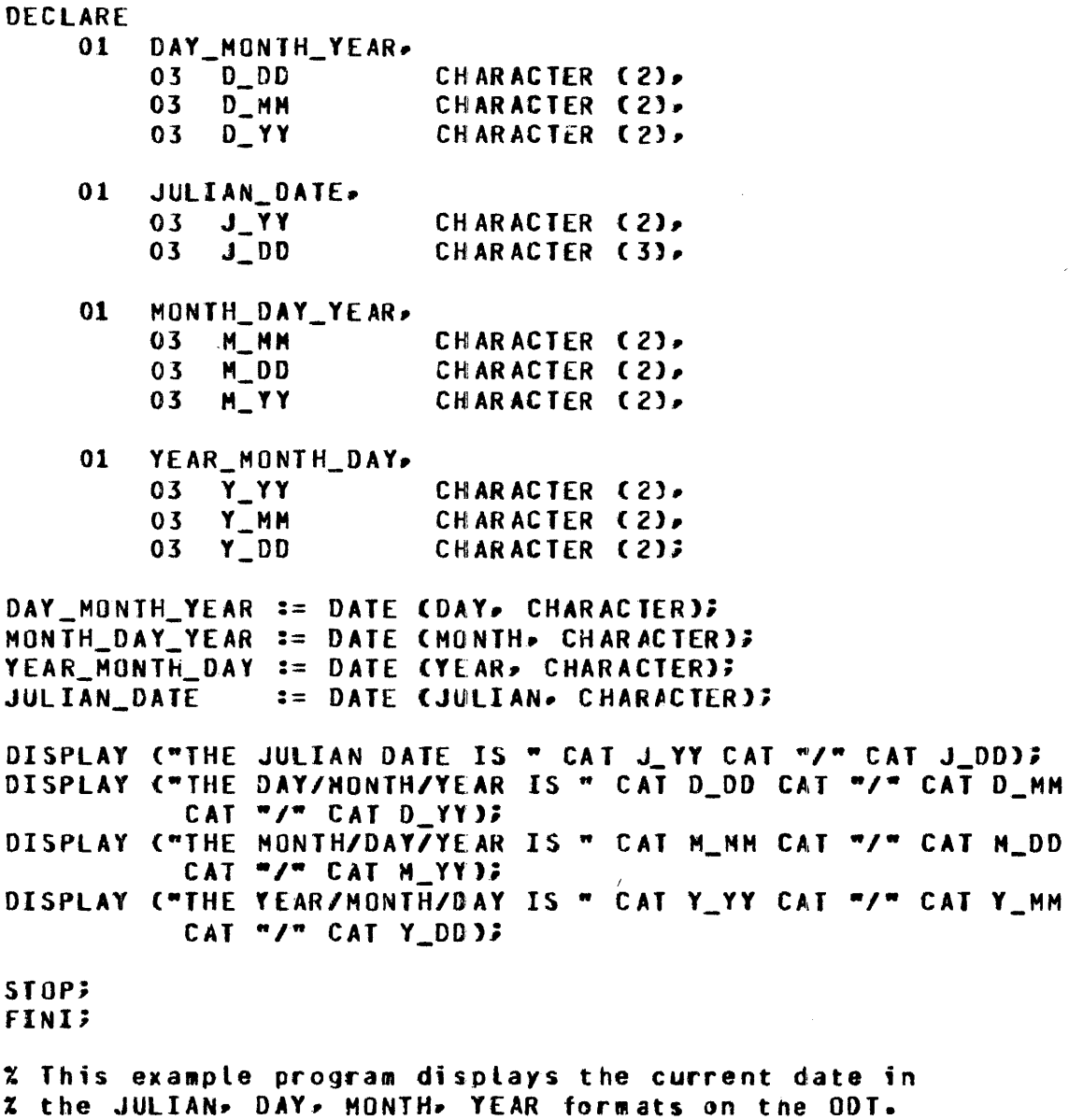

### **DC\_INITIATE\_IO**

The DC\_INITIATE\_IO verb causes a data communications read or write operation for the port and channel address specified by  $\langle$  port  $\rangle$  and  $\langle$  channel  $\rangle$ , respectively. It also uses the input/output (I/O) descriptor address specified by  $\langle 1/O$ -descriptor-address $>$ .

SDL Syntax:

- DC\_INITIATE\_IO (<port>, <channel>, <1/0-descriptor-address>) ; ---

Syntax Semantics:

port

This field can be any valid SDL literal, identifier, or expression that returns a binary value and specifies the port on which the 1/0 operation is to occur.

channel

This field can be any valid SDL literal, identifier, or expression that returns a binary value and specifies the channel on which the I/O operation is to occur.

I/O-descriptor-address

This field can be any valid SDL literal, identifier, or expression that returns a 24-bit value and specifies the base-relative address of the 1/0 descriptor.

Example:

CECLARE PORT BIT (4),<br>CHANNEL BIT (4),  $EIT (4)$ OESC\_ACCRESS BIT (24);  $P(RI := 2;$  $CHANNEL$  := 0;  $CESC_AODFESS == 2000F529;$ CC\_INITIATE\_IO (POFT, CHANNEL, CESC\_ADORESS); % The input/output• % defined by the 1/0 % descriptor at the % address of identifier <sup>~</sup>OESC\_AOCFESS• is % initiated.

### **DEBLANK**

The DEBLANK verb repeatedly increments the address field of the descriptor for  $\lt$  first-character  $\gt$ until  $\langle$  first-character  $\rangle$  describes a non-blank character.

SDL Syntax:

**Syntax Semantics:** 

first-character

This field can be any simple SDL identifier and specifies the first character to be examined.

Example:

```
DECLANE CATA
                  CHARACTER (20),
                                          % The reference identifier
FEF_DATA FEFERENCE;<br>DATA == " ABCDEFGHIJKLMNO";
                                          x FEF DATA contains the
                                         x first non-tlank character
REFER REF CATA TO SLBSTF (DATA, 0, 1);  x "A" after the DEBLANK verb
DEBLANK (FEF DATA);
                                          % is cerformed.
```
Example Program:

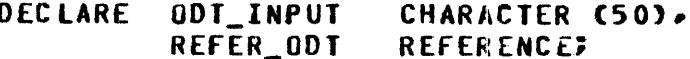

DO FOREVER; DISPLAY ("ENTER ANY 50 CHARACTERS OR ENTER B TO GO TO EOJ"); ACCEPT ODT INPUTS REFER REFER ODT TO SUBSTR CODT INPUT. 0, 1);

DEBLANK (REFER\_ODT);

IF REFER ODT = "B" THEN DO;

DISPLAY ("GOOD BYE");

STOP;

**END;** 

DISPLAY ("THE FOLLOWING IS THE FIRST CHARACTER THAT IS NOT BLANK"); DISPLAY (REFER\_0DT); **FND**:

**FINI;** 

% This example program accepts from the ODT any 50-character % string and displays the first non-blank character in the % string. If B is entered, the program goes to end of job.

### **DECIMAL**

### **DECIMAL**

The DECIMAL verb causes the value of  $\lt$  string  $>$  to be converted to a string of decimal digits. If the value generated has a length greater than 24 bits, only the rightmost 24 bits are converted.

The number of characters returned is controlled by the value  $\lt$  string-size  $>$ . A maximum of eight decimal digits can be returned, even if the value of  $\lt$  string-size  $>$  is greater than 8. If  $\lt$  string-size  $>$ specifies fewer character positions than the total number of decimal digits in  $\lt$  string>, the resulting decimal number is truncated on the left.

SDL and UPL Syntax:

 $-$ DECIMAL  $(<$ string>,  $<$ string-size>) -

Syntax Semantics:

string

This field can be any valid SDL/UPL literal, identifier, or expression that generates a CHARAC-TER data type and specifies the name of the field to be converted.

string-size

This field can be any valid SDL/UPL integer, identifier, or expression that returns a 24-bit binary value and specifies the number of characters in  $\langle$  string $\rangle$  to be converted to decimal digits. The range of value for  $\langle$  string-size  $>$  is from 1 to 8, inclusive.

#### Example 1:

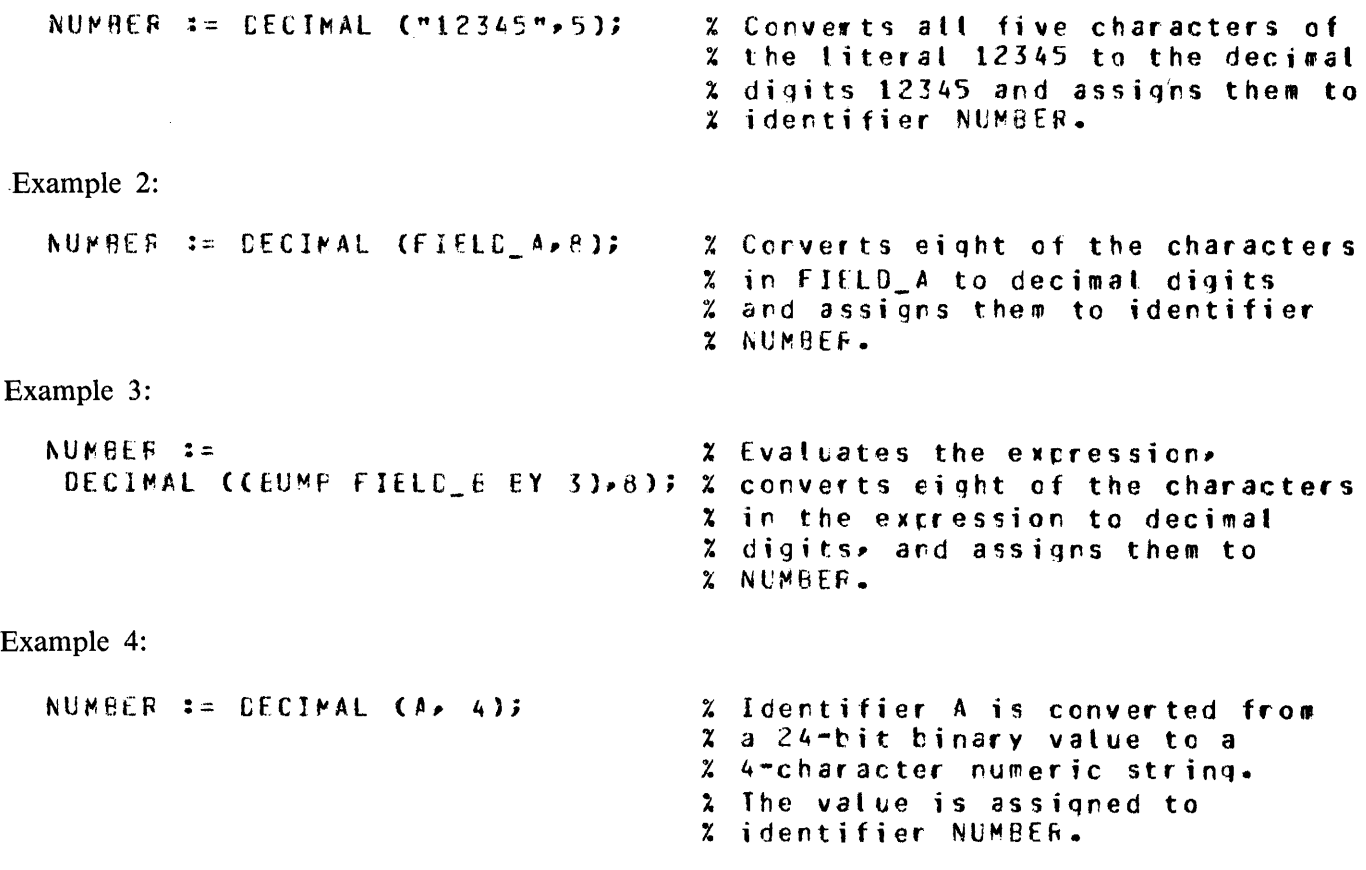

### **DECIMAL**

Example 5:

NUMPER := DECIMAL (aFFG, 3); % Identifier NUMBER is assigned  $x$  the value  $255.$ 

Example Program:

DECLARE FIELD CHARACTER (6);

DO FOREVER; DISPLAY ("ENTER ANY 6 CHARACTERS OR ENTER BYE TO GO TO EOJ"); ACCEPT FIELD; IF FIELD = "BYE" THEN STOP; DISPLAY (DECINAL (CONVERT (FIELD, BIT, 4), 8)); END;

**FINI?** 

% This example program accepts a 6-character field from % the ODT and displays its hexadecimal value using the Z DECIMAL verb.

### **DECREMENT**

 $\bullet$ 

### **DECREMENT**

The DECREMENT verb decrements  $\langle$  dentifier  $\rangle$  by the amount specified by  $\langle$  decrement-amount  $\rangle$ . If the BY keyword is not specified,  $\lt$  identifier  $>$  is decremented by 1. If the DECREMENT verb is used in an expression, a descriptor of <identifier> is placed on the evaluation stack.

If either  $\lt$  identifier  $>$  or  $\lt$  decrement-amount  $>$  has a length greater than 24 bits, only the rightmost 24 bits are evaluated. If either <identifier > or an expression has a length less than 24 bits, <identifi $er >$  or  $\lt$  decrement-amount  $>$  is padded with leading zeroes. Character strings are treated as bit strings.

SDL and UPL Syntax:

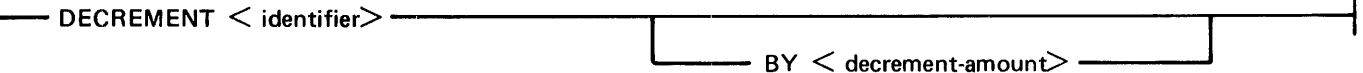

**Syntax Semantics:** 

identifier

This field can be any valid SDL/UPL identifier and specifies the name of the field to be decremented.

**BY** 

The keyword BY is required if  $\leq$  decrement-amount  $>$  is specified.

decrement-amount

This field can be any valid SDL/UPL integer, identifier, or expression that returns a binary value and specifies the amount that is subtracted from  $\lt$  identifier  $\gt$ .

Examples:

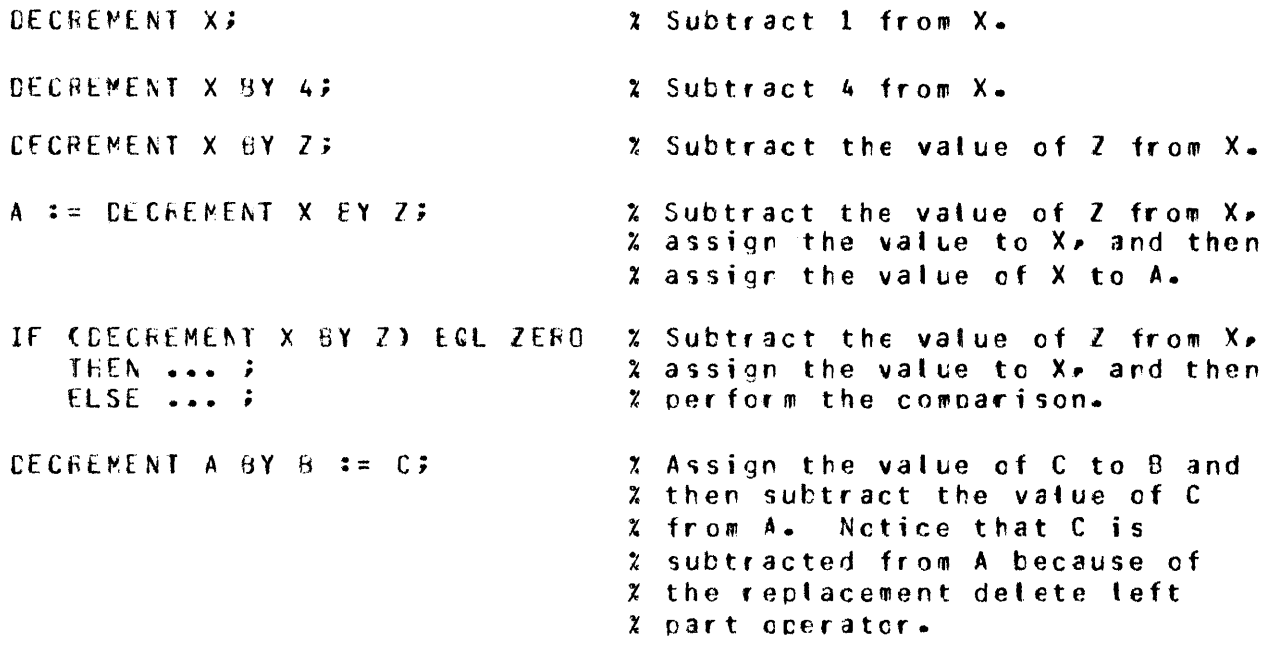

**DECREMENT** 

```
% Replace 8 by the value of C.
X = DECFEMENT A BY B := CJ% detete B, subtract C from A,
                                % and assign the value to A and
                                2 to X.
                                % Identifier X is decremented by 1
PROC B CCECREMENT X);
                                % and then X is passed to procedure
                                Z PROC B.
                                x Identifier X is decremented by 1
PROC & CCDECREMENT XII;
                                % and then the value of X is passed
                                % to procedure PRCC B. The extra
                                % set of parentheses causes the
                                % value to be passed to PROC_B
                                % instead of the rame X.
```
Example Program:

**DECLARE** NUMBER FIXED; NUMBER  $== 113$ DO FOREVER; IF (OECREMENT NUMBER) = 0 THEN STOP; DISPLAY CONVERT CNUMBER, CHARACTER); END; STOP; **FINI;** % This example program uses the DECREMENT verb to decrement % a number by one and display the resulting value of the % number. The program decrements and displays the number X ten times on the ODT and goes to end of job.

 $\mathbf i$ 

Output from the Example Program:

```
X DECREMENTO =6501 +0000010
X DECREMENTO =6501 +0000009
X DECREMENTO =6501 +0000008
X DECREMENTO =6501 +0000007
Z DECREMENTO =6501 +0000006
Z DECREMENTO =6501 +0000005
X DECREMENTO =6501 +0000004
X DECREMENTO =6501 +0000003
X DECREMENTO =6501 +0000002
X DECREMENTO =6501 +0000001
```
## **DELIMITED\_ TOKEN**

## **DELIMITED\_TOKEN**

The DELIMITED TOKEN verb scans the identifier that has  $\lt$  first-character-address  $>$  as its first character until one of the two delimiters specified by  $\lt$  delimiter  $>$  is encountered. The remaining portion of the identifier that begins with  $\langle$  first-character-address $\rangle$  is stored in  $\langle$  result-reference-identifi $er$ .

The delimiter characters used by the SDL compiler are the percent sign  $(\%)$  and semicolon (;) characters.

SDL Syntax:

- DELIMITED\_ TOKEN (<first-character-address> , <delimiters>, ---------------~  $>$   $\rightarrow$  result-reference-identifier>)  $\rightarrow$ 

Syntax Semantics:

first-character-address

This field can be any valid SDL identifier and specifies the address of the first character in the character string to be scanned.

delimiters

This field can be a character or bit string with a length equal to 16 bits. Each 8-bit byte specifies one of two delimiter tokens.

result-reference-identifier

This field can be any valid SDL reference identifier and specifies the name of the field in which to store the string of characters.

Example:

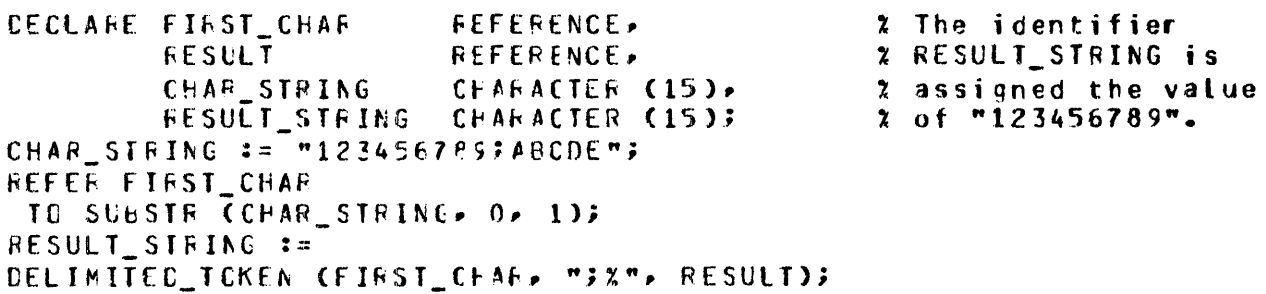

### DELIMITED TOKEN

Example Program:

DECLARE ODT INPUT CHARACTER (50), **RESULT REFERENCE FIRST\_CHARACTER** REFERENCE; DO FOREVER; DISPLAY ("ENTER ANY 50"CHARACTERS TO BE SCANNED OR ENTER BYE FOR" CAT "  $E0J^*$ ); ACCEPT ODT\_INPUT; IF ODT\_INPUT = "BYE" THEN DO? DISPLAY ("GOOD BYE"); STOP: END; REFER FIRST\_CHARACTER TO SUBSTR (ODT\_INPUT, O, 1); DISPLAY ("THE DELIMITED CHARACTERS FOLLOW"); DISPLAY CDELIMITED\_TOKEN CFIRST\_CHARACTER, " X", RESULT)); END;

**FINI;** 

% This example program uses the DELIMITED\_TOKEN verb to scan a % character string that is accepted from the ODT. The delimiter Z characters used are the blank character and the percent sign (X) % character. If BYE is entered, the program goes to end of job.

### **DESCRIPTOR**

 $\mathcal{L}_{\rm{max}}$ 

### **DESCRIPTOR**

The DESCRIPTOR verb places a descriptor on the evaluation stack, which is the data descriptor of an identifier. The DESCRIPTOR verb can appear as the object of a replacement, thereby providing easy access to any part of a descriptor.

A descriptor contains the data type, length, and base-relative address of  $\leq$  simple-identifier  $>$  or  $\leq$  array-identifier> .

SDL Syntax:

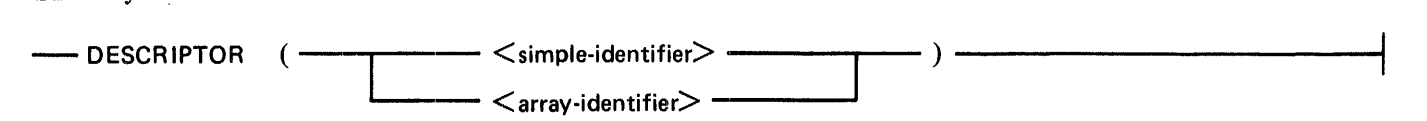

Syntax Semantics:

simple-identifier

This field can be any valid SDL identifier and specifies the field name to obtain the data descriptor information.

array-identifier

This field can be any valid SDL array identifier and specifies the array name needed to obtain the data descriptor information.

Examples:

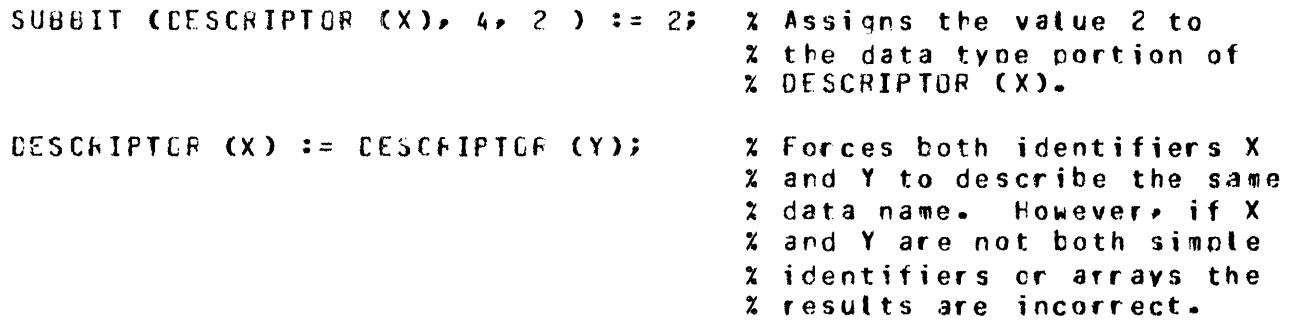

## **DISABLE \_\_ INTERRUPTS**

The DISABLE\_INTERRUPTS verb suppresses all interrupts until an ENABLE\_INTERRUPTS verb is performed.

This verb is for MCP use only and cannot be used by a program when the MCP is running.

SDL Syntax:

- DISABLE\_INTERRUPTS; -

 $\bar{\gamma}$ 

Example:

OISABLE INTEFFUPTS; 2 Causes all interrupts to be suppressed.

### **DISPATCH**

### **DISPATCH**

The DISPATCH verb causes an input/output  $(I/O)$  operation to begin on the port and channel address specified by  $\leq$  port-and-channel  $\geq$ . It uses the I/O descriptor specified by  $\leq$  I/O-descriptor-address  $\geq$ . The DISPATCH verb is only used by the MCP or by a standalone SDL program that does not run with the MCP. If the DISPATCH verb is performed when the MCP is running, the MCP discontinues the program with the following program abort message:

#### INVALID OPERATOR

The DISPATCH verb returns one of the following three values.

#### Value Description

- 0 Dispatch register lock bit is set
- 1 Successful dispatch
- 2 Successful dispatch, but device is missing

#### SDL Syntax:

 $\overline{\phantom{x}}$  DISPATCH ( $\overline{\phantom{x}}$  port-and-channel $\overline{\phantom{x}}$ ),  $\overline{\phantom{x}}$  I/O-descriptor-address $\overline{\phantom{x}}$ )  $\overline{\phantom{x}}$ 

Syntax Semantics:

port-and-channel

This field can be any valid SDL literal, identifier, or expression that returns a binary value and specifies the port and channel address for the  $I/O$  operation. The rightmost seven bits of  $\leq$  portand-channel  $>$  are used. The leftmost three bits are the port number and the rightmost four bits are the channel number.

I/O-descriptor-address

This field can be any valid SDL literal, identifier, or expression that returns a value and specifies the absolute address of the I/O descriptor. The rightmost 24 bits of  $\lt$ I/O-descriptor-address > are used.

## **DISPATCH**

Example:

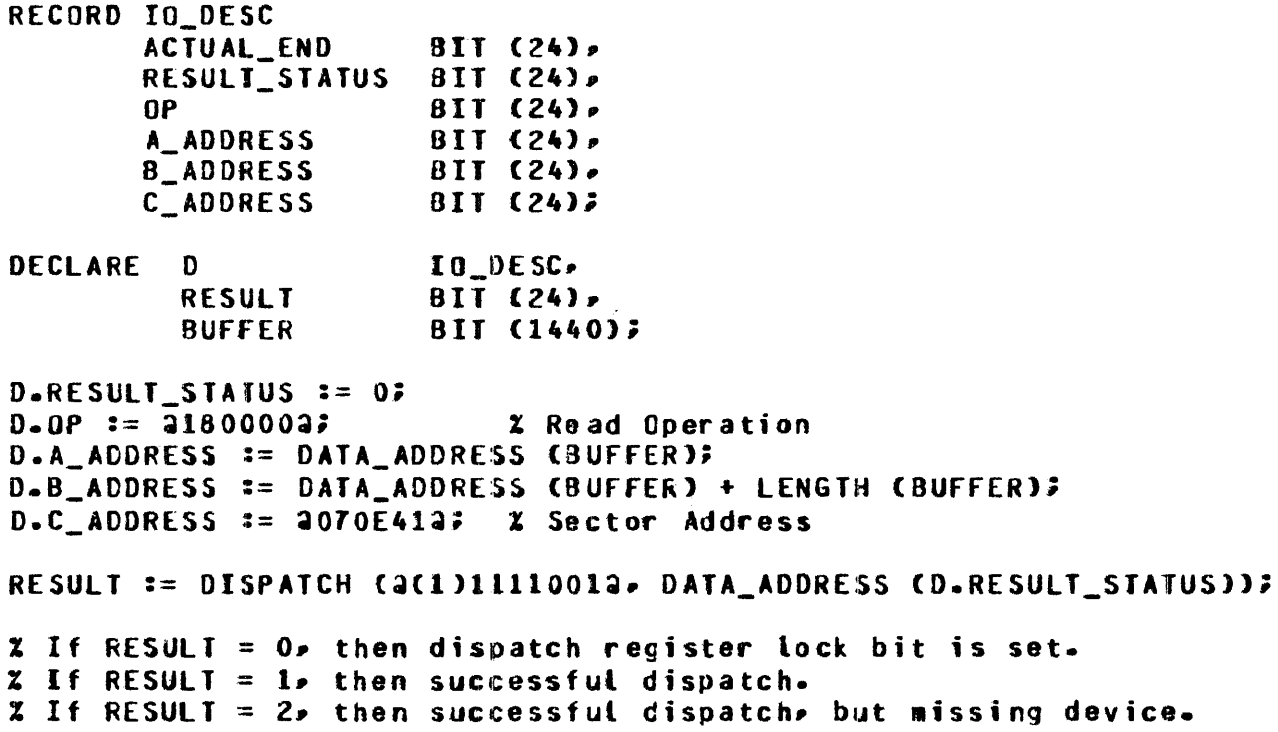

 $\frac{1}{2}$ 

## **DISPLAY**

The DISPLAY verb causes the SDL/UPL program to write a message to the Operator Display Terminal (ODT).

The following is the format of the output message that is written to the ODT. The (<usercode>) portion is optional.

 $\%$  (<usercode>) <program-name> = <program number> <message text>

The displayed message is distinguished from the MCP-generated messages by the leading percent sign  $(\%)$  character.

SDL and UPL Syntax:

- DISPLAY (<display-identifier>) -

CRUNCHED -

**Syntax Semantics:** 

display-identifier

This field can be any valid SDL/UPL literal, identifier, or expression that returns an addressable value and specifies the value to be displayed on the ODT.

### **CRUNCHED**

The keyword CRUNCHED deletes trailing blanks and substitutes one blank for each occurrence of multiple embedded blanks.

Examples:

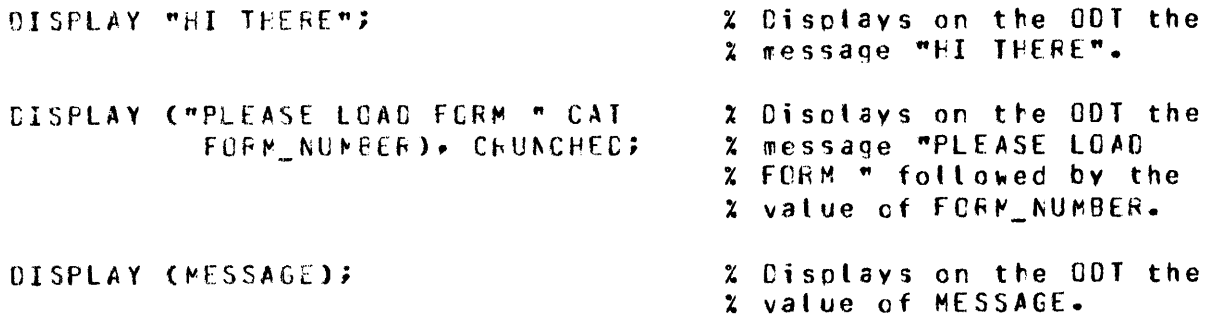

### DISPLAY

Example Program:

```
DECLARE YOUR 
                 CHARACTER (5),
                 CHARACTER C2>. 
         COMMA 
         ROW 
                 CHARACTER (4),
         BOAT 
                 CHARACTER (5Ji 
YOUR := * Your";
COMMA := \sqrt[m]{p} \sqrt[m]{p}ROM := " ROW"BOAT := " BOAT";
DISPLAY CROW CAT COMMA CAT ROW CAT COMMA CAT ROW CAT YOUR CAT BOAT>; 
DISPLAY ("GENTLY DOWN THE STREAM");
STOP;
FINI;
% This example program uses the DISPLAY verb to display on the
```
% ODT the message "ROW• ROW• ROW YOUR BOAT GENTLY DOWN THE STREAM•.

Output from Example Program:

```
DISPLAYO =2467 BOJ. PP=4, MP=4 TIME = 07:55:12.3<br>% DISPLAYO =2467 ROW, ROW, ROW YOUR BOAT
X DISPLAYO =2467 ROW•
% DISPLAYO =2467 GENTLY DOWN THE STREAM 
DISPLAYO =2467 EOJ. TIME = 07:55:17.3
```
## DISPLAY BASE

## DISPLAY BASE

The DISPLAY BASE verb stores, on the top of the evaluation stack, a 24-bit, self-relative value with a BIT data type that is the base-relative address of the base of the display stack.

SDL Syntax:

 $-$ DISPLAY BASE  $-$ 

Example:

```
DECLARE BASE_ADDRESS BIT C24>; 
% Identifier BASE_AODRESS is assigned 
BASE_ADDRESS := DISPLAY_BASE; % the value of the base-relative
                                % address of the display stack.
```
Example Program:

DISPLAY ("THE ADDRESS OF THE DISPLAY STACK EQUALS " CAT CONVERT CDISPLAY\_BASE, CHARACTER)); STOP; <sup>f</sup>INii

Output from Example Program:

 $DISPLAYO = 5535 BOJ. PP=4, MP=4 TINE = 15:17:54.2$ % DISPLAYO =5535 THE ADDRESS OF THE DISPLAY STACK EQUALS 002700 DISPLAYO =5535 EQJ. TIME =  $15:17:58.8$ 

## DUMP\_FOR ANALYSIS

The DUMP FOR ANALYSIS verb causes the MCP to create a file known as the dumpfile. This dumpfile reflects the status of the program at the point at which the DUMP FOR ANALYSIS verb is performed. After the dumpfile is created, program execution continues with the statement immediately following the DUMP \_FOR\_ANALYSIS verb. Refer to the B 1000 Systems System Software Operation Guide, Volume 1, form number 1108966, for the syntax of the "PM" MCP command used to analyze and print the dump.

After the dumpfile is created, enter one of the following commands to execute the DUMP/ANA-LYZER program. The DUMP/ANALYZER program generates a printer listing that shows the status of the program at the time the DUMP \_FOR\_ANAL YSIS verb was performed.

PM < dumpfile-id >; or EXECUTE DUMP/ANALYZER FILE DUMPFILE NAME < dumpfile $id$  :

SDL and UPL Syntax:

 $-$  DUMP FOR ANALYSIS;  $-$ 

Examples:

DUHP;

OUHP\_fOR\_ANALYSIS;

Example Program:

DISPLAY C"THIS PROGRAM CAUSES A DUMPFILE TO BE CREATED OF ITSELF");

DUHP\_fOR\_ANALYSis;

STOP; **FINI:** 

% This example program displays •THIS PROGRAM CAUSES A DUHPFILE % TO BE CREATED Of ITSELF" and goes to end of job.

Output from Example Program:

DUHPO =2640 BOJ. PP=4• HP=4 TIME *=* 15:28:40.l % DUHPO =2640 THIS PROGRAM CAUSES A DUHPFILE TO BE CREATED OF ITSELF DUNPO =2640 "DUNPFILE/1237"  $DUNPO = 2640 EQJ$ . TIME = 15:28:46.5

### DYNAMIC MEMORY BASE

### DYNAMIC MEMORY BASE

The DYNAMIC\_MEMORY\_BASE verb returns a 24-bit value that is the base-relative address in which the dynamic memory portion of the program begins.

SDL and UPL Syntax:

-DYNAMIC\_MEMORY \_BASE --------------------------4

Example:

```
CECLARE MENGRY EIT(24);
MEMORY := CYNAMIC_MEMORY_BASE;
```
% The identifier MEMORY is % assiqned the address of the % starting location of the X orogram•s dynamic memory.

Example Program:

#### DISPLAY ("THE DYNAMIC MEMORY FOR THIS PROGRAM BEGINS AT " CAT CONVERT COYNAMIC\_MENORY\_BASE, CHARACTER)); STOP: FINI<sub>2</sub>

Output from Example Program:

```
DYNAMICO =2660 BOJ. PP=4, MP=4 TIME = 16:18:22.5
% DYNAMICO =2660 THE DYNAMIC MEMORY FOR THIS PROGRAM BEGINS AJ 003200 
DYNAMICO =2660 EOJ. TIME = 16:18:24.9
```
## **ENABLE\_INTERRUPTS**

The ENABLE\_INTERRUPTS verb causes the MCP to return to the normal interrupt-processing mode after a DISABLE\_INTERRUPTS verb has been performed.

This verb is for MCP use only and a program cannot use this verb when the MCP is running.

SDL Syntax:

- ENABLE\_INTERRUPTS; -

Example:

ENABLE\_INTERRUPTS; % Causes the MCP to return to the normal % interruot-orocessing mode.

### **ENTER\_ COROUTINE**

## **ENTER\_COROUTINE**

The ENTER\_COROUTINE verb is used in conjunction with the EXIT\_COROUTINE verb and causes the current code address to be placed on the program pointer stack. The number of entries specified in <coroutine-table> are placed onto the program pointer stack. The address of the next instruction is taken from the entry address specified in  $\lt$  coroutine-table  $\gt$ .

When the ENTER\_COROUTINE verb is performed for the first time, <coroutine-table> must already be set up. This is accomplished by making the first executable statement in  $\leq$  coroutine-table  $\geq$ an EXIT\_COROUTINE statement. The first entrance to the coroutine is then accomplished by a procedure call.

The ENTER\_COROUTINE verb is not symmetric. The routine performing the ENTER\_- COROUTINE verb is a master to the slave routine performing the EXIT\_COROUTINE verb.

SDL Syntax:

 $\equiv$  ENTER COROUTINE ( $\leq$ coroutine-table $\geq$ );  $\equiv$ 

Syntax Semantics:

coroutine-table

This field can be any valid SDL table identifier and specifies a table with the following format.

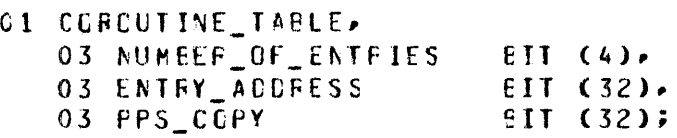

Example:

```
DECLARE I
               FTXEDTAELE BITC4+17•~2); 
 PRCCECURE SLAVE;
   EXIT_CCROUTINE (TABLE); % Sets up table
   DC FCREVER;
     BUMP I BY z; 
     CISPLAY (DECIMAL (I, 6));
     EXIT CCAOUTINE CTAELE); % hesets table
   £NDi END SLAVE;
 PFCCECURE MASTER;
   SLAVE; \frac{1}{2} call for table set up
   1 := 0;CO Fl~£VEf; 
      BUMP 1 BY 3;
      CISPLAY (DECIMAL (I, 6));
     ENTER COROUTINE (TABLE); % Uses table
   END;
ENC MASTER;
```
 $\mathcal{L}_{\mathcal{A}}$ 

# ENTER\_COROUTINE

The following is displayed if the example is performed.

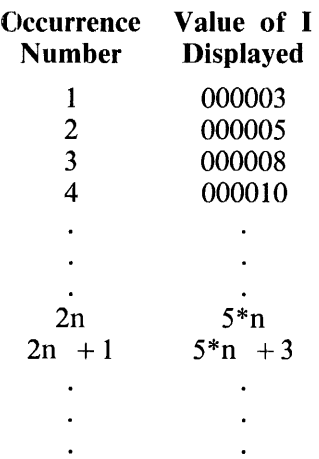

### **ERROR COMMUNICATE**

### **ERROR\_COMMUNICATE**

The ERROR\_COMMUNICATE verb causes the value of <error-message> to be put on the evaluation stack as a descriptor. The MCP error communication is then performed, and the program is discontinued.

If the 6-bit identifier MCP\_NUMBER is equal to 29, the MCP uses the 16-bit identifier MESSAGE\_LENGTH as the length of the message and the 24-bit identifier MESSAGE\_ADDRESS as the base-relative address of the program abort message to be displayed on the ODT. If the 6-bit field MCP \_NUMBER is not equal to 29, the predefined MCP program abort message, represented by the MCP \_NUMBER, is displayed on the ODT.

SDL Syntax:

Syntax Semantics:

error-message

This field can be any valid SDL identifier or expression that returns a value and specifies either a predefined MCP program abort message or a program-defined, program abort message.

The following is the format of  $\leq$  error-message  $>$ .

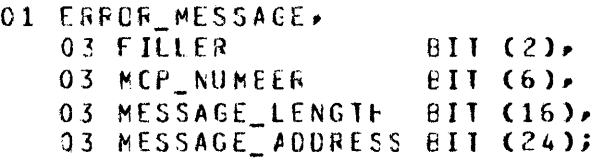

The following are the predefined MCP program abort messages and their respective numbers.

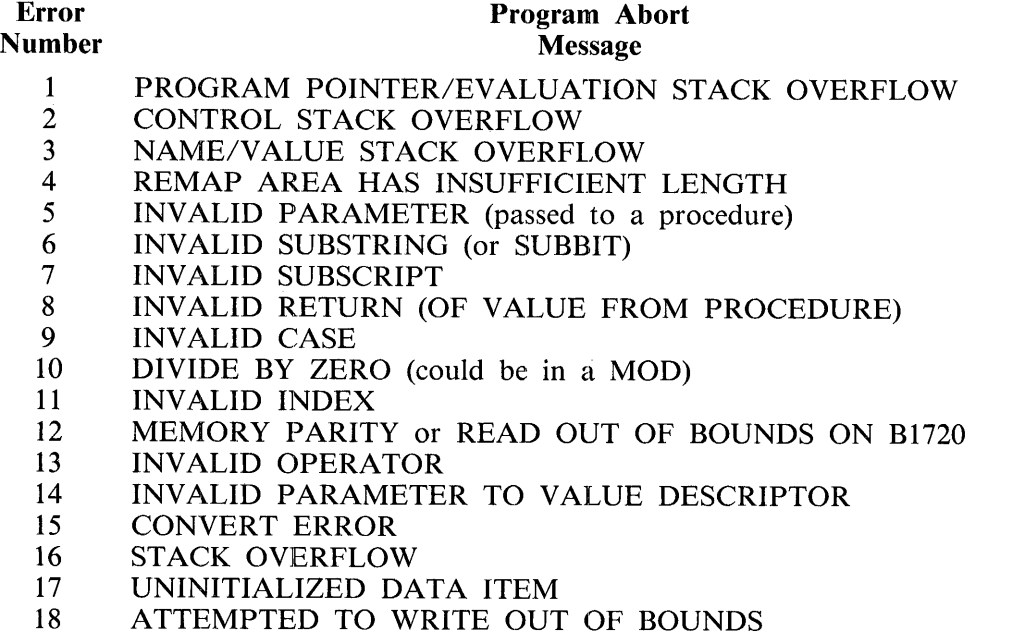

### ERROR\_COMMUNICATE

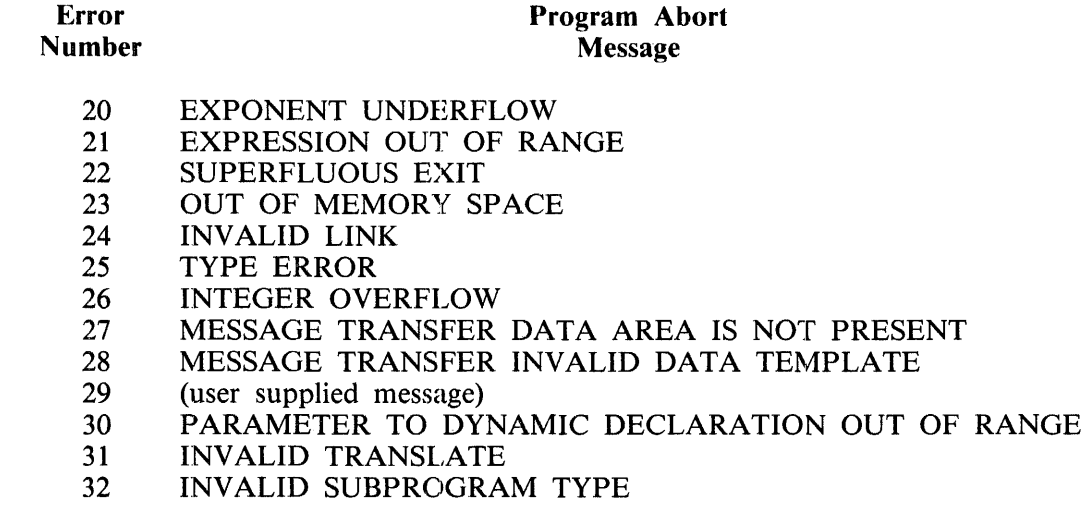

33 REFERENCE ASSIGNMENT LENGTH MISMATCH

Example:

ERRCR CCMMUNICATE (20200000000000;); x Causes the orogram abort % message CONTROl STACK % OVERFLCW to be displayed % on the ODT.

Example Program:

DECLARE ODT\_INPUT CHARACTER (50); DISPLAY ("ENTER THE ERROR MESSAGE DESIRED OR ENTER BYE FOR EOJ"); ACCEPT OOT\_INPUTi If OOT\_INPUT = "BYE" THEN oo; DISPLAY ("GOOD BYE"); srop;

END;

ERROR\_COMMUNICATE C31D3 CAT 301903 CAT DATA\_ADDRESS CODT\_INPUT));

#### SJ op; FINI

% This example program accepts the error message from the ODT and % performs the ERROR\_COMMUNICATE verb. The error message is **1** included in the terminate message displayed on the ODT by the % MCP. If BYE is entered• the program goes to end of job.

### EVALUATION STACK TOP

## EVALUATION\_STACK\_TOP

The EVALUATION\_STACK\_TOP verb stores a 24-bit value on the top of the evaluation stack. This value is the base-relative address of the top of the evaluation stack before the verb is performed.

SDL Syntax:

- EVALUATION\_STACK\_ TOP --------------------------1

Example:

```
DECLARE TOP_OF_STACK BIT (24); X Identifier TOP_OF_STACK is
TOP_OF_STACK := EVALUATIDN_STACK_loP; % assigned the base address 
                                    X of the top of the evaluation
                                     % stack.
```
Example Program:

OISPLAY ("THE ADDRESS OF THE TOP OF THE EVALUATION STACK EQUALS " CAT CONVERT CEVALUATION\_STACK\_TOP, CHARACTER)); srop; **FINI;** 

Output from Example Program:

```
EVALUATED =5531 BOJ. PP=4• HP=4 TIME = 15:19:29.1 
I EVALUATEO ~5537 THE ADDRESS Of THE TOP Of THE EVALUATION STACK 
   EQUALS 002820 
EVALUATEO =5537 EOJ. TIHE = 15:19:3z.9
```
## **EXECUTE**

The EXECUTE verb causes the operation specified in the operation-list to be performed by the SDL interpreter.

The EXECUTE verb is used only for the experimental design of new operation codes and results in the display of a BRANCH TO INVALID OP CODE program abort message on the ODT. The program is then discontinued.

SDL Syntax:

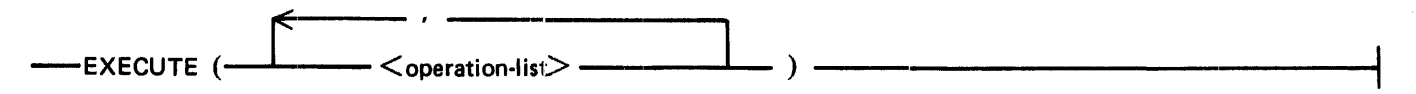

**Syntax Semantics:** 

operation-list

This field can be any valid SDL identifier or expression. It specifies the operation code to be executed by the interpreter and the operands to be used by the interpreter.

Example:

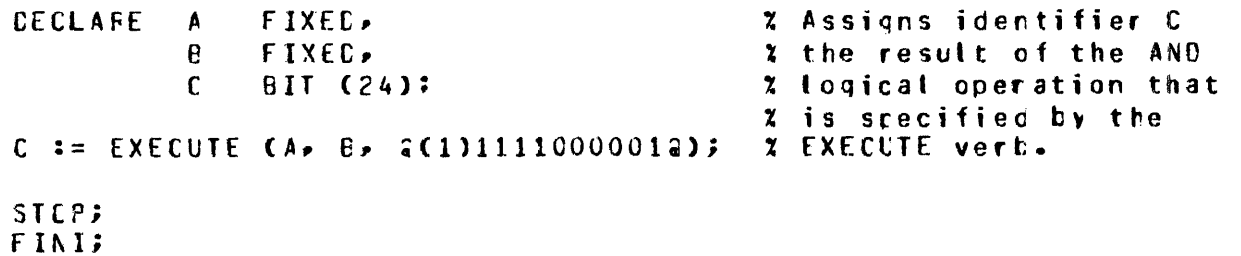

## **EXIT COROUTINE**

## **EXIT COROUTINE**

The EXIT\_COROUTINE verb is used in conjunction with the ENTER\_COROUTINE verb and causes the current nesting level to be stored in the number of entries specified in  $\lt$  coroutine-table  $\gt$ . The current code address is stored in the entry address specified in  $\leq$  coroutine-table  $\geq$ . The number of the entries that is specified in  $\lt$  coroutine-table  $\gt$ , on the top of the program pointer stack, is then copied to the program-pointer-stack-copy field (PPS\_COPY) specified in  $\lt$  coroutine-table  $\gt$ . If the number of the entries is 0 (zero), then nothing is copied and an implicit UNDO statement is performed. The implicit UNDO statement uses the number of entries specified in  $\lt$  coroutine-table  $\gt$  as the number of entries on top of the program pointer stack.

The EXIT\_COROUTINE verb can appear only within procedures that have no parameters and no local data, that is, those procedures which do not change the control stack.

SDL Syntax:

Syntax Semantics:

coroutine-table

This field can be any valid SDL table identifier and specifies the table with the following format.

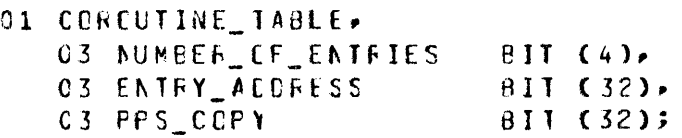

Example:

For an example of the EXIT\_COROUTINE verb usage, refer to the ENTER\_COROUTINE verb.

### **FETCH**

The FETCH verb causes the result of an input/output  $(I/O)$  operation to be returned to the SDL program. If there is a high-priority interrupt, then that interrupt is stored in  $\le$  result-descriptor-address  $\ge$ . If there is no high-priority interrupt and  $\langle 1/O\text{-reference-address} \rangle$  is non-zero, only an interrupt on an I/O descriptor with a reference address equal to  $\langle$  I/O-reference-address > is stored in  $\langle$  result-descriptor-address >.  $\lt I/O$ -reference-address > is stored in the leftmost 24 bits of  $\lt$  result-descriptor-address >. If there are no interrupts, then zeros are stored in  $\lt$ IO-reference-address > and  $\lt$  result-descriptor-address > .

The FETCH verb is for MCP use only or for an SDL program that is to run without the MCP.

SDL Syntax:

 $-$  FETCH  $\left($   $\leq$  1/0-reference-address $\geq$ ,  $\leq$  port-and-channel-address $\geq$ ,  $-$ ) <result~e~ripto~addres~);-~~~·~~~~~~~~-~~~~~~~~~~~~~~

Syntax Semantics:

I/O-reference-address

This field can be any valid SDL identifier or expression that returns a 24-bit value and specifies the reference address of the 1/0 operation.

port-and-channel-address

This field can be any valid SDL literal, identifier, or expression that returns a 7-bit value and specifies the port and channel address. The first three bits specify the port address and the last four bits specify the channel address.

result-descriptor-address

This field can be any valid SDL identifier and specifies the destination field in which to store the result descriptor address for a high-priority interrupt. This field is zero if there was no highpriority interrupt.

Example:

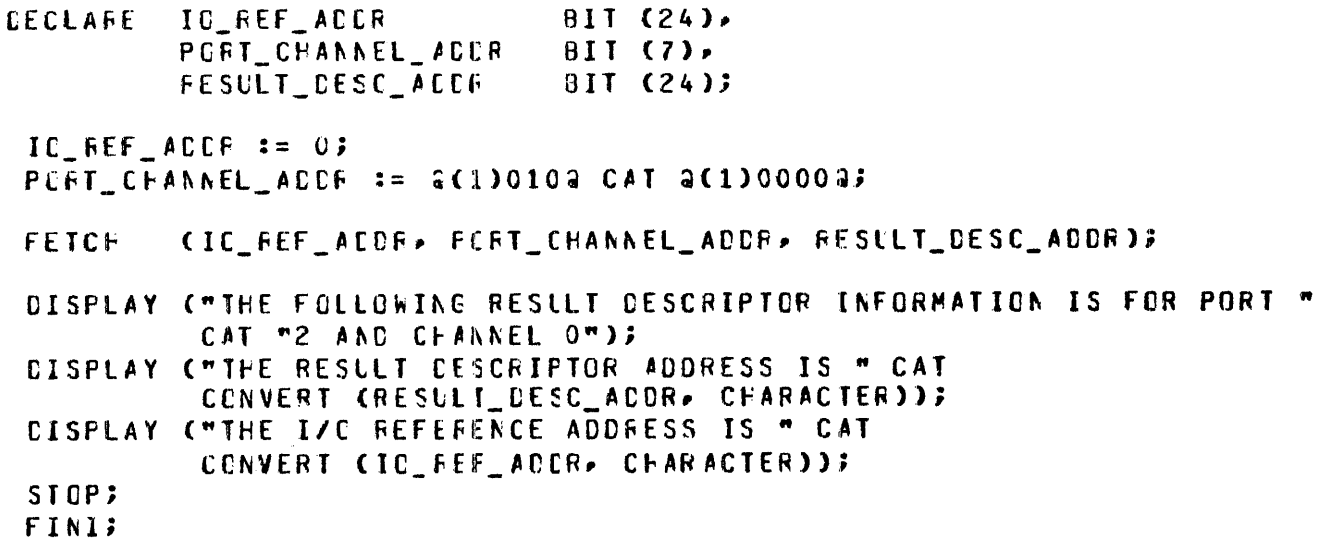

## FETCH COMMUNICATE MSG PTR

## FETCH COMMUNICATE MSG PTR

The FETCH\_COMMUNICATE\_MSG\_PTR verb returns the RS\_COMMUNICATE\_MSG\_PTR information if the RS\_MCP\_BIT field is set. Otherwise, the RS\_REINSTATE\_MSG\_PTR information is returned.

SDL Syntax:

- FETCH COMMUNICATE MSG PTR -

Example:

DESCRIFTOR (COMM\_MSG) := VALUE\_CESCRIPTUR CFETCH\_COMMUNICATE\_MSG\_PIR);

% Identifier CCMM MSG describes the communicate message, that is<br>% assuming that the message was described by a non-self-relative

 $\lambda$ 

% descrictor.

## **FIND\_DUPLICATE\_CHARACTERS**

The FIND\_DUPLICATE\_CHARACTERS verb scans  $\leq$  reference-identifier-1 $>$  for the first three or more contiguous characters that are identical. For example, the three characters AAA qualify as duplicate characters, while the two characters AA do not. The value of  $\leq$  reference-identifier- $1\geq$  is modified if duplicate characters are encountered. The new value has the same character string except this character string begins immediately after the first duplicate character. The value of  $\lt$  count-identifier  $>$  is the number of duplicate characters found. The value of  $\langle$  character-identifier  $>$  is the duplicate character found. The value of  $\leq$  reference-identifier-2 $\geq$  is the original character string of  $\leq$  reference-identifi $er-1$  >, except this character string ends with the character immediately preceding the duplicate characters.

The FIND\_DUPLICATE\_CHARACTERS verb is helpful in a data communications environment where it can be used to compact messages, especially when blank characters are common.

#### SDL and UPL Syntax:

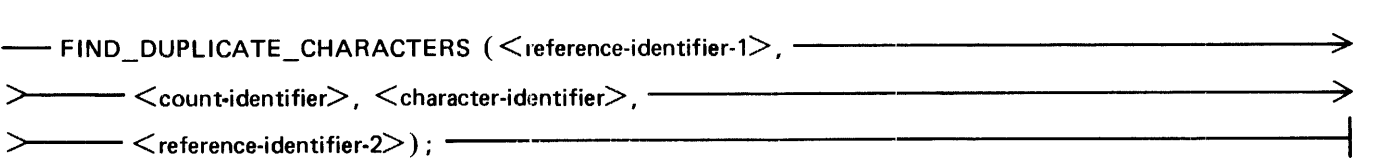

Syntax Semantics:

reference-identifier-I

This field can be any valid SDL/UPL reference identifier and specifies the character string that is to be scanned. The value of this identifier is modified when the FIND\_DUPLICATE\_ CHARACTERS verb is performed. The new value of  $\leq$  reference-identifier-1 $>$  is a character string that begins with the first character immediately following the duplicate characters that are found.

#### count-identifier

This field can be any valid SDL/UPL identifier with a FIXED data type. After the FIND\_DUPLICATE\_CHARACTER verb is performed, the value contained in < count-identifi $er >$  is the number of duplicate characters found. For example, if the value equaled  $+0000007$ , the FIND\_DUPLICA TE\_CHARACTERS verb found seven duplicate characters in the character string.

#### character-identifier

This field can be any valid SDL/UPL identifier, one byte in length, a CHARACTER data type. After the FIND\_DUPLICATE\_CHARACTERS verb is performed, the value contained in <character-identifier> is the duplicate character found. For example, if the value equals the character A, the FIND\_DUPLICATE\_CHARACTER verb has found at least three consecutive characters equal to the character A.

### reference-identifier-2

This field can be any valid SDL/UPL reference identifier. After the FIND\_DUPLICATE\_ CHARACTERS verb is performed, the value of  $\leq$  reference-identifier-2 $\geq$  is the character string of <reference-identifier-I. It ends immediately prior to the first duplicate character string.

### FIND DUPLICATE CHARACTERS

Example:

Consider the character string: "THIS IS THE PLAAAAACE"

FIND\_CUPLICATE\_CHARACTERS verb returns the following values:

reference-identifier-1 =  $"CE"$ 

count-identifier =  $+0000005$ 

character-identifier =  $^n A^n$ 

reference-identifier-2 = "THIS IS THE PL"

Example Program:

#### **DECLARE**

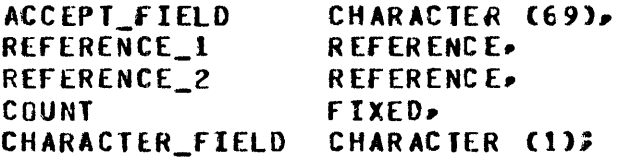

DO FOREVER;

DISPLAY ("ENTER A CHARACTER STRING OR ENTER BYE TO GO TO EOJ"); ACCEPT ACCEPT\_FIELD; IF ACCEPT FIELD = "BYE" THEN STOP; REFER REFERENCE\_1 TO ACCEPT\_FIELD;

FIND\_DUPLICATE\_CHARACTERS (REFERENCE\_1,COUNT,CHARACTER\_FIELD, REFERENCE\_2); DISPLAY ("THE RESULT OF REFERENCE 1 IS " CAT REFERENCE 1); DISPLAY C"THE DUPLICATE CHARACTER IS " CAT CHARACTER FIELD); DISPLAY ("THE DUPLICATE CHARACTER APPEARS " CAT CONVERT (COUNT, CHARACTER) CAT " NUMBER OF TIMES"); DISPLAY ("THE RESULT OF REFERENCE\_2 IS " CAT REFERENCE\_2);

#### END;

**FINIS** 

X This example program accepts a character string from the % ODT and locates any duplicate characters. Using the % FIND\_DUPLICATE\_CHARACTERS verb, the values of identifiers % REFERENCE 1 and REFERENCE 2 are displayed. Also, the % duplicate character and number of times that the duplicate % character appears is displayed. Entering BYE terminates % the program.

## **FINI**

The FINI verb notifies the SDL/UPL compiler that this is the end of the source images to be compiled.

The FINI verb is optional. If the FINI verb is not specified, the SDL/UPL compiler uses the endof-file record in the source file as the end of the source images.

SDL and UPL Syntax:

Example:

 $-$  FINI  $-$ 

```
CECLAFE A CHARACTEF (1);  x The FINI verb indicates the end of
A := ,.A"i 
DISPLAY (A);
STCP; 
FINI;
                             ~source file tc the SOL/UPL comoiler.
```
 $\sim$ 

## **FREEZE PROGRAM**

## **FREEZE\_PROGRAM**

The FREEZE\_PROGRAM verb prevents the program from being rolled out (moved to disk) during program execution. The MCP keeps the run structure of the program and saves space in the same memory location, regardless of the situation, until end of job or until the program performs the THAW\_PROGRAM verb.

SDL and UPL Syntax:

-FREEZE PROGRAM; -

Example:

FREEZE\_PFOGRAM;

### **GROW**

The GROW verb causes the array bound of the specified paged array to be dynamically increased by the value of  $\leq$  increase-amount $\geq$ . The value of  $\leq$  increase-amount $\geq$  cannot be negative and the resulting array bound cannot be larger than  $16,777,215$  ( $\omega$ (4)FFFFFF $\omega$ ) bytes.

Paged arrays grow by adding more pages to the array.

SDL and UPL Syntax:

--GRo·w (<paged-array-identifier>, <inc:rease-amount>); ----------------------.

Syntax Semantics:

page-array-identifier

This identifier can be any valid SDL/UPL paged array.

increase-amount

This field can be any valid SDL/UPL literal, identifier or expression that returns a 24-bit binary value and specifies the number of elements to be added to the paged array.

Examples:

GRUW (A, 10); <br> X Causes 10 elements to be added to  $x$  the paged array  $A$ . GREW CB• CEUMP  $X$ );  $X$  Causes  $X + 1$  elements to be added to % tte paqed array e.

Example Program:

DECLARE PAGED C2) CHAR\_ARRAY C11 INPUT\_CHAR COUNT  $D$  FIELD  $:=$   $***$ ;  $C\overline{O}$ UNT := 0; DO FOREVER? D\_f IELD CHARACTER Cl), CHARACTER (1). FIXED, CHARACTER (10); DISPLAY ("ENTER ONE CHARACTER OR ENTER BYE TO GO TO EOJ"); ACCEPT INPUT\_CHARi IF INPUT CHAR =  $mB$  OR ((BUMP COUNT) > 9) THEN DO? DISPLAY C"GOOD BYE•); STOPi END; GROW CCHAR ARRAY. 1); % Causes one element to be added to the % paged array CHAR\_ARRAT. CHAR\_ARRAY (COUNT) := INPUT\_CHAR; SUBSTR CD\_FIELD, COUNT,1) := CHAR\_ARRAY CCOUNT); DISPLAY ("THE ARRAY EQUALS " CAT D\_FIELD); EN *Di*  FINI;

% This example program accepts a character from the ODT and % causes the paged array to grow by one character to include the % character. The resulting paged array is displayed on the ODT. % If more than 10 characters are entered• the program goes to % end of job.

GROW

## **HALT**

The HALT verb causes  $\langle$  halt-value $\rangle$  to be stored in the T-register and the M-machine halt instruction to be performed. The T-register can be examined on the console panel of the B 1000 computer system. The M-machine halt instruction stops the B 1000 processor.

SDL Syntax:

- HALT (<halt-value>); -----·-----------·---------------t

Syntax Semantics:

halt-value

This field can be any SDL literal, identifier, or expression and specifies the value to be loaded into the T-register. If  $\lt$  halt-value  $>$  is longer than 24 bits, only the leftmost 24 bits are stored. If  $\lt$  halt-value  $>$  is less than 24 bits,  $\lt$  halt-value  $>$  is stored in the T-register, right-justified with leading zeros.

Example:

CECLARE X BIT (24);  $x := 10;$ HALT (X); % Causes the value 200000A? to be stored % intc the I-register and the M-machine 2 halt instruction to be performed.

### HASH CODE

The HASH\_CODE verb causes a 24-bit value to be returned. This value is computed from the length of the characters in  $\lt$  hash-code-value  $\gt$ . If the character string is longer than 15 characters, only the leftmost 15 characters are used.

To be effective, the value returned by the HASH\_CODE verb must be used with a number that is divisible by a prime number. The prime number determines the logical hash-table size. Furthermore, <hash-code-value> modulo a prime number is the most effective hash-table index.

SDL and UPL Syntax:

—— HASH\_CODE (<hash-code-value>) —————————————————————————

**Syntax Semantics:** 

hash-code-value

This field can be any valid SDL/UPL literal, identifier, or expression that returns a character value and specifies the value to be hashed.

Examples:

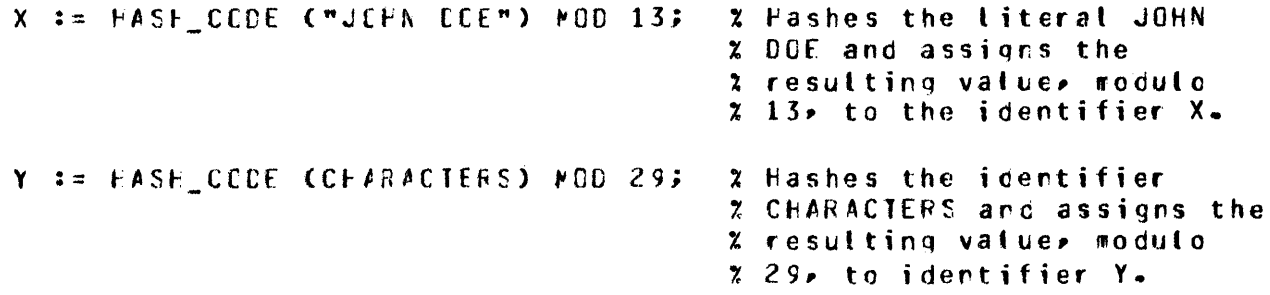

Example Program:

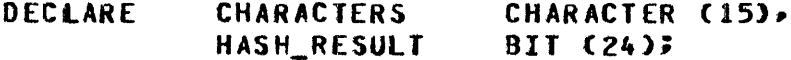

DO FOREVERS DISPLAY ("ENTER THE CHARACTERS TO BE HASHED OR ENTER BYE FOR EOJ"); ACCEPT CHARACTERS3 IF CHARACTERS = "BYE" THEN DO? DISPLAY ("GOOD BYE");

**STOP#** END;

HASH\_RESULT == HASH\_CODE CCHARACTERS);

DISPLAY C"THE HASH RESULT IS " CAT CONVERTCHASH\_RESULT. CHARACTER)); END;

FINIS

% This example program accepts from the ODT up to 15 characters and % uses the HASH\_CODE verb on the accepted characters. The result of % hashing the characters is displayed on the ODT.

## **INITIALIZE\_VECTOR**

The INITIALIZE\_ VECTOR verb initializes the tables used by the SORT program.

This verb is for SORT program use only.

SDL Syntax:

Syntax Semantics:

table-address

This field can be any SDL literal, identifier, or expression that returns a 24-bit value and specifies the address of the table containing the vector addresses, the vector level-1 address, the key table address, and the vector limit address.

## **LAST LIO STATUS**

The LAST\_LIO\_STATUS verb returns a bit value with a length equal to the RS\_LAST\_LI-O\_STATUS\_SIZE field in the run structure nucleus of the SDL program. This value represents the current status of logical input/output  $(I/O)$  operation for the SDL program.

SDL Syntax:

-CAST LIO STATUS-

Example:

DECLARE LAST IO STATUS BIT (24); LAST\_IO\_STATUS := LAST\_LIO\_STATUS;

Example Program:

FILE PORTFILE (DEVICE = PORT, RECORDS =  $80/1$  $HOST\_NAME = "B1000")$ RECORD 01 STATUS\_MASK\_EXCEPTION BIT  $(24)$ 02 ANY EXCEPTION BIT (1), 02 FILLER BIT (4), 02 INVALID\_SUBPORT\_INDEX BIT (1). 02 FILLER BIT  $(1)$ , 02 IO ERROR  $EIT(1)$ BIT (1), 02 FILLER 02 LOGICAL\_EOF  $BIT(1)$ BIT (1). 02 FILLER BIT (1), 02 SUBPORT\_STATE\_CHANGE 02 FILLER BIT (3); DECLARE BUFFER CHARACTER (80), STATUS\_MASK\_EXCEPTION.  $\mathbf{x}$ BIT (24); X THIS IS THE RESULT MASK MASK OPEN PORTFILE WITH INPUT, OUTPUT; MASK := aFFFFFFa; x REPORTS ALL EXCEPTIONS DO FOREVER? **READ** PORTFILE (BUFFER) WITH RESULT\_MASK MASK;

ON EXCEPTION DO?

DISPLAY "EXCEPTION ON READ OF PORTFILE"; X == LAST\_LIO\_STATUS; X IDENTIFIER X CONTAINS **X ALL EXCEPTIONS WHICH** % OCCURRED. IF SUBBIT  $(X_6, 6, 1) = 1$ THEN DISPLAY "INVALID SUBPORT INDEX"; END; WRITE PORTFILE (BUFFER); ON EXCEPTION DISPLAY "EXCEPTION ON WRITE OF PORTFILE"; DISPLAY (BUFFER); END; FINI;

% This example program uses the LAST\_LIO\_STATUS verb to % assign all the exceptions for a read operation to a BNA % port file. The program reads from the port file, writes I the same message back (echo) to the port file, and displays

X the message read/written on the ODT.

**LAST LIO STATUS** 

## **LENGTH**

## **LENGTH**

The LENGTH verb returns a 24-bit value, which contains the number of units in  $\leq$  identifier $\geq$ , where unit is either of the following:

1. The number of characters if  $\le$  identifier  $>$  has a data type of CHARACTER.

2. The numbers of bits if  $\le$  identifier  $>$  has a data type of FIXED or BIT.

SDL and UPL Syntax:

Syntax Semantics:

identifier

This field can be any valid SDL/UPL identifier or expression that returns an addressable value.

Examples:

 $X := LENGTH(TP23")$  $x$  The identifier X is assigned a 24-bit 2 value equal to 2 or 2(4)00000022.  $X := LENGTH (YY);$  $x$  The identifier X is assigned a 24-bit % value equal to the length of Y.

 $\frac{1}{\sqrt{2}}$ 

### **LENGTH**

Example Program:

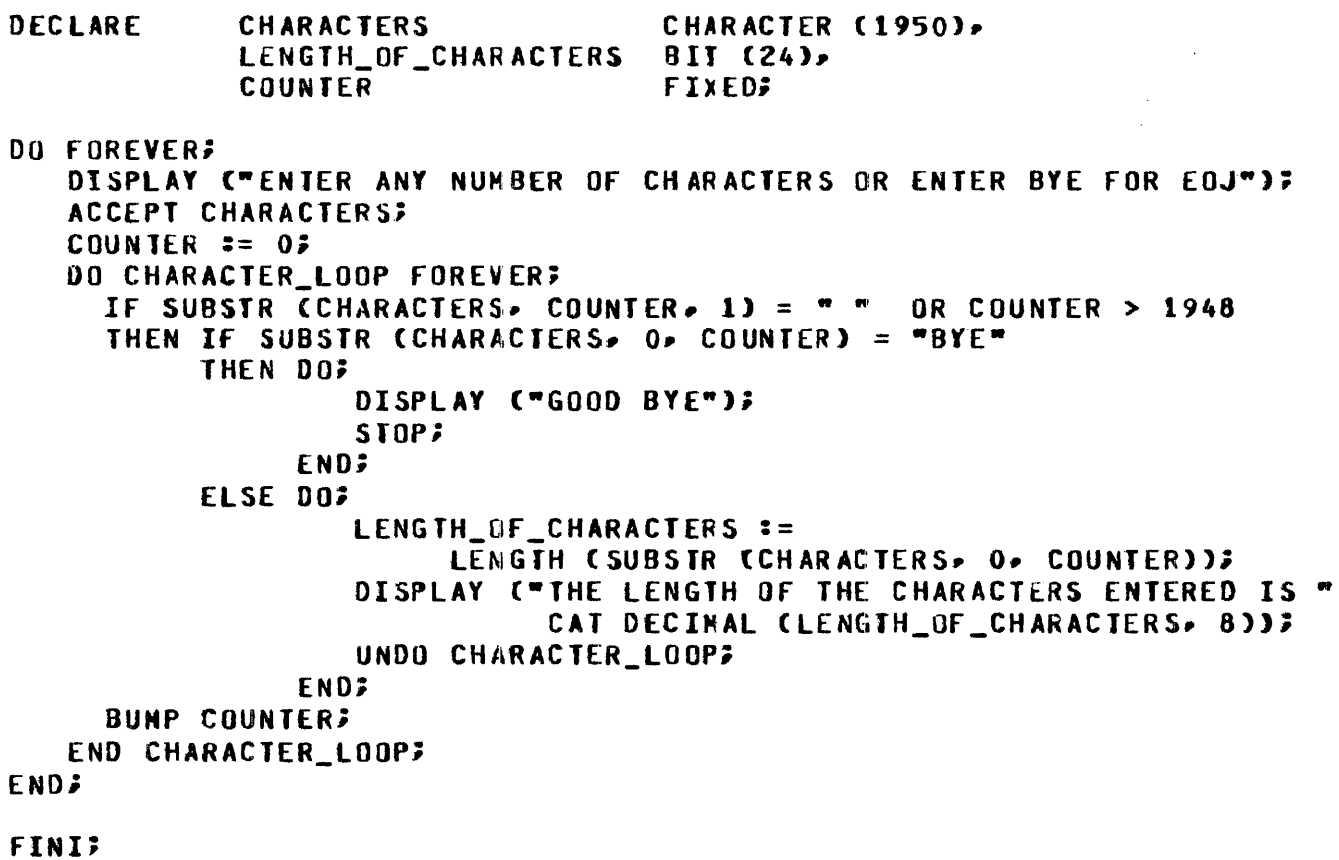

% This example program accepts a character field from the ODT

% and uses the LENGTH verb to calculate the number of characters X entered. If "BYE" is entered the program goes to end of job.

## LIMIT REGISTER

### LIMIT\_REGISTER

The LIMIT \_REGISTER verb returns a 24-bit value which is the base-relative address of the Run Structure Nucleus for the program.

SDL and UPL Syntax:

 $-LIMIT\_REGISTER$   $-$ 

Example:

DECLARE X BIT (24); X := LIMIT REGISTER; % Assigns to identifier X a 24-bit value % which represents the limit register of % the run structure nucleus in the program.

Example Program:

DISPLAY ("THE ADDRESS OF THE RUN STRUCTURE NUCLEUS IN THIS PROGRAM IS " CAT DECIMAL CLIMIT\_REGISTER, 8)); STOP; FINI;

% This example program displays on the ODT the base-relative address % of the program•s run structure nucleus and goes to end of job.

## **LOCATION**

The LOCATION verb returns a bit value that is the base-relative address of the specified identifier, array-identifier, or procedure-identifier.

When a procedure-identifier is specified, a 36-bit value is returned. This 36-bit value contains, as the first four bits, the address type which is equal to  $\mathcal{Q}F\mathcal{Q}$  or  $\mathcal{Q}(1)1111\mathcal{Q}$ . This value designates that this 36-bit value applies to a procedure identifier. Also, included in this 36-bit value is the page, segment, and displacement of the specified procedure.

The following is the format of the 36-bit value for a procedure identifier.

```
01 PRECEEURE ACDRESS
                    EIT (36).
  03 ADDRESS TYPE
                     EIT (4), % Contains the value GF2
  03 SECMENT NUMBER
                     EII(G)03 PACE NUMBER
                     E1T(6)03 DISPLACEMENT
                     EIT (20);
```
When an identifier or array-identifier is specified, a 16-bit value is returned. The first two bits of this field is the address type and equals  $\omega(1)00\omega$  or  $\omega(2)0\omega$ . This 2-bit value designates that the remaining 16-bit value represents an identifier or an array. The remaining information includes the lexic level and the occurrence number within the lexic level for the identifier or array.

The following is the format of the 16-bit value.

```
O1 ICENTIFIER OR ARRAY ACDRESS BIT (16),
   03 ADDFESS_TYPE<br>03 LEXIC_LEVEL
                                  BIT (2), % Contains the value 2(2)C2
                                  EII (4)03 CCCURRENCE NUMBER
                                  811 (10);
```
SDL and UPL Syntax:

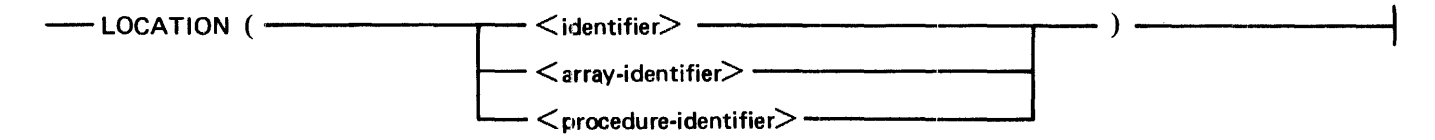

**Syntax Semantics:** 

identifier

This identifier can be any valid SDL/UPL identifier.

array-identifier

This array identifier can be any valid SDL/UPL array identifier.

#### procedure-identifier

This procedure identifier can be any valid SDL/UPL procedure identifier. This procedure must be declared as a FORWARD procedure if a recompilation or create-master compilation is to be performed.
**LOCATION** 

Examples:

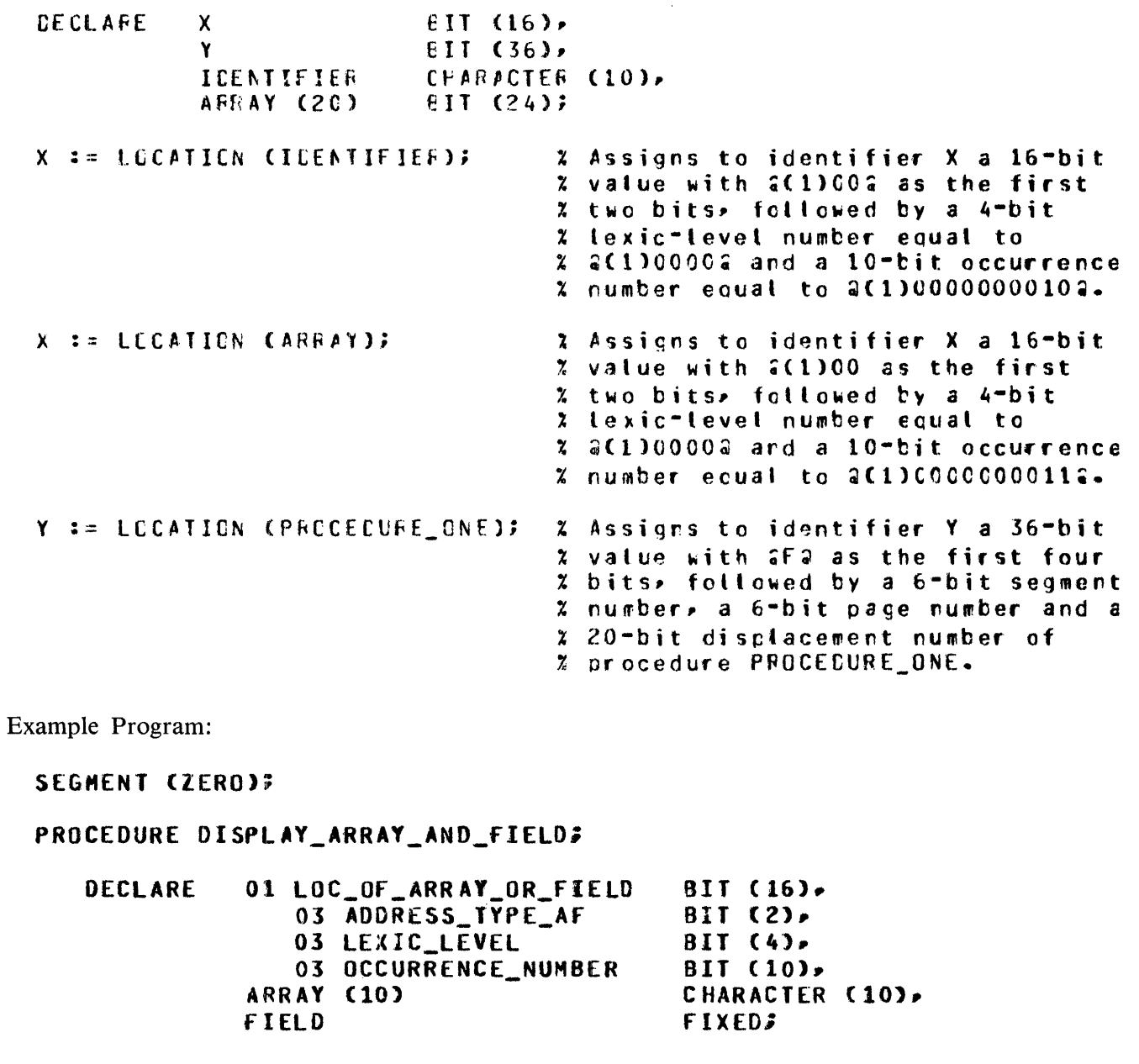

LOC\_OF\_ARRAY\_OR\_FIELD == LOCATION (ARRAY);

DISPLAY ("THE ADDRESS TYPE OF THE ARRAY IS " CAT CONVERT CADDRESS\_TYPE\_AF. CHARACTER)); DI SPLAY C"THE LEXIC LEVEL OF THE ARRAY IS " CAT CONVERT (LEXIC\_LEVEL, CHARACTER)); DISPLAY ("THE OCCURRENCE NUMBER OF THE ARRAY IS " CAT CONVERT COCCURRENCE\_NUMBER, CHARACTER));

LOC\_OF\_ARRAY\_OR\_FIELD := LOCATION (FIELD);

# **LOCATION**

 $\mathcal{A}$ 

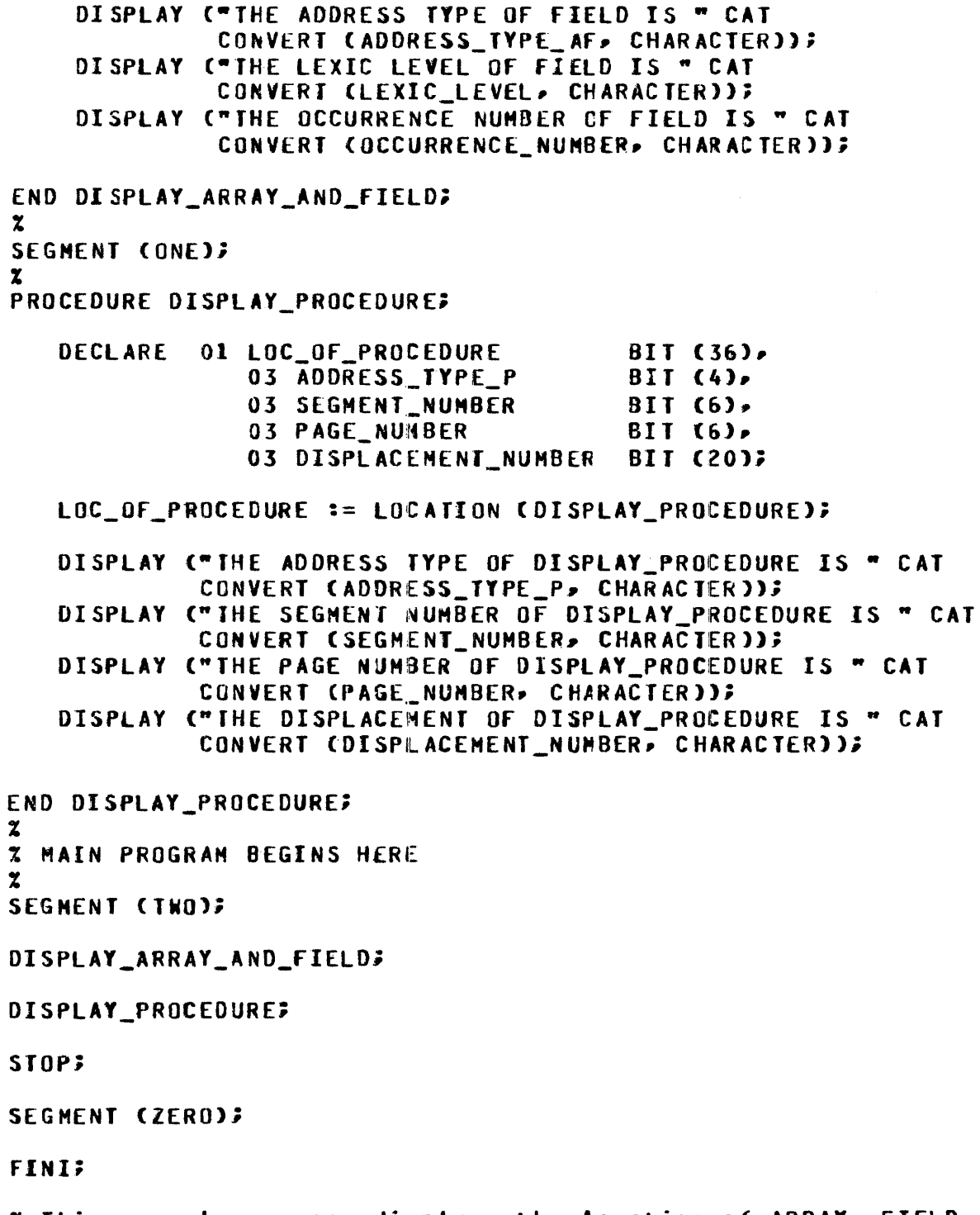

X This example program displays the location of ARRAY, FIELD,<br>X and DISPLAY\_PROCEDURE and goes to end of job.

LOCATION

Output from Example Program:

LOCATIONO =7523 BOJ. PP=4• MP=4 TIME = 15:03:10.7 % LOCATIONO =7523 THE ADDRESS TYPE Of THE ARRAY IS 0 % LOCATIONO =752l THE LEXIC LEYEl Of THE ARRAY IS 1 % LOCATIONO =7523 THE OCCURRENCE NUMBER OF THE ARRAY IS 006 % LOCATIONO =752l THE ADDRESS TYPE Of FIELD IS 0 % LOCATIONO =7521 THE LEXIC LEVEL Of FIELD IS 1 % LOCATIONO =7523 THE OCCURRENCE NUMBER Of FIELD IS 007 % LOCATIONO =7521 THE ADDRESS TYPE Of DISPLAY\_PROCEDURE IS r % LOCATIONO =7523 THE SEGMENT NUMBER OF DISPLAY\_PROCEDURE IS 02 l LOCATIONO =7523 THE PAGE NUMBER or DISPLAf\_PROCEDURE IS 00 % LOCATIONO =7523 THE DISPLACEHEhT Of DISPLAY\_PROCEOURE IS 00000 LOCATIONO =7523 EOJ. TIME = 15:03:33.1

# **MAKE\_DESCRIPTOR**

The MAKE\_DESCRIPTOR verb replaces the current entry on the evaluation stack with  $\lt$  descriptor >. If the name-value bit of  $\langle$  descriptor > on the evaluation stack is set, the value of  $\langle$  descriptor > is removed from the value stack.

The DESCRIPTOR verb can appear as the object of a replacement, as long as the descriptor created generates an address.

SDL Syntax:

- MAKE\_DESCRIPTOR (<descriptor>)

Syntax Semantics:

descriptor

This field can be any valid SDL expression that returns a descriptor.

Examples:

 $MAKE$  DESCRIPTCF (DESCRIPTOR (X)) = X, where  $X$  is non-set f-retative.

~AKE\_CESC~IPTOR CV~LUE\_CESCRIPTO~ CE>> = f, where E generates ar address.

VALUE\_DESCHIPTOR CMAKE\_DESCRIPTOR (E)) := E. where the vatue of E is a vat id address qenerator.

# MAKE READ ONLY

# MAKE\_READ\_ONLY

The MAKE READ ONLY verb applies only to paged arrays and marks the specified page number of a paged array as READ\_ONLY. All pages within a paged array are marked as READ\_WRITE by default. Once a page is marked as READ\_ONLY, that page is not copied to disk each time it is overlaid by the MCP. The programmer is responsible for insuring that information written to a page, within a paged array, be performed when the page is not marked READ ONLY. Refer to the MAKE READ WRITE verb to mark a paged array as READ WRITE.

The programmer must calculate  $\langle$  page-number $\rangle$ , and also must ensure that  $\langle$  page-number $\rangle$  is a valid page number. No syntax checking is performed on the value used to reference a page number within a paged array.

SDL and UPL Syntax:

-- MAKE\_READ\_ONLY (<paged-array-identifier>), <page-number>); ---------------1

Syntax Semantics:

paged-array-identifier

This field can be any valid SDL/UPL paged-array identifier and specifies the paged array to be marked as READ\_ONLY.

page-number

This field can be any valid SDL/UPL integer, identifier, or expression that returns a 24-bit binary value and specifies the page number within a paged array.

Examples:

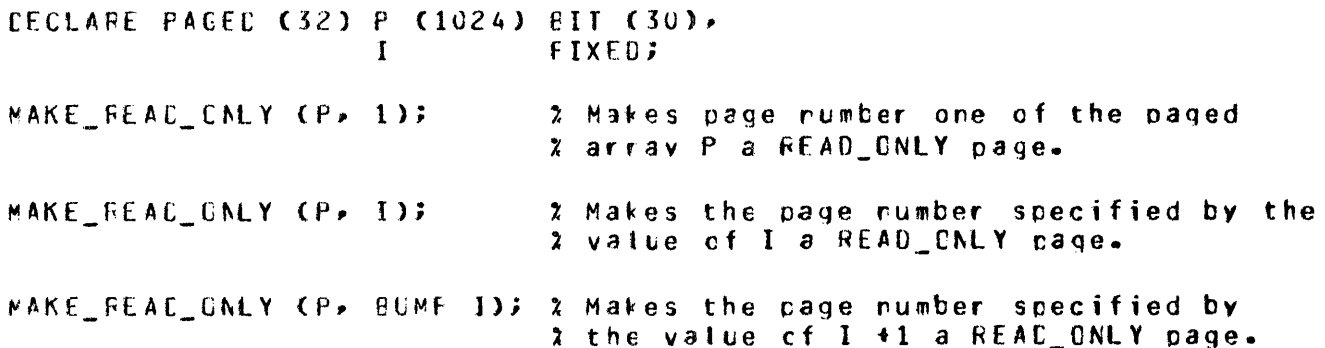

Example Program:

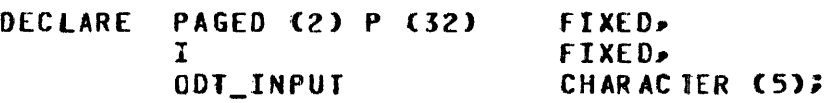

```
DO f OREVERi 
   MAKE_READ_ONLY (P, BUMP I);
   IF I = 15 THEN UNDO;
END;
```
# MAKE READ ONLY

```
DO FOREVER;
   DISPLAY C"ENTER READ. ENTER WRITE, OR ENTER BYE TO GO TO EOJ");
   ACCEPT ODT_INPUT3
   IF ODT INPUT = "BYE" THEN STOP;
   IF ODT INPUT = "READ"
   THEN DO?
           DISPLAY C"ENTER AN ELEMENT NUMBER BETWEEN O AND 31");
           ACCEPT ODT INPUTE
           I := CONVERT (ODT_INPUT, FIXED);
           IF 1 > 31THEN DISPLAY ("NUMBER ENTERED IS TOO LARGE");
           ELSE DISPLAY (DECIMAL (P (I), 8));
        FND;
   ELSE IF ODT_INPUT = "WRITE"
        THEN DO?
                DISPLAY ("ENTER AN ELEMENT NUMBER BETWEEN 0 AND 31");
                ACCEPT ODT INPUTE
                I := CONVERT (ODT INPUT, FIXED);
                IF I > 31THEN DISPLAY ("NUMBER ENTERED IS TOO LARGE");
                ELSE DO;
                        DISPLAY ("ENTER A NUMBER");
                        MAKE_READ_WRITE (P. 1/2);
                        ACCEPT OD T_INPUT;
                        P (I) := CONVERT (ODT_INPUT,FIXED);
                        MAKE READ ONLY (P. I/2);
                     END;
             END;
        ELSE DISPLAY ("INCORRECT COMMAND -- TRY READ, WRITE, OR BYE");
END;
STOP;
FINI;
X This example program illustrates the use of the MAKE_READ_ONLY
% and MAKE_READ_WRITE verbs on paged arrays. The program first
% accepts from the ODT the entries "READ", "WRITE", or "BYE". If
% "BYE" is entered the program goes to end of job. If "READ" is
% entered, the program then accepts from the ODT an element number
% between 0 and 31 and displays the contents of that element in
             If "WRITE" is entered, the program accepts from the
% the array.
% ODT the element number between 0 and 31 and then a 5-character
X value to be placed into that element within the paged array.
\mathbf{z}X The MAKE_READ_ONLY verb is used to initially make all the pages
x in the paged array READ_ONLY and, also, after an element in the
X paged array has been changed. The MAKE_READ_WRITE verb is used
% to make an element in the paged array READ_WRITE in order to
% change the value of the element.
```
# MAKE READ WRITE

# **MAKE READ WRITE**

The MAKE\_READ\_WRITE verb changes the status of the page within a paged array specified by  $\leq$  page-number  $>$  to READ\_WRITE. If the status of a page is READ\_WRITE, the page is copied to disk each time it is overlaid by the MCP.

The user must calculate  $\langle$  page-number  $\rangle$ , and also must ensure that  $\langle$  page-number  $\rangle$  is valid. No syntax checking is performed by the SDL/UPL compiler to verify that <page-number> is valid.

Unless a page has been marked as READ\_ONLY by the MAKE\_READ\_ONLY verb, a status of READ\_WRITE is the default for all pages within a paged array. The MAKE\_READ\_WRITE verb is only needed to override READ\_ONLY status set by the MAKE\_READ\_ONLY verb.

SDL and UPL Syntax:

 $-$  MAKE\_READ\_WRITE ( $\leq$ paged-array-identifier $>$ ,  $\leq$ page-number $>$ ): -------------

**Syntax Semantics:** 

### paged-array-identifier

This field can be any valid SDL/UPL paged-array identifier and specifies the paged array to be marked as READ WRITE.

page-number

This field can be any valid SDL/UPL integer, identifier, or expression that returns a 24-bit binary number and specifies the page within a paged array.

Examples:

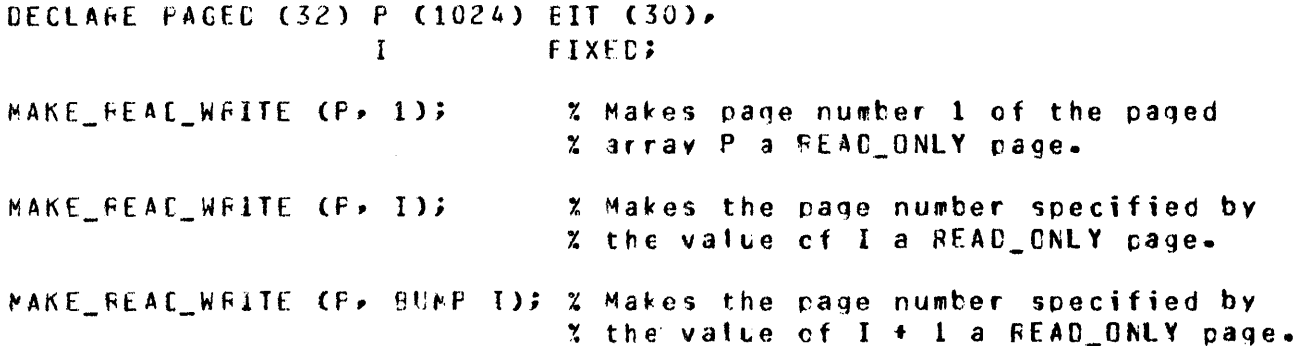

Example Program:

Refer to the Example Program for the MAKE\_READ\_ONLY verb.

# **MESSAGE\_COUNT**

The MESSAGE\_COUNT verb scans the specified queue file and determines the number of messages currently in the queue. This number is stored in  $\le$  dentifier  $>$  with a FIXED data type.

When the queue file specified is a queue file family, the MESSAGE\_COUNT verb returns an array of FIXED values, one for each file in the family. The programmer must ensure that  $\lt$  identifier  $>$  is large enough to hold the generated value.

SDL and UPL Syntax:

- MESSAGE\_COUNT (<queue-file-id>, <identifier>); ------

Syntax Semantics:

queue-file-id

This field can be any valid SDL/UPL file identifier declared with a device type equal to QUEUE and specifies the queue file name to obtain the message count.

#### identifier

This field can be any valid SDL/UPL identifier and specifies the destination field for the number of messages.

Examples:

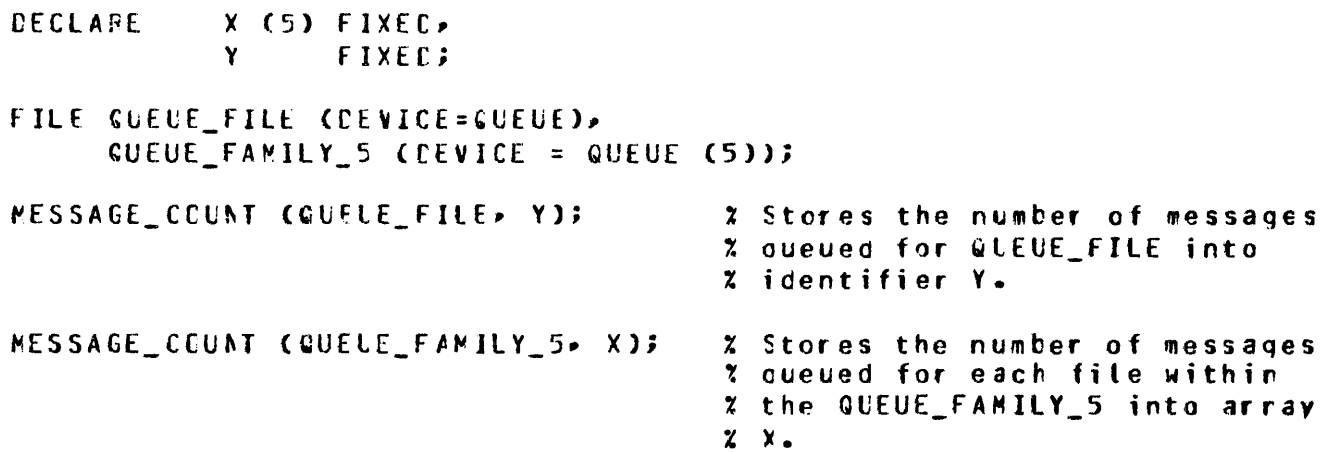

MESSAGE\_ COUNT

Example Program:

DECLARE NUMBER\_OF\_MESSAGES FIXED,<br>COUNTER FIXED: COUNTER FILE QUEUE CDEVICE = QUEUE C10), OPEN\_OPTION = OUTPUT•  $RECORDS = 10.$ COUNTER := o; DO f OREVERi BUFFERS =  $217$ WRITE QUEUE <COUNTER); HESSAGE\_COUNT (QUEUE• NUHBER\_Of \_MESSAGES>; DISPLAY C"fHE NUMBER OF MESSAGES QUEUED EQUALS • CAT CONVERT CNUMBER OF MESSAGES, CHARACTER)); IF ( CBUMP COUNTER ) > 9) THEN DO: END;  $D$ I SPLAY ("GOOD BYE"); STOP; ENO;

**FINI;** 

% This example program writes a message to the file labeled QUEUE % and uses the HESSAGE\_COUNT verb to interrogate the number of % messages in the queue file. The number of messages is displayed % on the OD'T.

Output from Example Program:

```
MESSAGE0 = 7076 BOJ. PP=4, MP=4 TIME = 08:21:15.2
% HESSAGEO =1016 THE NUMBER Of MESSAGES QUEUED EQUALS +0000001 
% MESSAGEO =7076 THE NUMBER OF MESSAGES QUEUED EQUALS +0000002 
% MESSAGED =101& THE NUMBER Of MESSAGES QUEUED EQUALS +0000003 
% MESSAGEO =7076 THE NUMBER OF MESSAGES QUEUED EQUALS +000000~ 
% HESSAGEO =7076 THE NUMBER Of MESSAGES QUEUED EQUALS +0000005 
% MESSAGED =101& THE NUMBER or MESSAGES QUEUED EQUALS +000000& 
% HESSAGEO =1076 THE NUMBER Of MESSAGES QUEUED EQUALS +0000007 
% HESSAGEO =7076 THE NUMBER OF MESSAGES QUEUED EQUALS +0000008 
% HESSAGEO =7076 THE NUMBER Of MESSAGES QUEUED EQUALS •0000009 
% HESSAGEO =1016 THE NUMBER or MESSAGES QUEUED EQUALS +0000010 
% HESSAGEO =7076 GOOO BYE 
HESSAGEO =1076 EOJ. JIHE = oa:21:36.5
```
# **MONITOR**

The MONITOR verb specifies which procedures are candidates to be monitored.

SDL Syntax:

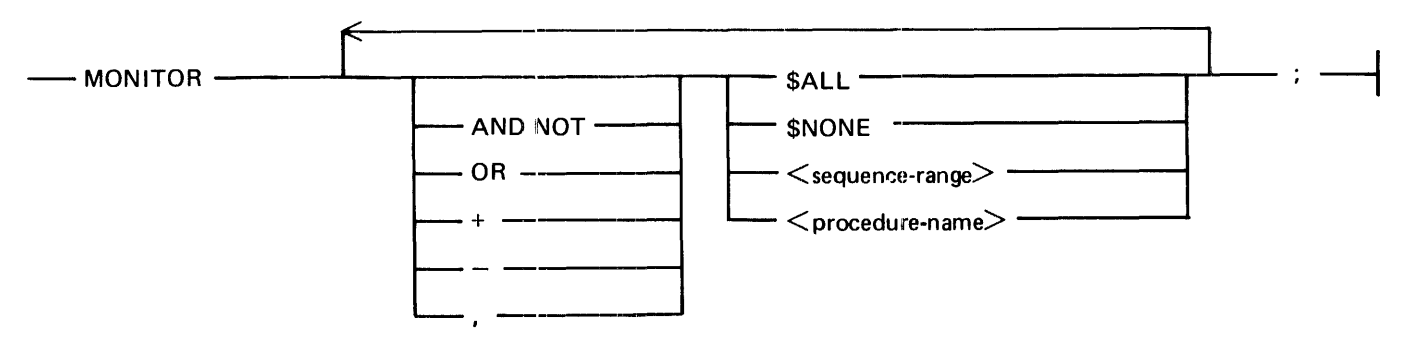

### Syntax Semantics:

#### AND NOT

The keywords AND NOT cause the sequence numbers specified by  $\lt$  sequence-range  $>$  or the procedures specified by  $\leq$  procedure-name  $>$  not to be monitored.

### OR

The keyword OR causes the sequence numbers specified by  $\lt$  sequence-range  $>$  or the procedures specified by  $\langle$  procedure-name $\rangle$  to be monitored.

#### +

The key symbol  $+$  causes the sequence numbers specified by  $\lt$  sequence-range  $>$  or the procedures specified by  $\leq$  procedure-name  $>$  to be monitored.

The key symbol  $-$  causes the sequence numbers specified by  $\lt$  sequence-range $>$  or the procedures specified by  $\leq$  procedure-name  $>$  not to be monitored.

The keysymbol, causes the sequence numbers specified by  $\lt$  sequence-range  $>$  or the procedures specified by  $\leq$  procedure-name  $>$  to be monitored.

### \$ALL

The keyword \$ALL causes all of the procedures to be monitored.

### \$NONE

The keyword \$NONE causes no procedures to be monitored.

### sequence-range

This field can be any sequence range of sequence numbers within the SDL/UPL source file. It specifies the sequence range for monitoring a designated procedure. The following is the format for  $\leq$  sequence-range $\geq$ , where bbbbbbbb specifies the beginning sequence number and eeeeeeee specifies the ending sequence number.

#### bbbbbbb-eeeeeeee

#### procedure-name

This field can be any procedure identifier within the SDL/UPL program that is marked to be monitored and specifies that this procedure is to be monitored.

**MONITOR** 

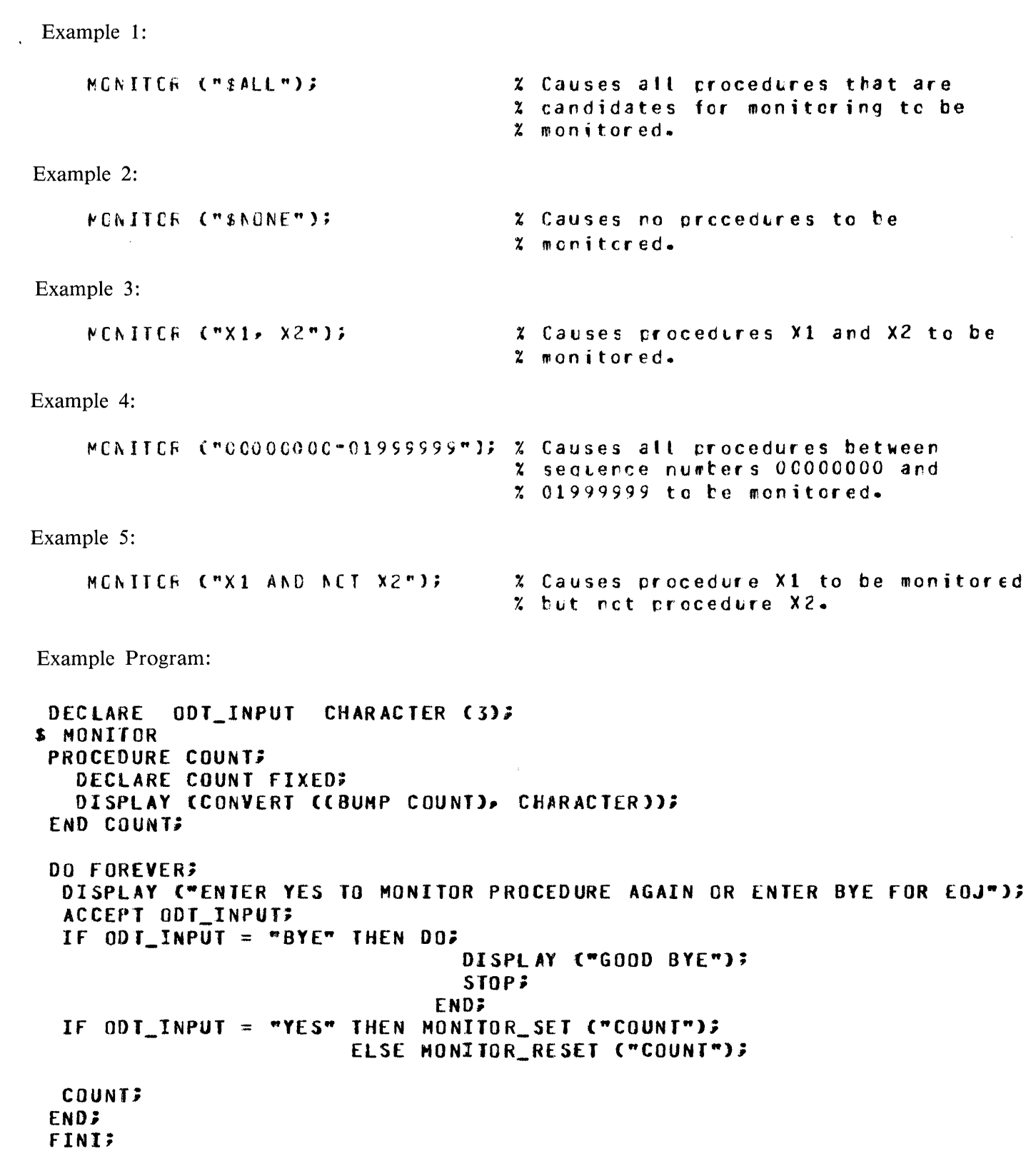

# M\_MEM\_SIZE

The M\_MEM\_SIZE verb returns a 24-bit value which is the M-memory size in bits, of the B 1720 computer system.

The M\_MEM\_SIZE verb is only valid for the B 1720 series computer.

SDL and UPL Syntax:

 $-L$  M\_MEM\_SIZE  $\longrightarrow$  M\_MEM\_SIZE  $\longrightarrow$ 

Example:

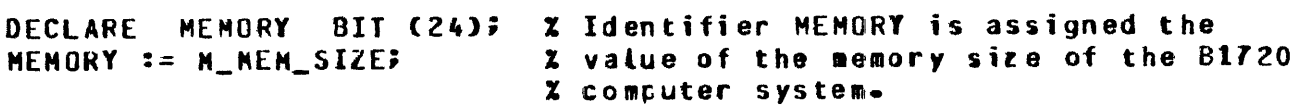

Example Program:

DISPLAY ("THE M-MEMORY SIZE EQUALS a" CAT STOP; FINI; CONVERT CCM\_MEM\_SIZE / 8), CHARACTER) CAT "2 BYTES");

Output from Example Program:

```
M_{\bullet}NEM_{\bullet}SIZO = 6234 BOJ. PP=4, NP=4 TIME = 10:37:11.4
% M_MEM_SIZO =6234 THE M-NEMORY SIZE EQUALS @006000@ BYTES
H_HEM_S.IZO =6234 EOJ. TIME -= 10:37:16.7
```
 $\overline{\phantom{a}}$ 

# NAME\_OF\_DAY

The NAME\_OF \_DAY verb returns a left-justified, 9-character string which is the name of the current system day of the week. The seven possible values are MONDAY, TUESDAY, WEDNESDAY, THURSDAY, FRIDAY, SATURDAY, and SUNDAY.

SDL and UPL Syntax:

-NAME OF DAY-

Example:

DECLARE NAME CHARACTER (9); NAME  $:=$  NAME OF DAY; % If the current system day name is WEDNESDAY, then % NAME has the following bit and hexadecimal values. %  $x$  NAME =  $a(4)E6C5C4D5C4E2C4C1E8a$  $x = "WEDNESDAY"$ 

Example Program:

DISPLAY ("TODAYS DAY NAME IS " CAT NAME\_OF\_DAY); srop; **FINI;** 

Output from Example Program:

NAMEOFDAYO =5598 BOJ. PP=4, NP=4 TIME = 08:00:45.9 % NAMEOFDAYO =5598 TODAYS DAY NAME IS FRIDAY NAMEOFOAYO =5598 EOJ. TIME = oe:oo:so.s

# NAME\_STACK\_\_ TOP

The NAME\_STACK\_TOP verb returns a 24-bit, self-relative value with a BIT data type. This 24-bit value is the base-relative address of the top of the name stack.

SDL Syntax:

- NAME\_STACK TOP-

Example:

DECLARE NAHE\_STACK\_ADDR BIT C24J; % Identifier NAHE\_STACK\_ADDR NAME\_STACK\_AODR := NAME\_SliACK\_TOPi % is assigned the address of % the top of the name stack.

Example Program:

DISPLAY ("THE ADDRESS OF THE TOP OF THE NAME STACK EQUALS " CAT CONVERT CNAHE\_STACK\_TOP. CHARACTER)); STOP; FINI;

Output from Example Program:

```
NANESTACKO = 5601 B0J. PP=4, NP=4 TIME = 08:05:47.8% NAHESTACKO =5&01 THE ADDRESS OF THE TOP Of THE NAME STACK 
     EQUALS 002700 
NAHESTACKO =5&01 EOJ. TIME = oa:os:51.8
```
# **NEXT\_ITEM**

The NEXT ITEM verb causes the length field of the descriptor, represented by  $\lt$  identifier  $\gt$ , to be added to the address field of that descriptor. This modified descriptor is put back onto the name stack and is also moved to the top of the evaluation stack. This modified descriptor is the load address of the new item described by  $\lt$  identifier  $>$ .

SDL Syntax:

 $-$ NEXT ITEM (  $\le$ identifier  $>$  ) -

Syntax Semantics:

identifier *r r r r r r r r r* This field can be any valid SDL simple identifier and specifies the name of the starting identifier.

Example:

CECLARE 01 CHAF\_STFING CHARACTER C1000), 03 NEXT\_CHA~ CHAR~CTER Cll7 NEXT\_ITEM CNEXT\_CHAR) := "D"; % Causes the character  $E$ % to be moved into the % second character of *7.* 01AR\_STRING.

# **NEXT\_TOKEN**

The NEXT\_ TOKEN verb returns the descriptor of the next token. This token can be an identifier, a number, or a special character. The descriptor of  $\le$  result-reference-identifier  $>$  is also replaced by this descriptor.  $\lt$  first-character-address  $\gt$  is changed to point to the character which immediately follows this token. The NEXT\_TOKEN verb expects that the <first-character-address> references a nonblank character.

SDL Syntax:

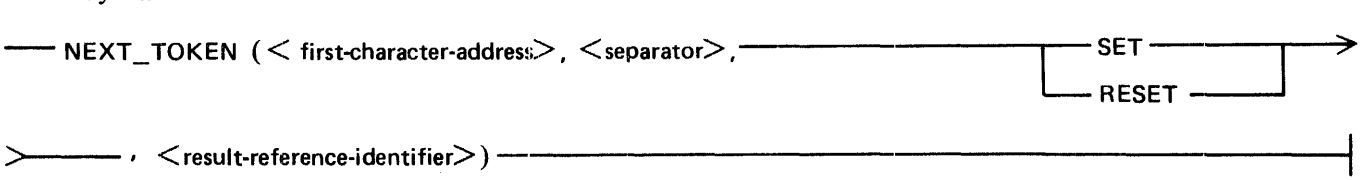

### Syntax Semantics:

first-character-address

This field can be any valid SDL identifier and specifies the address of the first character in the character string to be scanned.

#### separator

This field can be a character string or a bit string with a length equal to eight bits and specifies the token separator. The SDL compiler uses the underscore  $(\_\_)$  character. If no token separator is required, specify the character A.

#### **SET**

The keyword SET allows the symbols 0 through 9 to be valid symbols. For example, the symbols 235AB are allowed.

### RESET

The keyword RESET does not allow the symbols 0 through 9 to be valid symbols. For example, the symbol 456DF is not allowed.

### result-reference-identifier

This identifier can be any valid SDL reference identifier. It specifies the name of the field in which to store the string of characters. It begins with  $\lt$  first-character-address  $>$  and ends with, but does not include, any  $\leq$  separator  $>$  encountered during the scan.

### Example:

CECLARE FIRST CHAF f;fSULT CHAR STRING  $NEXT_CHAF$ FEFEf.ENCt• fCEFERENCE, CHARACTER (15), CHARACTER (15); CHAR\_STRING  $:=$  "12345\_789;A8CDE"; REFER FIRST\_CHAR TO SUBSTF CCHAR\_STFING, 0, 1);  $NEXT_CFAF :=$ % The identifier NEXT CHAR % is assigned the vatue *i* "7 ... OELI\*ITEC\_TCKEN CFIRST\_CHAR, "\_", SET, RESULT);

**NEXT TOKEN** 

Example Program:

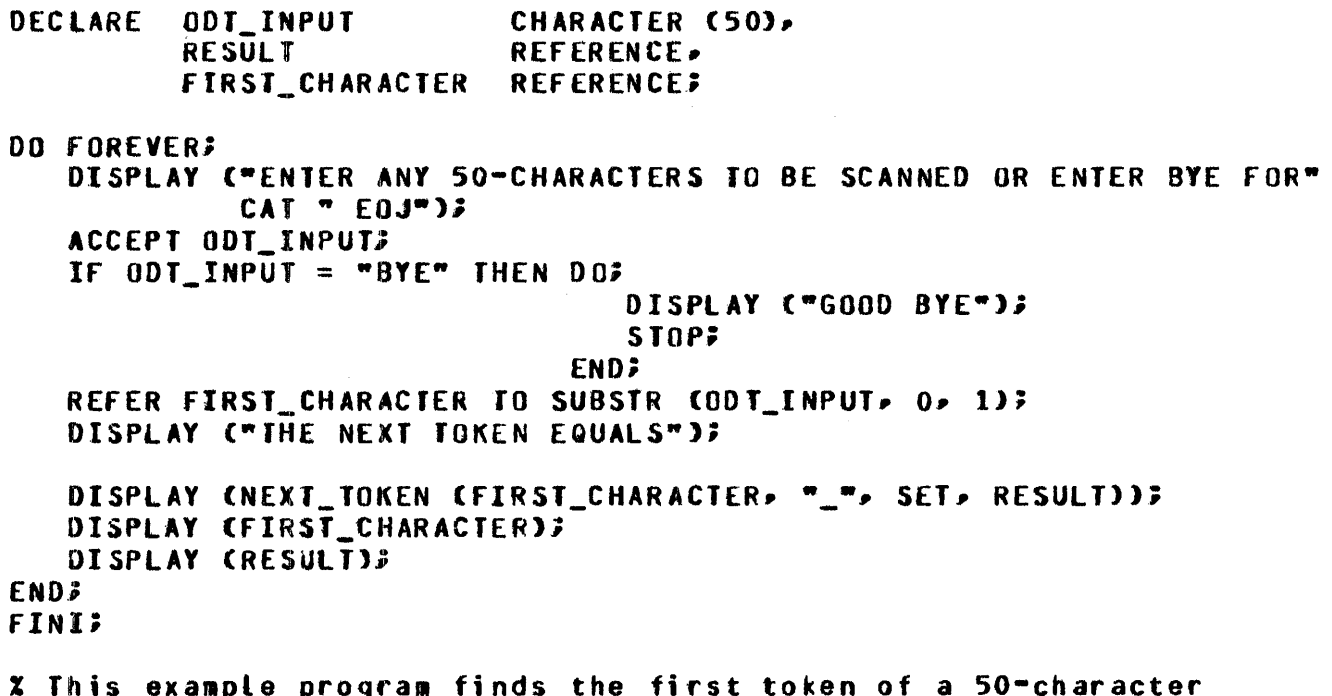

x rais example program rinos the rirst token of a so than acted<br>x message entered from the DDT and displays the token back on<br>x the ODT. If BYE is entered, the program goes to end of job.

# **OPEN**

The OPEN verb allows a program to explicitly open a data file.

The OPEN verb requests permission from the MCP to access a file and to make available the requested memory space. An implicit open is performed by the MCP when a program reads from or writes to a data file that has not been explicitly opened with the OPEN verb.

Buffer storage is allocated and file attributes are established when a file is opened. Memory storage utilization can be significantly optimized by delaying a file open operation until the file is needed.

The open attributes specified with the OPEN verb override any FILE declaration attributes. Attributes not specified in the OPEN verb maintain the status set in the FILE declaration, or the default status if not specified.

The NEW open attribute is only valid with the OUTPUT open attrilbute. If the OUTPUT open attribute is not specified when the NEW open attribute is specified, OUTPUT is assumed by default. Specifying the open attributes INPUT and NEW without specifying the OUTPUT open attribute generates a syntax error.

Specifying INPUT OUTPUT NEW is only valid with files whose access attribute is equal to RAN-DOM.

The LOCK open attribute protects the file from write operations by another program.

The LOCK\_OUT open attribute protects the file from read operations as well as write operations by another program.

**OPEN** 

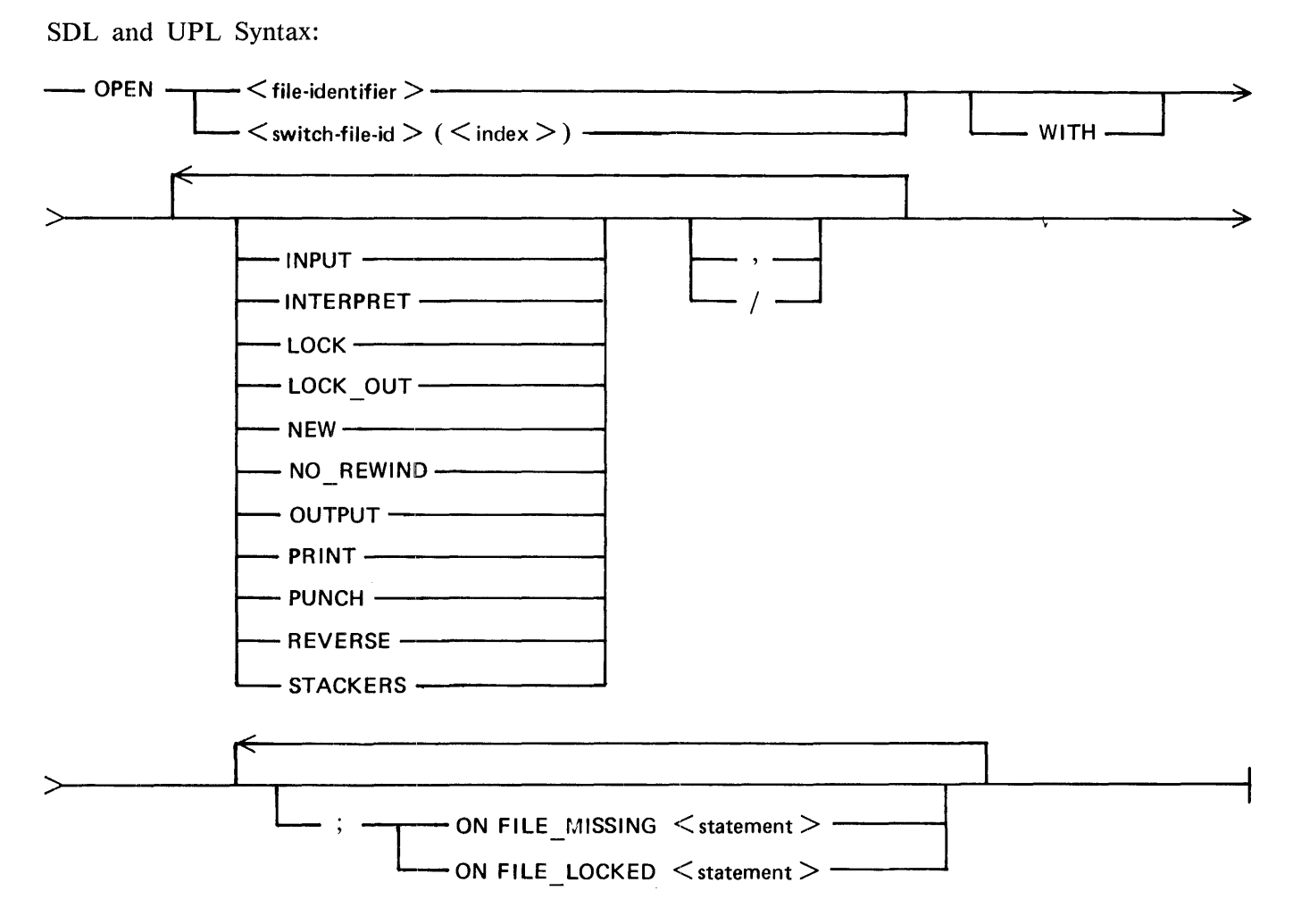

# Syntax Semantics:

### file-identifier

This field can be any valid SDL/UPL file identifier and specifies the file to be opened.

### switch-file-id

This field can be any valid SDL/UPL switch-file identifier and specifies the switch file to be opened.

### index

This field can be any valid SDL/UPL identifier and specifies the number of the switch file to be opened.

### INPUT

The keyword INPUT causes the SDL/UPL program to open an existing file and allows the program to read from the file.

# INTERPRET

The keyword INTERPRET causes the SDL/UPL program to interpret card-image records as each is written. INTERPRET only affects files with a device type equal to DATA\_RECORDER\_80, PUNCH\_PRINTER, READER\_PUNCH, or READER\_PUNCH\_PRINTER.

# **OPEN**

# LOCK

The keyword LOCK prevents another program from opening the specified file with the OUTPUT open attribute. Opening the file with the INPUT open attribute by another program is allowed. Once the file is closed, the file can be opened by another program with the OUTPUT open attribute.

# LOCK\_ OUT

The keyword LOCK\_OUT prevents another program from opening the specified file with the INPUT or OUTPUT open attributes. Once the file is closed, the file can be opened by another program with the INPUT or OUTPUT open attributes.

# NEW

The keyword NEW specifies that the file is to be created.

# NO\_REWIND

The keyword NO\_REWIND applies to files with a device type equal to TAPE, TAPE\_9, TAPE\_7, TAPE\_PE, and TAPE\_NRZ and prevents the MCP from rewinding the tape file when an end-of-tape mark is encountered.

### OUTPUT

The keyword OUTPUT allows the SDL/UPL program to write to an existing file.

# PRINT

The keyword PRINT applies to files with a device type equal to  $DATA\_RECORDER_80$ , PUNCH\_PRINTER, READER\_\_PUNCH, or READER\_PUNCH\_PRINTER and allows the SDL/UPL program to interpret and punch card-image records.

# REVERSE

The keyword REVERSE applies to files with a device type equal to TAPE, TAPE\_9, TAPE\_7, TAPE\_PE, and TAPE\_NRZ and notifies the MCP that the tape file is to be written or read in reverse. The programmer must ensure that the tape file is positioned so that the backspacing operation can be performed. Read. operations on a tape file, with the REVERSE open attribute specified, report the end-of-file (EOF) record when the beginning-of-tape (BOT) mark is encountered.

### **STACKERS**

The keyword STACKERS applies to files with a device type equal to DATA\_RECORDER\_80, PUNCH\_PRINTER, READER\_\_PUNCH, or READER\_PUNCH\_PRINTER and allows the SDL/UPL program to specify that the stackers on the card device are to be used.

### ON FILE\_MISSING

The keywords ON FILE\_MISSING cause the SDL/UPL program to perform the associated statement if the file specified is not present at the time the OPEN verb is performed.

# ON FILE\_LOCKED

The key words ON FILE\_LOCKED cause the SDL/UPL program to perform the associated statement if the file specified is currently locked by another program. This can occur in either of the two following conditions:

- 1. The INPUT or OUTPUT open attributes were specified and another program has opened the same file with the LOCK-OUT open attribute.
- 2. The OUTPUT open attribute was specified and another program has opened the same file with the LOCK open attribute.

statement

This statement can be any valid SDL/UPL statement.

Examples:

- CPEN CARC\_FILE INFLT;
- CPEN CISK FILE INPUT CLTPUT NEWS CA FILE\_MISSING CISFLAY ("FILE NCT PRESENT");
- CPEN CISK\_FILE INPLT LOCK; GN FILE\_LCCKSE CISFLAY ("FILE LOCKED");
- CPEN TAPE\_FILE NO\_FEWIND INPLT;
- CPEN TAPE\_FILE REVERSE CLTPUT;
- OPEN CARC\_FILE WITH STACKERS INPUT;
- CPEN CAFE\_FILE WITH CUTFUT PUNCH INTERPRET;
- CPEN CISK\_FILE OUTFUT NEWS CN FILE\_MISSING CISFLAY C"FILE NOT PFESENT"); CN FILE LOCKEC CISPLAY ("FILE LOCKED");

# **OPEN**

Example Program:

FILE DISKFILE (DEVICE = DISK, RECORDS =180/10); ZIP "SO OPEN;"; % Sets the MCP OPEN option OPEN OISKFILE WITH INPUT; ON f ILE\_HISSING oo; DISPLAY ("FILE DISKFILE NOT PRESENT -- PROGRAM IS GOING"); DISPLAY c•ro OPEN THE FILE WITH OUTPUT NEW•); OPEN DISKFILE WITH OUTPUT NEW LOCK; CLOSE DISKFILE WITH LOCK; OPEN DISKFILE WITH INPUT; ENDi CLOSE DISKfILE WITH REMOVE; OPEN DISKFILE WITH OUTPUT LOCK\_OUT; CLOSE DISKFILE WITH REMOVE; ZIP "RO OPEN;RE DISKFILE;"; % Resets the HCP OPEN option and Z removes DISKFILE. STOP; FINIS % This example program shows various uses of the OPEN verb. Output from Example Program: OPENO =7275 BOJ. PP=4, NP=4 TIME = 15:37:20.3 OPEN=l % OPENO =7275 FILE DISKflLE NOT PRESENT -- PROGRAM IS GOING % OPENO =7275 TO OPEN THE FILE WITH OUTPUT NEW OPENO =7275 •QISKFILE• OPENED SERIAL EXTEND OUTPUT NEW LOCK DISK OPENO =7275 "DISKFILE" OPENED SERIAL EXTEND INPUT DISK OPENO =7275 •OISKFILE" OPENED SERIAL EXTEND OUTPUT LOCKOUT OPEN=O

"OISKFILE" REMOVED OPENO =7275 EOJ. TIME = 15:37:41.6

**OVERLAY** 

# **OVERLAY**

The OVERLAY verb is for MCP use only.

SDL Syntax:

- OVERLAY (<interpreter-index>); --------------------------11

Syntax Semantics:

interpreter-index

This field can be any valid SDL literal, identifier, or expression that returns a value and is used as an index by the interpreter swapper for the interpreter dictionary. The interpreter dictionary entry specifies the action that is to be taken.

 $\bar{t}$ 

 $\bar{z}$ 

Example:

CVERLAY CINCEX);

# **PARITY \_ADDRESS**

The PARITY\_ADDRESS verb returns a 24-bit value which is the address of the first parity error in S-memory. If no parity error is encountered, the value @FFFFFF@ is returned. The PARITY\_ADDRESS verb is used only by the MCP or by a standalone SDL program that does not run with the MCP. If the PARITY\_ADDRESS verb is performed when the MCP is running, the MCP terminates the program.

SDL Syntax:

- PARITY ADDRESS-

Example:

DECLARE #AC\_ADDRESS 8IT (24);  $EAD_ADCRES$  := PARITY\_ACCRESS;

% The identifier SAO\_AOORESS is X assigned the address of the % oarity error.

# **PREVIOUS ITEM**

# **PREVIOUS\_ITEM**

The PREVIOUS ITEM verb causes the length field of the descriptor represented by  $\lt$  identifier  $>$  to be subtracted from the address field of that descriptor. This modified descriptor is put back onto the name stack and is also moved to the top of the evaluation stack. The modified descriptor that has been moved is the address of the new item described by  $\leq$  identifier  $\geq$ .

SDL Syntax:

- PREVIOUS ITEM (<identifier>) -

Syntax Semantics:

identifier

This field can be any valid SDL simple identifier.

Example:

```
CECLARE 01 CHAR_STRING CHARACTER (1000),<br>C3 FILLER CHARACTER (999),
                           CHARACTER (999),
            03 LAST_CHAF CHARACTEF C103
PREVICUS ITEM CLAST CHAR) := "0";
                                                 % Causes the character C 
                                                 % to be moved into the 
                                                 % character immediately
                                                 % prior to LAST_CHAR in 
                                                 x CHAR STRING.
```
# PROCESSOR TIME

The PROCESSOR\_TIME verb returns a 20-bit value that is the accumulated processor (CPU) time since beginning of job (BOJ). The time is returned in tenths of a second.

SDL and UPL Syntax:

-PROCESSOR TIME-

Example:

```
DECLARE X EIT (24);
X := PROCESSOR TIME;
                       % Assigns the 20-tit accumulated processor
                       % time into the identifier X.
```
Example Program:

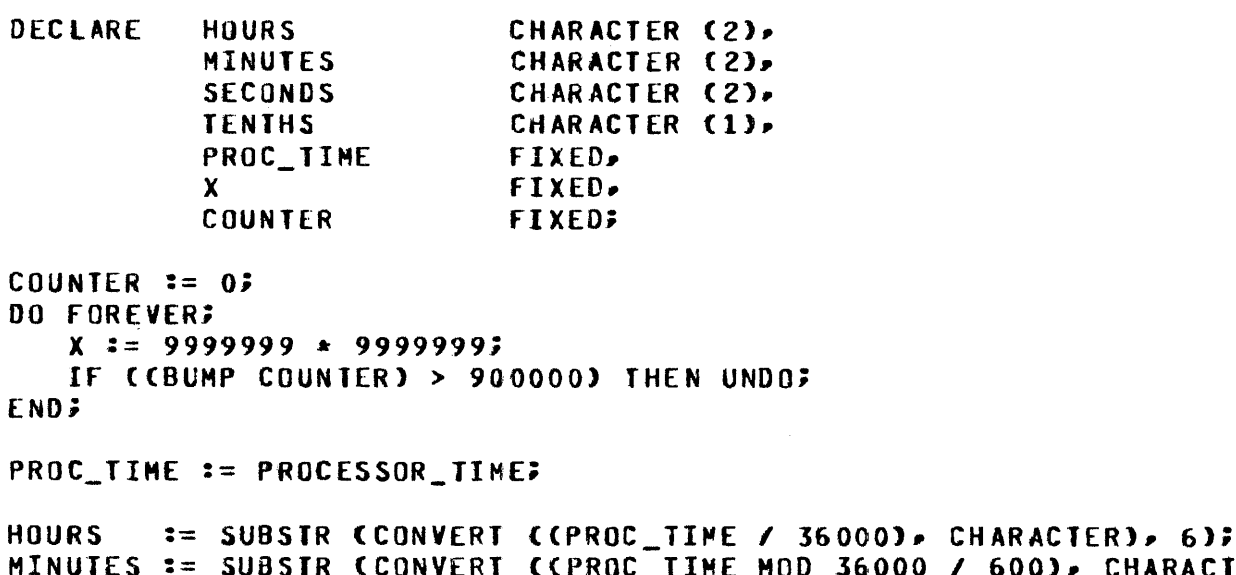

```
600), CHARACTER), 6);
           NIC GUG
                   CUNVERI
                                       RUU
                                           SOUUV
SECONDS == SUBSTR CCONVERT COPROC_TIPE MOD 50000 / 80000 CHARACTERIDO
TENTHS := SUBSTR CCONVERT CCPROC_TIME MOD 10), CHARACTER), 7);
DISPLAY ("THE TOTAL CPU TIME EQUALS " CAT HOURS CAT ":"
         CAT MINUTES CAT ":" CAT SECONDS CAT "." CAT TENTHS);
DISPLAY ("GOOD BYE");
STOP:
FINI;
X This example program multiplies two numbers 900,000 times and then
% uses the PROCESSOR_TIME verb to interrogate the CPU time. The
```
% CPU time is then displayed on the ODT and the program goes to % end of job.

# B 1000 Systems SDL/UPL Reference Manual  $V$ <sub>erhs</sub>

# **PROGRAM SWITCHES**

# **PROGRAM\_SWITCHES**

The PROGRAM\_SWITCHES verb returns the current values of the program switches from the program parameter block (PPB). If  $\lt$  switch-number  $>$  is specified, the 4-bit value of the specified program switch is returned. If  $\lt$  switch-number  $>$  is not specified, the 40-bit value of all 10 program switches is returned.

If  $\leq$  switch-number  $>$  contains a value which is less than zero or greater than nine, a run-time error results.

The program switches can be permanently set in the SDL/UPL program by using the MCP MODIFY command or set at run-time by using the MCP SWITCH program-attribute command. In either case, the program parameter block (PPB) for the SDL/UPL program contains the resulting value of the program switches.

The following shows how to modify the program switches in an SDL/UPL program at execution time.

MODIFY  $\leq$  program name  $>$  SWITCH = @ $\leq$  value-0 $>$   $\leq$  value-1 $>$  ...  $\leq$  value-9 $\geq$  @ or MODIFY  $\leq$  program name  $>$  SWITCH  $\leq$  switch number  $>$  = @ $\lt$  value  $\geq$  @

The following shows how to permanently modify the program switches in an SDL/UPL program.

EXECUTE  $\langle$  program name> SWITCH = @  $\langle$  value-0  $\rangle$   $\langle$  value-2  $\rangle$  ...  $\langle$  value-9  $\rangle$  @ or EXECUTE  $\langle$  program name $\rangle$  SWITCH  $\langle$  switch number $\rangle = \omega \langle$  value $\rangle \omega$ 

Refer to the B 1000 Systems System Software Operation Guide, Volume 1, form number 1108982, for a complete description of the program switch attributes.

SDL and UPL Syntax:

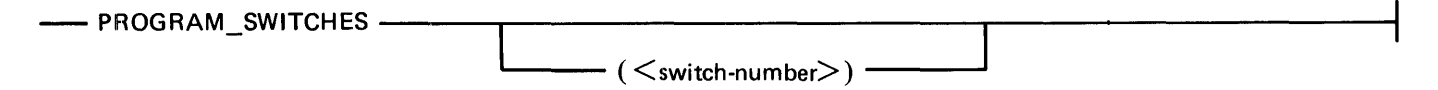

Syntax Semantics:

switch-number

This field can be any valid SDL/UPL integer, identifier, or expression that returns a binary value.  $\leq$  switch-number  $>$  must have a value between 0 and 9, inclusive.

# PROGRAM SWITCHES

 $\mathbb{Z}^2$ 

Examples:

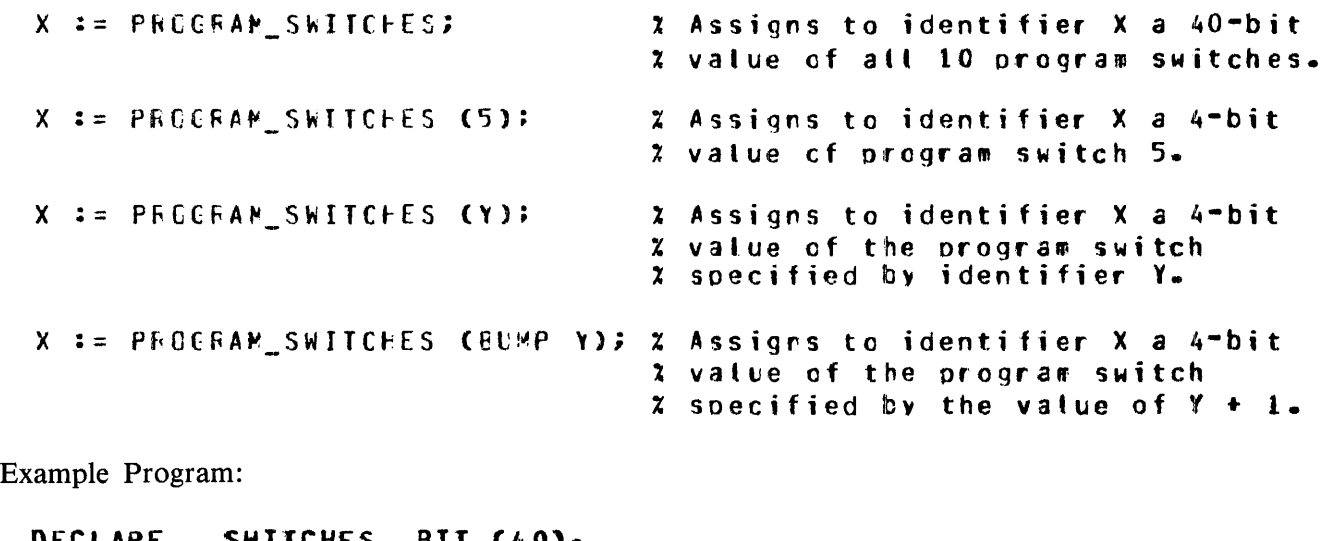

DECLARE SWITCHES BIT C40).<br>INDEX FIXED: FIXED;

INDEX  $:= 0;$ 

SWITCHES := PROGRAH\_SWITCHES;

DO FOREVER; DISPLAY ("SWITCH " CAT SUBSTR CCONYERT <INDEX• CHARACTER>• 7) CAT " EQUALS " CAT CONVERT CSUBBIT CSWITCHES, CINDEX \* 41, 41, CHARACTER)); IF (CBUMP INDEX) > 9) THEN DO? DISPLAY ("GOOD BYE"); STOP; ENO;

END;

**FINI;** 

% This example program displays on the ODT the values of each % program switch. The PROGRAH\_SWITCHES verb is used to interrogate % the value of all ten switches. The program switches must be set % prior to or at execution time; otherwise• all the values are equal  $x$  to  $202-$ 

# PROGRAM SWITCHES

Output from Example Program:

# $?$ EXECUTE PRGSWITCHO SWITCH = a123456789A4; PRGSWITCHO =7468 BOJ. PP=4, NP=4 TIME =  $11:42:21.6$ % PRGSWITCHO =7468 SWITCH 0 EQUALS 1 % PRGSWITCHO =7468 SWITCH 1 EQUALS 2 % PRGSWITCHO =7468 SWITCH 2 EQUALS 3  $X$  PRGSWITCHO =7468 SWITCH 3 EQUALS 4 % PRGSWITCHO =14&8 SWITCH 4 EQUALS 5  $x$  PRGSWITCHO =7468 SWITCH 5 EQUALS 6 % PRGSWITCHO =74G8 SWITCH 6 EQUALS *1*  % PRGSWITCHO =7468 SWITCH *1* EQUALS 8 % PffGS~ITCHO =7468 SWITCH 8 EQUALS *9*  % PRGSWITCHO =1468 SWITCH 9 EQUALS A  $x$  PRGSWITCHO =7468 GUOD BYE PRGSWITCHO =7468 EOJ. TIME = 11:42:43.2

# **READ**

The READ verb causes the SDL/UPL program to read a record from the specified file and store the record in  $\lt$  identifier- $1$   $>$ .

Read operations can be performed on any readable device. Reading a diskette file requires that the file be copied to a disk file before it is processed.

The file attributes in the FILE declaration statement determine which of the position options (<recordaddress-identifier >, <remote-key-identifier >, or <queue-family-identifier >) can be specified. The  $\le$ record-address-identifier $>$  requires a file with a disk device type and random access or a card device type with the STACKERS open attribute specified at file open time. The  $\lt$  remote-key-identifier  $>$  requires a file with a device type equal to REMOTE. The  $\leq$  queue-family-identifier  $>$  requires two file attributes to be specified in the file declaration. The two file attributes are a device type equal to QUEUE and the QUEUE\_FAMILY SIZE that is equal to the number of queue families.

SDL and UPL Syntax:

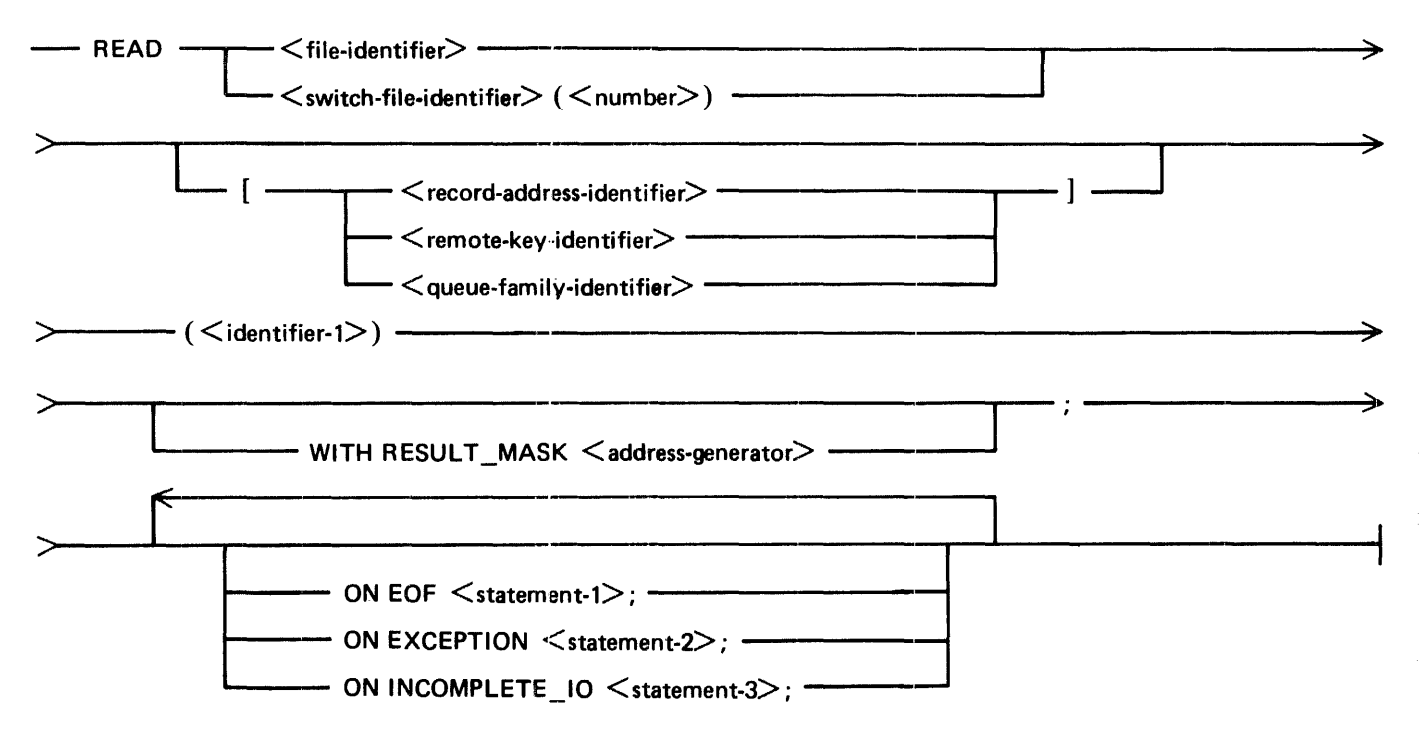

**READ** 

#### UPL Syntax:

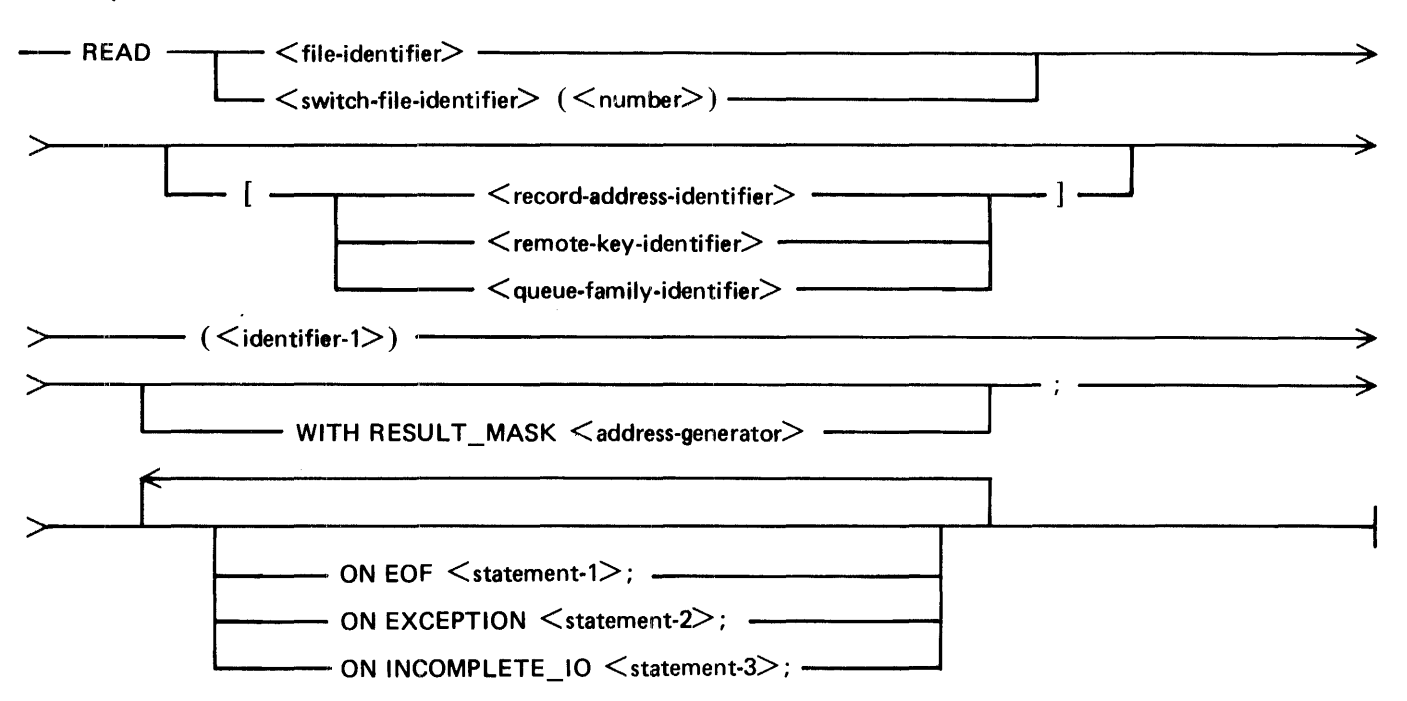

#### Syntax Semantics:

address-generator

This field can be any valid SDL/UPL address generator. It specifies the name of the exception mask field.

### file-identifier

This field can be any valid SDL/UPL file identifier with exception of a file that is opened OUT-PUT only and specifies the name of the file to be read.

#### switch-file-identifier

This field can be any valid SDL/UPL switch file identifier with exception of a file that is opened OUTPUT only and specifies the name of the file to be read.

#### number

This field can be any valid SDL/UPL integer, identifier, or expression that returns a binary value and specifies the file number of  $\lt$  switch-file-identifier  $\gt$ .

### record-address-identifier

This field can be any valid SDL/UPL identifier and it specifies the key location of a record within a file.  $\le$  record-address-identifier  $>$  is valid for files with a device type equal to DISK RANDOM and DISK\_PACK RANDOM. <record-address-identifier> is also valid for card files that are opened with the STACKERS open attribute.

<record-address-identifier> must be a binary value or an expression that returns a binary value. If the value is greater than 24 bits, only the rightmost 24 bits are used. For card files, the binary value of  $\le$  record-address-identifier  $>$  must be less than or equal to seven, and must correspond to a stacker available on the device. For example, if only two stackers are available on the card device, a  $\le$  record-address-identifier  $>$  equal to three is not valid.

# **READ**

### remote-key-identifier

This field can be any valid SDL/UPL identifier and it specifies the relative station number (RSN) within the remote file on which the READ operation is completed.

 $\epsilon$  remote-key-identifier  $>$  is valid for files with a device type equal to REMOTE. The data type of  $\le$  remote-key-identifier  $>$  must be equal to CHARACTER and have a length of 10 bytes. A read operation of a remote file causes the relative station number of a station within the remote file, message text size and the read operation code "000" to be stored into  $\le$  remote-key-identifier >. The relative station number defaults to the character "1" if the maximum number of stations in the remote file is equal to one. The maximum number of stations is specified in the FILE declarations. For example,  $DEVICE = REMOTE$  (5) specifies that the maximum number of stations for this file is five.

### queue-family-identifier

This field can be any valid SDL/UPL identifier and it specifies the family number in the queue file which the read operation has completed.

 $\leq$  queue-family-identifier  $>$  is valid for a file with a device type equal to OUEUE and with the QUEUE\_FAMILY\_SIZE greater than one.  $\lt$  queue-family-identifier  $>$  specifies which queue family member from which to read. If  $\lt$  queue-family-identifier  $\gt$  is not specified in the READ verb, the oldest message in the queue file is read.

The end-of-file (EOF) record is treated as a pseudo-message in the queue file. That is, when the last message has been read from the queue file, the queue file remains not empty for waiting purposes. A subsequent read operation causes the end-of-file branch to be taken. The queue file is then empty but still in end-of-file status. If another read operation is issued to the queue file, the program takes the end-of-file branch. If the reading program closes and reopens the queue file or a new writing program opens the queue file, the end-of-file condition is reset.

A read operation directed to a specific member of a queue file family is treated as though it were issued to a simple queue file. A read operation issued to an unspecified member of a queue file family (unspecific read using  $\lt$  queue-family-identifier  $\gt$  equal to  $-1$ ) returns the end-of-file condition if all the members in the queue file family are empty and no active writing programs have the queue file open.

### identifier-I

This field can be any valid SDL/UPL identifier and it specifies the data address in which to store the data read.

# ON EOF

The keywords ON EOF cause the program to perform <statement-1>, if the end-of-file record is read from the file. For queue files, if end of file occurs, the queue file is then empty and there are no programs with the file opened and the OUTPUT open attribute set.

### ON EXCEPTION

The keywords ON EXCEPTION cause the program to either perform < statement-2 > or to store the 24-bit exception mask into  $\le$  identifier-2 $>$ . If a parity error is encountered during the read operation and all the MCP retries have been exhausted, the 24-bit exception is stored in < identifier- $2$  >.

Exceptions for a file can be masked if the EXCEPTION\_MASK file attribute is specified in the FILE declaration statement. If an identifier, enclosed in parentheses, follows the ON EXCEP-TION keywords, a 24-bit value which describes the exception that occurred is returned.

### ON INCOMPLETE\_IO

The key words ON INCOMPLETE<sub>[10]</sub> cause the program to perform  $\lt$  statement-3 $\gt$ , if the queue file is empty and another program has opened the queue file with the OUTPUT open attribute set.

statement-1

This field can be any valid SDL/UPL statement. It is performed when the ON EOF keywords are specified in the READ verb and the end-of-file record is encountered in the file. If an exception occurs for queue files, an invalid  $\le$ remote-key-identifier  $>$  value has been provided in the READ verb.

statement-2

This field can be any valid SDL/UPL statement. It is performed when the ON EXCEPTION keywords are specified in the READ statement and a parity error is encountered while attempting to read a record from the file.

#### statement-3

This field can be any valid SDL/UPL statement. It is performed when the ON INCOMPLETE\_IO keywords are specified in the READ statement, when the end-of-file record was encountered in the queue file, and when there is a program that has the queue file open with the OUTPUT open attribute.

#### WITH RESULT\_MASK

The keywords WITH RESULT MASK cause the program to use  $\lt$  address-generator  $>$  as the exception mask identifier. The EXCEPTION\_MASK file attribute must be specified in its FILE declaration statement.

# **Variable-Length Records**

The syntax of the READ verb for variable-length records resembles the syntax for fixed-length records. The difference between them is the data type and the data length of the identifier.

Variable-length records are allowed only in tape and serial disk files that are declared with the file attribute VARIABLE. The RECORDS file attribute of the file must be large enough to hold the largest record that is to be read or written.

The actual manipulation of variable-length records is invisible to the programmer of the read operation. An exception is that the programmer must allow for a 4-byte field, which begins in the first position of each record to be stored in the identifier receiving the data. This 4-byte character field contains the length, in bytes, of the record that is read. This record length is equal to the number of bytes in the data file plus four. The record length is specified as a decimal value.

# READ

Example Program that Reads Variable-Length Records:

FILE PAYROLL COEYICE *=* DISK, OPEN\_OPTION = INPUT/OUTPUT•  $RECORDS = 240/1, VARIABLE$ ); DECLARE 01 OISK\_BUFFER 02 REC\_SIZE 02 DATA DO FOREVER; CHARACIER C803. CHARAClER (4), CHARACTER (76); READ PAYROLL CDISK\_BUffER>; ON EOF UNDO? END; CLOSE PAYROLL LOCK; STOP; FINI;

To process variable-length records, the MCP builds a single buffer whose size is equal to the declared record size multiplied by the records per block. The MCP reads into its buffer as many complete logical records as it can. It never splits a logical record across physical record boundaries.

The following shows those logical records read into the buffer by the MCP. Assume the program specifies a record size equal to 240 bytes and the order and length of each record are:

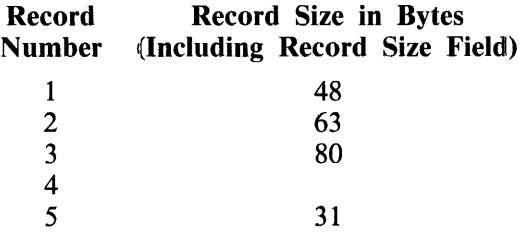

Figure 9-1 shows the contents of the 240-byte program buffer after a read operation is performed.

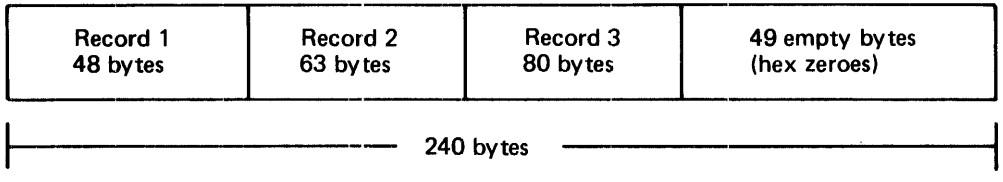

G18304

Figure 9-1. Contents of Buffer After a Read Operation.

Only records 1, 2, and 3 are stored into the buffer because the next record (record 4) is too long to be stored in the remaining portion of the buffer. The unused portion of the buffer is filled with hexadecimal zeroes.

Examples:

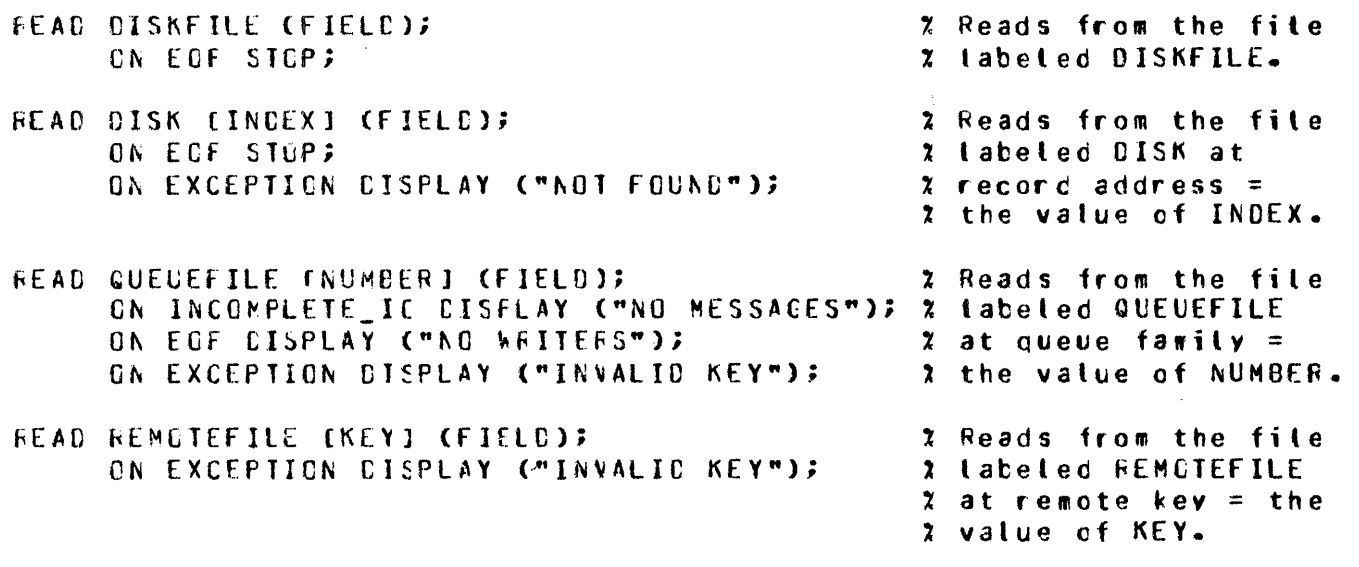

 $\overline{\phantom{0}}$ 

 $\mathcal{A}^{\mathcal{A}}$ 

# **READ**

Example Program:

```
DECLARE FIELD CHARACTER (90);
FILE DISKFILE (DEVICE = DISK,
               RECORDS = 90/2);
OPEN DISKFILE WITH INPUT;
DO FOREVER;
   CASE WAIT (TIME_TENTHS (10), SPO_INPUT_PRESENT);
   X TIME = 1 SECOND
     D<sub>0</sub>READ DISKFILE CFIELD);
           ON EOF DO;
                     DISPLAY ("END OF FILE ENCOUNTERED -- GOOD BYE");
                     STOP;
                  END;
           ON EXCEPTION DO;
                            DISPLAY ("PARITY ENCOUNTERED -- GOOD BYE");
                            STOP;
                         END;
        DISPLAY (FIELD);
     END3
   % SPO_INPUT_PRESENT
     00;
        ACCEPT FIELD;
        IF FIELD = "BYE" THEN DO?
                                   DISPLAY ("GOOD BYE");
                                   STOP?
                                END;
     END;
   END CASE;
END;
FINI;
X This example program reads a disk file labeled DISKFILE and
% displays on the ODT each record read. If the end-of-file
% record is encountered or an exception occurs, the program
% goes to end of job. If BYE is entered to the program, the
```
% program goes to end of job.
# **READ CASSETTE**

# **READ\_CASSETTE**

The READ\_CASSETTE verb causes the number of bits specified by  $\lt$  destination-identifier  $>$  to read from the console cassette drive to the address specified by that  $\lt$  destination-identifier  $\gt$ . This number of bits must be equal to the record size minus the hash-total size (if it is present) of 16 bits. The keywords HASH\_TOTAL or NO\_HASH\_TOTAL indicate whether or not a hash-total is expected at the end of the record.

SDL Syntax:

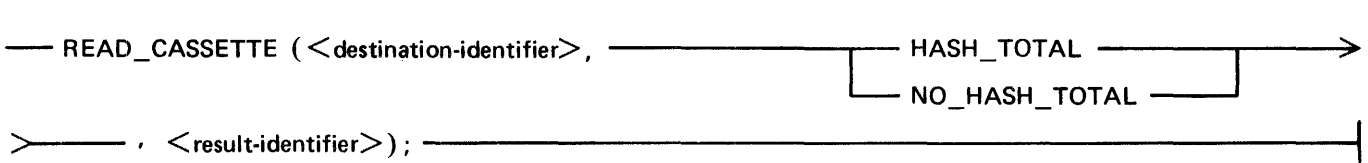

Semantics:

destination-identifier

This field specifies the number of bits to be read from the console cassette drive and specifies the destination field for the data.

result-identifier

This field contains a value of 0 or 1 after the READ\_CASSETTE operation is complete. A value of 0 indicates that the hash total was incorrect. A value of 1 indicates that the hash total was correct.

HASH\_TOTAL

The keyword HASH\_TOTAL specifies that a hash total is expected at the end of the record.

#### NO\_HASH\_TOTAL

The keyword NO\_HASH\_TOTAL specifies that there is no hash total expected at the end of the record.

Examples:

 $FEAC_CASSETTE COESTINATION+ASF_TOTAL+ FESULTJ;$ 

FEAD CASSETTE CRECERD, NC FASH TOTAL, FASH RESULT);

# READ CASSETTE

Example Program:

FILE LINE CDEVICE = PRINTER,  $RECORDS = 132/1$ ); DECLARE CASSETTE\_RECORD BIT (80),<br>HASH\_RESULT BIT (1); HASH\_RESULT OPEN LINE OUTPUT NEW; DO FOREVER; READ\_CASSETTE CCASSETTE\_RECORD, HASH\_TOTAL, HASH\_RESULTI; If HASH\_RESUlT *=* 1 END; FINI; THEN WRITE LINE CCONVERT CCASSETTE\_RECORD• CHARACTER)); ELSE oo; DISPLAY "INCORRECT HASH RESULT"; CLOSE LINE;<br>STOP; END; % This example program reads from the console cassette drive

% using the REAO\_CASSETTE verb and writes the data to *a* printer % file labeled LINE.

 $\vec{r}$ 

# **READ FILE HEADER**

# **READ\_FILE\_HEADER**

The READ\_FILE\_HEADER verb reads the disk-file-header information for the file specified by  $\leq$  file-identifier  $\geq$ . This verb is intended for use only in B 1000 system software.

SDL Syntax:

 $-$  READ\_FILE\_HEADER ( $\leq$ file-identifier $>$ ,  $\leq$ destination $>$ ); ---- $\leftarrow$ 

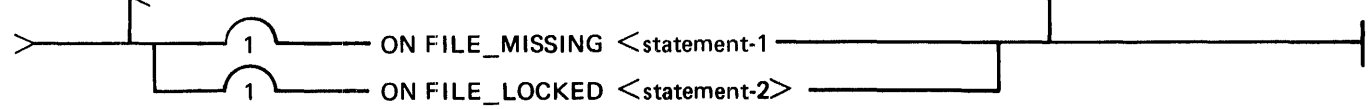

Syntax Semantics:

file-identifier

This field specifies the name of the file and can be any valid SDL literal, identifier, or expression that returns a value with a data type equal to CHARACTER.  $\lt$  file-identifier  $>$  is expected to be a 30-character value, where the first 10 characters are the pack identifier, the second 10 characters are the multifile identifier, and the third I 0 characters are the file identifier. Each file identifier is left-justified in its respective field. If only one file name exists (no multifile identifier or pack identifier), the file name is left-justified in the second 10 characters of  $\lt$  file-identifier  $\gt$ and the first and third 10 characters are set to blank.

### destination

This field can be any valid SDL identifier and it specifies the receiving field for the disk-fileheader information. This field is expected to be from 576 to 4320 bits in length depending upon the number of disk areas allocated for the file.

## ON FILE\_MISSING

The keywords ON FILE\_MISSING cause  $\lt$  statement-1  $>$  to be performed if the file name specified by  $\langle$  file-identifier  $>$  is not in the disk directory.

### ON FILE\_LOCKED

The keywords ON FILE\_LOCKED cause  $\lt$  statement-2  $>$  to be performed if the file name specified by  $\leq$  file-identifier  $>$  is opened by another program with the LOCK open option set.

#### statement-I

This field can be any valid SDL statement and it is performed if the keywords ON FILE\_MISSING are specified and  $\lt$  file-identifier  $>$  is not in the disk directory.

#### statement-2

This field can be any valid SDL statement and it is performed if the keywords ON FILE\_LOCKED are specified and  $\langle$  file-identifier  $\rangle$  is currently opened with the LOCK open option set.

## READ FILE HEADER

Example:

DECLARE DISKFILE CHARACTER (30), X The disk file header DESTINATION BIT (4320); % information of the file FILE "; % USER/MASTER/FILE is DISKFILE == "USER **MASTER** READ\_FILE\_HEADER (DISKFILE, DESIINATION); X stored in DESTINATION. ON FILE MISSING STOP; ON FILE LOCKED STOP; Example Program: & VSSIZE 80000 & NSSIZE 40 DECLARE FILENAME CHARACTER (30), DESTINATION BIT (4320). DFH LENGTH BIT (16); DO MAIN\_LOOP FOREVER; DISPLAY ("ENTER THE 30 CHARACTER FILE NAME LEFT JUSTIFIED OR ENTER " CAT "BYE TO GO TO EOJ"); **ACCEPT FILENAME;** IF FILENAME = "BYE" THEN DO; DISPLAY ("GOOD BYE"); STOP; **END;** DO READ DFH; READ FILE HEADER (FILENAME, DESTINATION); ON FILE MISSING DO? DISPLAY C"FILE " CAT FILENAME CAT "NOT IS DISK DIRECTORY"); UNDO READ DFH; **END;** ON FILE LOCKED DO? DISPLAY C"FILE " CAT FILENAME CAT " IS LOCKED"); UNDO READ OFHA END; DFH\_LENGTH := SUBBIT (DESTINATION, 91, 16); DISPLAY ("THE DISK FILE HEADER OF " CAT FILENAME CAT " IS"); DISPLAY CCONVERT CSUBBITCDESTINATION, O, DFH\_LENGTH), CHARACTER)); END READ DEHE END MAIN LOOP; FINI; % This example program displays the disk-file-header information X for the file name that is accepted from the ODT. If BYE is

% entered, the program goes to end of job.

## **READ\_FPB**

The READ\_FPB verb reads the file parameter block (FPB) of the file specified by  $\lt$  file-identifier  $\gt$ or  $\langle$  file-number  $>$  and stores the information in  $\langle$  destination  $>$ .

SDL Syntax:

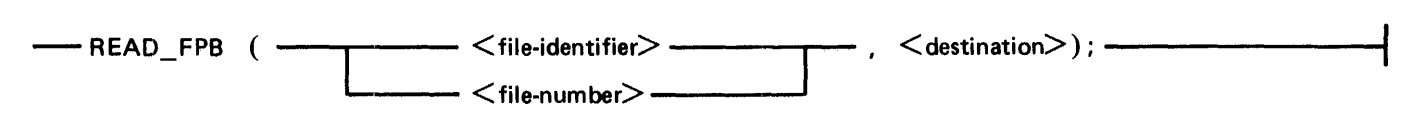

Syntax Semantics:

file-identifier

This field can be any valid SDL file identifier and it specifies the file name from which to read the file parameter block (FPB) information.

file-number

This field can be any valid SDL number and it specifies the relative file number, within the program, from which to read the file parameter block (FPB) information. The relative file numbers range from 0 to n-1, where n is the total number of files declared in the SDL program.

destination

This field can be any valid SDL identifier and it specifies the (FPB) information. The length of this field must be 2096 bits.

#### Example:

CECLAFE FPB\_INFO BIT C1440);  $\lambda$  The file parameter block information ~EAD\_fPd COISKflLE~ FFB\_I~FC); *?::* of the file OISKFRE is stored into % identifier FPS\_INfC.

## **READ FPB**

Example Program:

DECLARE ODT INPUT CHARACTER (10), 01 FPB RECORD BIT (1440), **03 FILE NAME** CHARACTER (10); FILE DISKFILE (DEVICE = DISK, RECORDS = 180/10): OPEN DISKFILE WITH OUTPUT NEWS DO FOREVER; READ\_FPB (DISKFILE, FPB RECORD); DISPLAY ("THE FPB NAME OF DISKFILE IS " CAT FILE\_NAME ); DISPLAY C"ENTER ANY 10-CHARACTER FOR THE NEW NAME OF DISKFILE" CAT " OR ENTER BYE FOR EOJ"); ACCEPT ODT\_INPUT; IF ODT\_INPUT = "BYE" THEN DO; DISPLAY ("GOOD BYE"); CLOSE DISKFILE WITH RELEASE; STOP? **END;** FILE NAME := ODT INPUT;

WRITE\_FPB CDISKFILE, FPB\_RECORD);

END; **FINI;** 

% This example program uses the READ FPB to read the file parameter % block information from the file DISKFILE and uses the WRITE FPB % verb to change the name of file DISKFILE. The program displays % the current file name that is currently stored in the file X parameter block, accepts a 10-character file name, and stores the X new file name in the file parameter block. If BYE is entered, the % program goes to end of job.

# **READ OVERLAY**

## **READ OVERLAY**

The READ OVERLAY verb reads from the disk address specified in  $\lt$  overlay-information  $>$  and stores the beginning and ending addresses and disk address of the data segment.

The READ\_OVERLAY verb is used only by the SDL intrinsics.

SDL Syntax:

-READ OVERLAY (<overlay-information>); -------

Syntax Semantics:

overlay-information

This field can be any valid SDL literal, identifier, or expression that returns a 76-bit value and has the following format.

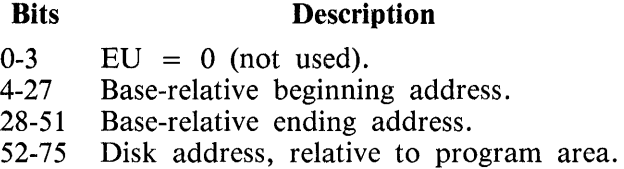

Example:

```
CECLAHE 01 CVERLAY RECORD
           03 £U 
EL := 1;C3 PEGIN_ACOR
           03 fNO_ACCF 
           03 CISK ADCR
                           BII (76)EIT (4)EIT C24), 
                           EIT (24)6JT (24);
BEGIN_AODR := 971E7A297END_{A}DDF = 271F8422;CISK ADOF := @008A78@;
REAL_OVERLAY CCVERLAY_RECGRC);
                                      x The data segment at disk
                                      % address 2008A782 is stored
                                      % in the base to limit of the 
                                      7. oroqram teqinninq at a7lf7AZ; 
                                      x and endirg at 271F8422.
```
# **REDUCE**

The REDUCE verb truncates a reference identifier from the left (right) until the first (last) character satisfies a specified condition. This is a flexible and efficient means for scanning character strings which use reference variables, rather than integers which serve as pointers to substrings.

No change is actually made to the value of an identifier when the REDUCE verb is performed. The identifier is re-bound to a substring of its former reference identifier.

SDL and UPL Syntax:

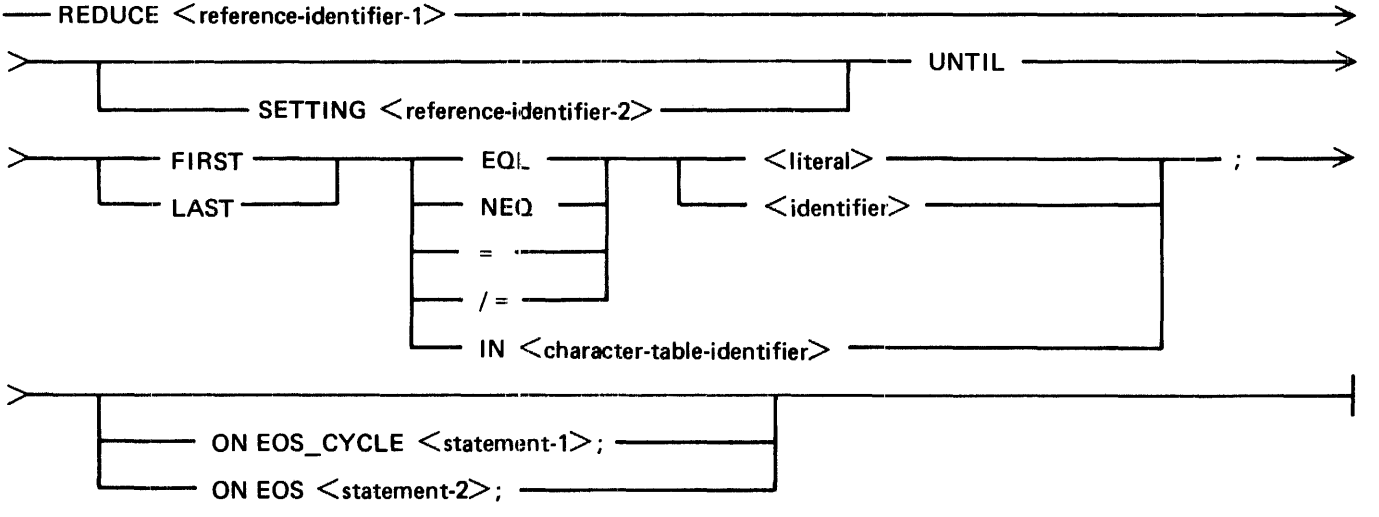

Syntax Semantics:

reference-identifier-I

This field can be any valid SDL/UPL reference identifier and it specifies the reference variable to be reduced.

#### reference-identifier-2

This field can be any valid SDL/UPL reference identifier and it specifies the reference variable that contains the truncated portion of  $\leq$  reference-identifier-1  $>$ .  $\leq$  reference-identifier-2  $>$  is assigned the truncated portion of <reference-identifier-1> when the keyword SETTING is specified.

#### SETTING

The keyword SETTING causes the truncated portion of  $\leq$  reference-identifier-1 $>$  to be stored in < reference-identifier-2 > .

#### UNTIL

The keyword UNTIL is required.

#### FIRST

The keyword FIRST causes the reduction to end on the first character that is equal or not equal to the specified literal or identifier or in the specified  $\alpha$   $\alpha$   $\beta$   $\alpha$   $\beta$   $\alpha$   $\beta$   $\beta$   $\beta$   $\beta$   $\beta$   $\beta$   $\beta$ 

#### LAST

The keyword LAST causes the reduction to end on the last character that is equal or not equal to the specified literal or identifier or in the specified  $\alpha$   $\alpha$   $\alpha$   $\beta$   $\alpha$   $\beta$   $\alpha$   $\beta$   $\beta$   $\beta$   $\beta$   $\beta$   $\beta$ 

**REDUCE** 

### EQL

The keyword EQL specifies that the reduction is complete when a character in  $\leq$  reference-identifier- $1$  > is equal to the specified literal or identifier.

### NEQ

The keyword NEO specifies that the reduction is complete when a character in  $\leq$  reference-identifier- $1$  > is not equal to the specified literal or identifier.

### =

The keysymbol  $=$  has the same meaning as the EQL keyword.

### *I=*

The keysymbols  $\ell$  = have the same meaning as the NEQ keyword.

#### IN

The keyword IN specifies that the reduction is complete when a character in  $\leq$  reference-identifi $er-1$  is in the character table specified by  $\lt$  character-table-identifier  $\gt$ .

#### literal

This field can be any valid SDL/UPL literal and it specifies the character within  $\leq$  reference-identifier- $1$  > that ends the reduction. This character must be enclosed within the quotation mark (") characters.

#### identifier

This field can be any valid SDL/UPL I-character identifier and it specifies the character within  $\langle$  reference-identifier-1 $>$  that ends the reduction.

#### character-table-identifier

The field can be any valid character table identifier and it specifies the characters within  $\leq$  reference-identifier- $1$  > that ends the reduction.

## ON EOS

The keywords ON EOS cause  $\lt$  statement-2 $\gt$  to be performed. Control is returned to the statement that follows the REDUCE verb if  $\leq$  reference-identifier-1 $>$  is reset and no longer null.  $\epsilon$  reference-identifier-1  $>$  can become null when the reduction ends with  $\epsilon$  reference-identifier-1  $>$ equal to  $\cdots$ .

#### ON EOS\_CYCLE

The keywords ON EOS\_CYCLE cause  $\lt$  statement-1  $>$  to be performed. Control is returned to the REDUCE verb if  $\leq$  reference-identifier-1 $\geq$  is reset and is no longer null.  $\leq$  reference-identifi $er-1$  > can become null when the reduction ends with the reference identifier equal to "".

### Example I:

LECLARE IDENTIFIER  $BEFERENCE\_I0$  $CHAFACTEF$   $(6)$ . REFERENCE;

IDENTIFIER := "AECDEF";

**REFER REFERENCE ID TC ICENTIFIER;** 

REDUCE REFERENCE TO UNTIL FIRST ="0";

## **REDUCE**

Figure 9-2 shows the before and after results of example 1.

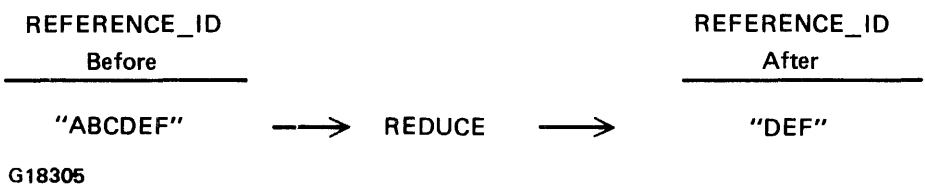

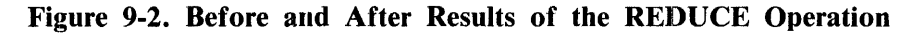

The truncated portion of the string can also be referenced by using the SETTING keyword in the RE-DUCE verb.

Example 2:

CECLAPE IDENTIFIER f.EFFRENCE\_IC\_l f\Effhff\C£\_IC\_2 IDENTIFIER := "AHCOEfn; CHARACTER (6).  $FEFERENCE$  $FEFEFFACE$ ; REFER REFERENCE 10 1 TO ICENTIFIER; FECUCE FEFEFENCE\_IO\_1 SETTING FEFEFENCE\_IO\_2 UNTIL FIRST ="D";

Figure 9-3 shows the before and after results of example 2.

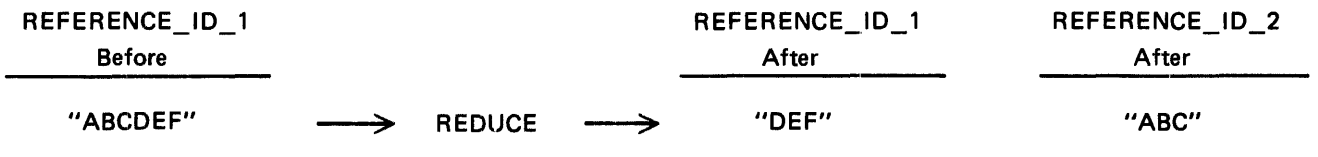

G18306

#### Figure 9-3. Before and After Results of the REDUCE Operation

The reduction of an identifier can also be performed from right to left by using the keyword LAST instead of the keyword FIRST.

Example 3:

CECLARE IDENTIFIER CHARACTER (6).<br>REFERENCE ID 1 REFERENCE. REFERENCE\_IC\_1 REFERENCE\_ID\_2 hEFERENCE;

IDENTIFIER == "ABCDEF";

FEFER REFERENCE\_IO\_1 TO ICENTIFIER;

~EDUCE ~EFERE~CE\_IO\_l SETTING FEFE~ENCf\_I0\_2 UNTIL LAST ="0";

, REDUCE

Figure 9-4 shows the before and after results of the example 3.

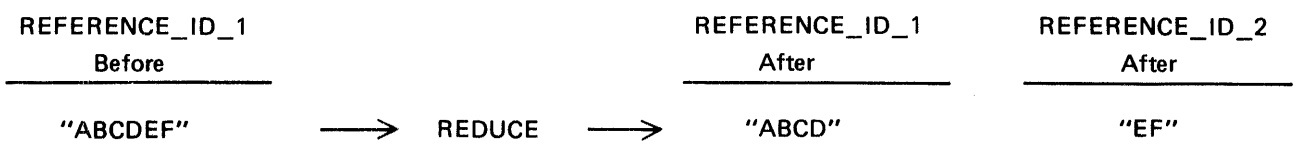

G18307

Figure 9-4. Before and After Results of the REDUCE Operation

Example Program:

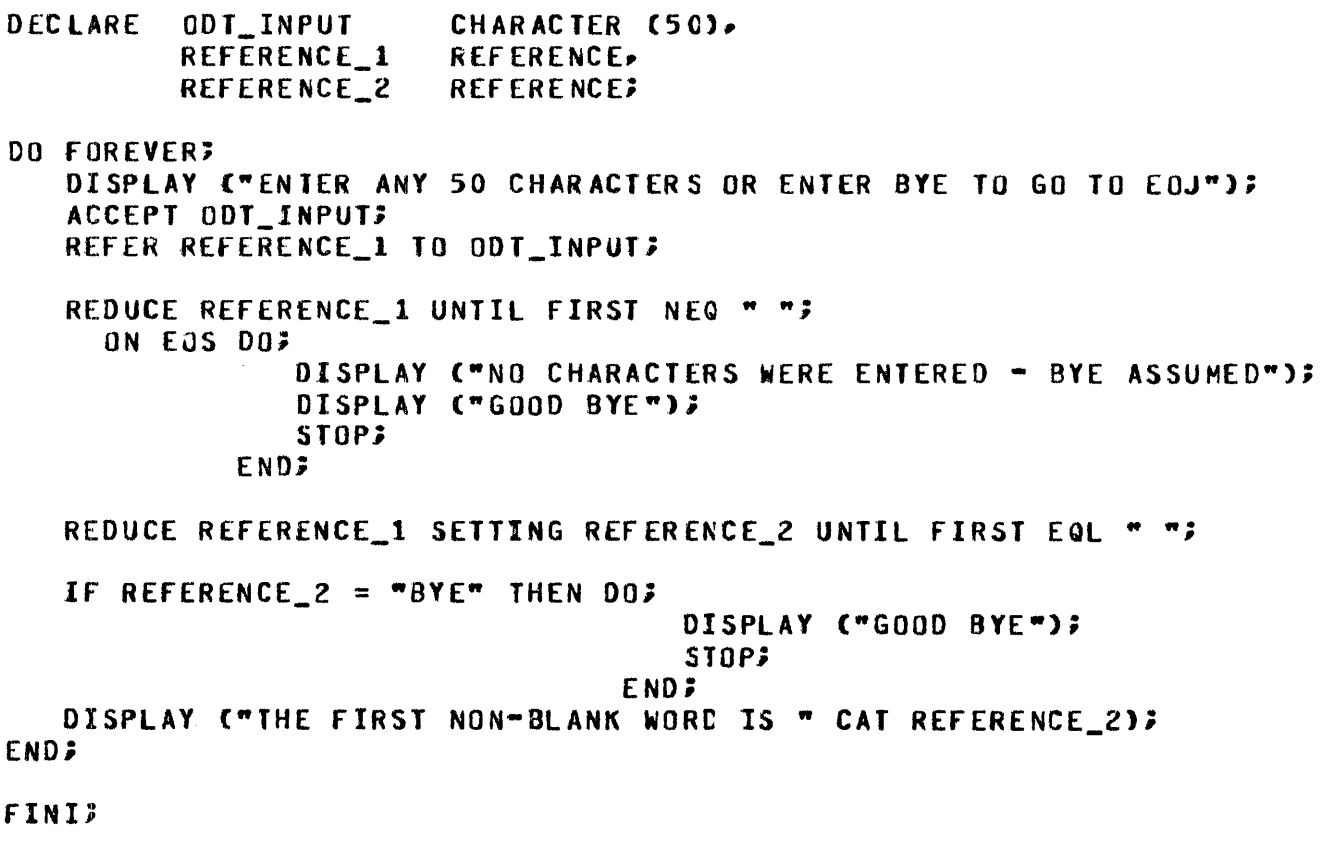

% This example program accepts up to 50 characters on the ODT % and uses the REDUCE verb to scan for the first group of % characters delimited by the blank character. The REFER verb % is used to bind REFERENCE\_1 to ODT\_INPUT.

# **REFER**

The REFER verb binds a reference identifier to an addressable data item. It then becomes the referent of the reference identifier.

The lexic level of the identifier cannot be greater than that of  $\leq$  reference-identifier  $\geq$ .

A reference identifier can be bound to a NULL character or a bit string. Testing for NULL is accomplished by examining the reference identifier for a length of 0 (zero).

SDL and UPL Syntax:

- REFER <reference-identifier> TO <identifier>; -

**Syntax Semantics:** 

reference-identifier

This field must be an identifier with a data type equal to REFERENCE.

identifier

This field can be any valid SDL/UPL identifier and it specifies the data item that is to be bound to  $\leq$  reference-identifier  $\geq$ .

Examples:

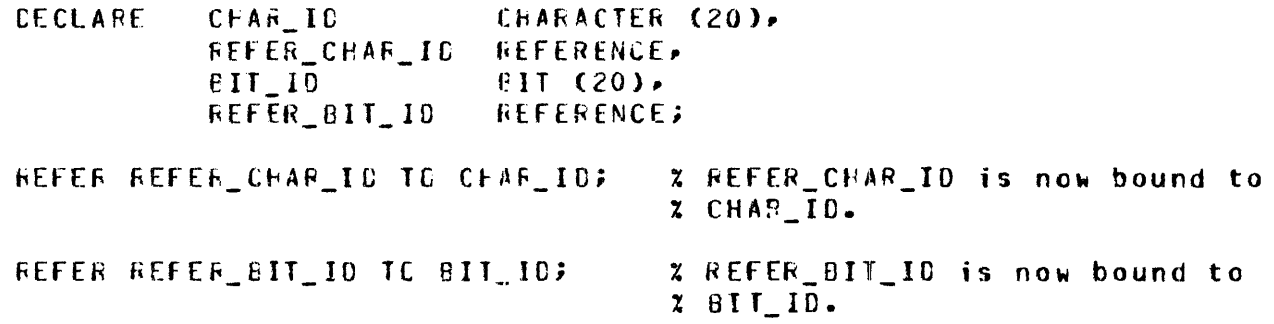

Example Program:

For an example program using the REFER verb, refer to the three REDUCE verb programs.

## REFER\_ADDRESS

The REFER\_ADDRESS verb causes the base-relative address of <address> to be stored in the address part of  $\leq$  reference-identifier  $>$ .

SDL Syntax:

- REFER\_ADDRESS (<reference-identifier>, <address>);-

Syntax Semantics:

reference-identifier

This field can be any valid SDL reference identifier and it specifies the field that will receive the base-relative address of < address > .

address

This field can be any valid SDL literal, identifier, or expression that returns a value. The address of  $\leq$  address  $>$  is stored in the address part of  $\leq$  reference-identifier  $>$ .

Example:

```
DECLARE REF REFERENCE.
        A CHARACTER (10), 2 stored in the address part of
REFER_ADDRESS (REF, A);
                              % The value of identifier A is 
                              % reference identifier REF.
```
Example Program:

RECORD R R\_A BIT C80); DECLARE ADDRESS R REFERENCE, A R;

```
REFER_ADORESS CADDRESS, DATA_ADDRESS CA)); 
DISPLAY ("THE DATA ADDRESS OF IDENTIFIER A IS " CAT
          CONVERT <OATA_ADDRESS CA), CHARACTER)); 
DISPLAY ("THE DATA ADDRESS OF REFERENCE IDENTIFIER ADDRESS IS " CAT
          CONVERT (DATA ADDRESS (AODRESS), CHARACTER));
STOP.; 
FINI;
```
X This example program stores the address of record R into the % address part of reference identifier ADDRESS and displays the % address of each identifier.

Output from Example Program:

```
ADORESS0 = 2159 80J. PP=4, MP=4 71ME = 15:42:09.3x ADDRESSO =2159 THE DATA ADDRESS OF IDENTIFIER A IS 000000
% ADDRESSO =2159 THE DATA ADDRESS OF REFERENCE IDENTIFIER ADDRESS 
   IS 000000 
AODRESSO =2159 EOJ. TIME= 15:42:1&.l
```
Ĵ.

## **REFER\_LENGTH**

The REFER LENGTH verb causes the length of  $\langle$  length  $\rangle$  to be stored in the length part of  $\langle$  reference-identifier >.

SDL Syntax:

 $-$  REFER\_LENGTH ( $\leq$ reference-identifier $>$ ,  $\leq$ length $>$ ); --

Syntax Semantics:

reference-identifier

This field can be any valid SDL reference identifier and it specifies the field in which to receive  $<$ length $>$ .

#### length

This field can be any valid SDL literal, identifier, or expression that returns a value. The length of  $\leq$  length  $>$  is stored in the length part of  $\leq$  reference-identifier  $>$ .

Example:

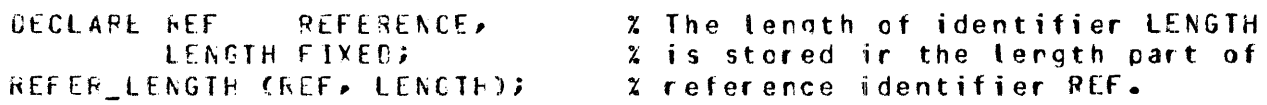

Example Program:

**DECLARE LENGTH REFERENCE.**<br>A FIXED: FIXED;

REFER\_LENGTH CLENGTH, DATA LENGTH (A)); DISPLAY {"THE DATA LENGTH Of IDENTIFIER **A** IS " CAT CONVERT COATA LENGTH CA), CHARACTER)); DISPLAY C"THE DATA LENGTH OF REFERENCE IDENTIFIER LENGTH IS " CAT CONVERT CDATA\_LENGTH CLENGTH), CHARACTER)); STOP; FINIS

% This example program stores the value of identifier LENGTH in % the length part of reference identifier REF and displays the **% length of each identifier.** 

Output from Example Program:

LENGTH =2178 BOJ. PP=4, MP=4 TINE = 16:02:18.0 % LENGTH =2178 THE DATA LENGTH OF IDENTIFIER A IS 000018 % LENGTH =2118 THE DATA LENGTH Of REFERENCE IDENTIFIER LENGTH IS 000018 LENGTH =2178 EOJ. TIME =  $16:02:25.8$ 

REFER TYPE

## REFER\_TVPE

The REFER TYPE verb causes the data type of  $\lt$ type $>$  to be stored in the data type part of  $\lt$ reference-identifier > .

SDL Syntax:

- REFER\_TYPE (<reference-identifier>, <tvpe>); ---------------------1

Syntax Semantics:

reference-identifier

This field can be any valid SDL reference identifier and it specifies the field that will receive the data type.

type

This field can be any valid SDL literal, identifier, or expression that returns a value. The data type of  $\lt$ type $>$  is stored in the data type part of  $\lt$  reference-identifier $>$ .

Example:

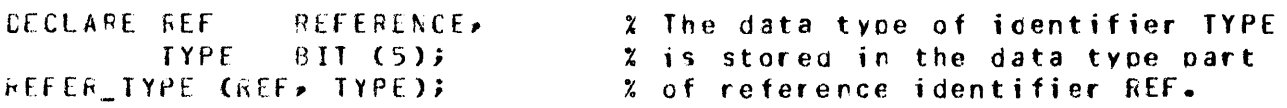

Example Program:

DECLARE TYPE REFERENCE, A FIXED;

REFER\_TYPE CTYPE• DATA\_TYPE CAJJ; DISPLAY C"THE DATA TYPE OF IDENTIFIER A IS " CAT CONVERT CDATA\_TYPE CA), CHARACTER)); DISPLAY C"THE DATA TYPE OF REFERENCE IDENTIFIER TYPE IS " CAT CONVERT COATA\_TYPE CTYPf), CHARACTER)); srop; **FINI;** 

% This example program stores the data type of identifier A in % the data type part of reference identifier TYPE ano displays % the data type of each identifier •

. Output from Example Program:

TYPEO =2174 BOJ. PP=4• HP=4 TIME = 15:54:23.2 % TYPEO =2174 THE DATA TYPE or IDENTIFIER A IS 000044 % TYPEO =2174 THE DATA TYPE or REFERENCE IDENTIFIER TYPE IS 000044 lYPEO =2174 EOJ. TIME= 15:54:31.0

# **RESTORE**

The RESTORE verb assigns an evaluation stack entry to each specified value, beginning with the top of the evaluation stack. This verb is used in conjunction with the SAVE verb.

SDL Syntax:

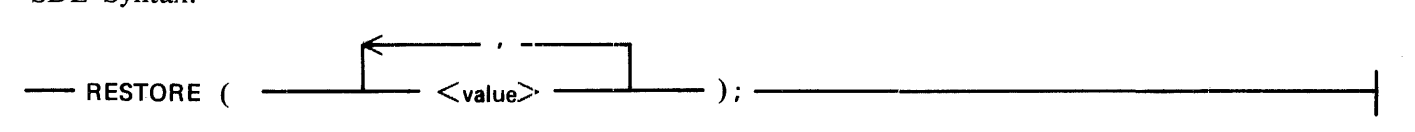

Syntax Semantics:

value

This field can be any valid SDL identifier or expression that returns a value and specifies the value to be placed on the evaluation stack.

Example:

```
SAVE (A \cdot B \cdot C);
   • 
FESTUFE (C. B. A);
```
# **RETURN**

# **RETURN**

The RETURN verb can take one of two forms, depending on the type of procedure encompassing it. If the procedure is a typed procedure, an expression must be returned to the point of invocation. If the procedure is a non-typed procedure, only a simple return is required.

Type checking on the RETURN verb is performed only at run time when the FORMAL\_CHECK compiler option is specified as a compiler control option.

The SDL/UPL compiler generates an implicit RETURN verb if one is not specified and the RETURN verb is required. Refer to Section 7 for use of the RETURN verb.

SDL and UPL Syntax:

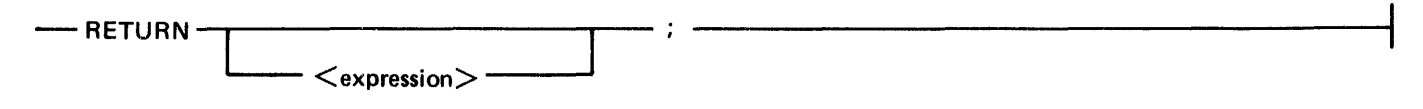

Syntax Semantics:

expression

This field can be any valid SDL/UPL expression and it specifies the value that is to be returned to the point where the procedure was invoked.

Examples:

**RETURN;** 

**AETURN 13** 

# **RETURN\_AND\_ENABLE\_INTERRUPTS**

The RETURN\_AND\_ENABLE\_INTERRUPTS verb is used only by the MCP. This verb causes a normal procedure exit to occur and enables interrupt.

SDL Syntax:

- RETURN\_AND\_ENABLE\_INTERRUPTS: -

Example:

 $FETUKN\_ANC\_ENAELE\_INTERRUPIS;$ 

# **REVERSE\_STORE**

The REVERSE\_STORE verb performs a number of assignment operations and is more efficient than separately specifying each assignment operation.

The REVERSE\_STORE verb assigns each address generator and expression in the following order.  $\lt$  address-generator-1  $>$  is assigned the value of  $\lt$  address-generator-2  $>$ ,  $\lt$  address-generator-2  $>$  is assigned the value of  $\lt$  address-generator-3>, ...,  $\lt$  address-generator-n-1> is assigned the value of  $\leq$  address-generator-n  $>$ , and  $\leq$  address-generator-n  $>$  is assigned the value of  $\leq$  expression  $>$ .

SDL and UPL Syntax:

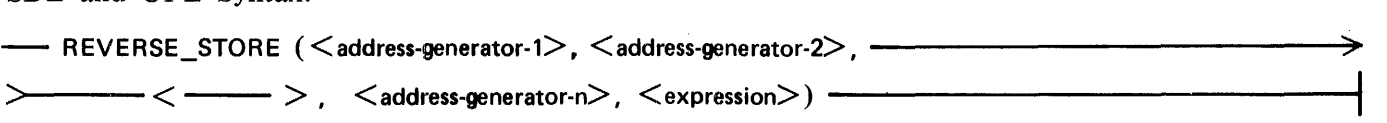

Syntax Semantics:

address-generator-1 thru address-generator-n

These fields can be any valid SDL/UPL address generators where n represents any number and it specifies the fields that perform the multiple assignment operations.

#### expression

This field can be any valid SDL/UPL expression and it specifies the value to assign to  $\lt$  addressgenerator-n > .

Example 1:

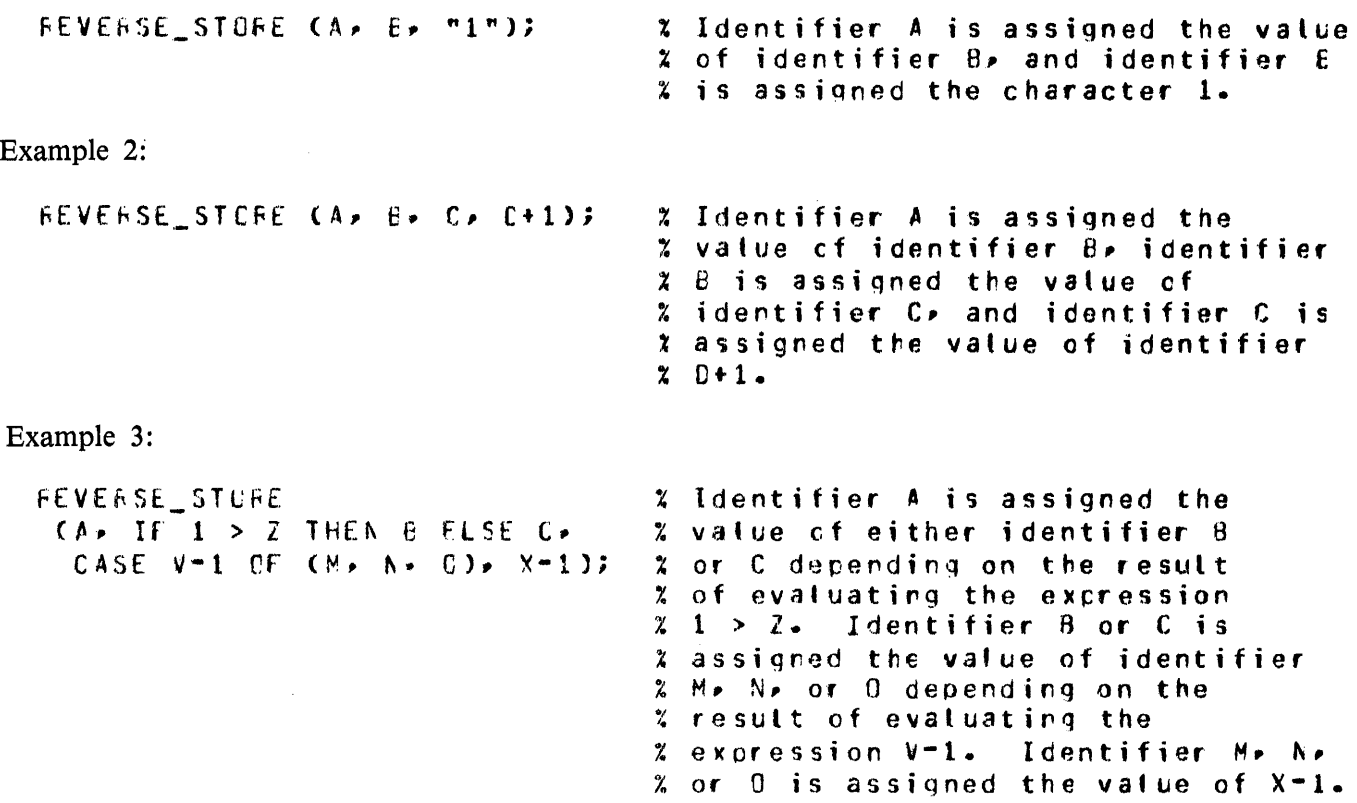

## **REVERSE STORE**

Example Program: DECLARE CHARACTER (10),  $A(9)$ COUNTER FIXED. **B** TIME BIT (20), BIT (20); A TIME COUNTER  $:= 0$ B\_TIME := PROCESSOR\_TIME; DO FOREVER; REVERSE\_STORE (A(O), A(1), A(2), A(3), A(4), A(5), A(6), A(7), A(8)); IF (CBUMP COUNTER) = 100000) THEN UNDO? END; A TIME := PROCESSOR TIME; DISPLAY ("THE PROCESSOR TIME FOR PERFORMING 100000 REVERSE\_STORE " CAT "OPERATIONS IS " CAT DECIMAL(CA\_TIME - B\_TIME), 4) CAT " TENTHS OF SECONDS"); COUNTER  $:= 0$ ; **B\_TIME := PROCESSOR\_TIME;** DO FOREVER;  $A(1) := A(2)$ ;  $A(2) := A(3)$ ;  $A(0) := A(1)$  $A(3) := A(4)$  $A(4) := A(5);$   $A(5) := A(6);$  $A(6) := A(7)$ ;  $A(T) := A(R)$ : IF ((BUMP COUNTER) = 100000) THEN UNDO; **END;** A TIME := PROCESSOR TIME; DISPLAY ("THE PROCESSOR TIME FOR PERFORMING 100000 SEPARATE ASSIGNMENT" CAI " OPERATIONS IS " CAT DECIMAL(CA\_TIME - B\_TIME), 4) CAT " TENTHS OF SECONDS"); STOP; **FINI;** % This example program compares the amount of processor time that is % used for the REVERSE\_STORE verb and the assignment operations in % assigning the same amount of information. The REVERSE\_STORE is % significantly more efficient. Output from Example Program:

% REVERSED =1283 THE PROCESSOR TIME FOR PERFORMING 100000 REVERSE\_STORE OPERATIONS IS 0745 TENTHS OF SECONDS % REVERSED =1283 THE PROCESSOR TIME FOR PERFORMING 100000 SEPARATE ASSIGNMENT OPERATIONS IS 0981 TENTHS OF SECONDS

# **SAVE**

The SAVE verb causes each value to be evaluated and the result to be left on the evaluation stack and, if necessary, the value stack. This verb is used in conjunction with the RESTORE verb.

Incorrect entries are left on the evaluation stack if the SAVE and RESTORE verbs are performed in different procedures.

SDL Syntax:

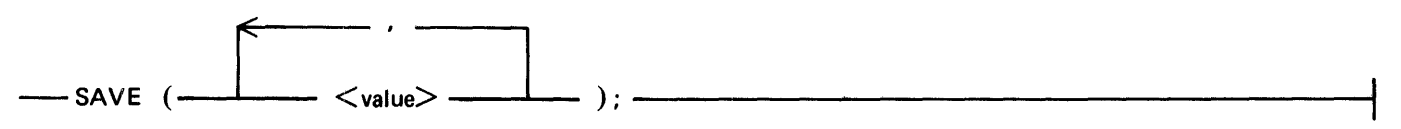

Syntax Semantics:

value

This field can be any valid SDL identifier or expression that returns a value and specifies the value to be evaluated. The result is left on the evaluation stack.

Example:

```
SAVE CA. 8, C);
  • 
.<br>FESTCFE (C) b) A);
```
# **SAVE\_STATE**

The SAVE\_STATE verb causes the state of the interpreter to be stored in the RS\_M\_MACHINE field of the program run structure nucleus and to then continue execution.

.<br>19 Chamberland William State County and the Commission of The County of The County and County and County are t

┥

SDL Syntax:

**--- SAVE\_STATE; -----------**

Example:

**SAVE\_STATE;** 

# **SEARCH DIRECTORY**

# **SEARCH\_DIRECTORY**

The SEARCH\_DIRECTORY verb searches the disk directory for the requested file. If the file is found, information is gathered from the disk-file-header record and stored in  $\lt$ identifier $\gt$ .

Table 9-5 shows the format of the information returned by the SEARCH\_DIRECTORY verb. The format and content of the table are subject to change.

## Table 9-5. Format of Information Returned from SEARCH\_DIRECTORY

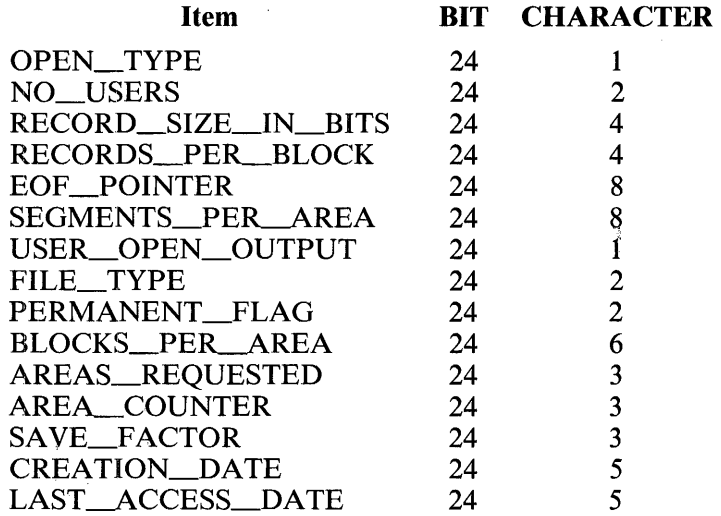

SDL and UPL Syntax:

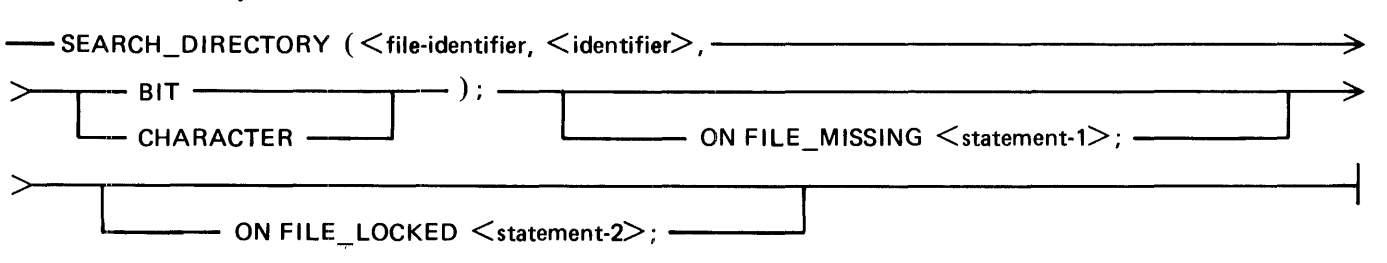

Syntax Semantics:

file-identifier

This field can be any valid SDL/UPL 30-character file identifier. The first 10 characters of  $\lt$  fileidentifier  $>$  specify the pack identifier, the middle 10 characters specify the family identifier, and the last 10 characters specify the file identifier.

A one name file identifier must be left-justified in the middle 10 characters of  $\lt$  file-identifier  $\gt$ . All 30 characters must contain data, with each name left-justified and blank-filled on the right to the full IO-character length.

# **SEARCH DIRECTORY**

### identifier

This field can be any valid SDL/UPL identifier that has a BIT or CHARACTER data type. If the data type is BIT, the identifier must be  $360$  bits long. If the data type is CHARACTER, the identifier must be 59 bytes (characters) long.

#### BIT

The keyword BIT causes the disk directory information to be stored in the identifier with a BIT data type.

#### **CHARACTER**

The keyword CHARACTER causes the disk directory information to be stored in the identifier with a CHARACTER data type.

### ON FILE\_MISSING

The keywords ON FILE MISSING cause  $\lt$  statement-1  $>$  to be performed if the file specified by  $\langle$  file-identifier  $>$  is not found in the disk directory.

### ON FILE\_LOCKED

The keywords ON FILE\_LOCKED cause <statement-2> to be performed if the file specified by  $\langle$  file-identifier  $>$  is locked.

#### statement-I

This field can be any valid SDL/UPL statement and it is performed if the file specified by  $\lt$  fileidentifier > is not found.

#### statement-2

This field can be any valid SDL/UPL statement and it is performed if the file specified by  $\langle$  fileidentifier > is locked.

## **SEARCH DIRECTORY**

Example Program:

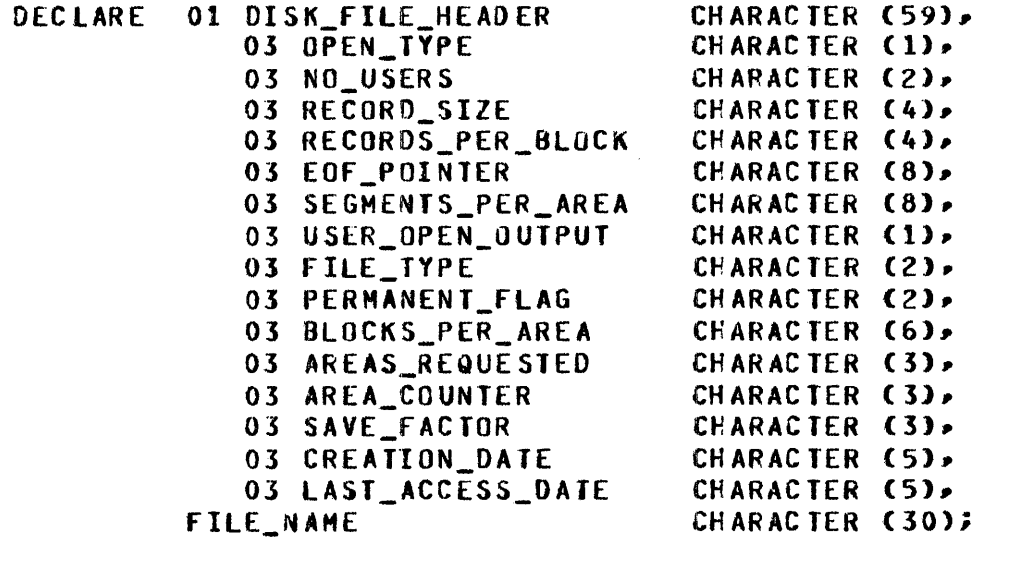

**BACKUP**  $n:$ FILE\_NAME  $:=$  " **SYSTEM** 

SEARCH DIRECTORY (FILE NAME, DISK FILE HEADER, CHARACTER); ON FILE MISSING DO; DISPLAY ("SYSTEN/BACKUP NOT PRESENT"); DISPLAY ("GOOD BYE"); STOP; END; ON FILE\_LOCKED DO? DISPLAY ("SYSTEM/BACKUP IS LOCKED"); DISPLAY ("GOOD EYE"); STOP; **END:** 

DISPLAY ("THE FOLLOWING IS THE DISK FILE HEADER FOR SYSTEM/BACKUP"); DISPLAY ("OPEN TYPE EQUALS " CAT OPEN TYPE); DISPLAY ("NUMBER OF USERS EQUALS " CAT NO\_USERS); DISPLAY ("RECORD SIZE EQUALS " CAT RECORD\_SIZE CAT " BITS"); DISPLAY ("RECORDS PER BLOCK EQUALS " CAT RECORDS\_PER\_BLOCK); DISPLAY ("END OF FILE EQUALS " CAT EGF POINTER); DISPLAY C"SEGMENTS PER AREA EQUALS " CAT SEGMENTS\_PER\_AREA); DISPLAY ("USER OPEN OUTPUT EQUALS " CAT USER\_OPEN\_OUTPUT); DISPLAY ("FILE TYPE EQUALS " CAT FILE TYPE); DISPLAY ("PERMANENT FLAG EQUALS " CAT PERMANENT\_FLAG); DISPLAY ("BLOCKS PER AREA EQUALS " CAT BLOCKS\_PER\_AREA); DISPLAY ("NUMBER OF AREAS REQUESTED EQUALS " CAT AREAS\_REQUESTED); DISPLAY ("NUMBER OF AREAS EQUALS " CAT AREA\_COUNTER); DISPLAY ("SAVE FACTOR EQUALS " CAT SAVE\_FACTOR); DISPLAY ("CREATION DATE EQUALS " CAT CREATION\_DATE); DISPLAY ("LAST ACCESS DATE EQUALS " CAT LAST\_ACCESS\_DATE); DISPLAY ("GOOD BYE"); STOP; FINIS

# SEARCH DIRECTORY

Output from Example Program:

```
SEARCH0 = 1370 80J. PP=4. MP=4 TIME = 14:06:31.2% SEARCHO =1370 THE FOLLOWING IS THE DISK FILE HEADER FOR SYSTEM/BACKUP
% SEARCHO =1370 OPEN TYPE EQUALS 0 
% SEARCHO =1370 NUMBER OF USERS EQUALS 01 
% SEARCHO =1370 RECORD SIZE EQUALS 1440
% SEARCHO =1310 RECORDS PER BLOCK EQlALS 0001 
% SEARCHO =1370 END OF FILE EQUALS OC000092 
% SEARCHO =1370 SEGMENTS PER AREA EQCALS 00000092 
x SEARCHO =1370 USER OPEN OUTPUT EQUALS 0
% SEARCHO =1370 FILE TYPE EQUALS 08 
% SEARCHO =1370 PERMANENT FLAG EQUALS 01 
% SEARCHO =1370 BLOCKS PER AREA EQUALS 000092 
% SEARCHO =1370 NUMBER or AREAS REQUEST£D EQUALS 001 
% SEARCHO =1370 NUHBER OF AREAS EQUALS 001 
% SEARCHO =1170 SAVE FACTOR EQUALS OCO 
% SEARCHO =1370 CREATION DATE EQUALS 79312 
% SEARCHO =1370 LAST ACCESS DATE EQUALS 80136 
% SEARCHO =1370 GOOD BYE 
SEARCHO =1310 £OJ. TIHE = 14:06:56.S
```
# **SEARCH LINKED LIST**

## **SEARCH\_LINKED\_LIST**

The SEARCH\_LINKED\_LIST verb compares the value specified by  $\lt$  compare-value  $>$  with  $\lt$  compare-field >. If the comparison does not satisfy the relation, the next structure specified by  $\langle$  linkfield  $>$  is used for the next comparison. This is an efficient way to search through a list of structures for a specific structure.

If the search succeeds, a 24-bit value is returned which is the base-relative address of the current structure. If the search fails, the value  $\omega$ FFFFFF $\omega$  is returned.

The last structure in the list must have all the bits equal to 1 for  $\langle$  link-field  $\rangle$ .

SDL and UPL Syntax:

---- SEARCH\_LINKED\_LIST (<first-item>, <compare-field>,-------------------------

>-- <compare-value>, <relation>, <link-field>) ; ---------------------1

Syntax Semantics:

first-item

This field can be any valid SDL/UPL identifier or expression that returns a value and specifies the first structure to be examined.

compare-field

This field is a template which specifies the relative offset and size in the structure of the 24-bit field being compared with  $\leq$  compare-value $>$ . A template is an identifier whose address is relative to the beginning of a structure rather than base relative. A field in a structure declared REMAPS BASE has such an address.

compare-value

This field is the value that is compared with  $\leq$  compare-field  $\geq$ .  $\leq$  compare-value  $\geq$  is considered "on the left" in the compare relation.

relation

This field specifies the desired relation in the comparison of  $\leq$  compare-field  $>$  and  $\leq$  comparevalue >. The following is a list of the valid relation specifiers.

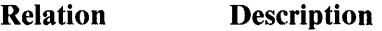

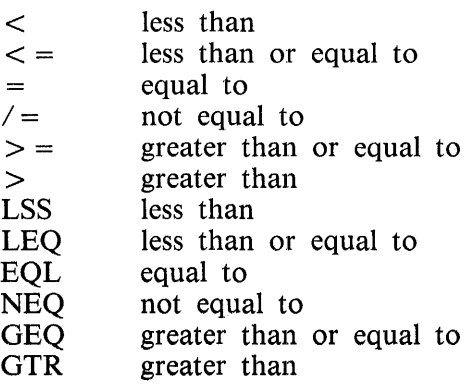

# SEARCH LINKED LIST

## link-field

This field is a template which specifies the relative offset and size in the structure of the 24-bit (or less) field that contains the address of the next structure to be examined.  $\langle$ link-field $\rangle$  is examined if the comparison with the current structure failed. A template is an identifier whose address is relative to the beginning of a structure rather than base relative. A field in a structure declared REMAPS BASE has such an address.

Example:

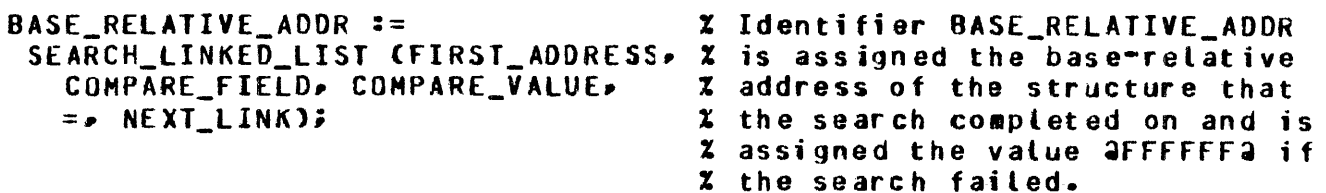

## SEARCH LINKED LIST

Example Program: **RECORD TABLE** DATA FIXED. **KEY FIXED** BIT (24); **LINK** DECLARE ODT\_INPUT CHARACTER (4), COUNT FIXED. **RESULT** FIXED. COMPARE\_VALUE FIXED.  $T(1024)$ **TABLE;** COUNT  $z = 0.5$ DO BUILD\_LINKS FOREVER; IF CUUNT = 1023 THEN UNDO BUILD\_LINKS; TCCOUNT).KEY := COUNT; ICCOUNT).DATA := CIIME CCOUNTER, EIT) MOD 1024); TCCOUNT).LINK := DATA\_ADDRESS (T(BUMP COUNT).DATA); **END BUILD LINKS;**  $T(1023)$ .LINK := affffffa; DO FOREVER; DISPLAY ("ENTER ANY NUMBER FROM 0 TO 1023 OR ENTER BYE FOR EOJ"); ACCEPT ODT\_INPUT; IF ODT\_INPUT = "BYE" THEN DO; DISPLAY ("GOOD BYE"); STOP; END; COMPARE VALUE := CONVERT CODT INPUT, FIXED); IF COMPARE VALUE > 1023 THEN DISPLAY CODT\_INPUT CAT " IS TOO LARGE"); ELSE IF COMPARE VALUE < 0 THEN DISPLAY CODT\_INPUT CAT " IS TOO SMALL"); ELSE DO? RESULT := SEARCH\_LINKED\_LIST (T(0), KEYIO], COMPARE VALUE. =  $\blacktriangleright$  LINKE033; IF RESULT =  $\partial$ FFFFFFa THEN DISPLAY ("SEARCH FAILED"); ELSE DISPLAY ("RESULT EQUALS " CAT CONVERT (RESULT, CHARACTER)); END; END;

**FINI;** 

# SEARCH LINKED LIST

% This example program shows one way to use the SEARCH\_LINKED\_LIST % verb. The program first builds a linked list using a table. % The operator is then requested to enter any number between 0 % and 1023. Using the accepted value• the program searches through % the linked list for an equal condition and• if found• displays % the base relative address of the beginning of the tabte entry that % it found. If the search fails, the program displays SEARCH FAILED. **% If BYE is entered.** the program goes to end of job.

# **SEARCH SOL STACKS**

# **SEARCH\_SDL\_STACKS**

The SEARCH\_SDL\_ST ACKS verb searches for a non-array or non-self-relative SDL descriptor whose address is within the given range of  $\langle$  compare-base $\rangle$  and  $\langle$  compare-top $\rangle$ . If the search is successful,  $\omega(1)1\omega$  is returned. If the search is not successful,  $\omega(1)0\omega$  is returned.

The SEARCH\_SDL\_STACKS verb is used by the SDL memory management intrinsics to determine which segments in memory can be rolled out to disk.

SDL Syntax:

- SEARCH\_SDL\_STACKS (<stack-base>, <stack-top>, <compare-base>, ------------<sup>4</sup> <sup>&</sup>gt;<compare-top>) -------------------------------1

Syntax Semantics:

stack-base

This field can be any valid SDL literal, identifier, or expression that returns a value and specifies the beginning address of an SDL stack.

stack-top

This field can be any valid SDL literal, identifier, or expression that returns a value and specifies the address of the top of an SDL stack.

compare-base

This field can be any valid SDL literal, identifier, or expression that returns a value and specifies the address within the program at where the search is to begin.

compare-top

This field can be any valid SDL literal, identifier, or expression that returns a value and specifies the address within the program at where the search is to end.

Example:

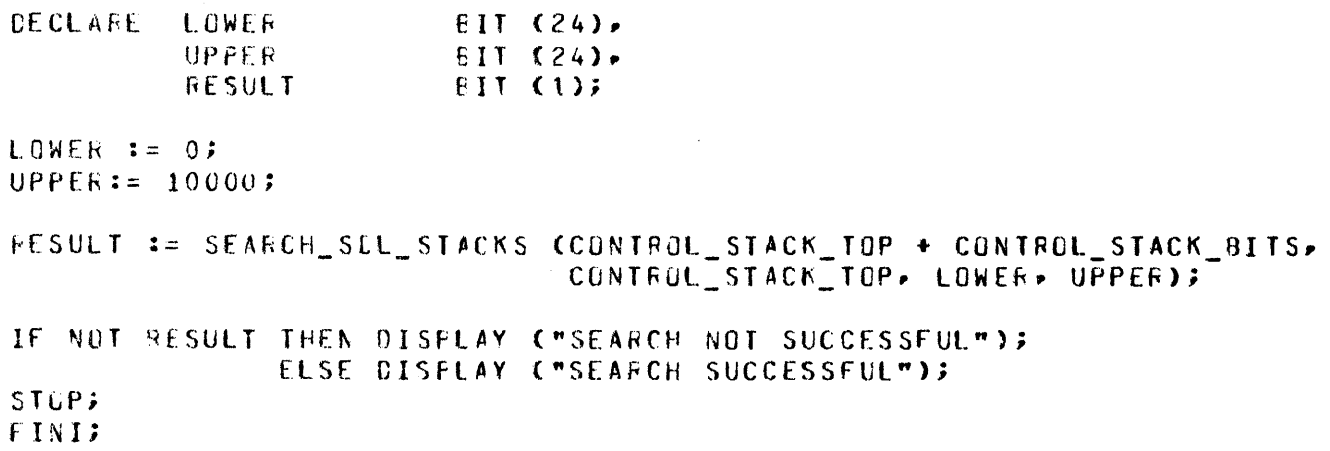

# **SEARCH\_SERIAL\_LIST**

The SEARCH\_SERIAL\_LIST verb searches a serial list of items beginning with the structure described by  $\langle$  first-item>.  $\langle$  compare-value> is compared with  $\langle$  compare-field> using the relation specified by  $\leq$  relation  $>$  until a match is found, or until  $\leq$  table-length  $>$  number of bits have been searched.

If  $\leq$  relation  $>$  is non-commutative, for example  $\leq, \leq, \leq, \geq, \geq, \leq$  LSS, LEQ, GTR, or GEQ, the comparison is made as though  $\langle$  compare-value $\rangle$  is on the left of the relation.

If the search succeeds, the base-relative address of the item containing the successful  $\leq$  compare-field $\geq$ is stored into  $\lt$  result-identifier  $>$  and the value  $\omega(1)1\omega$  is returned. If the search fails, the end baserelative address of the table is stored into  $\langle$  result-identifier  $>$  and the value  $\mathcal{Q}(1)0$  is returned.

 $\sim 10$ 

SDL Syntax:

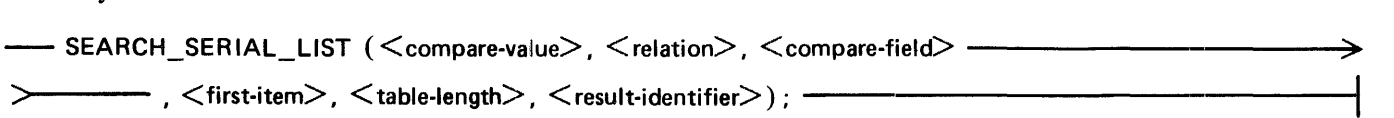

Syntax Semantics:

#### compare-value

This field is the value that is compared with  $\leq$  compare-field  $>$ .  $\leq$  compare-value  $>$  is considered the left portion of a compare relation.

#### relation

This field specifies the desired relation in the comparison of  $\leq$  compare-field  $>$  and  $\leq$  compare $value$  >. The following is a list of the valid relation specifiers.

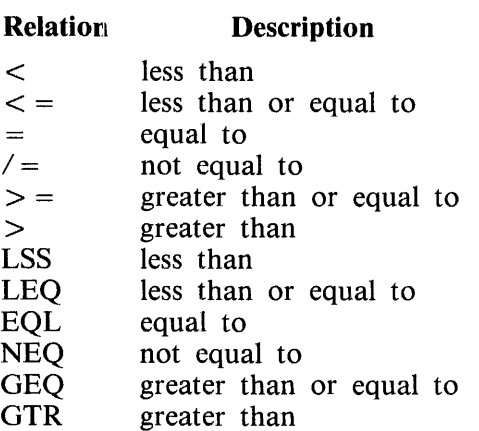

#### compare-field

This field is a template that gives the relative offset and size in the structure of the 24-bit field being compared with  $\leq$  compare-value  $\geq$ . A template is an identifier whose address is relative to the beginning of a structure rather than base relative. A field in a structure declared REMAPS BASE has such an address.

#### first-item

This field can be any valid SDL identifier or expression that returns a value and specifies the first structure to be examined.

## SEARCH SERIAL LIST

table-length

This field can be any valid SDL literal, identifier, or expression that returns a value and specifies the number of bits to search before stopping the search.

result-identifier

This field can be any valid SDL 24-bit identifier and contains the value of the end base-relative address of the table.

Example Program:

RECORD TABLE DATA **FIXED** KEY. FIXED. BII (24); I TNK DECLARE ODT INPUT CHARACTER (4), COUNT **FIXED** FIXED. **RESULT** COMPARE VALUE FIXED.  $T(1024)$ **TABLE;** COUNT  $:= 0$ DO BUILD LINKS FOREVER; IF COUNT = 1023 THEN UNDO BUILD LINKS; **TCCOUNT).KEY := COUNT;** TCCOUNT).DATA := CTIME CCOUNTER, BIT) MOD 1024); **TCCOUNT).LINK := DATA ADDRESS CTCEUMP COUNT).DATA);** END BUILD LINKS;  $T(1023)$ .LINK := affffffa; DO FOREVER? DISPLAY ("ENTER ANY NUMBER FROM 0 TO 1023 OR ENTER BYE FOR EOJ"); ACCEPT ODT\_INPUT3 IF ODT\_INPUT = "BYE" THEN DO? DISPLAY ("GOOD BYE"); STOP; END; COMPARE\_VALUE := CONVERT CODI\_INPUT, FIXED); IF COMPARE VALUE > 1023 THEN DISPLAY CODT INPUT CAT " IS TOO LARGE"); ELSE IF COMPARE VALUE < 0 THEN DISPLAY CODT\_INPUT CAT " IS TOO SHALL"); ELSE IF SEARCH SERIAL LIST (COMPARE VALUE, => KEYIO], T(0), 73728, RESULT) THEN DISPLAY ("RESULT EQUALS " CAT CONVERT CRESULT, CHARACTER)); ELSE DISPLAY ("SEARCH FAILED"); **END;** FINI;

# SEARCH SERIAL LIST

% This eKample program shows one way to use the SEARCH\_SERIAL\_LIST % verb. The program first builds a serial linked list using *a* table. % The operator is then requested to enter any number betveen 0 % and 1023. Using the accepted value, the program searches through % the linked list for an equal condition and• if found• displays % the base-relative address of the beginning of the table entry that % it found. If the search fails• the program displays SEARCH FAILED. % If BYE is entered, the program goes to end of job.

## **SEEK**

The SEEK verb performs an actual hardware read and then stores the data in a buffer until the data is requested by a read operation. Use of the SEEK verb allows a programmer to overlap input/output  $(I/O)$  operations with processor operations.

When reading a file randomly and the next random record is known, the SEEK verb can be used to efficiently read random files. Specifying the SEEK verb immediately prior to a READ verb is less efficient than specifying the READ verb.

SDL and UPL Syntax:

 $-$  SEEK  $\lt$  file-identifier  $>$  [ $\lt$  record-address-identifier  $>$ ];  $-$ 

Syntax Semantics:

file-identifier

This field can be any valid SDL/UPL file identifier and it specifies the file in which to perform the seek operation.

record-address-identifier

This field can be any valid SDL/UPL identifier and specifies the record address within the file to seek. This identifier must be either a binary value of 24 bits or fewer in length, or an expression that generates a binary value.

Example:

SEEK DISKFILE (1001; 2 Causes a physical read of record number l 110 from the dist file OISKfll£. The data % read is not made available untit the orogram % ccrfcrms *a* READ statement.

## **SEEK**

Example Program:

DECLARE DATA BIT (400), ODT INPUT CHARACTER (50), RECORD ADDRESS **FIXED;** FILE DISKFILE (DEVICE = DISK RANDOM, RECORDS =  $180/10$ . BUFFERS =  $1037$ RECORD ADDRESS  $z = 0$ ; OPEN DISKFILE INPUT; SEEK DISKFILE ERECORD ADDRESS1; DO FOREVER; DISPLAY ("ENTER BLANK TO DISPLAY THE NEXT RECORD OR BYE FOR EOJ"); ACCEPT ODT INPUT; IF ODT INPUT = "BYE" THEN DO? DISPLAY ("GOOD BYE"); STOP: END; READ DISKFILE IRECORD ADDRESSI (DATA); **ON EOF DO3** DISPLAY ("END OF FILE ENCOUNTERED -- GOOD BYE"); STOP: END; ON EXCEPTION DISPLAY ("RECORD " CAT RECORD ADDRESS CAT " NOT FOUND"); **BUMP RECORD ADDRESS;** SEEK DISKFILE ERECORD ADDRESSI; DISPLAY (CONVERTIDATA, CHARACTER)); END;

FINI;

% This example program uses the SEEK verb to physically read % a record into the program's file buffer, and upon entering a blank % message, the program performs a read operation to obtain % the record. Once the program performs a read operation, the % program uses the SEEK verb to physically read the next record % and displays the data within the record that was previously read.
# **SEGMENT PAGE**

### **SEGMENT\_PAGE**

The SEGMENT PAGE verb divides the object code of a program into overlayable sections. When writing SDL/UPL programs, the programmer must explicitly segment programs if overlaying is to be allowed. If no SEGMENT\_PAGE verbs appear, the entire program is compiled as one code segment. Run-time memory requirements for a program decrease when that program is segmented, because not all code segments must be resident in memory simultaneously.

When a program references a nonresident code segment, that code segment must be moved into main memory from disk. If no memory space is available, the newly called code segment is written (overlaid) into the space occupied by a less important code segment. The IMPORTANT keyword gives a code segment more protection from being overlaid.

The SEGMENT PAGE verb can appear anywhere within an SDL/UPL program. The maximum number of code segments per page is 64. The maximum number of pages per program is 32.

There are two types of segmentation: permanent and temporary. Every SDL/UPL statement following a permanent segment statement is compiled to that code segment until another segment statement is encountered. Nonconsecutive groups of SDL/UPL statements can be compiled to the same code segment by specifying the same  $\leq$  segment-identifier  $>$  for each. The following example illustrates the use of the permanent segment statement.

```
SEGMENT_PAGE CXX);
CECLARE A1, A2, A3, A4;
FFOCEDURE M;
   DECLARE bi - 82 - 83;
   SECMENT PAGE CYY);
   PRECEEURE NJ
      • 
   E~U Ni 
   PRCCECURE P;
      • 
      • 
   END P;
SEGMENT_PAGE (XX);
  • 
END NJ
   • 
  • 
• 
FINI;
```
# **SEGMENT PAGE**

Only procedures N and P have been compiled to the code segment labeled YY. The code segment labeled XX is segment zero and includes the remainder of the program. A SEGMENT \_PAGE verb is temporary when it precedes any of the following verbs.

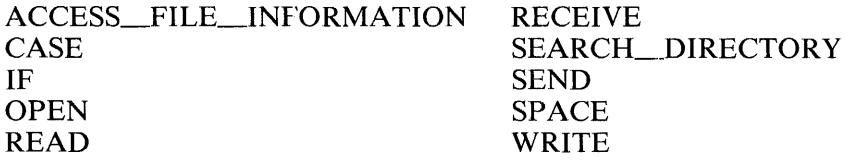

The following example illustrates the use of temporary segmentation when an IF statement is specified.

```
SEGMENT PAGE (A);
PRUCECURE X;
  If Y > 7 
    THEN Y := 2;
    ELSE SEGMENT (B);
          CG SOME FUNCTION:
                                 't 
                                 % The OJ-qrcuo 
                \bullet1. SC~E_rt;NCTIUN is 
                                 % comoi led to code 
          END SUME FUNCTION;
                                 x segment B.
END X;
```
The DO-group SOME\_FUNCTION in the preceding example is compiled into code segment B. Segment B automatically ends when the DO-group SOME\_FUNCTION is terminated. All statements following the DO-group SOME\_FUNCTION are compiled to segment A. Segment A is a permanent segment and segment B is a temporary segment.

DO-groups and procedures must begin and end in the same code segment. If this is not the case, the SDL/UPL compiler generates the following warning message and inserts code into the SDL/UPL program to bring the program back to the proper segment so that the DO-group and procedure can be exited correctly.

"DO GROUP" SHOULD TERMINATE IN SEGMENT IN WHICH IT BEGAN

PROCEDURE SHOULD TERMINATE IN SEGMENT IN WHICH IT BEGAN

Refer to the MCP MEMORY MANAGEMENT Appendix in the B 1000 Systems System Software Operation Guide, Volume **1,** form number 1108982, for complete information on the Memory Management System.

# **SEGMENT PAGE**

SDL and UPL Syntax: SEGMENT PAGE ( < segment-identifier > -------**IMPORTANT**  $- )$  ; OF  $\leq$  page-identifier $>$ 

#### Syntax Semantics:

#### segment-identifier

This field can be any valid SDL/UPL identifier and specifies the name of a segment.

#### **IMPORTANT**

The keyword IMPORTANT causes the program code segment to remain in main memory. The segment is overlaid when the MCP requires additional memory space and no other portion of main memory is available for use.

#### OF

The keyword OF specifies that the <page-identifier> is to follow in the specification of the SEGMENT\_PAGE verb.

#### page-identifier

This field can be any valid identifier and specifies the page in which the segment is to belong.

#### Example 1:

```
SEGMENT_PAGE (ZERO);
                                  % Assigns the Dumgroup A to the
 CO A;
                                  % code segment labeled ZERO.
 ENO A;
```
Example 2:

```
SEGMENT_PAGE CTWO. IMPORTANT);
                                  X Assigns the procedure PROC_X
  PROCEDURE PROC_X;
                                   % to the code segment identified
                                   % as TWO.
                                             This code segment is
    \bullet% important.
  END PROC_X;
```

```
Example 3:
```

```
SEGMENT_PAGE (TWO, IMPERTANT OF PAGE_1); % Assigns PROC_D to the
  PRUC_D;
                                            % segment tabeted TWO.
                                            % Atsorthis segment is an
    \bullet% important segment of the
    \bullet% page tabeted PAGE_1.
  END D;
```
 $\ddot{\phantom{a}}$ 

# **SEGMENT PAGE**

Example Program: For an example of the use of the SEGMENT\_PAGE verb, refer to the LOCA-TION verb.

 $\sim 20$  $\frac{d}{dt} \int_{\mathbb{R}^n} \left| \frac{d}{dt} \right| dt \, dt$  $\hat{\mathbf{r}}$ 

 $\frac{1}{2}$ 

### **SKIP**

The SKIP verb causes the line printer to skip to a specified channel number on the carriage control tape. These channel numbers correspond to holes punched in the carriage control tape. The channel numbers control the vertical spacing of records on a printed page and are defined by the carriage control tape on the printing device.

-- SKIP <file-identifier> TO <channel-number>; ------------

Syntax Semantics:

file-identifier

This field can be any valid SDL/UPL file identifier that is declared with a device type equal to PRINTER and specifies the file to perform the skip operation.

channel-number

This field can be any valid SDL/UPL number between 1 and 12, inclusive and specifies the channel number to skip to on the carriage control tape.

Example 1:

SKIP LINE TO 1; % The file labeled LINE must be an outout file % on the printing device. The printing device % advarces to channel 1 Cusually the top of a % new page).

Example 2:

SKIP PRNI TC  $12$ ;  $\alpha$  The printing device advances to channel 12 % <usuallv at or near the end of a oaqe).

### SKIP

Example Program:

DECLARE ODT\_INPUT CHARACTER (50); FILE LINE (DEVICE = PRINTER,  $RECRBSS = 132/115$ OPEN LINE OUTPUJ; DO FOREVER; DISPLAY ("ENTER CHARACTERS FOR THE PRINTER OR BYE TO GO TO EOJ"); ACCEPT ODT\_INPUT; IF ODT\_INPUT = "BYE" THEN DO? SKIP LINE TO 1; WRITE LINE CODT\_INPUT); ON EXCEPTION DO<sub>2</sub> DISPLAY ("GOOD BYE"); STOP; ENO; DISPLAY ("EXCEPTION ON WRITE -- GOOD BYE"); srop; END; ENO;

FINI;

 $\gamma_{\rm{2}}$  ,  $\sigma_{\rm{1}}$ 

% This eKample program accepts a record from the OOT and uses the % SKIP verb to advance to channel 1 on the printing device prior % to writing a record. Enter BYE to send the program to end of job.

# **SORT**

The following B 1000 utility programs can be invoked by the SORT verb.

SORT/MERGE SORT/QSORT SORT/TAPESORT SORT/VSORT

These utility programs sort the specified input file and create the output file.  $\lt$  key-table  $>$  specifies the collating sequence desired in the sort.  $\leq$  sort-information-table  $>$  describes the options the sort is to use. Refer to B 1000 Systems SORT Reference Manual, form number 1090594 for a complete description of the B 1000 sort mechanism.

SDL and UPL Syntax:

:>>----<input-file-identifier>, <output-file-identifier> -------------------.....;i. >>------..-------------------------------------------);-----------------------1 l, \_\_\_\_ , <translate-file-identifier:>

Syntax Semantics:

sort-information-table

This field specifies the information required to sort a file. Refer to the B 1000 Systems SORT Reference Manual, form number 1090594, for the description and the format required in  $\le$  sort $information-table > .$ 

#### key-table

This field specifies the sort key information required to sort a file. Refer to the B 1000 Systems SORT Reference Manual, form number 1090594, for the description and the format required for the  $\langle$  key-table  $\rangle$ .

#### input-file-identifier

This field can be any valid SDL/UPL file identifier that is declared in the file declaration section, and specifies the file in which to sort.

#### output-file-identifier

This field can be any valid SDL/UPL file identifier that is declared in the file declaration section, and specifies the resulting file identifier of the sorted file.

#### translate-file-identifier

This field can be any valid SDL/UPL file identifier and specifies the file to use for translating purposes.

Examples:

SCRT (INFCR\_TABLE, KEY\_TAELE, IN FILE, OUT FILE); SURT CINFOR\_TABLE, KEY\_IABLE, IN\_FILE, OUT\_FILE, TRANS FILE); **SORT** 

 $\mathcal{L}^{\text{max}}$  and  $\mathcal{L}^{\text{max}}_{\text{max}}$  and

 $\hat{\zeta}$  , and the consequence of  $\hat{\zeta}$  , where  $\label{eq:1} \frac{1}{\sqrt{2}}\int_{0}^{\frac{1}{2}}\frac{1}{\sqrt{2}}\left(\frac{1}{\sqrt{2}}\right)^{2}d\theta\,d\theta.$ 

 $\mathcal{L}_{\mathcal{A}}$ 

# SORT

Example Program:

DECLARE ODT\_INPUT CHARACTER (10),

01 SORT\_INFORMATION\_TABLE,

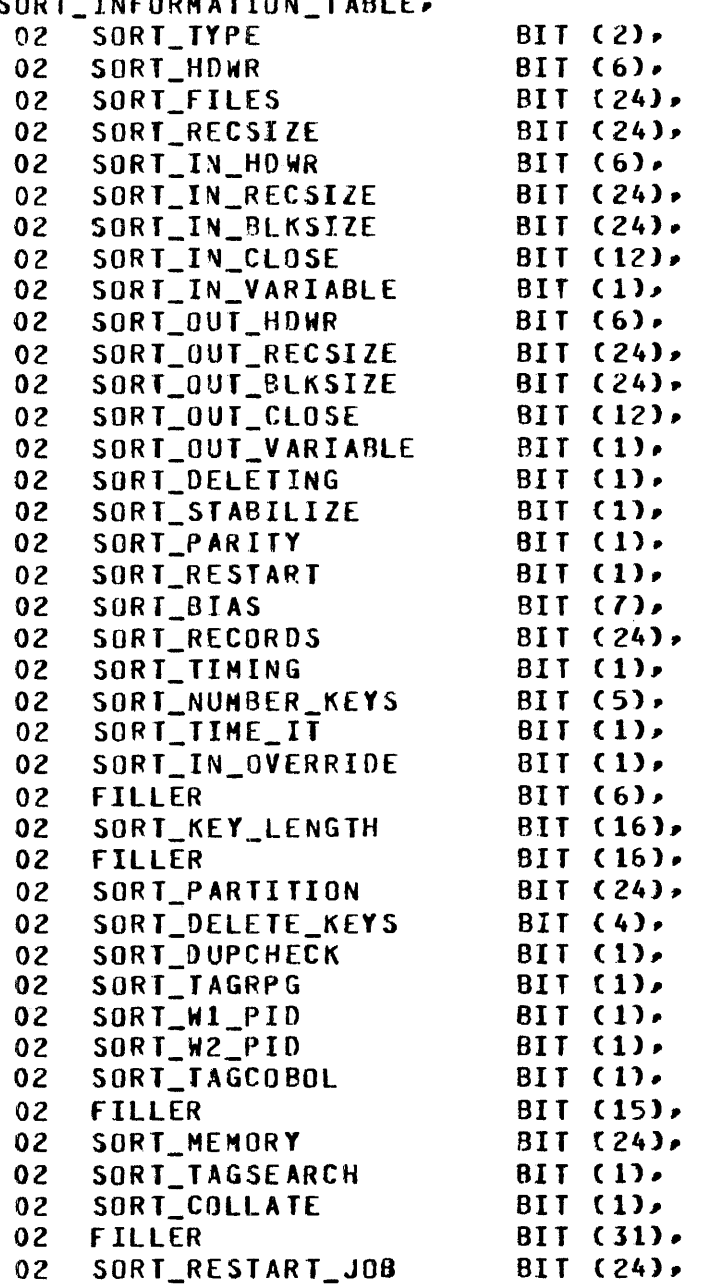

01 SORT\_KEY\_TABLE BIT (1116),<br>02 KFY (30) BIT (36), 02 KEY (30) 01 KEY\_FIELD BIT (36).<br>02 SIGN FLAG BIT (1). 02 SIGN\_fLAG BIT c 1), 02 DIRECTION<br>02 FILLER 02 FILLER BIT (1),<br>02 COLLATE\_KEY BIT (1), 02 COLLATE\_KEY<br>02 KEY\_LENGTH O2 KEY\_LENĞTH BIT (12),<br>O2 KEY\_DISPLACEMENT BIT (20); KEY DISPLACEMENT FILE IN (DEVICE = DISK,  $RECORDS = 180/1$ ). OUT CDEVICE = DISK,  $RECORDS = 180/1$ ); SORT TYPE :=  $0; 2$  USE SORT/VSORT SORT\_HDWR  $:= 3(1)01000137 - 2$  use disk for work files SORT\_FILES := 0; % NO WORK TAPES SORT RECSIZE :=  $90005A09$ ; % MAX RECORD SIZE = 180  $SORT_IN_HDWR := 2(1)01000127 X 015K$ SORT\_IN\_RECSIZE :=  $20005A0a$ ; % record size = 180 SORT\_IN\_BLKSIZE :=  $000000A$ a; x BLOCK SIZE = 10  $SORT$ IN\_CLOSE := a400a; % CLOSE WITH RELEASE SORT\_IN\_VARIABLE := 0; % NOT VARIABLE RECORDS<br>SORT OUT HDWR := a(1)010001a; % DISK  $SORT$  OUT HOWR :=  $3(1)0100013$ ; SORT\_OUT\_RECSIZE :=  $00005A0a$ ; % RECORDSIZE = 180 SORT\_OUT\_BLKSIZE := **a00000Aa;** % BLOCKSIZE = 10  $SORT\_OUT\_CLOSE$  := a400a; % CLOSE WITH RELEASE SORT\_OUT\_VARIABLE := 0; % NOT VARIABLE RECORDS SORT\_DELETING := 0; % NO DELETING SORT\_STAEILIZE := 0; % SORT DUPLICATES IN ANY ORDER SORT\_PARITY := 0; % DO NOT DISCARD RECORDS WITH PARITY ERROR SORT\_RESTART := 0; % NO RESTART  $SORI_BIAS$  =  $a(1)0110010a$ ; % 50 PERCENT BIAS SORT\_RECORDS  $:= 20003E827 2 1000 RECRDS$ SORT TIMING  $:= 3(1)13;$  % REPORT SORT PARAMETERS SORT\_NUMBER\_KEYS ==  $a(1)00001a$ ; % 1 KEY  $SORT$ IIME\_IT :=  $a(1)1a;$  x DISPLAY SORT TIME ON ODT SORT\_IN\_OVERRIDE := *Oi* i DO NOT USE INPUT BLOCKING SORT\_KEY\_LENGTH :=  $350a$ ; % KEY LENGTH = 80 BITS OR 10 BYTES SORT\_PARTITION := 0; % NO PARTITION SORT\_DELETE\_KEYS := 0; % NO INCLUDE OR DELETE KEYS SORT\_DUPCHECK := aC1)1a; % REPORT DUPLICATE RECORDS SORT\_TAGRPG := 0; % NOT RPG TAG FILE  $SORT_M1_P1D := 0;$  % NO WORK PACK  $SORT_M2_PID := 0;$  % NO WORK PACK SORT TAGCOBOL :=  $0$ ;  $\times$  nOT COBOL TAG FILE SORT\_HEHORY *==* a0493Eoa; % 300000 BITS Of MEMORY SORT\_TAGSEARCH := 0; % NO TAG SEARCH SORT\_COLLATE := 0; X NO COLLATE FILE  $SORT\_RESTART \_JOB := 07$  % NO RESTART

9-173

SORT

SORT

SIGN\_FLAG  $:= 0; 2$  NOT SIGNED DIRECTION := 0; Z ASCENDING ORDER COLLATE\_KEY := 0; X NO COLLATE TABLE KEY LENGTH := 2502; X KEY LENGTH = 80 BITS OR 10 BYTES KEY DISPLACEMENT := 3000003; X KEY STARTS IN FIRST POSITION KEY (0) := KEY FIELD; DO FOREVER; DISPLAY C"ENTER INPUT FILE NAME OR ENTER BYE FOR EOJ"); ACCEPT ODT\_INPUT; IF ODT INPUT = "BYE" THEN DOP DISPLAY ("GOODBYE"); STOP: END; CHANGE IN TO CMULTI\_FILE\_ID := ODT\_INPUT); DISPLAY ("ENTER OUTPUT FILE NAME OR ENTER BYE FOR EOJ"); ACCEPT ODT INPUT; IF ODT INPUT = "BYE" THEN DO; DISPLAY ("GOODBYE"); STOP; **FND:** CHANGE OUT TO CNULTI FILE ID := OCT INPUT); SORT CSORT\_INFORMATION\_TABLE, SORT\_KEY\_TABLE, IN, OUT); END; FINI; % This example program shows the information required to

% use the SORT yerb. The program accepts from the ODT a % 10-character file name for the input file and then accepts % a second 10-character file name for the output file. The % input file must have a record size equal to 180 and blocking % factor equal to 1. If BYE is entered, the program goes to % end of job. Once the two file names are entered, the program % invokes the SORT/VSORT sort utility program and sorts the Z file.

# **SORT MERGE**

### **SORT \_\_ MERGE**

The SORT\_MERGE verb invokes the SORT/MERGE utility program. The SORT/MERGE program merges the specified input files and creates the output file.  $\lt$  key-table  $\gt$  specifies the collating sequence desired in the sort.  $\leq$  sort-information-table  $>$  describes the options the merge is to use.  $\leq$  merge-inputtable > provides the relative file numbers of the files within the  $SDL/UPL$  program to merge. Refer to the B 1000 Systems SORT Reference Manual, form number 1090594, for a complete description of the B 1000 merge mechanism.

SDL and UPL Syntax:

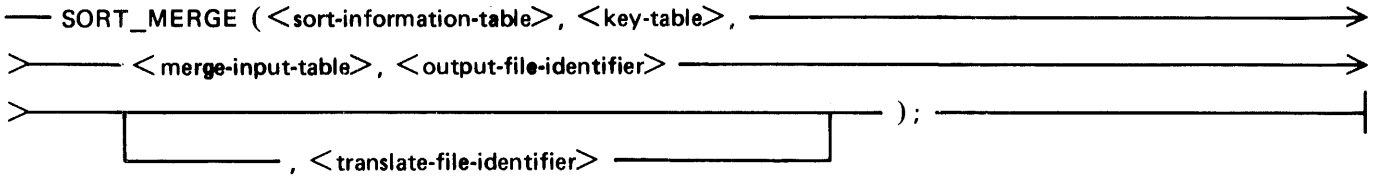

Syntax Semantics:

sort-information-table

This field specifies the information required to sort a file. Refer to the B 1000 Systems SORT Reference Manual, form number 1090594, for the description and the format required in  $\leq$  sortinformation-table  $>$ .

key-table

This field specifies the sort key information required to sort a file. Refer to the B 1000 Systems SORT Reference Manual, form number 1090594, for the description and the format required for  $\langle$  key-table $>$ .

merge-input-table

This field specifies the information required to sort a file. Refer to the B 1000 Systems SORT Reference Manual, form number 1090594, for the description and the format required for  $\leq$  merge-input-table  $>$ .  $\leq$  merge-input-table  $>$  specifies the relative file number within the SDL/ UPL program to merge. A maximum of eight files can be merged.

output-file-identifier

This field can be any valid SDL/UPL file identifier that is declared in the file declaration section. It specifies the resulting file identifier of the sorted file.

translate-file-identifier

This field can be any valid SDL/UPL file identifier and specifies the file to use for translating purposes.

#### Example:

SORT\_MERGE CINFOR\_TABLE, KEY\_TABLE, MERGE\_INPUT\_TABLE, CUT\_FILE);

# SORT MERGE

Example Program:

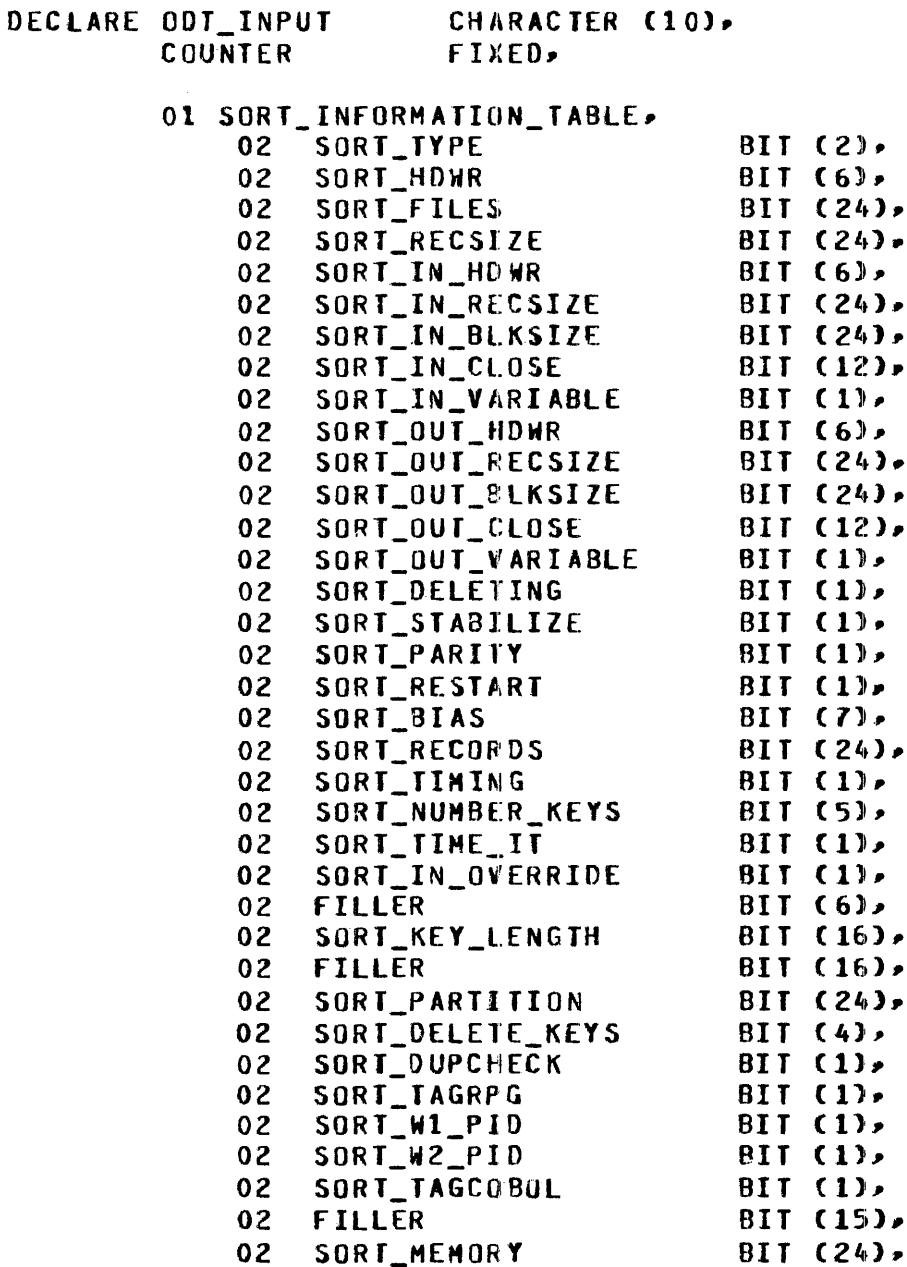

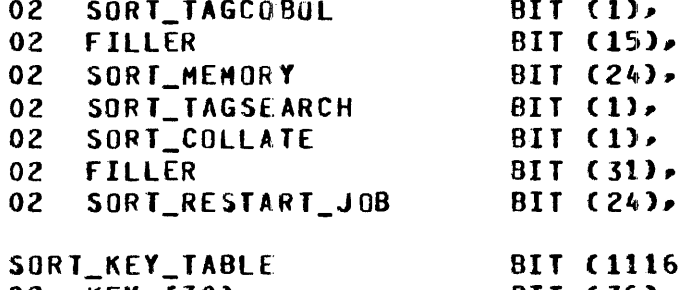

 $02$ 

02

02

02

 $01$ 

9-176

 $T(1116)$ BIT (36),

 $T(1)$ 

 $T(31)$ 

SORT\_MERGE

Ą

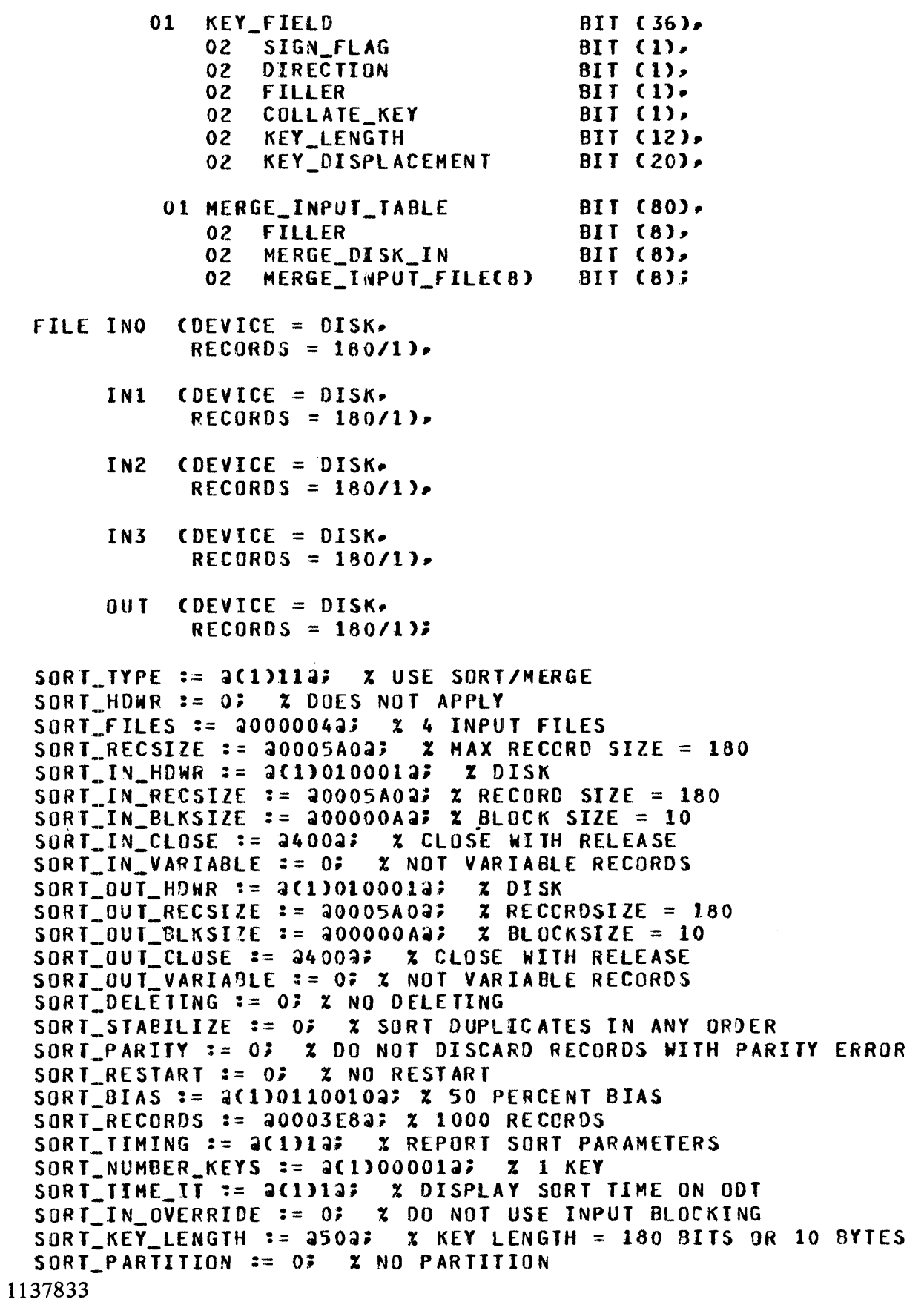

SORT MERGE

SORT\_DELETE\_KEYS := 0; % NO INCLUDE OR DELETE KEYS SORT\_DUPCHECK :=  $a(1)1a;$  % REPORT DUPLICATE RECORDS SORT\_TAGRPG := 0;  $\boldsymbol{\chi}$  not rpg tag file<br>Sort\_W1 pid := 0;  $\boldsymbol{\chi}$  no work pack  $SORT_M1_P1D := 0;$ SORT\_W2\_PID  $:= 0; 3$  NO WORK PACK SORT\_TAGCOBOL := 0; % NOT COBOL TAG FILE SORT\_MEMORY  $:= 4493E04$ ;  $x = 300000$  bit of memory SORT\_TAGSEARCH := 0; X NO TAG SEARCH SORT\_COLLATE := 03 % NO COLLATE FILE SORT RESTART JOB := 0; % NO RESTART SIGN\_FLAG  $:= 0$   $= 2$  not signed DIRECTION := 0; % ASCENDING ORDER COLLATE\_KEY := 0; % NO COLLATE TABLE KEY\_LENGTH == ~so~; % KEY LENGTH *=* 180 BITS OR 10 BYTES KEY\_DISPLACEMENT := 2000002; X KEY STARTS IN FIRST POSITION KEY COl := KEY\_FIELD; MERGE\_DISK\_IN  $:= 2(1)0000010027$  % 4 INPUT FILES ON DISK MERGE INPUT FILECO) :=  $a$ Cl)0000000007; % RELATIVE FILE 0  $MERGE_LNPUT_FILECL)$  :=  $a(1)00000001a$ ; % RELATIVE FILE 1 MERGE\_INPUT\_FILEC2l := ~Cl>OOOOOOlO~; % RELATIVE FILE *2*   $MERC\_INPUT\_FILE(3) := 3(1)0000001037$  % RELATIVE FILE 3 COUNTER  $:= 0.5$ DO FOREVER; DO ENTER\_INPUT\_FILENAME FOREVER; DISPLAY ("ENTER INPUT FILE NAME -- NUMBER " CAT DECIMAL CCQUNTER, 1) CAT " OR ENTER BYE FOR EOJ"); ACCEPT ODT\_INPUT; If ODT\_INPUT *=* "BYE~ THEN oo; DISPLAY ("GOODBYE"); STOPJ ENO; If COUNTER = 0 THEN CHANGE INO TO CMULTI\_FILE\_ID := ODT\_INPUJ); IF COUNTER = 1 THEN CHANGE IN1 TO CMULTI\_FILE\_ID := ODT\_INPUT); IF COUNTER = 2 THEN CHANGE IN2 TO CHULTI\_FILE\_ID := ODT\_INPUT); IF COUNTER = J THEN CHANGE IN3 TO CHULTI\_FILE\_IO := OOT\_INPUf); IF CCBUMP COUNTER) = 4) THEN UNDO ENTER\_INPUT\_FILENAME; END ENTER\_INPUT\_FILENAME; DISPLAY ("ENTER OUTPUT FILE NAME OR ENTER BYE FOR EOJ"); ACCEPT ODT\_INPUT; IF ODT INPUT = "BYE" THEN DO? DISPLAY ("GOODBYE"); S Top; EN *Di*  CHANGE OUT TO CHULTI\_FILE\_ID := OOT\_INPUtJ; SORT\_MERGE CSORT\_INFORMATION\_TABLE, SORT\_KEY\_TABLE, HERGE\_INPUT\_TABLE, OUJ); END; FINI;

#### B 1000 Systems SDL/UPL Reference Manual Verbs<sup>1</sup>

# SORT\_MERGE

 $\sim 10^{-1}$ 

% This example program uses the SORT\_HERGE verb to merge four % into example program does the sont numerous to doing four % from the OOT the names of each input file and the name of the

 $\rightarrow$ 

 $\sim 10^7$ 

# **SORT\_SEARCH**

The SORT\_SEARCH verb is used only by the SORT programs and provides the information required to evaluate a record for sorting purposes.  $\lt$  first-table-entry-address  $>$  contains the address in an array of records of the first record to examine and <limit> specifies the last record to be examined.

SDL and UPL Syntax:

-SORT SEARCH (<first-table-entry-address>, <limit>); --------

Syntax Semantics:

first-table-entry-address

This field can be any valid SDL/UPL literal, identifier, or expression that returns a value and specifies the base-relative address of the first entry in the table of records to be examined and the condition under which records are to be selected.

limit

This field can be any valid SDL/UPL literal, identifier, or expression that returns a value and specifies the last record to be examined.

# **SORT.\_STEP\_DOWN**

The SORT\_STEP DOWN verb provides the information necessary to compare two records. <record-1 > and  $\langle$  record-2 > are the first and second records to be compared.  $\langle$  key-table-address > specifies the sort key used in the comparison.

This verb is for SORT program use only.

SDL Syntax:

 $\longrightarrow$  SORT\_STEP\_DOWN (<record-1>, <record-2>, <key-table-address>) ;  $\longleftarrow$ 

Syntax Semantics:

record-I

This field can be any valid SDL literal, identifier, or expression and specifies the first of two records that are to be compared.

record-2

This field can be any valid SDL literal, identifier, or expression and specifies the second of two records that are to be compared.

key-table-address

This field can be any valid SDL literal, identifier, or expression that returns a 24-bit value and specifies the address of the key table that the sort key uses for the comparison.

# **SORT\_SWAP**

The SORT\_SWAP verb exchanges the values of two identifiers in memory without allocating a temporary storage area.

SDL and UPL Syntax:

```
-SORT_SWAP (<identifier-1>, <identifier-2>); -
```
Syntax Semantics:

identifier-1

This field can be any valid SDL/UPL identifier and specifies the first of two fields to be exchanged.

identifier-2

This field can be any valid SDL/UPL identifier and specifies the second of two fields to be exchanged.

Example:

```
DECLARE A CHARACTER (10),
          e C~AFAClE~ ClO); 
A := "18"8 := "4982";<br>SORT_SWAP (A, B);
                     x Exchanges the values contained in identifiers
                     % A ard P.
```
Figure 9-5 shows the contents of identifiers A and B before and after the SORT\_SWAP operation.

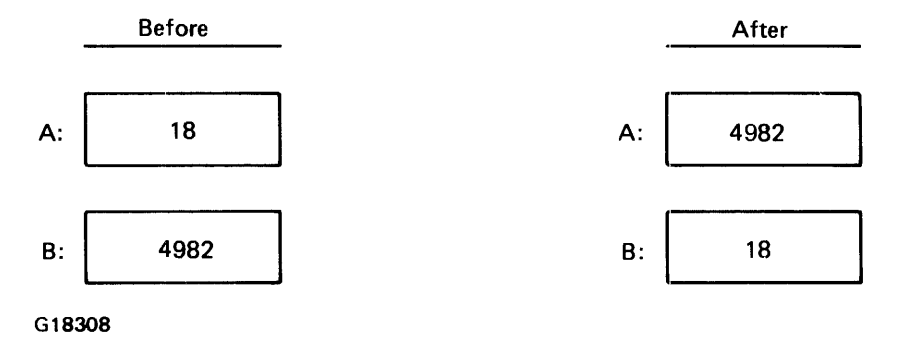

Figure 9-5. Contents of A and B Before/After SORT\_SWAP Operation

SORT SWAP

Example Program:

DECLARE INPUTI CHARACTER (10), INPUT2 CHARACTER ClOJ; DISPLAY ("ENTER THE FIRST 10 CHARACTERS"); ACCEPT INPUTli DISPLAY ("ENTER THE SECOND 10 CHARACTERS"); ACCEPT INPUT2; DISPLAY ("VALUE OF INPUT1 BEFORE = " CAT INPUT1); DISPLAY {"VALUE Of INPUT2 BEFORE *=* " CAT INPUT2); SORT\_SWAP CINPUT1, INPUT2); DISPLAY ("VALUE OF INPUT1 AFTER = " CAT INPUT1); DISPLAY C"VALUE OF INPUT2 AFTER = " CAT INPUT2); DISPLAY ("GOOD BYE"); srop; FINI<sub>3</sub>

% This example program accepts two 10-character fields from % the oor. displays the values of the fields before performing % the SORT\_SWAP verb• and disptays the values of the fields % after performing the SORT\_SWAP verb.

 $\sim 10^{-10}$ 

# **SORT\_UNBLOCK**

The SORT\_UNBLOCK verb moves a record to and from a buffer and updates the buffer pointer and block count. This verb normally returns a  $\theta$  (zero). When the block count goes to  $\theta$  (zero), this verb restores the original buffer pointer and block count and returns  $\omega(1)1\omega$ . If the verb returns  $\omega(1)1\omega$ , the input/output (I/O) operation can take place.

A bit in the mini-FIB indicates to the SORT\_UNBLOCK operation to create sort tags. If this bit is TRUE, the SORT\_UNBLOCK operation uses the sort key table and selects only the key information to move from the buffer. A value in the mini-FIB represents the length of the receiving field.

This verb is for SORT program use only.

SDL Syntax:

- SORT \_UNBLOCK (<mini-FIB-address>, <length>, <source>,

 $\geq$   $\leq$  destination $\geq$ ) :  $\equiv$ 

#### Syntax Semantics:

mini-FIB-address

This field can be any valid SDL identifier or expression that generates an address and specifies the address of the mini-FIB used by the SORT program.

#### length

This field can be any valid SDL literal, identifier, or expression that returns a value and specifies the length of the destination field.

#### source

This field can be any valid SDL literal, identifier, or expression that returns a value and specifies the buffer from which the record is moved.

#### destination

This field can be any valid SDL literal, identifier, or expression that returns a value and specifies the buffer to which the record is moved.

### **SPACE**

The SPACE verb causes the SDL/UPL program to position the file's current record pointer to the record specified by  $\leq$  space-amount  $>$  if the keyword TO is specified, or to skip the number of records specified by  $\langle$  space-amount $\rangle$  if the the keyword TO is not specified.

SDL and UPL Syntax:

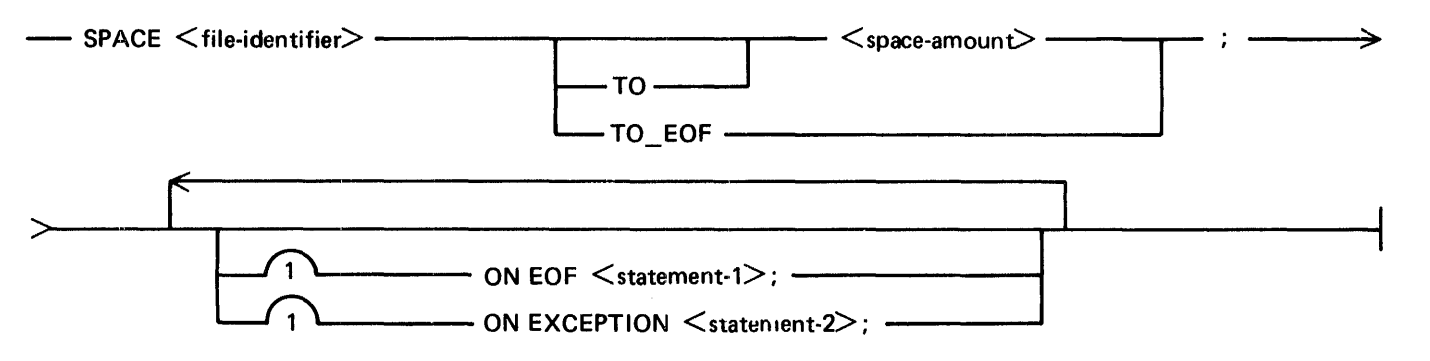

Syntax Semantics:

#### file-identifier

This field can be any valid SDL/UPL file identifier and specifies the file on which to perform the space operation.

#### TO

The keyword TO specifies that skipping to the record number specified by integer, identifier, or expression is to be performed. The value of  $\langle$  space-amount $\rangle$  must be positive.

#### TO\_EOF

The keyword TO\_EOF causes the SDL/UPL program to skip to the end-of-file record within the file.

#### space-amount

This field can be any valid SDL/UPL integer, identifier, or expression that returns a binary value and specifies the number of records to skip over or the specific record to skip to in a sequential, fixed-length file. The value of  $\langle$  space-amount  $\rangle$  must be positive.

#### ON EOF

The keywords ON EOF cause the SDL/UPL program to perform  $\lt$  statement-1  $>$  if the SPACE operation results in reaching the end-of-file record.

#### ON EXCEPTION

The keywords ON EXCEPTION cause the SDL/UPL program to perform  $\lt$  statement-1 $>$  if the SPACE operation cannot be completed because of an error condition.

#### statement-I

This field can be any valid SDL/UPL statement and is performed when the program encounters the end-of-file record.

#### statement-2

This field can be any valid SDL/UPL statement and is performed when the program encounters an exception in the file.

# **SPACE**

Example 1:

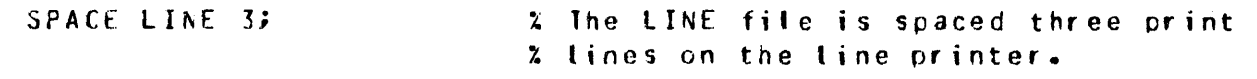

# Example 2:

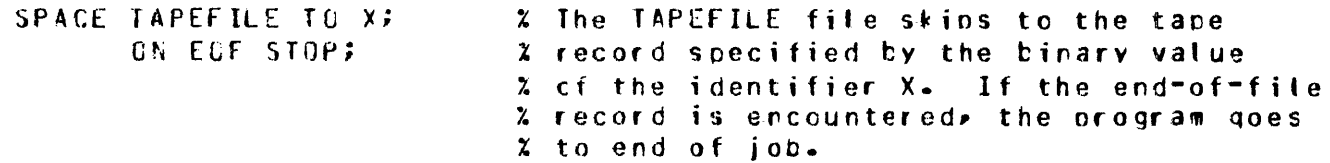

# Example 3:

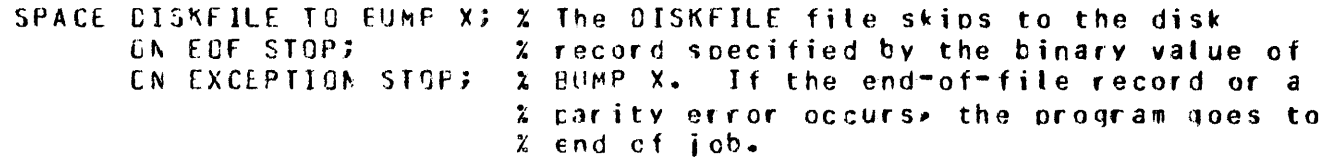

 $\overline{t}$ 

**SPACE** 

Example Program: DECI ARE ODT\_INPUT CHARACTER (1C), CHARACTER (180); DISK RECORD FILE IN CDEVICE = DISK. RECORDS =  $180/1$ USE\_INPUT\_BLOCKINGJ; DISPLAY ("ENTER 10-CHARACTER FILE NAME OR ENTER BYE FOR EOJ"); ACCEPT ODI\_INPUT; IF ODT INPUT = "BYE" THEN DO; DISPLAY ("GOOD BYE");  $STOPZ$ **FND:** CHANGE IN TO CMULTI FILE ID := ODT INPUT); OPEN IN WITH INPUTS ON FILE MISSING DOP DISPLAY C"FILE " CAT ODT\_INPUT CAT " NOT PRESENT -- GOOD BYE"); STOP; END; DO FOREVER; DISPLAY ("ENTER THE RECORD NUMBER TO SKIP TO OR ENTER BYE FOR EOJ"); ACCEPT ODT INPUT; IF ODT INPUT = "BYE" THEN DOP CLOSE IN WITH RELEASE; DISPLAY ("GOOD BYE"); STOP; END; SPACE IN TO CONVERT CODT\_INPUT, FIXED); ON EDF DO; DISPLAY ("EOF ENCOUNTERED ON SPACE -- GOOD BYE"); STOP; END; ON EXCEPTION DO: DISPLAY ("PARIIY ENCOUNTERED ON SPACE -- GOOD BYE"); STOP; **END;** READ IN CDISK RECORD); ON EXCEPTION DO: DISPLAY ("PARITY ENCOUNTERED ON READ -- GOOD BYE"); STOP<sub>7</sub> END; DISPLAY ("THE CONTENTS OF THE DISK RECORD ARE"); DISPLAY CDISK RECORD); END; FINI;

#### SPACE

 $\mathbf{I}_\mathrm{c}$ 

% This example program uses the SPACE verb to position the % disk file to the relative record number that is accepted % from the ODT. The program first accepts a lo-character % tile name from the OOJ, then accepts the record number within % the file to be displayed. If RYE is entered• the program goes % to end of job. If the file requested is not present• or the % program encounters a parity error while spacingp or the % program encounters the end-of-file record, the program % goes to end of job.

### SPO INPUT PRESENT

# SPO\_INPUT\_PRESENT

The SPO\_INPUT\_PRESENT verb returns the value  $\mathcal{Q}(1)1\mathcal{Q}(1)$  if ODT input is present and returns the value  $\omega(1)0\omega$  if ODT input is not present. The SPO\_INPUT\_PRESENT verb assures that the ACCEPT verb has input, and does not suspend the program waiting for ODT input.

SDL and UPL Syntax:

- SPO INPUT PRESENT-

Example:

```
DECLARE BOOLEAN EIT (1);
BOOLEAN := SPO_INPLT PRESENT;
                               4 The identifier BOOLEAN is assiqned 
                               x the value a(1)1a if CDT input is
                               % queued for the program and the
                                x value 9(1) 96 if ODT inout is not
                                ~' ou~ued for the pro qr am.
```
Example Program:

```
DECLARE ODT_INPUT CHARACTER (50);
DO FOREVER; 
   IF SPO_INPUT_PRESENT 
END;
FINI:
      THEN DO;
               ACCEPT ODT_INPUTi 
               IF ODT_INPUT ="BYE" THEN STOP;
               DISPLAY CODT_INPUTJ; 
           ENO.; 
      ELSE IF NOT WAIT CTIME TENTHS (100))
               THEN DISPLAY ("10 SECONDS HAVE EXPIRED");
```
% This example program uses the SPO\_INPUT\_PRESENT verb to check % for any message in the DDT Queue. If there is a message, the % program accepts the messaqe and displays it on the oor. % If there is no message, the prosram waits 10 seconds for a % message. If no message is entered• the program displays % 10 SECONDS HAVE EXPIRED on the ODT and continues to wait another % 10 seconds. If BYE is entered, the program goes to end of job.

# **STOP**

The STOP verb causes the programmatic end of a program and notifies the MCP that the program has finished executing. The STOP and the FINI verbs have different functions. The FINI verb is the final statement in a SDL/UPL source program and marks the physical end of the source file.

 $\le$  syntax-errors  $>$  is for use by B 1000 SDL/UPL compilers and causes the MCP to display the value as the number of syntax errors encountered when compiling a program. The value is displayed in the end-of-job message on the ODT.

SDL and UPL Syntax:

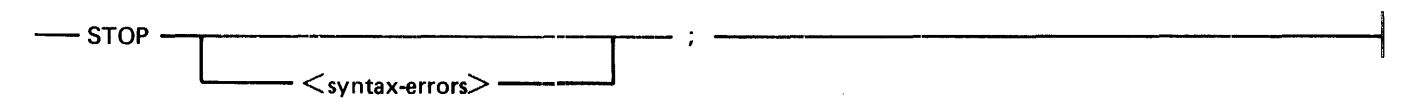

Syntax Semantics:

syntax-errors

This field can be any valid SDL/UPL integer, identifier, or expression that returns a binary value and specifies the number of syntax errors that occurred.

Examples:

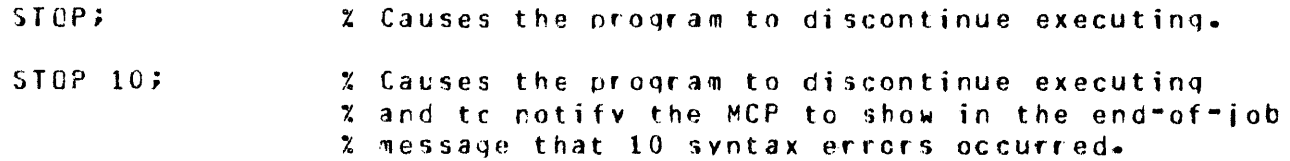

Example Program:

DECLARE ODT\_INPUT CHARACTER (10); DISPLAY ("ENTER THE NUMBER or SYNTAX ERRORS DESIRED IN THE EOJ" CAT " MESSAGE"); ACCEPT oor\_INPUT; DISPLAY ("GOOD BYE"); IF ODT\_INPUT *=* "" THEN STOP; ELSE STOP CONVERT(ODT\_INPUT, FIXED); FINI;

% This example program accepts from the ODT the number of syntax % errors that are desired to be included in the HCP end-of-job % message. If zeros or blanks are entered. no syntax errors % are included.

The SUBBIT verb provides the capability to address one or more bits within a bit string.

The SDL/UPL compiler does not verify that  $\lt$  start-position  $>$  and  $\lt$  length  $>$  are within bounds. Instead, a range check is performed at execution time on  $\lt$  start-position  $>$  and  $\lt$  length  $>$ , and an outof-bounds value causes the program to terminate with an INVALID SUBSTRING program abort. In other words,  $\lt$  start-position  $>$  must reference a position in the bit string and  $\lt$  length  $>$  must not specify more bits than exist between  $\lt$  start-position  $>$  and the end of the string.

If the SUBBIT verb appears to the left of a assignment operator, the SUBBIT verb is treated as an address generator. Truncation, fill, and data alignment are performed by the operator with a BIT data type being the destination data type. In other words, if the source field is not declared with a BIT data type, the alignment is to the right and is controlled by the value of  $\lt$  start-position  $>$  and the number of bits specified by the value of  $\langle$  length $\rangle$ .

If  $\le$  start-position  $>$  and  $\le$  length  $>$  are declared with a BIT data type, each is evaluated as being a binary number. For example, if a literal "1" is specified, the EBCDIC value "1" is  $@F1@$ . This value converts to a binary value of 241, which results in specifying 241 as the  $\lt$  start-position  $>$  or specifying 241 as the length.

SDL and UPL Syntax:

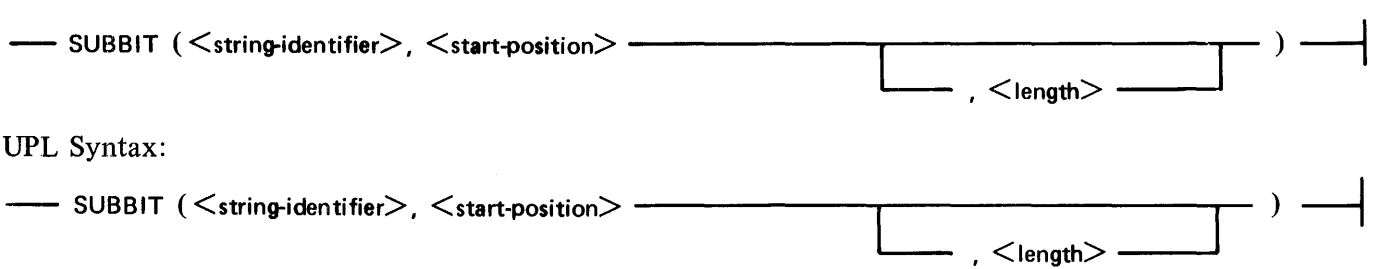

Syntax Semantics:

string-identifier

This field can be any valid SDL/UPL identifier or expression that returns a value. If  $\lt$  stringidentifier  $>$  is an expression, the data type returned is assumed to be equal to BIT.  $\lt$  string-identifier > specifies the name of the character string to be scanned.

#### start-position

This field can be any valid SDL/UPL integer, identifier, or expression that returns a binary value and specifies the first element of the new string. < start-position > is a zero-relative offset to the beginning of  $\leq$  string-identifier  $>$ .

length

This field can be any valid SDL/UPL integer, identifier, or expression that returns a binary value and specifies the number of elements that are to be included in the new string beginning with  $\le$  start-position  $\ge$ . If  $\le$  length  $\ge$  is not specified, all of the string beginning with  $\le$  start-position > is included in the new string. Padding and truncation follow the standard SDL/UPL rules. If length has a value equal to zero, no string of bits is returned.

Example 1:

DECLARE SBIT FIXED; % Identifier A is assigned the value  $S$  and  $I = 2(1)001002$ ;  $\chi$  equal to  $\frac{2}{100}$ . A := SUREIT (SPIT, 23, 1):

Example 2:

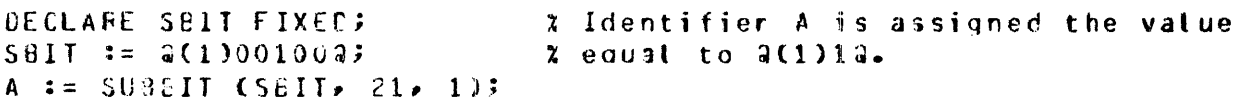

Example 3:

```
CECLARE SBIT BIT (1),
                            % Identifier AX2 is assigned a resulting
        AX2 BIT (9);
                            2 value equat to 2(1)1001100002.
SBIT := G(1)11011110016;
AX2 := 2(1)10001010007SUBBIT (AX2 - 3) :=SUBBIT (SBIT, 3, 2);
```
Example 4:

```
DECLARE CRU_CODE EIT (16),
                             2 The rightwost eight bits of identifier
        SOC_CODE FIXED;
                             % SOC_CODE are assigned to the rightmost
SUBBIT COBJ_CODE, 8 \cdot 3) :=
                             2 eight positions of OBJ CODE.
  SOC CCCE;
```
Example 5:

DECLARE  $\mathsf{x}$  $EII(G)$ 2 Identifier X is assigned the BIT (8);  $\mathbf{c}$ % resulting value equal to  $2.3(1)000011112...$  $C := \frac{1}{2}(1)000000000007$ SUBBIT  $(X_7, 4)$  := SUBBIT (C. 0, 4);

Example Program: DECLARE ODT\_INPUT CHARACTER (5). **STRING** BIT (40), FIXED. LENGTH START POSITION FIXED. CHARACTER (5); DISPLAY\_FIELD DISPLAY ("ENTER ANY 5-CHARACTER STRING OR ENTER BYE FOR EOJ"); ACCEPT ODT INPUTE IF ODT INPUT = "BYE" THEN DO? DISPLAY ("GOOD BYE"); STOP; END<sub>2</sub> STRING  $==$  ODT INPUTE DO FOREVER; DO FOREVER; DISPLAY ("ENTER ANY OF THE FOLLOWING 2-CHARACTER NUMBERS FOR" CAT " THE START POSITION OR ENTER BYE FOR EOJ -- 0."  $CAT$  "  $8$ ,  $16$ ,  $24$ ,  $32$ "); ACCEPT ODI INPUI; IF ODT INPUT = "BYE" THEN DO? DISPLAY ("GOOD BYE"); STOP; END; START POSITION := CONVERT(ODT INPUT, FIXED); IF NOT CSTART\_POSITION > 39) AND NOT CSTART\_POSITION < 0) THEN UNDO? ELSE DISPLAY ("THE VALUE FOR START POSITION IS OUT OF RANGE"); FND; DO FOREVER; DISPLAY ("ENTER ANY OF THE FOLLOWING 2-CHARACTER NUMBERS FOR" CAT " THE LENGTH OR ENTER BYE FOR EOJ -- 0, 8, 16, 24" CAT "  $32 - 40$ "); ACCEPT ODT\_INPUT; IF ODT INPUT = "BYE" THEN DO? DISPLAY ("GOOD BYE"); STOP; END; LENGTH := CONVERT(ODT\_INPUT, FIXED); IF NOT COSTART\_POSITION + LENGTH) > 40) THEN UNDO: ELSE DO; DISPLAY ("THE VALUE ENTERED FOR LENGTH IS OUT OF RANGE"); DISPLAY ("LENGTH MUST NOT BE GREATER THAN CAT CONVERT((40 - START\_POSITION), CHARACTER)); **END;** END; DISPLAY\_FIELD := SUBBIT (STRING, START\_POSITION, LENGTH); DISPLAY ("THE SUBBIT VALUE IS " CAT DISPLAY\_FIELD); END;

FINI;

% This example program uses the SUBBIT verb to display a partial % character string in bits. The program accepts from the ODT % the character st~ing• and then accepts two• 2-character numbers % for the starting position and length. The resulting partial

% character string is then displayed on the DDT. If BYE is % entered, the program goes to end of job.

# **SUBSTR**

The SUBSTR verb provides the capability to address one or more characters within a character string.

The SDL/UPL compiler does not verify that  $\lt$  start-position  $>$  and  $\lt$  length  $>$  are within bounds. Instead, a range check is performed at execution time on  $\lt$  start-position  $>$  and  $\lt$  length  $>$ , and an outof-bounds value causes the program to terminate with an INVALID SUBSTRING program abort. In other words,  $\lt$  start-position  $>$  must reference a position in the character string and  $\lt$  length  $>$  must not specify more characters than exist between  $\leq$  start-position  $>$  and the end of the string.

If the SUBSTR verb appears to the left of an assignment operator, it is treated as an address generator. Truncation, fill, and data alignment are performed by the SUBSTR verb and the destination data type is CHARACTER. In other words, if the source field is not declared with a CHARACTER data type, the alignment is to the right and is controlled by  $\lt$  start-position  $>$  and the number of characters specified by  $\lt$  length $\gt$ . If the source field is declared with a CHARACTER data type, the alignment is left-justified to the position as specified by <start-position> and is controlled by the value of  $\leq$  start-position  $>$  and the number of characters in the value of  $\leq$  length  $>$ .

If  $\lt$  start-position  $>$  and  $\lt$  length  $>$  are declared with a CHARACTER data type, each is evaluated as a binary number. For example, if a literal one ("1") is specified, the EBCDIC value "1" is  $@F1@$ . This value converts to a binary value of 241, which results in specifying 241 as  $\lt$  start-position  $>$  or specifying 241 as the length.

A value of zero for  $\langle$  length  $>$  is valid and describes a null substring. Any attempt to assign data to a null string causes no data to be stored and no errors to be generated.

SDL and UPL Syntax:

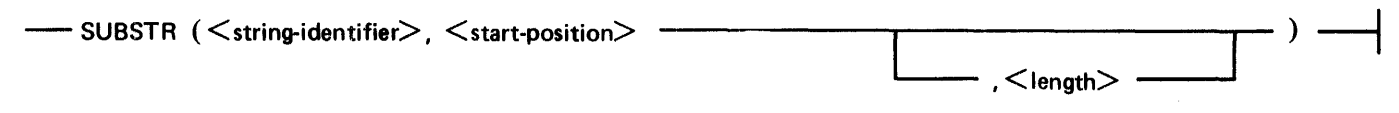

Syntax Semantics:

string-identifier

This field can be any valid SDL/UPL identifier or expression that returns a value. If  $\lt$  stringidentifier  $>$  is an expression, the data type of  $\lt$  string-identifier  $>$  is assumed to be equal to CHARACTER.  $\lt$  string-identifier  $>$  specifies the name of the character string to be scanned. If  $\le$  string-identifier  $>$  is the name of a file, then a 24-bit integer value is generated, representing the file number of the file as it is declared in the source file.

start-position

This field can be any valid SDL/UPL integer, identifier, or expression that returns a binary value and specifies the first element of the new string. < start-position > is a zero-relative offset to the beginning of  $\lt$  string-identifier  $\gt$ .

length

This field can be any valid SDL/UPL integer, identifier, or expression that returns a binary value and specifies the number of elements that are to be included in the new string beginning with  $\leq$  start-position  $>$ . If  $\leq$  length  $>$  is not specified, all of the string beginning with  $\leq$  start-position > is included in the new string. Padding and truncation follow the standard SDL/UPL rules. If  $\leq$  length  $>$  has a value equal to 0 (zero), then no string of characters is returned. If  $\leq$  length  $>$ is omitted,  $\lt$  start-position  $>$  must be modulo 8.

### **SUBSTR**

Example 1:

```
DECLARE ALFA CHARACTER (26);
  ALFA := "ABCOEFGHIJKLMNOPORSTUVWXYZ";
  X := SUBSTRCALFA, G, 133% Identifier X contains the value
                                  % equal to M.A.Example 2:
  DECLARE ALFA CHARACTER (26);
  ALFA := "ABCDEFGHIJKLMNOPQRSIUVWXYZ";
 X := SUBSTKALFA, 24;
                                  % Identifier X contains the value
                                  % equal to "YZ".
Example 3:
  N := 0j% Identifier N has a data type
  DO COD FOREVER;
                                  % equal to FIXED. Identifier PRINT
     SUBSTR(PRINT, N = 1) :=
                                  % contains every other letter in the
        SUESTROALFA, 2 * N, 1); % string, for example, A C E ... W Y.
     IF (2 * (BUMP N)) GTR 25
        THEN UNDO OCC;
 END ODD;
Example 4:
  ABC := "OPPOSITE";
                                 % The value of identifier ABC is
  CH := WAULT<sup>n</sup>% changed from "OPPOSITE" to
  SUBSTR(ABC, 0, 1) :=
                                  X "APPOSITE".
      SUBSTR(CH, 1, 1);
Example 5:
  X := "CHARACTER"% The value of identifier X
  C := TCOALITION"% becomes "CHARCOAL".
  SUESTR(X,4) := SUESTR(C,0,4);
Example Program:
             ODT_INPUT
 DECLARE
                             CHARACTER (40),
             STRING
                             CHARACTER (40),
                             FIXED.
             LENGTH
             START_POSITION
                             FIXED.
             DISPLAY_FIELD
                             CHARACTER (40);
 DISPLAY ("ENTER ANY 40-CHARACTER STRING OR ENTER BYE FOR EOJ");
 ACCEPT ODT_INPUT;
 IF ODT_INPUT = "BYE" THEN DO?
                               DISPLAY ("GOOD BYE");
                               STOP;
                            END;
```
 $\sim 10^{-11}$ 

STRING  $z = 00T$  input; DO FOREVER? DO FOREVER; DISPLAY C"ENTER ANY 2-CHARACTER NUMBER FOR THE START POSITION OR" CAT " ENTER BYE FOR EOJ"); ACCEPT ODT\_INPUT; IF ODI INPUT = "BYE" THEN DO? DISPLAY ("GOOD BYE"); STOP: END; START\_POSITION := CONVERT(ODT\_INPUT, FIXED); IF NOT CSTART POSITION > 39) AND NOT CSTART POSITION < 0) THEN UNDO: ELSE DISPLAY ("THE VALUE FOR START POSITION IS OUT OF RANGE"); END; DO FOREVER; DISPLAY C"ENTER ANY 2-CHARACTER NUMBER FOR THE LENGTH OR ENTER" CAT " BYE FOR EOJ"); ACCEPT ODT\_INPUT; IF ODT INPUT = "BYE" THEN DO? DISPLAY ("GOOD BYE"); STOP; END; LENGTH := CONVERT(ODT\_INPUT, FIXED); IF NOT (CSTART POSITION + LENGTH) > 40) THEN UNDO: ELSE 00; DISPLAY ("THE VALUE ENTERED FOR LENGTH IS OUT OF RANGE"); DISPLAY ("LENGTH MUST NOT BE GREATER THAN " CAT CONVERT((40 - START\_POSITION), CHARACTER)); END; END; DISPLAY\_FIELD := SUBSTR(STRING, START\_POSITION, LENGTH);

DISPLAY ("THE SUBSTRING VALUE IS " CAT DISPLAY\_FIELD); END; **FINI;** 

% This example program uses the SUBSTR verb to display a % substring of a character string. The program accepts from % the ODT the character string, and then accepts two, 2-character % numbers for the starting position and length and displays on the % ODT the substring that results. If BYE is entered, the program % goes to end of job.

**SUBSTR** 

### **SWAP**

The SWAP verb returns the current value of  $\leq$  destination  $>$  and stores the value of  $\leq$  source  $>$  into  $\le$  destination  $\ge$ . The value of  $\le$  source  $\ge$  remains unchanged after the SWAP operation.

The length of  $\le$  destination  $>$  determines the number of bytes of  $\le$  source  $>$  that are stored into  $\le$  destination >. If the length of  $\lt$  destination > is greater than 24 bits, then only the rightmost 24 bits of  $\langle$  source  $>$  are stored. If the length of  $\langle$  source  $>$  is less than  $\langle$  destination  $>$  and  $\langle$  destination  $>$  is less than or equal to 24 bits,  $\leq$  destination  $>$  is padded with leading zeros.

SDL and UPL Syntax:

-SWAP (<destination>, <source> --

**SDL** Syntax Semantics:

destination

This field can be any valid SDL/UPL identifier and specifies the destination field of the SWAP operation.

source

This field can be any valid SDL/UPL literal, identifier, or expression that returns a value and specifies the source field for the SWAP operation.

**UPL** Syntax Semantics:

Refer to the SORT\_SWAP verb for the semantics of the UPL syntax.

Example 1:

```
DECLARE
           \mathbf{A}FIXED.
                            % The value of identifier 8 is stored
           \mathbf{e}FIXED.
                            % into identifier A, and identifier C
              FIXEC:
           \mathbb{C}% is assigned the value of identifier A.
 A := 9978 := 17C := SWAP (A, B);
Example 2:
 DECLAFE A FIXED;
                            % The ELSE part of the statement is
  A : = 0;% evaluated, since the value of identifier
  IF SWAP (A, 1)
                            % A was originally assigned a value of
  THEN DC;
                            % 0 (that is, FASLE). At the end of the
                            % ShAP coeration, the value 1 is stored
                            % into identifier A and the value O is
                            % returned to the top of the evaluation
       END;
                             % stack.
 ELSE DG;
       END;
```
9-198

**SWAP** 

Example Program:

 $\dot{I}$ 

DECLARE ODT\_INPUT CHARACTER (3), ODT\_SAVE CHARACTER (3). CHARACTER (3); **SWAP FIELD** 

DO FOREVER; DISPLAY ("ENTER 3 CHARACTERS FOR NEW VALUE OF ODT\_INPUT OR ENTER" CAT " BYE FOR EOJ"); ACCEPT ODT\_INPUT; IF ODT\_INPUT = "8YE" THEN DOP

DISPLAY ("GOOD BYE"); STOP;

#### **END;**

SHAP\_FIELD == SWAP CODT\_SAVE, ODT\_INPUT);

DISPLAY ("THE VALUE OF ODT INPUT = " CAT ODT INPUT); DISPLAY ("THE VALUE OF ODT\_SAVE = " CAT ODT\_SAVE); DISPLAY ("THE VALUE OF SWAP\_FIELD = " CAT SWAP\_FIELD); END; **FINIS** 

% This example program uses the SWAP verb to store the value % accepted from the ODT in identifier ODT\_SAVE and assigns the % old value of ODT\_SAVE to identifier SWAP\_FIELD. The value of % identifiers ODT\_INPUT, ODT\_SAVE, and SWAP\_FIELD are displayed % on the ODT. If BYE is entered, the program goes to end of job.

### **S\_MEM\_SIZE**

The S\_MEM\_SIZE verb returns a 24-bit value which is the S-memory size in bits of the B 1000 computer system.

SDL Syntax:

 $-$  S MEM SIZE  $-$ 

Example:

```
DECLARE MEMORY BIT (24); Z Identifier MEMORY is assigned the
MENORY := S_MEM_SIZE;
                           % value of the memory size of the
                           % B 1000 computer system.
```
Example Program:

DISPLAY ("THE S-MEMORY SIZE EQUALS 2" CAT CONVERT (CS\_MEM\_SIZE / 8), CHARACTER) CAT "2 BYTES"); STOP? **FINI;** 

Output from Example Program:

```
S_MEM_SIZO = 6234 BOJ. PP=4, MP=4 TIME = 10:37:11.4
X S_MEM_SIZO =6234 THE S-MEMORY SIZE EQUALS 21000002 BYTES
S_MEM_SIZ0 = 6234 E0J. TIME = 10:37:16.7
```
# **THAW PROGRAM**

## **THAW\_PROGRAM**

The THAW PROGRAM verb resets the memory and rollout lock bits set by the FREEZE PROGRAM verb. The THAW \_PROGRAM verb allows the run structure nucleus of the program to be moved in and out of memory as required by the MCP.

The THAW\_PROGRAM verb has no effect if the memory and rollout lock bits are not set.

SDL and UPL Syntax:

- THAW PROGRAM; -

Example:

THAW\_PROGEAM;

 $x$  Causes the run structure nucleus of the orogram % to be moved in and out of memory as required by  $x$  the  $MCP$ .

# **THREAD\_VECTOR**

The THREAD\_ VECTOR verb is used only by the SORT program.

SDL Syntax:

- THREAD\_VECTOR ( <table-address >, <index >>) ; -

Syntax Semantics:

table-address

This field can be any valid SDL literal, identifier, or expression that returns the table address of the table containing the information described in the INITIALIZE\_ VECTOR verb.

### index

This field can be any valid SDL literal, identifier, or expression that returns a value and specifies the offset from the beginning of the table to the next record to be used for comparison.

# **TIME**

The TIME verb returns a bit or character string whose value is the current system time.

TIME and TIME(CIVILIAN, CHARACTER) are equivalent.

SDL and UPL Syntax:

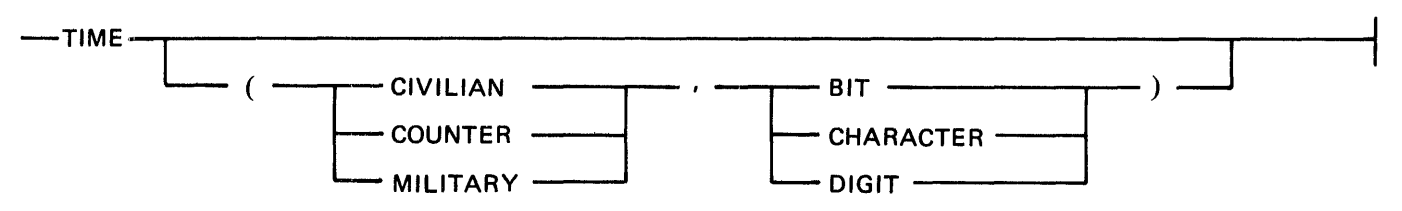

## Syntax Semantics:

## CIVILIAN

The keyword CIVILIAN causes the time to be returned in the HHMMSSTAP format, where HH is the hours, MM is the minutes, SS is the seconds, T is tenths of a second, and AP is AM or PM.

## **COUNTER**

The keyword COUNTER causes the time to be returned in the TTTTT format, where TTTTT is the time in tenths of seconds.

## MILITARY

The keyword MILITARY causes the time to be returned in the HHMMSST format, where HH is the hours, MM is the minutes, SS is the seconds, and T is tenths of a second.

## BIT

The keyword BIT specifies the time to be in the bit format. The following is the bit format for CIVILIAN, COUNTER, and MILITARY time.

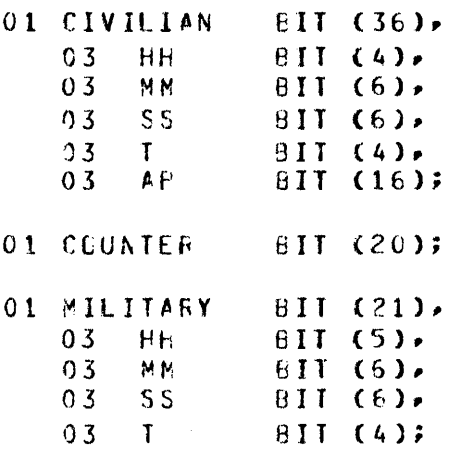

## **TIME**

## **CHARACTER**

The keyword CHARACTER specifies the time to be in the character format. The following is the character format for CIVILIAN, COUNTER, and MILITARY time.

 $\mathcal{L}^{\pm}$ 

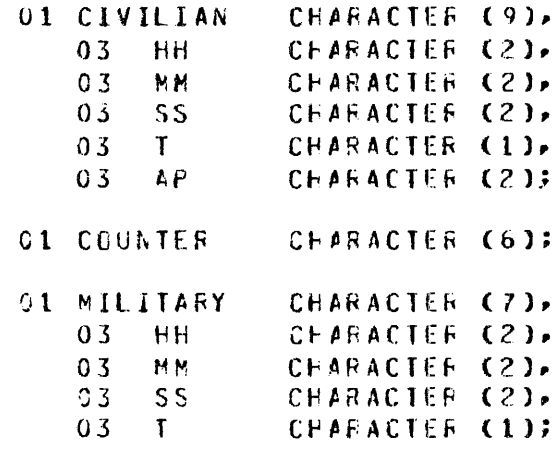

### **DIGIT**

The keyword DIGIT specifies the time to be in the digit format. The following is the digit format for CIVILIAN, COUNTER, and MILITARY time.

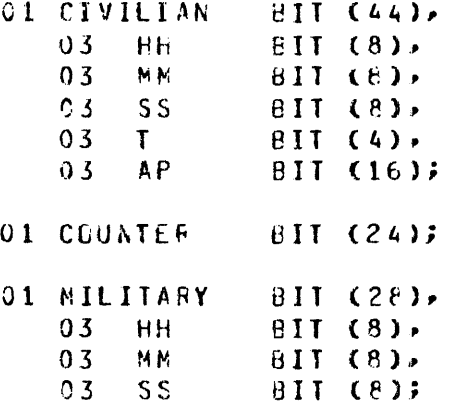

Example:

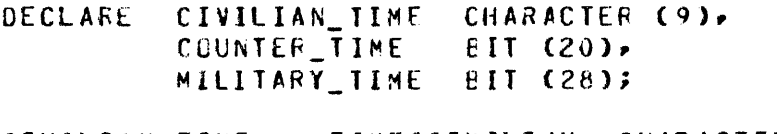

CIVILIAN\_TIME := TIME(CIVILIAN, CHARACTER); COUNTER\_TIME := TIME(COUNTER, DIGIT); MILITARY\_TIME := TIMECMILITARY, BIT);

If the current system time is 11:30:50.4 AM, then CIVILIAN\_TIME, COUNTER\_TIME, and MILITARY TIME have the following bit and hexadecimal values.

CIVILIAN\_TIME =  $a(1)1111 0001 1111 0001 1111 0011 1111 0000 1111$ 0101 1111 0000 1111 0100 1100 0001 1101 01002  $=$   $2(4)$ F1F1F3F0F5F0F4C1D42 COUNTER\_TIME = a(1)0110 0101 0011 0010 10102 =  $a(4)6532Aa$ MILITARY TIME =  $a(1)0001$  0001 0011 0000 0101 0000 01002  $=$  a(4)1130504a

Example Program:

DECLARE OI CIVILIAN TIME CHARACTER (9), 03 CIV HH CHARACTER (2), 03 CIV\_MN CHARACTER (2). 03 CIV\_SS CHARACTER (2), 03 CIV\_T CHARACTER (1), 03 CIV AP CHARACTER (2). 01 COUNTER\_TIME CHARACTER (6). **01 MILITARY\_TIME** CHARACTER (7). 03 MIL\_HH CHARACTER (2), 03 MIL\_MM CHARACTER (2) 03 MIL SS CHARACTER (2). CHARACTER (1); 03 MIL T CIVILIAN\_TIME := TIME (CIVILIAN» CHARACTER); COUNTER\_TIME := TIME CCOUNTER. CHARACTER); MILITARY TIME := TIME CMILITARY, CHARACTER); IF CIV AP = "AM" THEN DISPLAY ("THE CURRENT SYSTEM TIME IN CIVILIAN FORMAT IS " CAT CIV\_HH CAT " HOURS. " CAT CIV\_MM CAT " MINUTES. " CAT CIV\_SS CAT " SECONDS, AND " CAT CIV\_T CAT " TENTHS OF A SECOND IN" CAT " THE MORNING"); IF CIV\_AP = "PM" THEN DISPLAY C"THE CURRENT SYSTEM TIME IN CIVILIAN FORMAT IS " CAT CIV\_HH CAT " HOURS. " CAT CIV\_MM CAT " MINUTES. " CAT CIV\_SS CAT " SECONDS, AND " CAT CIV\_T CAT " TENTHS OF A SECOND IN" CAT " THE AFTERNOON"); DISPLAY ("THE CURRENT SYSTEM TIME IN COUNTER FORMAT IS " CAT COUNTER\_TIME CAT " TENTHS OF A SECOND"); DISPLAY ("THE CURRENT SYSTEM TIME IN MILITARY FORMAT IS " CAT MIL\_HH CAT " HOURS, " CAT MIL\_MM CAT " MINUTES, " CAT MIL\_SS CAT " SECONDS, AND " CAT MIL\_T CAT " TENTHS OF A SECOND"); STOP; **FINI; % This example program uses the TIME verb with the civilian,** % counter, and military format and displays the current system % using each format with a data type equal to CHARACTER.

## TIME

Output from Example Program:

 $TIMEO = 4186 BOJ. PP=49 MP=4 TIME = 12:27:39.9$ % TIMEO =4186 THE CURRENT SYSTEM TIME IN CIVILIAN FORMAT IS 12 HOURS, 27 MINUTES, 41 SECONDS, AND 6 TENTHS OF A SECOND IN THE AFTERNOON % TIHEO ~4186 THE CURRENT SYSTEM TIME IN COUNTER FORMAT IS 448 616 TENTHS Of A SECOND % TIMEO =4186 THE CURRENT SYSTEM TIME IN MILITARY FORMAT IS 12 HOURS, 27 MINUTES, 41 SECONDS, AND 6 TENTHS OF A SECOND TIHEO =4166 EOJ. TIME= 12:27:47.5

## TIMER

The TIMER verb returns a 24-bit value that is the current setting of the time register.

SDL Syntax:

~TIMER ----------------~----------------------------------------------------------------------------------------------------1

Example:

```
DECLARE X BIT (24);
x := TIMER% Identifier X is assigned the current 
                        % value of the time register.
```
Example Program:

DISPLAY C"THE VALUE OF THE TIME REGISTER IS " CAT CONVERT CTIMER, CHARACTER)); STOP; FINI; % This example program displays the current setting of the % time register.

Output from Example Program:

TIMERO =2270 BOJ. PP=4, MP=4 TIME = 08:40:15.0 % TIHERO =2270 THE VALUE Of THE TIME REGISTER IS 04F4f5 TIMERO =2270 EOJ. TIME = oa:40:1a.o

# **TRACE**

The TRACE verb causes the SDL instructions of the normal state program to be traced on the line printer. Specifying the NOTRACE verb turns off the trace. The tracing is effective only when the program is executed with the SDL trace interpreter.

The following is the meaning of each of the 10 bits in  $\langle$  trace-option  $\rangle$ .

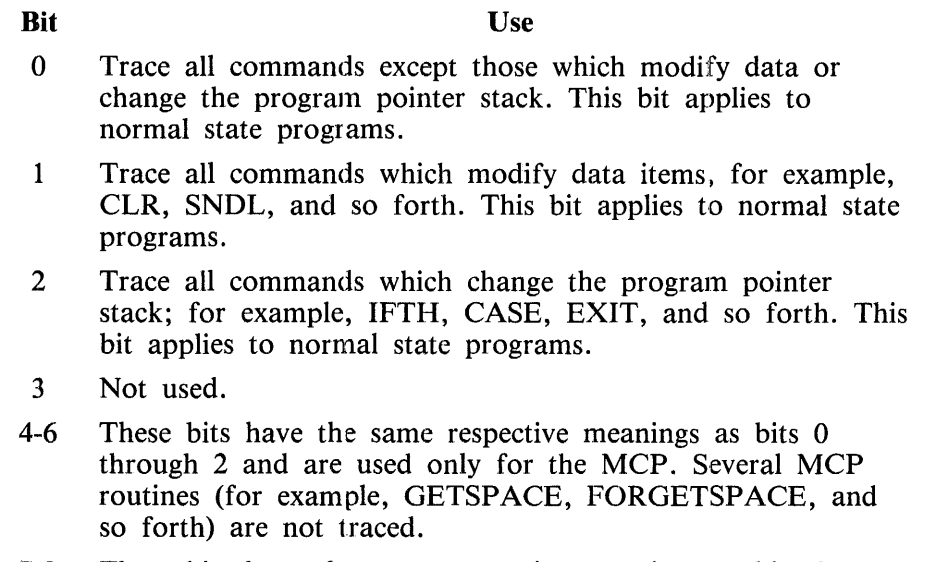

7-9 These bits have the same respective meanings as bits 0 through 2 and are used only for the MCP. The MCP routines not traced by setting bits 4 through 6 are traced.

SDL Syntax:

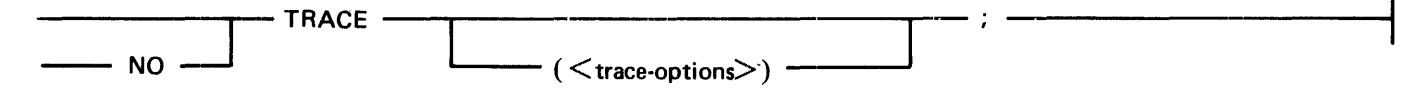

## Syntax Semantics:

trace-options

This field can be any valid SDL literal, identifier, or expression that returns a value and specifies which trace option to use. The leftmost 10 bits specify which option to use.

Examples:

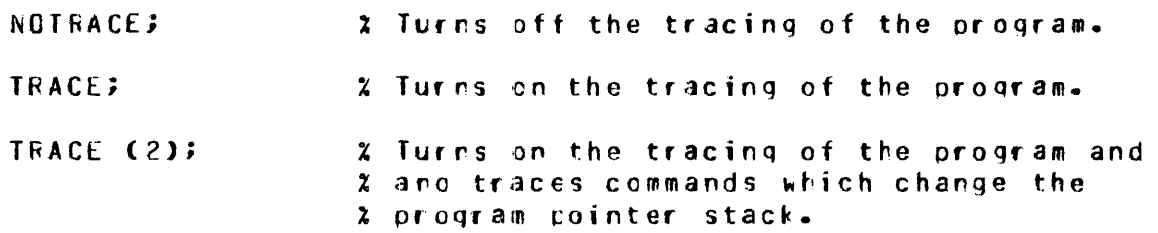

# **TRANSLATE**

The TRANSLATE verb translates each item in  $\leq$  source-identifier  $\geq$ , using the  $\leq$  translate-table  $\geq$ , and stores the value in  $\le$  result-identifier  $\ge$ . The translation continues until one of the following conditions occurs.

- 1. The source string is exhausted.
- 2. <result-identifier> becomes full.
- 3. An error occurs in the translation operation.

The  $\leq$  source-item-size  $>$  specifies the number of bits per item in  $\leq$  source-identifier  $>$ .  $\leq$  translate-itemsize > specifies the bits per item in  $\lt$ translate-table > and  $\lt$  result-identifier >. The maximum length for  $\lt$ translate-item-size  $>$  and  $\lt$ source-item-size  $>$  is 24 bits. If the length of either  $\lt$ source-identifi $er >$  or  $\lt$  result-identifier  $>$  is not a multiple of its respective  $\lt$  translate-item-size  $>$ , the translation of the last item is undefined.

 $\langle$  translate-table > must be large enough to hold all items in  $\langle$  source-identifier >. Each item in  $\leq$  source-identifier  $>$  is used as a subscript into  $\leq$  translate-table  $>$  in order to determine the translated value. Refer to the B 1000 Systems SORT Reference Manual, form number 1090594, for complete information about the translation string.

SDL and UPL Syntax:

-- TRANSLATE (<source-identifier>, <source-item-size>,-------------··--------...  $\rightarrow$  <translate-table>, <translate-item-size>, <result-identifier>  $\rightarrow$ 

Syntax Semantics:

source-identifier

This field can be any valid SDL/UPL identifier and specifies the source string for the TRANS-LATE verb.

## source-item-size

This field can be any valid SDL/UPL literal, identifier, or expression that returns a binary value and specifies the number of bits per item in  $\lt$  source-identifier  $\gt$ .

### translate-table

This field can be any valid SDL/UPL literal, identifier, or expression that returns a binary value and specifies the table to use for translating  $\leq$  source-identifier  $>$  into the desired result.

### translate-item-size

This field can be any valid SDL/UPL literal, identifier, or expression that returns a value and specifies the number of bits per item in  $\lt$  translate-table  $>$  and  $\lt$  result-identifier  $>$ .

### result-identifier

This field can any valid SDL/UPL identifier and specifies the destination of the TRANSLATE verb.

# TRANSLATE

Example:

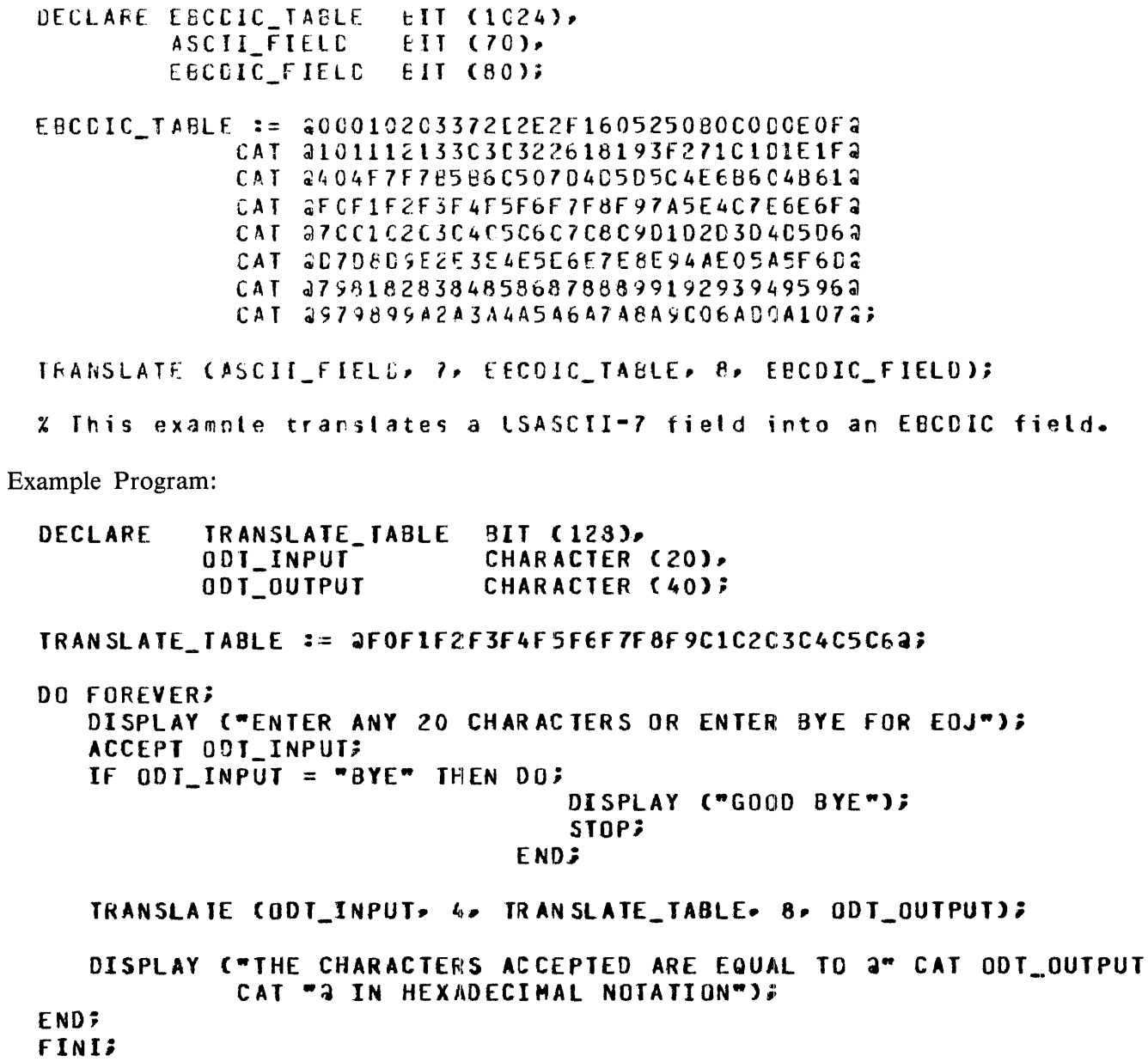

% This example program accepts a 20-character field from the ODT **Z** and displays the hexadecimal value using the TRANSLATE verb. % If BYE is entered• the program goes to end of job.

# **UNDO**

The UNDO verb causes the program to exit a DO-group. Control is transferred to the statement immediately following the END statement for the corresponding DO-group.

A maximum of 16 nesting levels can be exited with the UNDO verb.

SDL and UPL Syntax:

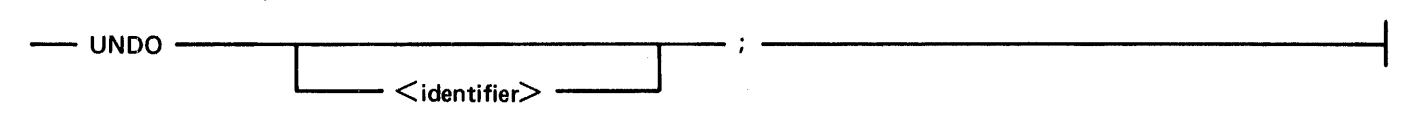

Syntax Semantics:

identifier

This field can be any valid DO-group identifier and specifies the name of the DO-group to exit.

Examples:

UNDO; The DO-qroup to be exited.

UNDO MAIN\_LOOP; % Causes the DO-group MAIN\_LCOP to be exited.

Example Program:

Refer to the DO verb example program for an example program using the UNDO verb.

## **USE**

The USE verb causes specific elements in a DEFINE statement to be declared in a procedure. This eliminates the need to declare all of the elements in a structure when only a portion are required. The name stack size is kept to a minimum and program maintenance is simplified. The SDL/UPL compiler generates the structure using fillers and the specified elements.

The USE verb must appear within a procedure and cannot appear on lexic level 0.

The referenced <defined-identifier> must define one structured DECLARE statement.

The structured DECLARE statement cannot contain arrays.

The DUMMY REMAPS keywords must be specified on the outermost level (01 level) of the structured DECLARE statement.

SDL and UPL Syntax:

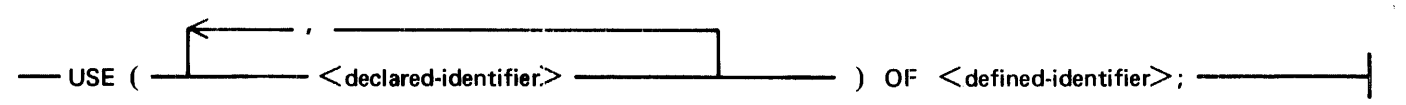

Syntax Semantics:

declared-identifier

This field can be any valid SDL/UPL identifier that is declared within a DEFINE statement.

define-identifier

This field can be any valid SDL/UPL define identifier that defines a declaration statement which  $contains <$ declared-identifier $>$ .

Example 1:

DECLAFE PPE BIT (1440); X The space is to be remapped. CEFINE PPB CEC AS # % The CEFINE for the USE statement. DECLARE O1 DUMMY REMAPS PPB, X The required DUMMY 01 tevel. 03 PFOG NAME CHARACTER (10), 03 PROG\_DATA CICT BIT (112). 03 PROG SEG DICT<br>03 PROG SCRT SPAD 6IT (112). 8IT (28) #; **FROCEDURE GET\_CICT;** % The procedure in USE (PRUG DATA DICT, PROC SEG DICT) OF PPB DEC; % which the USE

X statement appears.

**USE** 

```
Example 2:
```

```
DEFINE X AS #
DECLARE 01 DUMNY FEMAPS A.
           C3 - B81T(5)05 81
                           EIT (2)
              05 e281T(3)03 CCHARACTER (10),
           03 D
                           BII(1)03 E
                           FIXED.
           C3 F91T(24) #;
PROCEDURE FIRST;
USE (C, C) OF X;
```
The following is the structure that the SDL/UPL compiler generates from the USE statement in procedure FIRST.

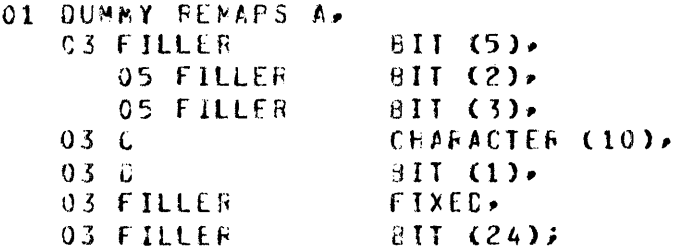

The keyword FILLER is substituted for the group identifier B. Normally, the SDL/UPL compiler generates a syntax error if FILLER is specified as the group-level identifier. This is allowed with the USE statement.

# **VALUE\_DESCRIPTOR**

The VALUE\_DESCRIPTOR verb returns the descriptor of  $\lt$  address-field  $>$ . The value of an addressable item is represented by a descriptor on the top of ithe evaluation stack. When the VALUE\_DESCRIPTOR verb is performed, this descriptor is placed on top of the value stack. The descriptor of the descriptor which is moved to value stack is placed on top of the evaluation stack with the NAME\_ VALUE STACK bit set.

SDL Syntax:

-- VALUE\_DESCRIPTOR (<address-field>);

Syntax Semantics:

identifier

This field can be any valid SDL identifier or expression that generates an address and specifies the name of the descriptor to be moved to the value stack.

Figure 9-6 shows the movement of the descriptor on the evaluation and value stacks when the VALUE DESCRIPTOR verb is performed.

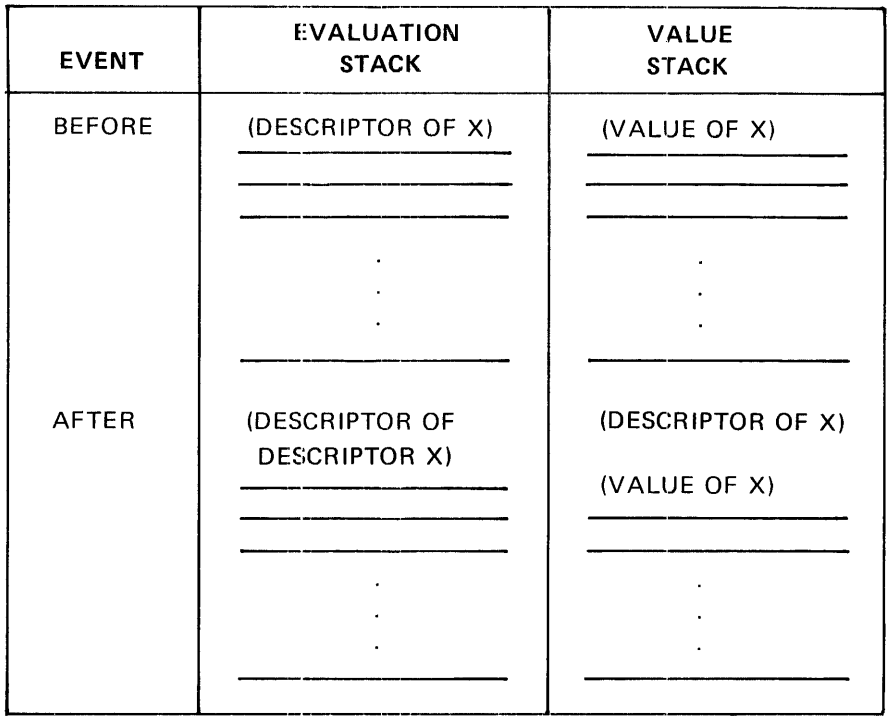

G18324

Figure 9-6. Movement of Descriptor on Evaluation and Value Stacks

Example:

```
DECLARE ADDRESS EIT (24);
VALUE_CESCRIPTOR CADDRESS);
```
## VALUE DESCRIPTOR

Example Program: DECLARE FIXED\_FIELD FIXED, BIT FIELD CHAR\_FIELD BIT C4), CHARACTER ClJ; DISPLAY C"THE FOLLOWING IS THE DESCRIPTOR OF A FIXED FIELD:"); DISPLAY  $CTYPE = " CAT$ CONVERT CSUBBIT CVALUE DESCRIPTOR CFIXED FIELDJ, O, 8), CHARACTERJJ; DISPLAY cwLENGTH *=* " CAT CONVERT CSUBBIT CVALUE\_DESCRIPTOR CFIXED FIELD), 8, 16), CHARACTER)); DISPLAY ("ADDRESS = " CAT CONVERT (SUBBIT CVALUE\_DESCRIPTOR CFIXED\_FIELD), 24, 24), CHARACTER)); DISPLAY C"THE FOLLOWING IS THE DESCRIPTOR OF A BIT FIELD:•J; DISPLAY c•TYPE = " CAT CONVERT (SUBBII (VALUE\_DESCRIPTOR (BIT\_FIELD), 0, 8), CHARACTER)); DISPLAY ("LENGTH = " CAT CONVERT (SUBBIT CVALUE DESCRIPTOR CBIT FIELD), 8, 16), CHARACTER)); DISPLAY ("ADDRESS = " CAT CONVERT (SUBBIT CVALUE\_DESCRIPTOR (BIT\_FIELD), 24, 24), CHARACTER)); DISPLAY ("THE FOLLOWING IS THE DESCRIPTOR OF A CHARACTER FIELD:"); DISPLAY ("TYPE = " CAT CONVERT (SUBBII CVALUE\_DESCRIPTOR CCHAR\_FIELD), O, 8), CHARACTER)); DISPLAY ("LENGTH = *n* CAT CONVERT CSUBBIJ CVALUE\_DESCRIPTOR (CHAR\_FIELD), 8, 16), CHARACTER)); DISPLAY (•ADDRESS *=* " CAT CONVERT CSUBBII CVALUE\_DESCRIPTOR CCHAR\_FIELD). 24. 24). CHARACTER)); DISPLAY C"GOOO BYE"); stop; FINI; % This example program displays.the descriptor af fixed• bit• and % character ftelds. The type• length, and address are displayed

 $\mathbf{A}$ 

% for each descriptor.

## **WAIT**

The WAIT verb stops the program from processing until one of the events specified in the event list is TRUE. The WAIT verb returns a FIXED value which is the ordinal position (zero-relative) of the position in the event list of a TRUE event. Scanning begins with the ordinal position within the event list specified by  $\lt$  start-position  $>$  and continues to the last event. If no events are TRUE, the scanning continues with the first event in the event list until an event becomes TRUE. The events in the event list are identified by the keywords TJME\_TENTHS, SPO\_INPUT\_PRESENT, DC\_IO\_COM-PLETE, Q\_WRITE\_OCCURRED, READ\_OK, and WRITE\_OK. If  $\lt$  start-position  $>$  is not specified,  $\lt$  start-position  $>$  defaults to 0 (zero). If the value of  $\lt$  start-position  $>$  is greater than (number of events in the event list) minus 1, the MCP terminates the program with the following message.

INVALID COMPLEX.WAIT COMMUNICATE RECEIVED

SDL and UPL Syntax:

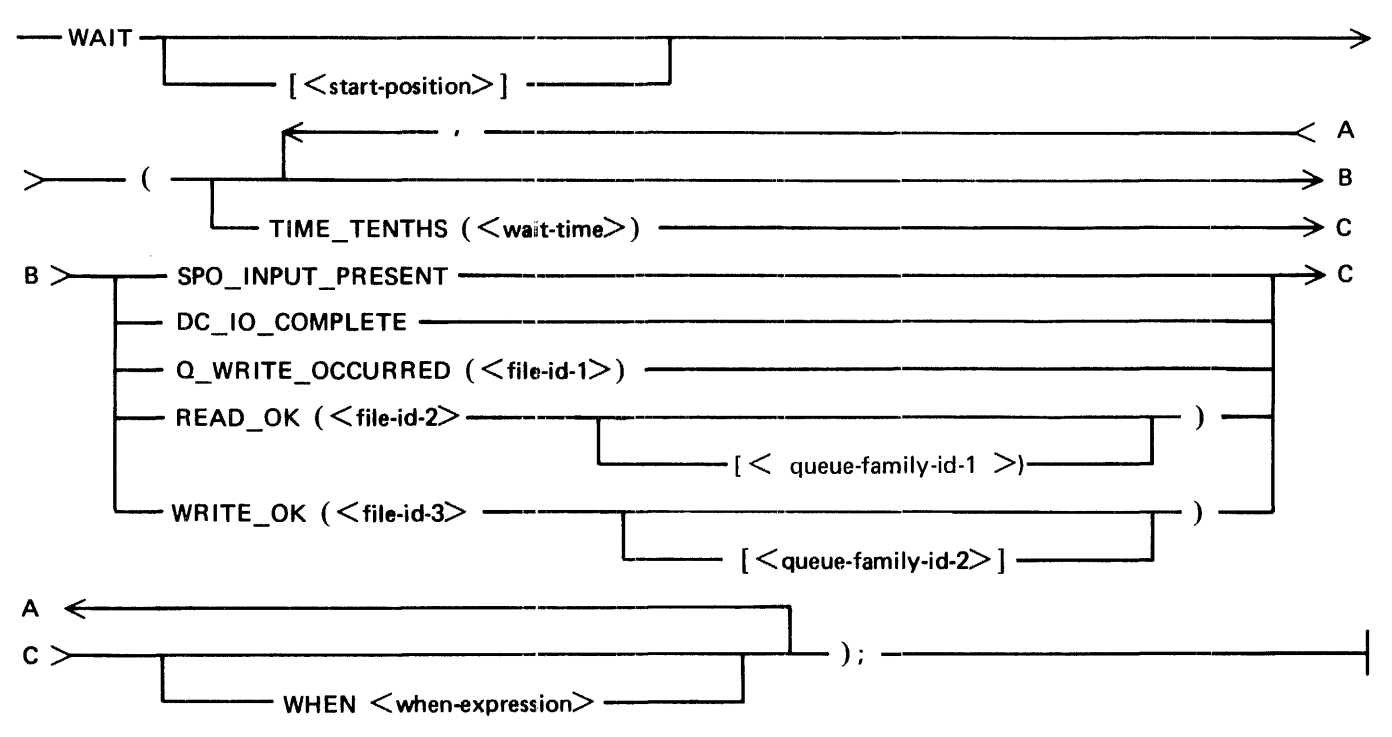

Syntax Semantics:

start-position

This field can be any valid integer, identifier, or expression that returns a binary value and specifies the ordinal position (zero relative) within the event list in which to begin the scanning for a TRUE event. If  $\lt$  start-position  $>$  is not specified, the value of  $\lt$  start-position  $>$  defaults to 0 (zero).

## TIME\_ TENTHS

The keyword TIME\_TENTHS is an event in the event list. The value of  $\lt$  wait-time  $>$  determines when the TIME\_TENTHS event becomes TRUE. If the value of  $\lt$  wait-time  $>$  is equal to 0 (zero), the event is always TRUE. If TIME\_TENTHS is specified in the event list, it must be the first event in the event list.

#### wait-time

This field can be any valid SDL/UPL integer, identifier, or expression that returns a binary value and specifies the length of time in tenths of a second to wait in order for the TIME\_TENTHS event to become TRUE. The maximum value for  $\langle$  wait-time $\rangle$  is 864,000 (24 hours).

### SPO\_INPUT \_PRESENT

The keyword SPO\_INPUT\_PRESENT is an event in the event list and becomes TRUE when a message from the operator at the ODT has been queued to the program.

#### DC\_IO\_COMPLETE

The keyword DC\_IO\_COMPLETE is an event in the event list and becomes TRUE when a previously initiated data communications read or write operation has been completed.

#### Q\_ WRITE\_OCCURRED

The keyword Q\_ WRITE\_OCCURRED is an event in the event list and becomes TRUE when a write operation has been performed by another program or process for the queue file specified by  $\langle$  file-id-1 $\rangle$ .

#### file-id-1

This field can be any valid SDL/UPL queue file identifier that is opened INPUT or INPUT/ OUTPUT and specifies the queue file identifier for the Q\_ WRITE\_OCCURRED keyword.

#### READ\_OK

The keyword READ\_OK is an event in the event list and becomes TRUE when the buffer for the file specified by  $\langle$  file-id-2 $\rangle$  contains a record waiting to be read.

#### file-id-2

This field can be any valid SDL/UPL file identifier that is opened INPUT or INPUT/OUTPUT and specifies the file for the READ\_OK keyword.

If  $\le$  file-id-2  $>$  is the file identifier for a queue file and  $\le$  queue-family-id-1  $>$  is not specified, the READ\_OK returns a TRUE condition even if there are no messages to read.

### queue-family-id-1

This field can be any valid SDL/UPL identifier and specifies the subscript as the member of the queue file family. When the READ\_OK becomes TRUE for a member within a queue file family,  $\leq$  queue-family-id-1  $>$  contains the value of the member within the queue file that has a record in the buffer to be read.

### WRITE.\_ OK

The keyword WRITE\_OK is an event in the event list and becomes TRUE when the buffer for the file specified by  $\langle$  file-id-3 $\rangle$  is empty and waiting for another write operation. If  $\langle$  queuefamily-id- $2$  is specified, the WRITE\_OK event applies to that queue family member.

#### file-id-3

This field can be any valid SDL/UPL file that is opened OUTPUT or INPUT/OUTPUT and specifies the file for the WRITE\_OK keyword.

#### queue-family-id-2

This field can be any valid SDL/UPL identifier and specifies the subscript as the member of the queue file family.

## **WAIT**

### WHEN

The keyword WHEN causes an additional restriction of the occurrence of the associated event. If  $\leq$  when-expression  $\geq$  evaluates TRUE (rightmost bit equal to 1) and the associated event occurs, the event is TRUE. If  $\lt$ when-expression  $\gt$  evaluates FALSE (rightmost bit equal to 0) and the associated event is TRUE, the event is FALSE.

when-expression

This field can be any valid SDL/UPL identifier or expression and specifies the additional restriction for the WHEN keyword.

Example:

UECLARE EVENT FIXEC, START FIXEC; EVENT := WAIT ESTARTI CTIME\_TENTHS C10), SPO INPUT PRESENT, ,\_W~tTf\_ofcuR~fO CINQUEUE>· ~EAO\_CK CREMOTEFILE CSTATION1>• wRITE\_OK CTAPEfilf));

**WAIT** 

Example Program: DECLARE ODT INPUT CHARACTER (3C), START POSITION FIXFD. **FVFNT FIXFD; FILE** DISKFILE (DEVICE = DISK, RECORDS =  $30/6$ ); DISPLAY ("THIS PROGRAM USES INPUT ACCEPT FROM THE ODT TO WRITE TO A" CAT " FILE CALLED DISKFILE. ENTER BYE AT ANYTIME TO GO TO EOJ"); OPEN DISKFILE OUTPUT NEW? START POSITION :=  $17$ DO FOREVER: EVENT := WAIT ESTART\_POSITION] CTIME\_TENTHS (100), Z WAIT 10 SECONDS SPO INPUT PRESENT. WRITE OK CDISKFILE)); CASE EVENT:  $f * 0 * f$ DISPLAY ("10 SECONDS HAVE PASSED SINCE LAST WRITE");  $1 + 1 + 1$  $D<sub>D</sub>$ **ACCEPT ODT INPUTS** IF ODT\_INPUT = "BYE" THEN DO? DISPLAY ("GOOD BYE"); CLOSE DISKFILE LOCK; STOP: END; DISPLAY ("ODT INPUT ACCEPTED AND WRITE INITIATED"); WRITE DISKFILE CODT\_INPUT); END;  $1 \times 2 \times 1$ DO FOREVER; DISPLAY ("OK TO WRITE -- ENTER DATA FOR WRITE"); IF WAIT CTIME\_TENTHS (100), SPO\_INPUT\_PRESENT) THEN UNDO; **END;** END CASE; END; **FINIS** % This example program uses the WAIT verb to suspend the program % until either 10 seconds have expired, the operator has queued % a message to the program, or the buffer of DISKFILE is empty. X If a message is queued to the program, the message is written % to DISKFILE. If BYE is entered the program goes to end of job.

The WRITE verb causes the SDL/UPL program to write a record to the specified file.

The file attributes in the FILE declaration statement determine which of the position options ( $\le$ recordaddress-identifier  $>$ ,  $\lt$  remote-key-identifier  $>$ ,  $\lt$  queue-family-identifier  $>$ , or carriage control keyword or  $\lt$ channel-number $\gt$  can be specified.  $\lt$  record-address-identifier  $\gt$  requires a file with a disk device type and random access or a card device type with the STACKERS open attribute specified at file open time. <remote-key-identifier> requires a file with a device type equal to REMOTE. <queue-familyidentifier > requires two file attributes to be specified in the FILE declaration. A device type equal to OUEUE and the OUEUE\_FAMILY\_SIZE equal to the number of queue families are required. A device type equal to PRINTER is required for the carriage control position options.

SDL and UPL Syntax:

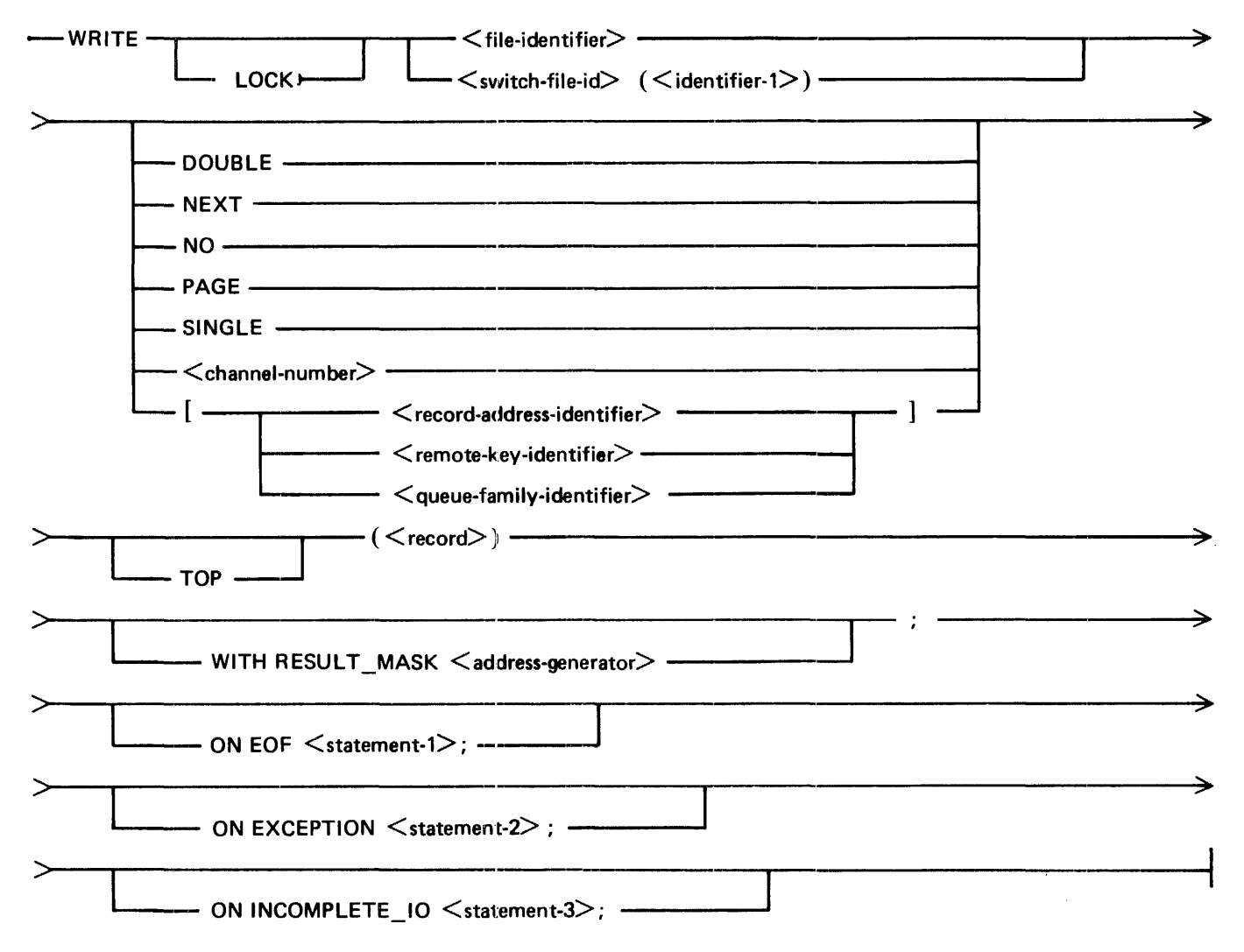

Syntax Semantics:

address-generator

This field can be any valid SDL/UPL address generator and specifies the name of the exception mask field.

#### LOCK

The keyword LOCK reserves a disk record for exclusive use of the program until a write operation is performed that does not specify LOCK.

### file-identifier

This field can be any valid SDL/UPL file identifier that is declared in the FILE declarations and specifies the file in which the write operation is to take place.

#### switch-file-id

This field can be any valid SDL/UPL switch-file identifier that is declared in the FILE declarations and specifies the file in which the write operation is to take place.

#### identifier-I

This field can be any valid SDL/UPL identifier and specifies the switch file number.

#### DOUBLE

The keyword DOUBLE is used for files that are declared with a device type equal to PRINTER and causes the paper on the line printer to space forward two lines.

#### **NEXT**

The keyword NEXT is used for files that are declared with a device type equal to PRINTER and causes the paper on the line printer to skip to the next channel.

#### NO

The keyword NO is used for files that are declared with a device type equal to PRINTER and causes the paper on the line printer not to space forward.

#### PAGE

The keyword PAGE is used for files that are declared with a device type equal to PRINTER and causes the paper on the line printer to space to the top of page.

#### SINGLE

The keyword SINGLE is used for files that are declared with a device type equal to PRINTER and causes the paper on the line printer to space forward one line.

#### channel-number

This field can be any valid SDL/UDL integer and is used for files that are declared with a device type equal to PRINTER.  $\lt$  channel-number  $>$  specifies the channel number to advance to. The valid values for  $\lt$  channel-number  $>$  can be between 1 and 12, inclusive.

#### record-address-identifier

This field can be any valid SDL/UPL identifier and specifies the key location of a record within a file. <record-address-identifier> is valid for files with a device type equal to DISK RANDOM and DISK\_PACK RANDOM. < record-address-identifier > is also valid for card files that are opened with the STACKERS open attribute.

<record-address-identifier> must be a binary value or an expression that returns a binary value. If the value is greater than 24 bits, only the rightmost 24 bits are used. For card files, the binary value of <record-address-identifier> must be less than or equal to 7, corresponding to a stacker available on the device. For example, if only two stackers are available on the card device, <record-address-identifier  $>$  equal to 3 is not valid.

### remote-key-identifier

This field can be any valid SDL/UPL identifier and specifies the relative station number (RSN) in the remote file to which the record is to be written.

 $\le$  remote-key-identifier  $>$  is valid for files with a device type equal to REMOTE. The data type of  $\le$  remote-key-identifier  $>$  must be equal to CHARACTER with a length of 10 bytes. The first three bytes (relative station number) of  $\leq$  remote-key-identifier  $>$  defaults to the character "001" if the maximum number of stations in the remote file is equal to 1. The maximum number of stations is specified in the FILE declarations. For example, specifying the following file attributes for a remote file causes the maximum number of stations for the remote file to be five.

(DEVICE = REMOTE, NUMBER\_OF\_STATIONS = 5, REMOTE\_KEY)

Refer to the REMOTE\_KEY file attribute for the format of  $\le$  remote-key-identifier $\ge$ .

#### queue-family-identifier

This field can be any valid SDL/UPL identifier and specifies the family number in the queue file in which to write the record.

 $\leq$  queue-family-identifier  $>$  is valid for files with a device type equal to OUEUE and with the QUEUE\_FAMILY\_SIZE greater than 1.

#### **TOP**

The keyword TOP is used for files that are declared with a device type equal to OUEUE and causes the record to be written at the front of the queue instead of at the tail. If a record is written at the front, a program that reads from the queue file reads this record.

#### record

This field can be any valid SDL/UPL literal, identifier, or expression that returns a value and specifies the data record to be written.

#### ON EOF

For printer files, the keywords ON EOF cause the program to perform  $\lt$  statement-1 $>$  if the end of page was encountered on the line printer. A printer file can take the ON EOF branch on reaching the end of page if the END\_OF \_p AGE\_ACTION file attribute is specified in the FILE declaration statement.

For queue files, the keywords ON EOF cause the program to perform  $\lt$  statement-1 $>$  if the value of  $\leq$  queue-family-identifier  $>$  was out of range.

#### ON EXCEPTION

The keywords ON EXCEPTION cause the program to perform  $\lt$  statement-2 $\gt$  when an exception is encountered on the write operation and all the MCP retries are exhausted. For queue files,  $\leq$  statement-2 is performed when  $\leq$  queue-family-identifier  $>$  is out of range.

### ON INCOMPLETE\_IO

The keywords ON INCOMPLETE\_IO cause the program to perform < statement-3 > . For queue files, the INCOMPLETE\_JO branch is performed when the number of records in the queue contains the value specified in QUEUE\_MAx\_MESSAGES file attribute. For other files, the INCOMPLETE\_IO branch is performed when the write operation could not complete because the MCP had not physically completed writing the previous record. This occurs frequently with printer files.

#### statement-I

This field can be any valid SDL/UPL statement and is performed when the ON EOF keywords, are specified in the WRITE statement for a printer file, and the end of the page is encountered on the line printer during the write operation. For queue files, if an exception occurs, the value for  $\leq$  queue-family-identifier  $>$  is out of range.

statement-2

This field can be any valid SDL/UPL statement and is performed when the ON EXCEPTION keywords are specified, an exception is encountered, and the MCP has exhausted all the retries.

statement-3

This field can be any valid SDL/UPL statement and is performed when the ON INCOMPLETE\_IO keywords are specified for a queue file and the queue is full, or the write operation could not complete because the previous write operation was not complete.

#### WITH RESULT\_MASK

The keywords WITH RESULT MASK cause the program to use  $\lt$  address-generator  $>$  as the exception mask identifier.

## Variable-Length Records

The syntax of variable-length record write operations is identical to the syntax on fixed length records; however, the structure of the identifier and the value of the length field for the data differ from those for a fixed-length identifier.

Variable-length records are allowed only in tape and serial disk files that are declared with the file attribute VARIABLE. The RECORDS file attribute of the file must be large enough to hold the largest record to be written.

The first four bytes (characters) of the variable-length identifier contain record length information. On write operations, this record-size value must be included in the record.

The record length is equal to the number of bytes in the record plus the number of bytes in the recordsize field (always 4). The record size is specified as a decimal value.

Example Program that Writes Variable-Length Records:

FILE PAYROLL CCEVICE = CISK, VARIABLE); CECLARE 01 CISK RECORD 02 HEC\_SIZE 02 DATA x DATA :: "ABCOE"; REFER X TO CATA; REDUCE X UNTIL LAST NEG " "; REC\_SIZE := LENGTH(X) + 4; WRITE PAYROLL COISK RECORD); CLCS£ PAYROLL LOCK; STOP; FINI; CHARACTER(80), CHARACTER(4), CHARACTER (76), ~EF£f1£NC£;

 $\cdot$ 

## **WRITE**

To process variable-length records, the MCP builds a single buffer whose size is equal to the declared record size multiplied by the blocking factor. Variable-length records usually have a blocking factor equal to 1 (RECORDS =  $N/1$ ). The MCP reads into its buffer as many complete logical records as it can. Logical records are not divided across physical record boundaries.

The following table shows example record numbers and associated record sizes in bytes. Assume the program specifies a record size equal to 240 bytes and the records and record sizes are:

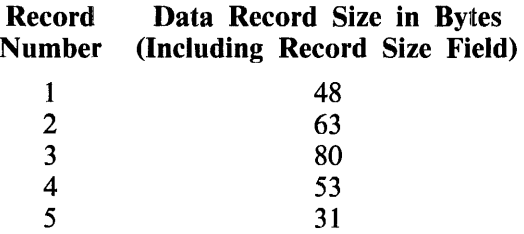

Figure 9-7 shows the contents of the 240-byte program buffer after a write operation is performed.

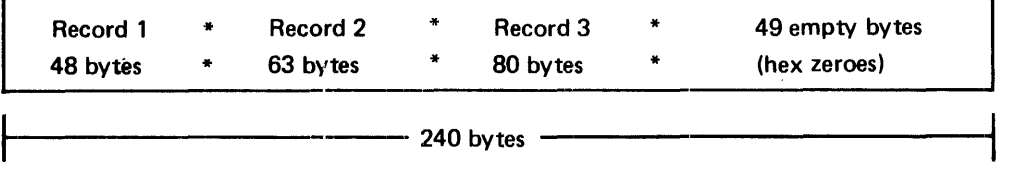

G18310

#### Figure 9-7. Contents of Program's Buffer After a Write Operation

Only records 1, 2, and 3 are written into the buffer because the next record (record 4) is too long to be stored in the remaining portion of the buffer. The unused portion of the buffer is filled with hexadecimal zeros.

#### Examples:

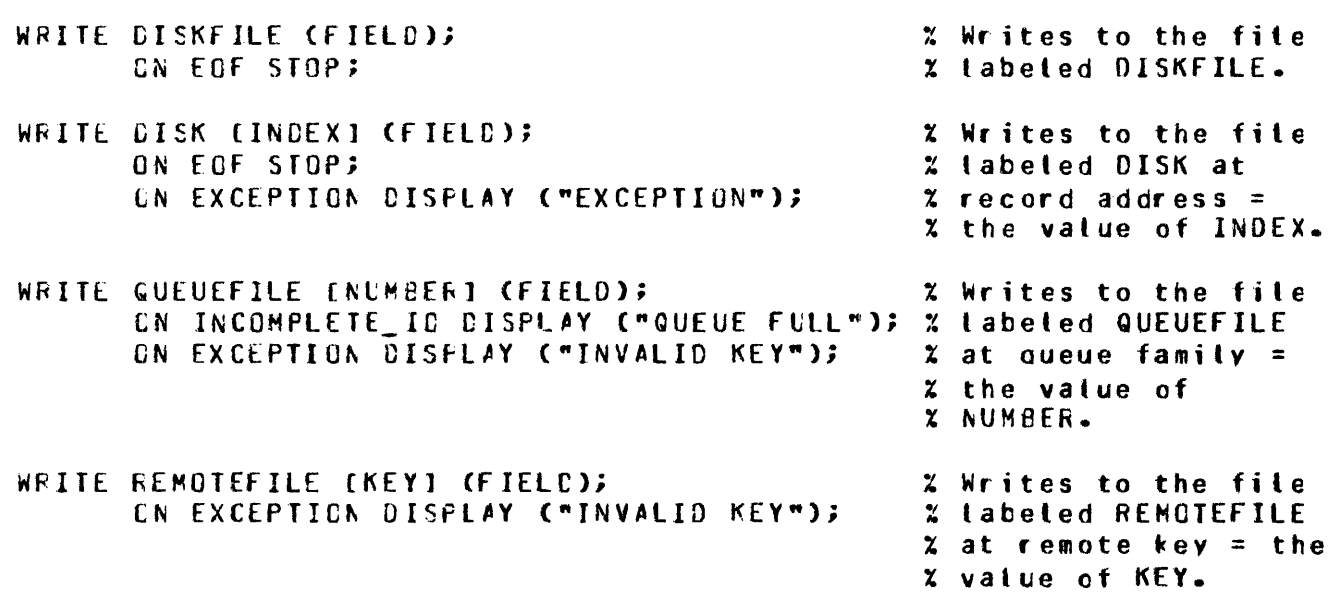

**WRITE** 

Example Program: DECLARE ODT\_INPUT CHARACTER (30); FILE DISK (DEVICE = DISK»  $RECDRDS = 30/6$ ). PRINT CDEVICE = PRINTER, RECORDS =  $132/1$ ). **TAPE**  $ODEVICE = TAPE.$ RECORDS =  $180/1$ ),  $CDFVICE = PUNCH BACKUP DTSK<sub>P</sub>$ CARD RECORDS = 80/1); OPEN DISK OUTPUT NEWS OPEN PRINT OUTPUT NEWS OPEN TAPE OUTPUT NEW? OPEN CARD OUTPUT NEWS DO MAIN LOOP FOREVER; DISPLAY C"ENTER ANY 30 CHARACTERS FOR THE DATA RECORD OR ENTER" CAT " BYE FOR EOU"); ACCEPT ODT INPUTS IF ODT\_INPUT = "BYE" THEN UNDO MAIN\_LOOP; WRITE DISK (ODT INPUT); ON EXCEPTION DO: DISPLAY ("EXCEPTION ENCOUNTERED ON DISK WRITE"); UNDO MAIN\_LOOP; **END;** WRITE PRINT CODT\_INPUT); ON EXCEPTION DO? DISPLAY ("EXCEPTION ENCOUNTERED ON PRINT WRITE"); UNDO MAIN LOOP; **END;** WRITE TAPE CODT\_INPUT); ON EXCEPTION DO? DISPLAY ("EXCEPTION ENCOUNTERED ON TAPE WRITE"); UNDO MAIN LOOP; END;

WRITE CARD CODT\_INPUT); ON EXCEPTION DO; DISPLAY ("EXCEPTION ENCOUNTERED ON CARD WRITE"); UNDO MAIN LOOP; END;

END MAIN LOOP; DISPLAY ("GOOD BYE"); CLOSE DISK RELEASE; CLOSE PRINT RELEASE; CLOSE TAPE RELEASE; CLOSE CARD RELEASE; *STOPi*  FINI;

% This example program accepts input from the ODT and uses the % WRITE verb to write to a disk, printer, tape, and card file. % If BYE is entered. the program goes to end of job.

 $\label{eq:2.1} \frac{1}{2} \sum_{i=1}^n \frac{1}{2} \sum_{j=1}^n \frac{1}{2} \sum_{j=1}^n \frac{1}{2} \sum_{j=1}^n \frac{1}{2} \sum_{j=1}^n \frac{1}{2} \sum_{j=1}^n \frac{1}{2} \sum_{j=1}^n \frac{1}{2} \sum_{j=1}^n \frac{1}{2} \sum_{j=1}^n \frac{1}{2} \sum_{j=1}^n \frac{1}{2} \sum_{j=1}^n \frac{1}{2} \sum_{j=1}^n \frac{1}{2} \sum_{j=1}^n \frac{$ 

# **WRITE FILE HEADER**

## **WRITE\_FILE\_HEADER**

The WRITE\_FILE\_HEADER verb writes the disk file header information for the file specified by  $\leq$  file-identifier  $\geq$ . This verb is intended only for use in B 1000 system software, and extreme caution is advised when writing disk file header information.

SDL Syntax:

- WRITE\_FILE\_HEADER (<file-identifier>, <destination>); ----------------+ > r 1 --- ON FILE\_MISSING <statement·1>; --------..&.-------------t ------ ON FILE\_LOCKED <statement-2>; ------

Syntax Semantics:

file-identifier

This field can be any valid SDL literal, identifier, or expression that returns a character value with a CHARACTER data type and specifies the name of the file.  $\lt$  file-identifier  $>$  is expected to be a 30-character value, where the first 10 characters are the pack identifier, the second 10 characters are the multifile identifier, and the third 10 characters are the file identifier. Each of the file identifiers is left-justified in their respective fields. If only one file name exists, the file name is left-justified in the second 10 characters of the file name and the first and third 10 characters are set to blank.

#### destination

This field can be any valid SDL identifier and specifies the receiving field for the disk-file-header information. This field is expected to be from 576 to 4320 bits in length, depending upon the number of disk areas allocated for the file.

## ON FILE\_MISSING

The keywords ON FILE\_MISSING cause  $\lt$  statement-1  $>$  to be performed if the file name specified by  $\langle$  file-identifier  $>$  is not in the disk directory.

#### ON FILE\_LOCKED

The keywords ON FILE\_LOCKED cause <statement-2> to be performed if the file name specified by  $\leq$  file-identifier  $>$  is opened by another program with the LOCK open option set.

#### statement-I

This field can be any valid SDL statement and is performed if the keywords ON FILE\_MISSING are specified and  $\lt$  file-identifier  $>$  is not in the disk directory.

#### statement-2

This field can be any valid SDL statement and is performed if the keywords ON FILE\_LOCKED are specified and  $\langle$  file-identifier  $\rangle$  is currently opened with the LOCK open option set.

# WRITE FILE HEADER

Example:

DISKFILE CHARACTER (30). DECLARE % The disk file header for EIT (4320); % the file identifier SCURCE % USER/MASTER/FILE is  $DISKFILE :=$ MASTER **FILE**  $\mathbf{m}$ % written using the "USER READ\_FILE\_HEADER CDISKFILE, SOURCE); % information in identifier % SOURCE. CN FILE MISSING STOP; ON FILE LOCKED STLP; Example Program: DECLARE FILENAME CHARACTER (30), DESTINATION BIT (4320), BIT (4320), **SOURCE** DFH\_LENGTH BII (16); DO MAIN LOOP FOREVER; DISPLAY C"ENTER THE 30 CHARACTER FILE NAME LEFT JUSTIFIED OR ENTER " CAT "BYE TO GO TO EOJ"); **ACCEPT FILENAME?** IF FILENAME = "BYE" THEN DO? DISPLAY ("GOOD BYE"); STOP; END; DO READ\_DFH; READ\_FILE\_HEADER (FILENAME, DESTINATION); ON FILE MISSING DO? DISPLAY C"FILE " CAT FILENAME CAT "NOT IN THE DISK DIRECTORY"); UNDO READ DFH; END; ON FILE\_LOCKED DO? DISPLAY ("FILE " CAT FILENAME CAT " IS LOCKED"); UNDO READ\_DFH; END; END READ DFH; DFH\_LENGTH := SUBBIT (DESTINATION, 91, 16); SOURCE  $:=$  DESTINATION; WRITE\_FILE\_HEADER (FILENAME, SUBBIT (SQURCE, O, DFH\_LENGTH)); DISPLAY ("THE FOLLOWING DISK FILE HEADER INFORMATION WAS WRITTEN"); DISPLAY (CONVERT (SUBBIT (SOURCE, O, DFH\_LENGTH), CHARACTER)); END MAIN\_LOOP; **FINI;** % This example program accepts from the ODT a 30-character file name % and rewrites the disk file header information on top of the **Z** existing disk file header. If BYE is entered, the program goes % to end of job.

## **WRITE\_FPB**

The WRITE FPB verb writes the file parameter block (FPB) of the file indicated by  $\lt$  file-identifier  $\gt$ or  $\langle$  file-number  $>$  and uses the FPB information stored in  $\langle$  source  $>$ .

SDL Syntax:

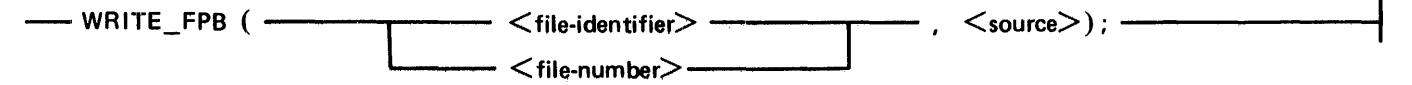

Syntax Semantics:

file-identifier

This field can be any valid SDL file identifier and specifies the file name from which to write the FPB information.

file-number

This field can be any valid SDL switch file number and specifies the file number within the program from which to write the FPB information.

source

This field can be any valid SDL identifier and specifies the name of the field used to obtain the FPB information. The length of this field must be 2096 bits.

Example:

```
DECLARE FPB_INFO EIT C1440J;
WRITE_FPB (CISKFILE• FFE_INFC);
                                   \bar{x} The file parameter block
                                   X information of the file OISKfllE 
                                  x is stcred into identifier
                                   % fPB_HffO.
```
Example Program:

Refer to the READ\_FPB verb for an example program using the WRITE\_FPB verb.

# WRITE OVERLAY

The WRITE\_OVERLAY verb writes to the disk address specified in  $\lt$  overlay-information  $>$  and uses the data segment beginning and ending addresses specified in  $\leq$  overlay-information $\geq$ .

The WRITE\_OVERLAY verb is used by the SDL intrinsics.

SDL Syntax:

~-WRITE\_OVERLAY (<overlay~nformation>); ~~~~~~~--~~~~~~~~~~~~~~

Syntax Semantics:

overlay-information

This field can be any valid SDL literal, identifier, or expression that returns a 76-bit value and has the following format.

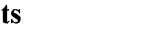

#### Bits **Description**

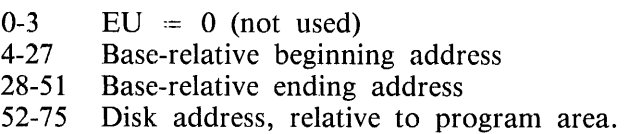

Example:

```
UECLARE 01 OVERLAY_RECORD
           0 3 EU 
EU := 1j03 BEGIN_ACCF
           03 END ADDR
           03 CISK_ADDR
BEGIN ADOR := 271E7A22;
END ACCR := @71F842@;BIT C76>• 
                             BIT (4)SIT (24>• 
                             BIT (24}• 
                             BIT C24); 
DISK<sup>1008</sup> := 3008A782;
WFITE_CVERLAY COVEFLAY_RECORE);
                                        x The data seqment at disk
                                        x address a008A76a is
                                        % stored in the program's
                                        % base-to-limit area 
                                        2 beginning at 271E7A22x and ending at a71F8420a.
```
# **X\_ADD**

The X\_ADD verb causes the add operation to be performed with  $\leq$  expression-1  $>$  and  $\leq$  expression- $2$  >.  $\leq$  expression-1 > and  $\leq$  expression-2  $>$  are treated as bit strings and the full length of each is used, not just the rightmost 24 bits.

If  $\leq$  expression-1  $>$  or  $\leq$  expression-2  $>$  are different lengths, the shorter is padded on the left with binary zeros. The length of the sum is equal to the length of the longer of  $\leq$ expression-1  $>$  or  $\leq$ expression- $2$ >.

SDL and UPL Syntax:

 $-\rightarrow$  X ADD (  $\leq$  expression-1 $>$ ,  $\leq$  expression-2 $>$ )  $\rightarrow$ 

Syntax Semantics:

expression-1

This field can be any valid SDL/UPL expression and specifies the first operand for the extended arithmetic add operation.

expression-2

This field can be any valid SDL/UPL expression and specifies the second operand for the extended arithmetic add operation.

Examples:

 $X = X$  ACC (a13AFCHKa, a2374a);

 $X := X_A C C$  (TIMER. (TIMER - 1000));

# **X\_DIV**

The X\_DIV verb causes the divide operation to be performed with  $\langle$  expression-I  $>$  and  $\langle$  expression-2>.  $\langle$  expression-1> is divided by  $\langle$  expression-2>.  $\langle$  expression-1> and  $\langle$  expression-2> are treated as bit strings and the full length of each is used, not just the rightmost 24 bits.

The length of the quotient is the length of  $\leq$  expression-1 $>$ .

SDL and UPL Syntax:

- X\_DIV ( <expression-1>, <expression-2> )

Syntax Semantics:

expression-I

This field can be any valid SDL/UPL expression and specifies the first operand for the extended arithmetic divide operation.

expression-2

This field can be any valid SDL/UPL expression and specifies the second operand for the extended arithmetic divide operation.

Examples:

 $X := X_01V$  (a56AFGHKa, a2374a);

 $X := X_0I$ V (TIMER. (TIMER - 1000));

# **X MOD**

# **X\_MOD**

The X MOD verb causes the modulo operation to be performed with  $\leq$  expression-1 $>$  and  $\leq$  expression-2 > .  $\langle$  expression-2 > is the modulus.  $\langle$  expression-1 > and  $\langle$  expression-2 > are treated as bit strings and the full length of each is used, not just the rightmost 24 bits.

The length of the residue is the length of  $\leq$  expression-1 $>$ .

SDL and UPL Syntax:

 $-\rightarrow$ X MOD (  $\leq$  expression-1 $>$ ,  $\leq$  expression-2 $>$ )  $-\rightarrow$ 

Syntax Semantics:

expression-I

This field can be any valid SDL/UPL expression and specifies the first operand for the extended arithmetic modulo operation.

expression-2

This field can be any valid SDL/UPL expression and specifies the second operand for the extended arithmetic modulo operation.

Examples:

 $X := X$  MCD (a12345+Ka. 22374.3);

 $X := X$  MCC CTIMER, CTIMER = 100000;

# **X\_MUL**

The X\_MUL verb causes the multiply operation to be performed with  $\langle$  expression-I  $>$  and  $\langle$  expression-2>.  $\leq$  expression-1> and  $\leq$  expression-2> are treated as bit strings and the full length of each is used, not just the rightmost 24 bits.

The length of the product is the sum of the lengths of  $\langle$  expression-1  $\rangle$  and  $\langle$  expression-2 $\rangle$ . This sum cannot exceed 65,535 bits.

SDL and UPL Syntax:

— X\_MUL (<expression-1>, <expression-2>) ————————————————————

Syntax Semantics:

expression-I

This field can be any valid SDL/UPL expression and specifies the first operand for the extended arithmetic multiply operation.

## expression-2

This field can be any valid SDL/UPL expression and specifies the second operand for the extended arithmetic multiply operation.

Examples:

 $X := X$  MUL (a45HKa, a2374a);

 $X := X$  MUL CTIMER, CTIMEF - 10000);

# **X\_SUB**

The X\_SUB verb causes the subtraction operation to be performed with  $\langle$  expression-1 $\rangle$  and  $\langle$  expression-2>.  $\leq$  expression-1> and  $\leq$  expression-2> are treated as bit strings and the full length of each is used, not just the rightmost 24 bits.

If  $\leq$  expression-1  $>$  and  $\leq$  expression-2  $>$  are of different lengths, the shorter is padded on the left with binary zeros. The length of the difference is equal to the length of the longer of  $\leq$  expression-1 $\geq$  or  $<$  expression-2 $>$ .

SDL and UPL Syntax:

Syntax Semantics:

expression-I

This field can be any valid SDL/UPL expression and specifies the first operand for the extended arithmetic subtraction operation.

expression-2

This field can be any valid SDL/UPL expression and specifies the second operand for the extended arithmetic subtraction operation.

Examples:

 $X := X$  SUE Ca89FF168, a2374a);

 $X := X$  SUE CTIMER, CTIMER = 1000));

# **ZIP**

The ZIP verb passes control information to the MCP.

SDL and UPL Syntax:

 $-$  ZIP  $<$  MCP-command $>$ ;  $-$ 

Syntax Semantics:

MCP-command

This field can be any valid SDL/UPL literal, identifier, or expression that returns a value and specifies a valid MCP control statement as defined in the B 1000 Systems System Software Operation Guide, Volume 1, form number 1108982.

Examples:

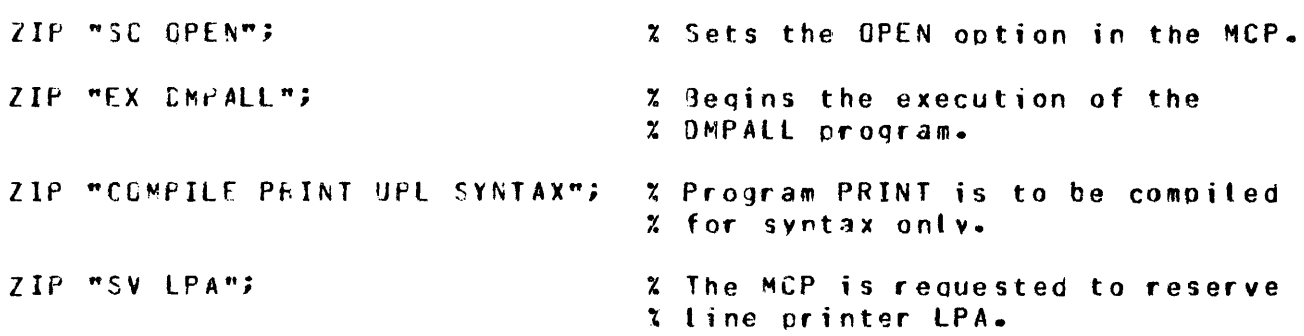
# **SECTION 10 COMPILER OPTIONS AND PASSES**

This section describes the compiler options and the conditional compilation facility available in the SDL/UPL compiler. Additionally, a brief description of the function of the four passes of the SDL/ UPL compiler is presented.

# **COMPILE DECK**

The compile deck is a card file that contains the MCP control commands and the SDL/UPL source program.

To compile an SDL/UPL program from cards, the following control cards are required:

```
2COMPILE <program-nawe> ~ITH UFL LIBRARY 
~DATA CAHJS 
  • 
  • 
<SOL/UPL 5ource cards> 
  • 
':ENO
```
To compile an SDL/UPL program from a disk file, the following control information is required:

```
?COMPILE <program-name> WITH UPL LIBRARY; 
?FILE CARDS NAME <disk-file-name> DISK DEFAULT;
```
# **SDL/UPL COMPILER FILES**

The following are the files used by the SDL/UPL compiler.

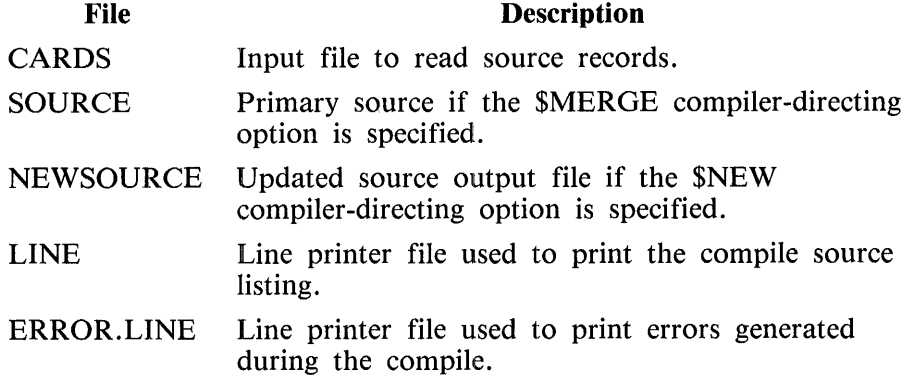

The \$NEW compiler-directing option creates a source file on disk that can have other source images merged during compilations.

Example

To compile using a source file on disk and to merge additional source images, use the following control information.

```
?COMPILE <program-name> WITH UPL LIBRARY
 <file statement fcr SCURCE file>
 <file statement for NEWSOURCE file>
?DATA CARDS
 ! Ml:FGE 
 $ ~EW 
   \bullet<UPL source images tc be merged>
   \bulletFINI
?E~ C
```
 $\bar{z}$ 

# **COMPILER-DIRECTING OPTIONS**

All compiler option control records must have an ampersand (&) or dollar sign (\$) character in position 1. The keywords can appear anywhere from positions 2 through 72 and must be separated by a blank character. Positions 73 through 80 are reserved for the sequence numbers.

SDL Syntax:

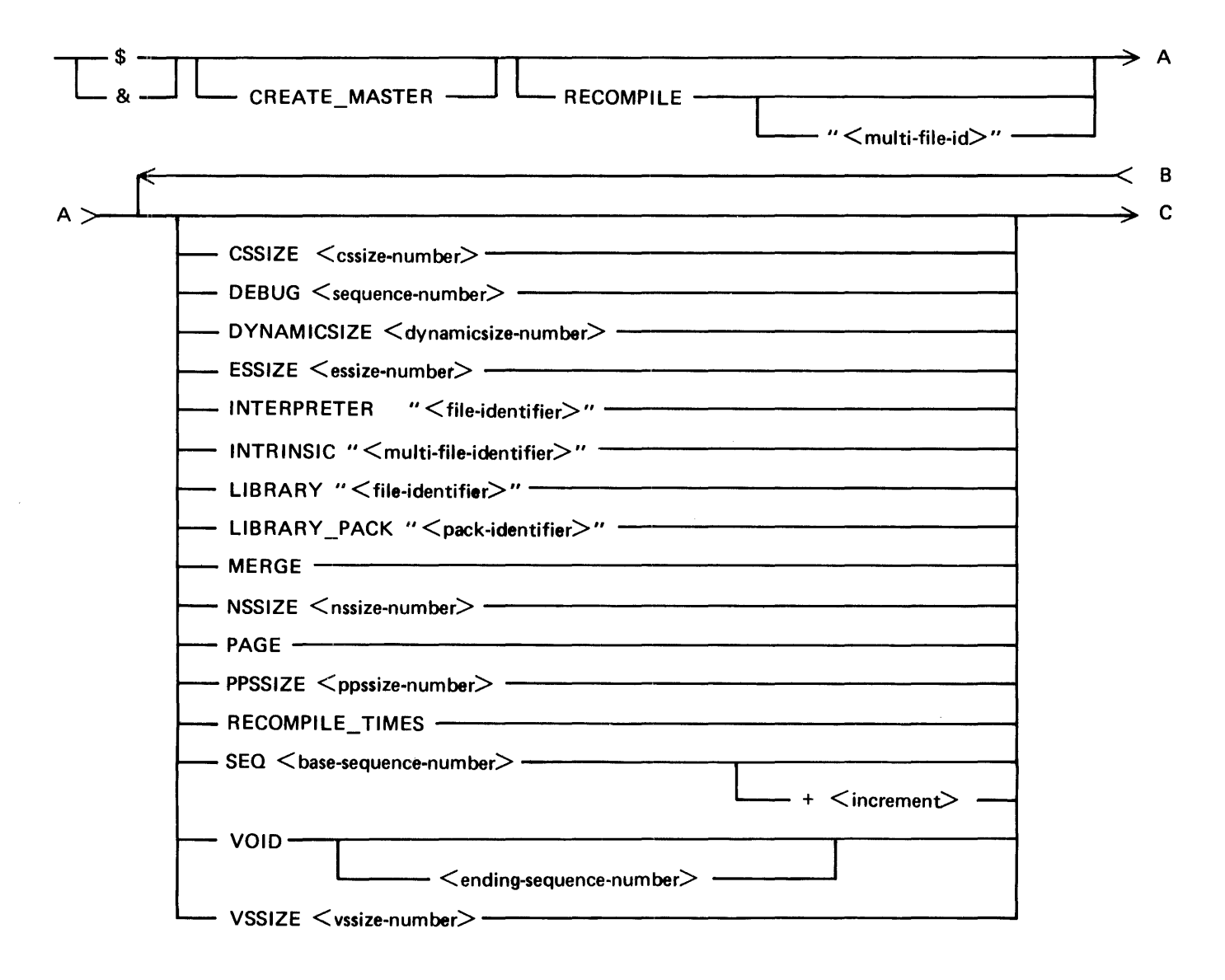

B 1000 Systems SDL/UPL Reference Manual Compiler Options and Passes

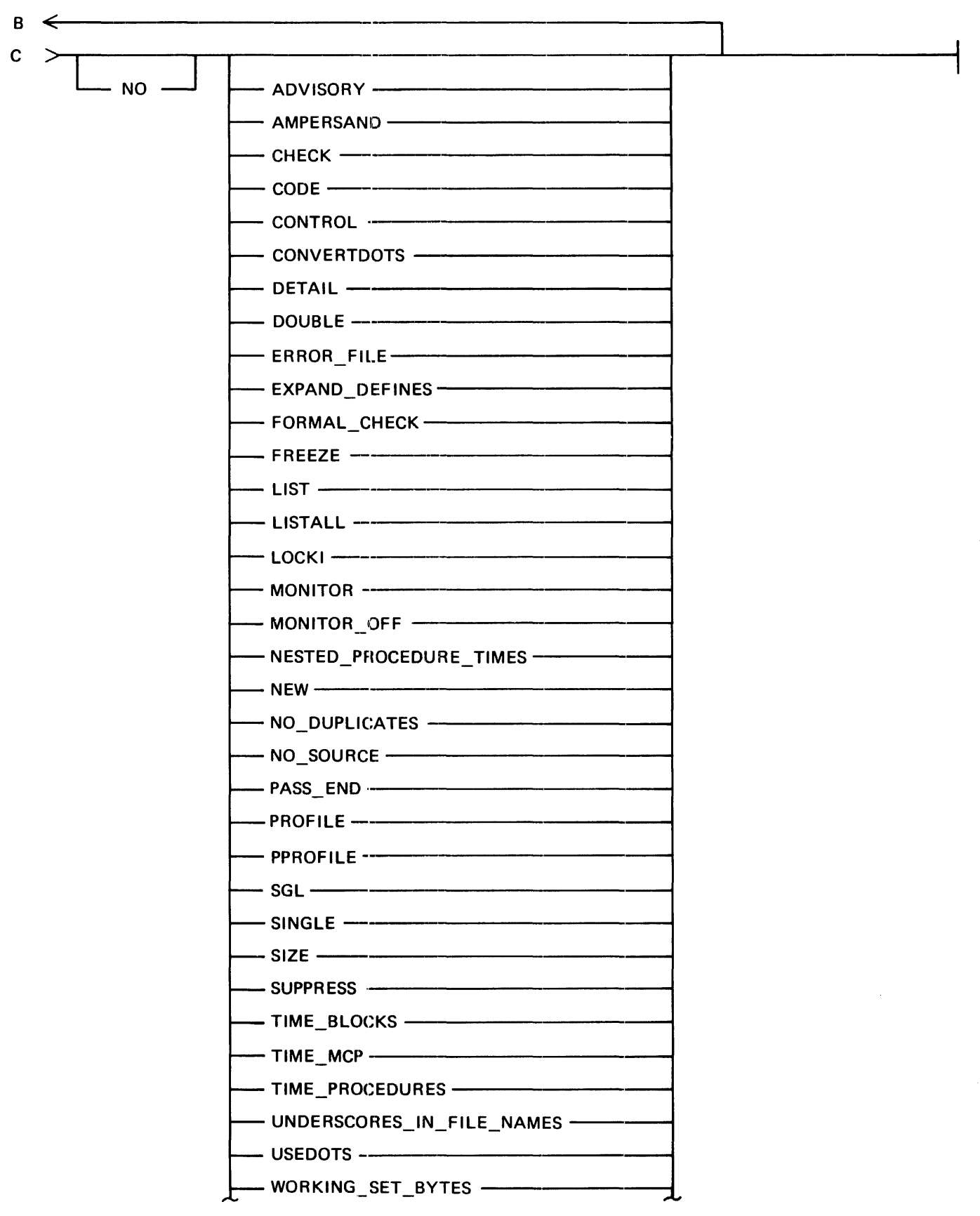

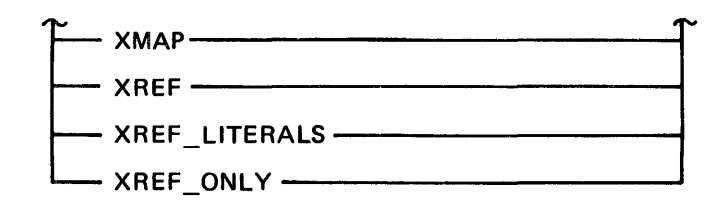

UPL Syntax:

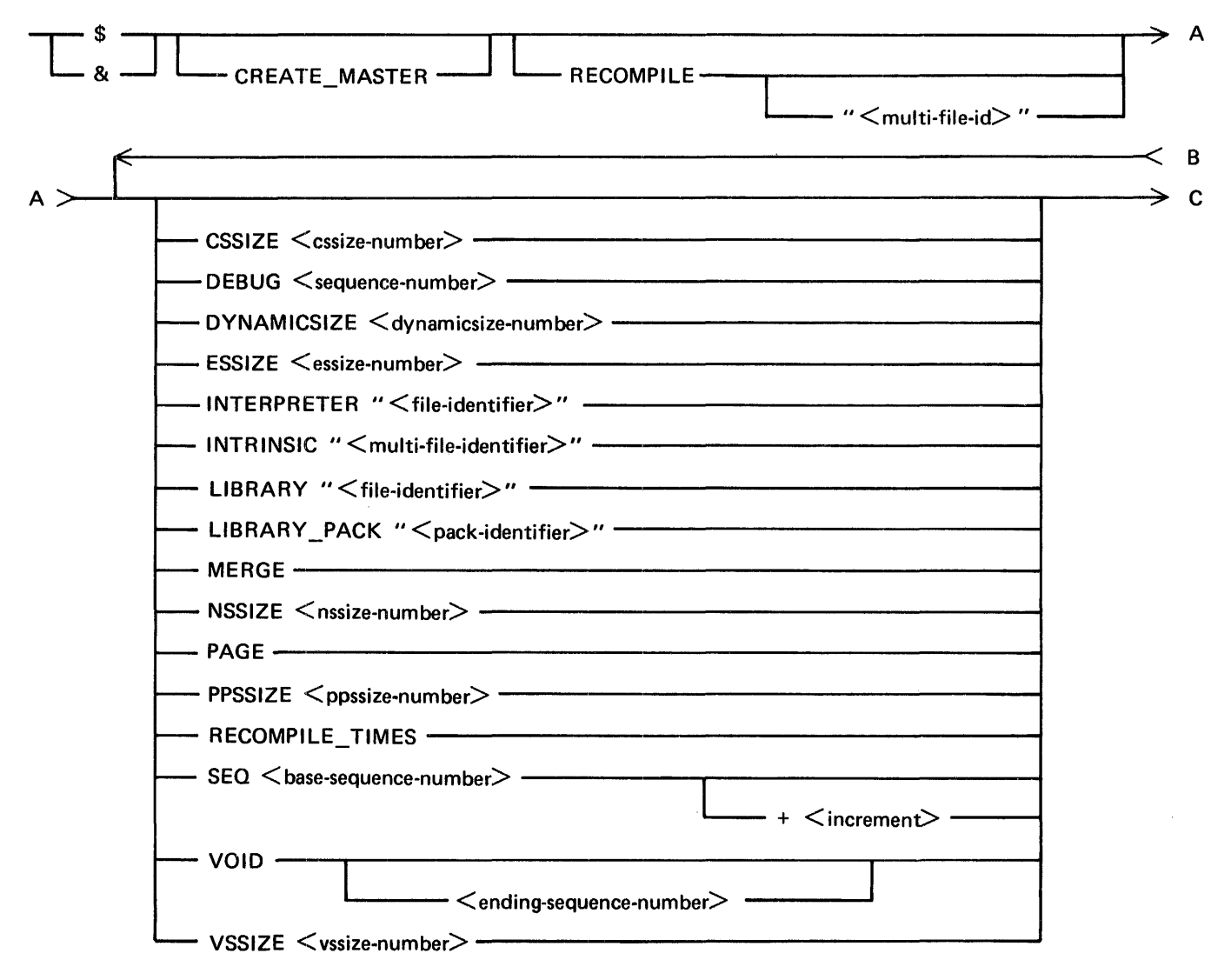

B 1000 Systems SDL/UPL Reference Manual Compiler Options and Passes

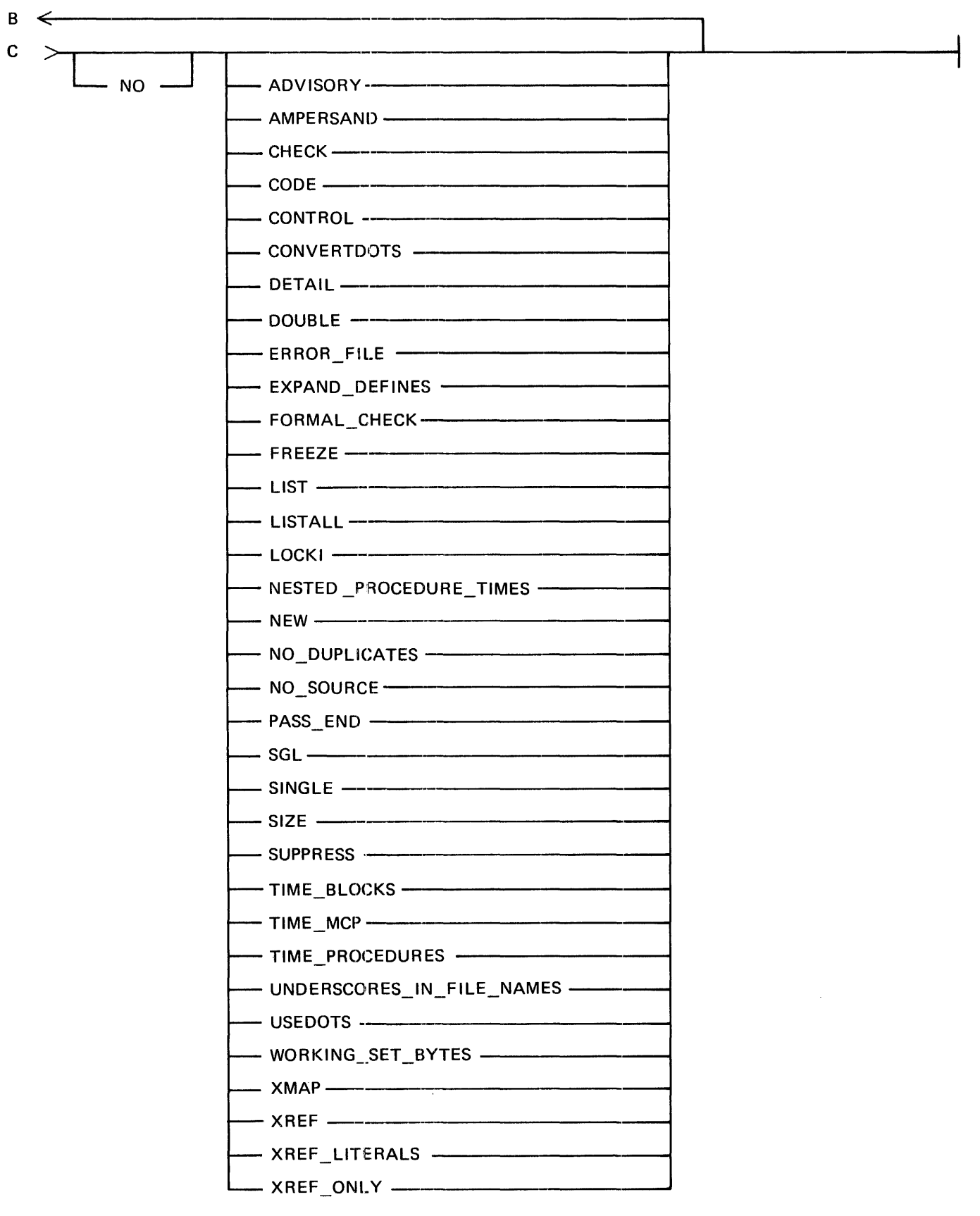

### Syntax Semantics:

\$

The dollar sign (\$) character must be specified in the first position of the control record. If a new source file is to be generated by the SDL/UPL compiler, the dollar sign (\$) character in this control record causes the control record to be excluded in the new source file which is labeled NEWSOURCE.

#### &

The ampersand  $(x)$  character must be specified in the first position of the control record. If a new source file is to be generated by the SDL/UPL compiler, the ampersand (&) character causes this control record to be included in the new source file.

#### ADVISORY

The keyword ADVISORY causes the SDL/UPL compiler to include advisory messages in the program listing. The default is to include advisory messages.

#### AMPERSAND

The keyword AMPERSAND causes the SDL/UPL compiler to include the control records that contain the ampersand (&) character in the first position.

#### base-sequence-number

This field can be any 8-digit number and specifies the sequence number where resequencing of the source file is to begin. The field is used in conjunction with the SEQ keyword and defaults to 1000.

#### **CHECK**

The keyword CHECK causes the SDL/UPL compiler to check the source file for sequence errors.

#### **CODE**

The keyword CODE causes the SDL/UPL compiler to list the generated S-machine code in the program listing.

#### CONTROL

The keyword CONTROL causes the SDL/UPL compiler to list the compiler control record in the program listing.

#### **CONVERTDOTS**

The keyword CONVERTDOTS causes all the period (.) characters to be converted to underscore ( \_\_ ) characters for all the SDL/UPL compiler output files. This control option does not change the period  $\lambda$ ) character in file identifiers to the underscore  $(\underline{\hspace{1cm}})$  character.

#### CREATE\_MASTER

The keyword CREATE\_MASTER causes the master information file to be created for subsequent partial compilation. This control option must be specified in the first record in the source file.

The XMAP compiler option is not allowed when the CREATE\_MASTER compiler option is specified.

#### **CSSIZE**

The keyword CSSIZE causes the control stack to be changed to the value specified by < cssizenumber >. The SDL/UPL compiler determines the default control stack size used for each program based on standard algorithms.

#### cssize-num ber

This field can contain any number and specifies the number of entries in the control stack.

### DEBUG

The keyword DEBUG is only for use in debugging the SDL/UPL compiler.

#### DETAIL

The keyword DETAIL causes all define identifiers used in the SDL/UPL program to be expanded in the program listing.

### DOUBLE

The keyword DOUBLE causes the program listing to be double spaced.

#### DYNAMICSIZE

The keyword DYNAMICSIZE causes the amount of dynamic memory (in bits) specified by  $\langle$  dynamicsize-number  $>$  to be used for paged-array pages. The SDL/UPL compiler generates a default value based on standard algorithms.

#### dynamicsize-number

This field can contain any number and specifies the amount of dynamic memory in bits to use for paged-array pages.

#### ending-sequence-number

This field can be any 8-digit number and specifies the upper-bound sequence number of the source records to be excluded in the new source file and compilation of the program. This field is used in conjunction with the VOID keyword.

### ERROR\_FILE

The keyword ERROR. FILE causes a separate file to be created: this file contains only syntax errors and warning messages for applicable source images generated during the compilation of the SDL/UPL program.

#### **ESSIZE**

The keyword ESSIZE causes the number specified by < essize-number > to be used for the evaluation stack size. The SDL/UPL compiler determines the default evaluation stack size used for each program based on standard algorithms.

#### essize-num ber

This field can contain any number and specifies the number of entries allowed in the evaluation stack.

#### EXPAND DEFINES

The EXP AND\_DEFINES keyword causes all identifiers used in define identifiers to be included in the cross-reference file. This keyword is used in conjunction with the compiler options XREF and XREF\_ONLY.

#### file-identifier

This field can be any file identifier that follows the B 1000 file-naming convention and specifies the file name of the interpreter or the file name of a library file.

### FORMAL\_ CHECK

The keyword FORMAL\_CHECK causes the actual parameters and values passed to or returned from procedures to be checked against their corresponding formal parameters and procedure formal types.

#### FREEZE

The keyword FREEZE causes the freeze bit to be set in the object of the File Parameter Block (PPB) of the program, and prevents the run structure nucleus of the program from being rolled out to disk during execution.

### increment

This field can contain any number and specifies the number with which to increment the sequence number. This field is used in conjunction with the SEQ keyword and defaults to 1000.

#### INTERPRETER

The keyword INTERPRETER changes the name of the interpreter to the name specified by  $\leq$  file-identifier  $>$ . The default interpreter name is SDL/INTERP1S.

#### **INTRINSIC**

The keyword INTRINSIC changes the multifile identifier of the intrinsic files that are to be used. The default multifile identifier is SDL.INTRIN.

#### LIBRARY

The keyword LIBRARY causes the SDL/UPL compiler to include the source records in the file specified by  $\langle$  file-identifier  $>$  in the compilation of the program.

#### LIBRARY \_PACK

The keyword LIBRARY\_PACK causes the SDL/UPL compiler to expect all library files to be on the disk pack specified by  $\langle$  pack-identifier  $\rangle$ .

### LIST

The keyword LIST causes the program listing to be created. The default is to create the program listing.

### LISTALL

The keyword LISTALL causes all of the source file to be listed in the program listing, whether or not it was conditionally excluded. Specifying LISTALL turns on LIST while NO LISTALL does not turn off LIST. To turn both options off, specify NO LIST.

### LOCK!

The keyword LOCK! causes the intermediate work files of the SDL/UPL compiler to be locked in the disk directory as they are created.

### MERGE

The keyword MERGE specifies that the primary source file is in a tape or disk file labeled SOURCE and the secondary or merging file is a card file labeled CARDS. The card file is merged with the tape or disk file based on the sequence number of the input records.

#### MONITOR

The keyword MONITOR causes the run-time tracing of procedure calls to be invoked.

#### MONITOR\_OFF

The keyword MONITOR\_OFF causes the MONITOR option to be reset.

#### multi-file-id

This field can be any multifile identifier that follows the B 1000 file-naming convention.

#### NEW

The keyword NEW causes a new source file labeled NEWSOURCE to be created.

#### NO

The keyword NO turns off the applicable compiler option that follows the keyword NO.

#### NO\_DUPLICA TES

The keyword NO\_DUPLICATES causes the SDL/UPL compiler to suppress the check for unique identifiers in the source file. This reduces the amount of time needed to compile the program.

### NO\_SOURCE

The keyword NO\_SOURCE causes the SDL/UPL compiler to suppress creation of a program listing. This option shortens the size of the SDL/UPL work files and decreases the compile time.

#### **NSSIZE**

The keyword NSSIZE causes the number specified by  $\langle$  nssize-number  $\rangle$  to be used as the name stack size. The SDL/UPL compiler generates the default name stack size used by each program based on standard algorithms.

#### nssize-n umber

This field can contain any number and specifies the number of entries allowed in the name stack.

#### pack-identifier

This field can be any valid pack identifier that follows the B 1000 file-naming convention and specifies the disk pack name for library files.

#### PAGE

The keyword PAGE causes the SDL/UPL compiler to continue printing the program listing on the top of a new page.

#### PASS\_\_END

The keyword PASS\_END causes the SDL/UPL compiler to display the total number of syntax errors that have been generated and the total elapsed processor time at the end of each pass of the compiler.

#### PPSSIZE

The keyword PPSSIZE causes the number specified by  $\langle$  ppssize-number  $>$  to be used as the program pointer stack size. The SDL/UPL compiler generates the default program pointer stack used by each program based on standard algorithms.

#### ppssize-n umber

This field can contain any number and specifies the number of entries allowed in the program pointer stack.

#### PROFILE

The keyword PROFILE causes a dynamic array to be generated. Each element in the array is a counter of the number of times that a transfer of control statement (DO-group, IF statement, or CASE statement) is performed. An index into the array appears in the program listing following the statement in which control is transferred. The statements with the highest counter value are the most used statements.

### PPROFILE

ان بيته

The keyword PPROFILE causes a dynamic array to be generated. Each element in the array is a counter of the number of times that a procedure is entered. An index into the array appears in the program listing following the procedure declaration. The procedures with the highest counter value are the most used procedures.

### RECOMPILE

The keyword RECOMPILE invokes the partial compilation facility of the SDL/UPL compiler using master information files from a previous compile in which the CREATE\_MASTER control option was specified. The RECOMPILE keyword must appear in the first source record to the SDL/UPL compiler.

The XMAP compiler option is not allowed when the RECOMPILE compiler option is specified.

### RECOMPILE\_ TIMES

The keyword RECOMPILE\_ TIMES causes the SDL/UPL compiler to print the start and stop times of each phase of the binding pass when the CREATE\_MASTER or RECOMPILE control option is specified.

### SEQ

The keyword SEQ causes the file labeled NEWSOURCE to be resequenced using < base-sequence-number  $>$  as the beginning sequence number and  $\leq$  increment  $>$  as the incrementing value. The default is to begin at sequence number 1000 and to increment by 1000.

### SGL

Refer to the SINGLE keyword.

### SINGLE

The keyword SINGLE causes the program listing to be single spaced. The default is single space.

### SIZE

The keyword SIZE causes the SDL/UPL compiler to print the code segment sizes by name at the end of the program listing.

### **SUPPRESS**

The keyword SUPPRESS causes the SDL/UPL compiler to suppress warning messages in the program listing. To suppress sequence error messages, specify NO CHECK.

### UNDERSCORES\_IN\_FILE\_NAMES

The keyword UNDERSCORES\_JN\_FILE\_NAMES is used in conjunction with the CON-VERTDOTS compiler option and causes all the period (.) characters in a file identifier to be converted to the underscore  $(\_)$  character.

#### **USEDOTS**

The keyword USEDOTS allows the use of the period (.) character as a separator in identifiers. The period (.) character separator remains in all output file identifiers.

#### VOID

The keyword VOID interacts with certain records in the file labeled SOURCE. All records that have a sequence number which is equal to the sequence number on the VOID compiler option record and up to the sequence number specified by  $\leq$  ending-sequence-number  $>$  are excluded in the NEWSOURCE file and in the compilation. If  $\leq$  ending-sequence-number  $>$  is not specified, only the record with the sequence number corresponding to the sequence number of the VOID control option is omitted. The VOID control option does not delete records in the secondary source file that is labeled CARDS.

#### **VSSIZE**

The keyword VSSIZE causes the number specified by  $\lt$  vssize-number  $>$  to be used as the value stack size. The SDL/UPL compiler generates the default value stack size used by each program based on standard algorithms.

#### vssize-number

This field can contain any number and specifies the size in bits of the value stack.

#### XMAP

The keyword XMAP causes the SDL/UPL compiler to generate a file for use by the SDL/XMAP program. The S-machine code generated is associated with the sequence number in the source file. The name of the file passed to the SDL/XMAP program is XMAPnnnnnn, where nnnnnn is the job number of the compile. The file attributes of the cross-map printer file can be controlled through the use of XMAP\_LINE internal file identifier in the SDL/UPL compiler.

The XMAP compiler option is not allowed with a partial recompilation or a create-master compile. The partial recompilation is invoked by the RECOMPILE compiler option and the createmaster compile is invoked by the CREATE\_MASTER compiler option.

#### XREF

The keyword XREF causes the SDL/UPL compiler to generate a file for use by the SDL/XREF program in which all identifiers specified in the source file are printed in alphabetical order with the associated sequence number. The name of the file passed to the SDL/XREF program by the SDL/UPL compiler is XREFmmddyy/ $\lt$ time $>$ , where mm is the month, dd is the day, yy is the year, and <time> is the current system time. The file attributes of cross-reference printer file can be controlled through the use of XREF\_LINE internal file identifier in the SDL/UPL compiler. The EXPAND\_DEFINES compiler directing option must be specified in order for the SDL/UPL compiler to cross reference define identifiers.

### B 1000 Systems SDL/UPL Reference Manual Compiler Options and Passes

### XREF LITERALS

The keyword XREF \_LITERALS causes the SDL/UPL compiler to generate a file for use by the SDL/XREF program in which all literals specified in the source file are printed in alphabetical order with the associated sequence number. The name of the file passed to the SDL/XREF program by the SDL/UPL compiler is XREFmmddyy/ $\lt$ time $>$ , where mm is the month, dd is the day, yy is the year, and  $\lt$  time  $>$  is the current system time. The file attributes of cross-reference printer file can be controlled through the use of XREF \_LINE internal file identifier in the SDL/ UPL compiler. When used in conjunction with the XREF compiler option, the literals and identifiers are merged together into the same file.

### XREF\_ONLY

The keyword XREF ONLY causes the SDL/UPL compiler to generate a file for use by the SDL/XREF program in which all identifiers specified in the source file are printed in alphabetical order with the associated sequence number. The name of the file passed to the SDL/XREF program by the SDL/UPL compiler is XREFmmddyy/ $\lt$ time>, where mm is the month, dd is the day, yy is the year, and  $\lt$  time  $>$  is the current system time. The file attributes of cross-reference printer file can be controlled through the use of XREF \_LINE internal file identifier in the SDL/ UPL compiler. The SDL/UPL compiler does not compile the program. The EXPAND\_- DEFINES compiler directing option must be specified in order for the SDL/UPL compiler to cross reference define identifiers.

### Examples:

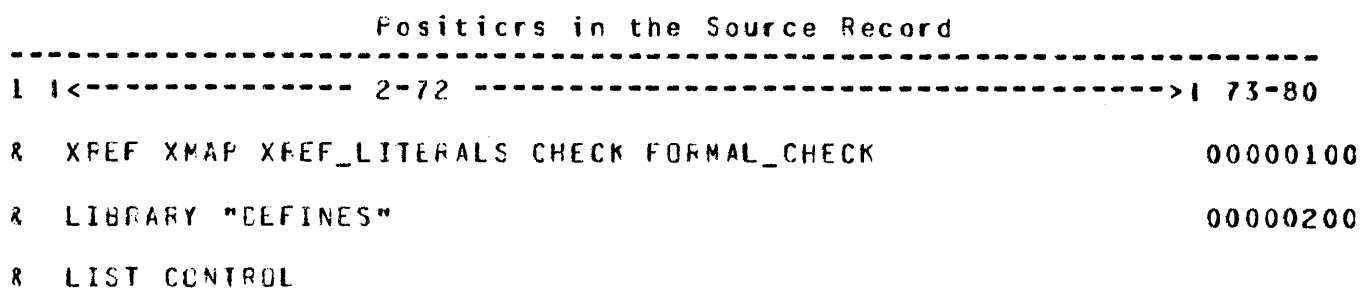

# **CONDITIONAL COMPILATION**

The conditional compilation facility selectively includes or excludes blocks of source images without physically adding or removing the source images.

The conditionally included records are always written to a new file (if one is created), whether or not the records are compiled. However, if the conditionally excluded records are to be printed with the source listing, the LISTALL compiler option must be specified. If the LISTALL compiler option is not specified, only those conditionally included source images that are compiled are printed.

All source images containing conditional compilation statements must have an ampersand  $(x)$  character in position 1 of the record, with the exception of  $\le$  nested-block  $\ge$ . In addition, a complete conditional inclusion statement must be contained in one ampersand record. The conditional statement can be specified in free-form format on the source record in positions 2 through 72. Positions 73 through 80 can contain sequence numbers.

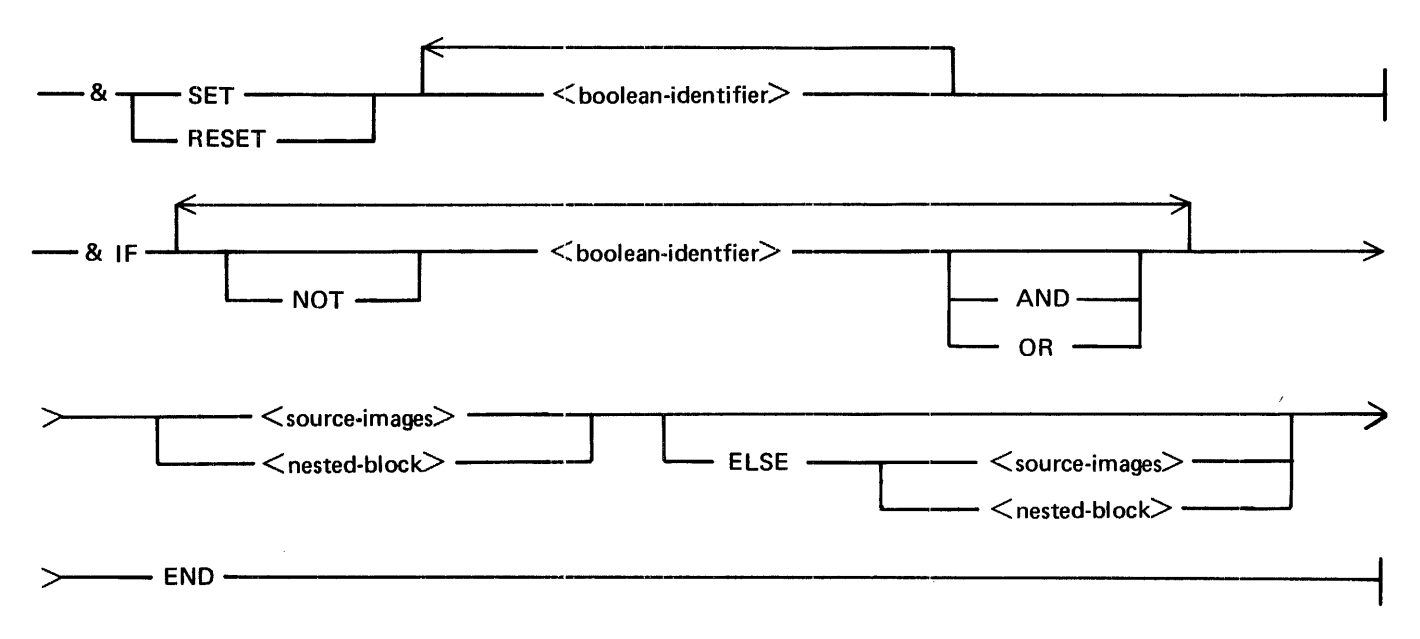

SDL and UPL Syntax:

### Syntax Semantics:

&

The ampersand (&) character specifies that a conditional compilation statement follows.

### SET

The keyword SET causes <boolean-identifier> to have a TRUE value.

### RESET

The keyword RESET causes  $\lt$ boolean-identifier $>$  to have a FALSE value.

### boolean-identifier

This field can be any identifier and specifies the boolean indicator used to set, reset, or to test in the IF condition compilation statement.

### IF

The keyword IF designates  $\lt$ boolean-identifier  $>$  to be tested for a TRUE or FALSE value.

### NOT

The keyword NOT negates the current value of  $\lt$  boolean-identifier  $>$  in the test for a TRUE or FALSE value.

### AND

The keyword AND requires that the two boolean identifiers both evaluate to a TRUE value in order for the condition to be TRUE.

### OK·

The keyword OR requires that at least one of the boolean identifiers evaluate to a TRUE value in order for the condition to be TRUE.

### source-images

This field can have any group of valid SDL/UPL statements specified and are included in the compilation of the program if the evaluation of the IF condition is TRUE.

### nested-block

This field can be another IF conditional compilation statement.

 $\bar{\gamma}$ 

### ELSE

The keyword ELSE causes  $\lt$  source-images  $>$  or  $\lt$  nested-block  $>$  to be included in the compilation of the program if the evaluation of the IF condition is FALSE.

Example:

The following is the result of compiling the example.

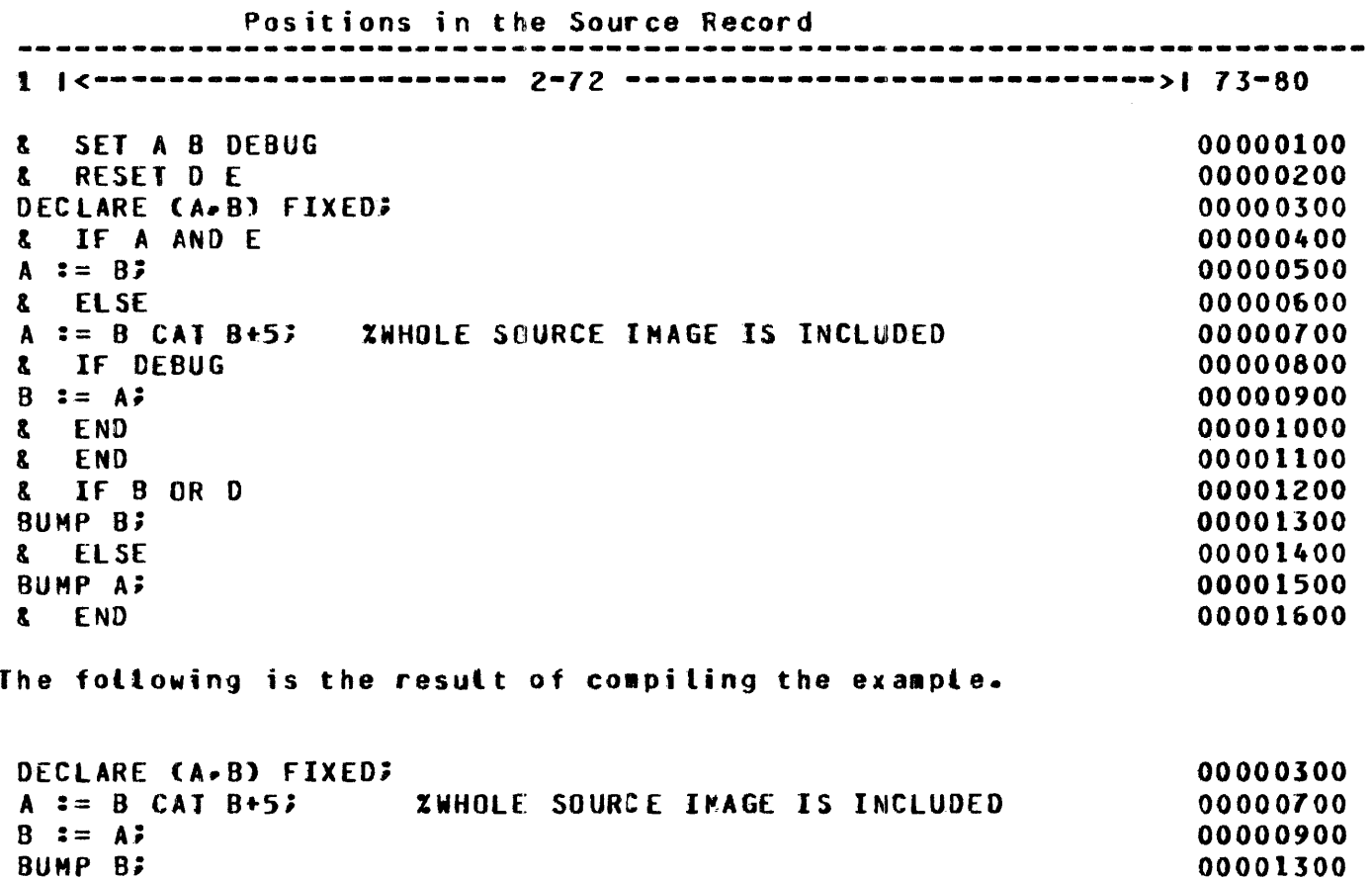

# **FUNCTIONS OF EACH COMPILER PASS**

The first compiler pass merges patches from the file labeled CARDS with the file labeled SOURCE, expands all definitions declared with the DEFINE statement, handles file declarations, and writes the results to an intermediate file labeled PFILE.

The second pass uses the PFILE to parse data declarations, forward procedure declarations, switchfile dedarations, and procedure declarations, including formal parameter declarations. The results are written to a second intermediate file labeled IFILE.

The third pass uses the IFILE to parse statements and generate object code for all statements. If the CREATE\_MASTER or RECOMPILE compiler control options are not specified, this object code is bound into a final code file.

The fourth (bind) pass is invoked only if the CREATE\_MASTER or RECOMPILE is specified. In this case, the SDL compiler binds intermediate code file information into the final code file.

The organization of an SDL/UPL program is reflected in the structure of each of the three main passes of the SDL/UPL compiler. Each pass consists of: 1) a procedure that handles declarations, 2) a procedure which handles procedure declarations (this procedure handles declarations, procedures, and statements using recursion), and 3) a procedure which handles statements. At the beginning of each pass the initialization procedure is invoked and at the end of each pass the termination procedure is invoked. The last (bind) pass consists of four parts. These parts are the combine phase (if CREATE\_MASTER is specified), the merge phase (if RECOMPILE is specified), the address-fixup phase, and the createfinal-code-file phase.

# **SECTION 11 HOW TO WRITE AN SDL/UPL PROGRAM**

# **GENERAL**

The writing of a computer program presupposes an understanding of the problem to be solved and a selection of the programming language most suitable to efficiently solving that problem. Assuming that these conditions are satisfied, the following considerations should be kept in mind as a guide in writing a SDL/UPL source language program.

# **WRITING RULES**

The SDL/UPL compiler accepts a card-image input file of records where columns 1 through 72 can be used for statements, declarations, or comments and where columns 73-80 are the record sequence numbers and/or identification field.

The coding can be specified in a completely free form, that is, any number of statements, declarations, or comments can appear on a single record or over as many records as desired. Column 72 is considered adjacent to column 1 of the next record. Extra spaces can be used freely throughout the SDL/ UPL record line to improve the readability of the text. A percent sign  $(\%)$  character denotes that the rest of the record is composed of comments. It can be used to delimit the scan procedure, thus increasing compile speed. The following shows an example of using the IF statement.

### IF X EQL Y THEN X := 0; % Each tine on the oage represents ELSE  $X := 1$ ;  $X = 3$  separate record.

# **FORM OF AN SDL/UPL PROGRAM**

Programs are divided into logical units called procedures, each having a procedure head at its beginning and being terminated with and END statement. Procedures have an internal structure as described in Section 7. A procedure has a definite ordered relationship to all other procedures within a program from either a side-by-side (parallel procedure) or subordinate (nested procedure) position in that program. The ordering inherently defines the scope or range of an identifier and the procedures that can invoke from a given procedure.

The main program (lexicographic level 0) is considered a procedure except that it has no procedure head or END statements and therefore cannot be recursively invoked.

Identifiers and nested procedures that are used within a procedure must be declared and completed before any executable statements in that procedure.

The outer-most procedure is considered to be the program. The procedures contained within the program are considered nested at least one level down, that is, they are on lexicographic level 1 or greater, with the maximum depth of 15 sublevels for UPL and 31 sublevels for SOL. Refer to Section 3 for a description on the structure of an SDL/UPL program.

Execution of an object SDL/UPL program starts at the first executable statement in the outermost procedure and is the statement that immediately follows all nested procedures. The statements ate performed successively from statement to statement within the outermost procedure or until a STOP statement is encountered.

Since the record line format in an SDL/UPL program is very flexible, it is suggested that statement levels be indented on new records to improved the documentation references and the general understanding of a program. Thus, each new procedure can be indented to a new margin, and its corresponding END statement can be placed on that same margin. Also, since statements can contain other statements (such as DO, IF, and CASE), each lower level statement level can be indented. When a higher level is resumed, its statements should be placed at the proper level margin. This is only a suggestion. Indentation of statements does not affect the operation of the SDL/UPL program.

Studying the examples and the detailed descriptions of the SDL/UPL statements and declarations in this manual should aid in understanding SDL/UPL program structure.

## CODING EXAMPLES

Two SDL/UPL programs that read a record, extract 11 fields of seven columns each, convert each field to a FIXED number are shown in Figures 11-1 and 11-2. Each shows one method that can be used to perform this task. Figure 11-1 shows a straight-forward approach and Figure 11-2 shows the recursive-procedure technique which is more typical of an SDL/UPL program.

```
?COMPILE TEST WITH UPL; 
?DATA CARDS 
DECLARE BUFFER CHARACTER C60>• 
               CHARACTER (24).
        CF • H• COL) FIXED; 
FILE IN (DEVICE = DISK,
          RECORDS = 80/1OUT CDEVICE = PRINTER, 
          RECORDS = 132/13OPEN IN INPUT;
OPEN OUT OUTPUT NEW?
COL := -7;READ IN CBUFFER);
DO EXTRACT FIELD FOREVER;
   IF CBUMP COL BY 7) GTR 70 THEN UNDO EXTRACT_FIELD;
   f := CONV CSUOSTR CBUFFER• COL, 7), FIXED); 
   M := 0;DO CONVERT_BITS FOREVER;
      SUBSTR CCHAR, M, 1) := CONV CSUBBIT (F, M, 1), CHARACTER);
      IF (BUMP M) GTR 23 THEN UNDO CONVERT_BITS;
   END CONVERT_BITSi 
   WRlfE OUT CCHAR>; 
END EXTRACT_fIELOi 
CLOSE IN; 
CLOSE our; 
STOP;
FINI; 
?ENO
```
Figure 11-1. Straight Forward SDL/UPL Program

B 1000 Systems SDL/UPL Reference Manual How to Write an SDL/UPL Program

```
?COMPILE TEST WITH UPL; 
?DATA CARDS 
S CSSIZE 40 
S PPSSIZE 50 
fILE IN <DEVICE = DISK• 
           RECONDS = 80/111OUT <DEVICE = PRINTER• 
           RECDRDS = 132/137DECLARE BUFFER CHARACTER (80).<br>CHAR - CHARACTER (24):
                CHAR CHARACTER C24); 
PROCEDURE PROCESS_FIELD (W. Y);
FORMAL cw, Y> FIXED; 
  SUBSTR (CHAR, (Y-1), 1) := CONVERT (SUBBITCW, (Y-1), 1), CHARACTER);
  IF (DECREMENT Y) GTR O THEN PROCESS FIELD (W. Y); % Recursive Call
                           ELSE WRITE OUT (CHAR);
  RETURN;
END PROCESS_f IELD; 
PROCEDURE PROCESS_BUFFER CXJ;
FORMAL (X) FIXED;
  DECLARE COL FIXED• 
           f FIXED; 
  COL := 7 * - (x - 11);
  f := CONVERT CSUBSJR CSUffER• COL• 71• FIXEDlJ 
  PROCESS_FIELD (F, 24);
  IF (DECREMENT X) GTR O THEN PROCESS BUFFER (X); X Recursive Call
                           ELSE RETURN;
END PROCESS_BUff ER; 
OPEN IN INPUTE
OP EN OUT OUTPUT; 
READ IN CBUFFER>; 
PROCESS_BUFFER (11);
Sf op; 
FINI;
?END
```
Figure 11-2. SDI./UPL Program Using Recursive-Procedure Technique

# **APPENDIX A RESERVED AND SPECIAL WORDS**

The reserved words used by the SDL/UPL compiler are listed below.

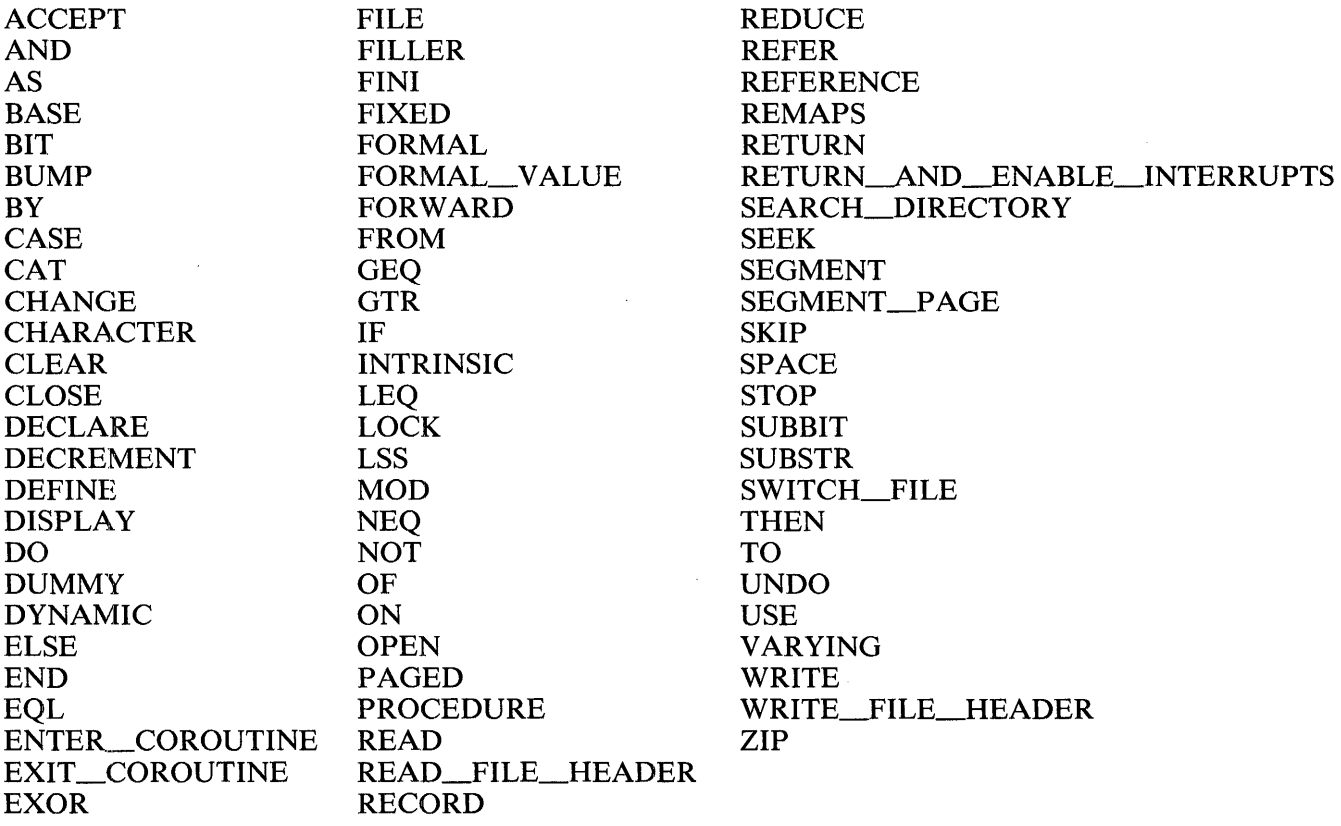

The special words used by the SDL/UPL compiler are listed below.

ACCESS\_FILE\_INFORMATION BASE\_REGISTER BINARY BINARY\_SEARCH CHANGE\_STACK\_SIZES CHARACTER\_FILL CHAR\_ TABLE COMMUNICATE COMPILE\_CARD\_INFO COMMUNICATE\_ WITH\_GISMO CONTROL\_STACK\_BITS CONTROL\_STACK\_TOP CONSOLE \_\_ SWITCHES CONV CONVERT DATA\_ADDRESS DATA\_LENGTH

M\_MEM\_SIZE MONITOR\_CHANGE MONITOR\_RESET MONITOR\_SET NAME\_OF\_DAY NAME\_STACK\_TOP NDL\_OP NEXT\_ITEM NEXT\_TOKEN NOTRACE NULL **OVERLAY** PARITY \_ADDRESS PREVIOUS\_ITEM PROGRAM\_SWITCHES READ\_CASSETTE READ\_FPB

DATA\_ TYPE DATE DC\_INITIATE\_IO **DEBLANK** DECIMAL DELIMITED\_ TOKEN DESCRIPTOR DISABLE\_INTERRUPTS DISPATCH DISPLAY\_BASE DMS\_CALL DUMP DUMP FOR ANALYSIS DYNAMIC\_MEMORY\_BASE ENABLE\_INTERRUPTS ERROR\_COMMUNICATE EVALUATION\_STACK\_TOP **EXECUTE** FETCH FETCH\_COMMUNICATE\_MSG\_PTR FETCH\_AND\_SA VE FIND\_DUPLICATE\_CHARACTERS FREEZE\_PROGRAM **GROW** HALT HARDWARE\_MONITOR HASH\_ CODE HASH\_UNPACK INITIALIZE\_ VECTOR INTERROGATE\_INTERRUPT\_STATUS LENGTH LIMIT \_REGISTER LOCATION MAKE\_DESCRIPTOR MAKE\_READ\_ONLY MAKE\_READ\_ WRITE MESSAGE\_ COUNT

READ\_OVERLAY REFER\_ADDRESS REFER\_LENGTH REFER\_ TYPE REINSTATE RESTORE REVERSE\_STORE SAVE SAVE\_STATE SEARCH\_LINKED\_LIST SEARCH\_SERIAL\_LIST S\_MEM\_SIZE SEARCH\_SDL\_STACKS SORT SORT \_\_ DELETE SORT\_FILE\_FIXUP SORT\_MERGE SORT\_RETURN SORT\_SEARCH SORT\_.STEP \_DOWN SORT\_SWAP SORT\_UNBLOCK SWAP SPO\_INPUT \_PRESENT THAW\_PROGRAM THREAD\_ VECTOR TIME TRACE TRANSLATE VALUE\_DESCRIPTOR WAIT WRITE\_FPB WRITE\_OVERLAY X\_ADD )(\_DIV )(\_MOD )(\_MUlL x\_suB

# **APPENDIX B THE SOL S-MACHINE**

The SDL S-machine is described in this appendix.

# **COMPONENTS OF THE SOL S-MACHINE**

The five basic components of the SDL S-Machine are described as follows.

Base-Limit Area Run Structure Nucleus Code segments and segment dictionaries File Information Blocks (FIB) and FIB dictionary Registers

## Base-Limit Area

The base-limit area is the memory area for program data. The contents of this area are directly addressable and modifiable by SDL S-operators. This area is bound by the base and limit registers. All data addresses in the S-machine are expressed as a bit offset from the base register. Addresses are made machine absolute by adding the contents of the base register to the address. The area is broken into two divisions: 1) static memory (from base register to dynamic memory base) which is occupied by the SDL stacks, and 2) dynamic memory (from dynamic memory base to the limit register) which is used for virtual data memory. SDL paged-array page tables and resident pages can occupy the dynamic memory area.

## Run Structure Nucleus

The Run Structure Nucleus of a program contains information used by the MCP and the SDL interpreter to run an SDL/UPL program.

# Code Segment and Segment Dictionaries

Code segments are virtual as in the other S-machines, but the Code Segment Dictionary is segmented, corresponding to the page-segment concept in the SDL/UPL language. Each entry in a Master Segment Dictionary represents a page of segments in the source. program and points to a subdictionary with the entries for those segments. The Master Segment Dictionary cannot be overlayed; the subdictionaries can be overlaid.

## File Information Block and FIB Dictionary

The File Information Block (FIB) and the FIB Dictionary appear in memory, one FIB for each open file in use by the running program. The FIB and FIB Dictionary are used by the B 1000 operating system for input/output operations.

## **Registers**

Registers can be hardware registers or they can be stored in the Run Structure Nucleus, depending on the state of the S-machine. The exact format and number of registers is important only to the SDL Interpreter. Logically, the registers consist of the next instruction pointer (page, segment and displacement), the current lexic level, and the stack top pointers for all stacks. The current lexic level and Display stack pointer are contained in the same register. The registers contain enough information about the stacks to check for stack overflows. Underflows are not detected. Registers are initialized from the

scratchpad area of the Program Parameter Block in the code file. The format of an SDL/UPL scratch pad in the code file follows.

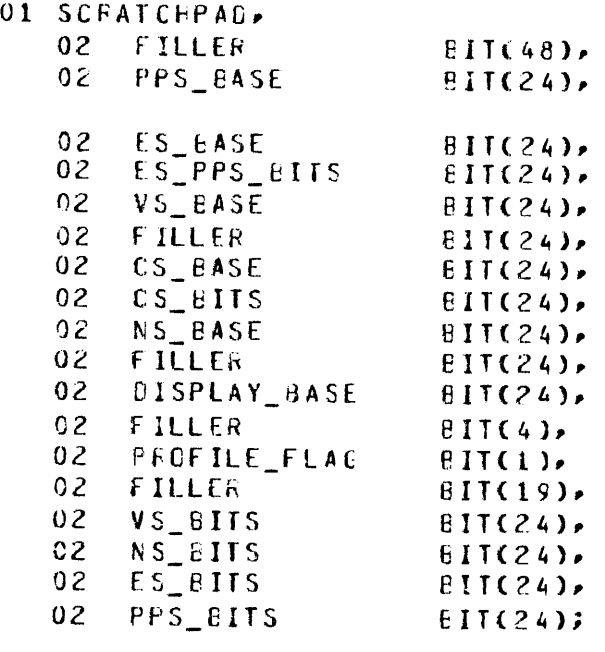

The concepts just presented are common to all the B 1000 S-machines. The SDL/UPL language does not use data segments and data segment dictionaries. These are handled by way of an SDL intrinsic.

# **THE BASE-LIMIT AREA**

The base-limit area of main memory is divided as shown in Figure B-1. The arrows indicate the directions of growth.

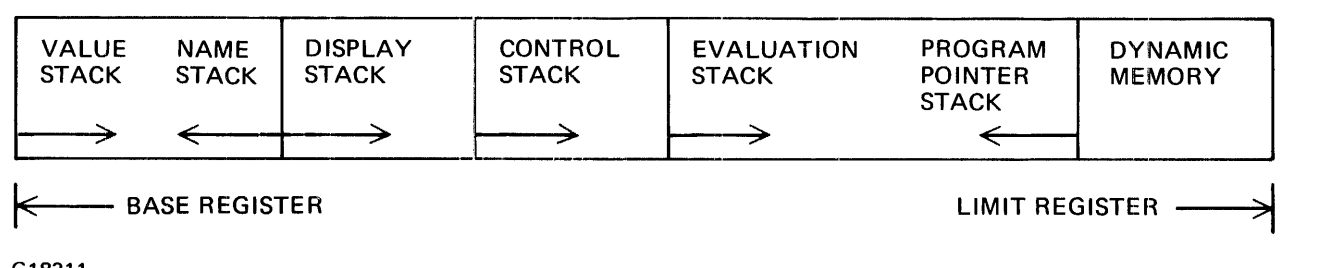

G18311

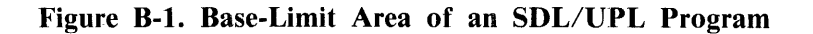

# Value Stack

Ý.

The Value stack contains the value of a data item. The length and data type are kept in the Name and Evaluation stack.

# Name Stack

The Name stack contains the data descriptors, each 48 bits long with one descriptor for every data identifier which is currently active (not necessarily addressable) in the program. The data descriptor for an array is 96 bits long and occupies two Name stack entries. The Name stack is divided into stack frames, each frame containing the descriptors for the names declared in one invocation of a procedure. Not all of these stack frames contain currently accessible descriptors.

# Display Stack

The Display stack contains pointers into the Name stack, one pointer for each lexic level less than or equal to the current lexic level. Each pointer locates the base of the frame for currently addressable names at that lexic level. Each pointer entry is 32 bits long.

# Control Stack

The Control stack contains the Name stack pointers which locate the stack frames for every active procedure. Each time a procedure which requires local data or parameter allocations, that is, requires space on the Name stack, is entered, a new entry is pushed onto the Control stack to point to its Name stack frame.

Because the data associated with Name stack descriptors is contained in the Value stack, this stack is also divided into frames and the base of each frame is recorded in the Control stack as it is allocated. In addition to these two pointers, each entry contains the lexic level of the calling procedure and the lexic level of the current entry. These are used by the S-machine to maintain the Display stack. Figure B-2 shows the format of a Control stack entry.

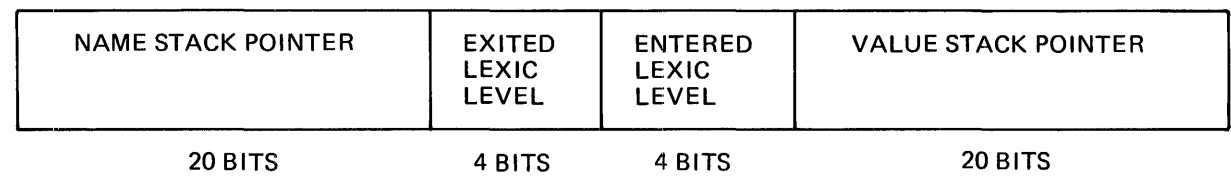

G18312

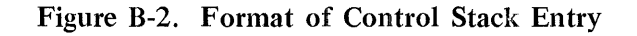

# Evaluation Stack

The Evaluation stack is used to hold data descriptors for the evaluation of expressions, which are compiled into reverse polish strings. The Evaluation stack is also used to build actual parameter descriptors before they are transferred to the Name stack for a procedure call. Space for data during expression evaluation is allocated on top of the Value stack, which is kept up to date as descriptors are pushed onto or removed from the Evaluation stack.

### B 1000 Systems SDL/UPL Reference Manual The SDL S-Machine

# Program Pointer Stack

The Program Pointer stack contains the next instruction pointer of a program. With the exception of the cycle operator used for looping, all transfers of control in the SDL S-machine are done by means of call-type operators. The next instruction pointer is saved for subsequent return by pushing it onto the Program Pointer stack. Figure B-3 shows the format of an entry in the Program Pointer stack.

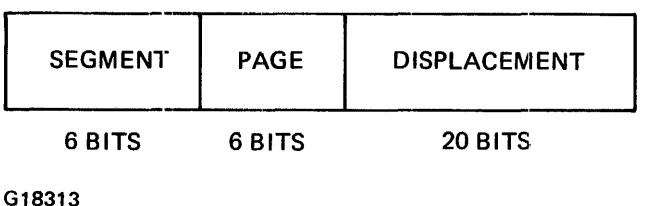

### Figure B-3. Format of the Program Pointer Stack

# **DATA DESCRIPTOR**

The data descriptor is the descriptor in the Name and Evaluation stack.

Figure B-4 shows the format for a 48-bit long simple, scalar descriptor.

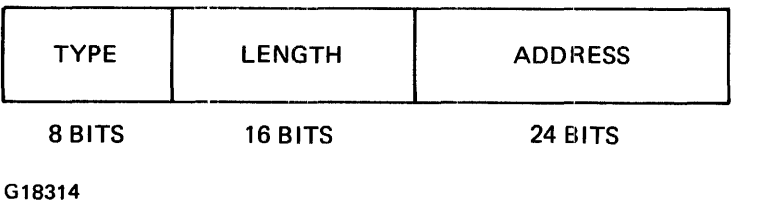

### Figure B-4. Format for a 48-bit Long Simple Descriptor

The address, expressed in bits, is specified as a bit offset from the base register regardless of the data type.

One of the bits in the type field indicates whether a descriptor is an array descriptor. When this bit is on, an additional 48 bits of information is appended. Figure B-5 shows the format for an array descriptor.

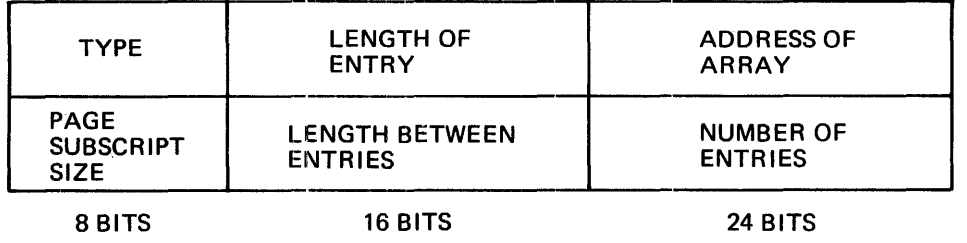

G18315

Figure B-5. Format of an Array Descriptor

The page subscript size is used only when the paged array bit is ON in the type field. The page subscript size specifies the number of bits to shift an array subscript to obtain the corresponding page subscript. Page subscript sizes are always a power of two.

The length between entries is the difference between the address of one element and the address of the previous element. This length must be greater than or equal to the length of one entry.

The type field of a descriptor has a single format, even though some bits are not meaningful in all contexts. Figure B-6 shows the bit format of the type field.

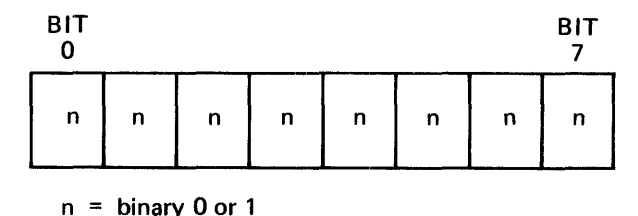

G18316

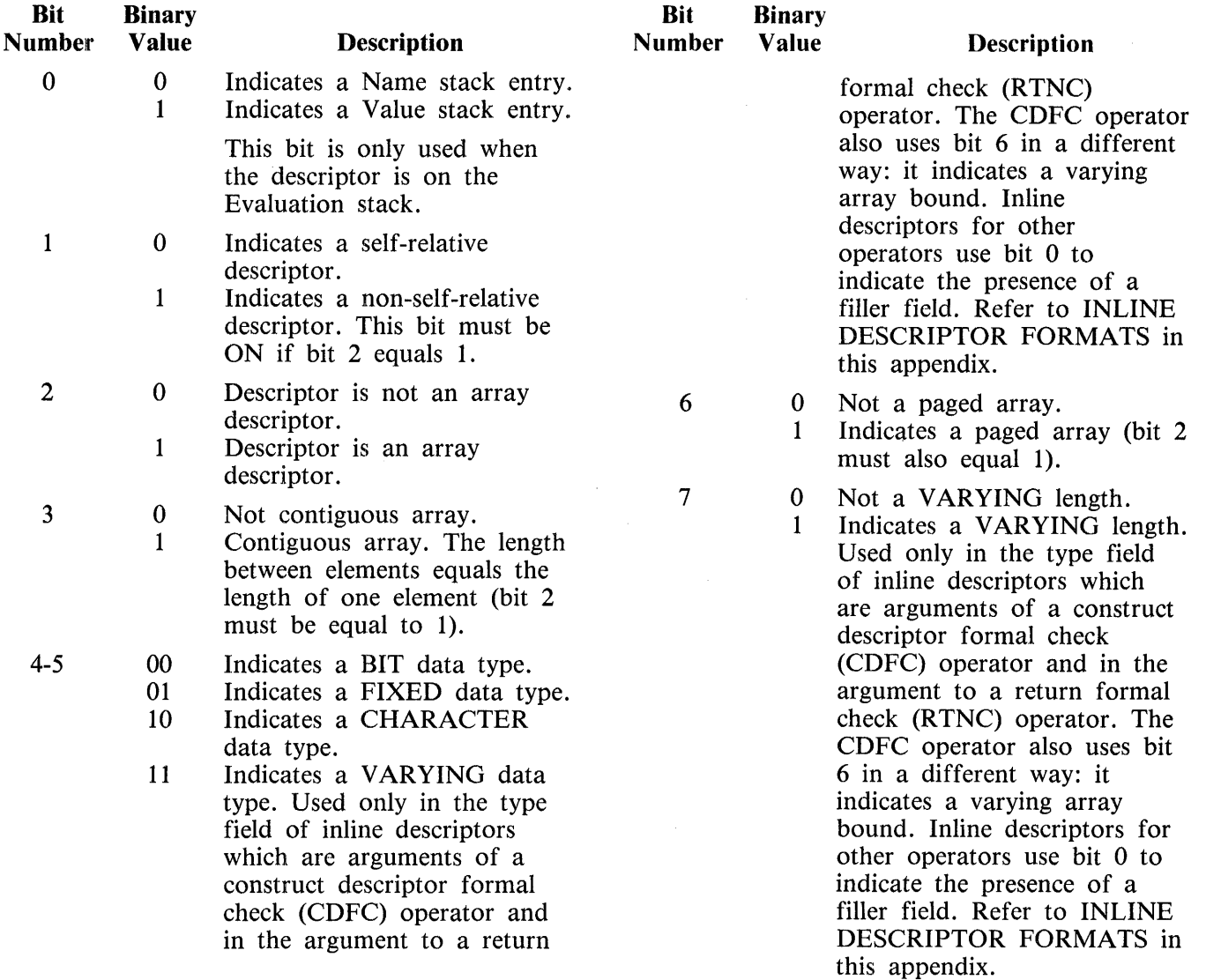

When the data item is 24 bits or less in length, it can be contained directly in the address portion of the descriptor, thus requiring less storage space. In this case, the descriptor is said to be self-relative and the non-self-relative bit is off.

The use of the name-value bit, in the Evaluation stack, is to distinguish between descriptors that had an associated value loaded on the Value stack when they were pushed on the Evaluation stack, and those that did not. The purpose is to signal that a data item must be removed from the Value stack whenever this descriptor is removed from the Evaluation stack. The bit can be set only in non-selfrelative descriptors.

# **PAGED ARRAV DESCRIPTORS**

When the paged array bit is ON in an array descriptor, the address field of the descriptor does not point directly to the array, but is initialized to 0 (zero). An array load operator (ALA, AL) detects the first access to the array and invokes the SDL virtual memory manager to build a page table- in dynamic memory. This table is non-overlayable and the descriptor address field is set to the page table address. Figure B-7 shows the format of a paged array descriptor.

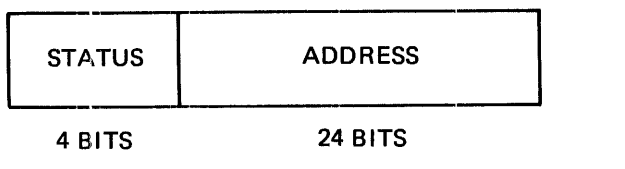

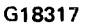

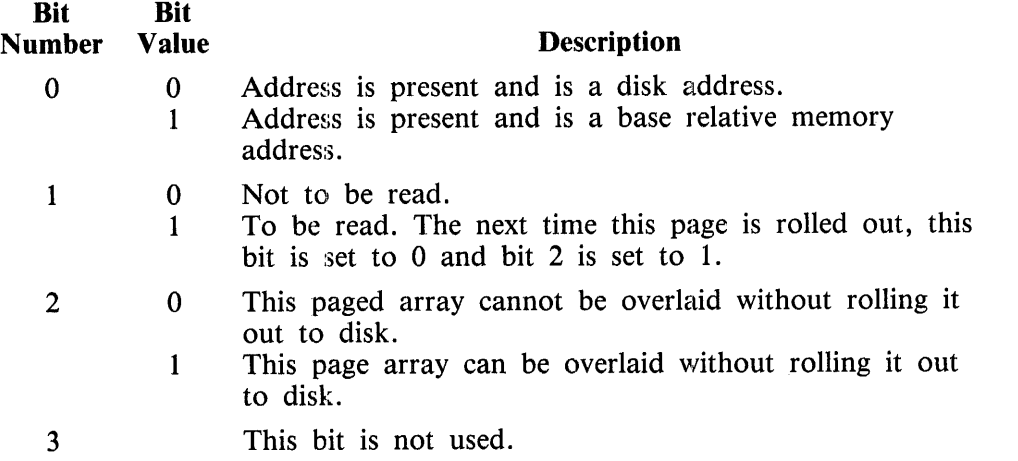

### Figure B-7. Format of a Paged Array Descriptor

An address field of 0 (zero) indicates that this is a previously unaccessed paged array and can be created without rolling it in.

# **ACCESS OF DATA ADDRESSES**

Data addresses are accessed with the SDL S-machine language by means of descriptors on the Name stack. At any point in an SDL/UPL program, every accessible data item can be described by the lexic level at which it was declared by its ordinal location (occurrence number) within the declaration section at that level. A data address consists of these two numbers which uniquely locate a descriptor in the Name stack. Addressing is done by using the Display stack to locate the Name stack frame correspond-.ing to the required lexic level, and by using the occurrence number to locate the descriptor within that frame. To make data addresses more compact, they have a type field which indicates the sizes of the other fields. Figure B-8 shows the format of a data address.

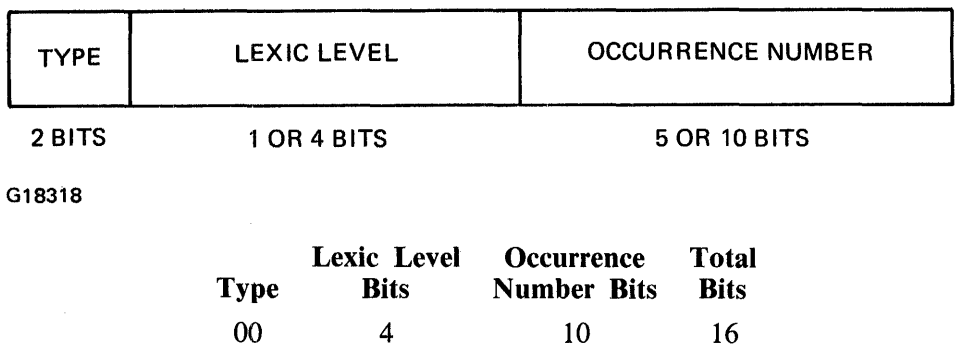

01 4 5 11 10 1 10 13  $11 \t 1 \t 5 \t 8$ 

When only one bit is used for lexic level, 0 indicates lexicographic level 0 and 1 indicates the current lexic level.

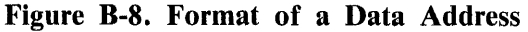

# **CODE ADDRESSES**

Code addresses appear as arguments of operators which affect transfers of control. They are divided into three parts: the page number which selects the segment dictionary page, the segment which selects the segment dictionary entry within that page, and the displacement which specifies a bit offset within the segment. To make data code addresses more compact, these numbers are encoded in different field sizes which are determined by a type field. Figure B-9 shows the format of code addresses.

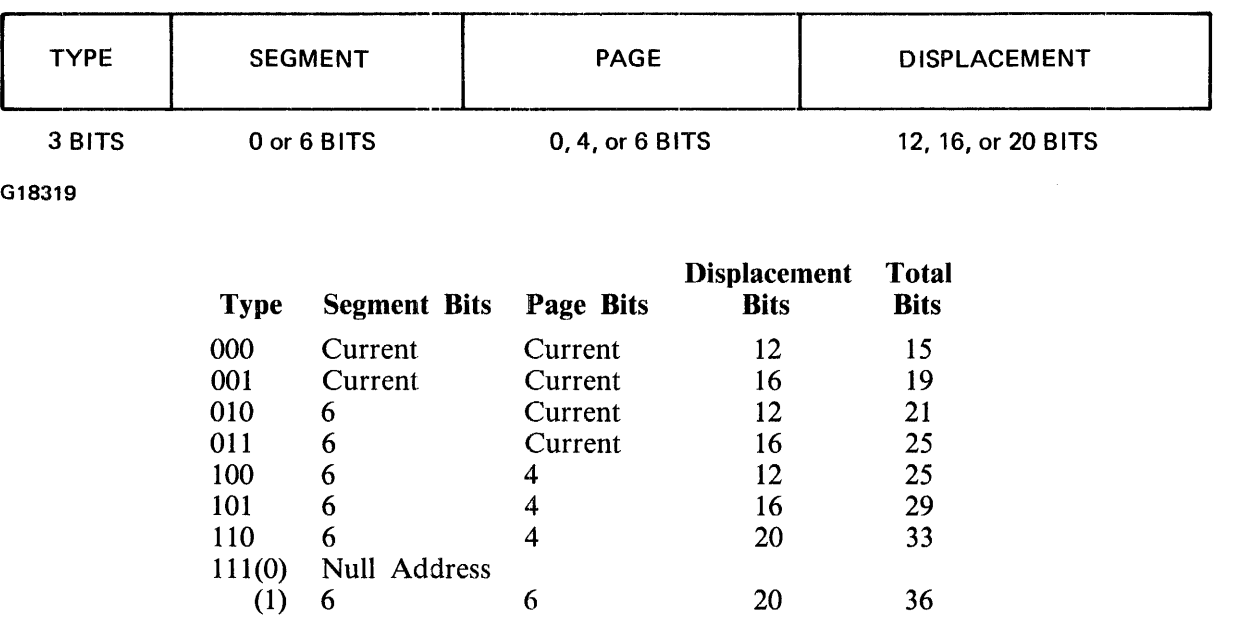

Type 111 with the following bit OFF and with a Null Address, is used only to mark null entries in a CASE operator. The length of this code type is the same as the code address type specified by the CASE operator.

### Figure B-9. Format of Code Addresses

# **FORMAT OF THE CONTROL STACK AND SCRATCH PAD**

Figure B-10 shows the format of the CONTROL stack.

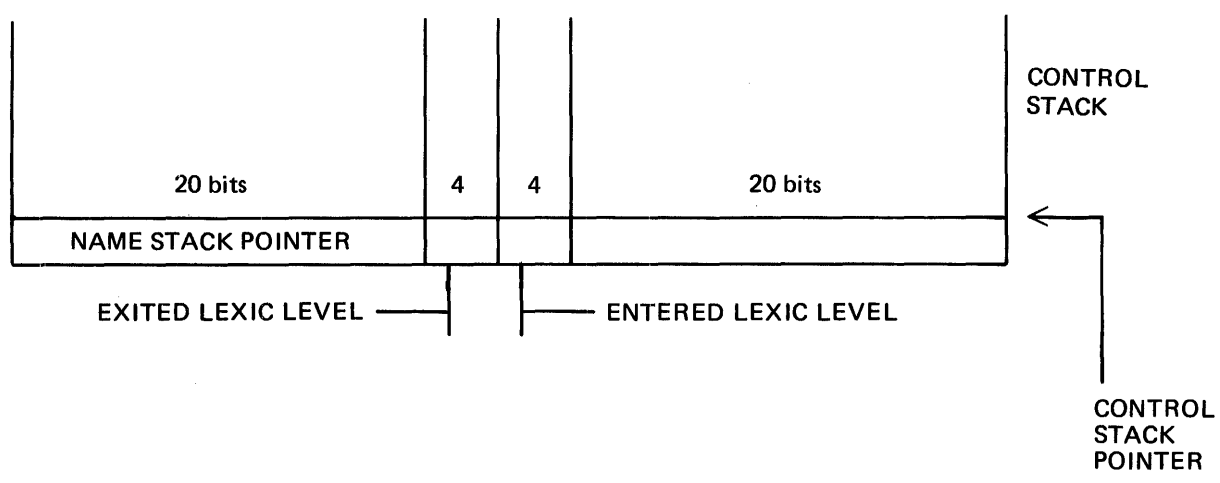

G18320

Figure B-10. Format of the Control Stack

Figure B-11 shows the current Control stack information contained in the scratch pad.

### CURRENT CONTROL REGISTER

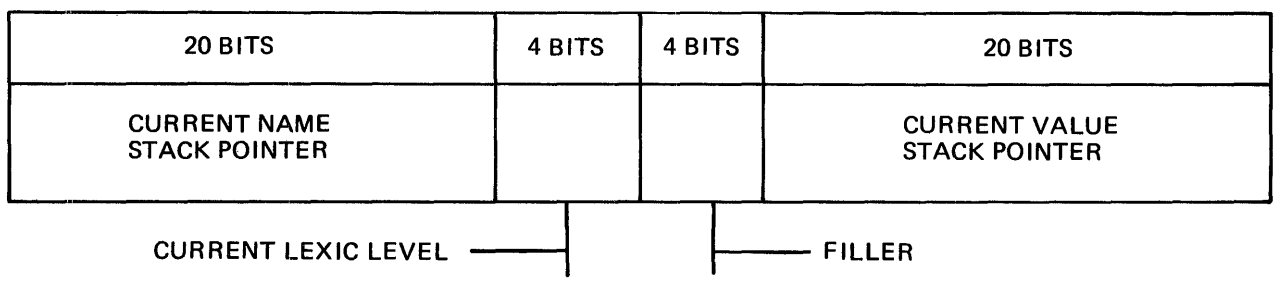

G18321

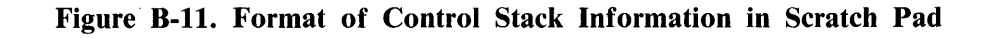

The following SDL declaration shows the format of the Control stack and Current Control register.

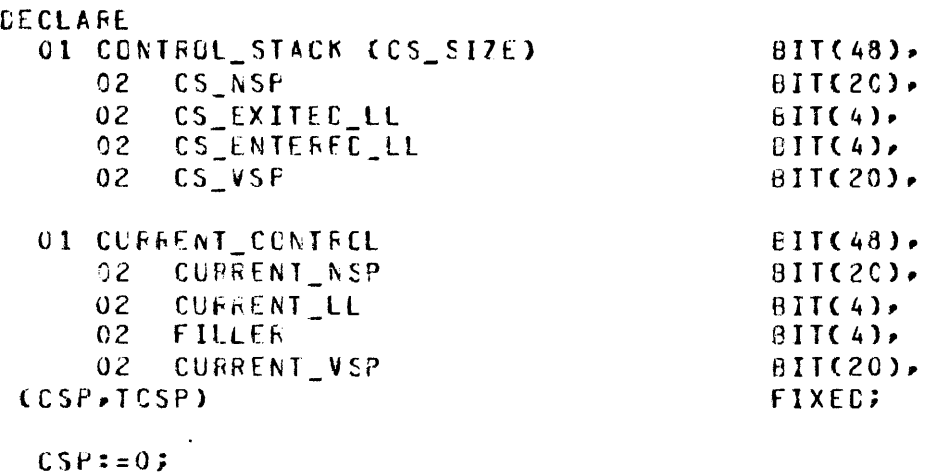

The following SDL operators are used in the Control stack mechanism.

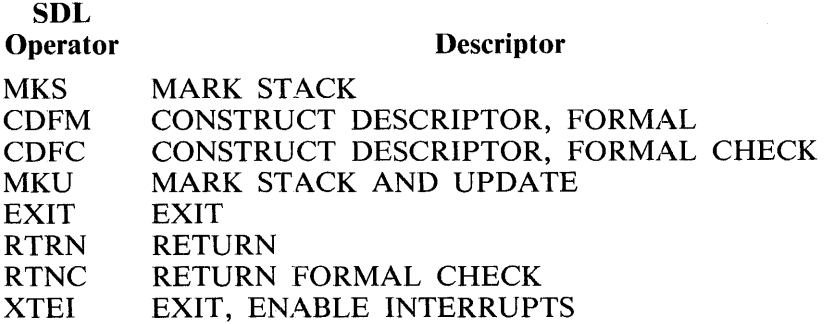

# **INLINE DESCRIPTOR FORMATS**

Inline descriptors, which are used by the construct descriptor operators, have the following format. The type field has the same format as that in the data descriptors.

## Simple Data Descriptor Format

Figure B-12 shows the format of a simple data descriptor.

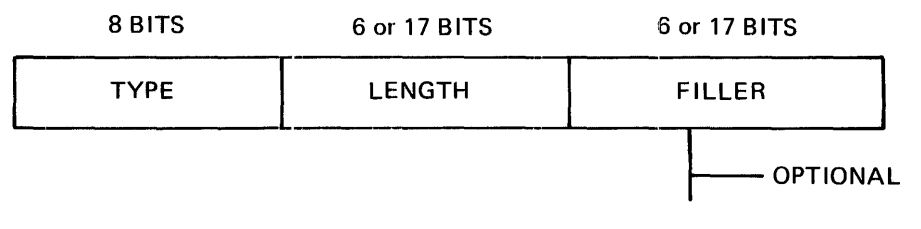

G18322

#### NOTES

The filler option is present only when bit 0 of the type field is ON. Bit 2 of the type field is always 0 (zero).

Figure B-12. Format of a Simple Data Descriptor

# Array Descriptor Format

Figure B-13 shows the format of an array descriptor.

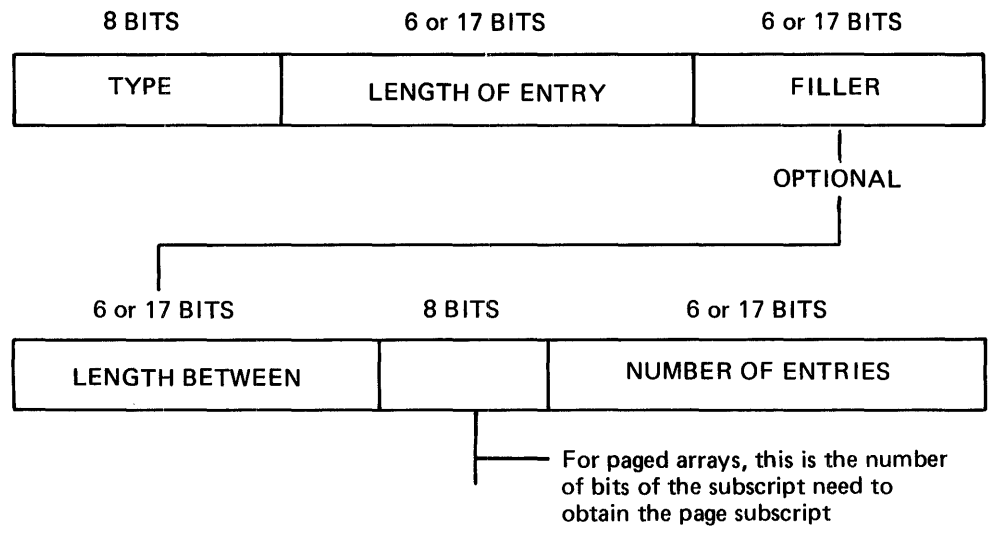

G18323

#### **NOTES**

The filler option is present only when bit 0 of the type field is equal to 1.

The length between option is present only when bit 3 of the type field is equal to 0 (zero).

Bit 2 of the type field is always equal to 1.

The page subscript size field is present only when bit 6 of the type field is equal to 1.

If bit 6 of the type field is on, then bits 0 (zero) and 3 are equal to 0 (zero).

The field that contains six bits always has a 0 (zero) in the leftmost bit position. The field that contains 17 bits always has a 1 in the leftmost bit position.

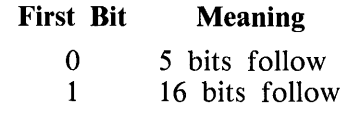

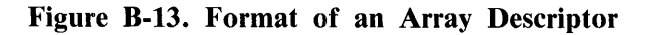

# **USE OF THE EVALUATION STACK**

Many of the SDL/UPL S-machine operators (S-ops) take operands from or leave results on the Evaluation stack. Only the descriptor of the operand is on the Evaluation stack while the data (the value of the operand) can be in the descriptor or elsewhere in the base-limit area. Conceptually, the S-operator is working with an operand. There are two classes of operands or results on the Evaluation stack: address operands and value operands.

## Address Operand

The address operand is a pointer to the value of a declared data item. The descriptor on the Evaluation stack is non-self-relative and its name-value bit is off. This type of operand is appropriate for use as the destination of an S-operator that moves data.

A particular S-operator often requires that its operands be of a particular class. It does not make sense, for example, for the destination operand of a STOD (store destructive) to be a value operand. Some S-operators put other restrictions on their operands, usually concerning type or length. Unless specifically indicated, these restrictions are not checked by the interpreter and, if not met, the results of the operations are undefined.

## Value Operands

There are two classes of value operands. These are self-relative operands and non-self-relative operands.

## Self-Relative

The descriptor on the Evaluation stack is marked self-relative and its name-value bit is equal to 0. Instead of the address field of the descriptor being a pointer to the data, the data itself is contained in the address field of the descriptor.

## Non-Self-Relative

The descriptor on the Evaluation stack is marked non-self-relative and its name-value bit is equal to 1. The data is on top of the Value stack, located by the address field in the descriptor. When this type of operand is removed from the Evaluation stack, its value also is removed from the Value stack.

Value operands are temporary values as opposed to actual variables of the program.

# **INSTRUCTION SET**

The instruction set in the SDL S-machine language contains operation codes that are four, six, ten, or thirteen bits in length. The lengths have been assigned according to static frequency of the Soperator, thus compacting code space as much as possible.

## Relational Operators

The following are the relational operators.

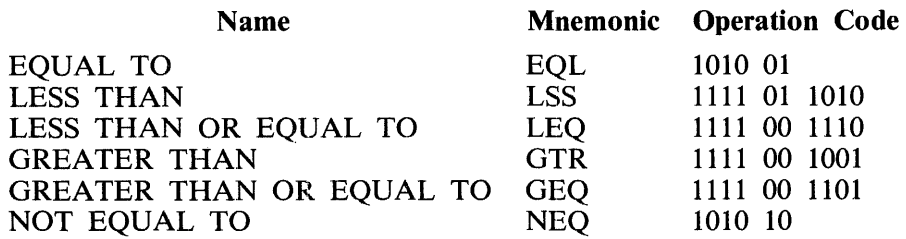

### B 1000 Systems SDL/UPL Reference Manual The SDL S-Machine

# Arithmetic Operators

The following are the arithmetic operators.

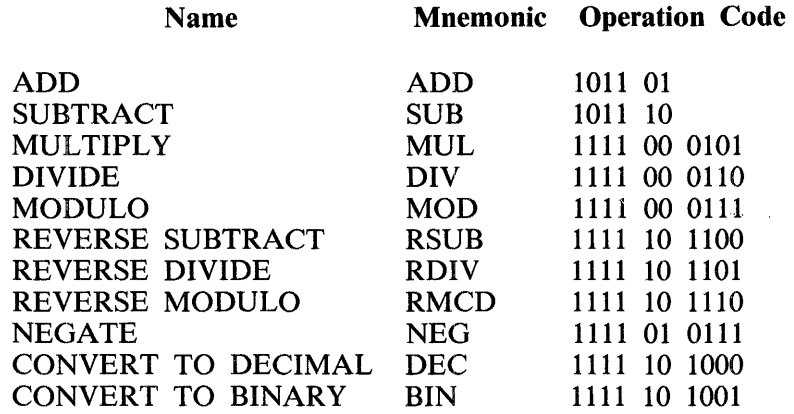

# Extended Arithmetic Operators

The following are the extended arithmetic operators.

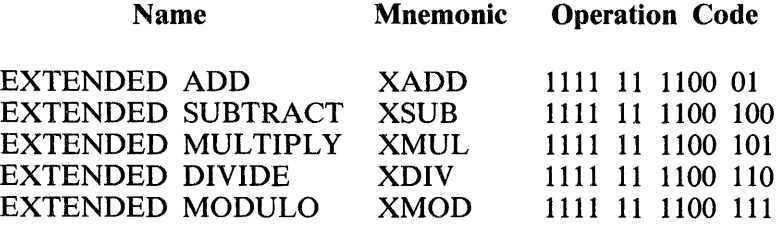

# Logical Operators

The following are the logical operators.

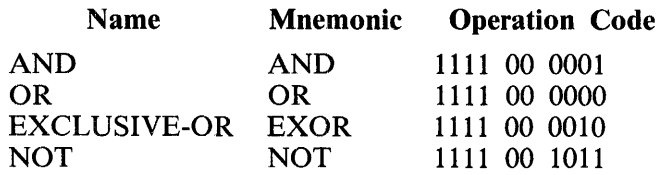

# String Operators

The following are the string operators.

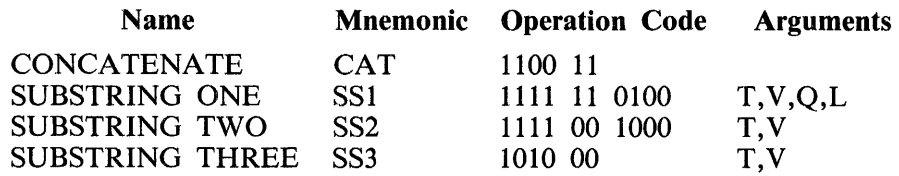

# Store Operators

 $\mathcal{L}$ 

The following are the store operators.

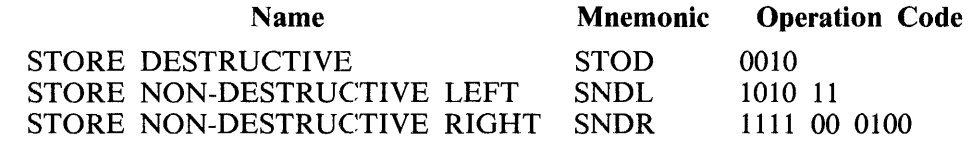

# Construct Descriptor Operators

The following are the construct descriptor operators.

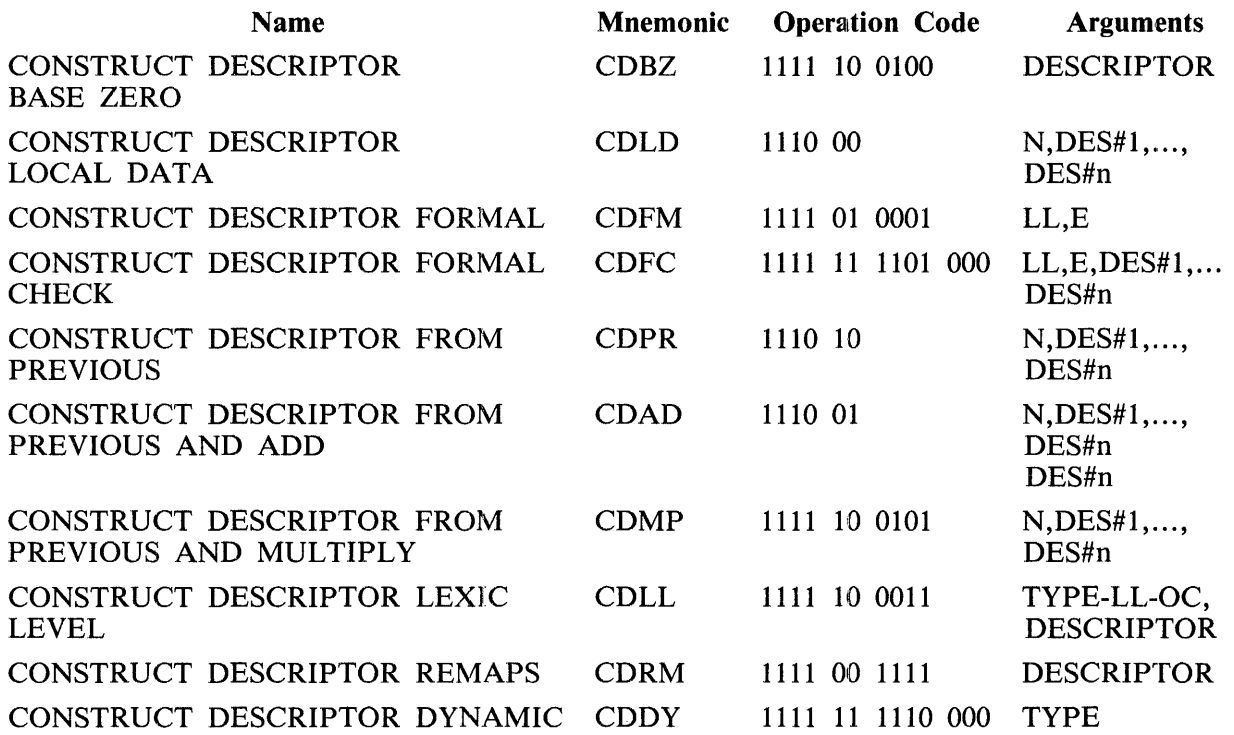

 $\mathcal{L}_{\mathcal{A}}$
#### B 1000 Systems SDL/UPL Reference Manual The SDL S-Machine

# Load Operators

The following are the load operators.

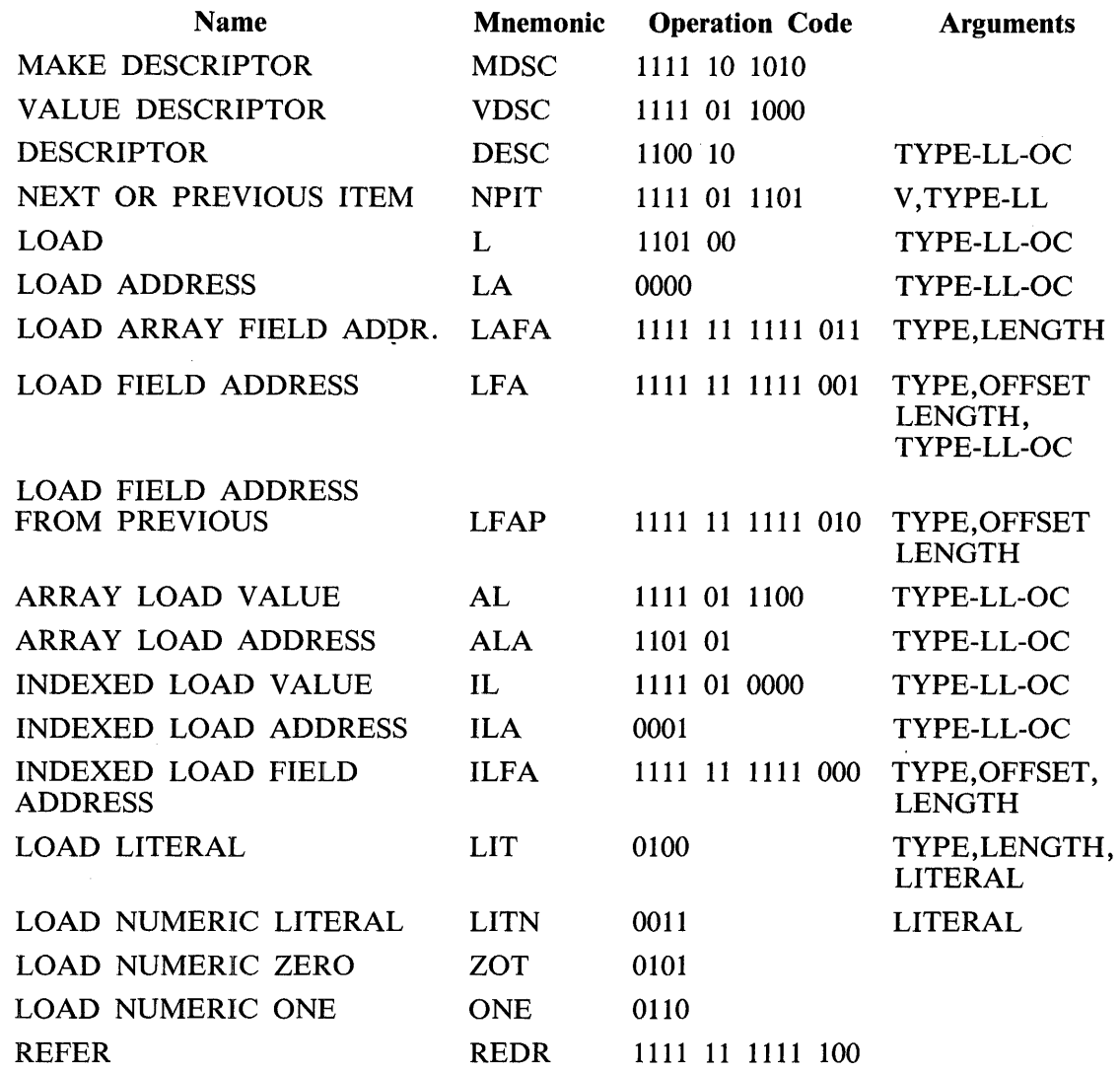

# Stack Operators

The following are the stack operators.

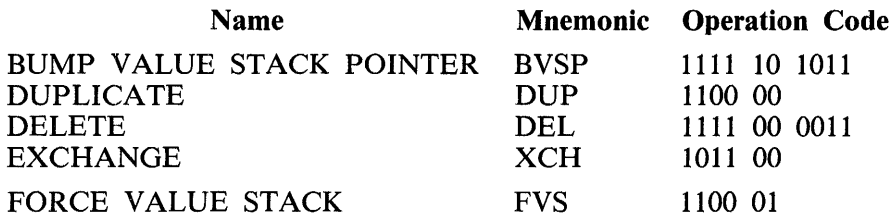

 $\bar{\lambda}$ 

 $\hat{\boldsymbol{\beta}}$ 

# Procedure Operators

The following are the procedure operarors.

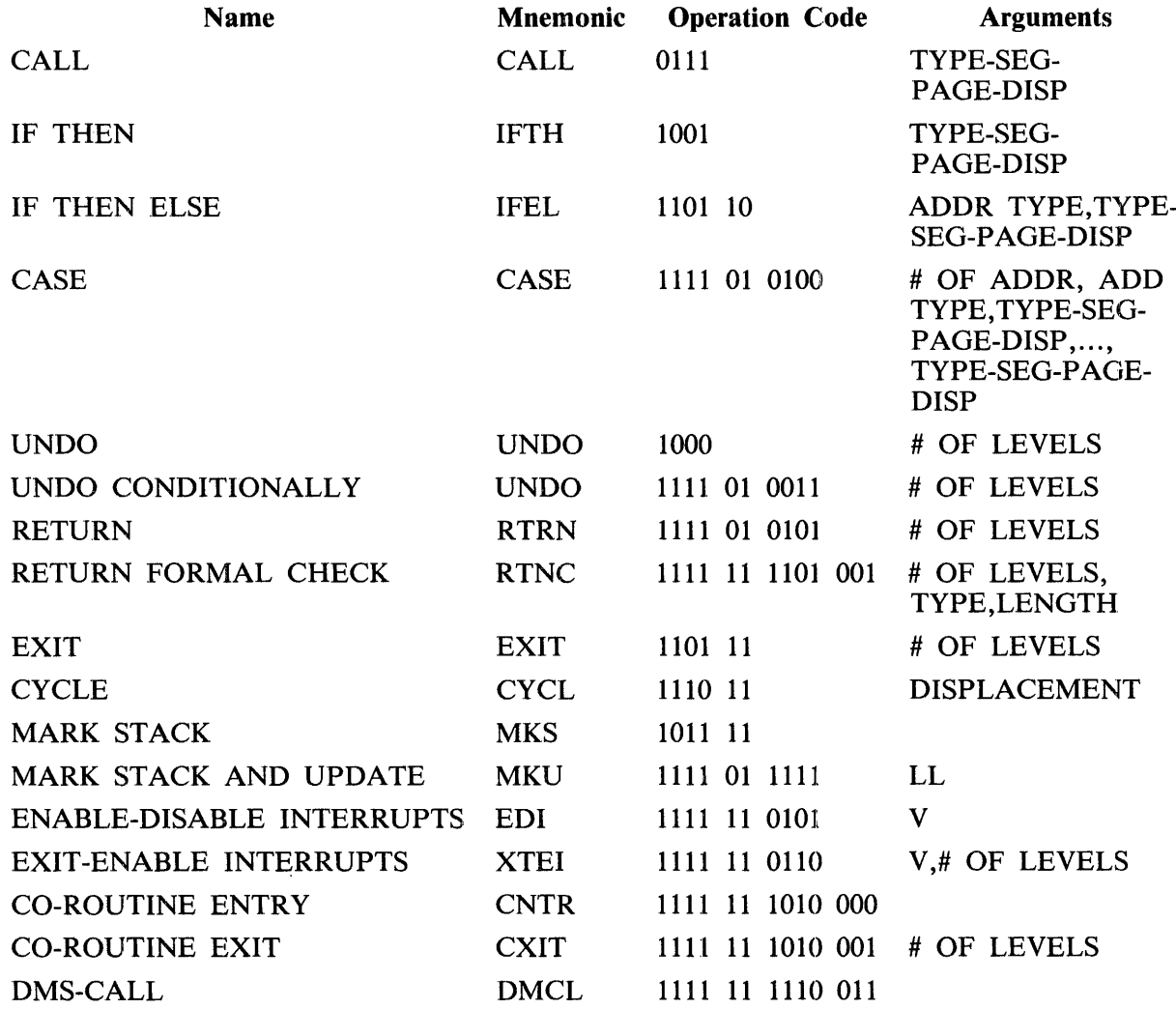

 $\mathcal{A}$ 

 $\begin{array}{c} \rule{2mm}{2mm} \rule{2mm}{2mm} \rule{2mm}{$ 

 $\frac{1}{3}$ 

# B 1000 Systems SDL/UPL Reference Manual The SDL S-Machine

# Search and Scan Operators

The following are the search and scan operators.

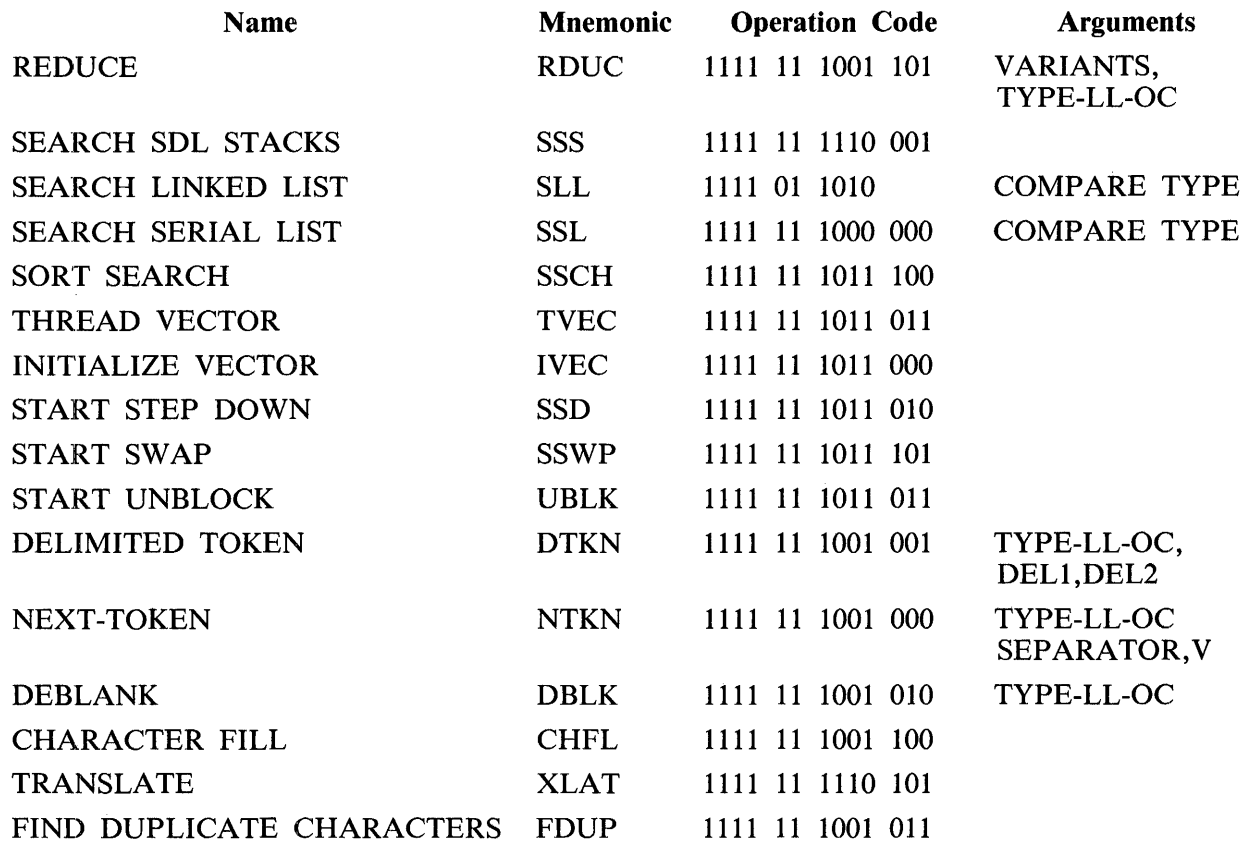

# Miscellaneous Operators

The following are the other operators.

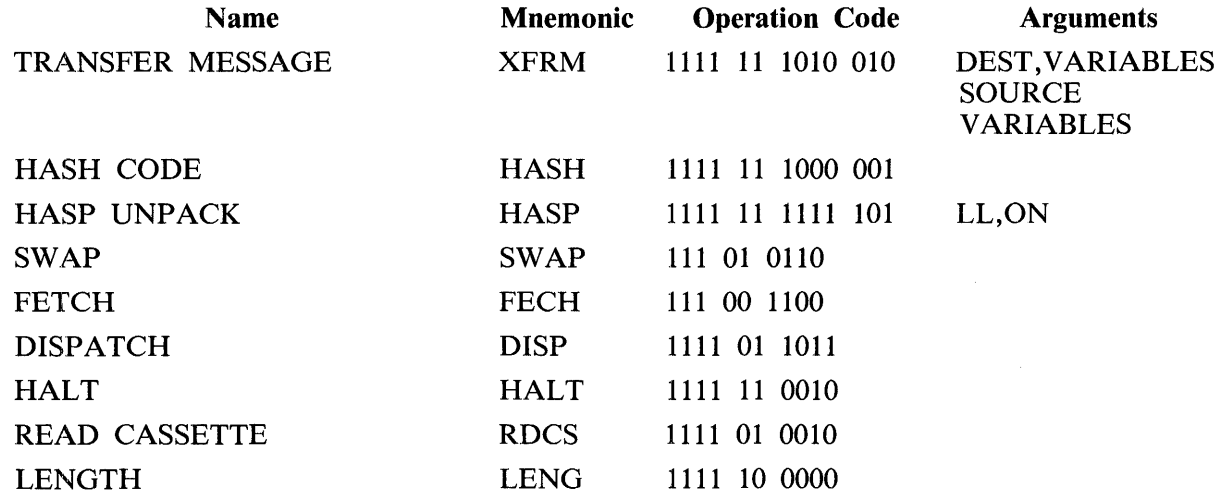

# B 1000 Systems SDL/UPL Reference Manual The SDL S-Machine

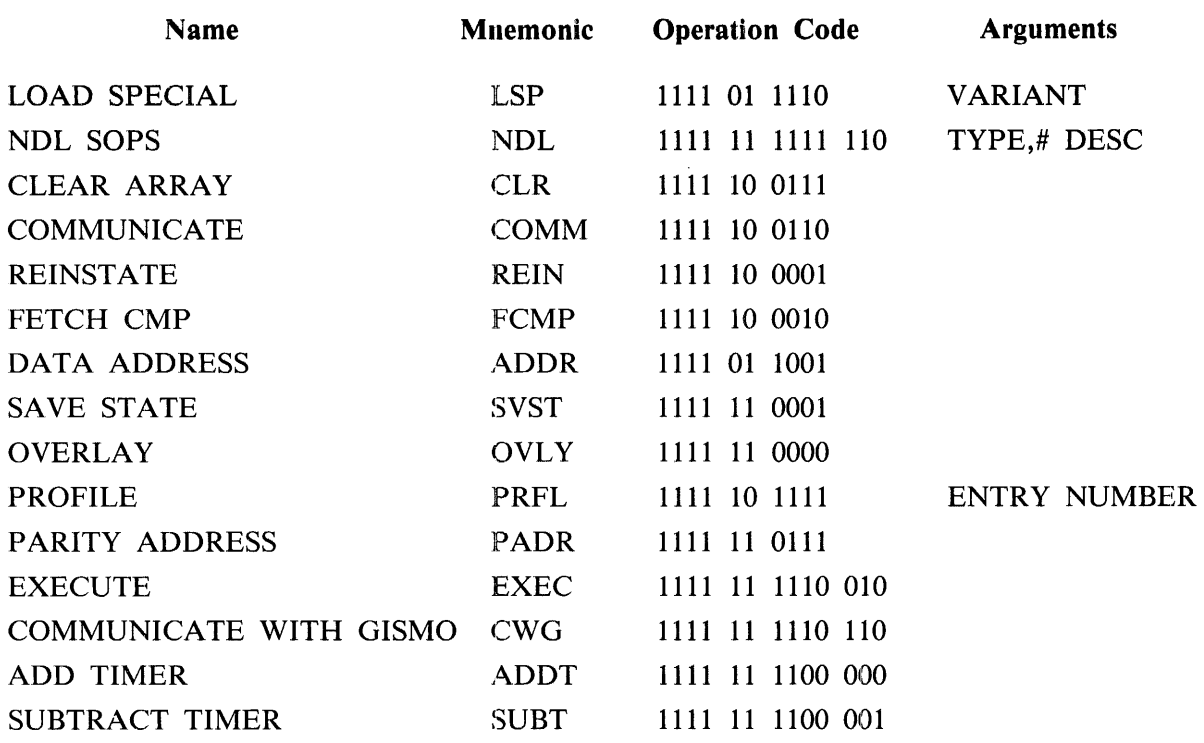

# **APPENDIX C SDL/UPL SYNTAX REFERENCE GUIDE**

All of the railroad syntax diagrams previously used in this manual are also listed in this appendix. The SDL compiler railroad syntax diagrams are presented first, followed by the UPL compiler railroad syntax diagrams.

# **LISTING OF SOL RAILROAD SYNTAX DIAGRAMS**

The railroad syntax diagrams valid for the SDL compiler are as follows:

# Fundamental Items

The following are the syntax diagrams for the fundamental items.

Identifiers

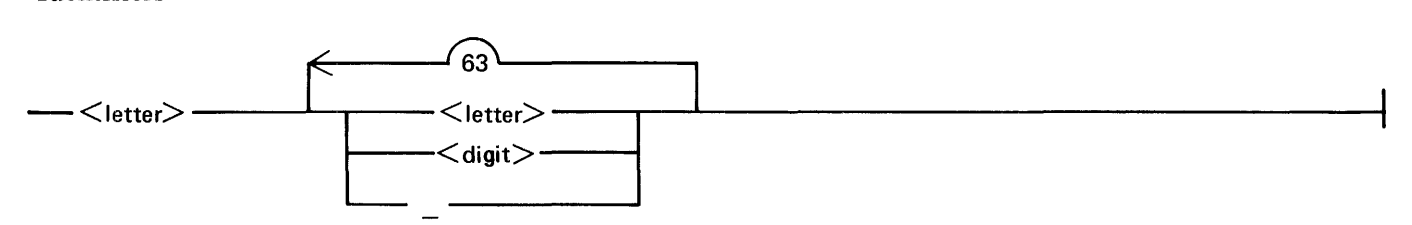

Numeric Literal

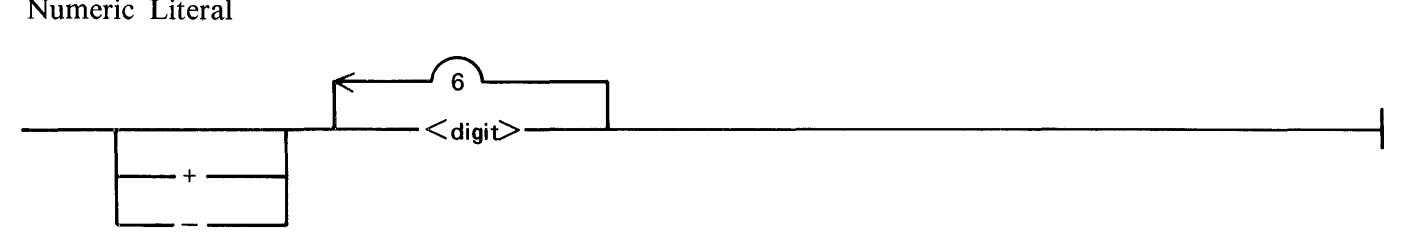

Bit-String Literal

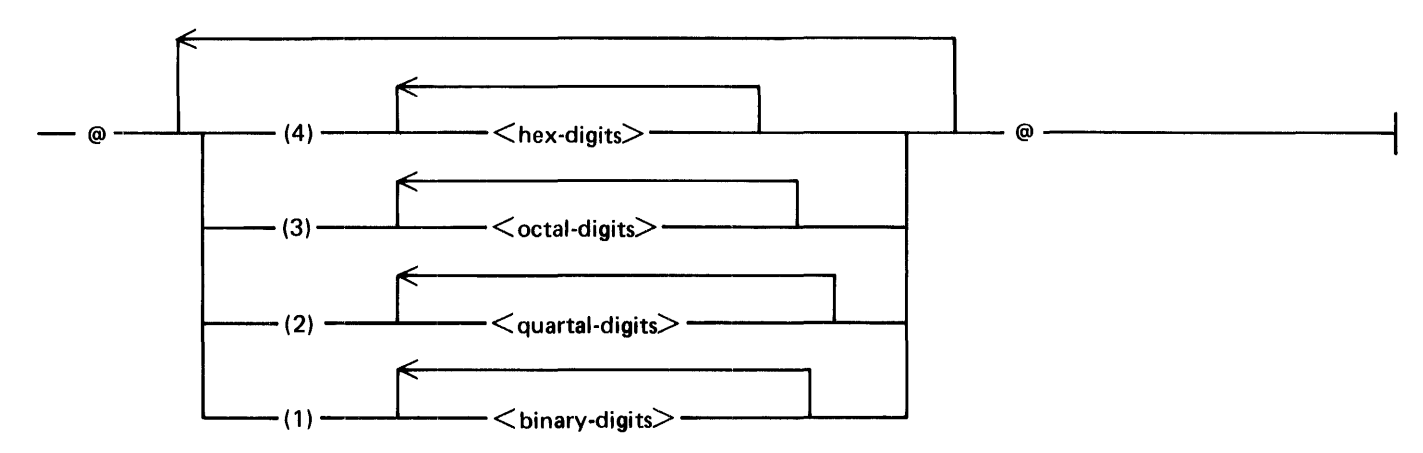

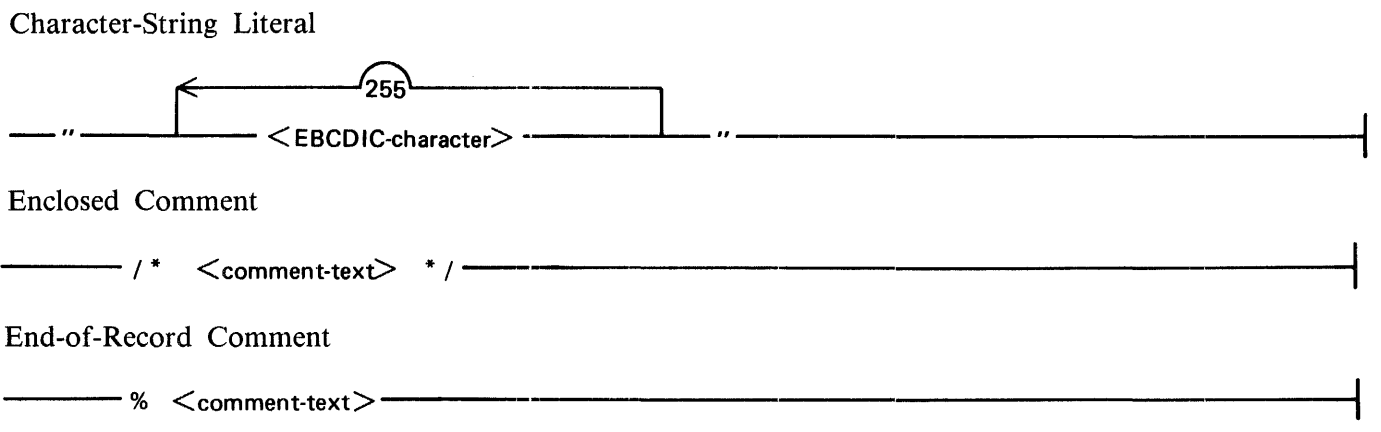

#### Declarations

 $\lambda$ 

The following are the syntax diagrams for the data, record, file, and switch-file declarations.

Data Declarations

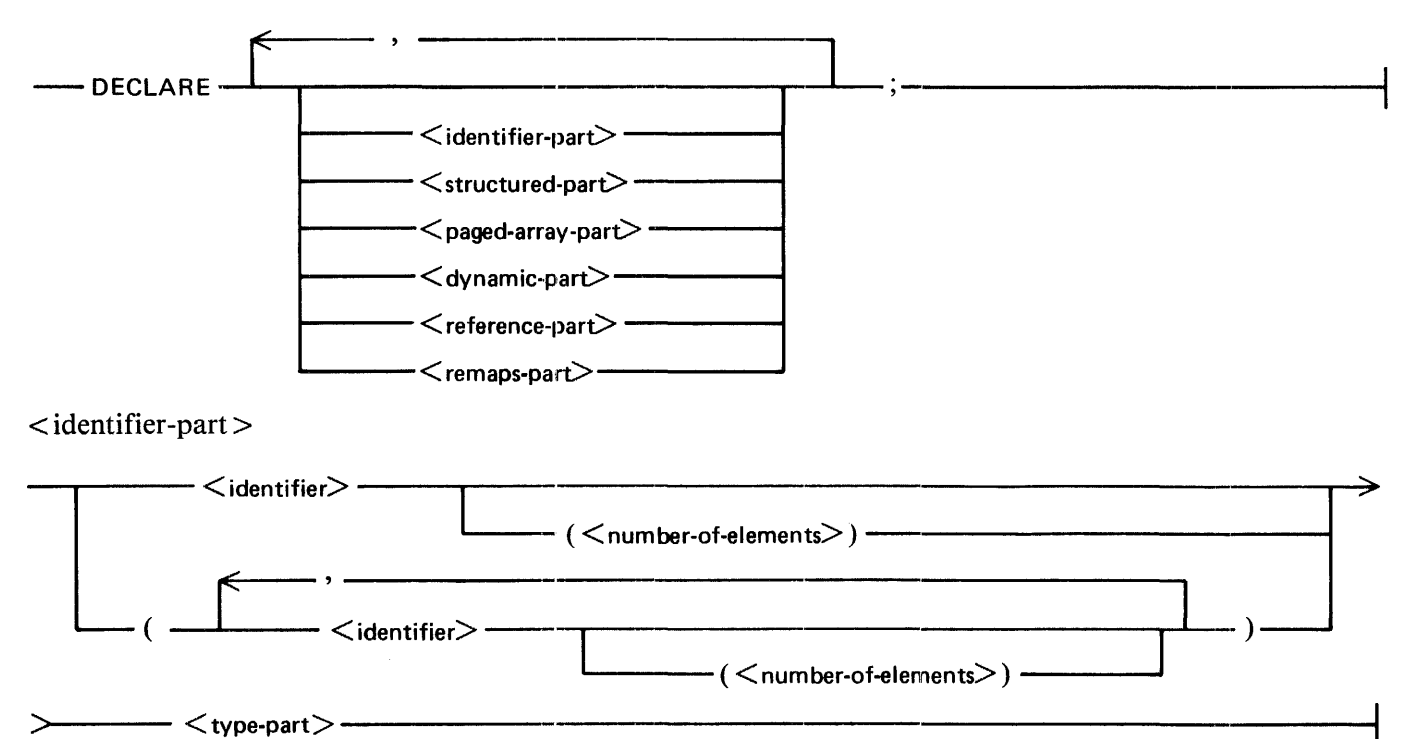

C-2

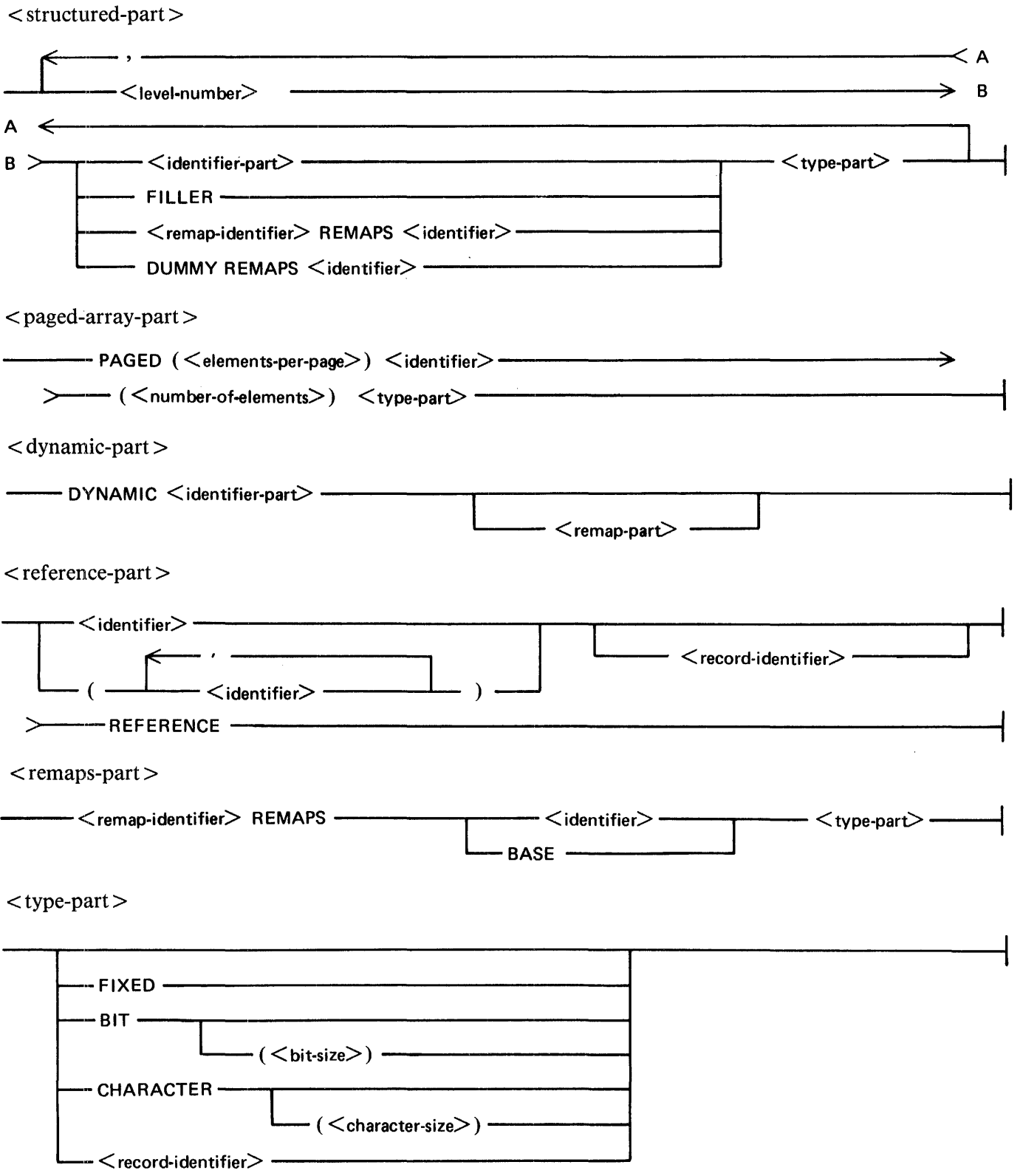

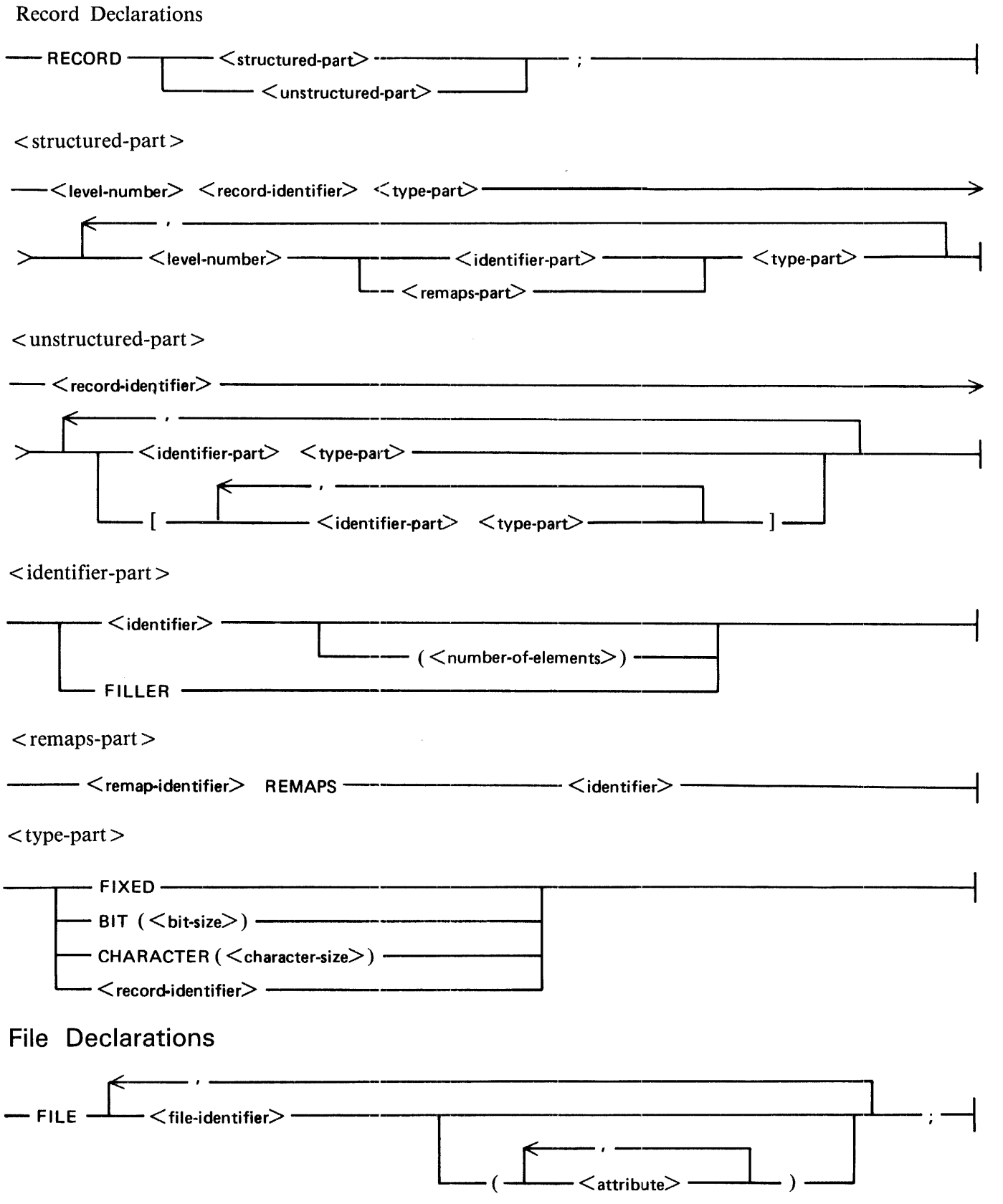

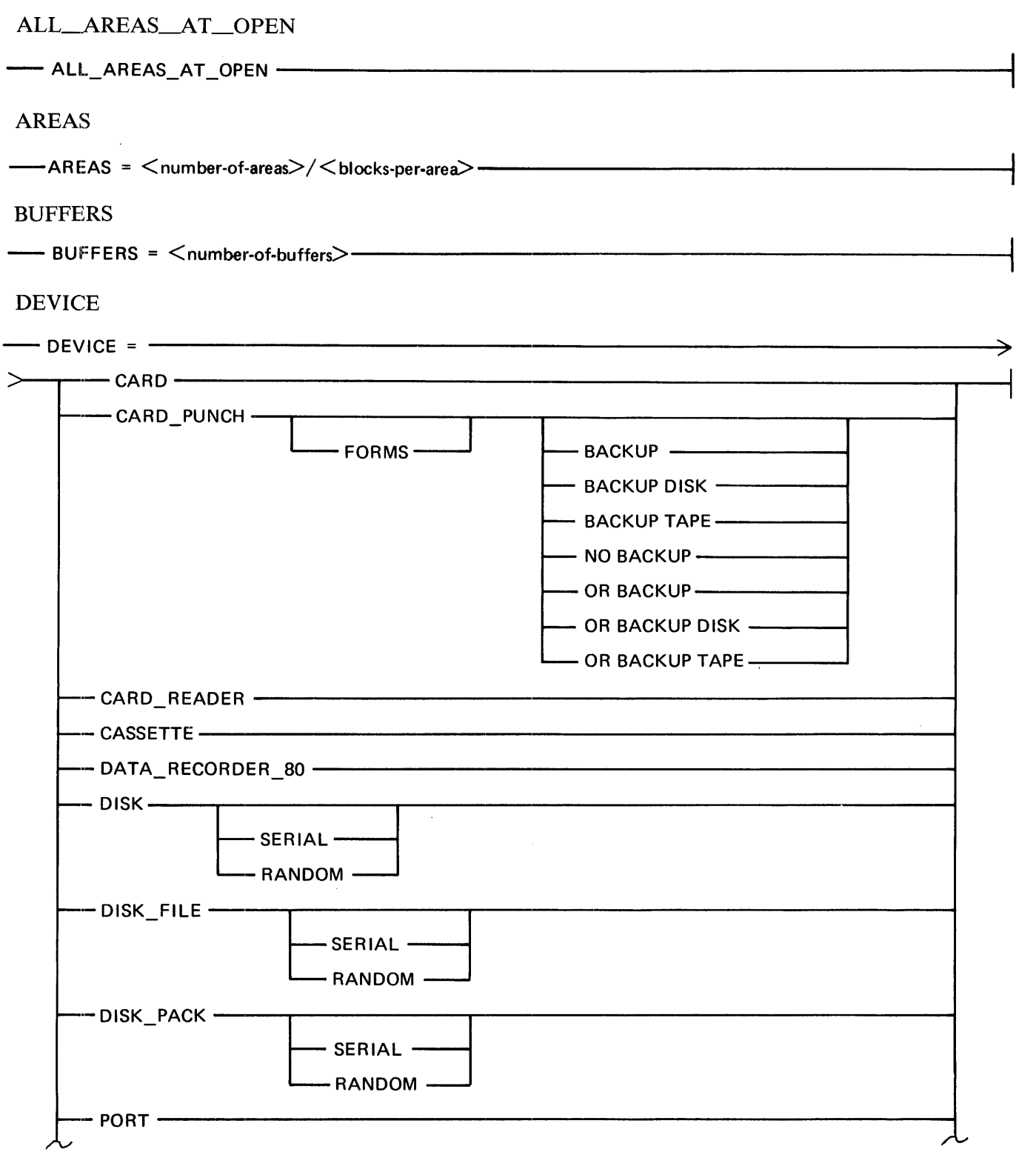

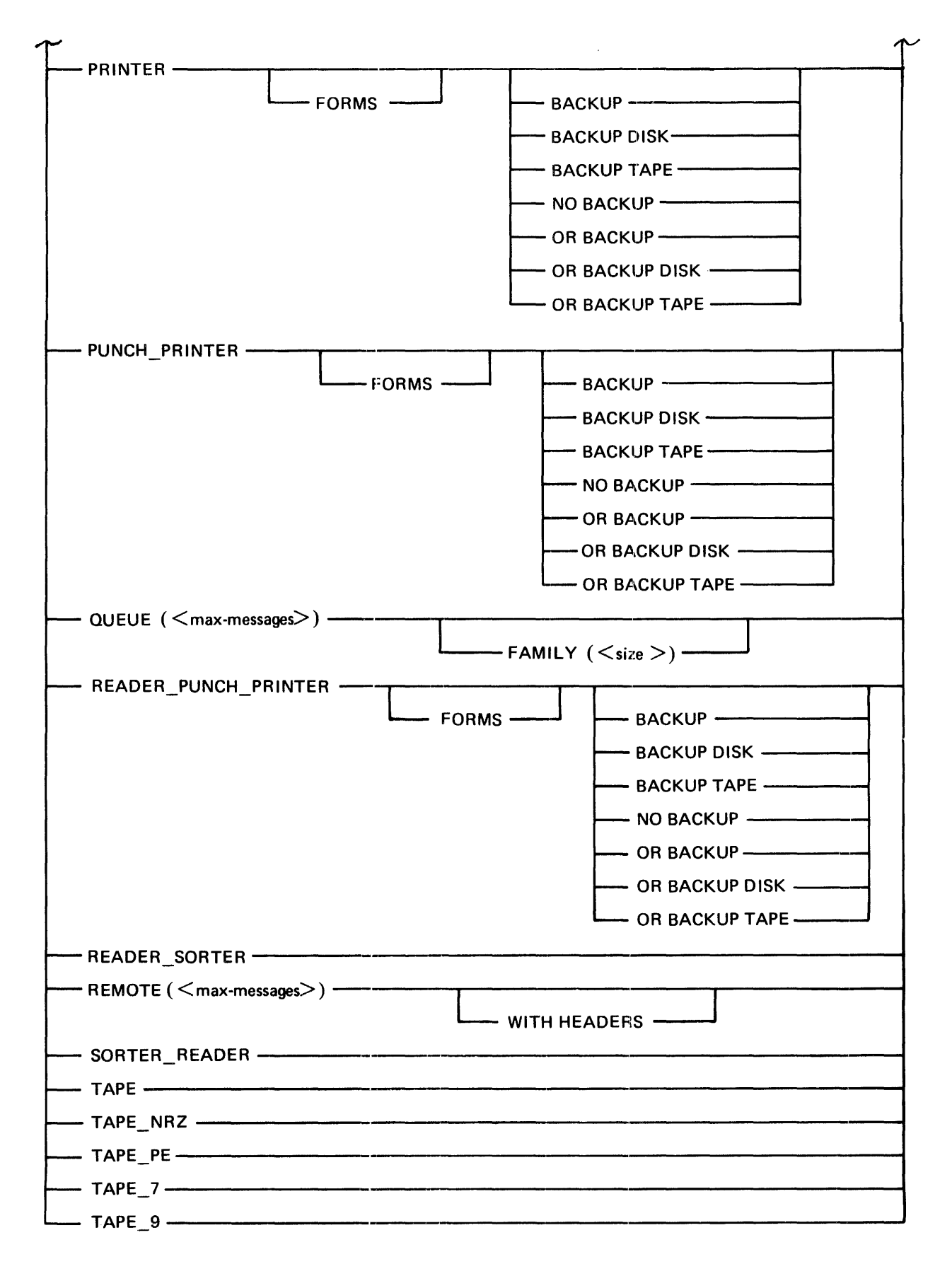

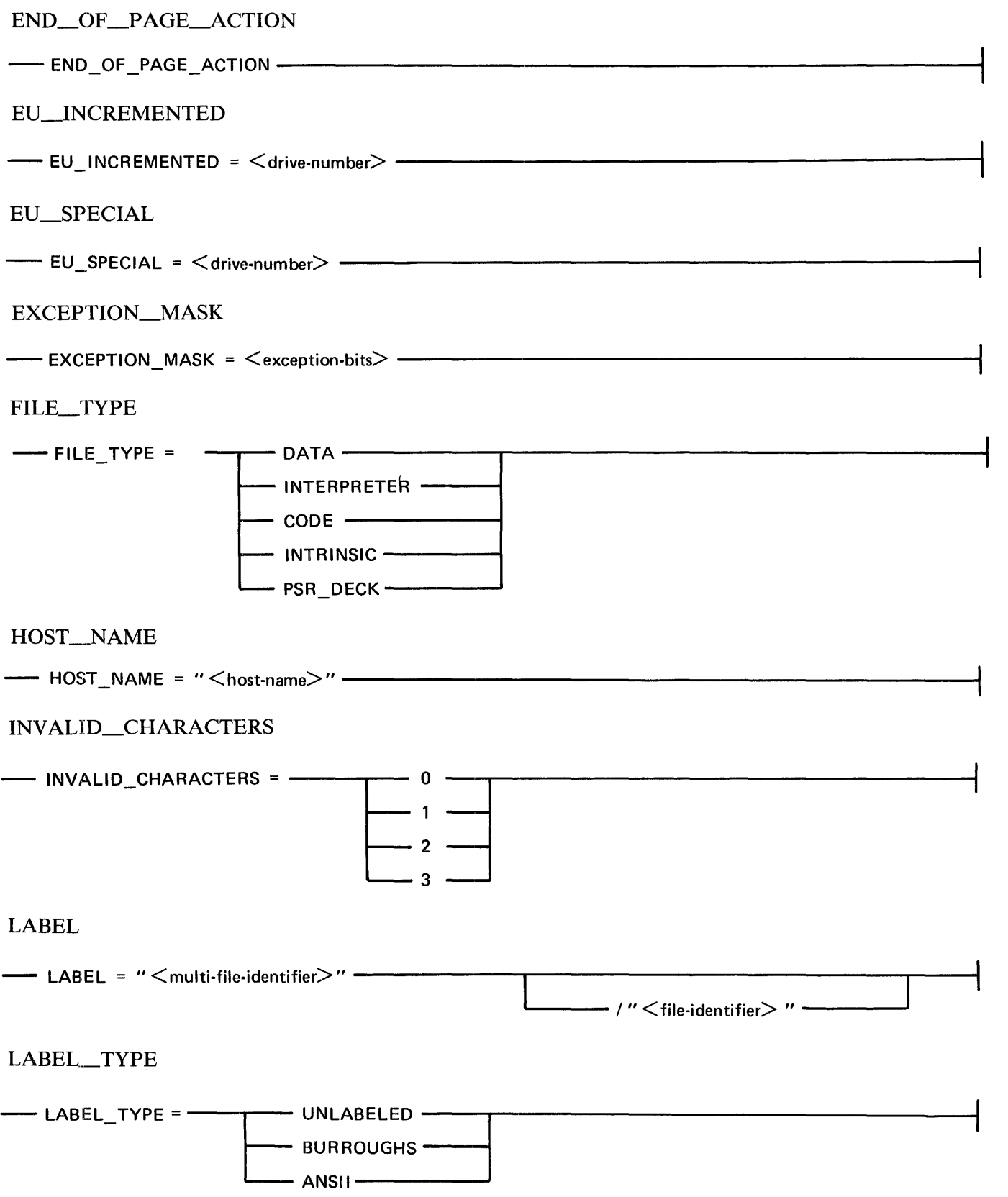

 $\mathcal{A}^{\mathcal{A}}$ 

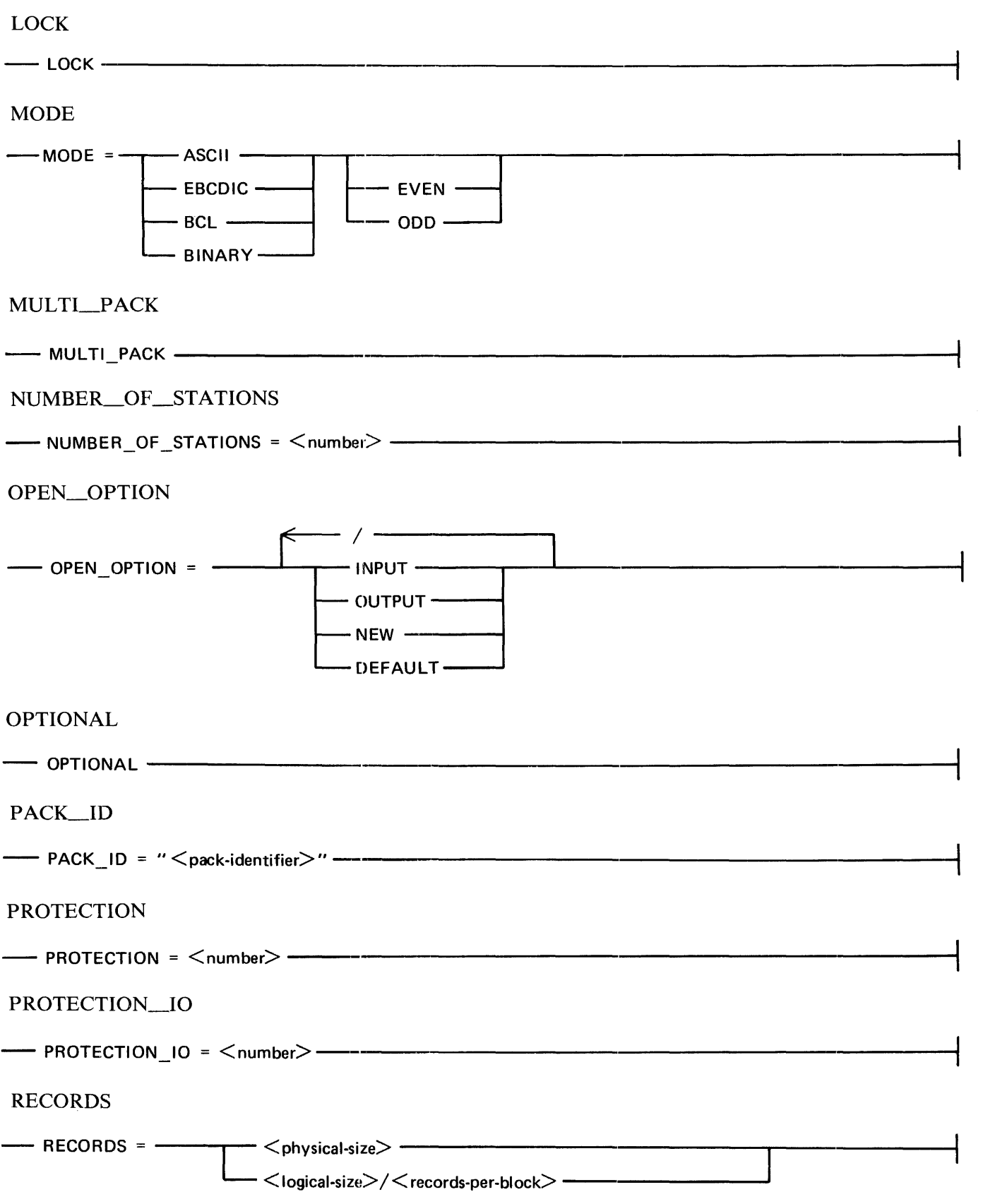

 $\mathcal{L}_{\mathcal{A}}$ 

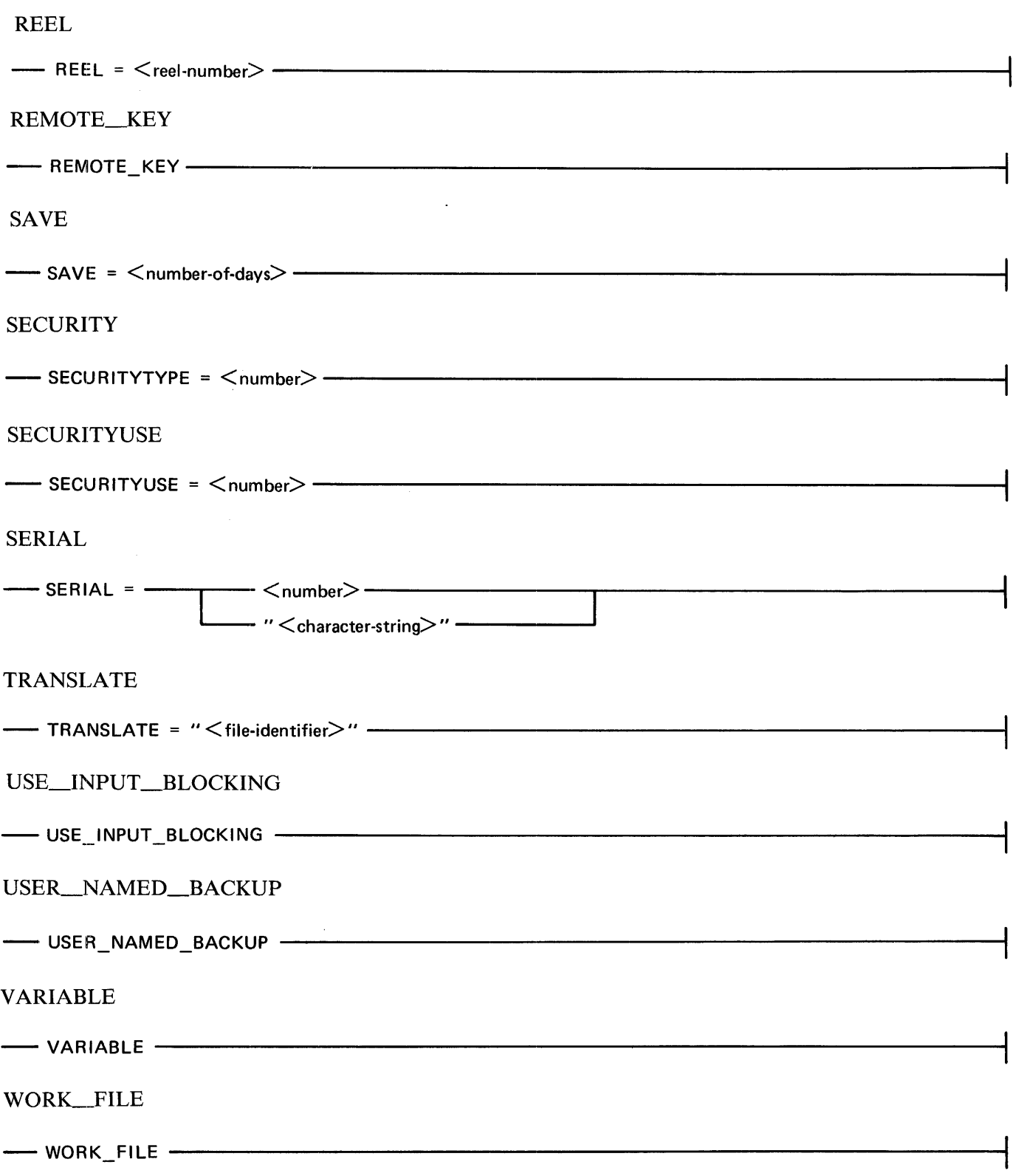

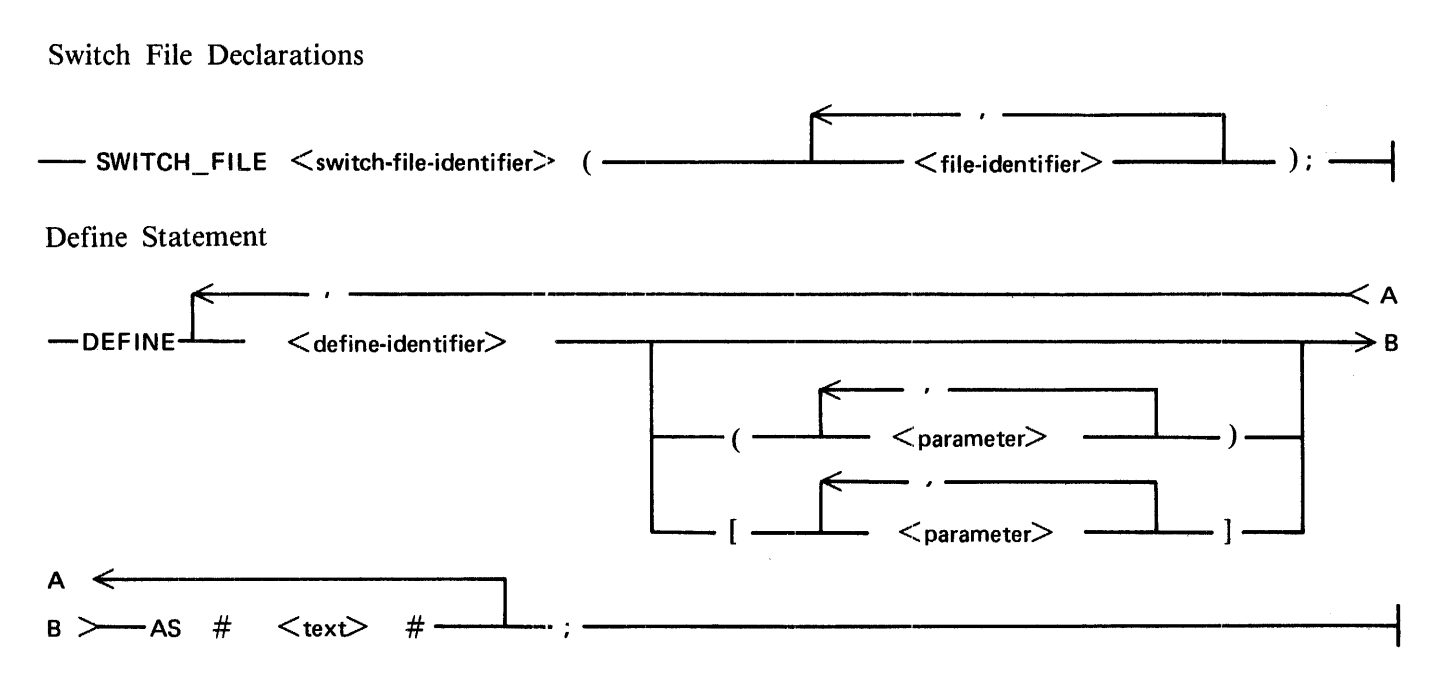

# Procedure Statement

The following are the syntax diagrams for the procedure declaration, procedure body, procedure end, and procedure invocation statements.

Procedure Declaration

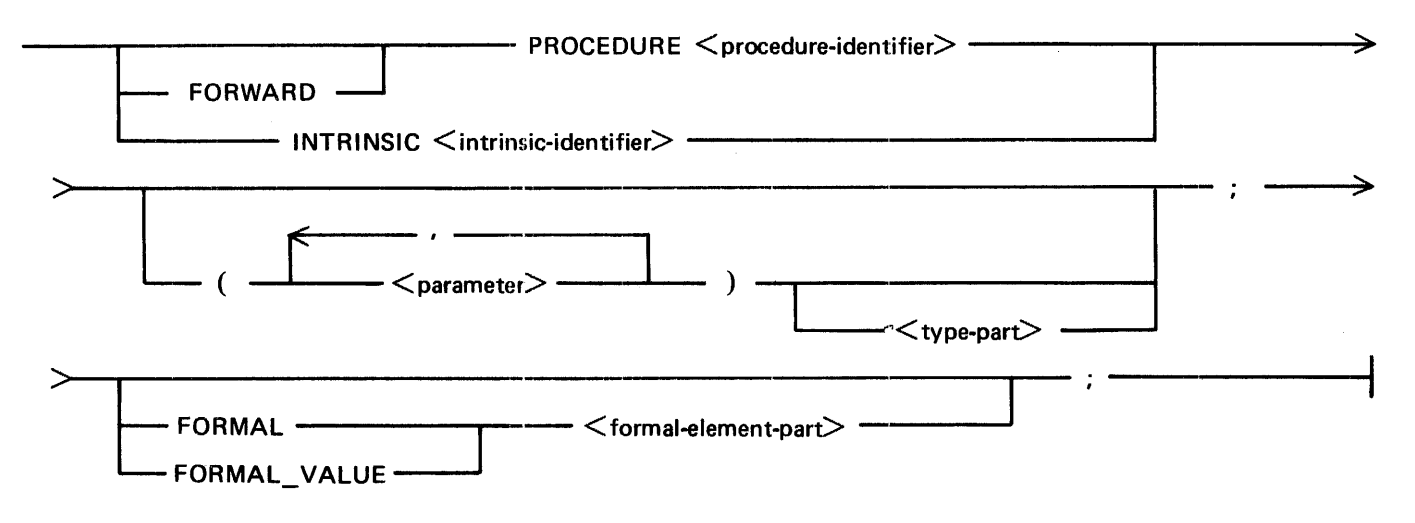

 $<$ type-part $>$ 

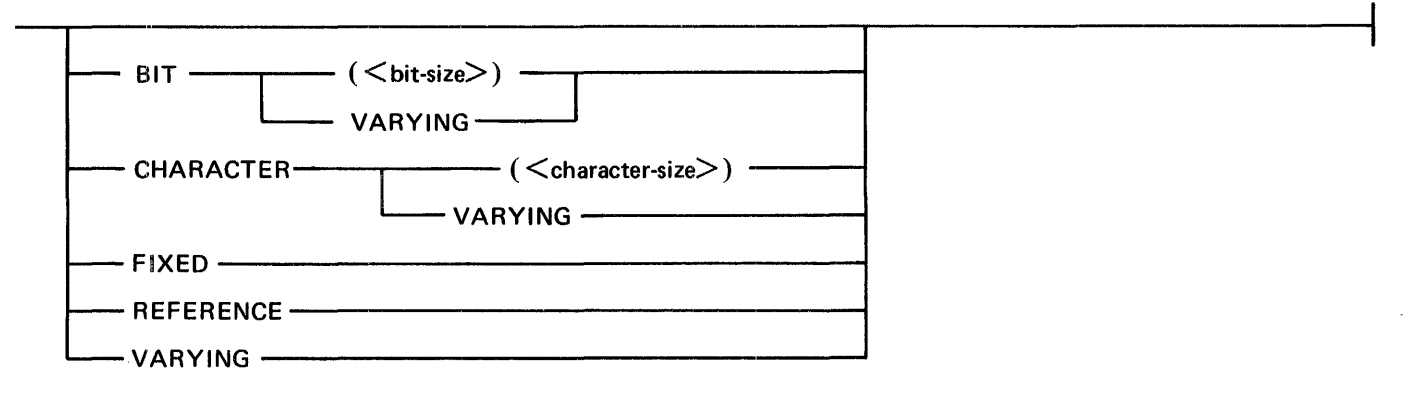

 $<$  formal-element-part  $>$ 

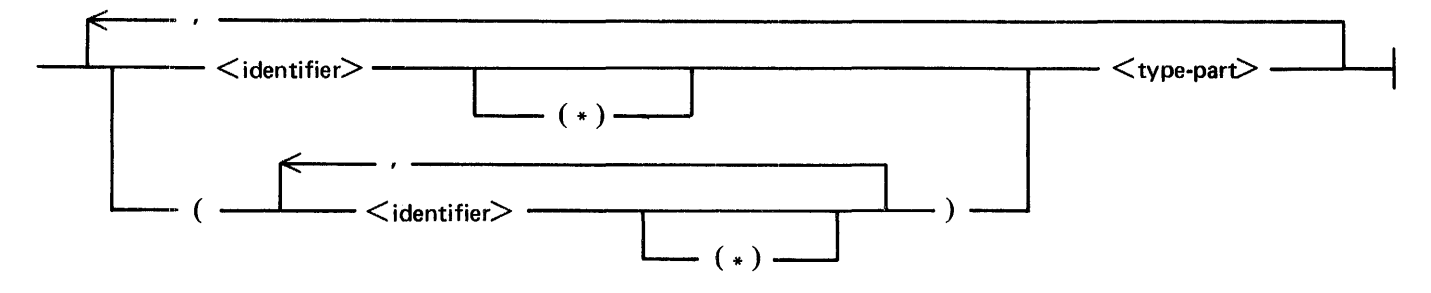

Procedure Body

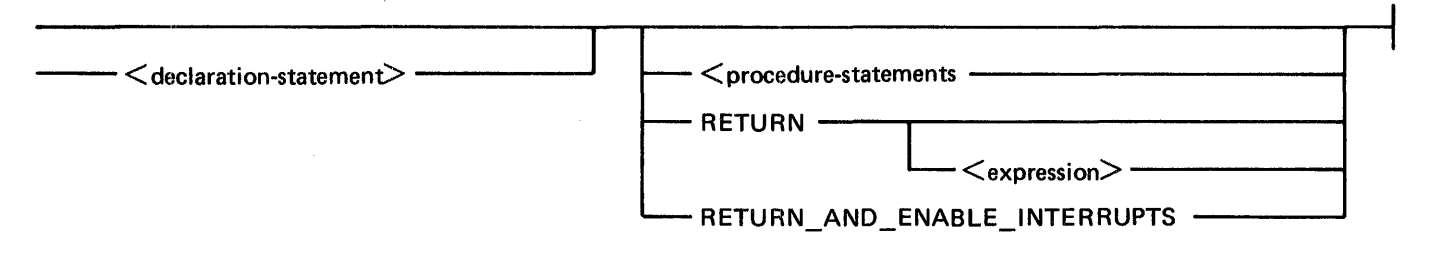

Procedure End

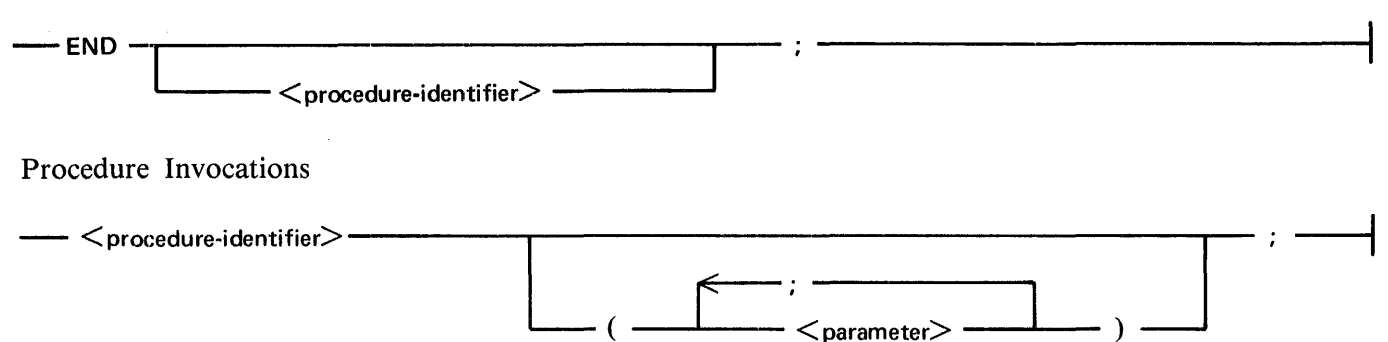

# Expressions

The following are the syntax diagrams for the expressions.

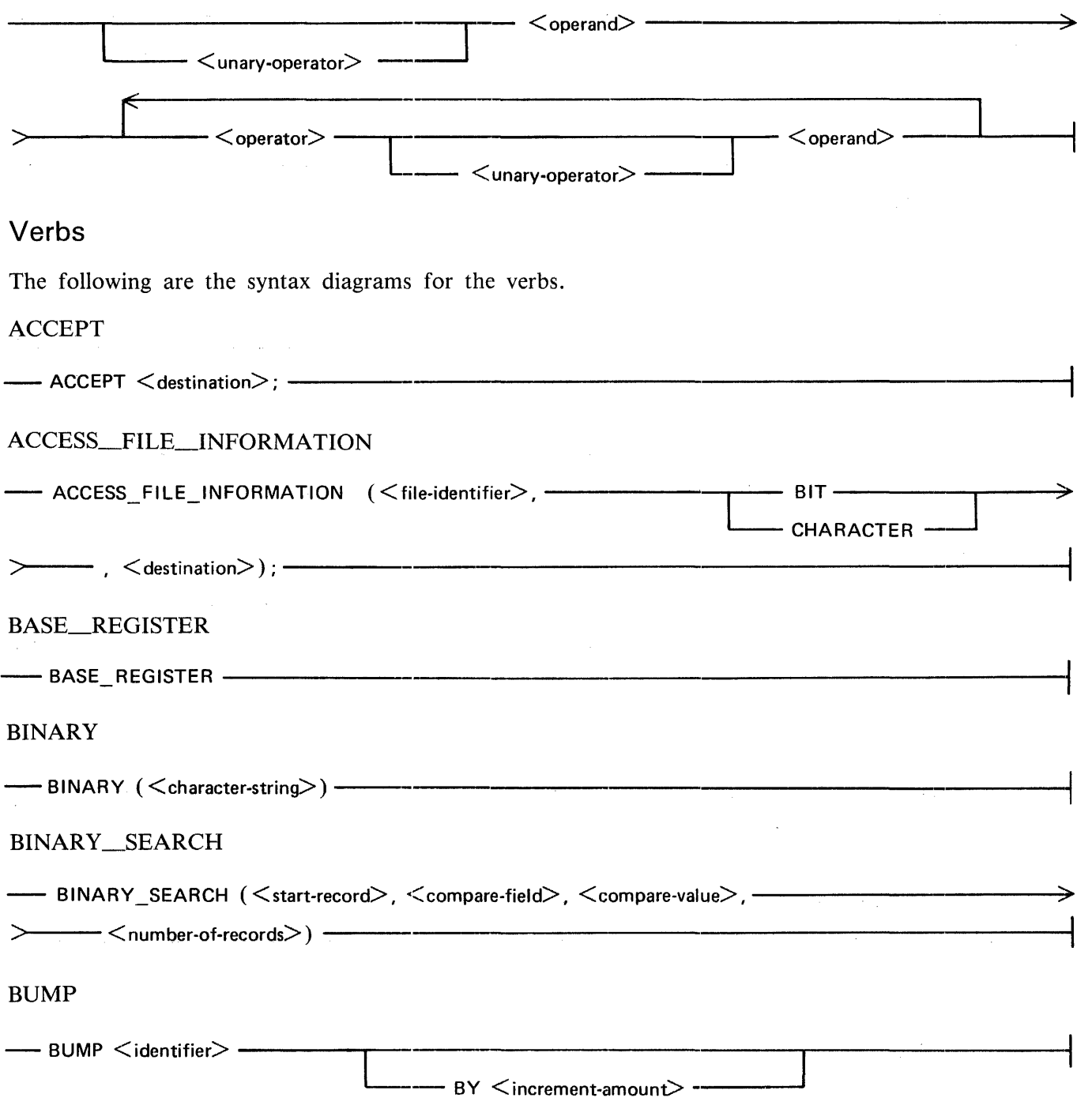

 $\frac{1}{2}$ 

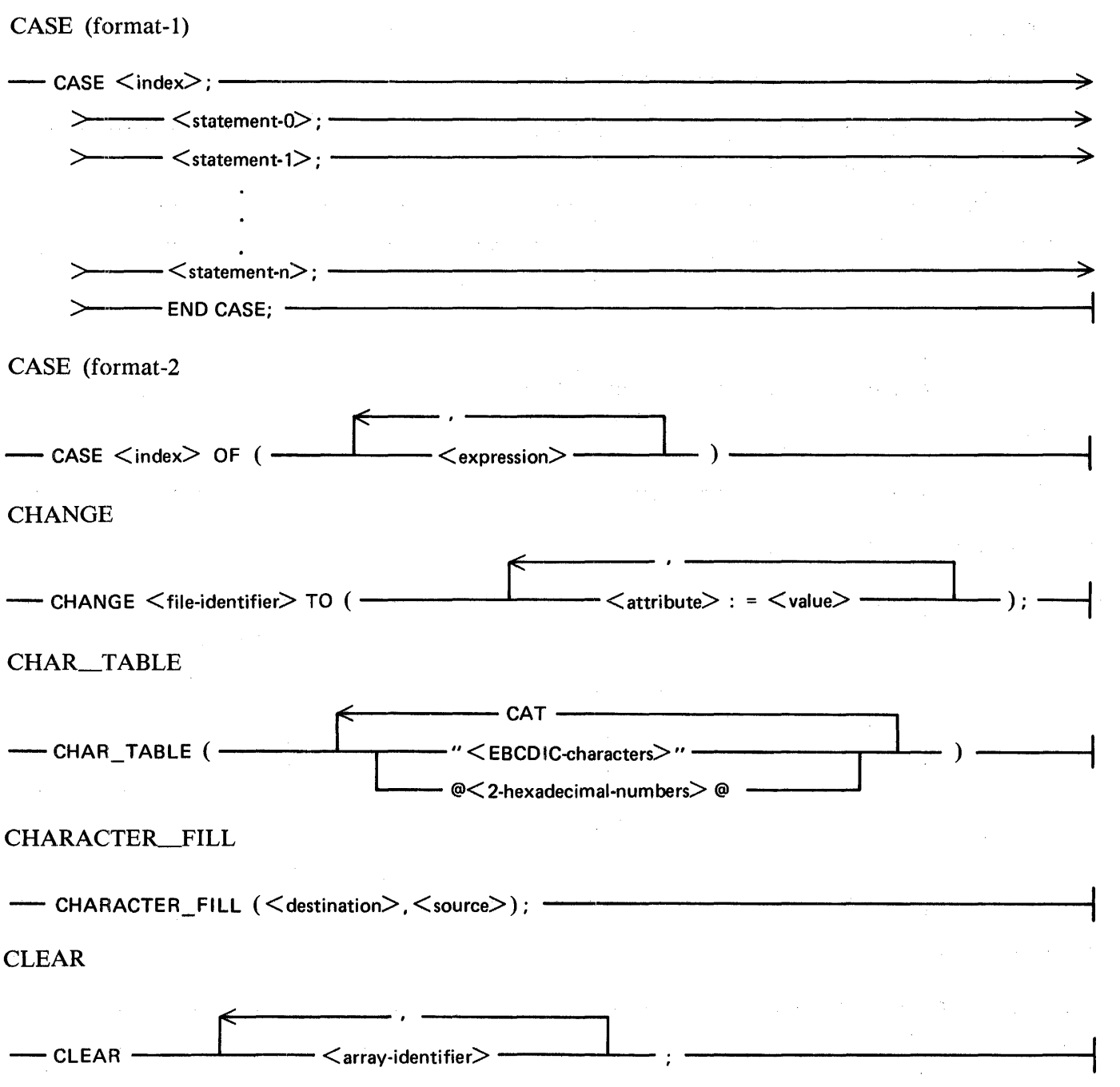

 $\frac{1}{4}$  .

 $\mathcal{A}^{\mathcal{A}}$ 

CLOSE

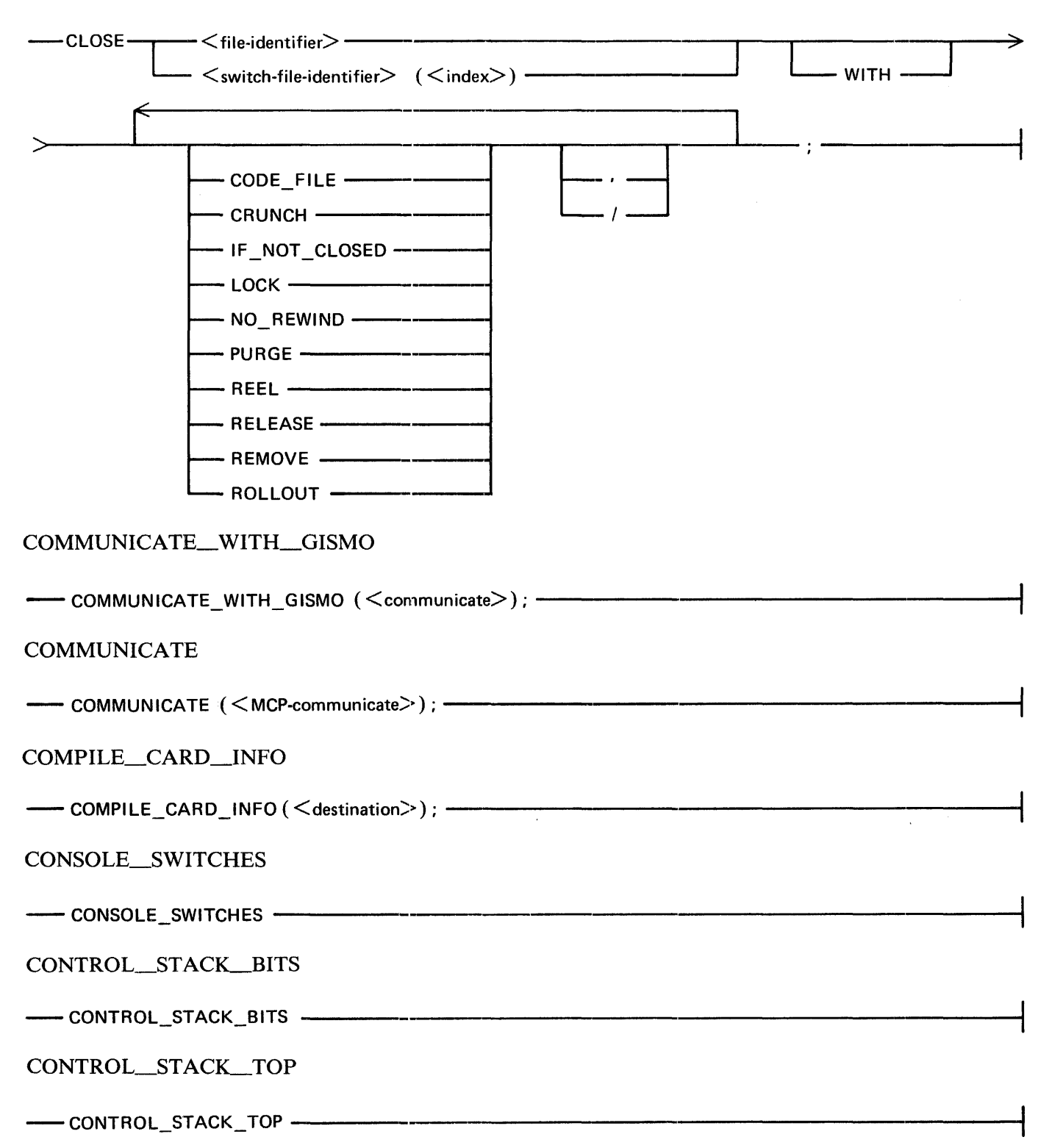

**CONVERT** 

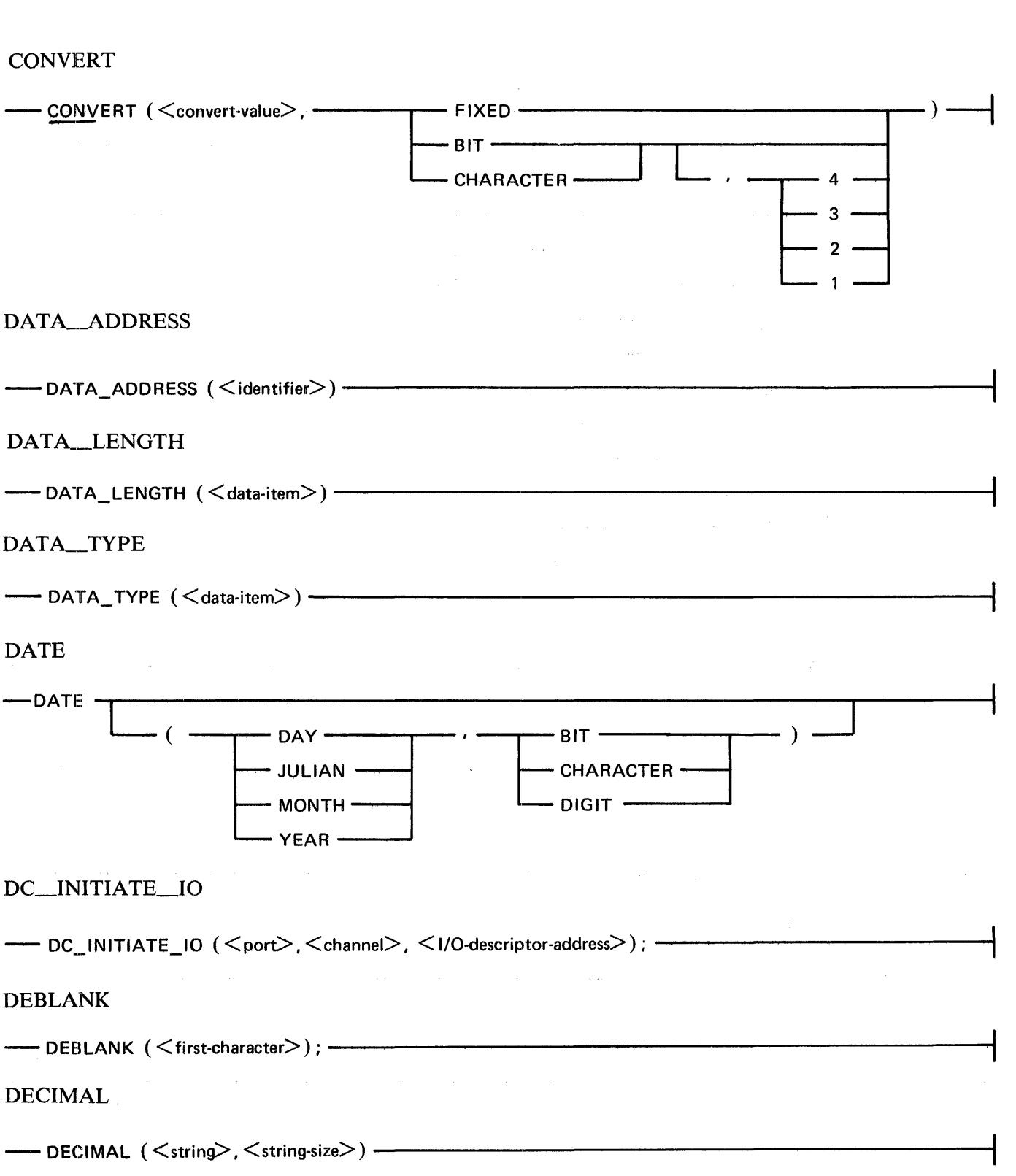

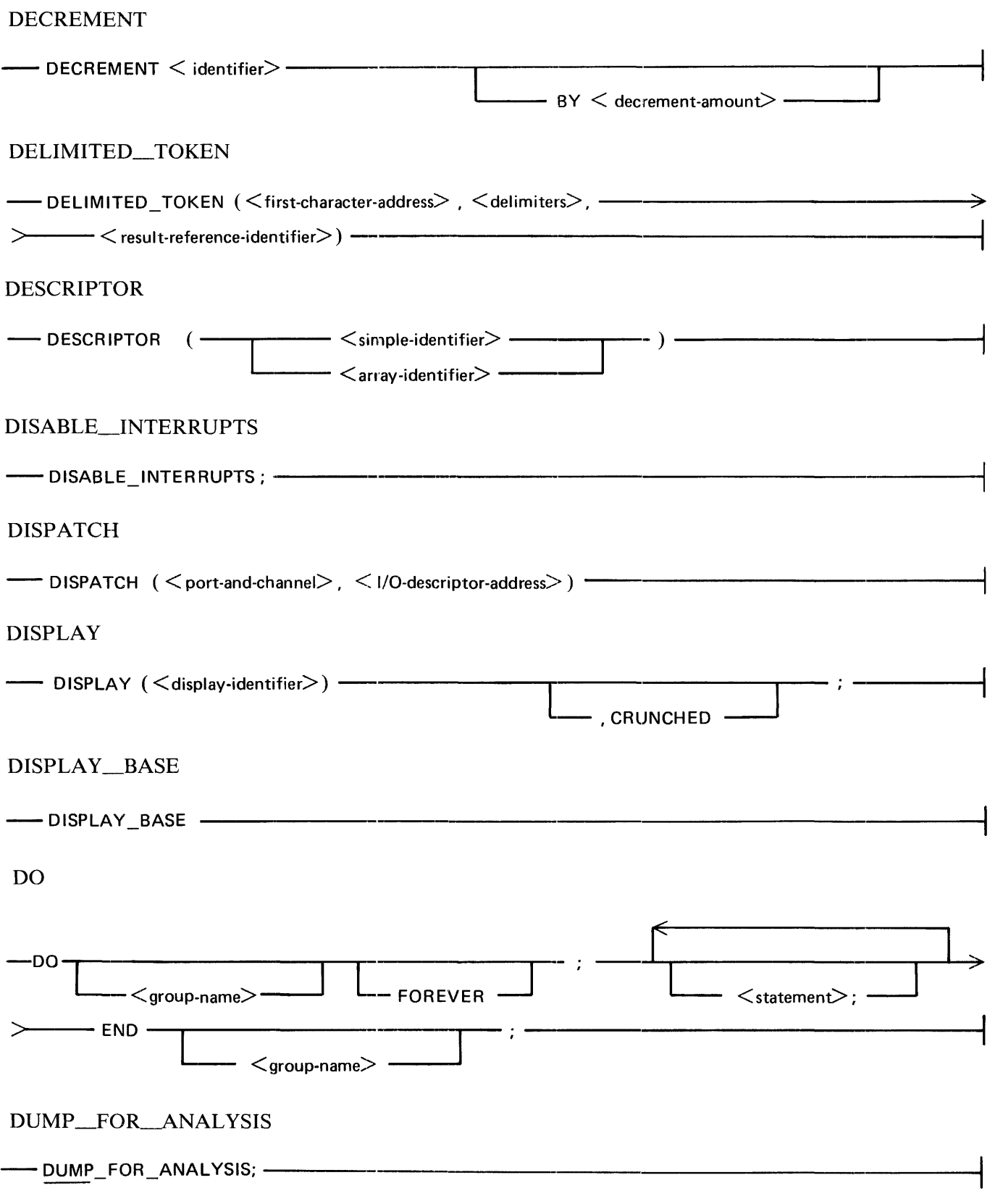

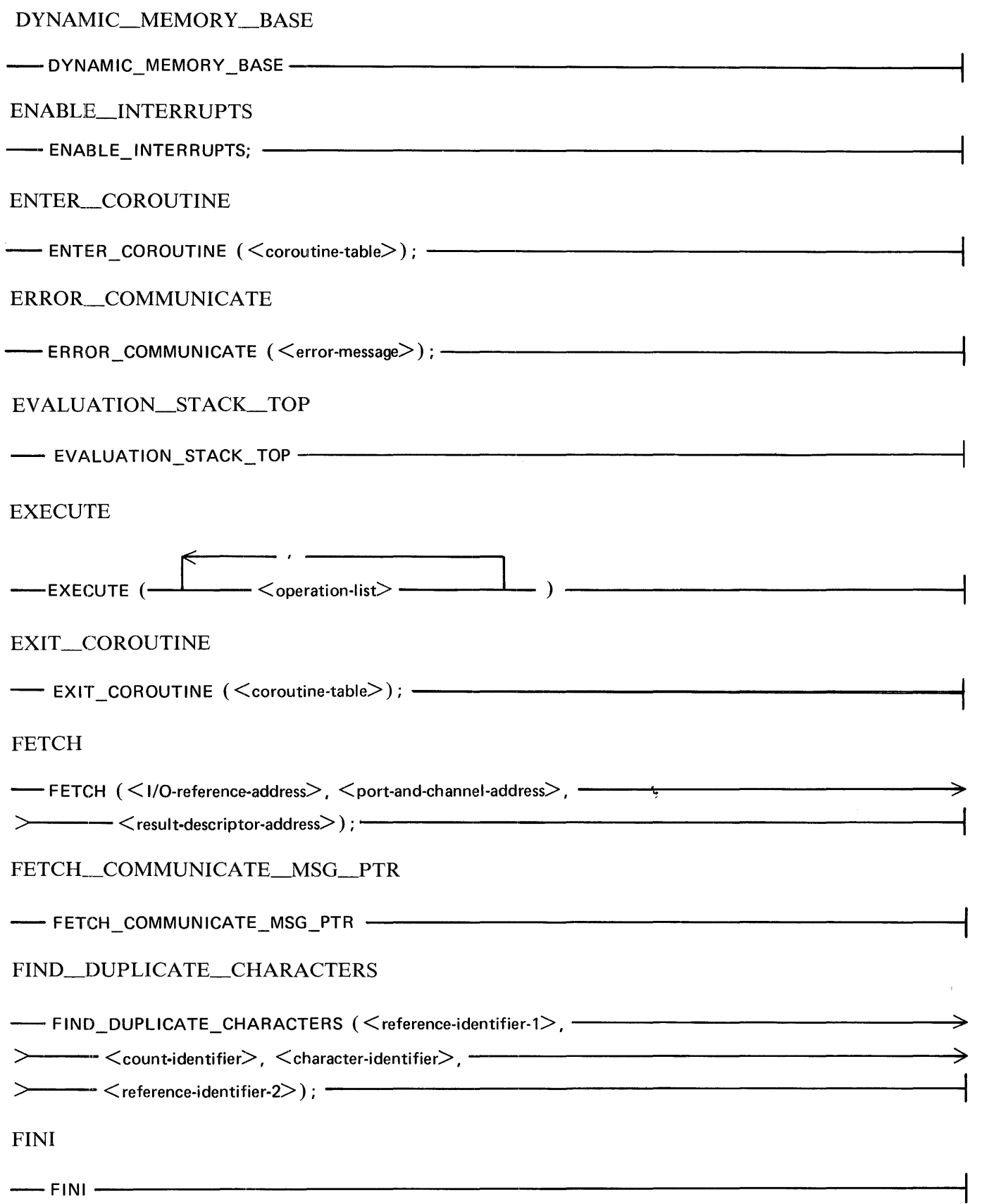

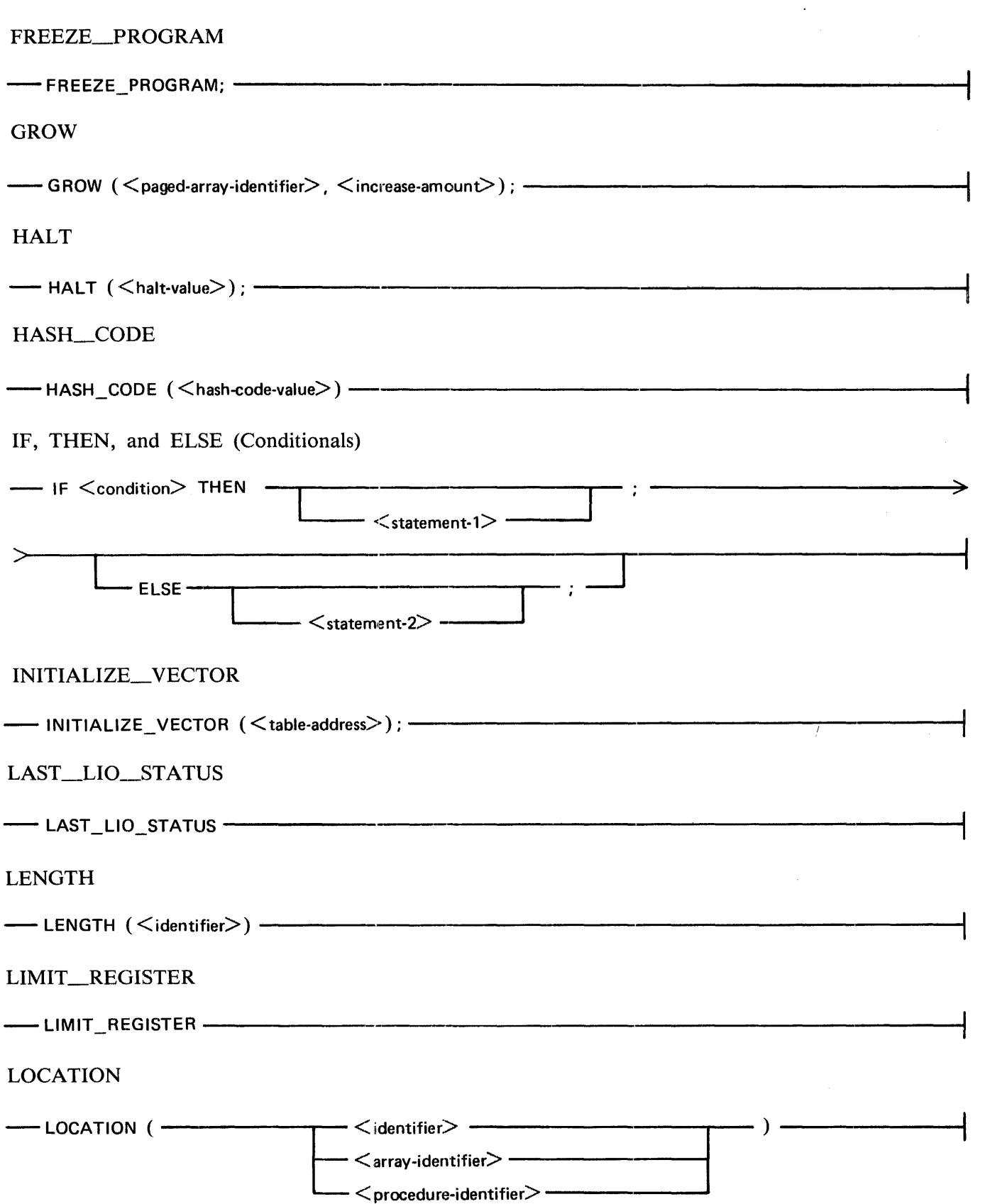

MAKE\_DESCRIPTOR

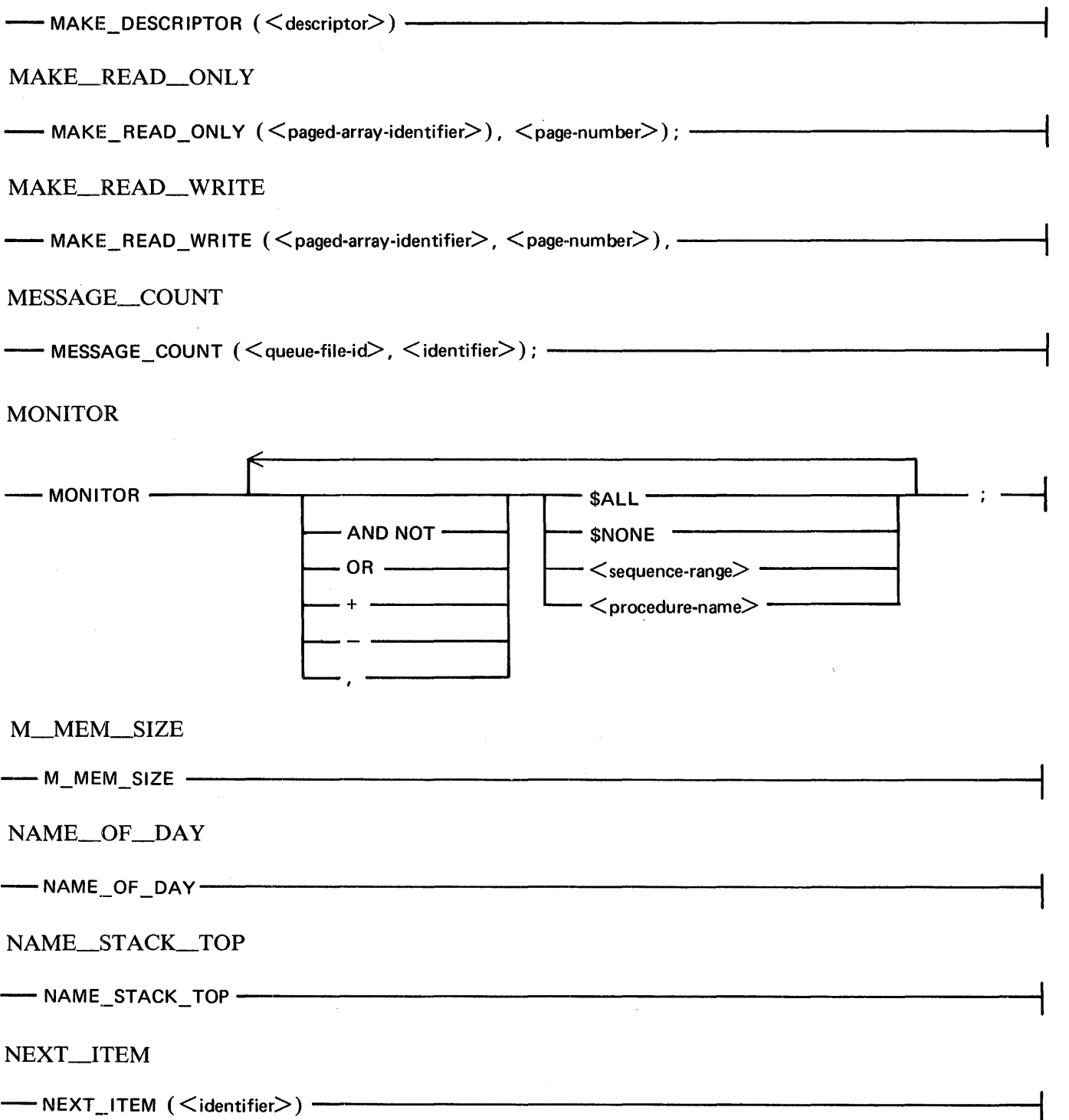

NEXT\_TOKEN

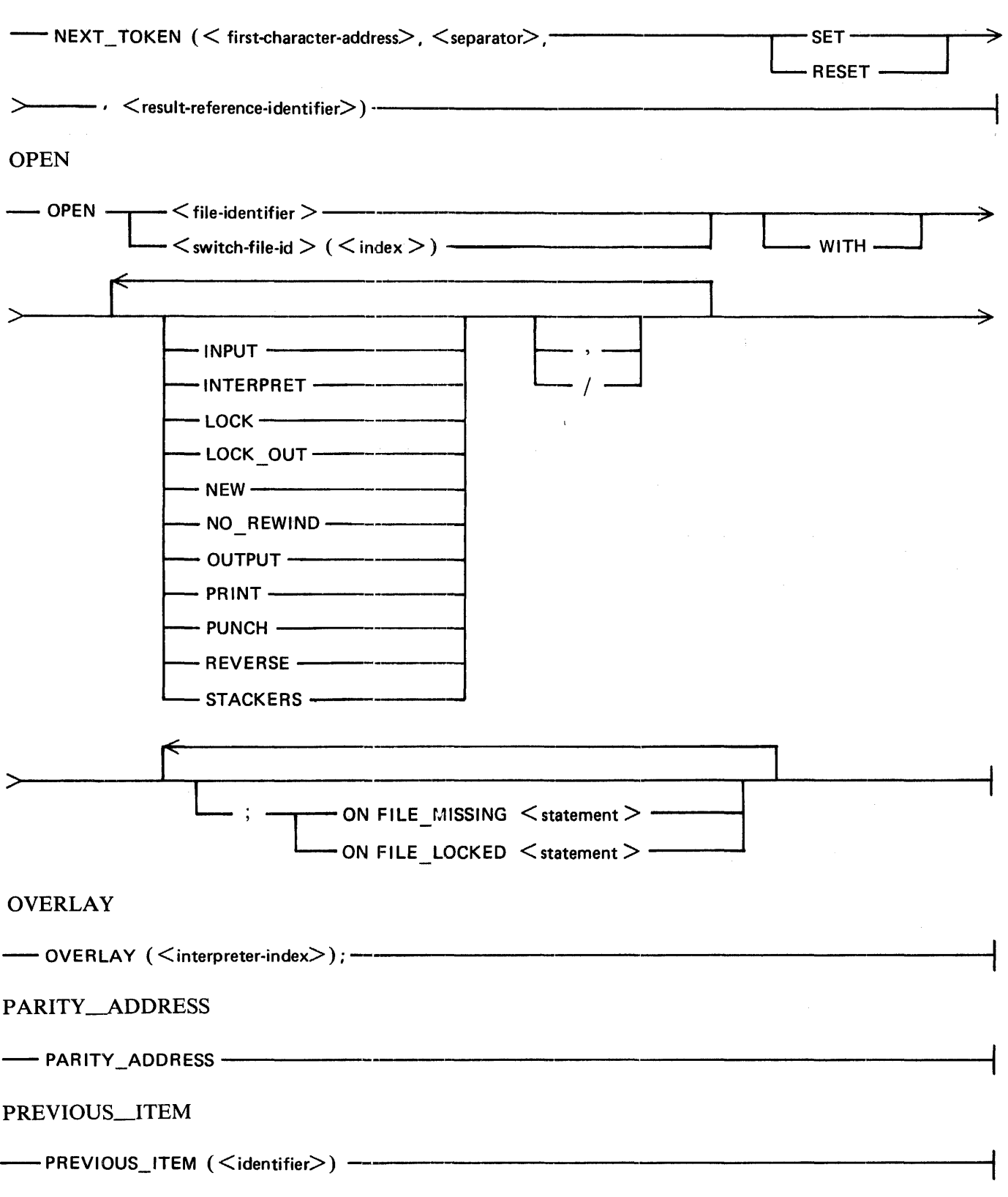

 $\begin{array}{c} 1 \\ 1 \\ 2 \\ 3 \end{array}$ 

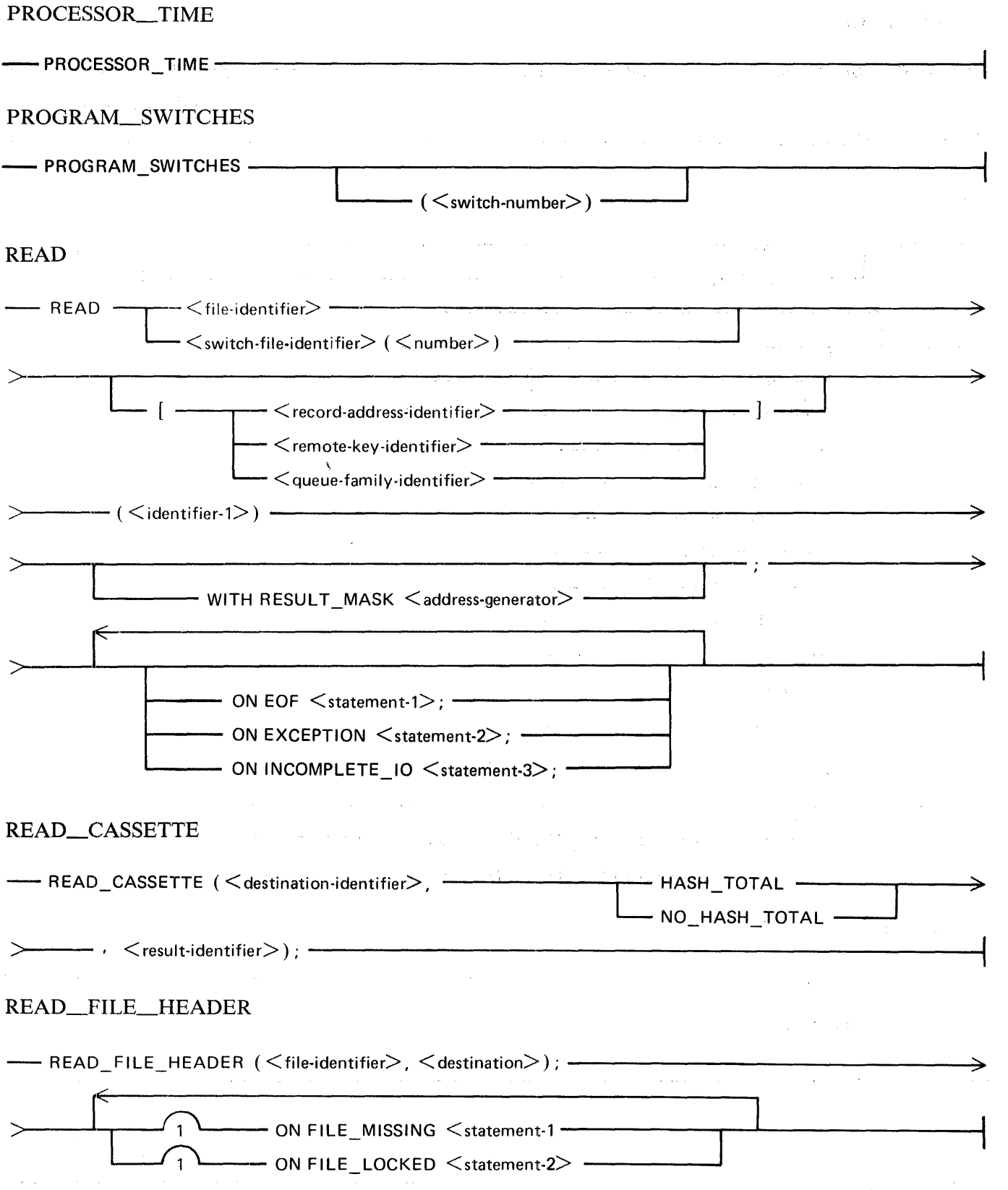

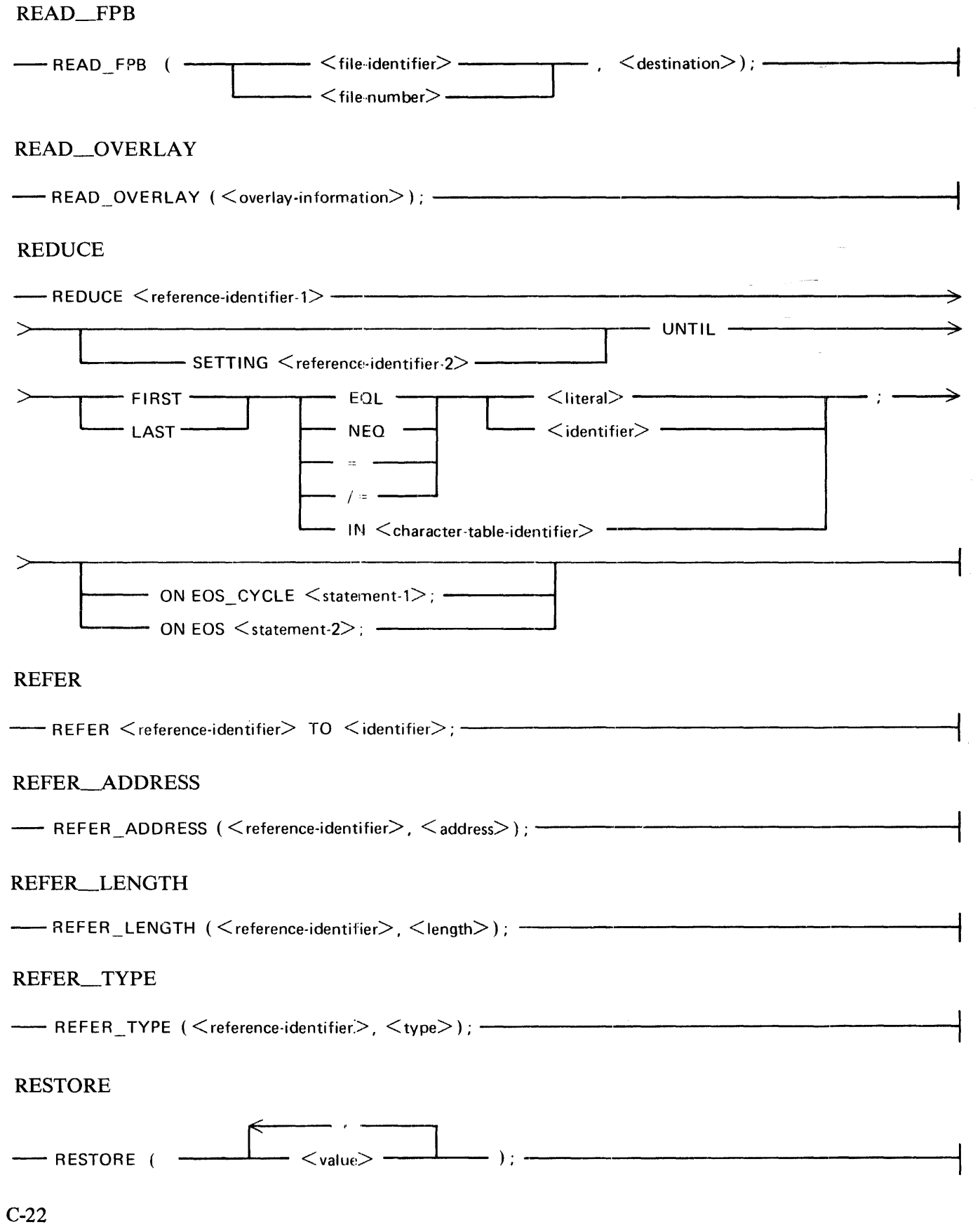

RETURN

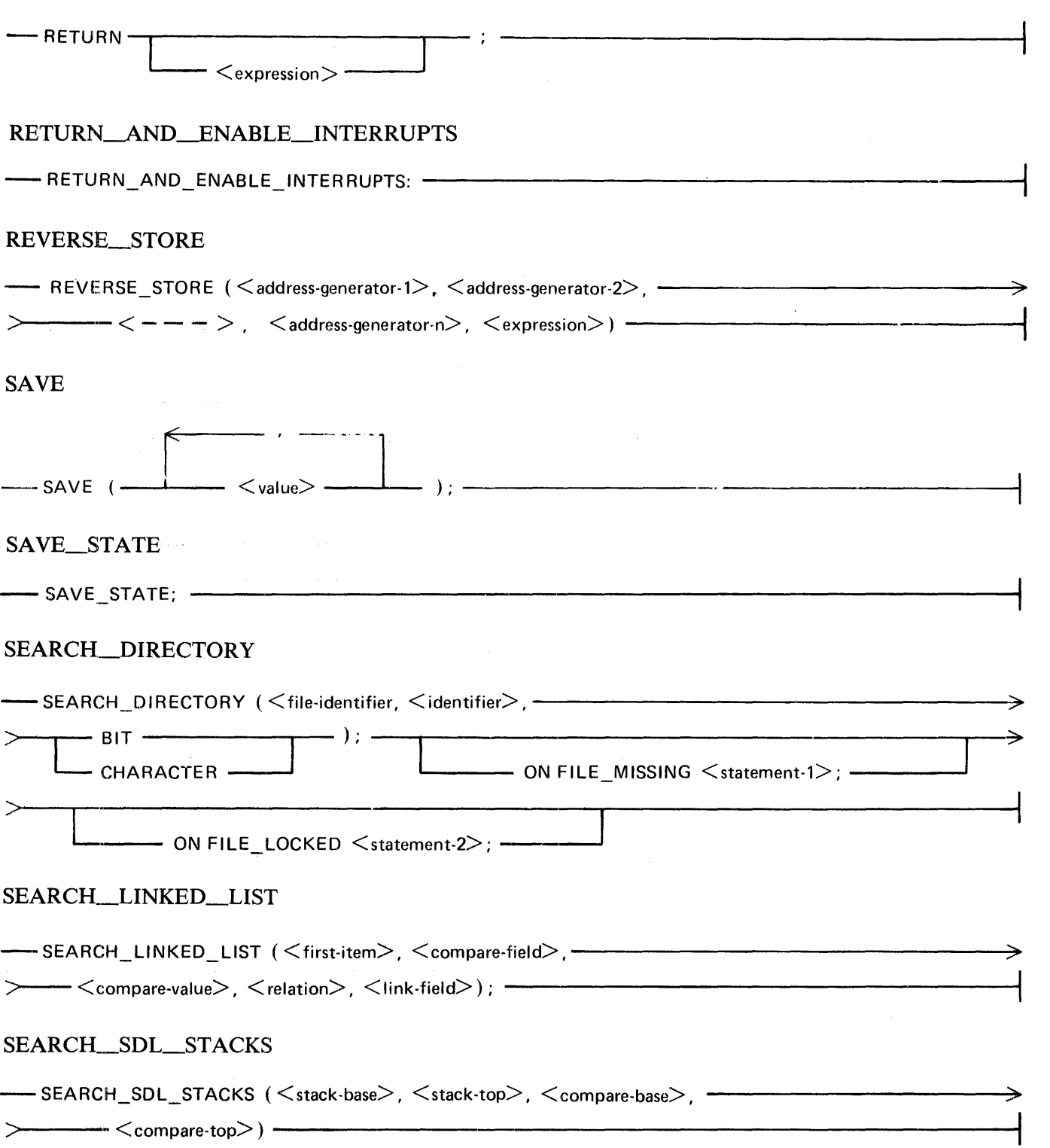

# SEARCH\_SERIAL\_LIST

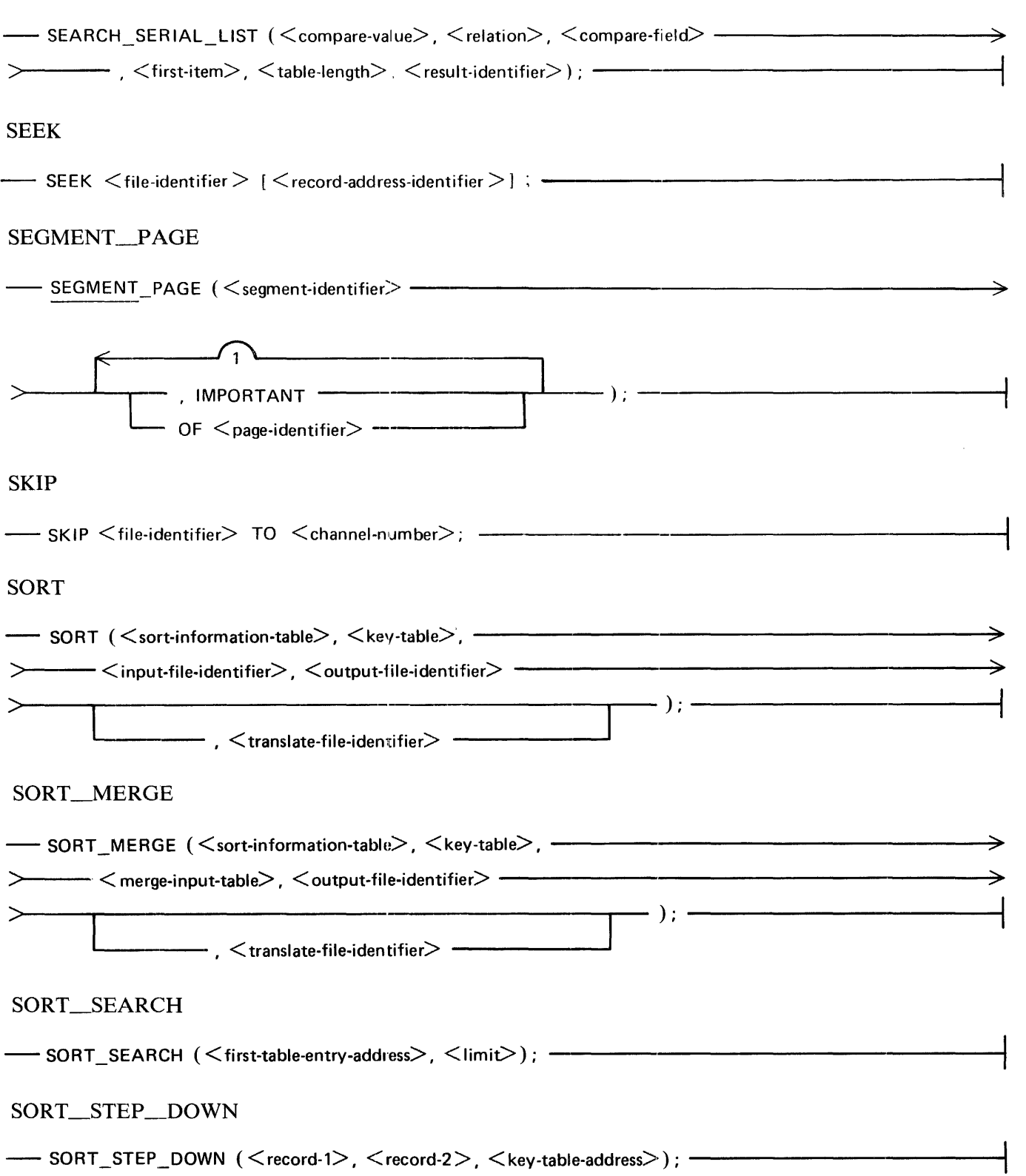

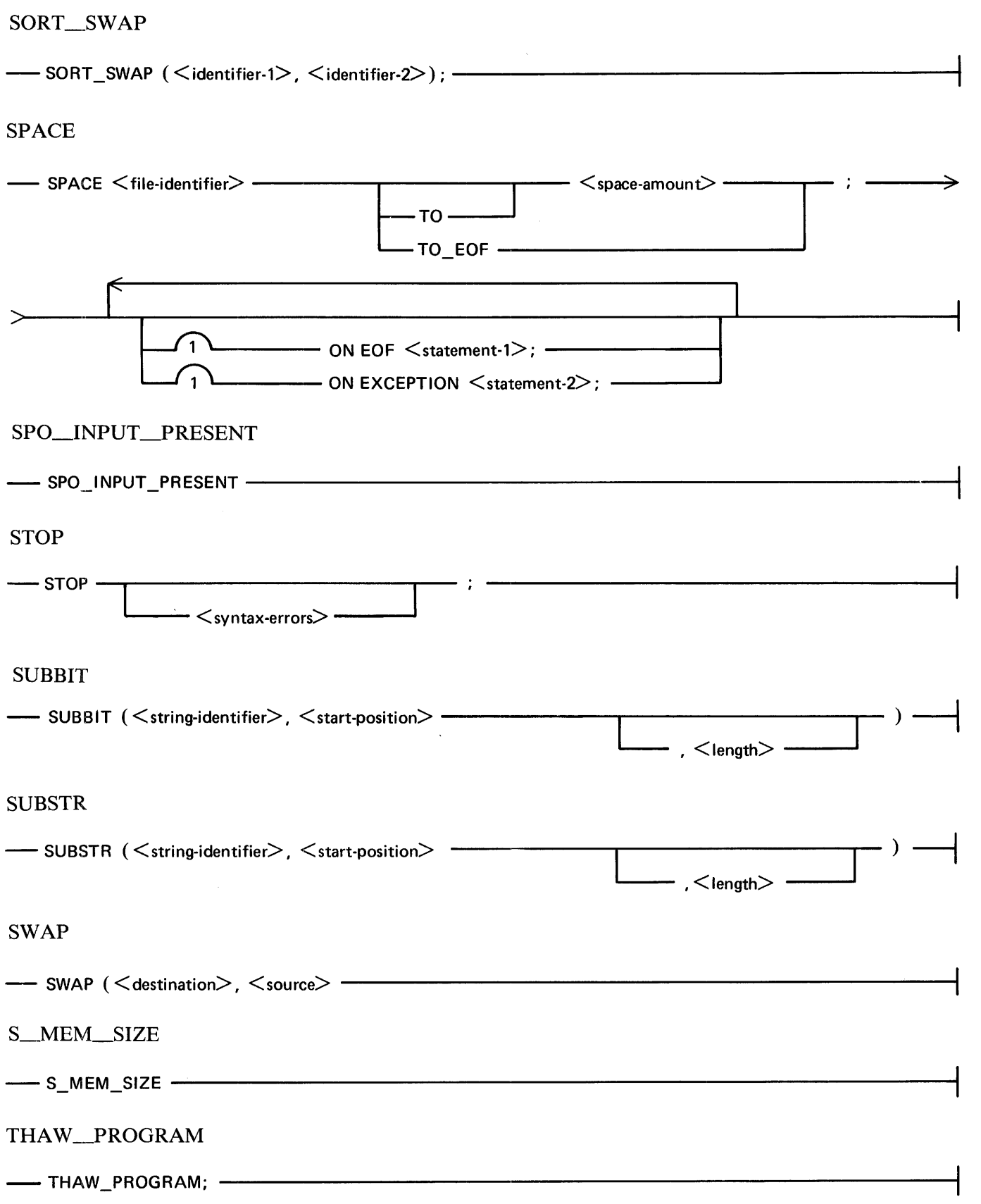

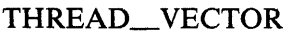

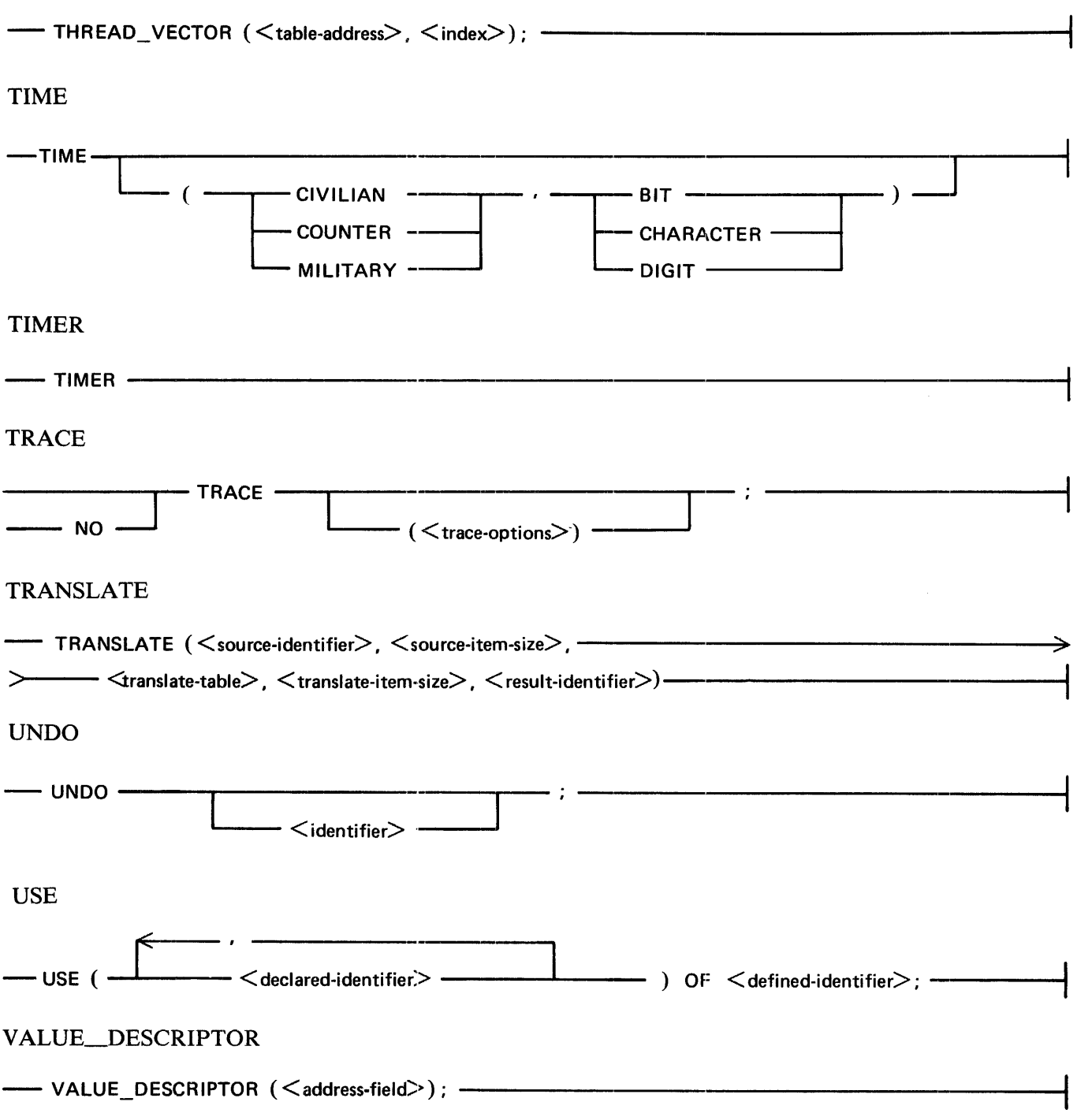

WAIT

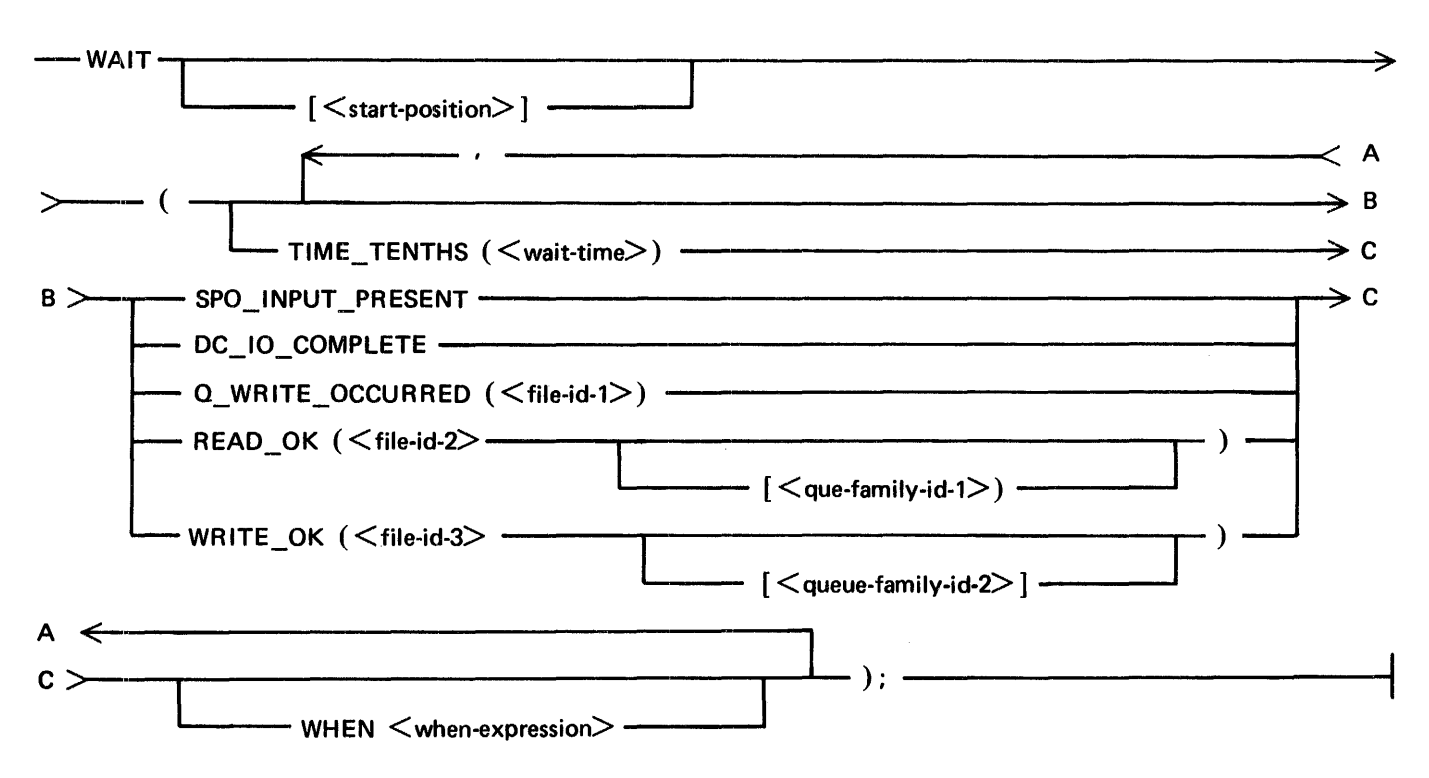

WRITE

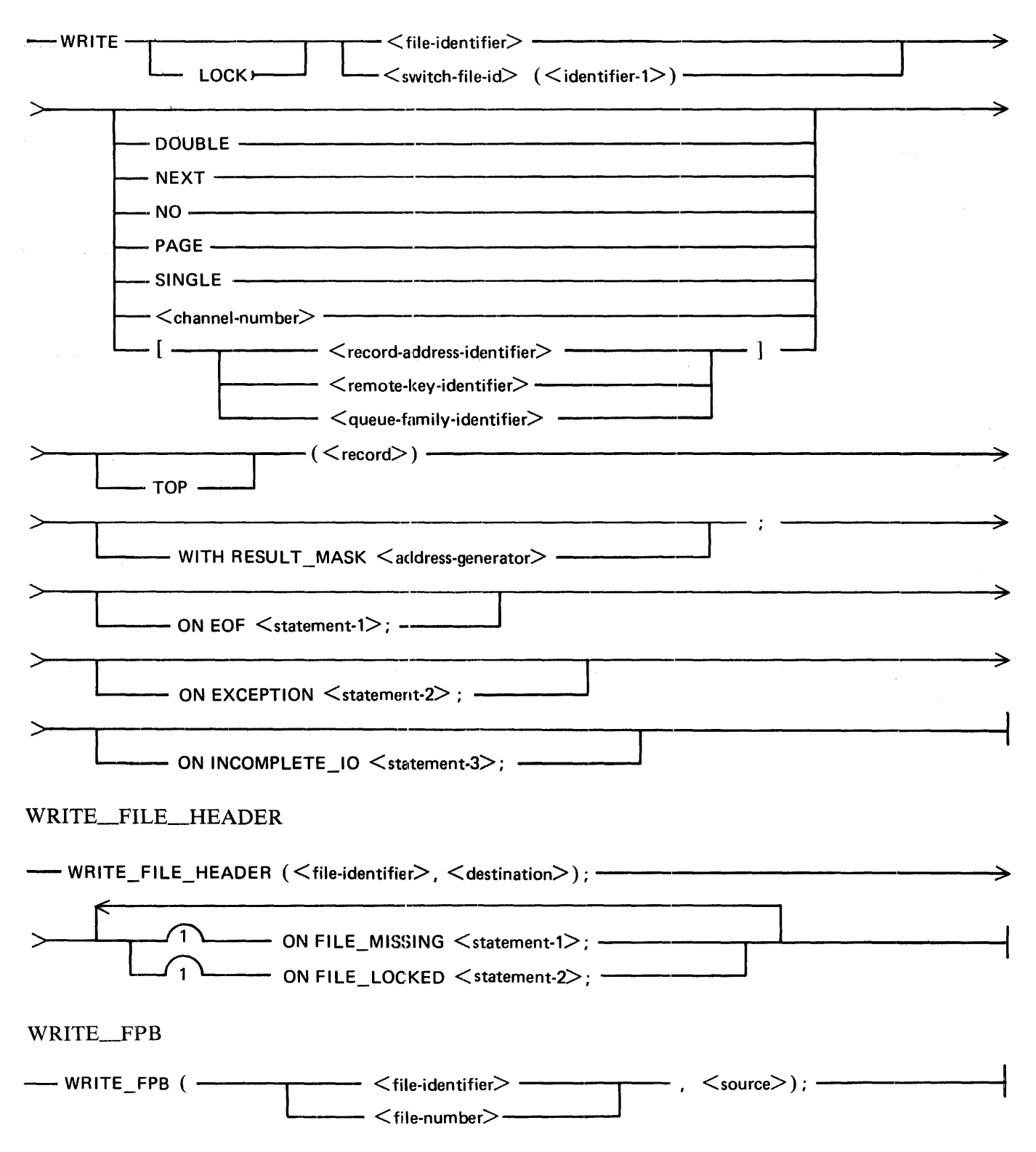

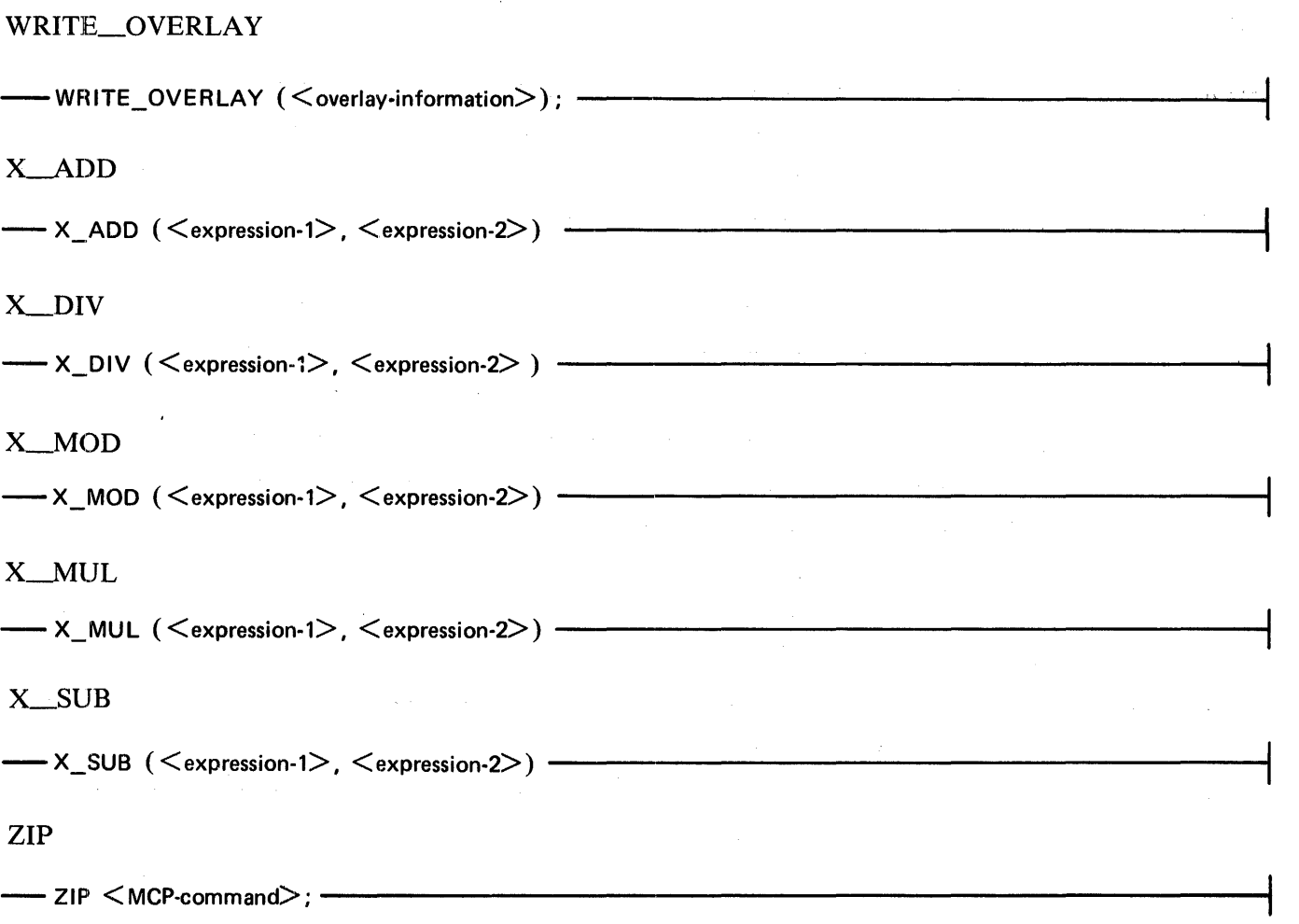

 $\mathcal{F}^{\mathcal{G}}_{\mathcal{G}}(x)$  and the contribution of the contribution of the contribution of  $\mathcal{G}$ 

 $\mathcal{L}_{\text{max}}$ 

 $\mathcal{A}^{\text{max}}_{\text{max}}$  and  $\mathcal{A}^{\text{max}}_{\text{max}}$ 

 $\Delta\sigma_{\rm{eff}}=0.01$  and  $\Delta\sigma_{\rm{eff}}$ 

 $\sim$ 

 $\bar{\alpha}$ 

# Compiler Options

The following are the syntax diagrams for the compiler options.

Compiler-Directing Options

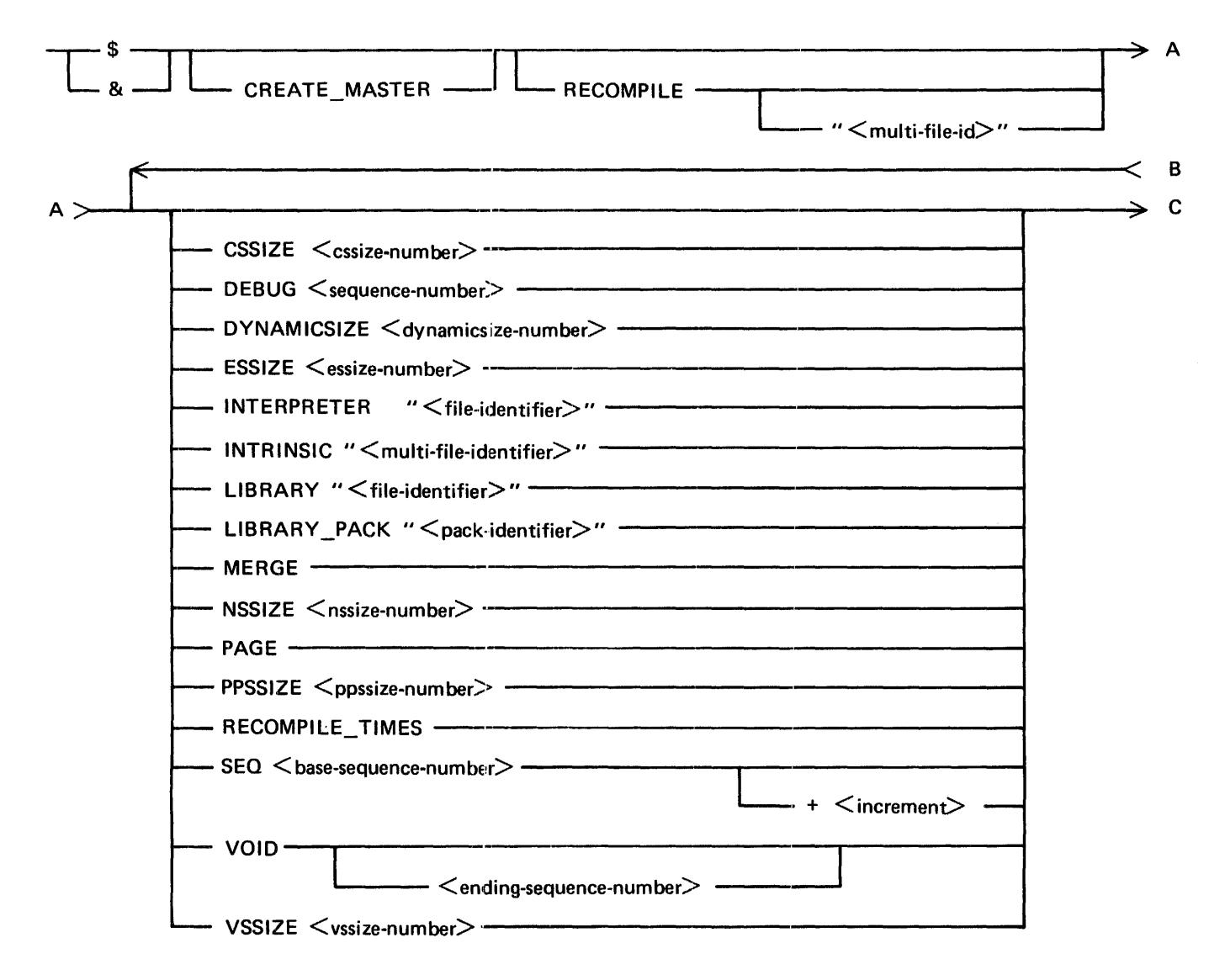

 $\sim 10^{11}$ 

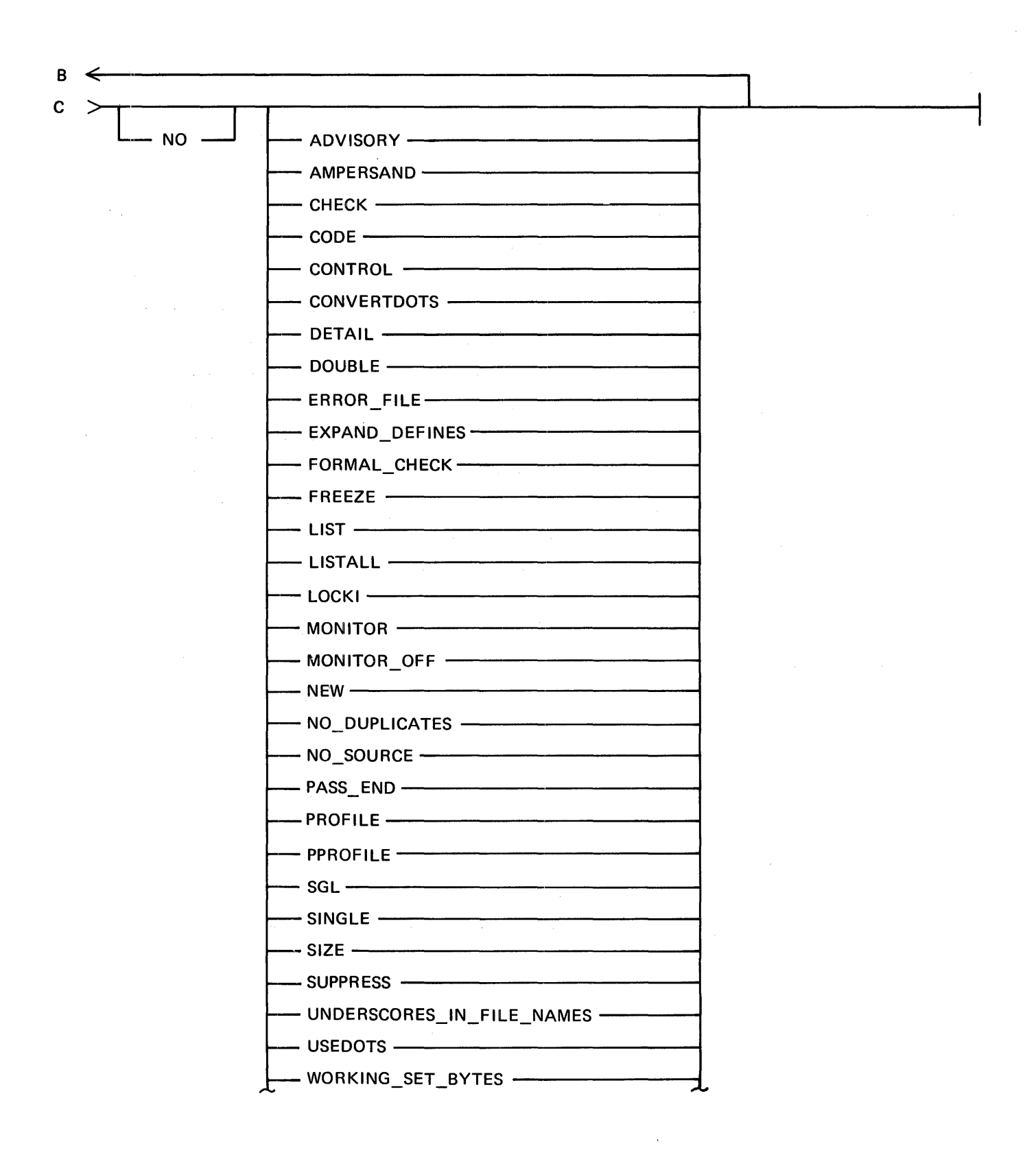

 $\epsilon$ 

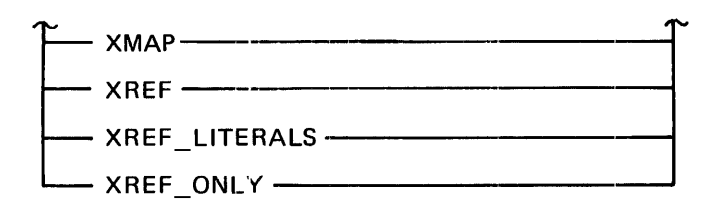

Conditional Compilation

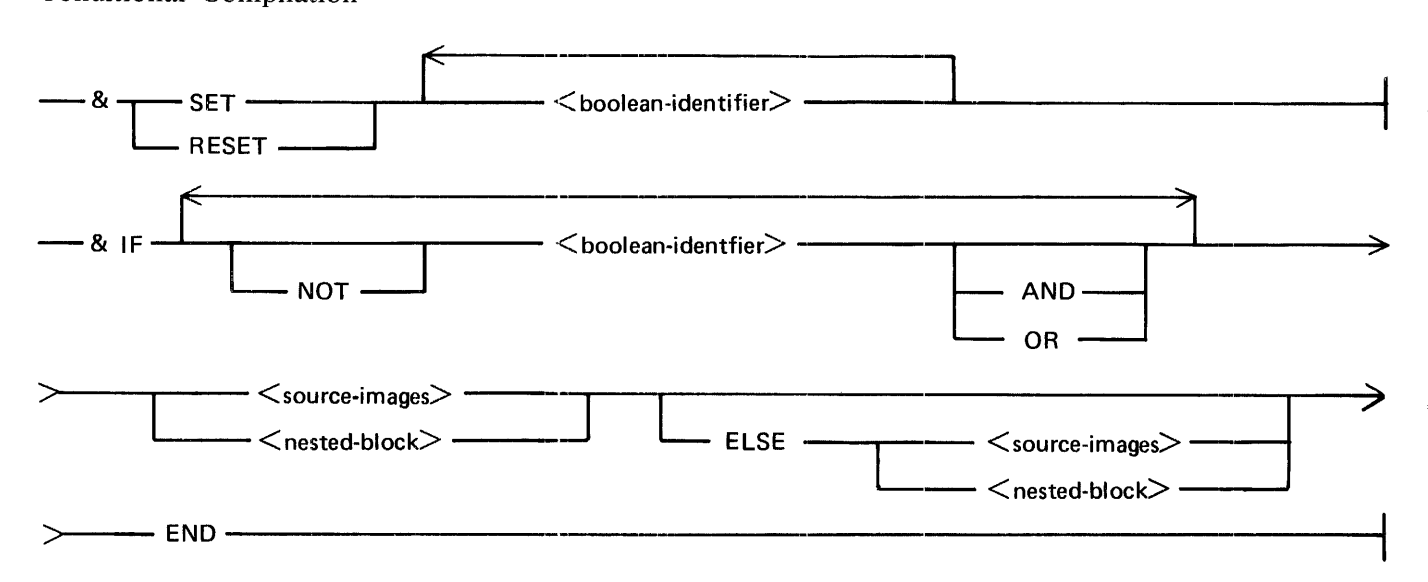

# **UPL RAILROAD SYNTAX GUIDE**

All of the railroad syntax diagrams valid for the UPL compiler are presented in this subsection.

# Fundamentals

The following are the syntax diagrams for the fundamental items.

Identifiers

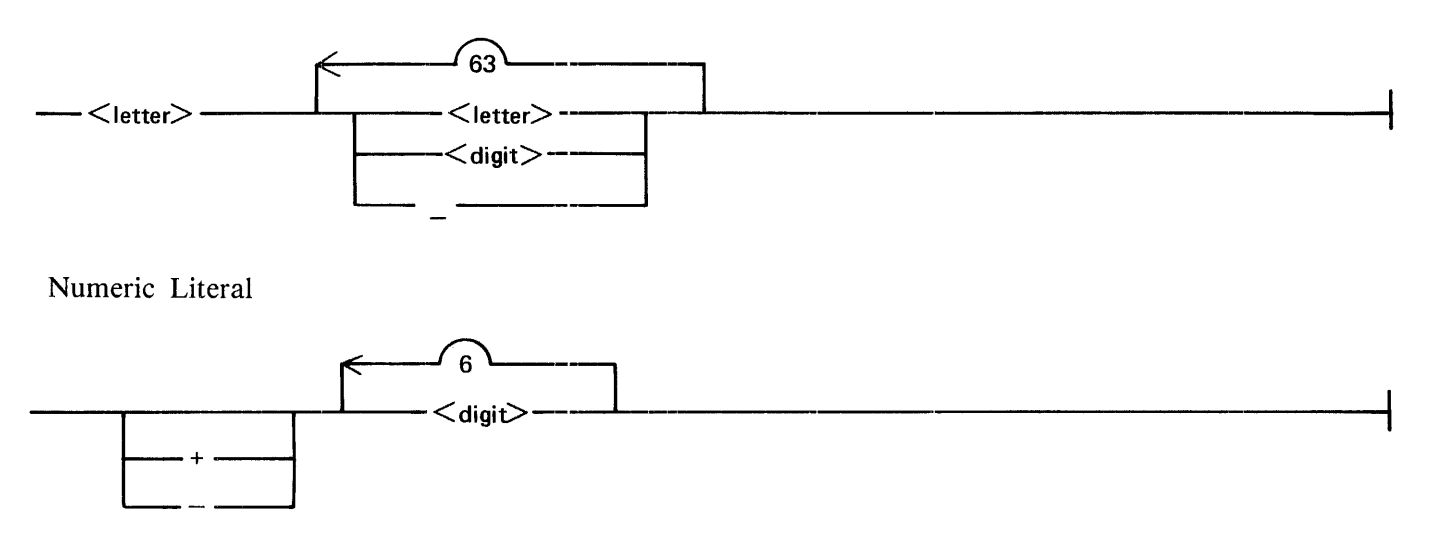
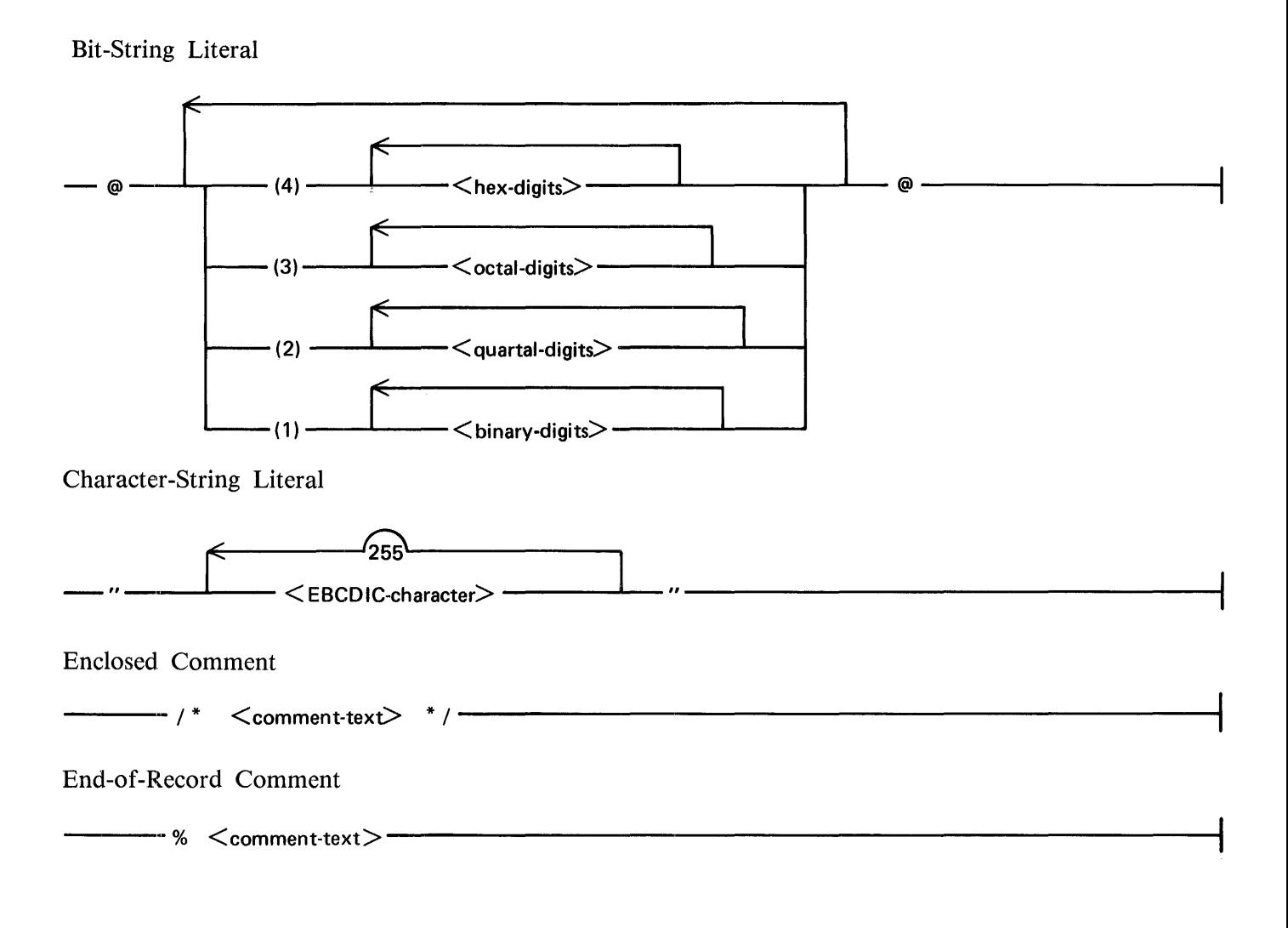

## **Declarations**

The following are the syntax diagrams for the data, record, file, and switch-file declarations.

Data Declarations

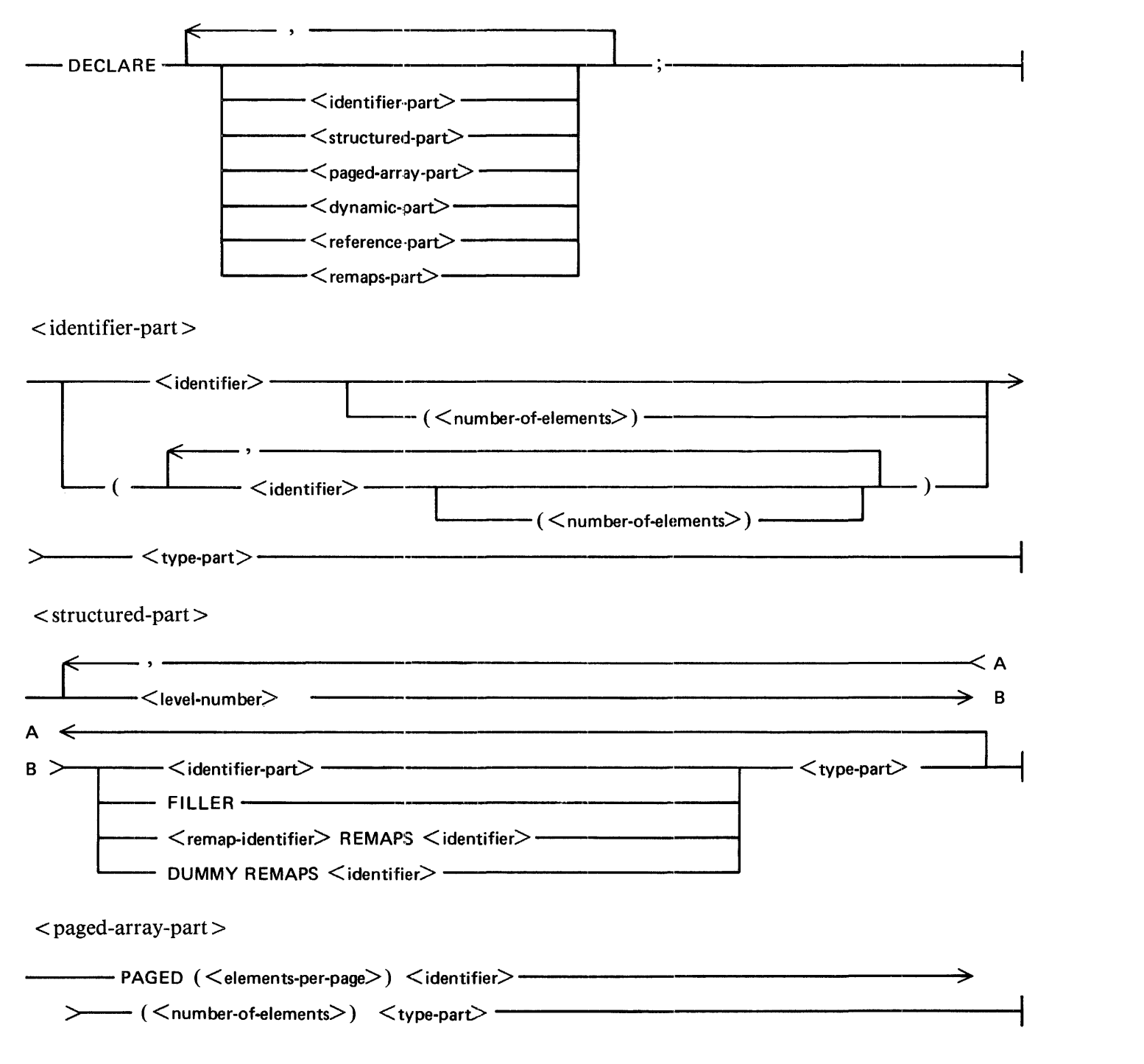

 $\langle$  dynamic-part  $\rangle$ --DYNAMIC <identifier-part> -------------------r-------------1  $\Box$  < remap-part>  $\qquad$  $\langle$  reference-part $\rangle$  $\overbrace{(\begin{array}{c} \begin{array}{cc} \begin{array}{cc} \begin{array}{cc} \end{array} & \begin{array}{cc} \end{array} & \end{array} & \begin{array}{cc} \end{array} & \begin{array}{cc} \end{array} & \end{array} & \begin{array}{cc} \end{array} & \begin{array}{cc} \end{array} & \begin{array}{cc} \end{array} & \begin{array}{cc} \end{array} & \begin{array}{cc} \end{array} & \begin{array}{cc} \end{array} & \begin{array}{cc} \end{array} & \begin{array}{cc} \end{array} & \begin{array}{cc} \end{array} & \begin{array}{cc} \end{array} & \$  $\lt$ identifier $>$  $-$ >---~REFERENCE ----------------------------------------------------------------------------------------t  $<$ remaps-part $>$ -- <remap-identifier> REMAPS·-------------------- <identifier> <type-part> ------------1  $lt$ type-part $gt$ <u> 1980 - Jan Sterling von Berling von Berling von Berling von Berling von Berling von Berling von Berling von B</u> -FIXED------------------------------~ -BIT~----------------------------~ ( <bit-size>) ------------------------t  $-$  CHARACTER  $- (-$  (  $\leq$  character-size  $>$  )  $-<$ record-identifier $> -$ Record Declarations --RECORD <unstructured-part>; -----------------------------------~  $\langle$  unstructured-part $\rangle$ -- <record-identifier> --------------------------------------\_\_,. \record-identifier><br>
\record-identifier-part><br>
\record-identifier-part> <type-part>----------------------.--\_..\_ \_\_\_\_ .,...  $\begin{CD} \text{N} \ \text{L} \ \text{L}$  $\alpha$  identifier-part  $>$  $-<$ identifier $>$  —  $\begin{array}{|c|c|c|}\n\hline\n&\quad\quad\quad(\mbox{})\longrightarrow\end{array}$ — FILLER ————————————————————

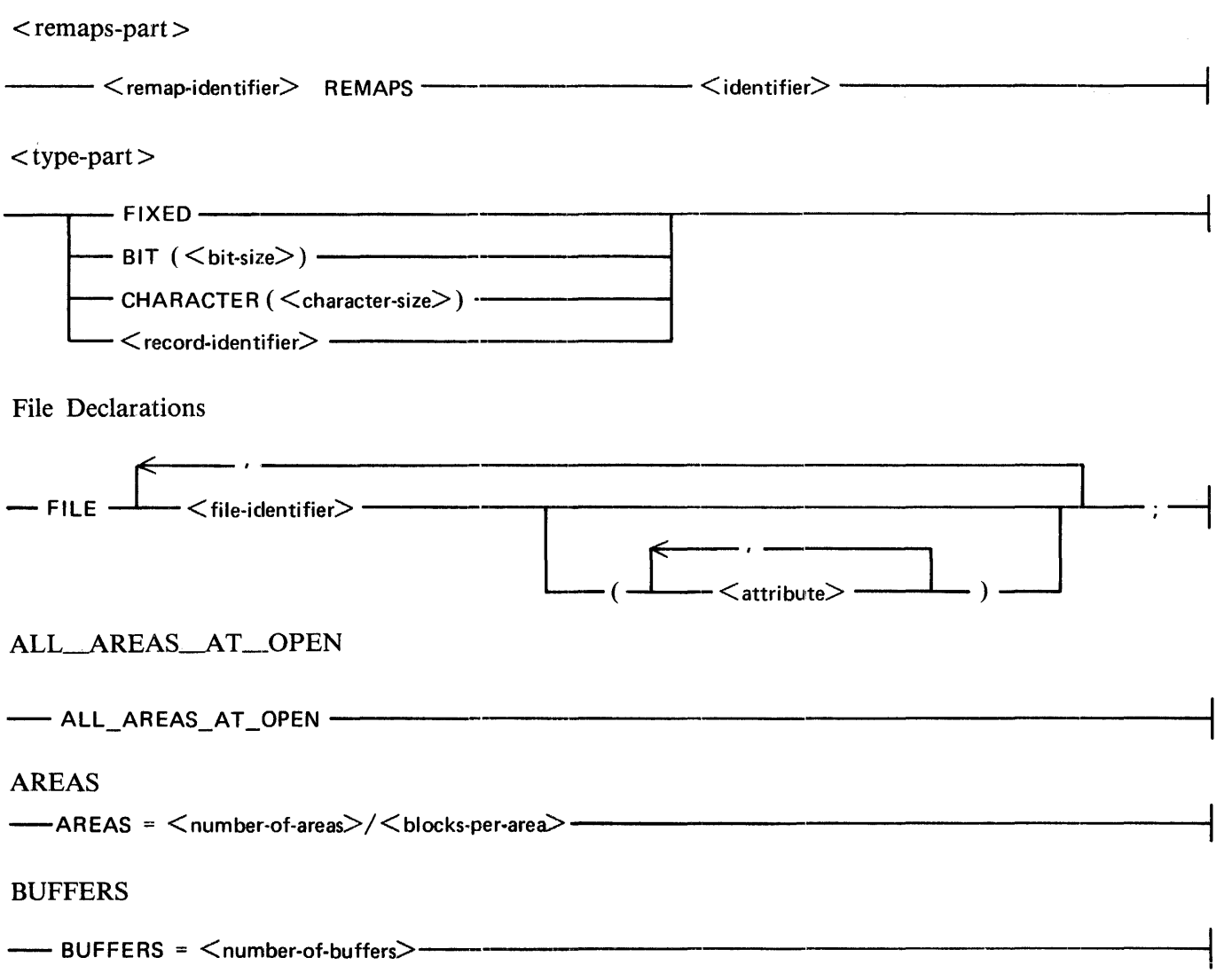

DEVICE

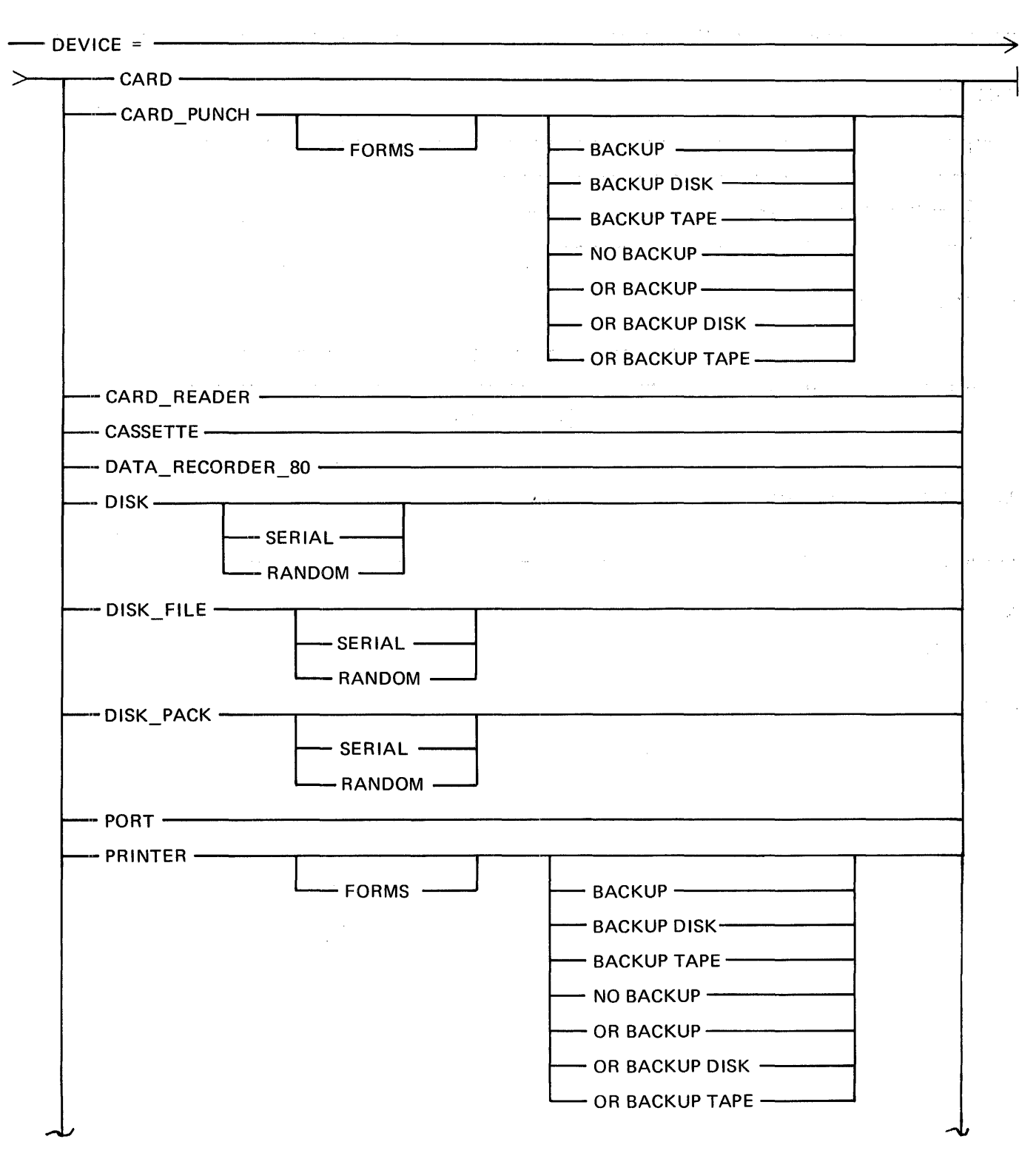

دولت والمح

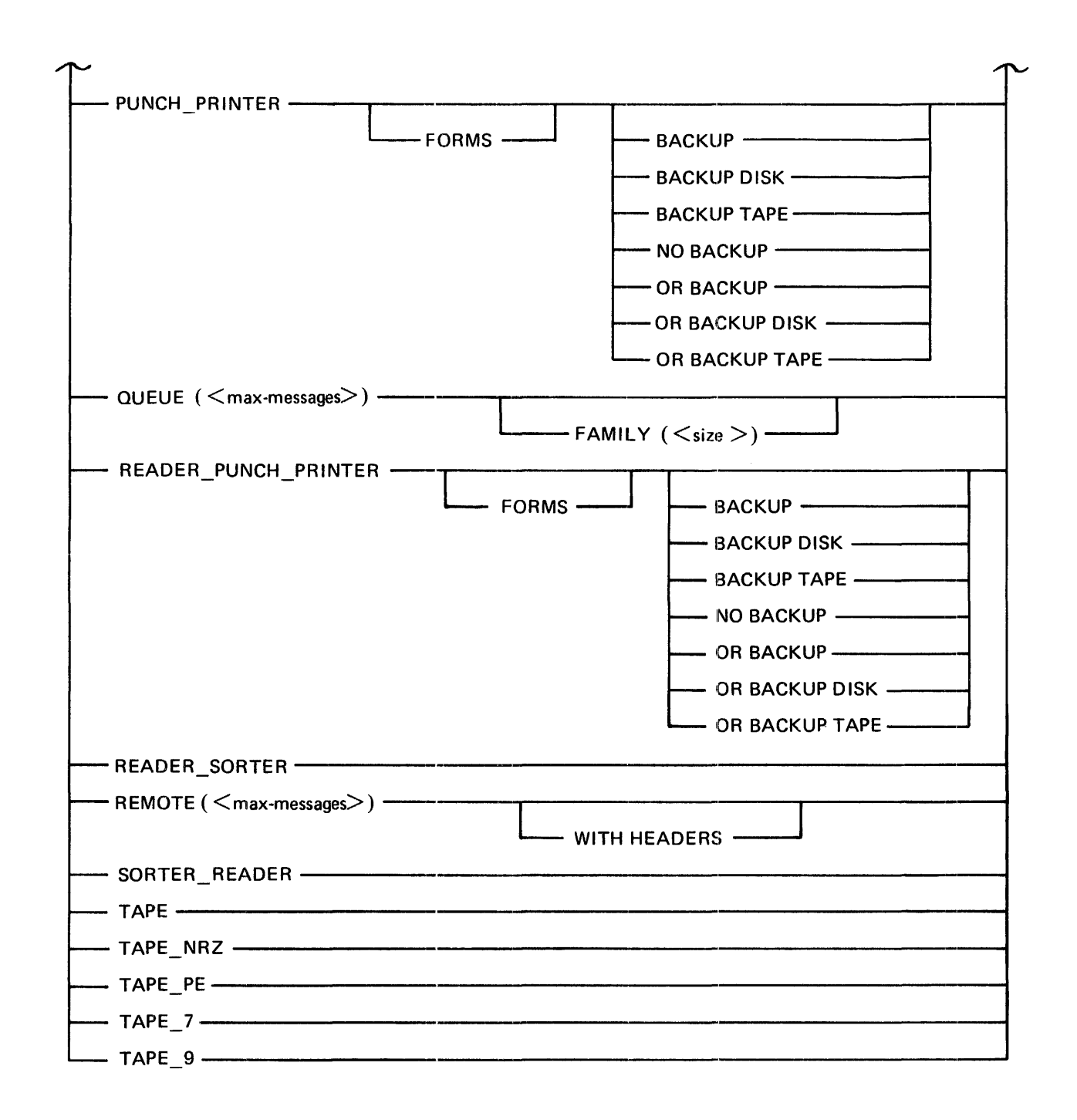

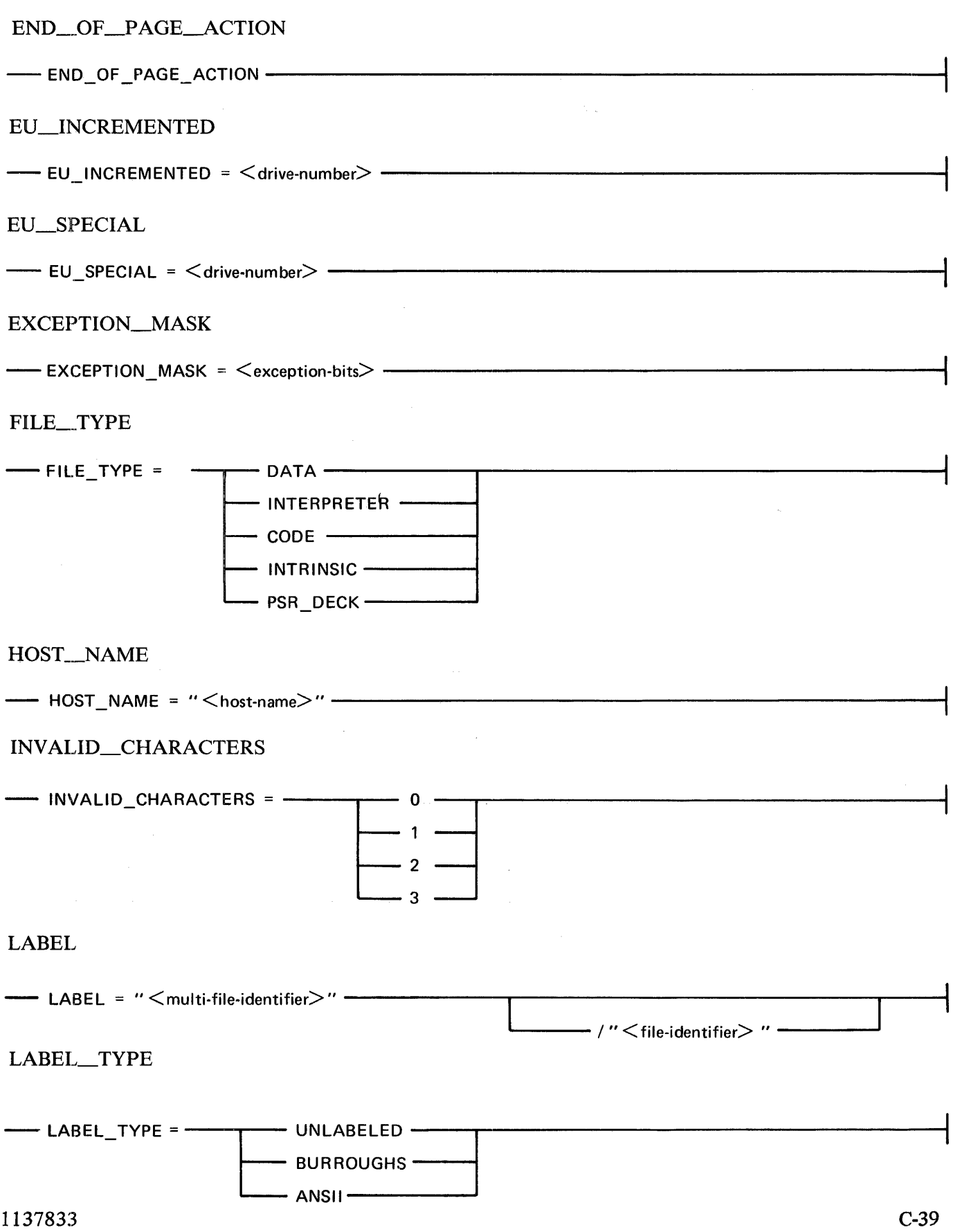

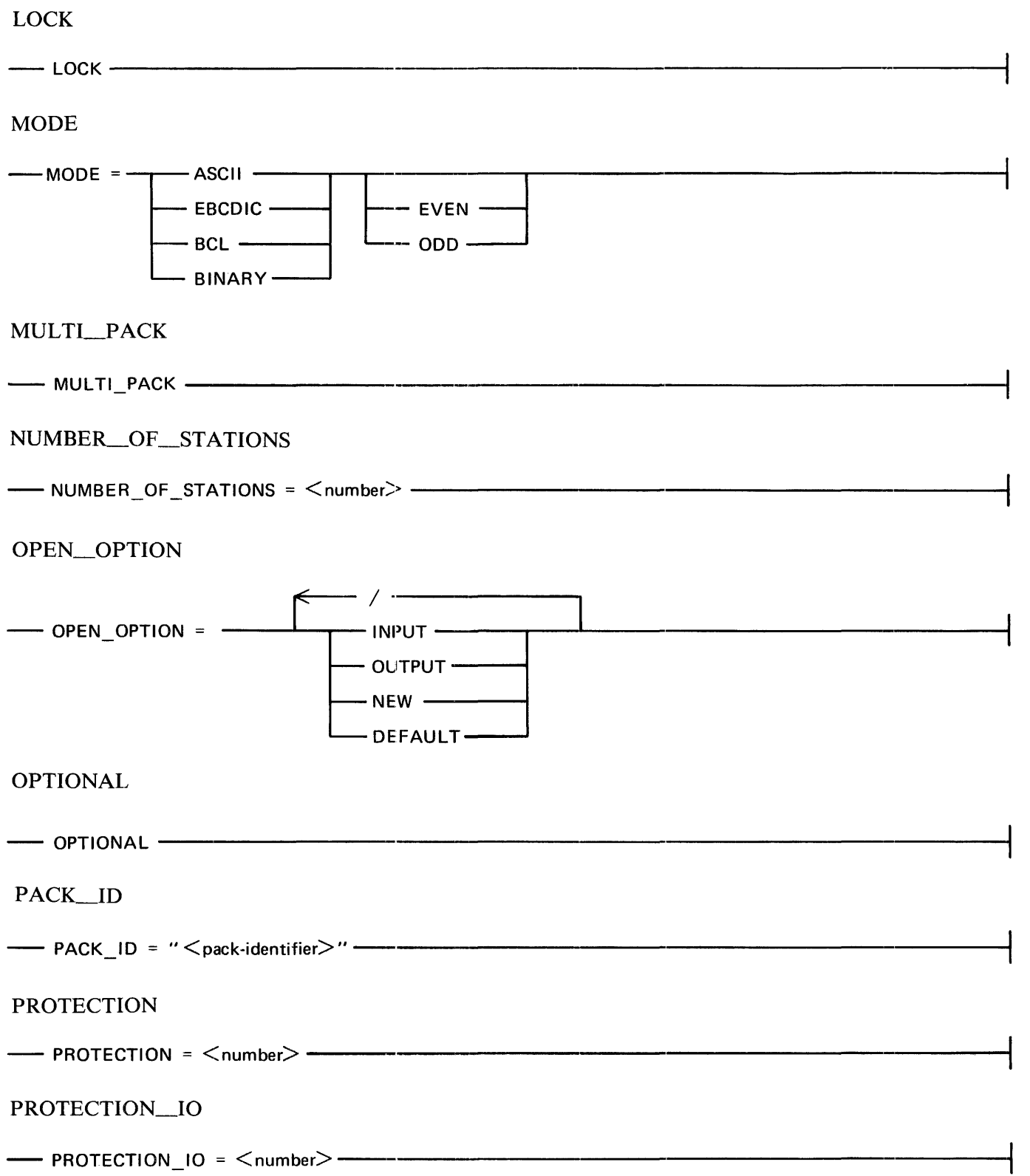

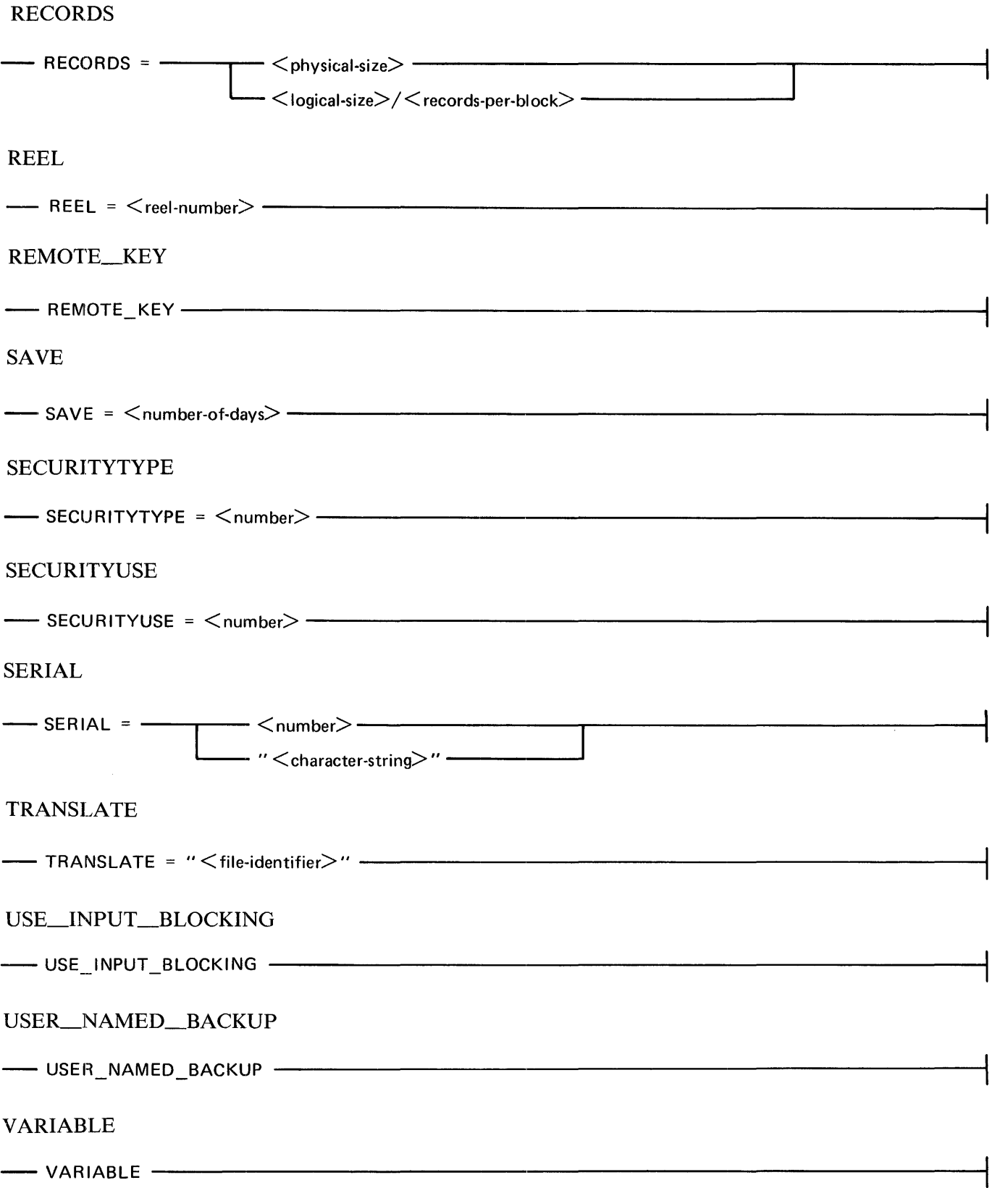

# WORK\_FILE - WORK FILE -Switch File Declarations ( - SWITCH\_FILE <switch-file-identifier> (-----------<file-identifier>----- ) : --1 Define Statement  $<$  A  $-$  DEFINE  $\overline{\phantom{a}}$   $<$  define-identifier  $>$   $\overline{\phantom{a}}$  $(\begin{array}{ccc} \begin{array}{ccc} \begin{array}{ccc} \end{array} & \begin{array}{ccc} \end{array} & \begin{array}{ccc} \end{array$  $<$ parameter $>$ 1  $A \leftarrow$ 8 >--AS # <text> # ----; --------------------------1

## Procedure Statement

The following are the syntax diagrams for the procedure declaration, procedure body, procedure end, and procedure invocation statements.

Procedure Declaration

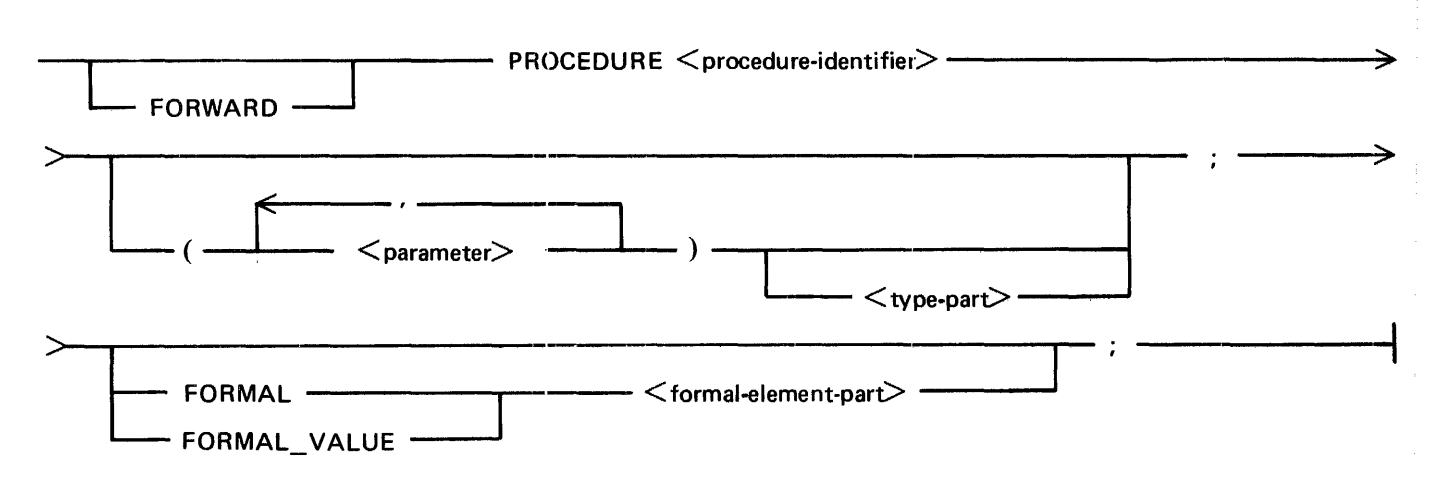

 $lt$ type-part $gt$ 

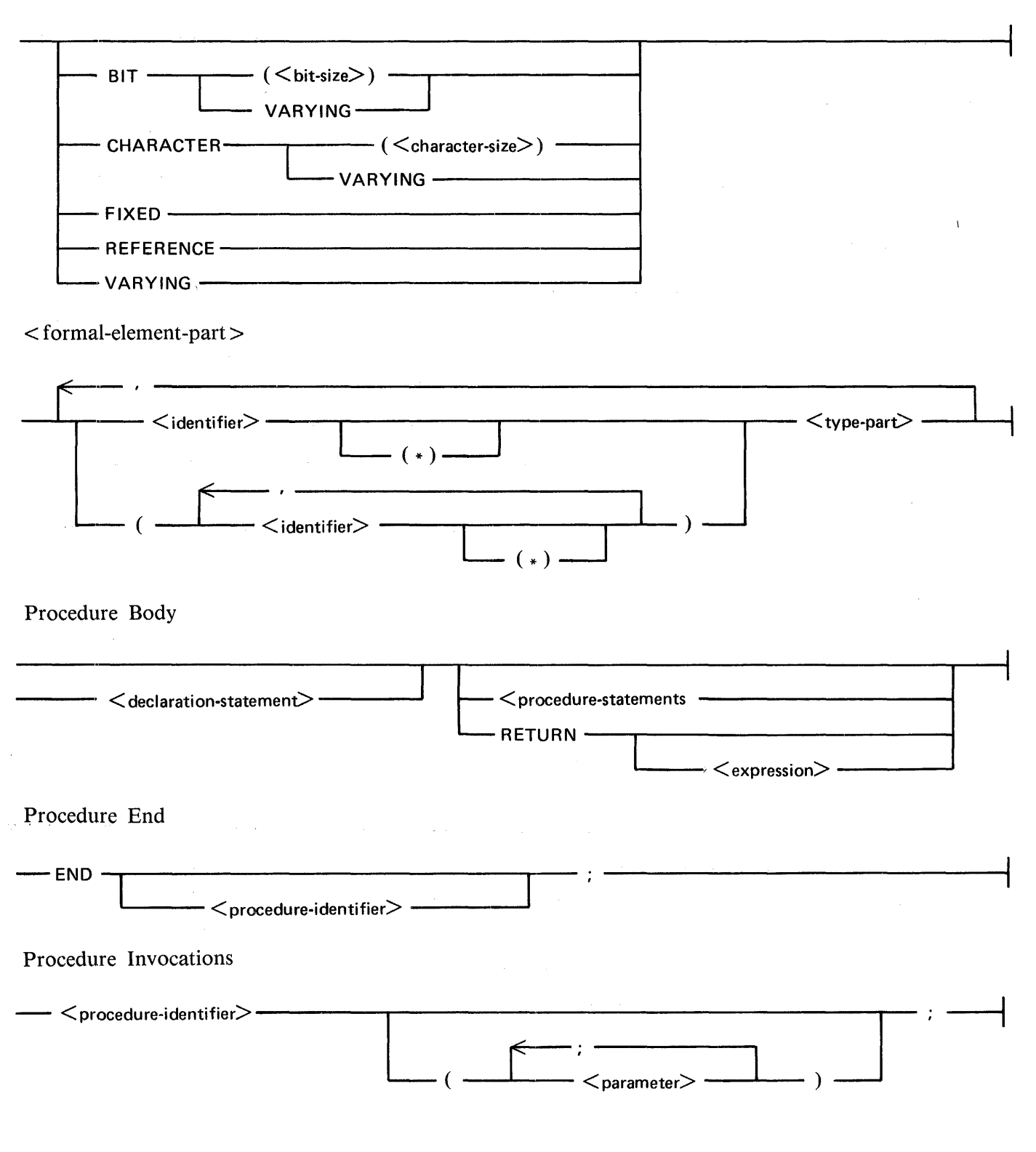

Expressions

The following are the syntax diagrams for the expressions.

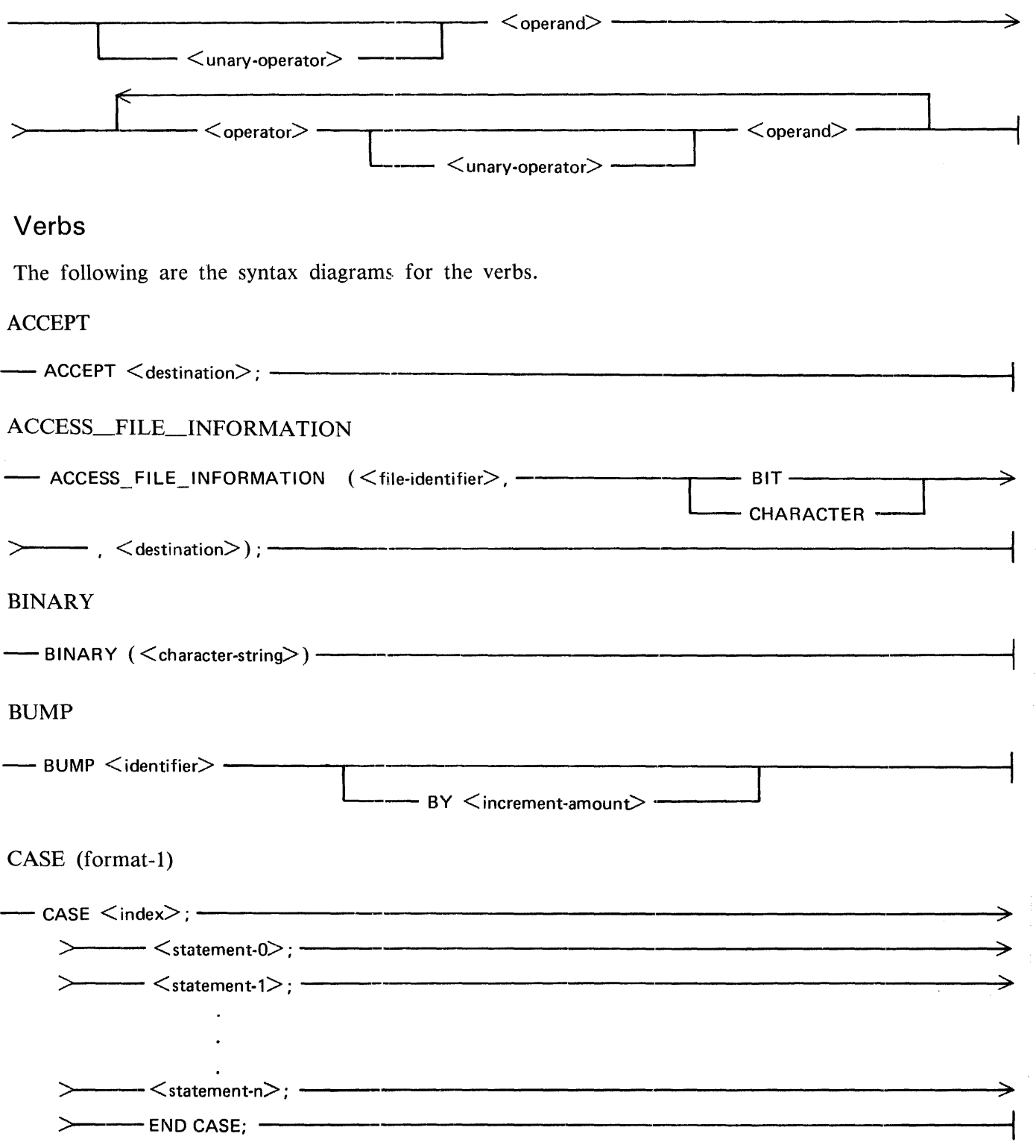

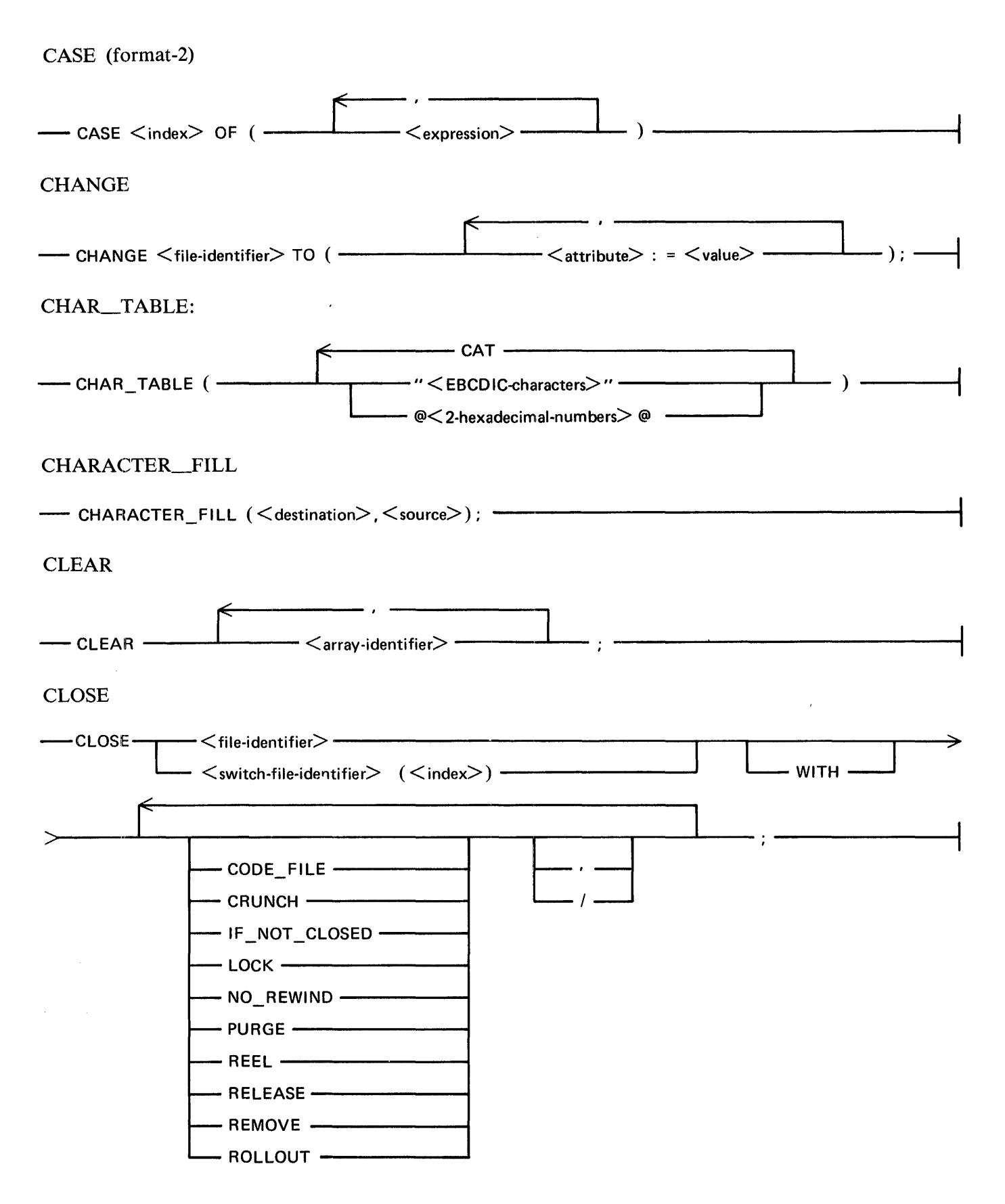

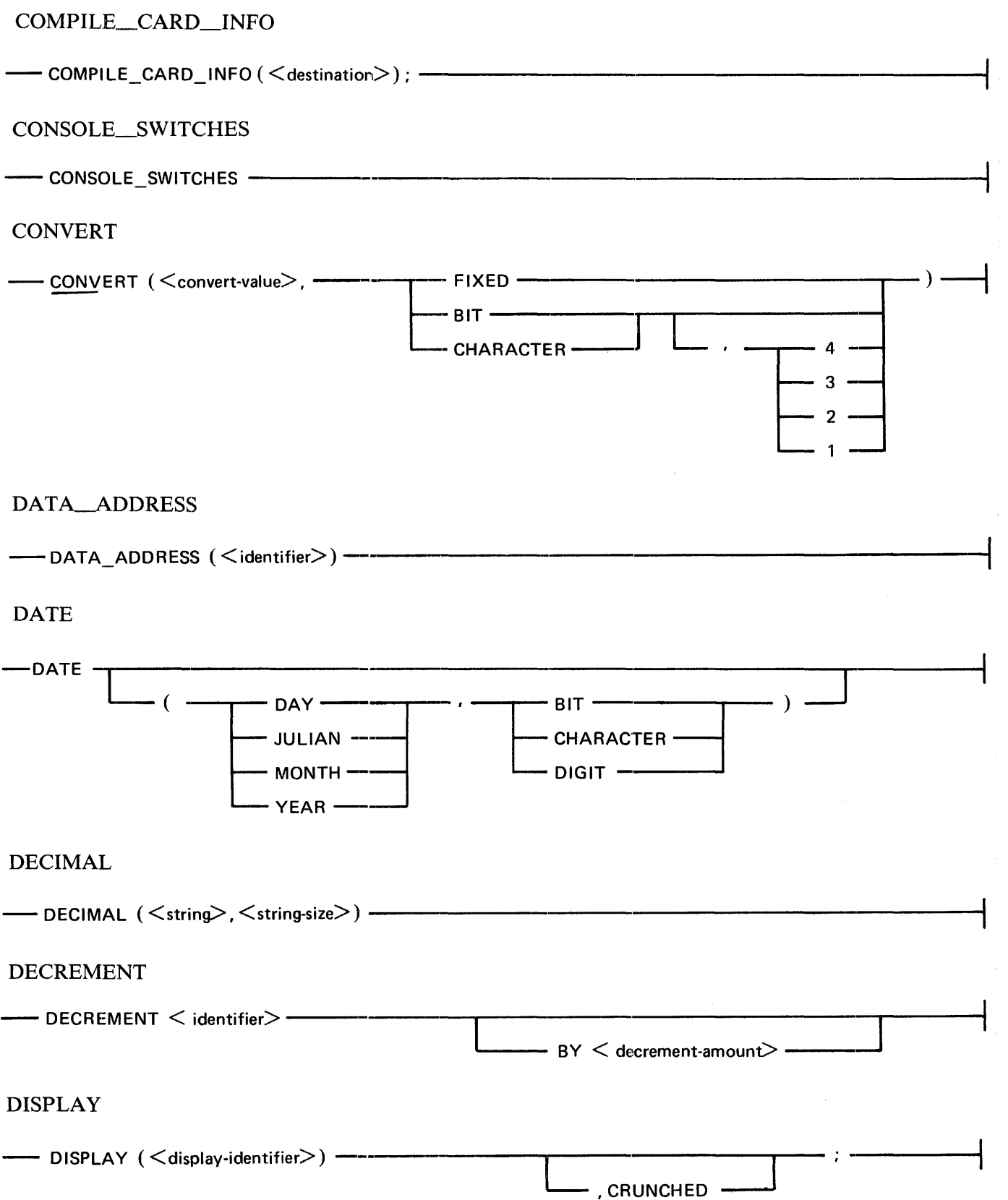

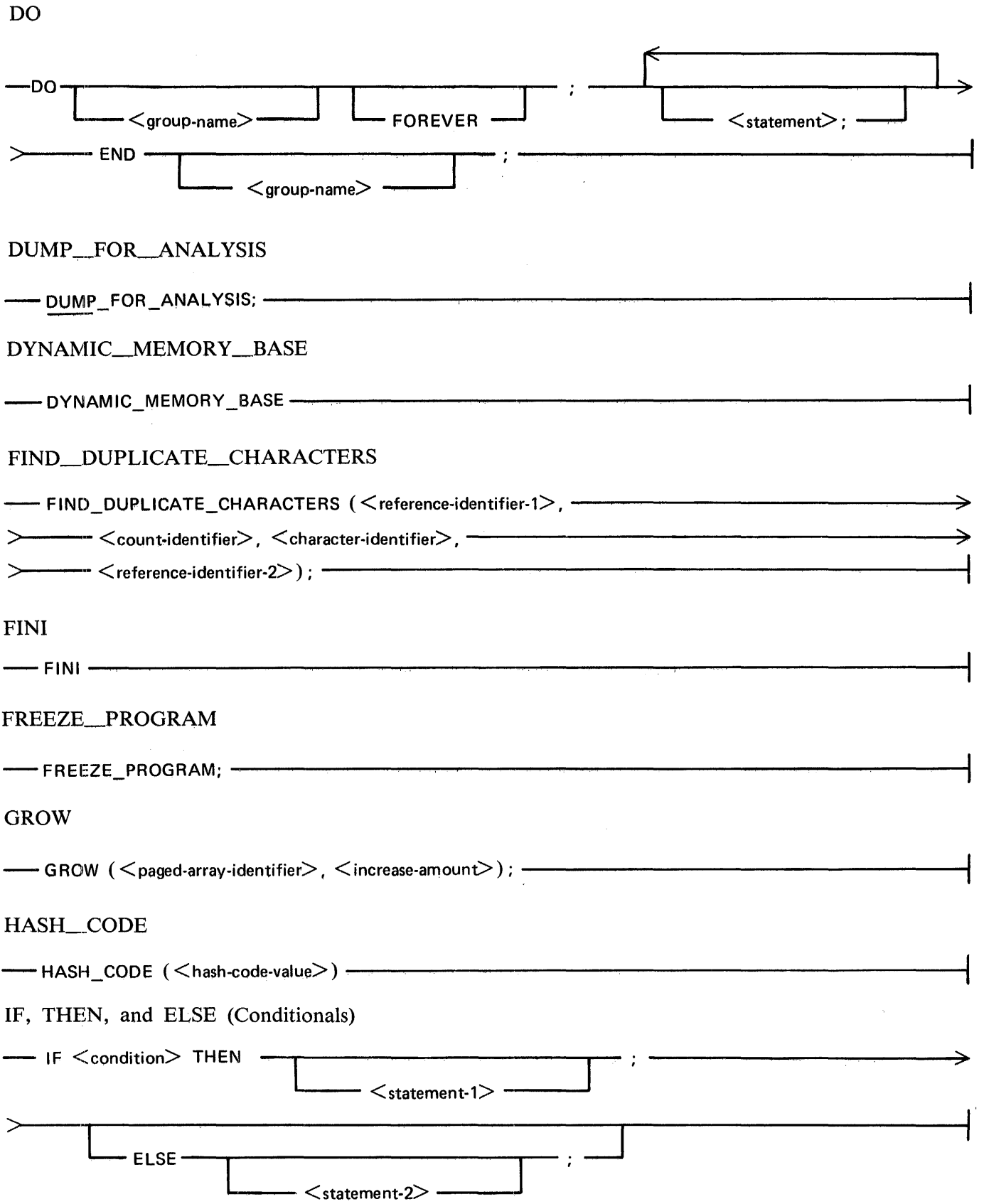

 $\sim$   $\alpha$ 

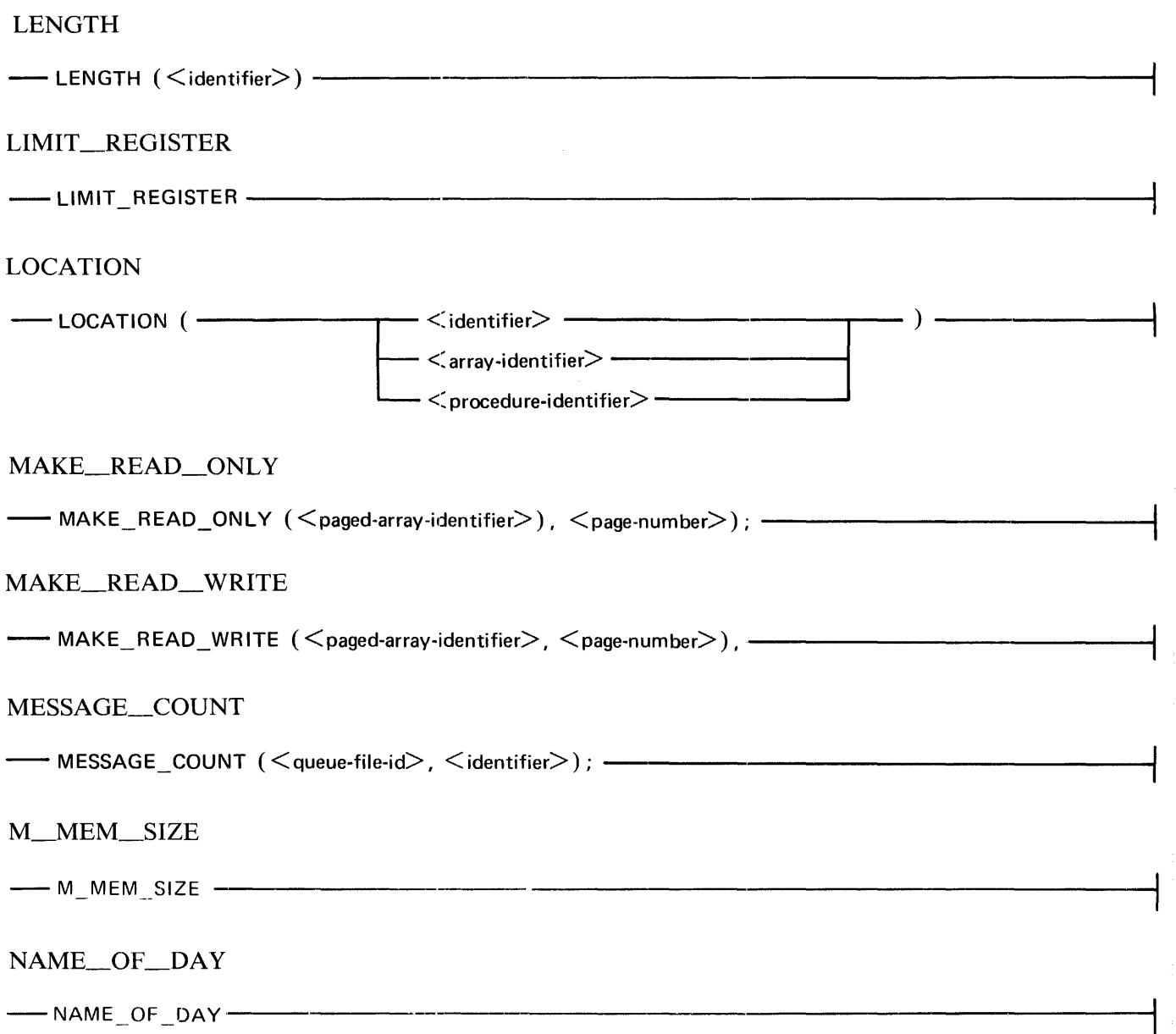

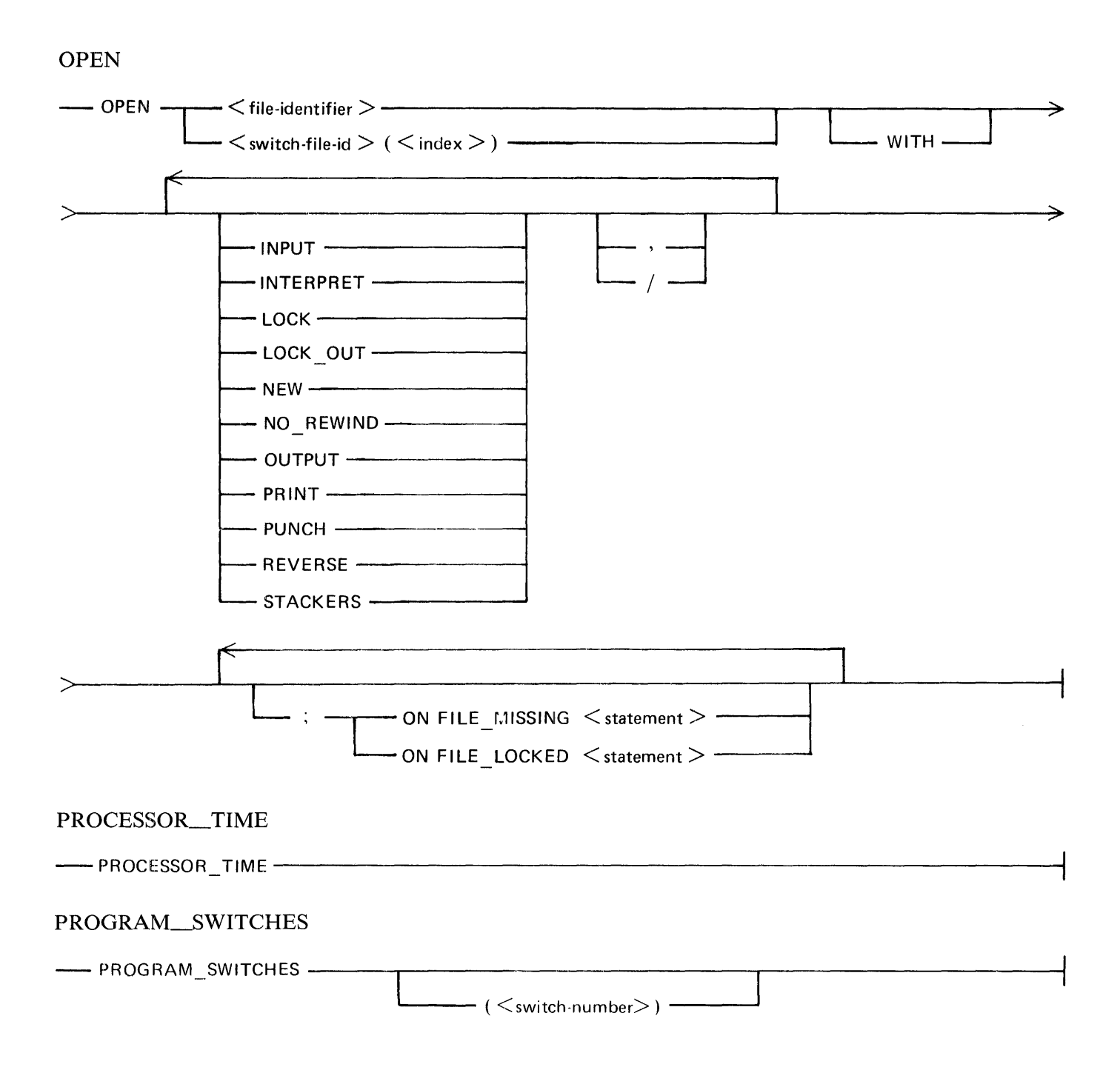

 $\sim$   $\epsilon$ 

READ

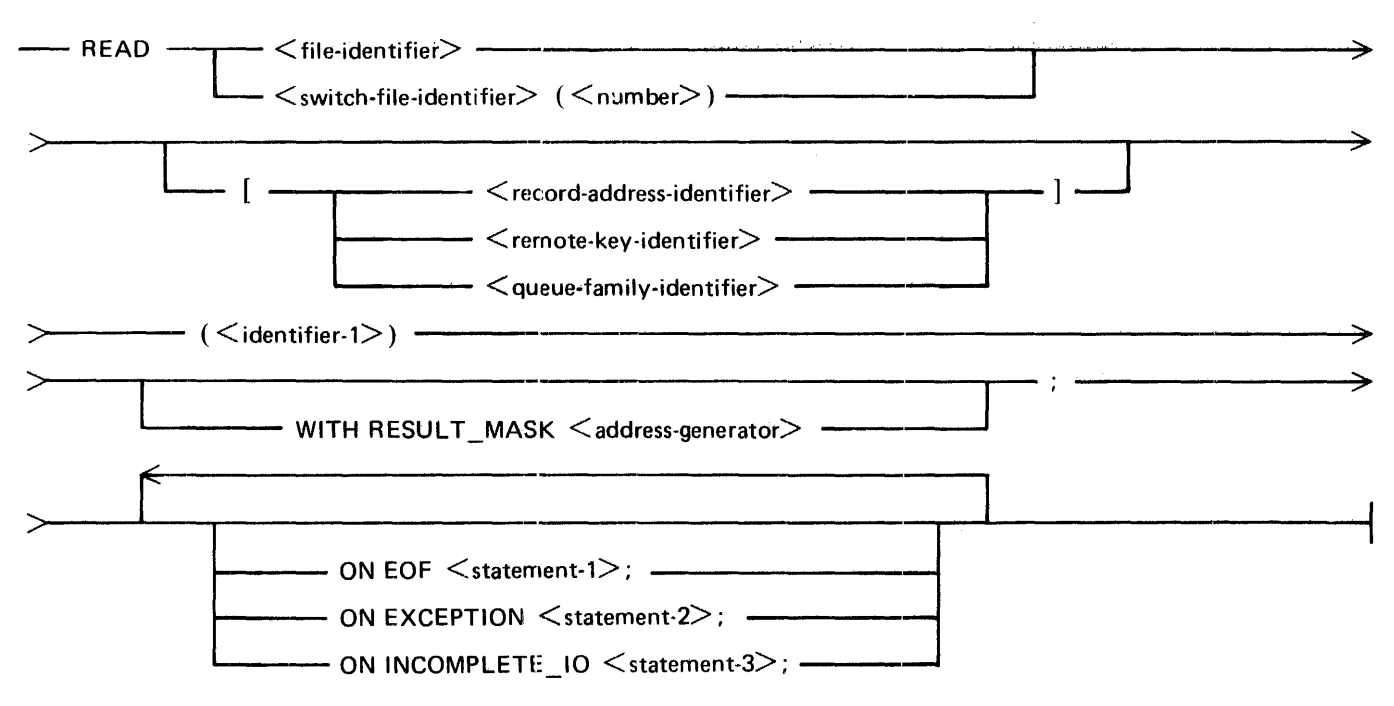

#### REDUCE

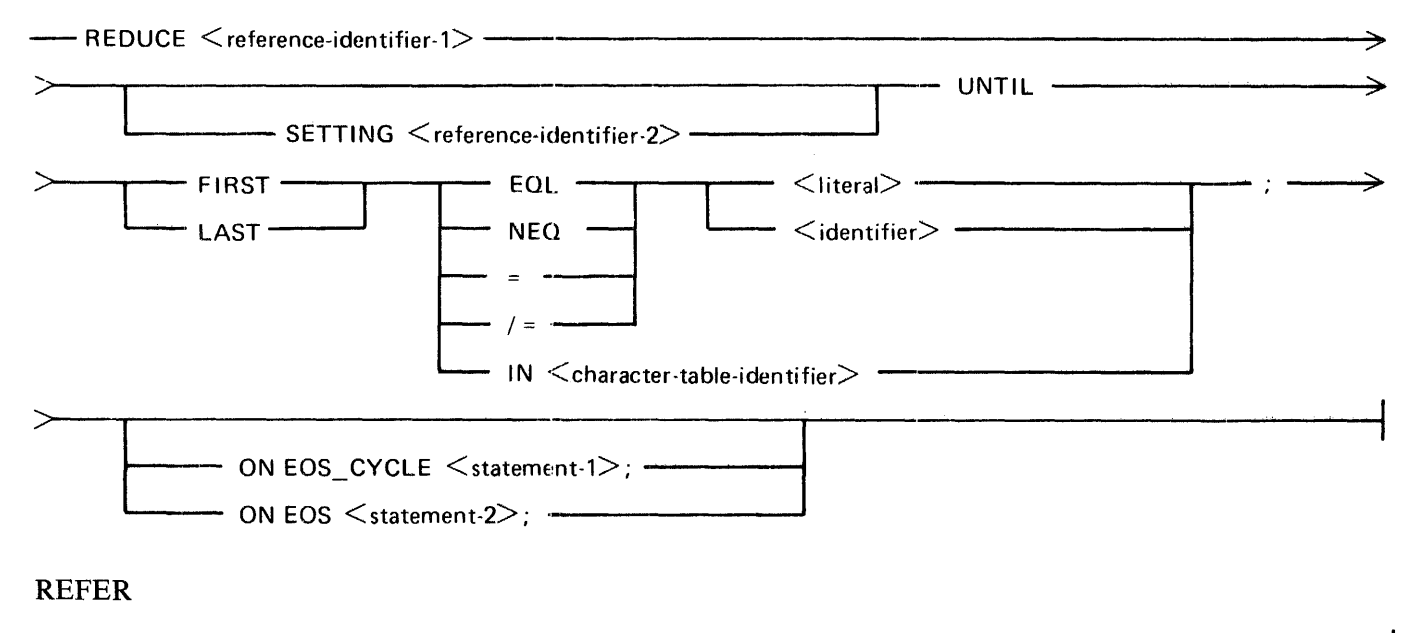

~-REFER <reterenc~identif~r> TO <identifier>;~-----~---------------------------~-~

 $\hat{\mathcal{E}}$ 

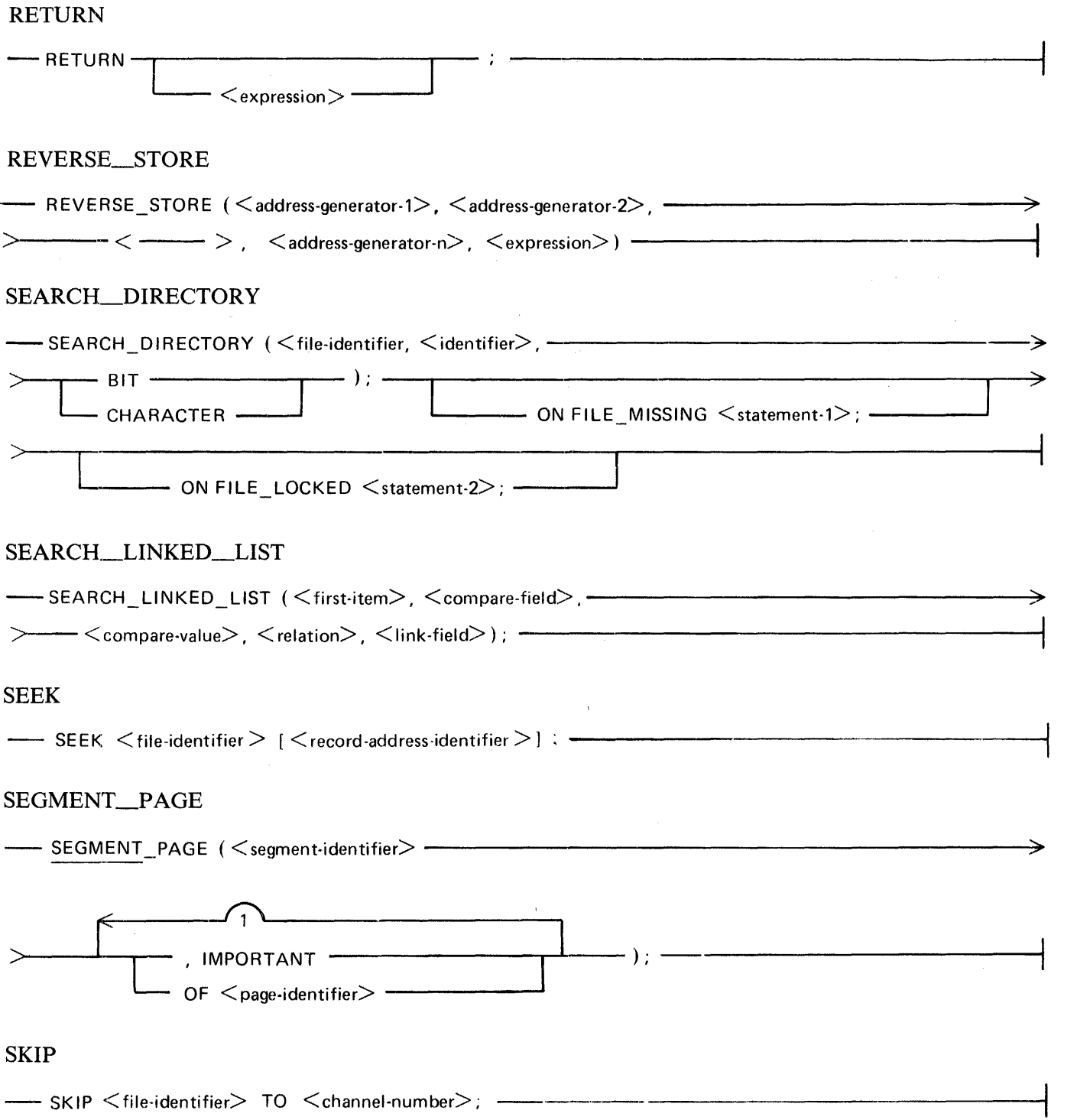

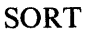

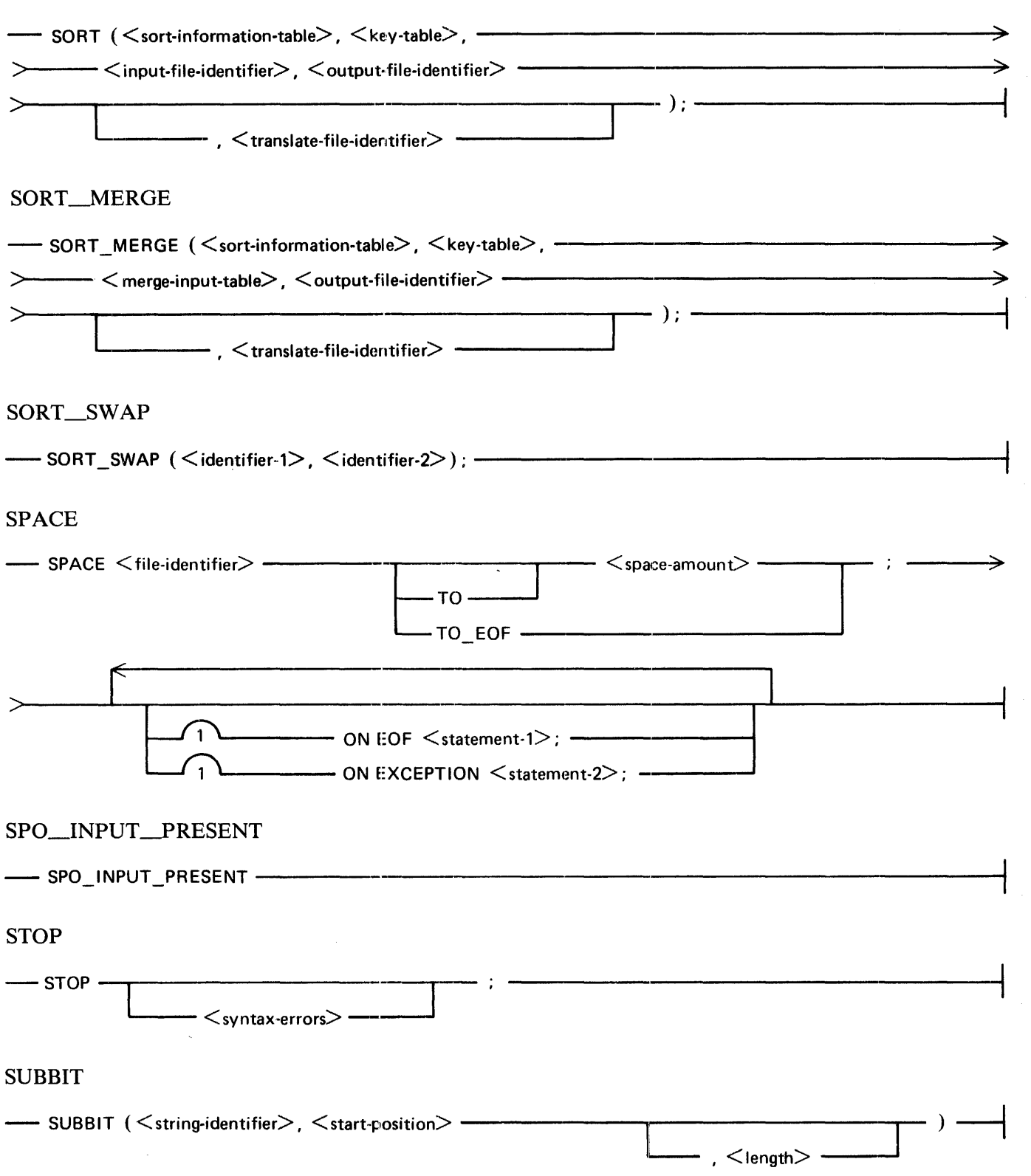

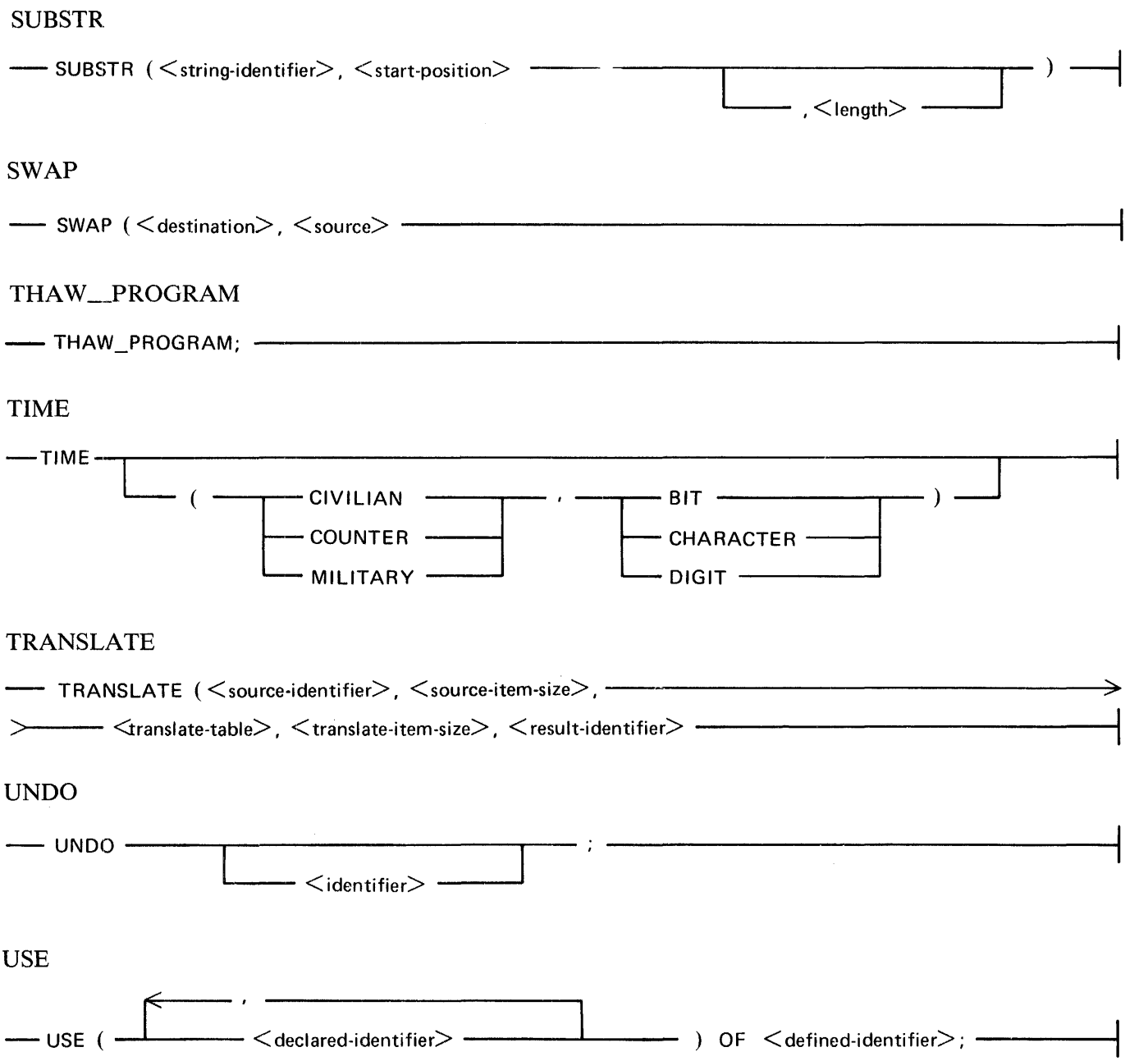

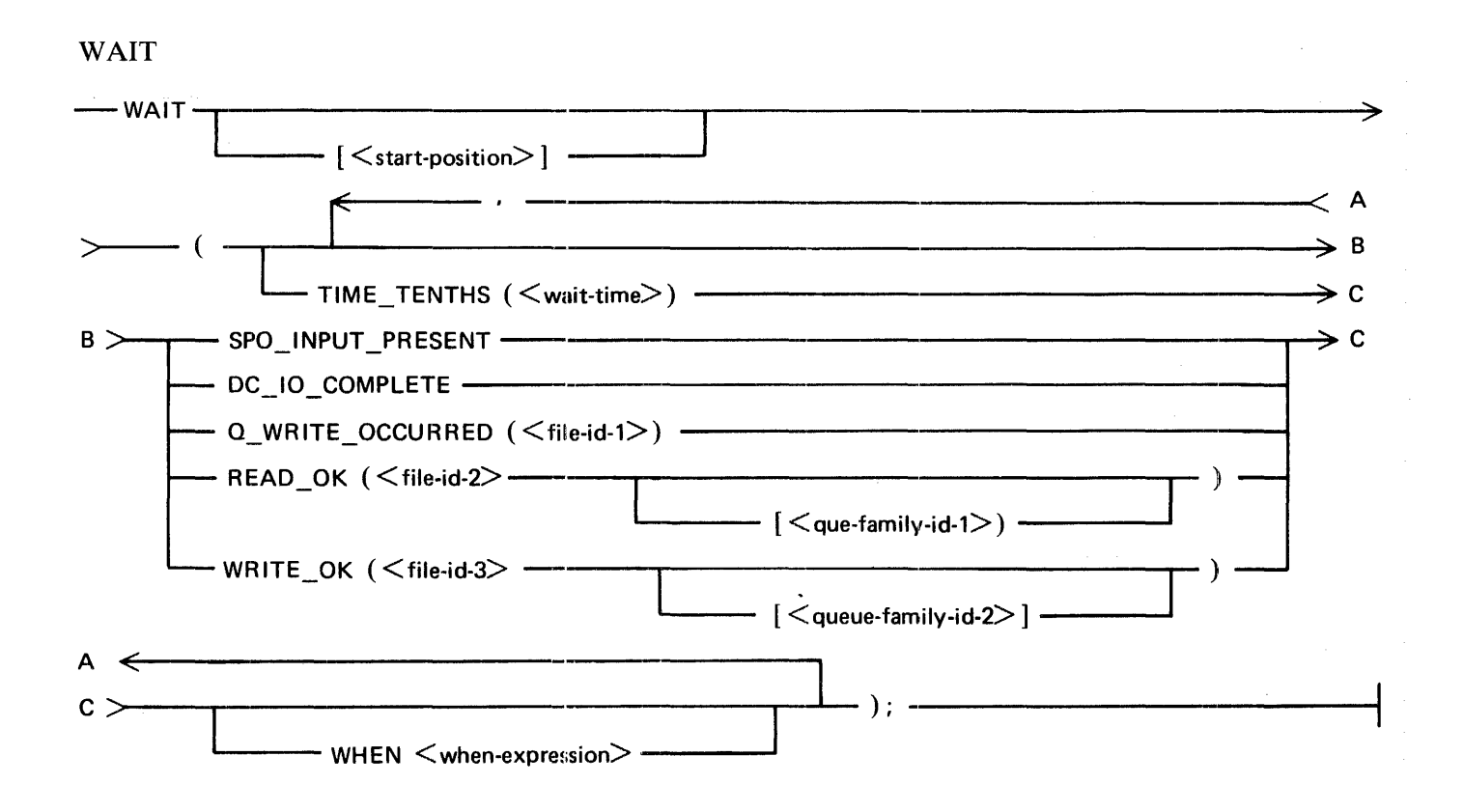

WRITE

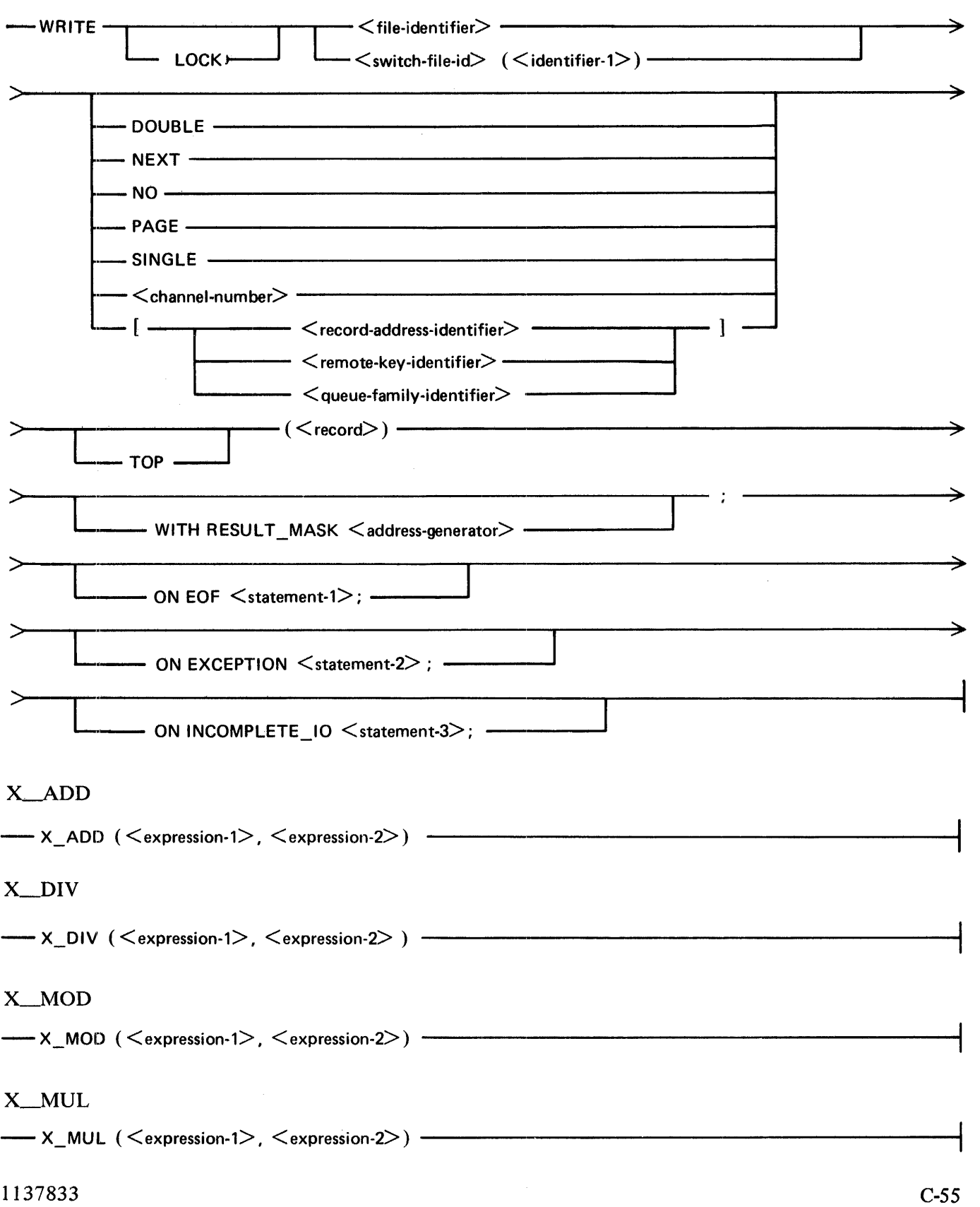

### X\_SUB

#### ZIP

-- ZIP < MCP--command>; -------------------------------------1

## Compiler Options

The following are the syntax diagrams for the compiler options.

Compiler-Directing Options

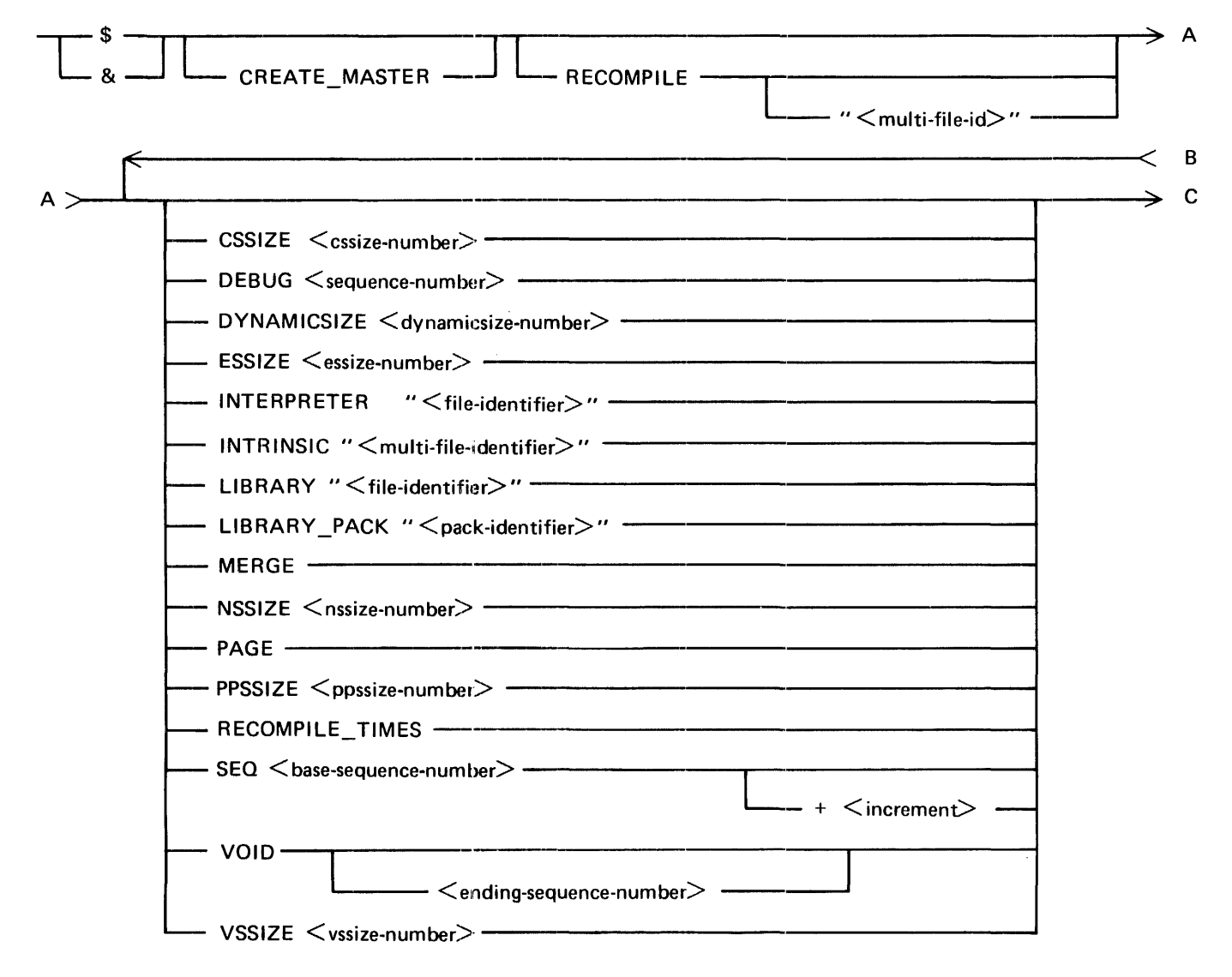

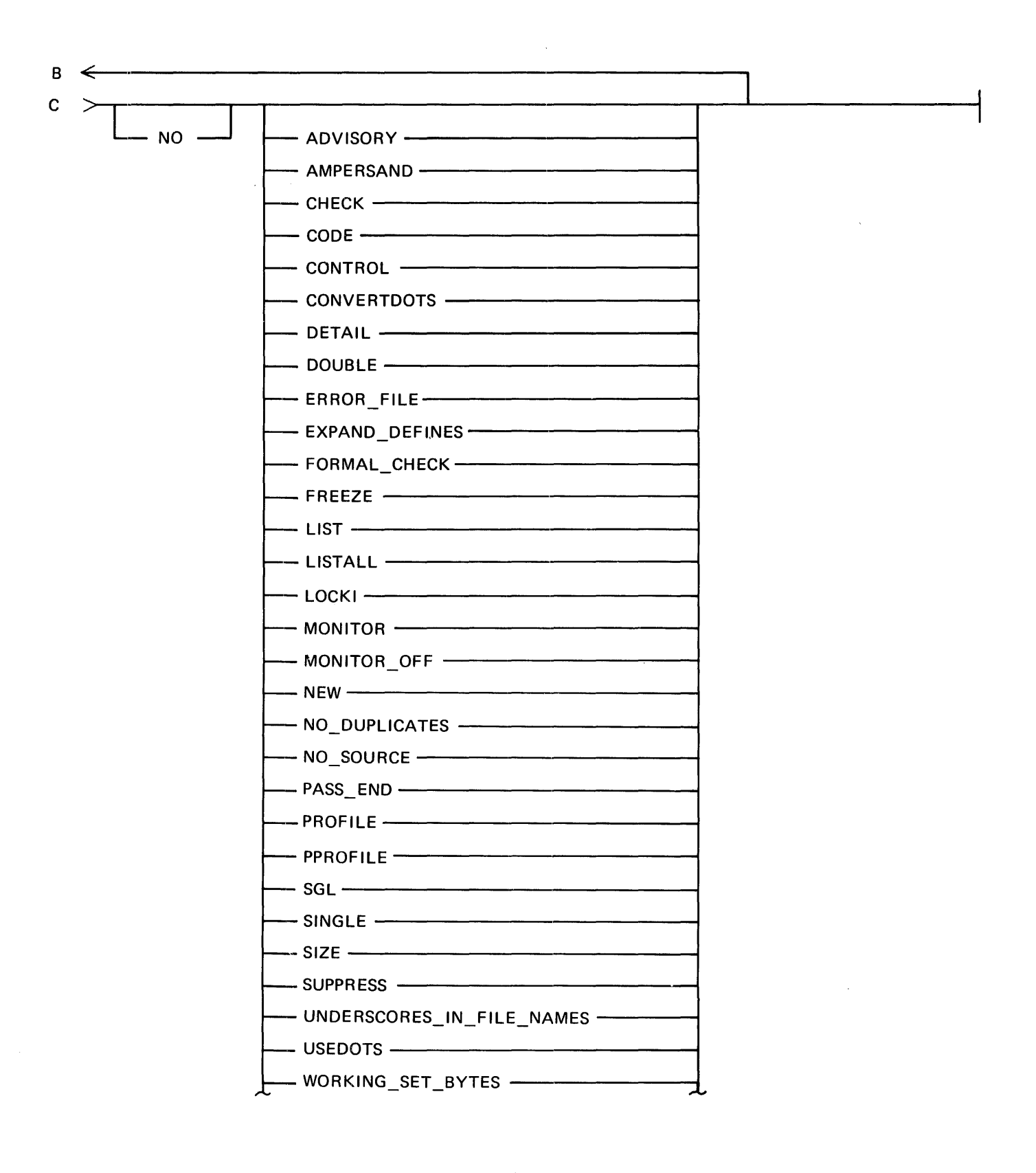

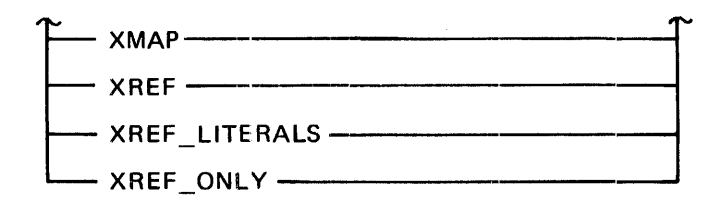

Conditional Compilation

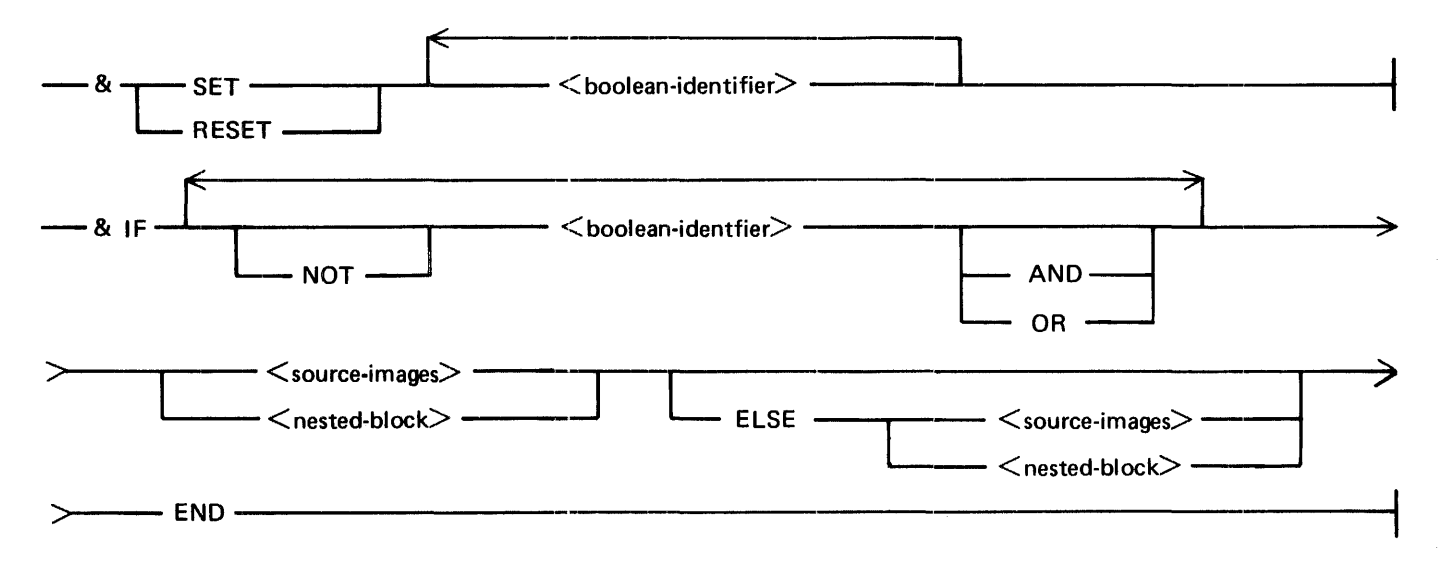

## **APPENDIX D GLOSSARY OF COMMONLY USED TERMS AND ACRONYMS**

absolute address

- 1. An address that identifies a storage location or a device without the use of any intermediate reference.
- 2. An address that is permanently assigned by the machine designer to a storage facility.

#### address

- 1. A character or group of characters that identifies a register, a particular part of storage, or some other data source or destination.
- 2. To refer to a device or an item of data by its address.

#### address part

A part of an instruction that usually contains only an address or part of an address.

#### address register

A register in which an address is stored.

#### algorithm

A finite set of well-defined rules for the solution of a problem in a finite number of steps.

#### alphabet

An ordered set of all the letters used in a language, but does not include punctuation marks.

#### alphabetic character set

A character set that contains letters and may contain control characters, special characters, and the space character, but not digits.

#### alphanumeric

Pertaining to a character set that contains letters, digits, and usually other characters such as punctuation marks.

#### alphanumeric character set

A character set that contains both letters and digits and may contain control characters, special characters, and the space character.

#### alphanumeric data

Data represented by letters and digits, perhaps with special characters and the space character.

#### American Standard Code for Information Interchange (ASCII)

The standard code, using a coded character set of 7-bit coded characters (8-bits including parity check), used for information interchange among data processing systems, data communication systems, and associated equipment. The ASCII set consists of control characters and graphic characters.

#### AND

A logic operator having the property that if P is a statement, Q is a statement, R is a statement, ... , then the AND of P, Q, R, ... is TRUE if all statements are TRUE, FALSE if any statement is FALSE.

#### B 1000 Systems SDL/UPL Reference Manual Glossary of Commonly Used Terms and Acronyms

#### application program

A user-written program that performs tasks.

#### arithmetic instruction

An instruction in which the operation part specifies an arithmetic operation.

#### arithmetic operation

An operation that follows the rules of arithmetic.

#### array

An arrangement of elements in one or more dimensions.

#### ASCII

The acronym for American Standard Code for Information Interchange.

#### assignment statement

An instruction used to express a sequence of operations, or used to assign operands to specified variables, symbols, or both.

#### base address

- 1. A numeric value that is used as a reference in the calculation of addresses in the execution of a computer program.
- 2. A given address from which an absolute address is derived by combination with a relative address.

#### beginning of job (BOJ)

The execution of a single program unit to be performed by the system.

#### binary

Pertaining to a selection, choice, or condition that has two possible different values or states.

#### binary arithmetic operation

An arithmetic operation in which the operands and the result are represented in the pure binary system.

#### binary code

A code that makes use of only two distinct characters, usually 0 and 1.

#### binary digit (bit)

In binary notation, either of the characters 0 or 1.

#### binary search

A search in which, at each step of the search, the set of items is partitioned into two equal parts, some appropriate action being taken in the case of an odd number of items.

#### bit

In the pure binary system, either the digit 0 and 1. Synonymous with binary digit.

#### bit string

A string consisting solely of bits.

#### blank

A part of a data medium in which no characters are recorded.

#### blank character

A graphic representation of the space character.

#### block length

- 1. The number of records, words, or characters in a block.
- 2. A measure of the size of a block, usually specified in units such as records, words, computer words, or characters.

#### BOJ

The acronym for beginning of job.

#### boolean

Pertaining to the processes used in the algebra formulated by George Boole.

#### boolean operation

- 1. An operation in which each of the operands and the result take one of two values.
- 2. An operation that follows the rules of boolean algebra.

#### boolean operator

An operator in which each of the operands and the result take one of two values.

#### buffer

A storage area used to compensate for a difference in rate of flow of data, or in time of occurrence of events, when transferring data from one device to another.

#### buffer storage

A storage device that is used to compensate for differences in the rate of flow of data between components or, within an automatic data processing system, for the time of occurrence of events in the components.

#### byte

A binary character string operated upon as a unit and usually shorter than a computer word.

#### call

- 1. The action of bringing a computer program, a routine, or a subroutine into effect, usually by specifying the entry conditions and jumping to an entry point.
- 2. In data communication, the action performed by the calling party, or the operations necessary in making a call, or the effective use of a connection between two stations.
- 3. To transfer control to a specified closed subroutine.

#### card image

A one-to-one representation of the hole patterns of a punched card.

carriage control tape

- 1. A tape that is used to control vertical tabulation of printing positions or display positions.
- 2. A tape that contains line feed control data for a printing device.

#### central processing unit (CPU)

A unit of a computer that includes circuits that control the interpretation and execution of instructions.

#### channel

1. A path along which signals can be sent: for example, data channel, output channel.

2. In data communication, a means of one-way transmission.

#### character

A digit, letter, or special character.

#### character set

An agreed upon, finite set of unique characters.

#### clear

- 1. To put one or more storage locations or registers into a prescribed state, usually that denoting 0 (zero).
- 2. To cause one or more storage locations to be in a prescribed state, usually corresponding to 0 (zero) or corresponding to the space character.

#### comment

A description, reference, or explanation added to or interspersed among the statements of the source language. Comments do not affect program execution.

#### compare

To examine two items to determine their relative magnitudes, their relative positions in an order or sequence, or to determine whether they are identical in given characteristics.

#### compile

- 1. To translate a computer program expressed in a problem-oriented language into a computeroriented language.
- 2. To prepare a machine language program from a computer program written in another programming language by: 1) making use of the overall logic structure of the program, or 2) generating more than one computer instruction for each symbolic statement, or a combination of (1) and (2), and (3) performing the function of an assembler.

#### compiler

A computer program used to compile.

#### complement

A number that can be derived from a specified number by subtracting it from a second specified number.

#### computer instruction

An instruction that can be recognized by the central processing unit of the computer for which it is designed.

#### computer language

A language in which the instructions consist only of computer instructions.

#### computer-oriented language

A programming language that reflects the structure of a particular computer or class of computers. A programming language in which the words and syntax are designed for use on a specific class of computers.

#### computer program

A program expressed in a form suitable for execution by a computer.

#### constant

See figurative constant.

#### control character

A character occurring in a particular context to initiate, modify, or stop a control operation. A control character may be recorded for use in a subsequent action. A control character is not a graphic character, but may have a graphic representation in some circumstances.

#### control operation

An action that affects the recording, processing, transmission, or interpretation of data: for example, starting or stopping a process, carriage return, rewind, and end of transmission.

#### control state

A term used to refer to a program that can assume control of the system's processor with privileged operands. The type of control state program suggested here usually means an operating system or MCP.

#### convert

To change the representation of data from one form to another without changing the information they convey.

#### **CPU**

The acronym for central processing unit.

cycle

An interval of space or time in which one set of events or phenomena is completed. Any set of operations that is repeated regularly in the same sequence. The operations may be subjected to variations on each repetition.

#### data

- 1. A representation of facts, concepts, or instructions in a formalized manner suitable for communication, interpretation, or processing manually or automatically.
- 2. Any representations such as characters or analog quantities to which meaning can be assigned.

#### data attribute

A characteristic of a unit of data such as length, value, or method of representation.

#### data base

A set of data, the whole or part of another set of data, and consisting of at least one file that is sufficient for a given purpose or for a given data processing system.

#### data type

Declares the identifier as BIT, CHARACTER, or FIXED.

#### debug

To detect, trace, and eliminate mistakes in computer programs or other software.

decimal

- 1. Pertaining to a selection, choice, or condition that has ten possible values or states.
- 2. Pertaining to a number system having ten digit places.

#### B 1000 Systems SDL/UPL Reference Manual Glossary of Commonly Used Terms and Acronyms

#### decimal digit

In decimal notation, or in the decimal number system, one of the digits 0 to 9.

#### decimal notation

A notation that uses ten different characters, usually the decimal digits.

#### declaration

In a programming language, a meaningful expression that affects the interpretation of other expressions in that language.

#### declare statement

A statement that names a variable and assigns a memory location and data attributes to that name.

#### default option

An implicit option that is assumed when no option is explicitly stated.

#### define

Assigns a section of source code to an identifier.

#### delimiter

A flag that separates and organizes items of data.

#### difference

In a subtraction operation, the number or quantity that is the result of subtracting the subtrahend from the minuend.

#### digit

A graphic character that represents an integer: for example, one of the characters 0 to 9.

#### directory

A table of identifiers and references to the corresponding items of data.

#### disk cartridge

A secondary data storage device much the same as a disk pack and usually smaller in size. It can be moved on line or off line.

#### disk directory

A disk-resident table that contains the name and type of file, together with a pointer to the disk file header or subdirectory for all permanent files which reside on the disk.

#### disk pack

A removeable assembly of magnetic disks. A portable set of flat, recording surfaces used in a disk storage device.

#### display

A visual presentation of data.

#### display device

An output unit that gives a visual representation of data. Usually the data are displayed temporarily; however, arrangements may be made for making a permanent record.

#### dividend

In a division operation, the number or quantity to be divided.

#### divisor

In a division operation, the number or quantity by which the dividend is divided.

#### EBCDIC

The acronym for Extended Binary Coded Decimal Interchange Code

#### element

In a set, an object, entity, or concept having the properties that define a set.

#### end of job (EOJ)

The termination of a single program unit to be performed by the system.

#### EOJ

The acronym for end of job.

#### error

A discrepancy between a computed, observed, or measured value or condition and the TRUE, specified, or theoretically correct value or condition.

#### error message

An indication that an error has been detected.

#### exclusion

The 2-operand boolean operation whose result has the boolean value 1 if the first operand has the boolean value 1 and the second has the boolean value 0.

#### exclusive-OR

A logic operator having the property that if P is a statement and Q is a statement, then P exclusive-OR Q is TRUE if either but not both statements are TRUE, FALSE if both are TRUE or both are FALSE.

#### exclusive-OR element

A logic element that performs the boolean nonequivalence operation.

execute

In programming, to change the state of a computer in accordance with the rules of the operations it recognizes. To perform the execution of an instruction or of a computer program.

#### execution

The process by which a computer program or subroutine changes the state of a computer in accordance with the rules of the operations that a computer recognizes. The process of carrying out an instruction by a computer. The process of carrying out the instructions of a computer program by a computer.

#### expression

The operational portion of a program statement that produces a value.

#### Extended Binary Coded Decimal Interchange Code (EBCDIC)

A coded character set consisting of 8-bit coded characters used to represent unique letters, numbers, and special characters.

factor

In a multiplication operation, any of the numbers or quantities that are the operands.

#### family name

An identifier used as a file name, or the name assigned to identify a main file with subdirectory entries. Same as multifile-id.

#### fetch

To locate and load a quantity of data from storage.

#### field

In a record, a specified area used for a particular category of data; for example, a group of positions in which a wage rate is recorded.

#### FIFO (first-in-first-out)

A queuing technique in which the text item to be retrieved is the item that has remained in the queue the longest.

#### figurative constant

A data name that is reserved for a specified constant in a specified programming language.

#### file

A set of related records treated as a unit; for example, in stock control, a file could consist of a set of invoices. .ne 10

#### file identifier (file-id)

All disk file identifiers used on the system must be unique to prevent duplicate file names. A file identifier can be composed of any combination of the following file identifier options:

file-id multifile-id/file-id disk-id/multifile-id/file-id

#### file maintenance

The activity of keeping a file up to date by adding, changing, or deleting records.

#### filler

One or more characters adjacent to an item of data that serve to bring its representation up to a specified size.

#### file security

The procedures or special devices used to prevent access to or use of data or programs without authorization.

#### fixed storage

A storage device whose contents are inherently nonerasable, nonerasable by a particular user, or nonerasable when operating under particular conditions.

#### flag

- 1. Any of various types of indicators used for identification; for example, a word mark.
- 2. A character that signals the occurrence of some condition, such as the end of a word.

#### format

The arrangement or layout of data in or on a data medium.

#### generate

To produce a computer program by a selection of subsets from skeletal code under the controls of parameters.

generator

A controlling routine that performs a generating function; for example, report generator, 1/0 generator.

global

Pertaining to that which is defined in one subdivision of a computer program, and then used in at least one other subdivision of that computer program.

graphic

A symbol produced by a process such as handwriting, drawing, or printing.

graphic character

A character, other than a control character, which is normally represented by a graphic.

hardware

Physical equipment used in data processing, as opposed to computer program, procedures, rules, and associated documentation.

#### hash total

The result obtained by applying an algorithm to a set of data for checking purposes; for example, a summation obtained by treating data items as numbers.

#### heading

In ASCII and data communication, a sequence of characters preceded by the start-of-heading character used as machine sensible address or routing information.

high-level language

A programming language that does not reflect the structure of any one given computer or that of any given class of computers.

identifier

A character or group of characters used to identify or name an item of data and possibly to indicate certain properties of that data.

#### inclusive-OR element

A logic element that performs the boolean operation of disjunction.

#### index

- 1. In programming, a subscript of integer value that identifies the position of an item of data with respect to some other item of data.
- 2. A list of the contents of a file or of a document, together with keys or references for locating the contents.
- 3. A symbol or numeral used to identify a particular quantity in an array of similar quantities.

indexed address

An address that is modified by the content of an index register prior to or during the execution of a computer instruction.

#### index register

A register whose contents may be used to modify an operand address during the execution of computer instructions, so as to operate as a clock or counter.. An index register may be used to control the execution of a loop, to control the use of an array, as a switch, for table lookup, as a pointer, etc.

#### initialize

To set counters, switches, addresses, or contents of storage to zero or other starting values at the beginning of, or at prescribed points in, the operation of a computer routine.

#### input

- 1. One, or a sequence of, input states.
- 2. Pertaining to a device, process, or channel involved in an input process, or to the data or states involved in an input process.

#### input area

An area of storage reserved for input.

#### input data

Data being received or to be received into a device or computer program.

#### input-output  $(I/O)$

Pertaining to a device or to a channel that may be involved in an input process and, at a different time, in an output process.

#### input unit

A device in a data processing system by which data may be entered into the system.

#### instruction

In a programming language, a meaningful expression that specifies one operation and identifies its operands, if any.

#### instruction address register

A register from whose contents the address of the next instruction is derived. An instruction address register may also be a portion of a storage device specifically designated for the derivation of the address of the next instruction by a translator, compiler, interpreter, language processor, operating system, and so forth.

#### instruction control unit

In central processing unit, the part that receives instructions in proper sequence, interprets each instruction, and applies the proper signal to the arithmetic and logic unit and other parts in accordance with this interpretation.

#### instruction counter

A counter that indicates the location of the next computer instruction to be interpreted.

#### instruction format

The layout of an instruction showing its constituent parts.

#### instruction register

A register that is used to hold an instruction for interpretation.
## instruction set

The set of instructions of a computer, of a programming language, or the programming languages in a programming system.

## integer

One of the numbers  $0, +1, -1, +2, -2,$  and so forth.

## internal storage

A storage device directly controlled by the central processing unit of a digital computer.

## interpret

To translate and to execute each source language statement of a computer program before translating and executing the next statement.

## interpreter

A computer program used to interpret.

## interrupt

To stop a process in such a way that it can be resumed.

## interruption

A suspension of a process, such as the execution of a computer program, normally caused by an event external to that process, and performed in such a way that it can be resumed.

## $1/O$

The acronym for input/output.

#### item

One member of a group. A file may consist of a number of items, such as records, which in turn may consist of other items. A collection of related characters treated as a unit.

#### job

A set of data that completely defines a unit of work for a computer. A job usually includes all necessary computer programs, linkages, files, and instructions to the operating system.

## justify

- 1. To control the printing positions of characters on a page so that both the left-hand and righthand margins of the printing are regular.
- 2. To shift the contents of a register, if necessary, so that the character at a specified end of the data that has been read or loaded into the register is at a specified position in the register.
- 3. To align characters horizontally or vertically to fit the positioning constraints of a required format.

## K

When referring to storage capacity, two to the tenth power (1024).

key

One or more characters, within a set of data, that contains information about the set, including its identification.

keypunch

A keyboard-actuated device that punches holes in a punch card or a punched card.

#### keyword

One of the predefined words of an artificial language.

#### label

One or more characters, within or attached to a set of data, that contains information about the set, including its identification.

#### language

A set of characters, conventions, and rules, that are used for conveying information. The three aspects of language are pragmatics, semantics, and syntax.

## language processor

A computer program that performs such functions as translating and interpreting and other tasks required for processing a specified programming language.

#### leading zero

In positional notation, a zero in a more significant digit place than the digit place of the significant nonzero digit of a numeral. .ne 8

## left-justify

To shift the contents of a register so that the data is moved to a specified position. To control the printing positions of characters on a page so that the left-hand margin of the printing is regular.

### letter

A graphic character which when used alone or combined with others, represents in a written language one or more sound elements of a spoken language, but excludes marks used alone and punctuation.

#### level

The degree of subordination of an item in a hierarchic arrangement.

#### level number

A reference number that indicates the position of an item in a hierarchic arrangement.

#### lexicographic level

A lexicographic (lexic) level is a compile-time relationship of each procedure to the outer level of the program. The outer level is referred to as level 0 (zero). All other procedures are nested within lexic level 0 and are assigned a lexic level number representing their depth of nesting from lexic level 0.

## library

A collection of related files. For example, one line of an invoice may form an item, a complete invoice may form a file, the collection of inventory control files may form a library, and the libraries used by an organization are known as its data bank.

#### library routine

A computer program in or from a program library.

#### LIFO (last-in-first-out)

A queuing technique in which the next item to be retrieved is the item most recently placed in the queue.

## line printer

A device that prints a line of characters as a unit.

## link

In computer programming, the part of a computer program, in some cases a single instruction or an address, that passes control and parameters between separate portions of the computer program.

#### list

An ordered set of items of data.

#### literal

In a source program, an explicit representation of the item value which must be unaltered during any translation.

#### load

In computer programming, to enter data into storage or working registers.

#### local

Pertaining to that which is defined and used only in one subdivision of a computer program.

#### location

Any place in which data may be stored.

## logical record

A record independent of its physical environment. Portions of the same logical record may be located in different physical records, or several logical records or parts of logical records may be located in one physical record.

#### loop

A set of instructions that may be executed repeatedly while a certain condition prevails. In some implementations, no test is made to discover whether the condition prevails until the loop has been executed once.

### machine language

A language that is used directly by a machine.

## machine-readable medium

A medium that can convey data to a given sensing device.

## mask

A pattern of characters used to control the retention or elimination of portions of another pattern of characters. To use a pattern of characters to control the retention or elimination of portions of another pattern of characters.

#### master file

A file which is used as an authority in a given job and which is relatively permanent, even though its contents may change.

#### memory

See main storage.

#### merge

To combine the items of two or more sets that are each in the same given order into one set in that order.

#### minuend

In subtraction, the number or quantity from which another number or quantity is subtracted.

#### mnemonic symbol

A symbol chosen to assist the human memory; for example, an abbreviation such as "mpy" for "multiply".

## module

A program unit that is discrete and identifiable with respect to compiling, combining with other units, and loading: for example, the input to and output from, an assembler, compiler, or executive routine.

### modulo-n counter

A counter in which the number represented reverts to zero in the sequence of counting after reaching a maximum value of  $n - 1$ .

### multi file-id

See family name.

## multiplicand

In a multiplication operation, the factor that is multiplied by another number or quantity.

## multiplier

In multiplication, the number or quantity by which the multiplicand is multiplied.

## multiprocessing

A mode of operating a multiprocessor that provides for the parallel processing of two or more computer programs. Pertaining to the simultaneous execution of two or more computer programs or sequences of instructions by a computer or computer network.

## multiprocessor

A computer employing two or more central processing units under integrated control.

#### multiprogramming

A mode of operation that provides for the interleaved execution of two or more computer programs by a single central processing unit. Pertaining to the concurrent execution of two or more computer programs by a computer.

#### n-ary

Pertaining to a selection, choice, or condition that has n possible different values or states.

#### negate

To perform the operation of negation.

#### negation

A boolean operation the result of which has the boolean value opposite to that of the operand.

## nest

To embed procedures or DO-groups into other procedures or DO-groups at a different hierarchical level such that the different levels can be performed or accessed recursively.

#### no-op

No-operation instruction.

#### no-operation instruction

An instruction whose execution causes the computer to do nothing and then proceed to the next instruction to be executed.

## NOR

A logic operator having the property that if P is a statement, Q is a statement, R is a statement, ... , then the NOR of P, Q, R, ... is TRUE if all statements are FALSE, FALSE if a least one statement is TRUE.

## **NOT**

A logic operator having the property that if P is a statement, then NOT of P is TRUE if P is FALSE, FALSE if P is TRUE.

notation

A set of symbols, and the rules for their use in representation of data.

null string

A string containing no entity.

#### number

A mathematical entity that indicates quantity or amount of units.

numeral

A discrete representation of a number.

numeric

Pertaining to data or to physical quantities represented by numerals.

numeric data

Data represented by numerals.

object code

Output from a compiler or assembler which is itself executable machine code or is suitable for processing to produce executable machine code.

object program

A fully compiled or assembled program that is ready to be loaded into the computer.

octet

A byte composed of eight binary elements.

operand

An entity to which an operation is applied. That which is operated upon. An operand is usually identified by an address part of an instruction.

operating system

Software that controls the execution of computer programs and provides scheduling, debugging, input-output control, accounting, compilation, storage assignment, data management, and other related services.

operation

- 1. A well-defined action that, when applied to any permissible combination of known entities, produces a new entity.
- 2. A defined action, namely, the act of obtaining a result from one or more operands in accordance with a rule that completely specifies the result for any permissible combination of operands.
- 3. A program step undertaken or executed by a computer.
- 4. The event or specific action performed by a logic element.

## operation code

A code used to represent the operations of a computer.

## operator

- 1. A symbol that represents the action to be performed in a mathematical operation. In the description of a process, that which indicates the action to be performed on operands.
- 2. A person who operates a machine.

## operator console

A functional unit containing devices that are used for communication between a computer operator and an automatic data processing system.

## OR

A logic operator having the property that if P is a statement, Q is a statement, R is statement, ... then the OR of P, Q, R, ... is TRUE if at least one statement is TRUE, FALSE if all statements are FALSE.

## output

Pertaining to a device, process, or channel involved in an output process, or to the data or states involved in an output process.

## output area

An area of storage reserved for output.

## output data

Data being delivered or to be delivered from a device or from a computer program.

## overlay

- 1. In a computer program, a segment that is not permanently maintained in internal storage.
- 2. The technique of repeatedly using the same areas of internal storage during different stages of a program.
- 3. In the execution of a computer program, to load a segment of the computer program in a storage area previously occupied by parts of the computer program that are not currently needed.

## padding

A technique that incorporates fillers in data.

## page

A block of instructions, or data, or both, that can be located in main storage or in auxiliary storage. Segmentation and loading of these blocks is automatically controlled by a computer.

#### parameter

A variable that is given a constant value for a specified application that denotes the application.

## parity bit

A check bit appended to an array of binary digits to make the sum of all the binary digits, including the check bit, always odd or always even.

## parity check

A check that tests whether the number of ones (or zeros) in an array of binary digits is odd or even.

## B 1000 Systems SDL/UPL Reference Manual Glossary of Commonly Used Terms and Acronyms

#### pass

One cycle of processing a body of data.

patch

To make an improvised modification. To modify a routine in an expedient way.

pointer

An identifier that indicates the location of an item of data.

position

In a string, each location that may be occupied by a character or binary element and identified by a serial number.

#### process

A course of events that occur according to an intended purpose or effect. A systematic sequence of operations to produce a specified result.

processor

A computer program that performs functions such as compiling, assembling, and translating for a specific programming language.

product

The number or quantity that results from multiplication.

program

1. A schedule or plan that specifies actions that may or may not be taken.

2. To design, write, and test computer programs.

## program execution time

The interval during which the instructions of an object program are executed.

#### program library

An organized collection of computer programs that are sufficiently documented to allow them to be used by persons other than their authors.

#### programmer

A person who designs, writes, and tests computer programs.

## programming

The designing, writing, and testing of computer programs.

## programming language

An artificial language established for expressing computer programs.

#### pushdown list

A list that is constructed and maintained so that the next item to be retrieved is the most recently stored item in the list, for example last-in-first-out (LIFO). Synonymous with stack.

#### pushdown storage

A storage device that handles data in such a way that the next item to be retrieved is the most recently stored item still in the storage device; for example, last-in-first-out (LIFO).

## pushup list

A list that is constructed and maintained so that the next item to retrieved is the earliest stored item still in the list, for example, first-in-first-out (FIFO).

### pushup storage

A storage device that handles data in such a way that the next item to be retrieved is the earliest stored item still in the storage device; for example, first-in-first-out (FIFO).

## qualified name

A data name explicitly accompanied by a specification of the class to which it belongs in a specified classification system.

## queued access method

Any access method that synchronizes the transfer of data between the computer program using the access method and input-output devices, thereby minimizing delays for input-output operations.

#### quotient

The number or quantity that results from dividing the dividend by the divisor.

## railroad syntax

A technique used to show how syntactically valid statements can be constructed.

#### random access

An access mode in which specific logical records are obtained from or placed into a mass storage file in a nonsequential manner.

#### range

- 1. The set of values that a quantity or function may take.
- 2. The difference between the highest and lowest value that a quantity or function may assume.

### read

To acquire or to interpret data from a storage device, from a data medium, or from another source.

#### reading

The acquisition or interpretation of data from a storage device, from a data medium, or from another source.

### real address

The address of an actual storage location in real storage.

## real time

- 1. Pertaining to the actual time during which a physical process occurs.
- 2. Pertaining to the performance of a computation during the actual time that the related physical process occurs, in order that results of the computation can be used in guiding the physical process.

## real-time processing

- 1. A mode of operation of a data processing system when performing real-time jobs.
- 2. The manipulation of data that are required or generated by some process while the process is in operation; usually the results are used to influence the process, and perhaps related processes, while it is occurring.

#### record

A collection of related data or words as a unit; for example, in stock control, each invoice could constitute one record.

#### record layout

The arrangement and structure of data or words in a record including the order and size of the components of the record.

#### record length

The number of characters forming a record.

## recursive routine

A routine that may be used as a routine of itself, calling itself directly or being called by another routine, one that it itself has called. The use of a recursive routine or computer program usually requires the keeping of records of the status of its unfinished uses in, for example, a pushdown list.

## recursive subroutine

A recursive subroutine that may be used as a subroutine of itself calling itself directly or being called by another subroutine, but one that it has called. The use of a recursive subroutine or computer program usually requires the keeping of records of the status of its unfinished uses in, for example, a pushdown list.

#### re-entrant code

A segment of object code that may be entered repeatedly and may be entered before any prior executions of the same segment of object code have been completed, and subject to the requirement that neither its external program parameters nor any instructions are modified during execution. A re-entrant segment of object code may be used simultaneously by more than one computer program simultaneously.

## re-entrant program

A computer program that may be entered repeatedly and may be entered before any prior executions of the same computer program have been completed, and subject to the requirement that neither its external program parameters nor any instructions are modified during execution. A re-entrant program may be used simultaneously by more than one computer program.

## re-entrant routine

A routine that may be entered repeatedly and may be entered before any prior executions of the same routine have been completed, and subject to the requirement that neither its external program parameters nor any instructions are modified during execution. A re-entrant routine may be used simultaneously by more than one computer program.

## re-entrant subroutine

A subroutine that may be entered repeatedly and may be entered before any prior executions of the same subroutine have been completed, and subject to the requirement that neither its external program parameters nor any instructions are modified during execution. A re-entrant subroutine may be used by more than one computer program simultaneously.

## re-entry point

The address or the label of the instruction at which the computer program that called a subroutine is re-entered from the subroutine.

## register

In a computer, a storage device usually intended for some special purpose, capable of storing a specified amount of data such as a bit or a word.

## relative address

An address expressed as a difference with respect to a base address.

## relocatable address

An address that is adjusted when the computer program containing it is relocated.

### relocate

To move a computer program or part of a computer program, and to adjust the necessary address references so that the computer program can be executed after being moved.

## reserved word

A word of a source language having meaning fixed by rules of that language and which cannot be altered for the convenience of any one computer program expressed in the source language. Computer programs expressed in the source language may be prohibited from using reserved words in other contexts.

#### reset

To cause a counter to take the state that corresponds to a specified initial number.

#### restart

The resumed execution of a computer program that uses data recorded at a checkpoint.

### result

An entity produced by the performance of an operation.

## return

With a subroutine, to bind a variable in the computer program that called the subroutine or to effect a link to the computer program that called the subroutine.

#### right-justify

- 1. To shift the contents of a register so that the character at the right-hand end of the data within the register is moved to a specified position in the register.
- 2. To control the positions of characters on a page so that the right-hand margin of printing is regular.
- 3. To align characters horizontally so that the rightmost character of a string is in a specified position.

## roll-in

To restore in main storage, data or one or more computer programs that were previously rolled out.

roll-out

To transfer data or one or more computer programs from main storage to auxiliary storage for the purpose of freeing main storage for another use.

## round

To delete or omit one or more of the least significant digits in a positional representation and to adjust the part retained according to a specified rule. The purpose of rounding is usually to limit the precision of the numeral or to reduce the number of characters in the numeral, or to do both.

### routine

An ordered set of instructions that may have some general or frequent use.

## run

1. A single performance of one or more jobs.

2. A single, continuous performance of a computer program or routine.

## running time

The elasped time taken for the execution of a computer program.

### scalar

A quantity characterized by a single number.

## scope

The scope of a procedure is determined at compile time by the SDL/UPL compiler and is the range within a program over which an identifier or procedure identifier can be referenced.

The scope of an identifier is a direct result of the lexic level of procedures and the storage allocation techniques used by the SDL/UPL compiler. The scope of an identifier is that portion of the SDL/UPL program which can reference the identifier.

#### SDL

The acronym for Software Development Language.

## search

1. The examination of a set of items for one or more items having a given property.

2. To examine a set of items for one or more having a given property.

## search key

In the conduct of a search, the data to be compared to a specified part of each item.

#### sector

A part of a track or band on a magnetic drum, magnetic disk, or disk pack.

seek

To selectively position the access mechanism of a direct access device.

segment

A self-contained portion of a computer program that may be executed without the entire computer program necessarily being maintained in internal storage at any one time.

#### self-relative address

A relative address that uses the address of the instruction in which it appears as the base address.

## self-relative addressing

A method of addressing in which the address part of an instruction contains a self-relative address.

# 11378333 D-21

## semantics

- 1. The relationships of characters or groups of characters to their meanings, independent of the manner of their interpretation and use.
- 2. The relationships between symbols and their meanings.

### sequence

- 1. A series of items that have been sequenced.
- 2. An arrangement of items according to a specified set of rules. For example, items arranged alphabetically, numerically, or chronologically. ,

#### serial access

- 1. The facility to obtain data from a storage device or to enter data into a storage device in such a way that the process depends on the location of that data and on a reference to data previously accessed.
- 2. Pertaining to the sequential or consecutive transmission of data to or from storage.

#### set

- 1. A finite or infinite number of objects of any kind, of entities, or of concepts, that have a given property or properties in common.
- 2. To cause a counter to take the state corresponding to a specified number.
- 3. To place a storage device into a specified state, usually other than that denoting zero.

## sign bit

A bit or a binary element that occupies a sign position and indicates the algebraic sign of the number represented by the numeral with which it is associated.

#### sign character

A character that occupies a sign position and indicates the algebraic sign of the number represented by the numeral with which it is associated.

#### sign digit

A digit that occupies a sign position and indicates the algebraic sign of the number represented by the numeral with which it is associated.

#### significant digit

In a numeral, a digit that is needed for a given purpose; in particular, a digit that must be kept to preserve a given accuracy or a given precision.

## sign position

A position, normally located at one end of a numeral, that contains an indicator denoting the algebraic sign of the number represented by the numeral.

#### skip

- 1. To ignore one or more instructions in a sequence of instructions.
- 2. To pass over one or more positions on a data medium, for example, to perform one or more line feed operations.

## software

Computer programs, procedures, rules, and other documentation concerned with the operation of a data processing system.

## Software Development Language (SDL)

A B 1000 programming language that is used to write B 1000 system software.

#### source language

A language from which statements are translated.

### source program

A computer program expressed in a source language.

space

- 1. A site intended for the storage of data; for example, a site on a printed page or a location in a storage medium.
- 2. A basic unit of area, usually the size of a single character.
- 3. One or more space characters.
- 4. To advance the reading or display position according to a prescribed format: for example, to advance the printing or display position horizontally to the right or vertically down.

#### span

The difference between the highest and the lowest values that a quantity or function may take.

special character

A graphic character in a character set that is not a letter, digit, or a space character.

#### stack

Synonym for pushdown list.

statements

Meaningful expressions that describe or specify operations which are complete in the context of the programming language.

## step

- 1. One operation in a computer routine.
- 2. To cause a computer to execute one operation.

#### stop instruction

An exit that specifies the termination of the execution of a computer program.

storage

- 1. The action of placing data into a storage device and retaining it for subsequent use.
- 2. The retention of data in a storage device.

#### store

- 1. To enter data into a storage device or to retain data in a storage device.
- 2. In computer programming, to copy data from registers into internal storage.

# string

A linear sequence of entities such as characters or physical elements.

## structured programming

The art of combining logically independent algorithms to solve complex problems.

## subroutine

- 1. A sequenced set of statements that may be used in one or more computer programs and at one or more points in a computer program.
- 2. Part of another routine.

## subroutine call

The subroutine, in object coding, that performs the call function.

## subscript

A symbol associated with the name of a set to identify a particular subset or element.

## subset

A set, each element of which is an element of a specified other set.

## subtrahend

In a subtraction operation, the number or quantity subtracted from the minuend.

## sum

The number or quantity that is the result of the addition of two or more numbers or quantities.

## supervisory program

A computer program, usually part of an operating system, that controls the execution of other computer programs and regulates the flow of work in a data processing system.

# supervisory routine

A routine, usually part of an operating system, that controls the execution of other routines and regulates the flow of work in a data processing system.

# switch

- 1. In a computer program, a parameter that controls branching and is bound prior to the branchpoint being reached.
- 2. A device or programming technique for making a selection; for example, a toggle, a conditional jump.

## switch indicator

In computer programming, an indicator that determines or shows the setting of a switch.

## symbol

- 1. A conventional representation of a concept or a representation of a concept upon which agreement has been reached.
- 2. A representation of something by reason of relationship, association, or convention.

## syntax

- 1. The relationship among characters or groups of characters, independent of their meanings or the manner of their interpretation and use.
- 2. The structure of expressions in a language.
- 3. The rules governing the structure of a language.
- 4. The relationships among symbols.

system

In data processing, a collection of people, machines, and methods organized to accomplish a set of specific functions.

table

- 1. An array of data, each item of which is unambiguously identified by means of one or more arguments.
- 2. A collection of data in which each item is uniquely identified by a label, by its position relative to the other items, or by some other means.

#### table lookup

A procedure for obtaining the value corresponding to an argument from a table of values.

#### tag

One or more characters, attached to a set of data that contains information about the set, including its identification.

#### task

- 1. The basic unit of work from the standpoint of a control program.
- 2. In a multiprogramming or multiprocessing environment, a computer program, or portion thereof, capable of being specified to the control program as a unit of work. Tasks compete . for system resources.

#### trace

A record of the execution of a computer program; it exhibits the sequences in which the instructions were executed.

#### trailing zero

In positional notation, a zero in a less significant digit place than the digit place of the least significant nonzero digit of a numeral.

#### transfer

To send data from one place and to receive the data at another place.

#### translate

To transform data from one language to another.

## transmission

- 1. The sending of data to one or more locations or recipients.
- 2. The sending of data from one place for reception elsewhere.
- 3. In ASCII and data communication, a series of characters including headings and texts.

## transmit

To send data from one place for reception elsewhere.

#### truncate

To terminate a computational process in accordance with some rule. For example, to end the evaluation of a power series at a specified term.

## truncation

- 1. The deletion or omission of a leading or of a trailing portion of a string in accordance with specified criteria.
- 2. The termination of a computation process, before any final conclusion or natural termination, according to specified rules.

 $\ddot{\phantom{0}}$ 

unary operation

An operation with one and only one operand.

unary operator

An operator that represents an operation on one and only one operand.

unit

- 1. A device having a special function.
- 2. A basic element.

## UPL

The acronym for User Programming Language.

 $\mathbf{I}$ 

## User Programming Language (UPL)

A B 1000 computer system language that is a subset of the B 1000 Software Development Language (SDL).

## variable

- 1. A character or group of characters which refer to a value and which, in the execution of a computer program, correspond to an address.
- 2. A quantity that can assume any of the given set of values.

## variable-length record

Pertaining to a file in which the records need not be uniform in length.

## virtual address

The address of a storage location in virtual storage.

virtual memory

See virtual storage.

virtual storage

Space on storage devices which is used as main storage (by the user of) a computing system, and in which virtual addresses are mapped into real addresses. The size of the storage is limited only by the addressing scheme of the computing system and by the amount of auxiliary storage available, rather than by the actual number of main storage locations.

#### write

To make a permanent or temporary recording of data in a storage device or on a data medium.

writing

The action of making a permanent or temporary recording of data in a storage device or on a data medium.

#### zero

In data processing, the number which does not alter the value of another number through addition or subtraction.

## zero fill

To character fill with representation of the character zero.

## zero suppression

The elimination of zeros from a numeral to which they have no significance. Zeros that have no significance include t the left of the nonzero digits in the integral part of a numeral and those to the right of the nonzero digits in the fractional part.

# **INDEX**

 $\boldsymbol{\chi}$  $2 - 11$  $\frac{4-16}{7-6}$  $51$  $(*)$  $\begin{array}{c} \begin{array}{c} \n\binom{1}{2} & \binom{1}{2} & \binom{2}{2} & \binom{2}{1} \\ \n+ & \binom{2}{2} & \binom{2}{2} & \binom{2}{1} \\ \n\end{array} & \end{array}$  $2 - 3$  $\begin{array}{c}\n 8 \\
 4 \\
 10-7 \\
 10-2 \\
 20\n \end{array}$ <br>  $\begin{array}{c}\n 10-7 \\
 10-1 \\
 20\n \end{array}$ <br>  $\begin{array}{c}\n 10-7 \\
 10-1 \\
 20\n \end{array}$ <br>  $\begin{array}{c}\n 10-7 \\
 10-1 \\
 20\n \end{array}$  $9 - 29 - 9 - 102$  $\bullet$  $2 - 4$ <br> $2 - 2$ <br> $2 - 3$ <br> $2 - 13$ 7 a  $2 - 5$  $\bullet\bullet$ absolute address  $0-1$ <br>ACCEPT 9-2<br>ACCESS FILE INFORMATION<br>Addition 6-3<br>address 9-141, 0-1  $-9 - 4$ Address  $9-141$ ,  $0-1$ <br>
Address Generators 6-12<br>
Address Operand  $8-12$ <br>
address part  $0-1$ <br>
address register  $0-1$ <br>
address-generator  $9-123$ ,  $9-220$ <br>
address-generator  $9-123$ ,  $9-220$ uduress-generator 9-123, 9-220<br>address-generator-1 thru address-generator-n 9-147<br>ADVISCRY 10-7<br>algorithm 0-1 ALL AREAS AT JPEN 4-21<br>alphabetic character set<br>alphabetic character set<br>alphanumeric 0-1  $C - 1$ atphanumeric U<sup>-1</sup><br>alphanumeric character set 0-1<br>alphanumeric data C-1<br>American Standard Code for Information<br>Interchange (ASCII) C-1<br>AMPERSAND 10-7<br>AND NOT 15-0-1<br>AND NOT 2-102 AND NOT y-ive<br>ANSII 4-33<br>application program 0-2<br>AREAS 4-22<br>arithmetic instruction 0-2<br>arithmetic operation 0-2<br>Arithmetic Operators 5-3, 8-13 Arithmetic Coerators arr ay Array Declaration Information 4-10<br>Array Descriptor Format  $E=11$ <br>Array Identifiers  $2-4$ <br>array Identifiers  $2-4$ <br>array identifier  $6-12$ ,  $9-25$ ,  $9-59$ ,  $9-92$ <br> $85$ ,  $5-2$ ASCII  $4 - 34$ , 0-2 assignment statement<br>Assignment Statement<br>AT SIGN (a) 1-2<br>attrigute 4-21, 9-13  $D - 2$  $2 - 13$ attribute 4<br>BACKUP 4-25 BACKUP DISK<br>
BACKUP DISK<br>
BACKUP TAPE 4-25<br>
BASE 4-9<br>
base address 0-2<br>
Base-Limit Area 8-1, 9-2

base-sequence-number<br>BASE\_REGISTER 9-6<br>BCL 4-34  $10 - 7$ beginning of job  $(30J)$   $9-2$ <br>binary  $0-2$ binary  $0 - 2$ <br>BINARY 4-34, 9-7 binary arithmetic operation  $C - 2$ binary code 0-2<br>binary digit (bit)  $0 - 2$ binary search D-2<br>binary-digits 2-8 binary-digits<br>BINARY\_SEARCH  $-9 - 9$  $D - 2$ bit BIT  $2-5$ , 4-10, 4-18, 7-5, 9-4, 9-39, 9-47,<br>
817 2-5, 4-10, 4-18, 7-5, 9-4, 9-39, 9-47,<br>
bit string 0-2<br>
bit-size 4-10, 4-13, 7-5<br>
Bit-String Literal 2-7<br>
blank 0-2 blank 0-2<br>blank character block length 0-3<br>block length 0-3<br>blocks-per-area 4-22<br>80J 0-3  $\overline{$  $3 - 3$ boolean operation  $0-3$ <br>boolean operator  $0-3$ boolean operator  $0-3$ <br>boolean-identifier  $10-15$ <br>Bridges  $1-5$ <br>buffer  $0-3$ <br>BUFFER  $4-22$ buffer storage 0-3<br>BUMP 9-11<br>BUMP 9-11<br>BUMROUGHS 4-33  $8Y - 9 - 11.$  $9 - 55$  $5 \times 6 = 5 = 3$ <br>  $241 = 3 = 3$ <br>  $4 = 2$  $4 - 25$ CARC 4-25<br>
carc image 0-3<br>
CARC PUNCH 4-25<br>
carriage control tape<br>
carriage control tape<br>
case (format-1) 3-9<br>
case (format-2) 8-11<br>
case statement 8-7<br>
case statement 8-7<br>
case 11<br>
case 11<br>
case 11<br>
case 10<br>
case 10<br>
case  $0 - 3$ central processing unit (CPU)<br>CHANGE 9-13<br>channel 9-51, 0-4<br>channel pumber, 2-169, 9-221  $\Gamma = \zeta$ channel-number 9-169, 9-221<br>CHAR TABLE 9-21<br>CHAR TABLE 9-21<br>CHARACTER 2-6, 4-10, 4-18, 7-5, 9-4, 9-39,<br>9-48, 9-152, 9-204<br>character sate 0-4 character set 0-4<br>Character Set 2-2 character set<br>
character-size 4-10, 4-18,<br>
character-size 4-10, 4-18,<br>
character-string 4-42, 9-7<br>
Character-string Literal 2-9<br>
character-table-identifier<br>
CHARACTER-FILL 9-23 -7 - 6  $7 - 1.37$  $10 = 7$ CHE CK

```
CIVILIAN 9-203<br>
clear D-4<br>
CLEAR 9-25<br>
CLOSE 9-27
CODE 4-30, 10-7<br>Code Addresses 8-8<br>Code Addresses 8-8<br>Code Segment and Segment Dictionaries 8-1<br>Coding 5: 50-9-27<br>Coding 5: 50-9-27
Coding Examples
                                                           11 - 2comment 0-4<br>comment-text 2-11<br>Comments 2-10<br>communicate 9-30<br>COMMUNICATE 9-31<br>COMMUNICATE WITH GISMO<br>compare 0-4
                                                                                    9 - 30compare-base 9-159<br>compare-field 9-9, 9-155, 9-160<br>compare-top 9-159
compare-value 9-159<br>compare-value 9-9, 9-155, 9-150<br>compile 0-4<br>Compile Deck 10-1<br>COMPILE CARD INFO 9-32<br>compiler Pass, Functions of Each<br>Compiler-Directing Options 10-3<br>compiler-Directing Options 10-3<br>c
                                                                                                                          10 - 17computer instruction<br>computer language 0-4
                                                                               0 - 4computer program 0-5
 computer-oriented language
                                                                                                 \gamma - 4conditional Compilation<br>Conditional Compilation<br>CONSOLE SWITCHES 9-35<br>Constant 0-5
                                                                                        13 - 14, C - 586 - \overline{\theta}Construct Descriptor Operators #-14<br>CONTROL 10-7<br>CONTROL 10-7
 control character
                                                                     0 - 5control operation<br>Control Stack 3-
                                                                   -0-5
 Control Stack 3-3<br>Control Stack, Format of 8-9<br>control state D-5
 Control Statements 3-1<br>CONTROL STACK BITS 9-36<br>CONTROL STACK TOP 9-37<br>Conversion Between Data Types
                                                                                                                2 - 6CONVERT 9-38
CONVERT 9-38<br>
convert-value 9-39<br>
CONVERTDOTS 10-7<br>
corount-jentifier 9-69, 9-75<br>
count-jentifier 9-78<br>
COUNTER 9-203<br>
COUNTER 9-203<br>
CRUNCH- 9-28<br>
CRUNCH- 9-28<br>
CRUNCH- 9-28<br>
CRUNCH- 9-28<br>
CRUNCH- 9-28<br>
CSSIZE 10-7<br>
CSSI
 cssize-number
                                                       10 - 3cycle
                       D-5
 \begin{array}{cccc}\n\bar{d} & \bar{a} & \bar{c} & \bar{c} & \bar{c} \\
\bar{d} & \bar{d} & \bar{d} & \bar{d} & \bar{d} \\
\bar{d} & \bar{d} & \bar{d} & \bar{d} & \bar{d} \\
\bar{d} & \bar{d} & \bar{d} & \bar{d} & \bar{d} \\
\bar{d} & \bar{d} & \bar{d} & \bar{d} & \bar{d} \\
\bar{d} & \bar{d} & \bar{d} & \bar{d} & \bar{d} \\
\bar{d} & \bar{d} & \bar{d} & \bar{d} & \bar{d} \\
\barData Addresses, Access of 0-7
```
data attribute<br>data base 0-5  $9 - 5$ Data Declarations Statement 4-1 bata bescriptor  $8-4$ <br>data type  $0-5$ <br>bata types  $2-5$ <br>data-item Data Types 2-5<br>
data-item<br>
DATA-ADDRESS 2-43<br>
DATA-LENGTH 9-44<br>
DATA-LENGTH 9-44<br>
DATA-IYPE 9-45<br>
DATA-IYPE 9-45<br>
DATA-IYPE6<br>
DATA-IYP-46<br>
DATA-9-46<br>
DC-INITIATE IQ<br>
DC-INITIATE IQ<br>
DC-INITIATE IQ<br>
DC-INITIATE IQ<br>
DC-INITI  $4 - 25$  $9 - 51$ <br> $9 - 217$  $0E3UG$  $10 - 3$ decimat 0-5<br>DECIMAL 9-5  $9 - 53$ Secient dist 0-6<br>decimal disting 0-6<br>declaration 0-6<br>Declaration Statements 3-1<br>declaration-statement, 7-10 declare statement 0-6<br>DECLARE Statements, Examples of 4-11 declared-identifier<br>DECREMENT 9-55  $-9 - 212$ decrement-amount  $9 - 55$ default option  $-0 - 6$ define<br>
define=identifier<br>
define=identifier<br>
define=identifier<br>
dete Right (::=) 6-10<br>
DELIMITED\_TCKEN<br>
detiniter<br>
detiniter<br>
detiniter<br>
detiniter<br>
detiniter delimiters<br>DESCRIPTOR  $9 - 57$  $-9 - 59$  $9 - 76$ descriptor destination (9-2, 9-4, 9-23, 9-32, 9-131, 9-133,<br>
9-184, 9-193, 9-227<br>
gestination identifier (9-12)  $0.51411 - 10 - d$  $OEVICE$   $4-23$ difference 0-6<br>digit 2-4, 2-7, 0-6<br>DIGIT 9-204  $01011$ <br> $01011$  $\begin{array}{ll}\n 01611 & 3-47 \\
 01611 & 9-47 \\
 015A8LE & INTERUPIS \\
 015A8LE & INTERUPIS \\
 0158 & 4-25\n \end{array}$ - 9 = 50 disk cartridge  $9 - 5$ disk cartridge<br>disk pack<br>DISK FILE 4-2<br>DISK PACK 4-2<br>OISPAICH 2-61  $0 - 6$  $4 - \frac{2}{3}$ <br>4 - 25 display<br>015PLAY  $0 - 6$  $9 - 63$ display dévice 0-6<br>Display Stack 8-3<br>display-identifier  $-9 - 6$  $9 - 63$ 

DISPLAY BASE<br>dividend 0-6  $9 - 65$ Division 6-4<br>divisor 0-7<br>DO FOREVER Statement<br>DO Statements 8-2  $3 - 5$ 00 Statements 8-2<br>00UBLE 9-221, 10-8 OUNANIC 4-0<br>DUNAY 4-4<br>DUNAY 4-4<br>DYNANIC 4-0 dynamic-part 4-2, 4-6<br>DYNAMIC MEMORY 045E 9-67<br>DYNAMICSIZE 10-9 dynamicsize-number<br>EBCDIC 4-34, 0-7<br>EBCDIC-character 2-9, 9-21<br>element 0-7 elements-per-page 4-6<br>
ELSE 8-7, 10-15<br>
ENABLE INTERRUPTS 9-68<br>
ENABLE INTERRUPTS 9-68<br>
Enclosed Comment 2-11<br>
end of job (EUJ) 0-7<br>
end of RAGE ACTION 4-25<br>
END OF PAGE ACTION 4-25<br>
END OF PAGE ACTION 4-25<br>
ENTER COROUTIN  $2 - 11$  $10 - 9$ error message 9-71<br>
ERRCR-COMMUNICATE 9-71<br>
ERRCR-FILE 10-8<br>
ESSIZE 10-8<br>
essize-number 10-8<br>
essize-number 10-8<br>
eu-INCREMENTED 4-29<br>
EU-INCREMENTED 4-29<br>
EU-INCREMENTED 4-29<br>
EVALUation Stack, B-3<br>
EVALUation Stack, Use  $-8 - 12$ Examples of DECLARE Statements 4-11<br>exception-bits 4-30<br>EXCEPTION 4ASK 4-30<br>exclusion 0-7  $exc$  lusion  $0-7$ <br>exclusive-08 exclusive-OR 0-7<br>exclusive-OR element 0-7<br>execute 0-7<br>execution 0-7<br>execution 0-7<br>experience 9-74<br>experience 10-8<br>experience 3 = 7-10<br>expression-1 9-231, 9-232, 9-233, 9-234, 9-235<br>expression-2 9-231, 9-232, 9-233, 9-234,  $n - 7$  $D - 7$ FAMILY  $4 - 25$ family name 0-8

 $\sim$ 

```
fetch
                    R - 89 - 76FETCH
FETCH_CÓMMUNICATE_MSG_PIR<br>field D-8<br>FIFO (first-in-first-out)
                                                                             9 - 770 - 8figurative constant
                                                          — п-з
File Declarations 4-20<br>file identifier (file-id)
                                                                              D = BFile Information Block and FIE Dictionary
                                                                                                                           \beta – 1
file security 0-8<br>file-id-1 9-217<br>file-id-2 9-217<br>file-id-3 9-217
file=1dentifier 4-21, 4-32, 4-42, 4-45, 9-5, 9-13,<br>9-27, 9-111, 9-123, 9-131, 9-133, 9-151, 9-163,<br>9-169, 9-195, 9-221, 9-227, 9-229, 10-8<br>file=number 9-133 9-229<br>FILE_TYPE 4-30FILLER 4-4<br>FILLER and parent field 4-17<br>FIND CUPLICATE CHARACTERS 9-78<br>FINI 9-80<br>FIRST 9-136
 first-character 9-52
first-character<br>first-tiem 9-155, 9-150<br>first-tiem 9-155, 9-150<br>first-table-entry-address 9-180<br>FIXED 2-5, 4-10, 4-18, 7-5, 9-39<br>fixed storage 0-8
                                                                        9 - 57 - 9 - 108flag n=8<br>FOREVER 8-3<br>Form of an SOL/UPL Program 11-1<br>FORMAL 7-4
 for mal-element-part
                                                             7 - 4formal=element=part<br>formal=element=part<br>FORMAL_CHECK 10-8<br>FORMAL_VALUE 7-4<br>format 0-8<br>format 0-8<br>FORKARD 7-3<br>FREEZE 10-6RAM 9-8<br>FREEZE PROGRAM 9-8<br>FREEZE PROGRAM 9-8<br>enerate 0-9
                                                             7 - 59 - 31\frac{1}{2}D - 9generator
qlobal 0-9<br>graphic 0-9graphic character<br>group-name 8-3
                                                      n - 9group-name<br>GROW 9-82<br>HALT 9-84
hat t-vatue 9-8<br>hardware 0-9<br>has h totat 0-9
                                 9 - 84nash-code-value<br>
HASH-CODE 9-85<br>
HASH-CODE 9-85<br>
HASH-TOTAL 9-129<br>
headtng D-9<br>
hex-digits 2-8<br>
HEX SENUENCE NUMBER<br>
high-level language<br>
host-name 4-31
                                                 9 - 85\mathcal{A}2 - 120 - 9
```
 $\bar{1}$ 

```
^{HGS}_{120} T-NAME
                                    4 - 31I/0-descriptor-address 9-5<br>I/0-descriptor-address 9-6<br>I/0-reference-address 9-76
                                                                       \frac{9-51}{2-61} \cdot 9-61
 1/0-reference-address x-i<br>
identifier 0-9, 2-4, 4-3, 4-6, 4-8, 4-16, 4-18, 7-6,<br>
9-11, 9-43, 9-55, 9-89, 9-92, 9-100, 9-107,<br>
9-117, 9-137, 9-140, 9-152, 9-211, 9-214<br>
identifier-part 4-2, 4-4, 4-4, 4-15, 4-15, 4-16
identifier-part 4-2, 4-4, 4-7, 4-7, 4-7, 4-7, 4-7, 4-7, 4-7, 4-7, 4-7, 4-7, 4-7, 4-7, 4-7, 4-7, 4-7, 4-7, 4-7, 4-7, 4-7, 4-7, 4-7, 4-7, 4-7, 4-7, 4-7, 4-7, 4-7, 4IMP CRIANT
                                   9 - 167IN = 9 - 137inclusive-OR element
                                                                     7 - 9increase-amount
                                                      9 - 82increment 10-9<br>
index 8-10, 8-12, 8-111, 9-202, 0-9<br>
index register 0-10<br>
indexing (SDL Programs Oniy) 6-12<br>
indexing (SDL Programs Oniy) 6-12<br>
initialize 0-10<br>
INITIALIZE VECTOR 9-85<br>
Inline Descriptor Fo
  input-file-identifier<br>input-output (1/0) 0-
                                                                     9 - 171\tilde{D} – 10
  instruction
                                         0 - 10instruction address register<br>instruction control unit [-1<br>instruction counter 0-10<br>instruction format 0-10
                                                                                             D - 10\mathbb{C} -10
 instruction register 9-10<br>Instruction Set 9-12D - 11instruction set
 integer D-11<br>internal storage 0-11<br>interpret 0-11<br>INTERPRET 9-111
  interpreter 0-11<br>INTERPRETER 4-30, 10-9
  interpreter-index
                                                           9 - 115interruption -110<br>
interruption -11<br>
INIRINSIC 4-30, 7-3, 10-9<br>
intrinsic-identifier 7-3<br>
INVALIO-CHARACTERS 4-31<br>
item 0-11item 0 = 11<br>job<br>julian 9 = 46k = \begin{bmatrix} 1 & 1 & 1 \\ 1 & 1 & 1 \\ 1 & -1 & 1 \\ 1 & 1 & 1 \\ 1 & 1 & 1 \\ 1 & 1 & 1 \\ 1 & 1 & 1 \end{bmatrix}0 - 119 - 171 - 9 - 175key-table-address<br>keypunch 0-11
                                                         9 - 131
```
l.

keyword 0-12<br>Label 0-12<br>LABEL 4-32 LABEL 4-32<br>LABEL TYPE 4-<br>Language D-12  $^{2}$  4 = 33 language D-12<br>
Last 9-136<br>
LAST 9-136<br>
LAST LIC 5TATUS 9-37<br>
leading zero 0-12<br>
left and Right Broken Brackets (<>) 1-1<br>
left-justify 9-12<br>
length 9-142, 9-184, 9-191, 9-195<br>
LENGTH 9-39<br>
letter 2-4, D-12<br>
lough 0-12<br>
loug level D-12<br>level number<br>level-number  $9 - 12$  $4-4$ ,  $4-15$ lexicographic level 0-12 Lexicographic Level<br>Library D-12<br>LIBRARY 10-9  $3 - 2$ LIBRARY 10-9<br>
LIBRARY 10-9<br>
LIBRARY PACK 10-9<br>
LIBRARY PACK 10-9<br>
LIMIT REGISTER 9-91<br>
LIMIT REGISTER 9-91<br>
LIMIT REGISTER 9-12<br>
LIMIT REGISTER 9-12<br>
LIMIT REGISTER 9-13<br>
LIMIT 10-9<br>
LIST 10-9<br>
LIST 10-9  $C-12$ LIST 10-9<br>
LISTALL 10-9<br>
literal 9-137, 0-13<br>
Literals 2-7<br>
Load 0perators 3-15<br>
Load 0perators 3-15<br>
location 0-13<br>
LOCATION 9-92<br>
LOCATION 9-92<br>
LOCATION 9-92<br>
LOCATION 9-112<br>
LOCATIO-9-112<br>
LOCATIO-9-112<br>
LOCATIO-9-112<br> Loops<br>
Machine Language<br>
machine Language 0-13<br>
machine-readable medium<br>
MAKE-DESCRIPTOR 9-96<br>
MAKE-READ-DNLY 9-97<br>
MAKE-READ-DNLY 9-97<br>
MAKE-READ-URITE 9-99<br>
MAKE-READ-URITE 9-99<br>
masker D-13  $E = 13$ master file  $0 - 13$ <br>4-26 max-messages 4-26<br>MCP-command 9-236 MCP-commany<br>MCP-communicate 9-31<br>meaory D-13<br>merge 0-13 merge  $0-13$ <br> $MERGE = 10-9$ merge-input-table 9-175<br>MESSAGE CUUNT 9-100<br>MILITARY 9-203

 $9 - 134$  $Minus$  6-2 Miscellaneous Constants<br>Miscellaneous Operators<br>mnemonic symbol 0-14  $\bar{r}$  -  $i\bar{r}$ mnemonic svmbol  $MOD = 6 + 5$ <br>  $MODE = 4 - 34$ <br>
moduļe 0-14 modute D-14<br>
MONITCR 19-9<br>
MONITCR 9-102<br>
MONITCR 9-102<br>
MONITCR 9-46<br>
MONITCR 9-46<br>
MONITCR 9-46<br>
MONITTCP-46<br>
MONITT-fite-identifier<br>
multiplicang 0-14<br>
MULTI-fite-id 9-14<br>
MULTI-fite-id 9-14<br>
MULTI-fite-id 9-14<br>
MULTI-f  $0 - 14$  $4 - 32$ multiprier<br>multiprocessing 0-1 multiprocessing 0-14<br>
multiprocessing 0-14<br>
multiprocessing 0-14<br>
negarity 5-14<br>
NAME CF DAY 9-105<br>
NAME CF DAY 9-105<br>
NAME CF DAY 9-105<br>
NAME CF DAY 9-106<br>
negarition 0-14<br>
NESIED PROCEDURE IIMES<br>
NESIED PROCEDURE IIMES<br>  $0 - 14$  $10 - 9$ no-operation instruction<br>
NO\_CUPLICATES 10-10<br>
NO\_HASH\_TOTAL 9-129<br>
NO\_REWINO 9-28, 9-112<br>
NO\_REWINO 9-28, 9-112<br>
NO\_SOURCE 10-10<br>
Non-Self-Relative 8-12  $C - 14$ NOR 0-15 NOT 10-15, 0-15 not ation 5-15<br>Not ation Conventions<br>NSSIZE 10-10  $1 - 1$ NSSIZE 10-10<br>
NSSIZE 10-10<br>
Null Statement 8-13<br>
null string 0-15<br>
number 4-35, 4-37, 4-38, 4-41, 4-42, 9-123, E-15<br>
number-of-putfers 4-22<br>
number-of-putfers 4-22<br>
number-of-putfers 4-40<br>
number-of-putfers 4-40<br>
number-o

```
numeric data - 0-15<br>
Numeric Literal 2-7<br>
object code 0-15<br>
object program 0-15<br>
octal-digits 2-8<br>
octal-digits 2-8<br>
octet 0-15
 000^{\circ}4 - 349 - 167ŪĒ
OF 9-167<br>
ON EOF 9-124, 9-185, 9-222<br>
ON EOS cycle 9-137<br>
ON EXCEPTION 9-124, 9-185, 9-222<br>
ON FILE-LOCKED 9-112, 9-131, 9-152, 9-227<br>
ON FILE-MISSING 9-112, 9-131, 9-152, 9-227<br>
ON INCOMPLETE-IO 9-125, 9-222<br>
OPEN 9-110<br>

 operand 6-1, D-15<br>operating system<br>operation 0-15
                                                                         9 - 15operation 0-15<br>
operation-list 9-74<br>
operation-list 9-74<br>
operator 6-2, 0-16<br>
operator console 0-16<br>
operator console 0-16<br>
operator console 0-16<br>
operator 4-36<br>
optional Items 1-3<br>
ontent of Pracedenc
 overlay 0-16<br>OVERLAY 9-115
 overlay-information 9-135, 1-230
overlay=information<br>pack=identifier 4=37,<br>PACK_ID 4=37<br>padding D=16<br>page 3=16<br>page=array=identifier<br>page=array=identifier<br>page=identifier 9=167<br>page=identifier 9=167<br>page=numper 9=97, 9=99
                                                                     4 - 37, 19 - 199 - 52page-identifier 9-167<br>page-number 9-97, 9-99<br>PAGED 4-6<br>Paged Array Descriptors 6-6<br>paged-array-identifier 9-97, 9-99<br>paged-array-identifier 4-2, 4-5<br>paged-array-identifier 9-97, 9-99<br>paged-array-iden
 Plus 5-3<br>
pointer 0-17<br>
PORT 4-26<br>
port 9-51
 por teandechannel 9-61
 port=and=channel=address 9=76
```
position 0-17<br>
PPROFILE 10-11<br>
PPSSIZE 10-10<br>
ppssize-number<br>
PRINT 9-112<br>
PRINTER 4-26<br>
PRINTER 4-26<br>
PROCEDURE 7-4  $10 - 10$  $9 - 117$ Procedure Body 7-9<br>Procedure Call Statement 8-1 Procedure Declaration Statement<br>Procedure End Statement 7-10<br>Procedure Invocations 7-10<br>Procedure Operators 8-16  $7 - 1$ Procedure Uperators<br>procedure-identifier<br>procedure-statements<br>process D-17<br>processor 0-17<br>PROCESSOR\_TIME 9-118<br>product 0-17<br>product 0-17  $7 - 3$ ,  $7 - 11$ ,  $9 - 92$  $7 - 10$ PROFILE  $10 - 10$  $D = 17$ orogram program execution time<br>program library D-17<br>Program Pointer Stack<br>PROGRAM\_SWITCHES 9-11  $-0 - 17$  $3 - 4$  $9 - 119$  $D - 17$ programmer programming b-17<br>programming Language<br>PROTECTION 4-37<br>PROTECTION 10 4-38<br>PSR DECK 4-31<br>PURCH-PRINTER 4-26<br>PURCH-PRINTER 4-26<br>PURCH-PRINTER 4-26  $D - 17$ PURGE 9-28<br>
pushdown list 0-17<br>
pushdown storage 0-17<br>
pushdown storage 0-17<br>
pushup list 0-18<br>
pushup list 0-18<br>
pushup list 0-18<br>
pushup list 0-18<br>
pusher 0-217<br>
qualified Record Names<br>
qualified Record Names<br>
qualified  $4 - 19$  $9 - 124 - 9 - 222$ queued access méthod<br>quotient 0-18<br>raitroad syntax 0-18<br>random access 0-18  $D - 18$  $-0 - 18$ random access<br>range 0-18 range 0-18<br>
re-entrant code 0-19<br>
re-entrant program 0-19<br>
re-entrant routine 0-19<br>
re-entrant subroutine 0-19<br>
re-entry point 0-20<br>
re-entry point 0-20<br>
read 0-18<br>
REAL 0-12?<br>
REAL FILE HEADER 9-131<br>
REAL FILE HEADER 9-13

 $\blacksquare$ 

READ OVERLAY 9-135<br>READER PUNCH PRINTER<br>READER SORTER 4-27<br>reading 0-18  $4 - 27$ reading D-18<br>
reading D-18<br>
read time 0-18<br>
read-time processing<br>
RECOMPILE 10-11<br>
RECOMPILE 10-11<br>
RECOMPILE 10-11<br>
record 9=222, D-19<br>
RECORD 2-6  $n - 19$  $12 - 11$ Record Declarations  $4 - 14$ record Layout 0-19<br>record length 0-19 record-address-identifier  $9 - 127$  $9 - 15$  3 record-address-identifier<br>record-address-identifier  $9 - 22$  1  $4-8$ ,  $4-10$ ,  $4-15$ ,  $4-16$ ,  $4-18$ record-identifier Record-heference Identifiers 4-20 record=1 9-181<br>record=2 9-181<br>RECORDS 4-38 RECURDS 4-38<br>
records-per-block 4-39<br>
recursive routine 0-19<br>
recursive subroutine 0-<br>
REDUCE 9-136<br>
REDUCE 4-39-9-28<br>
recursive subroutine<br>
reference 4-39<br>
REFER-LENGTH 9-142<br>
REFER-LENGTH 9-142<br>
REFER-LENGTH 9-143<br>
REFER  $72 - 19$ reference-identifier  $3-140$ ,  $9-141$ ,  $9-142$ ,  $9-143$ <br>reference-identifier-1  $3-78$ ,  $3-136$ <br>reference-identifier-2  $3-78$ ,  $3-136$ <br>reference-part  $4-2$ ,  $4-7$ <br>reqister  $5-26$ register b = 20<br>
Registers 8-1<br>
Redisters 8-1<br>
Redisters 8-1<br>
redistional Operators<br>
Redistional Operators<br>
redistive address 0-20<br>
persister dadgress 0-20  $5 - 5$  ,  $1 - 12$ RELEASE  $9 - 28$ relocatable address 0-20<br>relocate 0-20 remap-identifier  $4-4$ ,  $4-9$ ,  $4-17$ remap-part 4-7<br>REMAPS 4-4, 4-9, 4-17<br>remaps-part 4-2, 4-3, 4-16, 4-17 remaps-part<br>REMOTE 4-27 remote-key-identifier<br>REMCTE-KEY 4-40<br>REMCVE-9-28  $7 - 124 - 9 - 222$ Replacement Operations in Procedures 5-11<br>Replacement Operators 5-9<br>Required Items 1-3<br>reserved word D-20<br>reset 0-20<br>RESET 9-10gg 10-15 restart 0-20<br>RESIONE 9-144<br>result 0-20 result-descriptor-address  $9 - 76$ 

```
result-identifier 9-129, 9-209<br>result-reference-identifier 9-57, 9-108<br>return 0-20<br>RETURN AND ENABLE INTEPRUPTS 7-10, 9-146<br>REVERSE STORE 9-147<br>REVERSE STORE 9-147<br>right-justify 0-20<br>roll-out 0-20<br>roll-out 0-20<br>round E-21<br>
 routine<br>run C-21
run Structure Nucleus 8-1<br>
running time 0-21<br>
SAVEM-SIZE 9-20<br>
SAVE-STATE 9-150<br>
SAVE-STATE 9-150<br>
scalar 0-21<br>
scalar 0-21<br>
scalar 0-21<br>
scalar 0-21<br>
Scalar 0-21<br>
Scalar Pade Format of 3-9<br>
Scalar Pade Format of 3-9<br>
SDL 
 SOL S-Machine, Components of the<br>SOL/UPL Program Format 2-1<br>SOL/UPL Progerties 2-1
                                                                                                                                P - 1search D-21<br>
Search and Scan Operators<br>
search key D-21<br>
SEARCH CIRECTOPY 9-151<br>
SEARCH LINKED LIST 9-155<br>
SEARCH SOL STACKS 9-159<br>
SEARCH SERTAL LIST 9-150<br>
SECURITYTYPE 4-41<br>
SECURITYTYPE 4-41
                                                                                                  -8 - 17SECLRITYUSE
                                                 4 - 41seek 0 - 21<br>SEEK 9 - 163segment D-21<br>segment-identifier<br>SEGMENT PAGE 9-165<br>Self-Relative 8-12
                                                                            9 - 167sel f-relative address 0-21
 sel f-relative addressing t-21<br>semantics 0-22
 separator<br>SEQ 10-119 - 108sequence D-22
 sequence-range<br>SEQUENCE NUMBER<br>SERIAL 4-42<br>serial access (
                                                             9 - 1022 - 100 - 22\frac{2}{5} \frac{1}{5} \frac{1}{5} \frac{1}{2} \frac{1}{6}\frac{5}{8} - 10<sub>8</sub> - 10-15<br>
NG
9-136
  ŠĒTIING<sup>-</sup>
 56L - 10 - 11 - 3<br>sign bit 0 - 22sign character D-22<br>sign cigit D-22<br>sign position 0-22
```
1137833

significant digit 0-22<br>Simple Data Descriptor Format<br>simple-identifier 6-12, 9-5)<br>simple-identifier 9-59  $F = 10$ simple-identifier<br>simple-identifier<br> $51NGEE = 9-221$ , 10-11<br> $51ZE = 10-11$ <br> $51ZE = 4-28$ <br> $5k1R = 0-22$ skip<br>SKIP  $9 - 169$ software 0-22<br>Software Development Language (SEL)  $L - 23$ SORT 9-171<br>
SORT 9-171<br>
SORT NERGE 9-175<br>
SORT SEARCH 9-180<br>
SORT SEARCH 9-180<br>
SORT SMAP 9-182<br>
SORT SMAP 9-182<br>
SORT UNBLOCK 9-184<br>
SORTER READER 4-28<br>
SOUTCE 9-23, 9-184, 9-<br>
Source language 0-23<br>
Source program 0-23<br>  $SORT$   $9-171$  $9 - 171 - 9 - 175$  $9 - 198 - 9 - 279$  $9 - 209$ source-item-size  $9-20$ <br>space  $0-23$ <br>SPACE  $9-195$ space-amount 9-18<br>space-amount 9-18<br>spacial character<br>spacial character<br>spacial character<br>stack 0-23<br>stack-base 9-159<br>stack-top 9-159<br>stack-top 9-159<br>stack-top 9-159<br>stack-top 9-159  $-9 - 185$  $0 - 23$  $9 - 199 - 9 - 217$  $8 - 15$  $9 - 191 - 9 - 195 - 9 - 216$ start-position start-record 9-9<br>statement 8-3, 9-113<br>statement-0 through statement-n 8-10 statement-1 8-7, 9-125, 9-131, 9-152, 9-185, 9-223, 9-227<br>statement-2 8-7, 9-125, 9-131, 9-152, 9-185, 9-223, 9-227<br>statement-3 9-125, 9-223  $D - 23$ statements  $510P - 9-190$ stop instruction<br>storage 0-23<br>store 0-23  $D - 23$ Store Operators  $-8 - 14$ string  $9-53-0-23$ <br>String Operators  $8-13$ string-identifier<br>string-size 9-53  $9 - 191 - 9 - 195$ structured programming  $0-23$ <br>structured-part  $4-2$ ,  $4-3$ ,  $4-15$ <br>SUBBIT  $9-191$ subroutine  $D-24$ subroutine cati  $0=24$ <br>subscript  $2=4+0=24$ subscript  $2-$ <br>subset  $0-24$ <br> $50-25$ <br> $50-25$ Subtraction  $6 - 4$ 

```
0 - 24subtrahend
 sum 0-24D = 24supervisory program
 supervisory program<br>
supervisory routine<br>
SUPPRESS 10-11<br>
SWAP 9-193<br>
switch D-24<br>
switch indicator 0-24<br>
switch-file-id 9-111, 9-221
 switch-file-identifier<br>switch-number 9-119<br>SWITCH-FILE Declaration<br>symbol 0-24<br>syntax 0-24
                                                                                                  4 - 45, 9-27, 9-123
                                                                                                    4 - 44synias<br>Syntax Conventions<br>syntax-errors - 9-190
                                                                                   1 - 2syntax-errors<br>system D-25<br>table D-25
  table
                                                        0-25<br>9-85, 9-202table lookup
 table (ookup 0-25<br>
table-address 9-86,<br>
tag 0-25<br>
TAPE 4-28<br>
TAPE 4-28<br>
TAPE 4-28<br>
TAPE 7 4-28<br>
TAPE 7 4-28<br>
TAPE 7 4-28<br>
TAPE 7 4-28<br>
task 0-25<br>
task 0-25<br>
task 0-25<br>
task 0-25<br>
TARE 9 4-28
 text 5-2<br>THAM PRUGRAM 9-201<br>THEN 8-7<br>THEN 8-7
 THE AD VECTOR<br>
TIME 3-203<br>
TIME 3-203<br>
TIME 4tCCKS 10-11<br>
TIME-HCP 10-11<br>
TIME-PROCEOURES 10-12<br>
TIME FENTHS 9-216<br>
TIMER 2-207
 \begin{array}{c}\n10^{\circ}\text{P} - 185 \\
10^{\circ}\text{S} - 185 \\
10^{\circ}\text{GF} & 5 - 185 \\
100 \text{AY} & 0 \text{ATE} & 2 - 10 \\
10^{\circ}\text{P} & 5 = 222 \\
\text{trace} & 0 - 25 \\
\text{IRACE} & 9 - 208 \\
\end{array}TRACE 9-208<br>trace-options 9-208<br>trailing zero 0-25<br>transfer 0-25<br>translate 0-25<br>TRANSLATE 4-42, 9-209<br>translate-file-identifier<br>translate-ite-identifier<br>translate-ite-size<br>translate-ite-size<br>translate-ite-size<br>translate-ta
                                                                                                                9 - 171 - 9 - 175translate-table<br>transmission 0-2<br>transmit 0-25<br>truncate 0-25
                                                         0 - 25truncation D=26<br>type 9-143type 9-143<br>type-part 4-3, 4-4, 4-6, 4-10, 4-16, 4-18, 7-3, 7-5, 7-5<br>unary operation 0-26<br>unary operators 6-1, 0-26<br>UNDERSCORES IN FILE NAMES 10-12<br>UNDO 9-211<br>unit D-26<br>unite D-26<br>unite D-26<br>uni
  unstructured-part 4-15, 4-16
```
UNTIL 9-136<br>UPL 6-26 UPL UPL Railroad Syntax Guide<br>USE 9-212<br>USE INPUT BLOCKING 4-43<br>USEDOIS IO-12 USEDOTS 10-12<br>
User Programming Language (UPL) 0-26<br>
USER NAMED BACKUP 4-43<br>
value 9-13, 9-144, 9-149<br>
Value Stack 8-3<br>
Value Stack 8-3<br>
VALUE DESCRIPTOR 9-214<br>
Values and Addresses of Variables 2-6<br>
variable 0-26<br>
VARIABL VÄRIABLE  $4 - 44$ vaniable-tength record 0-26<br>Variable-tength Records 9-125, 9-223<br>VARYING 7-6 Vert Description, Format of the<br>
virtual address D-26<br>
virtual memory D-26<br>
virtual storage D-26<br>
VOIC 10-12<br>
VSSIZE 10-12<br>
VSSIZE 10-12  $9 - 1$ vssize-number<br>WAIT 9-216  $10 - 12$ Wait-time<br>WHEN: 9-218  $9 - 217$ WHEN FILES<br>When-expression<br>WITH 9-27  $9 - 218$ WITH HEADERS 4-28<br>
WITH HEADERS 4-28<br>
WITH HEADERS 4-28<br>
WITH RESULT MASK 9-125, 9-223<br>
WORK-FILE 4-44<br>
WRITE 71220<br>
WRITE-FILE 9-229<br>
WRITE-FILE 9-229<br>
WRITE-DB 9-217<br>
WRITE-DB 9-231<br>
WRITE-DVERLAY 9-230<br>
WRITE-DVERLAY 9-9-235<br>
AMAP 10-12<br>
XREF 10-12<br>
XREF LITERALS<br>
XREF ONLY 10.<br>
YEAR 9-47<br>
Zer 2  $10 - 13$  $10 - 13$ zer a suppression<br>zer afill 0-27<br>ZIP 9-236  $D - 27$  $21P$   $9-236$ <br>
0  $4-32$ <br>
1  $4-32$ ,  $9-39$ <br>
2  $4-32$ ,  $9-39$ <br>
2 hexadecimal number<br>
3  $4-32$ ,  $9-39$ <br>
4  $9-39$  $9 - 21$